#### **UCHWAŁA NR 409/19**

#### **ZARZĄDU WOJEWÓDZTWA ŚWIĘTOKRZYSKIEGO**

#### **Z DNIA 27 marca 2019 r.**

#### **W SPRAWIE:**

**przyjęcia regulaminu konkursu nr RPSW.08.05.01-IZ.00-26-250/19 wraz z załącznikami w ramach Osi Priorytetowej 8. Rozwój edukacji i aktywne społeczeństwo Regionalnego Programu Operacyjnego Województwa Świętokrzyskiego na lata 2014-2020, Poddziałania 8.5.1 Podniesienie jakości kształcenia zawodowego oraz wsparcie na rzecz tworzenia i rozwoju CKZiU.**

#### **NA PODSTAWIE:**

- art. 41 ust. 1 i ust. 2 pkt 4 ustawy z dnia 5 czerwca 1998 r. o samorządzie województwa (t.j. Dz. U. z 2018 r. poz. 913 z późn. zm.);

- art. 125 ust. 3 lit. a Rozporządzenia Parlamentu Europejskiego i Rady (UE) NR 1303/2013 z dnia 17 grudnia 2013 r. ustanawiające wspólne przepisy dotyczące Europejskiego Funduszu Rozwoju Regionalnego, Europejskiego Funduszu Społecznego, Funduszu Spójności, Europejskiego Funduszu Rolnego na rzecz Rozwoju Obszarów Wiejskich oraz Europejskiego Funduszu Morskiego i Rybackiego oraz ustanawiające przepisy ogólne dotyczące Europejskiego Funduszu Rozwoju Regionalnego, Europejskiego Funduszu Społecznego, Funduszu Spójności i Europejskiego Funduszu Morskiego i Rybackiego oraz uchylające rozporządzenie Rady (WE) nr 1083/2006 (Dz.U.UE.L.2013.347.320);

- art. 9 ust. 1 pkt 2 i ust. 2 pkt 2, art. 37 ust. 1 oraz art. 41 ustawy z dnia 11 lipca 2014 r. o zasadach realizacji programów w zakresie polityki spójności finansowanych w perspektywie finansowej 2014-2020 (t.j. Dz. U. z 2018 r. poz. 1431), uchwala się co następuje:

#### **§ 1**

Zatwierdza się regulamin konkursu nr RPSW.08.05.01-IZ.00-26-250/19 wraz z załącznikami w ramach Osi Priorytetowej 8. Rozwój edukacji i aktywne społeczeństwo Regionalnego Programu Operacyjnego Województwa Świętokrzyskiego na lata 2014-2020, Poddziałania 8.5.1 Podniesienie jakości kształcenia zawodowego oraz wsparcie na rzecz tworzenia i rozwoju CKZiU. Regulamin wraz z załącznikami stanowi Załącznik Nr 1 do niniejszej Uchwały.

### **§ 2**

Wykonanie uchwały powierza się Marszałkowi Województwa Świętokrzyskiego oraz Dyrektorowi Departamentu Wdrażania Europejskiego Funduszu Społecznego.

#### **§ 3**

Uchwała wchodzi w życie z dniem podjęcia.

# **MARSZAŁEK WOJEWÓDZTWA ŚWIĘTOKRZYSKIEGO**

#### ANDRZEJ BĘTKOWSKI

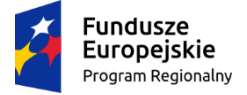

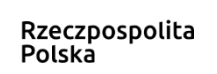

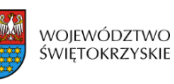

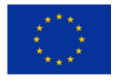

**Departament Wdrażania Europejskiego Funduszu Społecznego Urzędu Marszałkowskiego Województwa Świętokrzyskiego** 

**Regulamin konkursu w ramach Regionalnego Programu Operacyjnego Województwa Świętokrzyskiego na lata 2014-2020 dla EFS**

**Oś priorytetowa 8. Rozwój edukacji i aktywne społeczeństwo**

**Poddziałanie 8.5.1**

**Podniesienie jakości kształcenia zawodowego oraz wsparcie na rzecz tworzenia i rozwoju CKZiU** 

**(konkurs nr: RPSW.08.05.01-IZ.00-26-250/19)**

**Konkurs z możliwością sfinansowania wkładu własnego z PFRON**

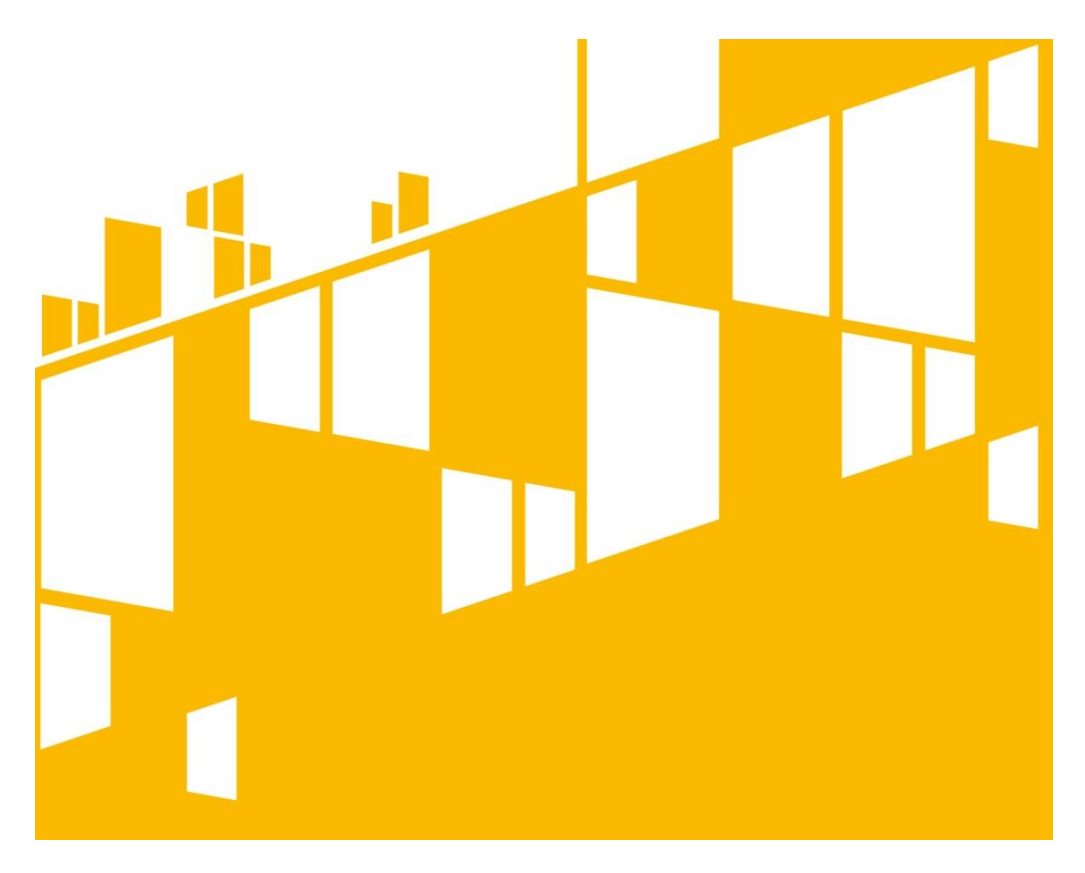

**Termin naboru wniosków od dnia 29 kwietnia 2019 r. do dnia 17 maja 2019 r. Kielce, marzec 2019 r.**

**Wersja 1**

# Spis treści

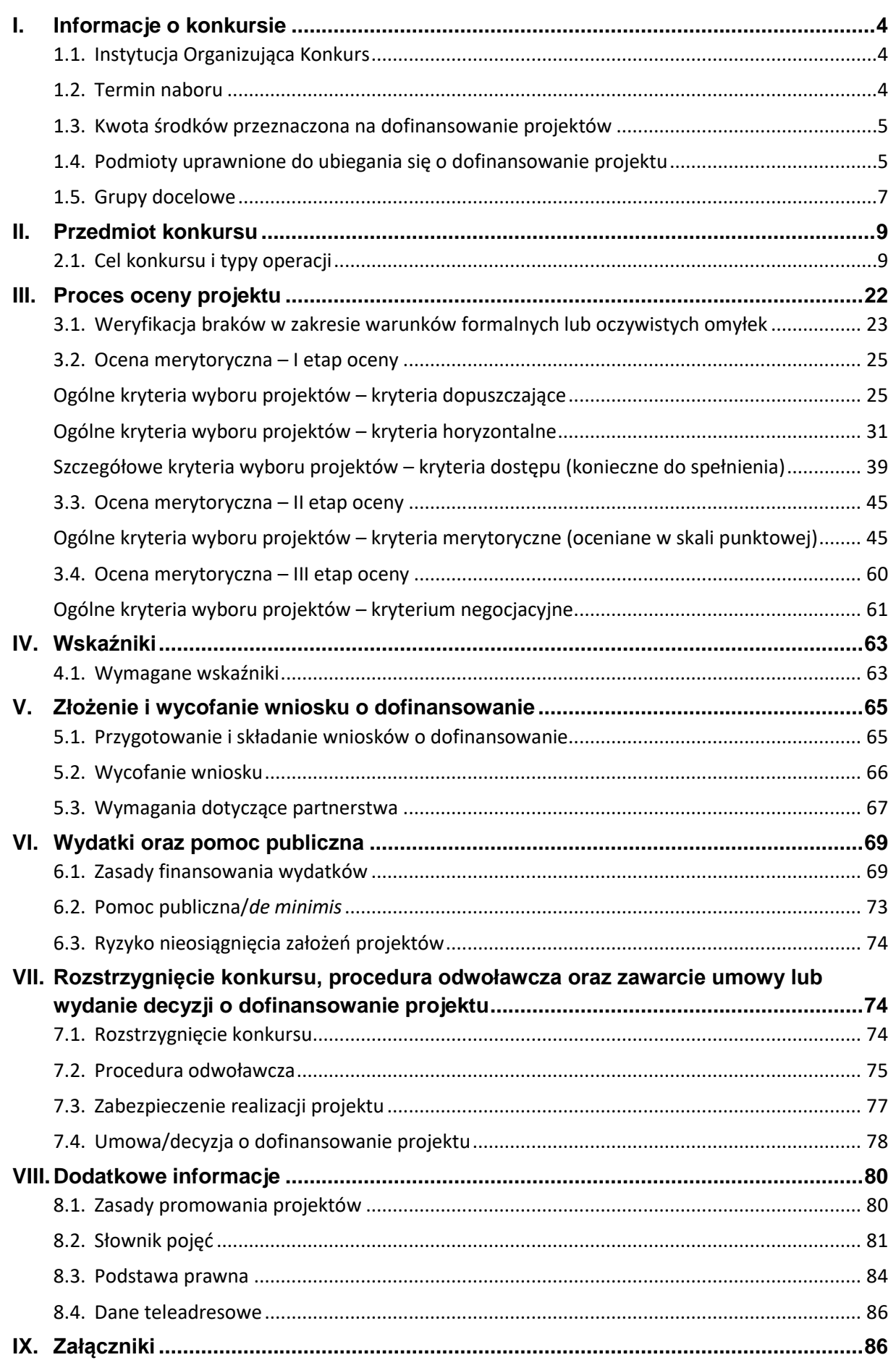

# **Spis tabel**

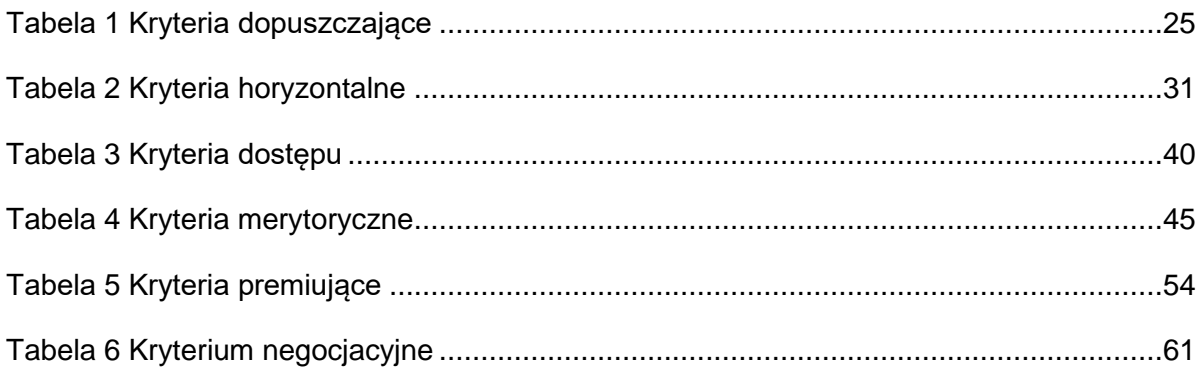

#### <span id="page-4-0"></span>**I. Informacje o konkursie**

## <span id="page-4-1"></span>**1.1. Instytucja Organizująca Konkurs**

1.1.1 Instytucją Organizującą Konkurs (zwaną dalej IOK) jest Instytucja Zarządzająca [RPOWŚ na lata 2014-2020](http://www.2014-2020.rpo-swietokrzyskie.pl/dowiedz-sie-wiecej-o-programie/zapoznaj-sie-z-prawem-i-dokumentami/dokumenty-regionalne/item/152-regionalny-program-operacyjny-wojewodztwa-swietokrzyskiego-na-lata-2014-2020) (zwana dalej IZ), której rolę pełni Województwo Świętokrzyskie z siedzibą w Kielcach, Al. IX Wieków Kielc 3, 25-516 Kielce, reprezentowane przez Zarząd Województwa. W ramach IZ Departament Wdrażania Europejskiego Funduszu Społecznego Urzędu Marszałkowskiego Województwa Świętokrzyskiego z siedzibą w Kielcach ul. H. Sienkiewicza 27, 25-007 Kielce realizuje zadania związane z wdrażaniem działań współfinansowanych z EFS w ramach RPOWŚ na lata 2014-2020.

1.1.2 W imieniu IZ, Departament Wdrażania Europejskiego Funduszu Społecznego ogłasza konkurs na dofinansowanie projektów w ramach Osi priorytetowej 8. Rozwój edukacji i aktywne społeczeństwo, Działania 8.5 Rozwój i wysoka jakość szkolnictwa zawodowego oraz kształcenia ustawicznego, **Poddziałania 8.5.1 Podniesienie jakości kształcenia zawodowego oraz wsparcie na rzecz tworzenia i rozwoju CKZiU.**

#### <span id="page-4-2"></span>**1.2. Termin naboru**

## **Nabór wniosków o dofinansowanie projektów będzie prowadzony od dnia 29 kwietnia 2019 r. do dnia 17 maja 2019 r.**

1.2.1 Zachowanie powyższego terminu oznacza złożenie wniosku do IOK w wersji papierowej oraz elektronicznej za pośrednictwem [Lokalnego Systemu Informatycznego](https://lsi.rpo-swietokrzyskie.pl/apps/new?rec_id=2) do obsługi wniosków o dofinansowanie w ramach RPOWŚ 2014-2020 (zwanego dalej [LSI\)](https://lsi.rpo-swietokrzyskie.pl/apps/new?rec_id=2).

**Wersję elektroniczną wniosków** o dofinansowanie projektu należy składać przez LSI od dnia 29.04.2019 r. (od godziny 7:00) do dnia 17.05.2019 r. (do godziny 15:00).

**Dokumenty w wersji papierowej** należy składać w siedzibie Departamentu Wdrażania Europejskiego Funduszu Społecznego, ul. H. Sienkiewicza 27, 25-007 Kielce, w dni robocze od dnia 17.05.2019 r. (od godziny 7:30) do dnia 23.04.2019 r. (do godz. 15:00) w sekretariacie I piętro – pok. 105.

Wnioskodawca może otrzymać z IOK potwierdzenie złożenia wersji papierowej wniosku na przedłożonym przez siebie piśmie lub kopii składanego wniosku.

Wnioski można składać osobiście oraz nadsyłać pocztą lub przesyłką kurierską. O przyjęciu wniosków nadesłanych pocztą lub przesyłką kurierską decyduje data i godzina wpływu do siedziby Departamentu Wdrażania Europejskiego Funduszu Społecznego.

1.2.2 Konkurs w ramach Poddziałania 8.5.1 ma charakter zamknięty i nie będzie podzielony na rundy.

1.2.3 W ramach niniejszego konkursu IOK nie przewiduje skrócenia terminu naboru projektów.

1.2.4 Konkurs przeprowadzany jest jawnie z zapewnieniem publicznego dostępu do informacji o zasadach jego przeprowadzania i listy projektów wybranych do dofinansowania. **Sekretariat nie odpowiada za poprawność i kompletność złożonych wniosków o dofinansowanie.**

<span id="page-5-0"></span>**1.3. Kwota środków przeznaczona na dofinansowanie projektów**

1.3.1 **Kwota środków przeznaczonych na dofinansowanie projektów** w ramach konkursu **wynosi 28 500 000 000,00 PLN,** w tym **25 500 000,00 PLN** ze środków Unii Europejskiej, a **3 000 000,00 PLN** z budżetu państwa.

1.3.2 Maksymalny poziom dofinansowania całkowitego projektu ze środków UE wynosi 95% wydatków kwalifikowalnych (w przypadku projektów nieobjętych pomocą publiczną), w tym maksymalny poziom dofinansowania UE wynosi 85% wydatków kwalifikowalnych, a maksymalne współfinansowanie z budżetu państwa wynosi 10% wydatków kwalifikowalnych.

1.3.3 **Wnioskodawca jest zobowiązany do wniesienia wkładu własnego o minimalnej wysokości 5% wydatków kwalifikowalnych projektu**.

Kwota wkładu własnego musi być wyliczona z dokładnością do dwóch miejsc po przecinku i zaokrąglona zgodnie z zasadami matematycznymi. Należy pamiętać, iż procent wkładu własnego po zaokrągleniu nie może być mniejszy niż 5%, tj. wynosić 4,99% (lub mniej), ponieważ projekt zostanie odrzucony na I etapie oceny merytorycznej (kryterium horyzontalne) bez możliwości poprawy.

**UWAGA – istnieje możliwość sfinansowania wkładu własnego w pełnej wysokości ze środków PFRON w projektach realizowanych przez organizacje pozarządowe, skierowanych do osób z niepełnosprawnościami i/lub do ich otoczenia. Szczegóły w pkt 6.1.9, ppkt [5\)](#page-71-0) niniejszego regulaminu konkursu.**

1.3.4 Kwota środków przeznaczonych na konkurs może ulec zmianie w wyniku zmiany kursu walut.

1.3.5 IOK może zwiększyć kwotę przeznaczoną na dofinansowanie projektów w konkursie. Jeżeli nastąpi to po rozstrzygnięciu konkursu, IOK zwiększy kwotę dofinansowania zgodnie z art. 46 ust. 2 ustawy z dnia 11 lipca 2014 r. *[o zasadach realizacji](https://www.funduszeeuropejskie.gov.pl/strony/o-funduszach/dokumenty/ustawa-o-zasadach-realizacji-programow-w-zakresie-polityki-spojnosci-finansowanych-w-perspektywie-finansowej-2014-2020-tzw-ustawa-wdrozeniowa/)  [programów w zakresie polityki spójności finansowanych w perspektywie finansowej 2014-](https://www.funduszeeuropejskie.gov.pl/strony/o-funduszach/dokumenty/ustawa-o-zasadach-realizacji-programow-w-zakresie-polityki-spojnosci-finansowanych-w-perspektywie-finansowej-2014-2020-tzw-ustawa-wdrozeniowa/) [2020](https://www.funduszeeuropejskie.gov.pl/strony/o-funduszach/dokumenty/ustawa-o-zasadach-realizacji-programow-w-zakresie-polityki-spojnosci-finansowanych-w-perspektywie-finansowej-2014-2020-tzw-ustawa-wdrozeniowa/)*, zwaną dalej ustawą wdrożeniową (z zachowaniem zasady równego traktowania Wnioskodawców, tj. zgodnie z kolejnością zamieszczenia projektów na liście i uwzględnieniem wszystkich projektów, które uzyskały taką samą liczbę punktów).

1.3.6 Maksymalna dopuszczalna kwota dofinansowania składanego projektu nie może być wyższa niż kwota środków przewidziana na konkurs.

<span id="page-5-1"></span>**1.4. Podmioty uprawnione do ubiegania się o dofinansowanie projektu**

1.4.1 W ramach niniejszego konkursu o dofinansowanie projektu mogą ubiegać się **wszystkie podmioty**, z wyłączeniem osób fizycznych (nie dotyczy osób prowadzących działalność gospodarczą lub oświatową na podstawie przepisów odrębnych), w tym m.in.:

- szkoły/placówki prowadzące kształcenie zawodowe i ich organy prowadzące,
- placówki kształcenia ustawicznego, placówki kształcenia praktycznego, ośrodki dokształcania i doskonalenia zawodowego i ich organy prowadzące
- szkoły policealne różnego typu i ich organy prowadzące
- pracodawcy/przedsiębiorcy/uczelnie,
- $\triangleright$  jednostki samorządu terytorialnego,
- $\triangleright$  osoby prawne,
- $\triangleright$  partnerzy społeczno gospodarczy,

1.4.2 Zgodnie z kryterium dopuszczającym dla niniejszego konkursu, o dofinansowanie nie mogą ubiegać się podmioty wykluczone z możliwości dofinansowania ze środków UE, lub wobec których orzeczono zakaz dostępu do środków UE na podstawie odrębnych przepisów takich jak:

- art. 207 ust. 4 ustawy z dnia 27 sierpnia 2009 r. *o finansach publicznych*;
- art. 12 ust. 1 pkt 1 ustawy z dnia 15 czerwca 2012 r. *o skutkach powierzania wykonywania pracy cudzoziemcom przebywającym wbrew przepisom na terytorium Rzeczypospolitej Polskiej*;
- art. 9 ust. 1 pkt 2a ustawy z dnia 28 października 2002 r. *o odpowiedzialności podmiotów zbiorowych za czyny zabronione pod groźbą kary*.

Powyższe zostanie zweryfikowane przez IOK przed podpisaniem umowy o dofinansowanie projektu.

1.4.3 Dopuszcza się możliwość występowania o dofinansowanie realizacji projektu jednostki organizacyjnej samorządu terytorialnego nieposiadającej osobowości prawnej działającej zawsze w imieniu i na rzecz JST. Każda czynność cywilnoprawna dokonana przez kierownika gminnej, powiatowej i wojewódzkiej jednostki organizacyjnej musi opierać się na pełnomocnictwie (ważnym na dzień sporządzenia wniosku), którego kwestie regulują odpowiednio: ustawa z dnia 8 marca 1990 r. *o samorządzie gminnym*, ustawa z dnia 5 czerwca 1998 r. *o samorządzie powiatowym* oraz ustawa z dnia 5 czerwca 1998 r. *o samorządzie województwa*.

W przypadku jednostek organizacyjnych samorządu terytorialnego nieposiadających osobowości prawnej (np. szkoła) w polu 2.1 (dla projektów partnerskich w polu 2.10.1.1) wniosku o dofinansowanie należy wpisać zarówno nazwę właściwej jednostki samorządu terytorialnego (JST) posiadającej osobowość prawną (np. gminy), jak i nazwę jednostki organizacyjnej (w następujący sposób: "nazwa JST/nazwa jednostki organizacyjnej"). W polach od 2.2 do 2.7 (dla projektów partnerskich w polach 2.10.1.2 do 2.10.1.7) należy wpisać odpowiednie dane dotyczące jednostki organizacyjnej, jeżeli ta jednostka będzie stroną umowy o dofinansowanie na podstawie przedłożonego na etapie podpisywania umowy o dofinansowanie projektu pełnomocnictwa/upoważnienia lub innego równoważnego dokumentu albo odpowiednie dane dotyczące właściwej JST posiadającej osobowość prawną (np. gminy) – jeżeli stroną umowy o dofinansowanie będzie niniejsza JST. Dane adresowe jednostki organizacyjnej samorządu terytorialnego nieposiadającej osobowości prawnej należy podać w polu 2.7 "Adres" (dla projektów partnerskich w polu 2.10.1.7). W polu 2.9 (dla projektów partnerskich w polu 2.10.1.8) należy wskazać dane osoby do kontaktów roboczych.

#### <span id="page-7-0"></span>**1.5. Grupy docelowe**

1.5.1 Zgodnie z Regionalnym Programem Operacyjnym Województwa Świętokrzyskiego na lata 2014-2020 oraz obowiązującym [Szczegółowym Opisem Osi Priorytetowych RPOWŚ](http://www.2014-2020.rpo-swietokrzyskie.pl/dowiedz-sie-wiecej-o-programie/zapoznaj-sie-z-prawem-i-dokumentami/dokumenty-regionalne/item/1166-szczegolowy-opis-osi-priorytetowych-rpows-na-lata-2014-2020)  [2014-2020,](http://www.2014-2020.rpo-swietokrzyskie.pl/dowiedz-sie-wiecej-o-programie/zapoznaj-sie-z-prawem-i-dokumentami/dokumenty-regionalne/item/1166-szczegolowy-opis-osi-priorytetowych-rpows-na-lata-2014-2020) projekty realizowane w ramach Poddziałania 8.5.1 muszą być skierowane do następujących grup docelowych:

- uczniów szkół/placówek kształcenia zawodowego, (w tym specjalnego)<sup>1</sup> ,
- nauczycieli, w tym nauczycieli kształcenia zawodowego,
- instruktorów praktycznej nauki zawodu,
- słuchaczy szkół/placówek kształcenia zawodowego,
- szkół/placówek prowadzących kształcenie zawodowe,
- placówek kształcenia ustawicznego,
- placówek kształcenia praktycznego,

**UWAGA** – projekty przewidujące wsparcie grupy docelowej innej niż wskazana powyżej **będą odrzucane na etapie oceny merytorycznej**.

**Beneficjent jest zobowiązany do uzyskania od uczestników projektu, w momencie ich przystąpienia do projektu, oświadczeń o niekorzystaniu z tego samego typu wsparcia w innych projektach współfinansowanych przez Unię Europejską w ramach Europejskiego Funduszu Społecznego.** 

**Powyższe zobowiązanie zostanie zawarte także w umowie o dofinansowanie projektu.**

1.5.2 Zgodnie z kryterium dopuszczającym (załącznik nr 3 do SZOOP – Kryteria wyboru projektów dla poszczególnych osi priorytetowych, działań i poddziałań) projekty muszą być skierowane wyłącznie do grup docelowych z obszaru województwa świętokrzyskiego (które w przypadku osób fizycznych – uczą się, pracują lub zamieszkują na obszarze województwa świętokrzyskiego w rozumieniu przepisów Kodeksu Cywilnego; w przypadku innych podmiotów – posiadają jednostkę organizacyjną na obszarze województwa świętokrzyskiego).

1.5.3 Wniosek składany w ramach niniejszego konkursu musi zawierać analizę uwzględniającą sytuację kobiet i mężczyzn objętych wsparciem w ramach projektu na danym obszarze oraz ocenę wpływu projektu na sytuację płci. Wyniki przeprowadzonej analizy powinny być podstawą do planowania działań i doboru instrumentów, adekwatnych do zdefiniowanych problemów.

W związku z powyższym zapisy nie mogą przyjmować ogólnego brzmienia w postaci deklaracji, np.: "*projekt jest zgodny z polityką równości szans kobiet i mężczyzn*", "*projekt będzie realizował założenia równościowe*".

Ocena zgodności projektu z zasadą równości szans kobiet i mężczyzn odbywać się będzie na podstawie standardu minimum, zgodnie z częścią C karty oceny merytorycznej projektu. Instrukcja standardu minimum realizacji zasady równości szans kobiet i mężczyzn znajduje się w Instrukcji wypełniania wniosku o dofinansowanie projektu w ramach RPOWŚ na lata 2014-2020 EFS (stanowiącej załącznik nr I do niniejszego regulaminu konkursu).

#### **Dostępność dla osób z niepełnosprawnościami**

1.5.4 Zgodnie z kryterium horyzontalnym Wnioskodawca musi wykazać w treści wniosku o dofinansowanie, że projekt będzie miał pozytywny wpływ na zasadę równości szans i niedyskryminacji, w tym dostępności dla osób z niepełnosprawnościami<sup>2</sup>. Dostępność wszystkich uczestników do oferowanego wsparcia w projekcie oraz zapewnienie dostępności

**.** 

<sup>1</sup> W tym szkoły specjalne przysposabiające do pracy jeżeli cel interwencji odpowiada zakresowi określonemu w Wytycznych ds. edukacji

<sup>2</sup> Definicja osoby z niepełnosprawnościami znajduje się w części 8.2 regulaminu – *Słownik pojęć*.

wszystkich produktów projektu dla wszystkich ich użytkowników (dotyczy produktów, które nie zostały uznane za neutralne) oznacza, że projekt będzie miał pozytywny wpływ na ww. zasadę.

1.5.5 Wszystkie produkty projektu muszą być dostępne dla osób z niepełnosprawnościami. Wyjątek stanowi sytuacja, w której dopuszczalne jest uznanie neutralności produktu projektu. O neutralności produktu można mówić w sytuacji, kiedy Wnioskodawca wykaże we wniosku o dofinansowanie projektu, że dostępność nie dotyczy danego produktu na przykład z uwagi na brak jego bezpośrednich użytkowników. Ostateczną decyzję o uznaniu produktu za neutralny podejmuje IOK. W przypadku uznania przez IOK, że produkt jest neutralny, projekt może być nadal zgodny z zasadą równości szans i niedyskryminacji, w tym dostępności dla osób z niepełnosprawnościami i spełniać kryterium horyzontalne.

1.5.6 Zapewnienie osobom z niepełnosprawnościami możliwości skorzystania z udziału w projekcie, jak i efektów ich realizacji musi być zgodne ze *[Standardami dostępności dla](https://www.funduszeeuropejskie.gov.pl/media/55001/Zalacznik_nr_2_do_Wytycznych_w_zakresie_rownosci_zatwiedzone_050418.pdf)  [polityki spójności 2014-2020](https://www.funduszeeuropejskie.gov.pl/media/55001/Zalacznik_nr_2_do_Wytycznych_w_zakresie_rownosci_zatwiedzone_050418.pdf)*, które stanowią załącznik nr 2 do *Wytycznych w zakresie realizacji zasady równości szans i niedyskryminacji, w tym dostępności dla osób z niepełnosprawnościami oraz zasady równości szans kobiet i mężczyzn w ramach funduszy unijnych na lata 2014-2020*. Opracowanie przedstawia sześć standardów: szkoleniowy, edukacyjny, informacyjno-promocyjny, cyfrowy, architektoniczny oraz transportowy. Standardy ustanawiają minimalne wymogi wsparcia.

1.5.7 *Standardy dostępności dla polityki spójności 2014-2020* regulują dostępność w tych obszarach, gdzie nie jest ona uregulowana innymi przepisami lub innymi standardami dostępności (na przykład standardami miejskimi). W takim przypadku istnieje możliwość ich stosowania przez dany podmiot łącznie ze standardami. Informacja o stosowaniu przez Beneficjenta innych standardów dostępności musi być wyraźnie wskazana we wniosku o dofinansowanie.

1.5.8 Produkty i usługi oferowane w projekcie muszą być w pierwszej kolejności zgodne z koncepcją uniwersalnego projektowania. W drugiej kolejności należy rozważyć zastosowanie mechanizmu racjonalnych usprawnień (MRU).

1.5.9 Koncepcja uniwersalnego projektowania oparta jest na ośmiu regułach<sup>3</sup> i nie wyklucza możliwości zapewnienia dodatkowych udogodnień dla zidentyfikowanych szczególnych potrzeb osób z niepełnosprawnościami. Koncepcja ta jest realizowana przez zastosowanie co najmniej wyżej wskazanych *Standardów dostępności dla polityki spójności 2014-2020.*

1.5.10 W ramach projektów ogólnodostępnych, w przypadku braku możliwości świadczenia usługi spełniającej wymienione powyżej warunki, w celu zapewnienia możliwości pełnego uczestnictwa osób z niepełnosprawnościami, należy zastosować MRU. Oznacza to możliwość finansowania specyficznych usług dostosowawczych lub oddziaływania na szeroko pojętą infrastrukturę, nieprzewidzianych z góry we wniosku o dofinansowanie projektu, lecz uruchamianych wraz z pojawieniem się w projekcie (w charakterze uczestnika lub personelu) osoby z niepełnosprawnością.

1.5.11 Wnioskodawca w projektach ogólnodostępnych nie zabezpiecza w ramach budżetu projektu środków na ewentualną konieczność sfinansowania MRU. W takich projektach mechanizm ten na wniosek Beneficjenta jest uruchamiany w momencie pojawienia się w trakcie realizacji projektu osoby z niepełnosprawnością<sup>4</sup>.

Łączny koszt MRU na jednego uczestnika w projekcie nie może przekroczyć 12 tysięcy złotych.

1

<sup>3</sup> Definicja koncepcji uniwersalnego projektowania znajduje się w części 8.2 regulaminu – *Słownik pojęć*.

<sup>4</sup> Zwiększenie wartości dofinansowania projektu możliwe jest pod warunkiem dostępności środków przez IZ.

1.5.12 W projektach dedykowanych (zorientowanych wyłącznie na osoby z niepełnosprawnościami, lub w których założono określony % udziału osób z niepełnosprawnościami z rozpoznanymi potrzebami), wydatki na zapewnienie w projekcie udziału uczestników z niepełnosprawnościami co do zasady są z góry uwzględnione we wniosku o dofinansowanie projektu. W związku z tym nie są one traktowane jako MRU i limit 12 tysięcy złotych brutto na uczestnika nie obowiązuje. Jednakże w przypadku pojawienia się w takim projekcie osoby z dodatkową (nie przewidywaną przez Beneficjenta) niepełnosprawnością lub konieczności sfinansowania MRU dla personelu projektu – MRU jest zapewniony tak, jak w przypadku projektów ogólnodostępnych, to znaczy obowiązuje limit 12 tysięcy złotych brutto.

1.5.13 **IOK zaleca wykonanie samodzielnego mini audytu dostępności do wsparcia projektowego (np. podjęcie próby zapisania się i dotarcia w roli osoby poruszającej się na wózku inwalidzkim, głuchej, niewidomej). W tym celu można skorzystać z bezpłatnej aplikacji** *Dostępnościomierz***, czyli mobilnego narzędzia do badania dostępności przestrzeni publicznej.** 

<span id="page-9-0"></span>**II. Przedmiot konkursu**

#### <span id="page-9-1"></span>**2.1. Cel konkursu i typy operacji**

**Projekty muszą przyczyniać się do osiągnięcia celu szczegółowego RPOWŚ 2014-2020 w zakresie podniesienia jakości i atrakcyjności kształcenia zawodowego w kontekście przyszłego zatrudnienia uczniów/słuchaczy szkół prowadzących kształcenie zawodowe.** 

Przedmiotem konkursu są projekty określone dla Poddziałania 8.5.1 **Podniesienie jakości kształcenia zawodowego oraz wsparcie na rzecz tworzenia i rozwoju CKZiU w ramach Działania 8.5 Rozwój i wysoka jakość szkolnictwa zawodowego oraz kształcenia ustawicznego,** Regionalnego Programu Operacyjnego Województwa Świętokrzyskiego na lata 2014-2020.

> **Wsparciem w ramach naboru mogą zostać objęte następujące typy operacji:**

- 1. **Realizacja kompleksowych programów kształcenia praktycznego**  organizowanego w miejscu pracy, w tym realizacja staży zawodowych uczniów u pracodawców oraz kursy/szkolenia, które prowadzą do zdobycia dodatkowych uprawnień zwiększających szanse na rynku pracy.
- 2. **Realizacja/wspieranie dualnego systemu kształcenia i szkolenia** teoria plus praktyka dla uczniów objętych wsparciem projektowym.
- 3. **Rozwój współpracy szkół prowadzących kształcenie zawodowe z otoczeniem społeczno-gospodarczym**, szczególnie z pracodawcami/ przedsiębiorcami.
- 4. **Realizacja kompleksowych programów doradztwa zawodowego** (oparta na współpracy różnych instytucji).

5. **Doposażenie szkół i placówek kształcenia zawodowego** w nowoczesny sprzęt i materiały dydaktyczne wyłącznie jako część projektów wspierających kształcenie zawodowe.

*Działania realizowane w typie nr 5 w zakresie doposażenia szkół muszą być realizowane w połączeniu z innym typem operacji.*

- 6. **Upowszechnianie nowoczesnego nauczania** poprzez rozwijanie metod aktywnego i praktycznego uczenia się (m.in. wykorzystanie TIK).
- 7. **Zwiększanie kompetencji kluczowych i umiejętności uniwersalnych niezbędnych na rynku pracy** uczniów i/lub słuchaczy szkół/placówek prowadzących kształcenie zawodowe.

*Działania realizowane w typie nr 7 w zakresie podnoszenia kompetencji kluczowych i umiejętności uniwersalnych uczniów muszą być realizowane wyłącznie jako uzupełnienie działań realizowanych na rzecz wsparcia kształcenia zawodowego.*

8. **Doskonalenie umiejętności nauczycieli,** w tym nauczycieli zawodu i instruktorów praktycznej nauki zawodu oraz podnoszenie kompetencji lub kalifikacji nauczycieli, w tym nauczycieli zawodu i instruktorów praktycznej nauki zawodu jako część projektów wspierających kształcenie zawodowe.

*Działania, o których mowa w typie nr 8 w zakresie wsparcia skierowanego do nauczycieli w tym nauczycieli/instruktorów praktycznej nauki zawodu muszą być realizowane wyłącznie jako wsparcie uzupełniające w projektach skierowanych do szkół i uczniów.*

- 9. **Tworzenie i rozwój centrów kształcenia zawodowego i ustawicznego** oraz wsparcie usług edukacyjnych realizowanych przez te podmioty lub inne zespoły realizujące zadania CKZiU na rzecz kształcenia zawodowego uczniów, a także działania w zakresie poradnictwa edukacyjnego, zawodowego i informacji zawodowej poprzez:
	- a) przygotowanie szkół i placówek systemu oświaty prowadzących kształcenie zawodowe do pełnienia funkcji CKZiU lub innego zespołu realizującego zadania CKZiU dla określonej branży/zawodu;
	- b) wsparcie realizacji zadań dla określonych branż/zawodów przez CKZiU lub inne zespoły realizujące zadania CKZiU.

# **Szczegółowe wymogi dotyczące realizacji**

**poszczególnych typów operacji w ramach Poddziałania 8.5.1**

2.1.1 Ze wsparcia mogą korzystać szkoły ponadgimnazjalne prowadzące kształcenie zawodowe:

a) w okresie 01.09.2017 r. – 31.01.2020 r. również klasy dotychczasowych zasadniczych szkół zawodowych prowadzone w branżowych szkołach I stopnia oraz ich uczniowie i nauczyciele kształcenia zawodowego;

b) w okresie 01.09.2017 r. – 31.08.2023 r. również 4-letnie technika oraz klasy 4-letniego technikum prowadzone w 5-letnim technikum oraz ich uczniowie i nauczyciele kształcenia zawodowego.

2.1.2 Zgodnie z zapisami kryterium dostępu realizacja wsparcia w ramach typów operacji 1-8 dokonywana jest na podstawie indywidualnie zdiagnozowanego zapotrzebowania szkół lub placówek systemu w tym zakresie. Diagnoza musi być przygotowana i przeprowadzona przez szkołę, placówkę systemu oświaty lub inny podmiot prowadzący działalność o charakterze edukacyjnym lub badawczym oraz zatwierdzona przez organ prowadzący

bądź osobę upoważnioną do podejmowania decyzji, a wnioski z diagnozy muszą stanowić element wniosku o dofinansowanie. Podmiot przeprowadzający diagnozę ma możliwość skorzystania ze wsparcia instytucji systemu wspomagania pracy szkół, tj. placówki doskonalenia nauczycieli, poradni psychologiczno-pedagogicznej, biblioteki pedagogicznej. W przypadku projektu obejmującego działania w zakresie wyposażania/doposażenia szkoły i placówki systemu oświaty diagnoza musi zawierać wnioski z przeprowadzonego spisu inwentarza oraz ocenę stanu technicznego posiadanego wyposażenia. Diagnoza powinna uwzględniać rekomendacje instytucji z otoczenia społeczno-gospodarczego szkół/placówek systemu oświaty prowadzących kształcenie zawodowe. Wyposażenie jest zgodne z podstawą programową kształcenia w zawodach dla danego zawodu.

2.1.3 Indywidualna diagnoza danej szkoły może być sporządzona w formie odrębnego dokumentu lub być częścią dokumentu zawierającego więcej niż jedną indywidualną diagnozę. Diagnoza powinna bazować na dostępnych oraz aktualnych danych i wynikach konsultacji z głównymi interesariuszami.

**Wynikające z diagnozy wnioski muszą zostać przedstawione w treści wniosku o dofinansowanie, ponieważ stanowią podstawę do określenia celów, zadań oraz sposobu ich osiągania w konkretnym projekcie.**

**Za aktualne dane uznaje się dane, które odnoszą się do bieżących potrzeb uczniów, szkoły/placówki jak i lokalnego rynku pracy.** 

2.1.4 Realizacja zewnętrznego wsparcia szkół w zakresie doradztwa edukacyjnozawodowego musi wynikać z analizy indywidualnej sytuacji szkoły lub placówki systemu oświaty i odpowiadać na jej specyficzne potrzeby.

2.1.5 Uregulowanie stosunku pracy z nauczycielami w związku z realizacją zadań projektowych musi przebiegać zgodnie z prawem powszechnie obowiązującym<sup>5</sup>.

2.1.6 Odpowiedzialność za prawidłowe zaangażowanie personelu projektu i rozliczenie kosztów jego zaangażowania zgodnie z prawem powszechnie obowiązującym i Wytycznymi ponosi beneficjent projektu.

#### **UWAGA!**

IOK podkreśla, iż w przypadku projektów partnerskich nie jest dopuszczalne wzajemne zlecanie przez beneficjenta zakupu towarów lub usług partnerowi i odwrotnie.

Oznacza to również brak możliwości zatrudnienia personelu partnera do zadań realizowanych przez beneficjenta i odwrotnie.

2.1.7 Działania muszą być prowadzone z uwzględnieniem indywidualnych potrzeb rozwojowych i edukacyjnych oraz możliwości psychofizycznych uczniów i słuchaczy objętych wsparciem.

2.1.8 Realizacja wsparcia w zakresie podnoszenia umiejętności, kompetencji oraz uzyskiwania kwalifikacji zawodowych przez uczniów/słuchaczy może odbywać się we współpracy ze stworzonymi w ramach RPO WŚ na lata 2014-2020 bądź istniejącymi CKZiU lub CKP albo z podmiotami z otoczenia społeczno-gospodarczego szkół, o ile wynika to z charakteru realizowanych działań.

2.1.9 Zakres doskonalenia nauczycieli, w tym nauczycieli kształcenia zawodowego jest zgodny z potrzebami szkoły lub placówki systemu oświaty prowadzącej kształcenie

**<sup>.</sup>** <sup>5</sup> Sposób angażowania personelu w projektach edukacyjnych został opisany w materiale opracowanym przez MR we współpracy z MEN " Angażowanie personelu w projektach edukacyjnych finansowych z Europejskiego Funduszu społecznego". Nie dotyczy realizacji staży i praktyk zawodowych u pracodawców i przedsiębiorców (realizowanych poza szkołą)- załącznik nr X .

zawodowe w zakresie doskonalenia nauczycieli, z zapotrzebowaniem ww. podmiotów na nabycie przez nauczycieli określonych kwalifikacji lub kompetencji oraz z zapotrzebowania rynku pracy.

2.1.10 Wyjazdy zagraniczne dla osób uczących się oraz kadry kształcenia ogólnego i kadry kształcenia i szkolenia zawodowego mogą być realizowane wyłącznie w ramach osi IV PO WER.

2.1.11 Zasoby edukacyjne będące utworami w rozumieniu ustawy z dnia 4 lutego 1994 r. o prawie autorskim i prawach pokrewnych będą udostępnione na wolnej licencji zapewniającej licencjobiorcy co najmniej prawo do dowolnego wykorzystywania utworów do celów komercyjnych i niekomercyjnych, tworzenia i rozpowszechniania kopii utworów w całości lub we fragmentach oraz wprowadzenia zmian i rozpowszechniania utworów zależnych.

2.1.12 Projekty realizowane w ramach EFS w obszarze edukacji musza być realizowane z uwzględnieniem przepisów dotyczących bezpiecznych i higienicznych warunków pracy, o których mowa w rozporządzeniu Ministra Edukacji narodowej i Sportu z dnia 31 grudnia 2002 r. w sprawie bezpieczeństwa i higieny w publicznych i niepublicznych szkołach i placówkach (dz. U. z 2003 r. poz 69 z późn. zm.).

2.1.13 Realizacja staży w poszczególnych typach operacji:

- Wnioskodawca we wniosku o dofinansowanie musi opisać w jaki sposób zapewni wysoką jakość staży i praktyk zawodowych (wg standardu określonego w typie operacji 1) oraz wskaże sposób jej monitorowania. Powyższe wymogi zostaną zawarte w umowie o dofinansowanie.
- Wybór przez Wnioskodawcę typów operacji nr 1 i/lub nr 2 wiąże się z obowiązkiem objęcia stażami/praktykami wszystkich uczniów uczestniczących w projekcie (tj. 100% uczestników projektu). Warunek ten nie dotyczy typu operacji nr 1 w sytuacji, gdy Wnioskodawca planuje jedynie realizację kursów/szkoleń. W takiej sytuacji Wnioskodawca musi objąć stażami/praktykami co najmniej 40% i/lub 20% uczniów, uczestniczących w projekcie (zgodnie z definicją kryterium dostępu nr 3 lub 4).
- Działania, o których mowa w typach od 3 do 7 muszą być realizowane w połączeniu ze stażami i/lub praktykami zawodowymi dla uczniów i muszą obejmować co najmniej 40% i/lub 20% uczniów, uczestniczących w projekcie.

**UWAGA!** Wnioskodawcy realizujący wyłącznie typy operacji od 3 do 7 nie powinni zaznaczać we wniosku aplikacyjnym typu operacji nr 1 oraz typu operacji nr 2.

 **Przykład:** W przypadku realizacji łączonych typów operacji, np.: typy operacji 1 i 7 lub typy operacji 2 i 6, Wnioskodawcę obowiązuje objęcie stażami 100% uczestników projektu z uwagi na wybór typu operacji nr 1 i/lub nr 2. Warunek ten nie dotyczy typu operacji nr 1 w sytuacji, gdy Wnioskodawca planuje jedynie realizację kursów/szkoleń. W takim przypadku Wnioskodawca musi objąć stażami/praktykami co najmniej 40% i/lub 20% uczniów, uczestniczących w projekcie.

2.1.14 Przedsięwzięcia finansowane ze środków EFS muszą stanowić uzupełnienie działań prowadzonych przez szkoły lub placówki systemu oświaty. Skala działań prowadzonych przed rozpoczęciem realizacji projektu przez szkoły lub placówki systemu oświaty (nakłady środków na ich realizację) nie ulegnie zmniejszeniu w stosunku do skali działań (nakładów) prowadzonych przez szkoły lub placówki systemu oświaty w okresie 12 miesięcy poprzedzających złożenie wniosku o dofinansowanie projektu (średniomiesięcznie). Warunek nie dotyczy działań zrealizowanych w ramach programów rządowych.

W przypadku staży zawodowych obejmujących realizację kształcenia zawodowego praktycznego wsparcie kierowane jest do tych szkół lub placówek systemu oświaty prowadzących kształcenie zawodowe, w których kształcenie zawodowe praktyczne nie jest realizowane u pracodawców lub przedsiębiorców ze względu na brak możliwości sfinansowania kosztów takiego kształcenia.

**Powyższe zostanie zweryfikowane przez IOK na podstawie** *Oświadczenia* **zawartego w części X wniosku o dofinansowanie.** 

## **Szczegółowe wymogi dotyczące realizacji typów operacji**

# **Typ operacji 1**

# *Realizacja kompleksowych programów kształcenia praktycznego organizowanych w miejscu pracy, w tym realizacja staży zawodowych uczniów u pracodawców oraz kursy/szkolenia, które prowadzą do zdobycia dodatkowych uprawnień zwiększających szanse na rynku pracy*

Wnioskodawca we wniosku o dofinansowanie **musi opisać w jaki sposób zapewni wysoką jakość staży i praktyk zawodowych** (wg standardu określonego w **[Wytycznych](https://www.funduszeeuropejskie.gov.pl/strony/o-funduszach/dokumenty/projekt-wytycznych-w-zakresie-realizacji-przedsiewziec-z-udzialem-srodkow-europejskiego-funduszu-spolecznego-w-obszarze-edukacji-na-lata-2014-2020/)  [w zakresie realizacji przedsięwzięć z udziałem środków EFS w obszarze edukacji na](https://www.funduszeeuropejskie.gov.pl/strony/o-funduszach/dokumenty/projekt-wytycznych-w-zakresie-realizacji-przedsiewziec-z-udzialem-srodkow-europejskiego-funduszu-spolecznego-w-obszarze-edukacji-na-lata-2014-2020/)  [lata 2014-2020](https://www.funduszeeuropejskie.gov.pl/strony/o-funduszach/dokumenty/projekt-wytycznych-w-zakresie-realizacji-przedsiewziec-z-udzialem-srodkow-europejskiego-funduszu-spolecznego-w-obszarze-edukacji-na-lata-2014-2020/)**) **oraz wskaże sposób jej monitorowania**. Powyższe wymogi zostaną zawarte w umowie o dofinansowanie.

W ramach tego typu operacji projektodawca **zakłada objęcie praktykami/stażami zawodowymi wszystkich uczniów biorących udział w projekcie** z zastrzeżeniem, że:

- a) praktyki zawodowe organizuje się dla uczniów zasadniczych szkół zawodowych, branżowych szkół I stopnia, w celu zastosowania i pogłębienia zdobytej wiedzy i umiejętności zawodowych w rzeczywistych warunkach pracy. Praktyki zawodowe finansowane ze środków EFS nie są formą praktycznej nauki zawodu, o której mowa w rozporządzeniu Ministra Edukacji Narodowej z dnia 24 sierpnia 2017r. w sprawie praktycznej nauki zawodu. Praktyki zawodowe realizowane są zgodnie z zasadami określonymi w Wytycznych;
- b) staże zawodowe organizowane w ramach kształcenia zawodowego praktycznego dotyczą uczniów i słuchaczy szkół prowadzących kształcenie zawodowe (innych niż wskazane w pkt 1, lit. a), w których kształcenie zawodowe praktyczne nie jest realizowane u pracodawców lub przedsiębiorców ze względu na brak możliwości sfinansowania kosztów takiego kształcenia;
- c) staże zawodowe wykraczające poza zakres kształcenia zawodowego praktycznego organizuje się dla uczniów i słuchaczy szkół prowadzących kształcenie zawodowe (innych niż wskazane w pkt 1 lit. a) w celu zwiększenia wymiaru praktyk zawodowych objętych podstawą programową nauczania danego zawodu;

**Realizacja staży i praktyk zawodowych powinna odbywać się zgodnie z warunkami przedstawionymi w Rozdziale 6, Podrozdział 6.1 pkt 14 ppkt b-k [Wytycznych](https://www.funduszeeuropejskie.gov.pl/strony/o-funduszach/dokumenty/projekt-wytycznych-w-zakresie-realizacji-przedsiewziec-z-udzialem-srodkow-europejskiego-funduszu-spolecznego-w-obszarze-edukacji-na-lata-2014-2020/)  [w zakresie realizacji przedsięwzięć z udziałem środków EFS w obszarze edukacji na](https://www.funduszeeuropejskie.gov.pl/strony/o-funduszach/dokumenty/projekt-wytycznych-w-zakresie-realizacji-przedsiewziec-z-udzialem-srodkow-europejskiego-funduszu-spolecznego-w-obszarze-edukacji-na-lata-2014-2020/)  [lata 2014-2020](https://www.funduszeeuropejskie.gov.pl/strony/o-funduszach/dokumenty/projekt-wytycznych-w-zakresie-realizacji-przedsiewziec-z-udzialem-srodkow-europejskiego-funduszu-spolecznego-w-obszarze-edukacji-na-lata-2014-2020/) obowiązującymi na dzień ogłoszenia konkursu.** 

**Realizacja kompleksowych programów kształcenia praktycznego** organizowanych w miejscu pracy odbywa się zgodnie z poniższymi warunkami:

- a) programy kształcenia w miejscu pracy obejmują działania polegające na zwiększeniu udziału pracodawców/przedsiębiorców w organizacji i realizacji kształcenia praktycznego w rzeczywistych warunkach pracy;
- b) programy powinny być realizowane we współpracy szkół lub placówek systemu oświaty prowadzących kształcenie zawodowe z pracodawcami/przedsiębiorcami;
- c) w realizację programów mogą być również zaangażowane CKP, CKU lub CKZiU.

Do głównych zadań tych podmiotów należy w szczególności:

- pośrednictwo pomiędzy środowiskiem szkolnym a pracodawcami/przedsiębiorcami, w tym pełnienie funkcji punktów kontaktowych dla tych podmiotów;
- podejmowanie działań związanych z zachęcaniem szkół oraz pracodawców/ przedsiębiorców do współpracy oraz inicjowanie tej współpracy;
- świadczenie usług doradczych dla szkół, placówek systemu oświaty i przedsiębiorstw w zakresie prowadzenia kształcenia praktycznego w miejscu pracy;
- realizacja usług wspierających prowadzenie kształcenia w miejscu pracy, w tym przygotowanie uczniów szkół i placówek systemu oświaty prowadzących kształcenie zawodowe do udziału w stażach u pracodawców/przedsiębiorców.

**W ramach typu operacji nr 1 możliwe jes**t wsparcie uczniów lub słuchaczy w zakresie zdobywania dodatkowych kwalifikacji/kompetencji i uprawnień zwiększających ich szanse na rynku pracy.

Poprzez wsparcie uczniów w zakresie zdobywania dodatkowych uprawnień zwiększających ich szanse na rynku pracy należy rozumieć przede wszystkim wsparcie w postaci szkoleń/kursów zawodowych, które kończą się uzyskaniem certyfikatu bądź uprawnień niezbędnych do wykonywania konkretnej czynności (np. kurs dla operatorów wózków widłowych, kurs na uprawnienia SEP). Dodatkowe szkolenia i kursy zawodowe muszą być zgodne z kierunkiem kształcenia ucznia i stanowić uzupełnienie oferty kształcenia realizowanej w szkole. Np.: kursy prawa jazdy nie powinny być finansowane w każdym z prowadzonych przez szkołę kierunku kształcenia ale w takim zawodzie, którego wykonywanie jest niemożliwe lub w sposób znaczący utrudnione jeśli absolwent nie będzie posiadał takiego uprawnienia np. technik mechanik.

#### **Typ operacji 2**

#### *Realizacja/wsparcie dualnego systemu kształcenia i szkolenia – teoria plus praktyka dla uczniów objętych wsparciem projektowym*

Podstawą prawną organizacji kształcenia dualnego jest rozporządzenie Ministra Edukacji Narodowej z dnia 24 sierpnia 2017 r. w sprawie praktycznej nauki zawodu oraz rozporządzenie Ministra Edukacji Narodowej z dnia 15 grudnia 2010 r. w sprawie praktycznej nauki zawodu.

Zgodnie z ww. rozporządzeniami praktyczna nauka zawodu odbywa się w formie zajęć praktycznych, na zasadach dualnego systemu kształcenia.

Podstawowymi formami kształcenia dualnego jest:

- a) umowa o pracę w celu przygotowania zawodowego, zawarta między młodocianym a pracodawcą,
- b) umowa o praktyczną naukę zawodu, zawarta między dyrektorem szkoły a pracodawcą przyjmującym uczniów na praktyczną naukę zawodu.

Staże zawodowe mogą być realizowane w ramach kształcenia dualnego jednak oprócz wymagań określonych w rozporządzeniach dotyczących praktycznej nauki zawodu, należy spełnić wymagania stawiane przez Wytyczne ds. edukacji w tym zakresie.

W ramach tego typu operacji projektodawca zakłada objęcie zajęciami teoretycznymi oraz zajęciami w ramach kształcenia zawodowego praktycznego wszystkich uczniów biorących udział w projekcie.

Objęcie ww. wsparciem wszystkich uczniów biorących udział w projekcie musi być zgodne z Wytycznymi w obszarze edukacji w zakresie realizacji praktyk zawodowych i staży zawodowych, wskazanymi powyżej w typie operacji nr 1.

Działania projektowe powinny umożliwić uczniom/słuchaczom zwiększenie ich udziału w nabywaniu umiejętności zarówno teoretycznych jak i praktycznych, poprzez zajęcia wykraczające poza zaplanowane przez szkołę w ramach kształcenia zawodowego dla danego kierunku nauczania.

Wnioskodawca we wniosku o dofinansowanie **musi opisać w jaki sposób zapewni wysoką jakość staży i praktyk zawodowych** (wg standardu określonego w **[Wytycznych](https://www.funduszeeuropejskie.gov.pl/strony/o-funduszach/dokumenty/projekt-wytycznych-w-zakresie-realizacji-przedsiewziec-z-udzialem-srodkow-europejskiego-funduszu-spolecznego-w-obszarze-edukacji-na-lata-2014-2020/)  [w zakresie realizacji przedsięwzięć z udziałem środków EFS w obszarze edukacji na](https://www.funduszeeuropejskie.gov.pl/strony/o-funduszach/dokumenty/projekt-wytycznych-w-zakresie-realizacji-przedsiewziec-z-udzialem-srodkow-europejskiego-funduszu-spolecznego-w-obszarze-edukacji-na-lata-2014-2020/)  [lata 2014-2020](https://www.funduszeeuropejskie.gov.pl/strony/o-funduszach/dokumenty/projekt-wytycznych-w-zakresie-realizacji-przedsiewziec-z-udzialem-srodkow-europejskiego-funduszu-spolecznego-w-obszarze-edukacji-na-lata-2014-2020/)**) **oraz wskaże sposób jej monitorowania**. Powyższe wymogi zostaną zawarte w umowie o dofinansowanie.

## **Typ operacji 3**

#### *Rozwój współpracy szkół zawodowych z otoczeniem społeczno-gospodarczym, szczególnie z pracodawcami/ przedsiębiorcami*

Projekty w ramach 3 typu operacji polegające na rozwoju współpracy szkół zawodowych z otoczeniem społeczno-gospodarczym, szczególnie z pracodawcami/przedsiębiorcami, muszą być ukierunkowane w szczególności na:

- przegląd oferty edukacyjnej**,**
- wypracowanie oferty edukacyjnej odpowiadającej na potrzeby rynku pracy**,**
- wsparcie realizacji kompleksowych programów kształcenia praktycznego organizowanych w miejscu pracy

i powinny przyczynić się do zwiększenia udziału podmiotów z otoczenia społeczno-gospodarczego szkół lub placówek systemu oświaty w przygotowaniu programów nauczania oraz organizacji kształcenia praktycznego w miejscu pracy dla uczniów i słuchaczy szkół lub placówek systemu oświaty prowadzących kształcenie zawodowe.

**Otoczenie społeczno-gospodarcze** szkół lub placówek systemu oświaty prowadzących kształcenie zawodowe należy rozumieć jako pracodawców, organizacje pracodawców, przedsiębiorców, organizacje przedsiębiorców, instytucje rynku pracy, szkoły wyższe, organizacje pozarządowe, partnerów społecznych oraz innych interesariuszy zidentyfikowanych w diagnozie dokonywanej na podstawie indywidualnie zdiagnozowanego zapotrzebowania szkół lub placówek systemu oświaty w tym zakresie.

Diagnoza powinna być przygotowana i przeprowadzona przez szkołę, placówkę systemu oświaty lub inny podmiot prowadzący działalność o charakterze edukacyjnym lub badawczym oraz zatwierdzona przez organ prowadzący bądź osobę upoważnioną do podejmowania decyzji. Wnioski z diagnozy muszą stanowić element wniosku o dofinansowanie projektu.

#### **Wsparcie w ramach typu operacji nr 3 może obejmować m.in.:**

a) włączenie pracodawców lub przedsiębiorców w system egzaminów potwierdzających kwalifikacje w zawodzie oraz kwalifikacje mistrza i czeladnika w zawodzie, przez:

- tworzenie w szkołach i placówkach prowadzących kształcenie zawodowe, CKZiU, CKP u pracodawców lub przedsiębiorców branżowych ośrodków egzaminacyjnych dla poszczególnych zawodów lub kwalifikacji (upoważnionych przez właściwą okręgową komisję egzaminacyjną do przeprowadzania egzaminów potwierdzających kwalifikacje w zawodzie),
- udział pracodawców lub przedsiębiorców w egzaminach potwierdzających kwalifikacje w zawodach w charakterze egzaminatorów;
- b) tworzenie klas patronackich w szkołach;
- c) współpracę w dostosowywaniu oferty edukacyjnej w szkołach i w formach pozaszkolnych do potrzeb regionalnego i lokalnego rynku pracy;
- d) opracowanie lub modyfikację programów nauczania;
- e) wykorzystanie rezultatów projektów, w tym pozytywnie zwalidowanych produktów projektów innowacyjnych zrealizowanych w latach 2007-2013 w ramach PO KL;
- f) współpracę szkół i placówek systemu oświaty prowadzących kształcenie zawodowe z uczelniami wyższymi;

Działania, o których mowa w ppkt. c i d, muszą być prowadzone z uwzględnieniem prognoz dotyczących zapotrzebowania rynku pracy na określone zawody i wykształcenie w określonych branżach<sup>6</sup>, z wykorzystaniem ogólnopolskich i regionalnych badań i analiz oraz uzupełniająco informacji ilościowych i jakościowych dostępnych za pośrednictwem powołanego z inicjatywy Komisji Europejskiej portalu EU Skills Panorama [\(http://skillspanorama.cedefop.europa.eu/en\)](http://skillspanorama.cedefop.europa.eu/en).

## **Typ operacji 4**

#### *Realizacja kompleksowych programów doradztwa zawodowego (oparta na współpracy różnych instytucji)*

Projekty w ramach 4 typu operacji muszą polegać na działaniach ukierunkowanych na podnoszeniu kompetencji uczniów poprzez realizację programów doradztwa zawodowego oraz opracowanie narzędzi diagnostycznych i materiałów metodycznych wspomagających proces rozpoznawania predyspozycji i zainteresowań zawodowych uczniów (w oparciu o współpracę różnych instytucji), które przyczynią się m.in. do poprawy dostępności, jakości i efektywności usług świadczonych w ramach doradztwa poprzez zwiększenie dostępu do usług doradztwa edukacyjno-zawodowego w szkołach/placówkach kształcenia zawodowego.

Wsparcie udzielane w ramach projektów powinno również przyczyniać się do rozwijania współpracy instytucji i organizacji realizujących usługi w zakresie doradztwa edukacyjnozawodowego na szczeblu regionalnym i lokalnym.

Wsparcie w ramach 4 typu operacji obejmuje:

- uzyskiwanie kwalifikacji doradców edukacyjno-zawodowych przez osoby realizujące zadania z zakresu doradztwa edukacyjno-zawodowego w szkołach i placówkach, które nie posiadają kwalifikacji z tego zakresu oraz podnoszenie kwalifikacji doradców edukacyjno-zawodowych, realizujących zadania z zakresu doradztwa edukacyjnozawodowego w szkołach;
- tworzenie Punktów Informacji i Kariery (PIK) w których możliwe jest realizowanie doradztwa edukacyjno-zawodowego dla uczniów, słuchaczy szkół lub placówek

**<sup>.</sup>** <sup>6</sup> Na przykład: Załącznik nr IX Opracowanie Obserwatorium Rozwoju Regionalnego Departamentu Polityki Regionalnej Urząd Marszałkowskiego Województwa Świętokrzyskiego "Analiza zapotrzebowania rynku pracy na określone zawody i wykształcenie w określonych branżach z uwzględnieniem sektorów szybkiego wzrostu i inteligentnych specjalizacji województwa oraz z wyodrębnieniem danych dotyczących OSI – obszary funkcjonalne miast tracących funkcje społecznogospodarcze oraz w ramach obszaru funkcjonalnego Kielce"

systemu oświaty. W przypadku braku wykwalifikowanego doradcy zawodowego w szkole, w punktach tych mogą być zatrudnieni nauczyciele- doradcy zawodowi. Doradztwo zawodowe musi być zgodne z Wytycznymi w obszarze edukacji na lata 2014-2020;

zewnętrzne wsparcie szkół w obszarze doradztwa edukacyjno-zawodowego.

**Realizacja wsparcia szkół w obszarze doradztwa edukacyjnego - zawodowego musi odbywać się zgodnie z warunkami przedstawionymi w Rozdziale 6, Podrozdział 6.3 pkt 4 oraz pkt 5 ppkt a-l Wytycznych w zakresie realizacji przedsięwzięć z udziałem środków EFS w obszarze edukacji na lata 2014-2020 obowiązującymi na dzień ogłoszenia konkursu.** 

## **Typ operacji 5**

### *Doposażenie szkół i placówek kształcenia zawodowego w nowoczesny sprzęt i materiały dydaktyczne wyłącznie jako część projektów wspierających kształcenie zawodowe*

Beneficjent realizujący 5 typ operacji musi realizować również inny typ projektu, który wpłynie na podniesienie jakości kształcenia zawodowego uczniów.

W przypadku realizacji 5 typu operacji dotyczącego doposażenia szkół lub placówek kształcenia zawodowego w nowoczesny sprzęt i materiały dydaktyczne – **maksymalna wartość zakupionych środków trwałych wynosi 20%** wydatków kwalifikowalnych (włączając *cross-financing*).

W ramach 5 typu operacji możliwe jest doposażenie szkół i placówek kształcenia zawodowego w nowoczesny sprzęt i materiały dydaktyczne, w zakresie umożliwiającym realizację podstawy programowej kształcenia w określonych zawodach, które musi być zgodne z następującymi warunkami:

- wyposażenie odpowiada potrzebom konkretnej jednostki oświatowej i jest zgodne z podstawą programową kształcenia w zawodach dla danego zawodu. Przykładowy katalog wyposażenia pracowni lub warsztatów szkolnych został opracowanym przez MEN i udostępnionym za pośrednictwem strony internetowej administrowanej przez  $MEN^7;$
- istnieje możliwość sfinansowania w ramach projektów kosztów związanych z dostosowaniem lub adaptacją pomieszczeń (rozumianą zgodnie z Wytycznymi w zakresie kwalifikowalności wydatków) na potrzeby pracowni lub warsztatów szkolnych, wynikających m. in. z konieczności montażu zakupionego wyposażenia oraz zagwarantowania bezpiecznego ich użytkowania;
- **wyposażenie pracowni lub warsztatów szkolnych jest dokonywane na podstawie indywidualnie zdiagnozowanego zapotrzebowania szkół lub placówek systemu oświaty** prowadzących kształcenie zawodowe w tym zakresie, a także posiadanego przez nie wyposażenia. Diagnoza musi obejmować wnioski z przeprowadzonego spisu inwentarza oraz ocenę stanu technicznego posiadanego wyposażenia i uwzględniać rekomendacje instytucji z otoczenia społecznogospodarczego szkół lub placówek systemu oświaty prowadzących kształcenie zawodowe. Wnioski z diagnozy powinny stanowić element wniosku o dofinansowanie projektu.

<sup>1</sup> <sup>7</sup> http://efs.men.gov.pl/dokumenty/wytyczne-w-zakresie-realizacji-przedsiewziec-z-udzialem-srodkow-europejskiego-funduszuspolecznego-w-obszarze-edukacji-na-lata-2014-2020/

W ramach typu 5 istnieje możliwość doposażenia szkół lub placówek systemu oświaty w narzędzia TIK **tylko i wyłącznie jako uzupełnienie działań projektowych. Uwaga:**

W przypadku zidentyfikowania takiej konieczności możliwa jest realizacja szkoleń dla nauczycieli w zakresie obsługi zakupionego sprzętu w projektach związanych z doposażeniem.

W projektach związanych z zakupem środków trwałych na wyposażenie/doposażenie szkół/placówek oświatowych lub infrastruktury (w ramach cross-financingu) będą one finansowane z EFS wyłącznie, jeżeli zostanie zagwarantowana trwałość realizowanych działań przez **zamieszczenie deklaracji we wniosku o dofinansowanie.**

# **Typ operacji 6**

## *Upowszechnianie nowoczesnego nauczania poprzez rozwijanie metod aktywnego i praktycznego uczenia się (m.in. wykorzystanie TIK<sup>8</sup> )*

Zakres wsparcia udzielanego w ramach ww typu operacji obejmuje m.in.:

- wdrożenie nowych, innowacyjnych form kształcenia zawodowego;
- wykorzystanie rezultatów projektów, w tym pozytywnie zwalidowanych produktów projektów innowacyjnych zrealizowanych w latach 2007-2013 w ramach PO KL.

Opisy projektów oraz lista produktów i rezultatów wypracowanych w ramach POKL znajduje się na stronie: [http://www.kiw-](http://www.kiw-pokl.org.pl/index.php?option=com_k2&view=itemlist&layout=category&task=category&id=193&Itemid=778&lang=pl)

[pokl.org.pl/index.php?option=com\\_k2&view=itemlist&layout=category&task=category&id=1](http://www.kiw-pokl.org.pl/index.php?option=com_k2&view=itemlist&layout=category&task=category&id=193&Itemid=778&lang=pl) [93&Itemid=778&lang=pl;](http://www.kiw-pokl.org.pl/index.php?option=com_k2&view=itemlist&layout=category&task=category&id=193&Itemid=778&lang=pl)

**UWAGA** – Wnioskodawca w treści wniosku powinien wskazać nazwę projektu oraz opis produktu/rezultatu/modelu/rozwiązania oraz uzasadnić wykorzystanie wypracowanych wcześniej rozwiązań w projekcie tj. wdrożenie co najmniej jednego produktu/ rezultatu/modelu/rozwiązania wypracowanego w ramach projektów innowacyjnych.

 udział w zajęciach prowadzonych w szkole wyższej, w tym w zajęciach laboratoryjnych, kołach lub obozach naukowych w zakresie podnoszenia umiejętności i kompetencji uczniów w ramach kształcenia zawodowego.

# **Typ operacji 7**

# *Zwiększanie kompetencji kluczowych i umiejętności uniwersalnych niezbędnych na rynku pracy uczniów i/lub słuchaczy szkół/placówek prowadzących kształcenie zawodowe*

**Działania realizowane w typie nr 7 w zakresie podnoszenia kompetencji kluczowych i umiejętności uniwersalnych uczniów muszą być realizowane wyłącznie jako uzupełnienie działań realizowanych na rzecz wsparcia kształcenia zawodowego.**

W ramach 7 typu operacji, możliwe do realizacji są działania w **zakresie kształtowania i rozwijania kompetencji kluczowych oraz umiejętności uniwersalnych niezbędnych na rynku pracy** uczniów i/lub słuchaczy szkół/placówek kształcenia zawodowego. Wsparcie, o którym mowa, może objąć w szczególności:

**realizację projektów edukacyjnych** w szkołach lub placówkach systemu oświaty,

<sup>1</sup> <sup>8</sup> Tylko w zakresie wykorzystania TIK w kształceniu zawodowym

- **realizację dodatkowych zajęć dydaktyczno-wyrównawczych** służących wyrównywaniu dysproporcji edukacyjnych w trakcie procesu kształcenia dla uczniów lub słuchaczy mających trudności w spełnianiu wymagań edukacyjnych, wynikających z podstawy programowej kształcenia ogólnego dla danego etapu edukacvinego;
- **realizację różnych form rozwijających uzdolnienia uczniów lub słuchaczy**;
- **wdrożenie nowych form i programów nauczania** w szkołach lub placówkach systemu oświaty;
- **tworzenie i realizację zajęć o nowatorskich rozwiązaniach** programowych, organizacyjnych lub metodycznych w szkołach lub placówkach systemu oświaty;
- **organizację kółek zainteresowań, warsztatów, laboratoriów** dla uczniów lub słuchaczy;
- **nawiązywanie współpracy z otoczeniem społeczno- gospodarczym** szkoły lub placówki systemu oświaty w celu osiągnięcia założonych celów edukacyjnych**;**
- **wykorzystanie narzędzi, metod lub form pracy wypracowanych w ramach projektów,** w tym pozytywnie zwalidowanych produktów projektów innowacyjnych, zrealizowanych w latach 2007-2013 w ramach PO KL;
- **doradztwo edukacyjno–zawodowe** dla uczniów, ze szczególnym uwzględnieniem uczniów ze specjalnymi potrzebami rozwojowymi i edukacyjnymi;
- **realizację zajęć organizowanych poza lekcjami lub poza szkołą.**

## **Typ operacji 8**

*Doskonalenie umiejętności nauczycieli, w tym nauczycieli zawodu i instruktorów praktycznej nauki zawodu oraz podnoszenie kompetencji lub kalifikacji nauczycieli, w tym nauczycieli zawodu i instruktorów praktycznej nauki zawodu jako część projektów wspierających kształcenie zawodowe.*

**Wsparcie skierowane do nauczycieli w tym nauczycieli/instruktorów praktycznej nauki zawodu musi być realizowane wyłącznie jako wsparcie uzupełniające w projektach skierowanych do szkół i uczniów.** 

Wsparcie udzielana w ramach typu projektu nr 8 obejmuje doskonalenie umiejętności, kompetencji lub kwalifikacji nauczycieli, w tym nauczycieli kształcenia zawodowego/ instruktorów praktycznej nauki zawodu w zakresie przedmiotów zawodowych oraz stosowania metod oraz form organizacyjnych sprzyjających kształtowaniu u uczniów kompetencji kluczowych oraz umiejętności uniwersalnych niezbędnych na rynku pracy.

- 1. Zakres wsparcia udzielanego w ramach ww. typu operacji może objąć m.in.:
	- **kursy lub szkolenia** doskonalące (teoretyczne i praktyczne), w tym organizowane i prowadzone przez kadrę ośrodków doskonalenia nauczycieli lub trenerów przeszkolonych w ramach PO WER;
	- **praktyki lub staże w instytucjach z otoczenia społeczno-gospodarczego** szkół lub placówek systemu oświaty prowadzących kształcenie zawodowe, w tym przede wszystkim w przedsiębiorstwach lub u pracodawców działających na obszarze, na którym znajduje się dana szkoła lub placówka oświaty ;
- **studia podyplomowe** przygotowujące do wykonywania zawodu nauczyciela przedmiotów zawodowych albo obejmujące zakresem tematykę związaną z nauczanym zawodem (branżowe, specjalistyczne);
- **wspieranie istniejących, budowanie nowych lub moderowanie sieci współpracy i samokształcenia**;
- **realizację programów wspomagania**;
- **programy walidacji i certyfikacji wiedzy**, umiejętności i kompetencji niezbędnych w pracy dydaktycznej, ze szczególnym uwzględnieniem nadawania uprawnień egzaminatora w zawodzie instruktorom praktycznej nauki zawodu na terenie przedsiębiorstw;
- **wykorzystanie narzędzi, metod lub form pracy** wypracowanych w ramach projektów, w tym pozytywnie zwalidowanych produktów projektów innowacyjnych, zrealizowanych w latach 2007-2013 w ramach PO KL.

2. Zakres doskonalenia nauczycieli w tym nauczycieli kształcenia zawodowego jest zgodny, z potrzebami szkoły lub placówki systemu oświaty prowadzącej kształcenie zawodowe w zakresie doskonalenia nauczycieli, z zapotrzebowaniem ww. podmiotów na nabycie przez nauczycieli, w tym nauczycieli kształcenia zawodowego/instruktorów praktycznej nauki zawodu określonych kwalifikacji lub kompetencji oraz z zapotrzebowaniem rynku pracy.

3. Realizacja różnych form doskonalenia nauczycieli w tym nauczycieli kształcenia zawodowego lub instruktorów praktycznej nauki zawodu w zakresie tematyki związanej z nauczanym zawodem powinna być prowadzona we współpracy z instytucjami otoczenia społeczno-gospodarczego szkół lub placówek systemu oświaty prowadzących kształcenie zawodowe, w tym w szczególności z przedsiębiorcami lub pracodawcami działającymi na obszarze, na którym znajduje się dana szkoła lub placówka systemu oświaty.

4. Realizacja wsparcia, o którym mowa pkt. 1, powinna być prowadzona z wykorzystaniem doświadczenia działających na poziomie wojewódzkim lub lokalnym placówek doskonalenia nauczycieli.

5. **Praktyki lub staże nauczycieli** kształcenia zawodowego organizowane w instytucjach z otoczenia społeczno-gospodarczego szkół lub placówek systemu oświaty prowadzących kształcenie zawodowe powinny trwać **minimum 40 godzin.** 

6. **Studia podyplomowe** przygotowujące do wykonywania zawodu nauczyciela, realizowane w ramach RPO powinny spełniać wymogi określone w rozporządzeniu Ministra Nauki i Szkolnictwa Wyższego z dnia 17 stycznia 2012 r. w sprawie standardów kształcenia przygotowującego do wykonywania zawodu nauczyciela.

7. **Program wspomagania musi odbywać się zgodnie z warunkami przedstawionymi w Rozdziale 3, Podrozdział 3.2 pkt 9 ppkt a-c Wytycznych w zakresie realizacji przedsięwzięć z udziałem środków EFS w obszarze edukacji obowiązującymi na dzień ogłoszenia konkursu.** 

8. Efektem każdego szkolenia/kursu realizowanego w ramach projektu jest uzyskanie kwalifikacji lub nabycie kompetencji potwierdzonych odpowiednim dokumentem.

Definicję **kwalifikacji i kompetencji** określono w *Wytycznych w zakresie monitorowania postępu rzeczowego realizacji programów operacyjnych na lata 2014-2020*. Zgodnie z nią fakt nabycia kwalifikacji i/lub kompetencji będzie weryfikowany zgodnie z definicją wskazaną we wskaźniku rezultatu "*Liczba nauczycieli kształcenia zawodowego oraz instruktorów praktycznej nauki zawodu, którzy uzyskali kwalifikacje lub nabyli kompetencje po opuszczeniu programu"*

# **Typ operacji 9**

# *Tworzenie i rozwój centrów kształcenia zawodowego i ustawicznego oraz wsparcie usług edukacyjnych realizowanych przez te podmioty lub inne zespoły realizujące zadania CKZiU na rzecz kształcenia zawodowego uczniów i osób dorosłych, a także działania w zakresie poradnictwa edukacyjnego, zawodowego i informacji zawodowej*

Projekty realizowane w ramach 9 typu operacji mają mieć na celu utworzenie wysokiej jakości wyspecjalizowanych ośrodków kształcenia i szkolenia w poszczególnych branżach/zawodach, ściśle współpracujących z pracodawcami oraz elastycznie reagujących na zmiany zachodzące na rynku pracy.

Projekty powinny przyczyniać się do:

a) integracji i efektywnego wykorzystania potencjału technicznego i kadrowego szkół lub placówek systemu oświaty prowadzących kształcenie zawodowe;

b) ułatwienia identyfikacji miejsc, w których zainteresowane osoby mogą uzyskać określone wykształcenie i kwalifikacje ;

c) podniesienia jakości kształcenia w zawodach i lepszego dostosowania kształcenia do potrzeb rynku pracy.

- 1) Realizacja pkt 1 odbywa się w szczególności poprzez:
- a) przygotowanie szkół i placówek systemu oświaty prowadzących kształcenie zawodowe do pełnienia funkcji CKZiU lub innego zespołu realizującego zadania CKZiU dla określonej branży/zawodu;
- b) wsparcie realizacji zadań dla określonych branż/zawodów przez CKZiU lub inne zespoły realizujące zadania CKZiU.

#### **Wsparcie przewidziane w ppkt. a będzie stanowiło wyłącznie uzupełnienie działań przewidzianych w ppkt. b.**

Wsparcie skierowane jest do szkół/placówek prowadzących kształcenie zawodowe, które mogą tworzyć CKZiU lub inne zespoły realizujące zadania CKZiU.

- przygotowanie szkół i placówek systemu oświaty prowadzących kształcenie zawodowe do pełnienia funkcji CKZiU lub innego zespołu realizującego zadania CKZiU dla określonej branży/zawodu obejmuje m.in.:
- wyposażenie szkół i placówek systemu oświaty prowadzących kształcenie zawodowe wchodzących w skład CKZiU lub innych zespołów realizujących zadania CKZiU w sprzęt i pomoce dydaktyczne do prowadzenia nauczania w zawodach z określonej branży/zawodzie.

Wsparcie udzielane w ramach projektów na rzecz wyposażenia szkół i placówek prowadzących kształcenie zawodowe wchodzących w skład CKZiU lub innych zespołów realizujących zadania CKZiU musi być realizowane zgodnie z warunkami opisanymi w typie projektu nr 5 (Doposażenie szkół i placówek kształcenia zawodowego w nowoczesny sprzęt i materiały dydaktyczne wyłącznie jako część projektów wspierających kształcenie zawodowe) i zgodnie z podrozdziałem 6.1 pkt 20 Wytycznych ds. edukacji;

- rozszerzenie lub dostosowanie oferty edukacyjnej świadczonej przez szkoły i placówki systemu oświaty prowadzące kształcenie zawodowe wchodzące w skład CKZiU lub innych zespołów realizujących zadania CKZiU do realizacji nowych zadań;
- doskonalenie umiejętności, kompetencji lub kwalifikacji nauczycieli zatrudnionych w szkołach i placówkach systemu oświaty prowadzących kształcenie zawodowe wchodzących w skład CKZiU lub innych zespołów realizujących zadania CKZiU.

Zakres wsparcia udzielanego w ramach doskonalenia umiejętności, kompetencji lub kwalifikacji nauczycieli zatrudnionych w szkołach i placówkach systemu oświaty prowadzących kształcenie zawodowe wchodzących w skład CKZiU lub innych zespołów realizujących zadania CKZiU, obejmuje formy wsparcia wymienione powyżej w 8 typie operacji i zgodnie z podrozdziałem 6.1 pkt 8 i 9 Wytycznych ds. edukacji.

- wsparcie realizacji zadań dla określonych branż/zawodów w tym przez utworzone w ramach projektu CKZiU lub inne zespoły realizujące zadania CKZiU, m.in.:
- inicjowanie współpracy szkół lub placówek systemu oświaty prowadzących kształcenie zawodowe z otoczeniem społeczno-gospodarczym, w tym monitorowanie potrzeb ww. podmiotów w zakresie współpracy, także w zakresie staży nauczycieli lub praktycznej nauki zawodu uczniów, w tym uczniów ze specjalnymi potrzebami edukacyjnymi;
- prowadzenie doskonalenia zawodowego nauczycieli, w tym nauczycieli kształcenia zawodowego we współpracy z pracodawcami i uczelniami oraz ośrodkami doskonalenia nauczycieli;
- tworzenie sieci współpracy szkół i placówek systemu oświaty prowadzących kształcenie zawodowe w danej branży/zawodzie w celu wymiany dobrych praktyk;
- wdrażanie i upowszechnianie nowych technologii;
- opracowywanie i upowszechnianie elastycznych form kształcenia zawodowego osób dorosłych, w tym osób dorosłych ze specjalnymi potrzebami edukacyjnymi;
- tworzenie wyspecjalizowanych ośrodków egzaminacyjnych;
- organizowanie praktyk pedagogicznych dla przyszłych nauczycieli kształcenia zawodowego oraz nauczycieli stażystów;
- realizacja usług doradztwa zawodowego;
- gromadzenie i udostępnianie informacji edukacyjno-zawodowej o możliwościach kształcenia, szkolenia i zatrudnienia, w tym również wersji on-line, z uwzględnieniem aktualnej sytuacji na lokalnym/regionalnym rynku pracy;
- prowadzenie współpracy z placówkami doskonalenia nauczycieli w zakresie doskonalenia zawodowego nauczycieli realizujących zadania z zakresu doradztwa zawodowego.

## **TRWAŁOŚĆ**

Beneficjenci są zobowiązani do zapewnienia funkcjonowania ze środków innych niż europejskie utworzonych w ramach projektu CKZiU lub innych zespołów realizujących zadania CKZiU, przez okres **co najmniej 2 lat** od daty zakończenia realizacji projektu, określonej w umowie o dofinansowanie projektu.

2.1.15 Wnioskodawca zobowiązany jest do przedstawienia w treści wniosku o dofinansowanie (część 4.1) informacji dotyczącej trwałości rezultatów projektu wyłącznie w przypadku, gdy trwałość ta wynika z kryterium dostępu. Na etapie podpisywania umowy o dofinansowanie Wnioskodawca będzie zobowiązany przedstawić katalog dokumentów adekwatnych do specyfiki realizowanego wsparcia, na podstawie których weryfikowana będzie przez IZ trwałość rezultatów projektu po jego zakończeniu, tj. utworzonych w ramach projektu CKZiU lub innych zespołów realizujących zadania CKZiU.

## 2.1.16 **Formy wsparcia jak również szczegółowe wymogi dotyczące realizacji ww. typu operacji zostaną zweryfikowane na etapie oceny merytorycznej.**

#### <span id="page-22-0"></span>**III. Proces oceny projektu**

### <span id="page-23-0"></span>**3.1. Weryfikacja braków w zakresie warunków formalnych lub oczywistych omyłek**

3.1.1 Weryfikacja warunków formalnych wniosku przeprowadzona będzie zgodnie z Regulaminem Pracy Komisji Oceny Projektów (załącznik nr II do regulaminu konkursu) oceniającej projekty konkursowe współfinansowane z EFS RPOWŚ na lata 2014-2020 w Departamencie Wdrażania Europejskiego Funduszu Społecznego. Weryfikacji braków w zakresie warunków formalnych lub oczywistych omyłek podlega każdy złożony w trakcie trwania naboru wniosek o dofinansowanie (o ile nie został wycofany przez Wnioskodawcę albo pozostawiony bez rozpatrzenia zgodnie z art. 43 ust. 1 i 2 ustawy wdrożeniowej).

3.1.2 **Nieuzupełnienie braków w zakresie warunków formalnych lub niepoprawienie oczywistych omyłek przez Wnioskodawcę na wezwanie IOK w myśl art. 43 ust. 1 i 2 ustawy z dnia 11 lipca 2014 r.** *o zasadach realizacji programów w zakresie polityki spójności finansowanych w perspektywie finansowej 2014-2020* **skutkuje pozostawieniem wniosku bez rozpatrzenia, bez możliwości wniesienia protestu w rozumieniu rozdziału 15 ustawy wdrożeniowej.**

#### 3.1.3 **WARUNKI NIEPODLEGAJĄCE UZUPEŁNIENIU/ POPRAWIE**

- **1. Wniosek złożono w terminie wskazanym w regulaminie konkursu.**
	- Weryfikacja "0-1".

W przypadku złożenia wniosku po terminie wskazanym w regulaminie konkursu wniosek pozostawia się bez rozpatrzenia.

#### **2. Wniosek został złożony we właściwej instytucji.**

Weryfikacja "0-1".

Projekty niespełniające danego kryterium są odrzucane na etapie weryfikacji warunków formalnych.

#### 3.1.4 **WARUNKI PODLEGAJĄCE UZUPEŁNIENIU/ POPRAWIE**

### **1. Wniosek został sporządzony w języku polskim.**

Weryfikacja "0-1".

Istnieje możliwość jednorazowego uzupełnienia wniosku przez dostarczenie do właściwej instytucji w terminie 7 dni kalendarzowych (od dnia doręczenia wezwania do uzupełnienia) wniosku sporządzonego w języku polskim.

## **2. Wniosek został złożony w dwóch jednobrzmiących egzemplarzach w wersji papierowej zgodnych z przekazaną wersją elektroniczną (suma kontrolna obu wersji musi być tożsama).**

Weryfikacja "0-1".

Spełnienie warunków formalnych jest konieczne do przyznania dofinansowania. Istnieje możliwość jednorazowego uzupełnienia wniosku przez dostarczenie do właściwej instytucji w terminie 7 dni kalendarzowych (od dnia doręczenia wezwania) brakującego egzemplarza wniosku, w tym brakujących stron wniosku.

## 3.1.5 **Lista oczywistych omyłek<sup>9</sup> , które mogą podlegać jednorazowym korektom lub uzupełnieniom:**

1) Brak w części X wniosku pieczęci (IOK przyjmuje, że "pieczęć" oznacza pieczęć firmową Wnioskodawcy), a także podpisu (IOK przyjmuje, że "podpis" oznacza czytelny podpis osoby/ób uprawnionej/nych do podejmowania decyzji wiążących w imieniu Wnioskodawcy. W przypadku zastosowania nieczytelnego podpisu należy go opatrzyć pieczęcią imienną) osoby/osób upoważnionej/upoważnionych do podejmowania decyzji wiążących w imieniu

**<sup>.</sup>** <sup>9</sup> Lista ta nie stanowi katalogu zamkniętego.

Wnioskodawcy oraz wszystkich Partnerów projektu – jeżeli dotyczy.

2) Podpisanie wniosku w części X przez inną osobę (osoby) niż wskazana (wskazane) w pkt 2.8 wniosku.

3) Niezłożenie wszystkich wymaganych oświadczeń.

**UWAGA** – **IOK w ramach konkursu przyjęła pisemną formę komunikacji z Wnioskodawcą.**

Wnioskodawca w części X wniosku o dofinansowanie podpisuje oświadczenie potwierdzające zapoznanie się ze wskazaną w regulaminie konkursu formą komunikacji z Instytucją Organizującą Konkurs.

**Niezachowanie wskazanej powyżej formy komunikacji, skutkować będzie pozostawieniem wniosku bez rozpatrzenia – dotyczy to każdego etapu oceny wniosku o dofinansowanie projektu.**

3.1.6 W razie stwierdzenia oczywistej omyłki we wniosku o dofinansowanie projektu IOK poprawia tę omyłkę z urzędu, informując o tym Wnioskodawcę albo wzywa Wnioskodawcę do poprawienia oczywistej omyłki w terminie 7 dni kalendarzowych pod rygorem pozostawienia wniosku bez rozpatrzenia.

Termin wezwania o uzupełnienie braków w zakresie warunków formalnych lub oczywistych omyłek liczy się od dnia doręczenia wezwania.

3.1.7 W sytuacji, gdy wniosek, mimo uzupełnienia i/lub skorygowania przez Wnioskodawcę w zakresie określonym przez IOK, nadal nie spełnia warunków formalnych – zostaje odrzucony bez możliwości dokonania kolejnej korekty i/lub uzupełnienia (nie jest rejestrowany w SL2014).

3.1.8 Weryfikacji spełnienia warunków formalnych wniosku o dofinansowanie dokonuje jeden z pracowników IOK (sekretarz KOP a w uzasadnionych przypadkach inny Członek KOP). Wniosek z kartą weryfikacji warunków formalnych jest zatwierdzany przez Przewodniczącego Komisji Oceny Projektów.

3.1.9 Wszystkie projekty, które przeszły pozytywnie weryfikację spełnienia warunków formalnych są rejestrowane w SL2014 a informacja o jej wyniku jest automatycznie generowana i wysyłana do Wnioskodawcy, w części dotyczącej wniosków o dofinansowanie – z uwzględnieniem jednolitej numeracji, o której mowa w Wytycznych w zakresie warunków gromadzenia i przekazywania danych w postaci elektronicznej na lata 2014-2020. Informacja o projektach, które przeszły pozytywnie weryfikację warunków formalnych, jest upubliczniana w formie listy, zamieszczanej na stronie internetowej *RPOWŚ 2014-2020.*

3.1.10 W przypadku negatywnej weryfikacji spełnienia warunków formalnych lub pozostawienia wniosku bez rozpatrzenia (jeśli dotyczy), IOK przekazuje niezwłocznie Wnioskodawcy pisemną informację o zakończeniu weryfikacji jego projektu oraz o negatywnej weryfikacji projektu lub pozostawieniu go bez rozpatrzenia (jeśli dotyczy).

#### **3.2. Ocena merytoryczna – I etap oceny**

3.2.1 Przedmiotem oceny Komisji Oceny Projektów (KOP) są wyłącznie projekty ocenione przez IOK jako kompletne, tj. spełniające warunki formalne. Ocena spełnienia kryteriów w ramach poszczególnych etapów (I – Kryteria dopuszczające, horyzontalne i dostępu; II – Kryteria merytoryczne i premiujące; III – Kryterium negocjacyjne) dokonywana jest w oparciu o zapisy Regulaminu Pracy Komisji Oceny Projektów oceniającej projekty konkursowe współfinansowane z EFS RPOWŚ na lata 2014-2020 w Departamencie Wdrażania Europejskiego Funduszu Społecznego, który stanowi załącznik nr II do regulaminu.

3.2.2 Zgodnie z art. 45 ust. 3 ustawy wdrożeniowej IOK dopuszcza możliwość uzupełnienia lub poprawienia projektu w zakresie spełnienia niektórych kryteriów wyboru projektów, co zostało wskazane w poniższych tabelach w kolumnie "*Opis znaczenia*".

3.2.3 Nieuzupełnienie/niepoprawienie wniosku w części dotyczącej spełnienia kryteriów wyboru projektów w zakresie przewidzianym dla poszczególnych kryteriów wskazanych w niniejszym regulaminie także skutkuje negatywnym wynikiem oceny merytorycznej.

#### **Ogólne kryteria wyboru projektów – kryteria dopuszczające**

<span id="page-25-2"></span><span id="page-25-1"></span><span id="page-25-0"></span>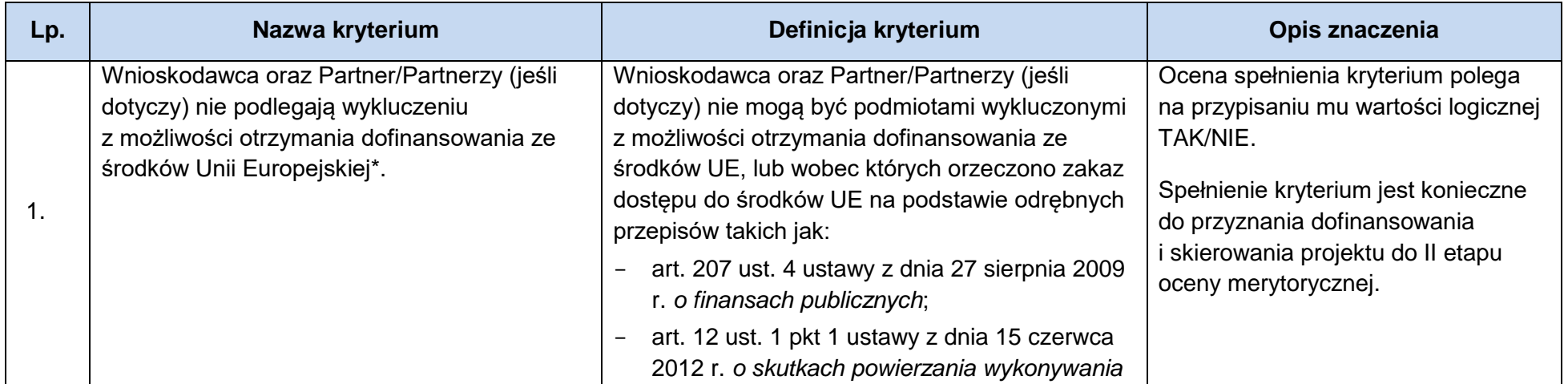

#### Tabela 1 Kryteria dopuszczające

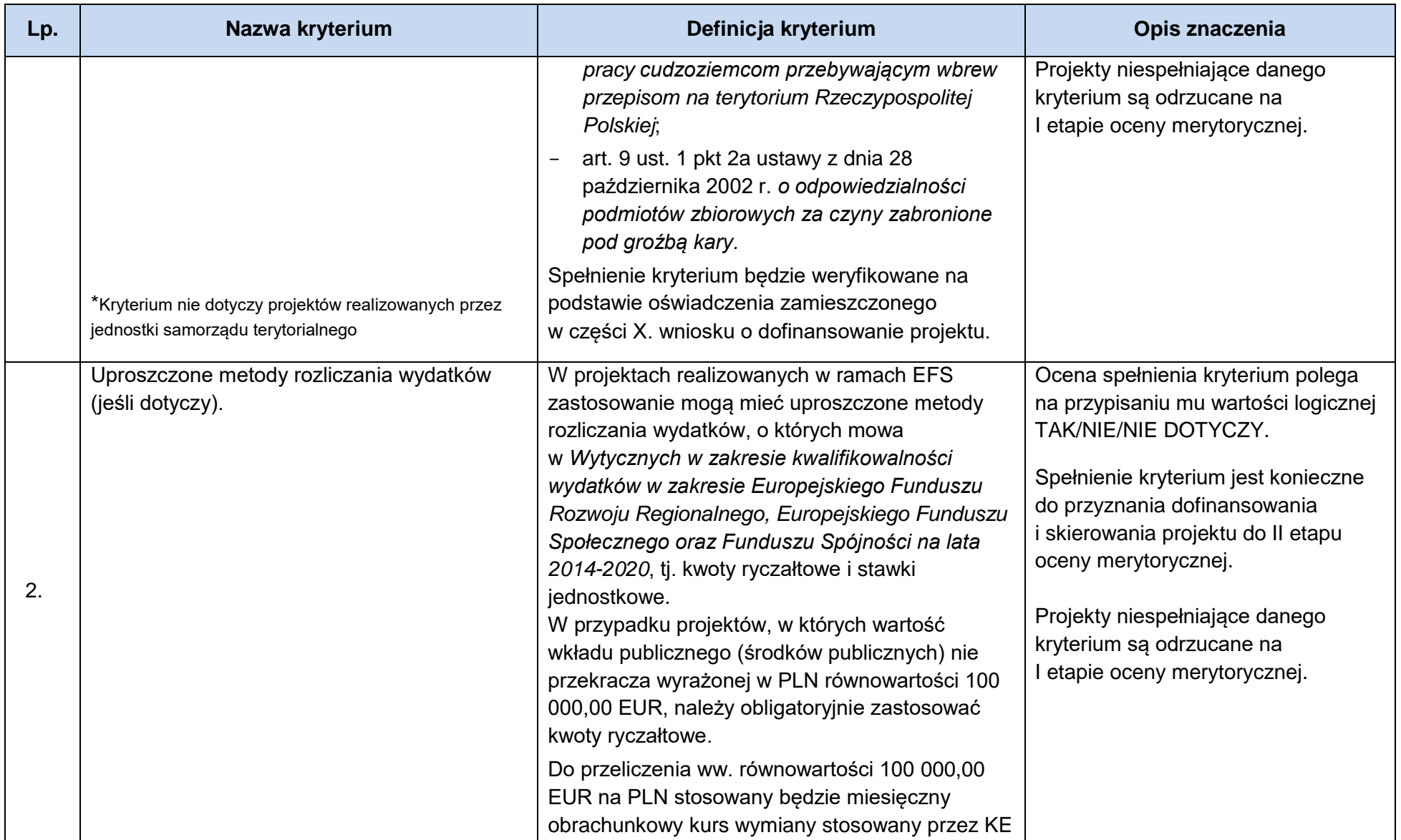

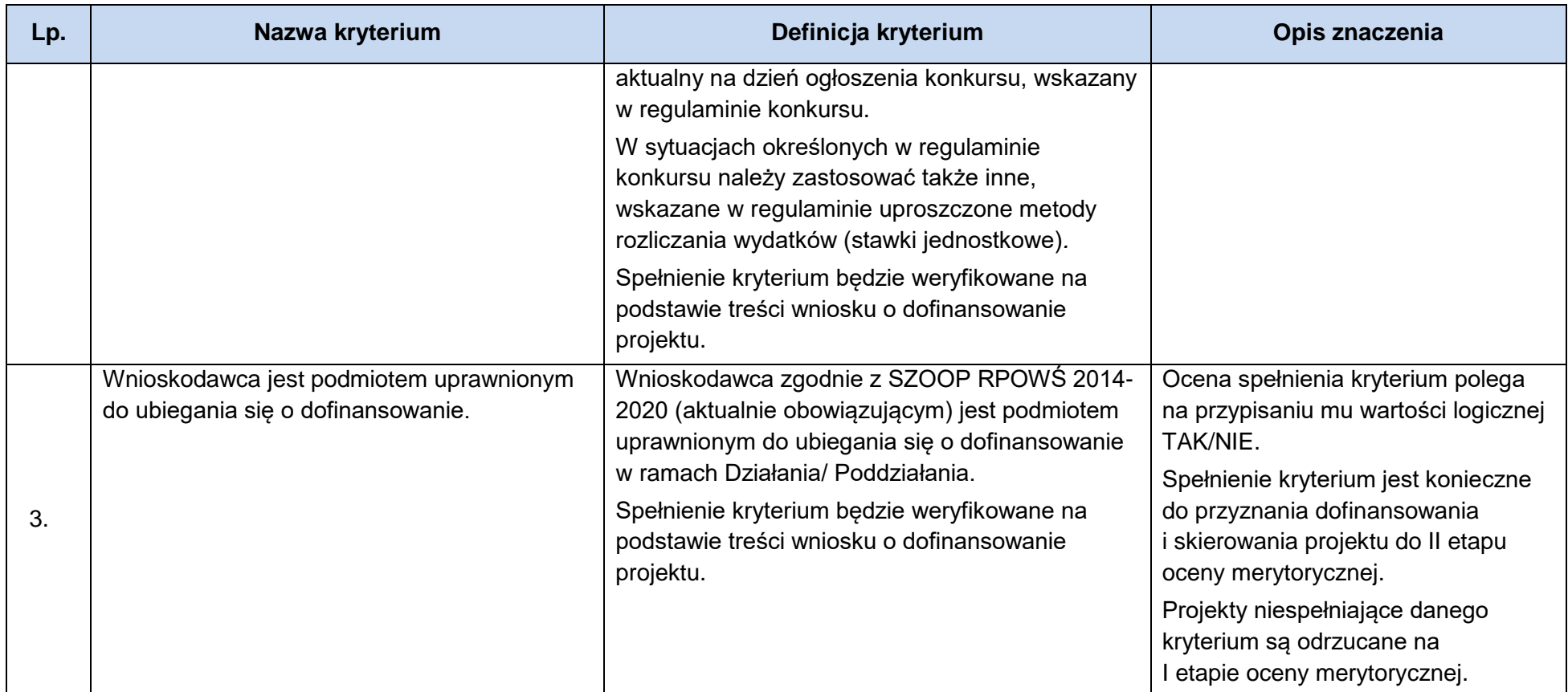

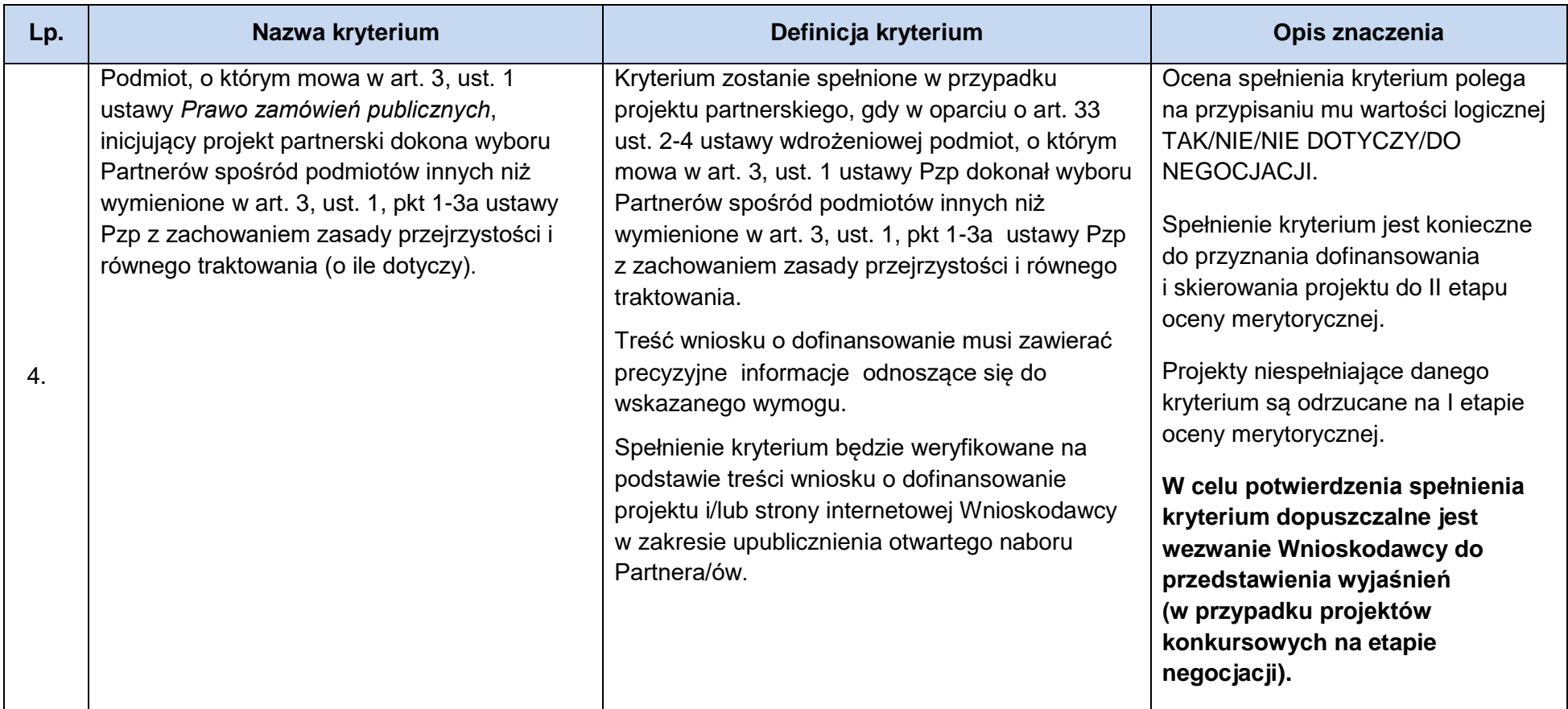

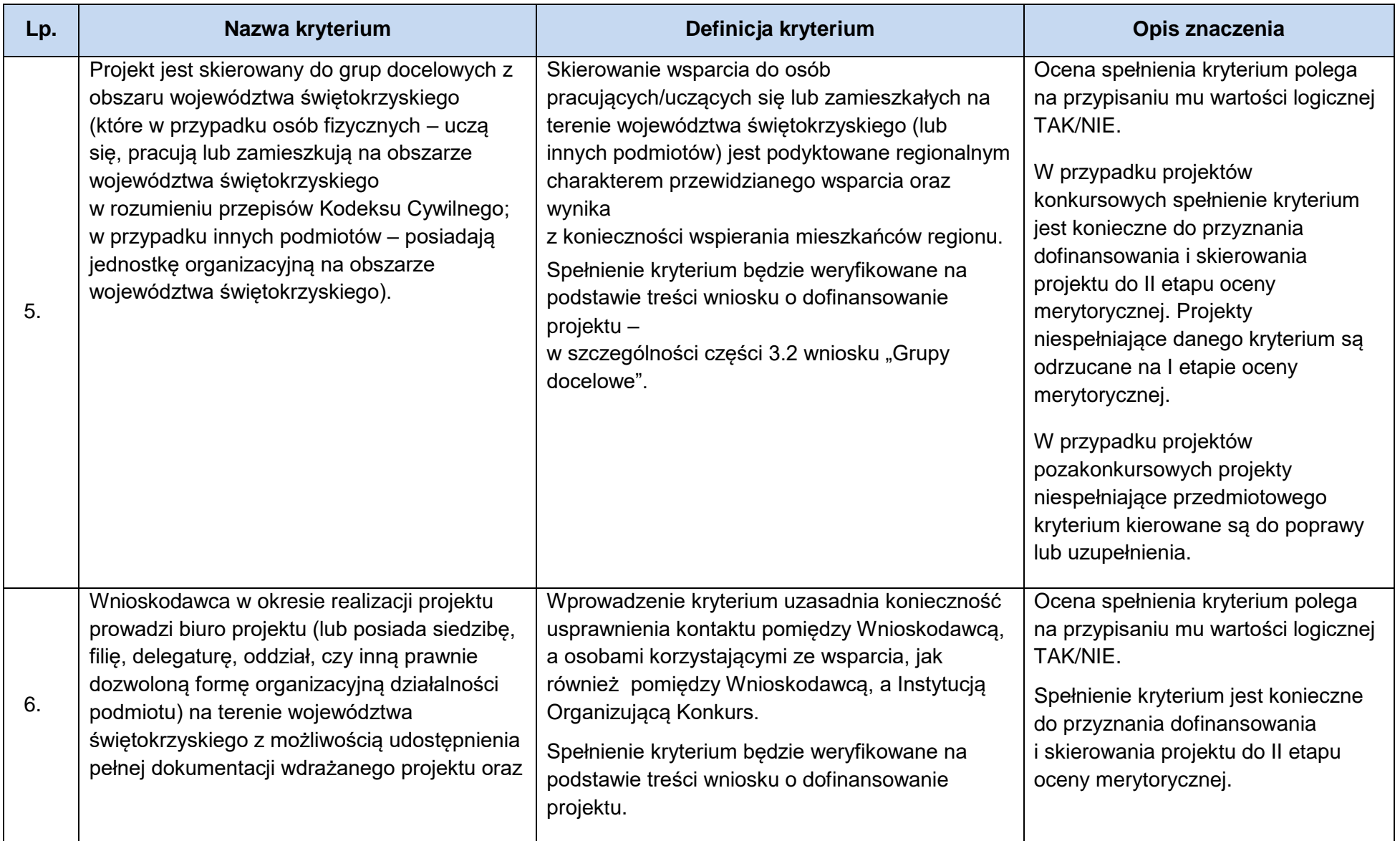

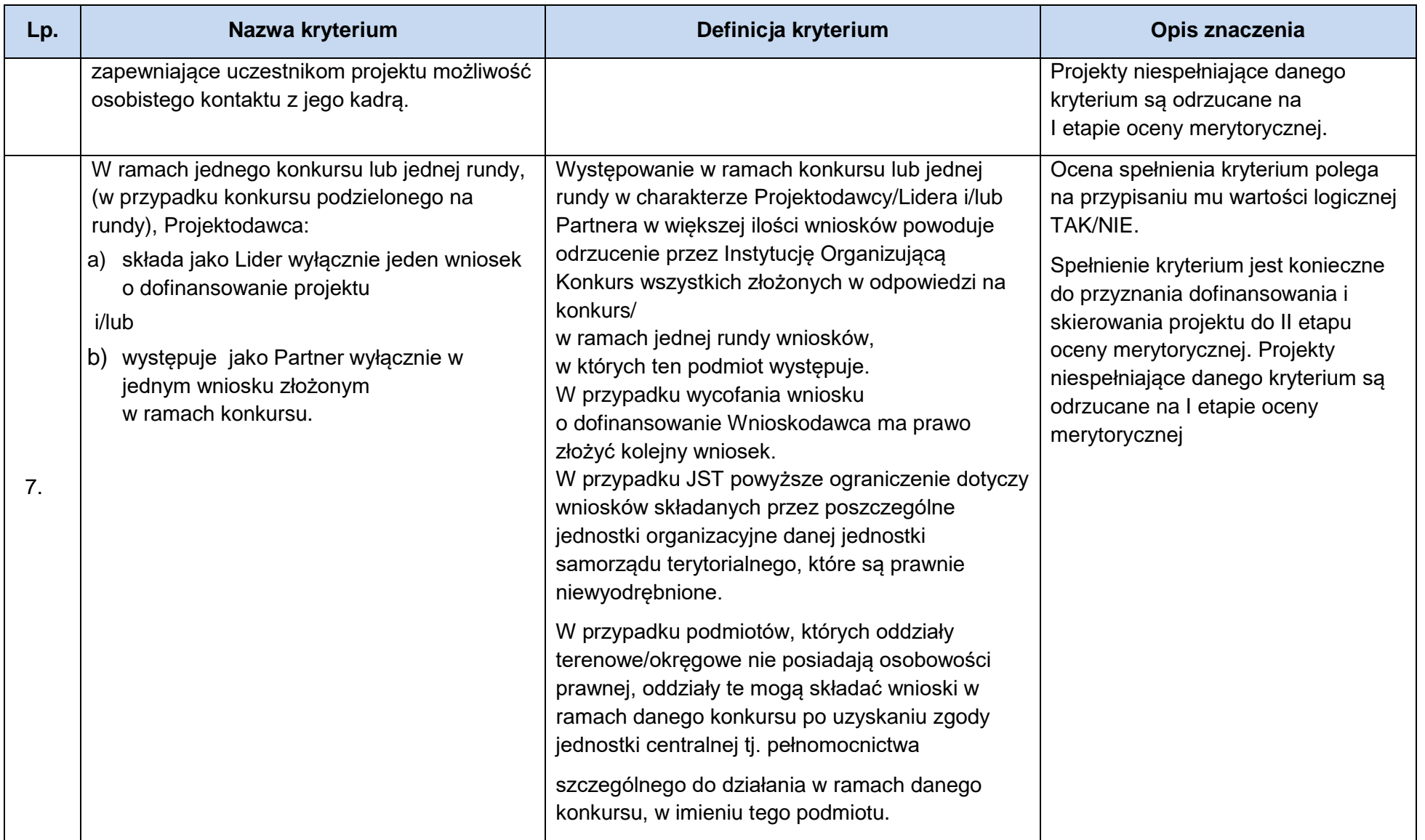

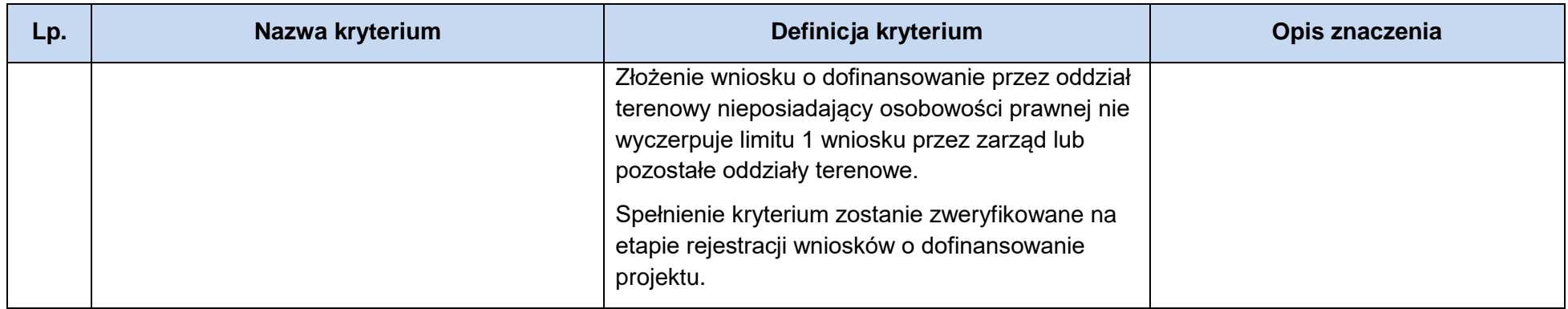

# **Ogólne kryteria wyboru projektów – kryteria horyzontalne**

# Tabela 2 Kryteria horyzontalne

<span id="page-31-1"></span><span id="page-31-0"></span>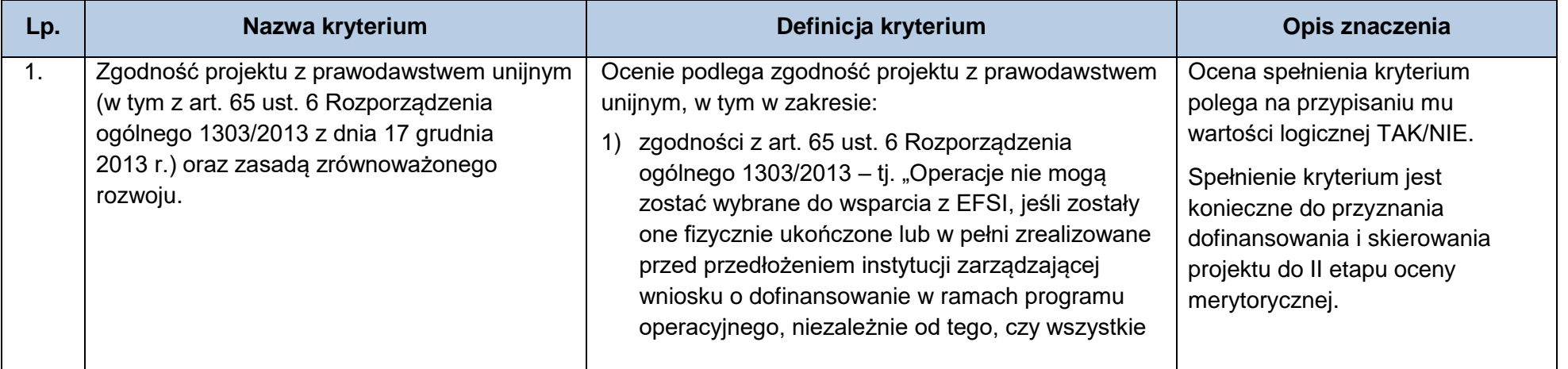

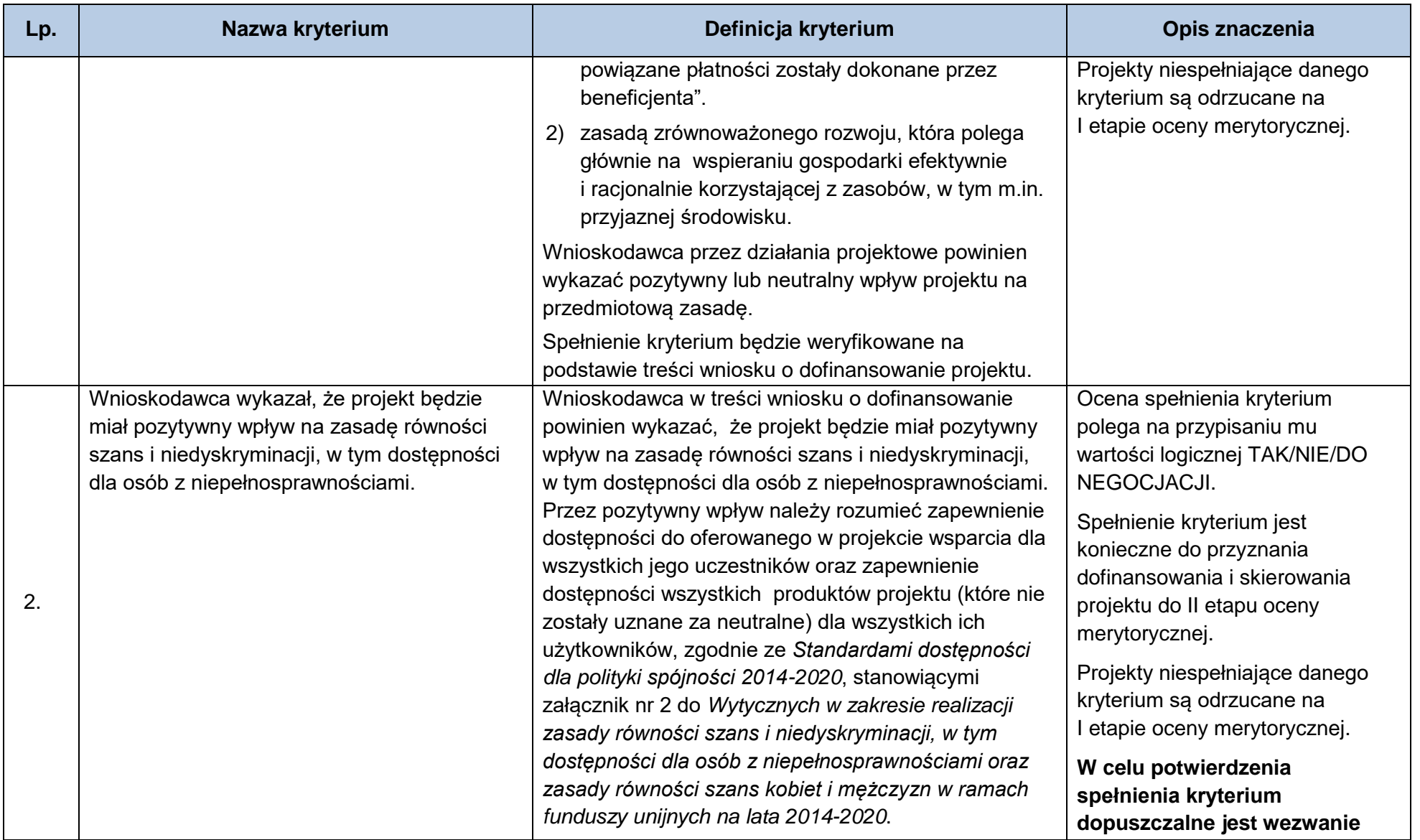

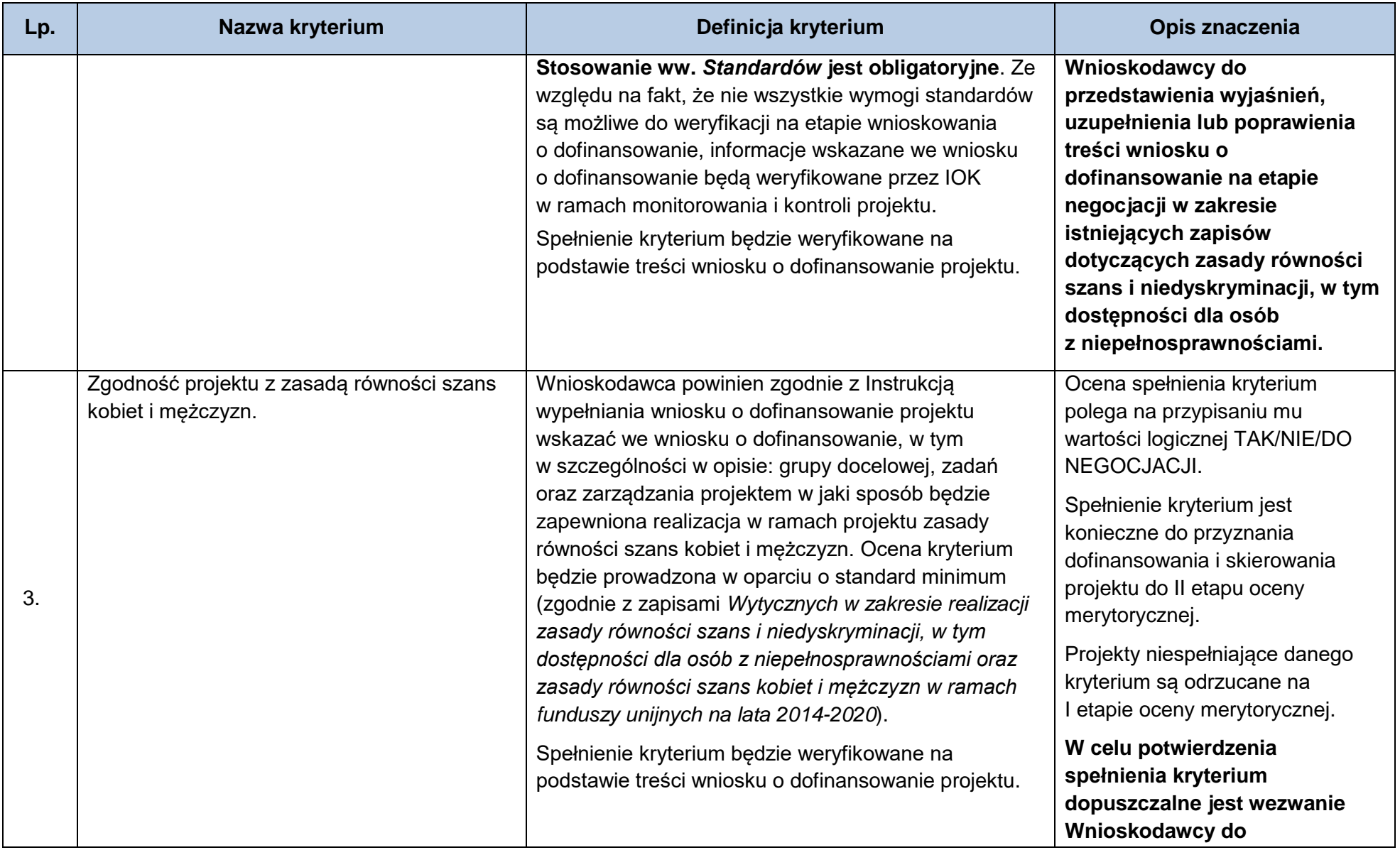

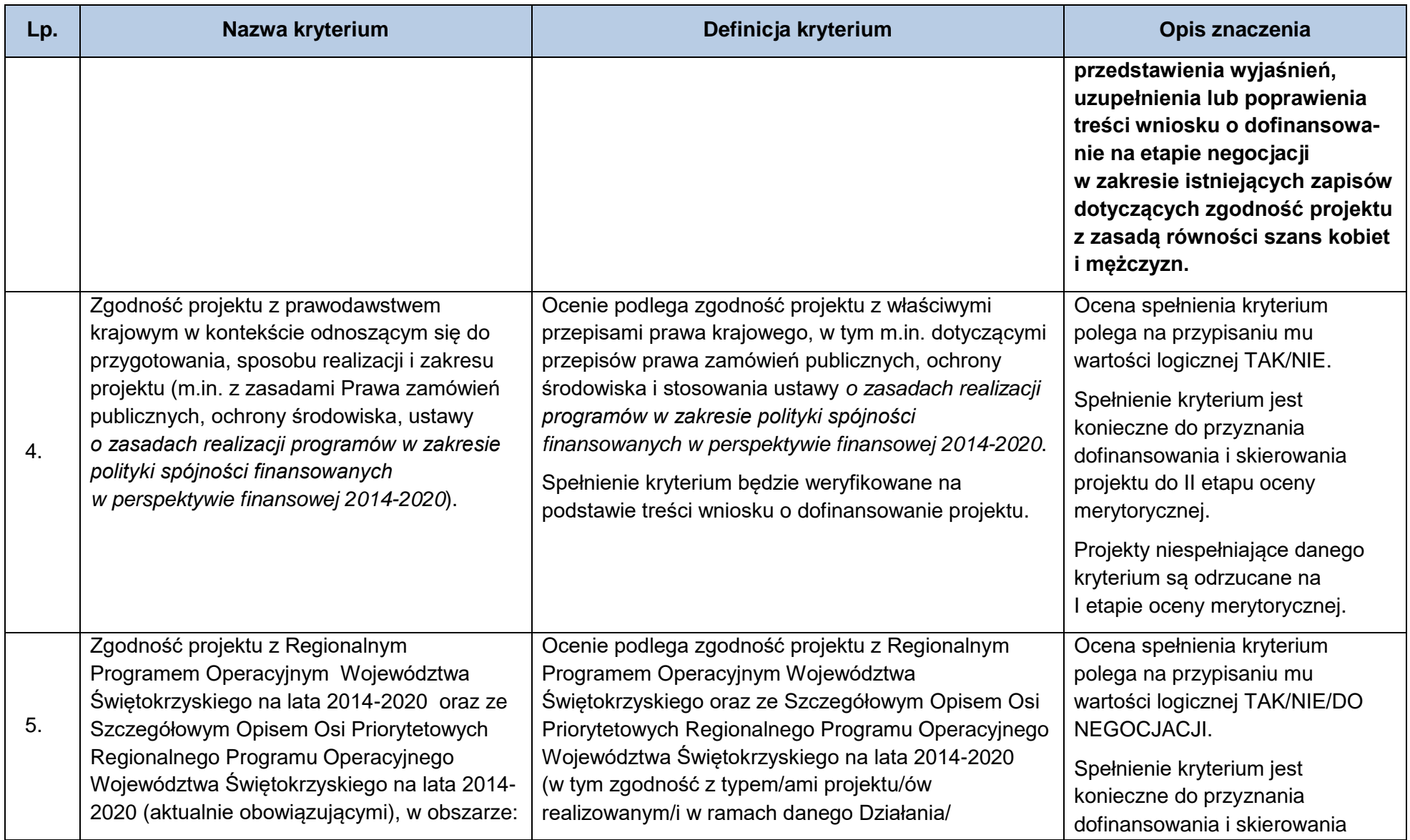

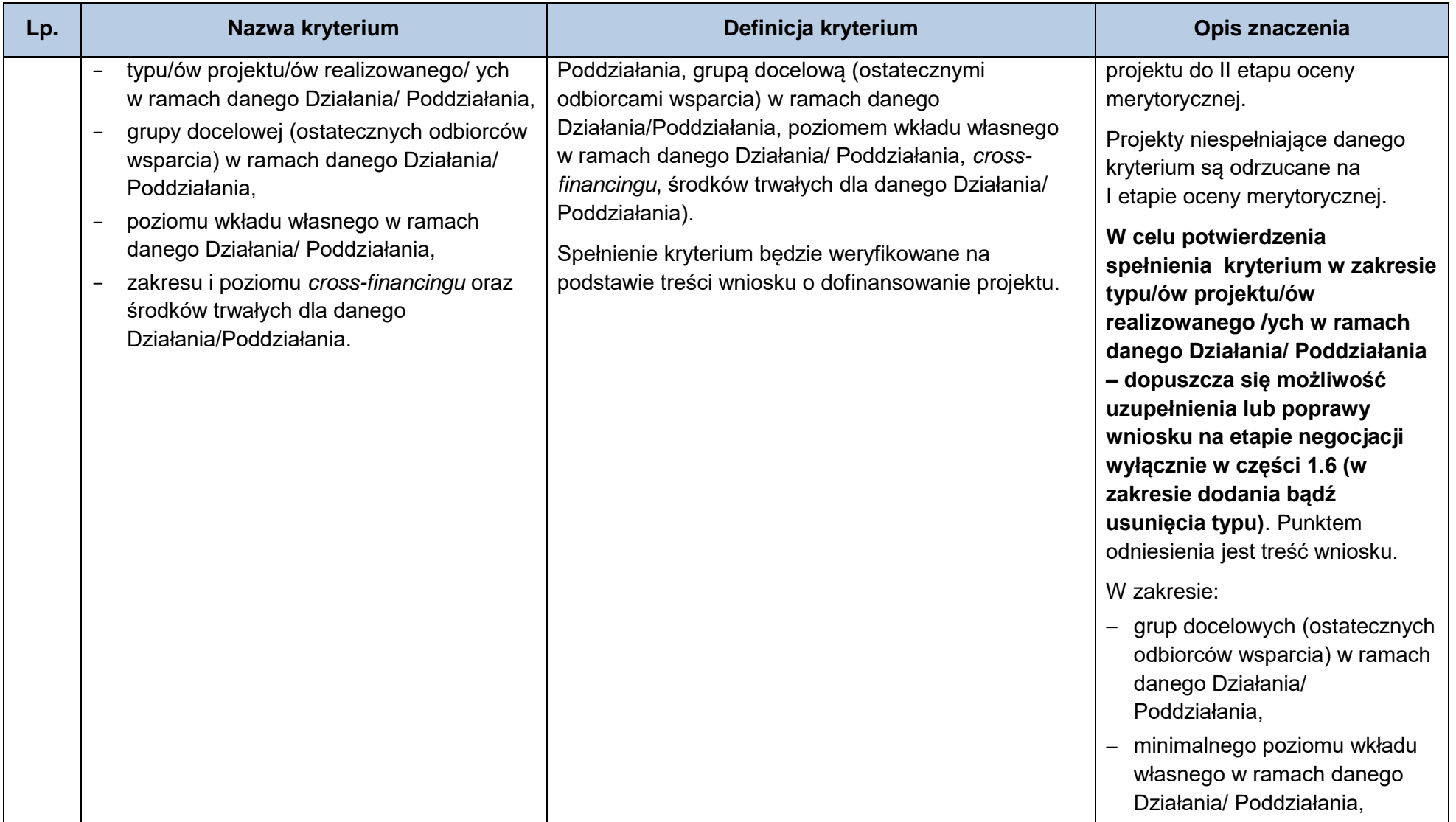
| Lp. | Nazwa kryterium                                                 | Definicja kryterium                                                                                                    | Opis znaczenia                                                                                                    |
|-----|-----------------------------------------------------------------|----------------------------------------------------------------------------------------------------|----------------------------------------------------------------------------------------------------|
|     |                                                                 |                                                                                                    | poziomu cross-financingu oraz<br>środków trwałych dla danego<br>Działania/ Poddziałania),<br>ocena spełnienia polega na<br>przypisaniu wartości logicznej<br>"tak" lub "nie", co oznacza, że<br>Wnioskodawca musi wykazać<br>wysokość wkładu własnego,<br>cross-financingu oraz środków<br>trwałych zgodnie z poziomami<br>wskazanymi w regulaminie<br>konkursu. Jeżeli wartość<br>procentowa cross-financingu i/lub<br>środków trwałych przekracza<br>dopuszczalny limit, a w przypadku<br>wkładu własnego nie osiąga<br>minimalnego poziomu - wniosek<br>jest odrzucany na etapie oceny<br>merytorycznej bez możliwości<br>poprawy. |
| 6.  | Potencjał finansowy Wnioskodawcy<br>i Partnera (jeśli dotyczy). | Wnioskodawca oraz partnerzy krajowi <sup>10</sup> (o ile dotyczy),<br>ponoszący wydatki w danym projekcie z EFS,<br>posiadają łączny obrót za ostatni zatwierdzony rok<br>obrotowy zgodnie z ustawą z dnia 29 września 1994 r. | Ocena spełnienia kryterium<br>polega na przypisaniu mu<br>wartości logicznej TAK/NIE/DO<br>NEGOCJACJI.                                                                                                    |

 $\overline{a}$ <sup>10</sup> W przypadku podmiotów niebędących jednostkami sektora finansów publicznych jako obroty należy rozumieć wartość przychodów (w tym przychodów osiągniętych z tytułu otrzymanego dofinansowania na realizację projektów) osiągniętych w ostatnim zatwierdzonym roku przez danego Wnioskodawcę/Partnera (o ile dotyczy) na dzień składania wniosku o dofinansowanie. W przypadku projektów, w których udzielane jest wsparcie zwrotne w postaci pożyczek lub poręczeń jako obrót należy rozumieć kwotę kapitału pożyczkowego i poręczeniowego, jakim dysponowali Wnioskodawca/Partnerzy (o ile dotyczy) w poprzednim zamkniętym i zatwierdzonym roku obrotowym.

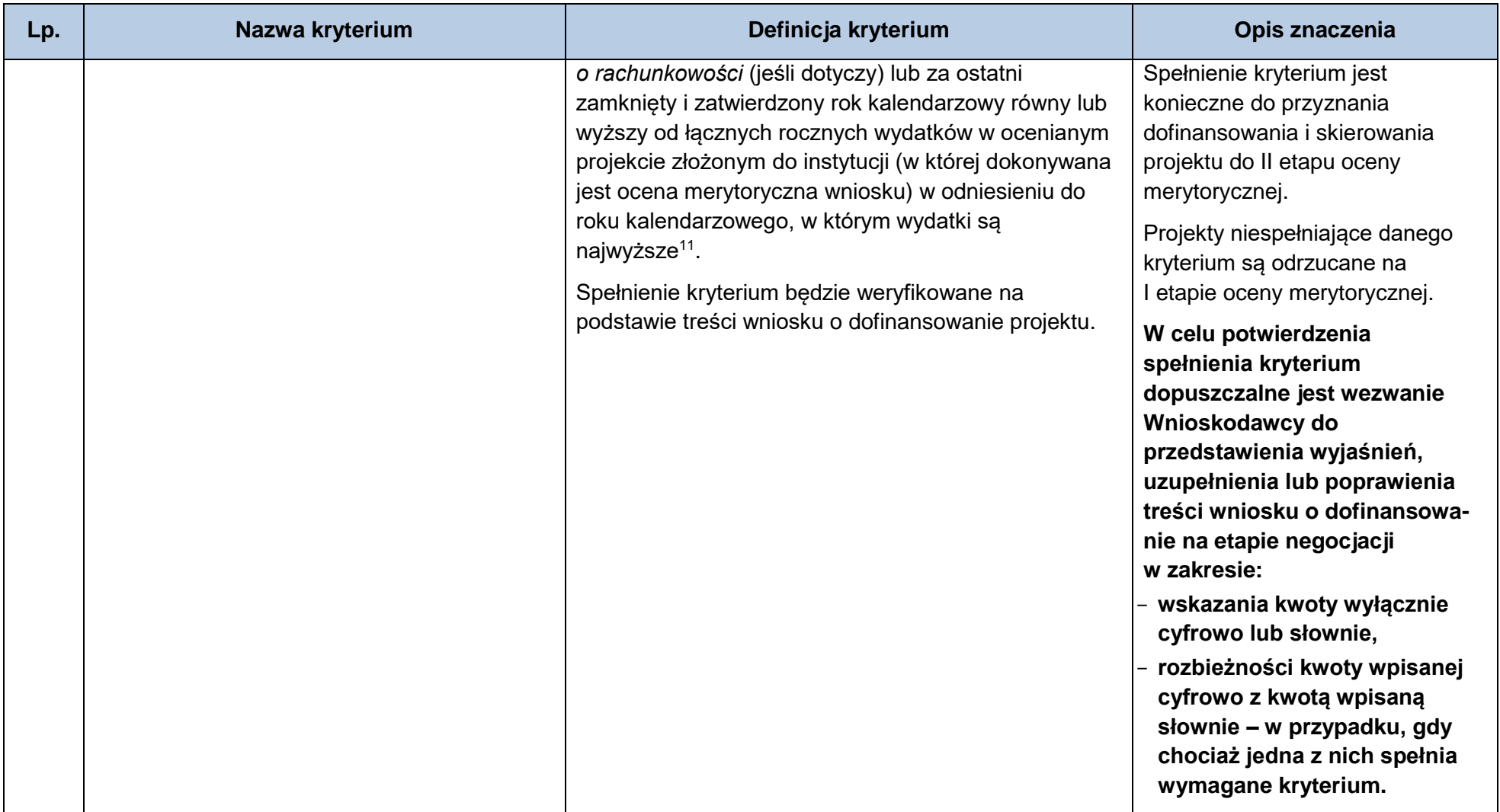

 $\overline{\phantom{a}}$ 

<sup>11</sup> W przypadku gdy projekt trwa dłużej niż jeden rok kalendarzowy należy wartość obrotów odnieść do roku realizacji projektu, w którym wartość planowanych wydatków jest najwyższa.

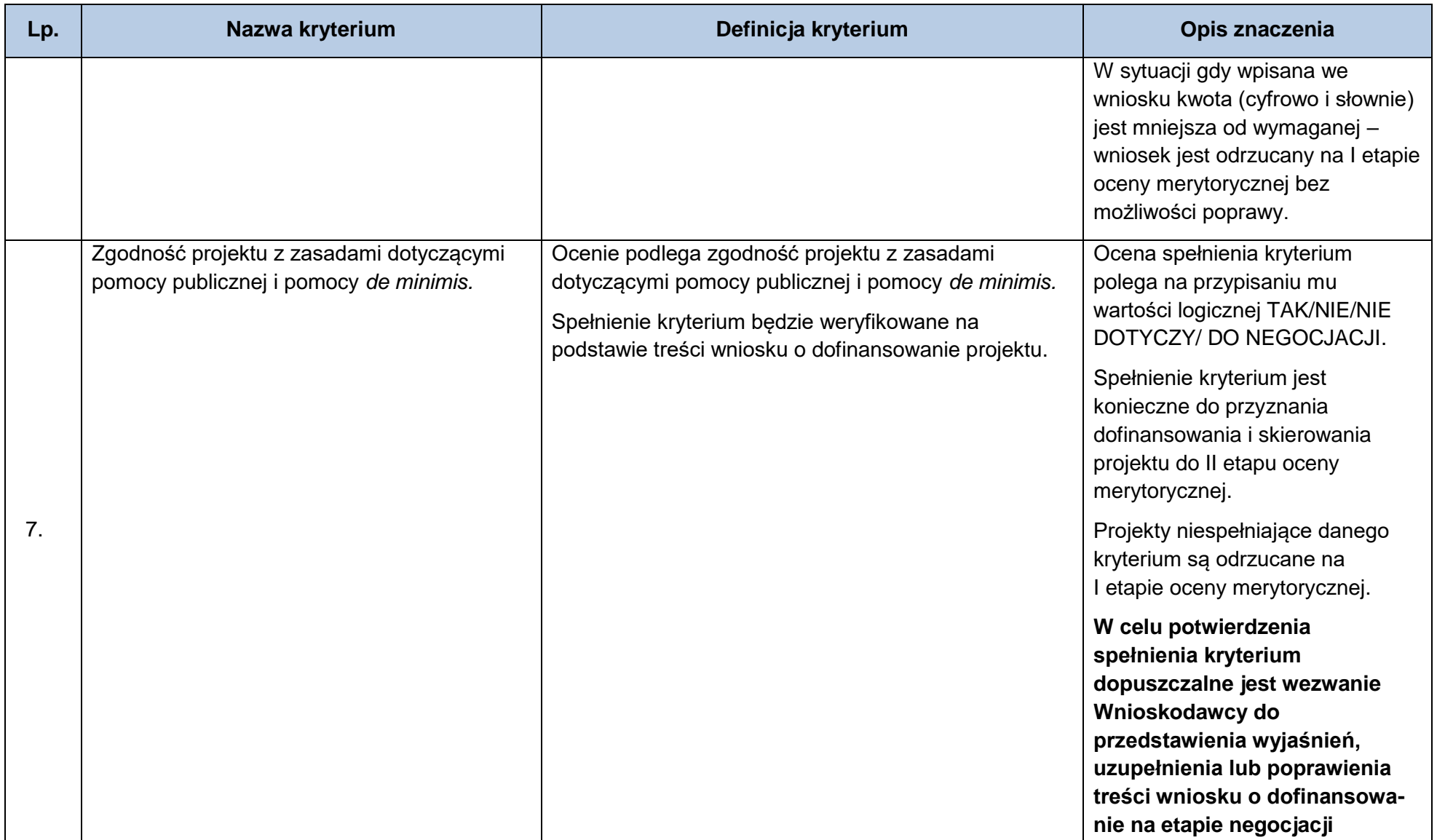

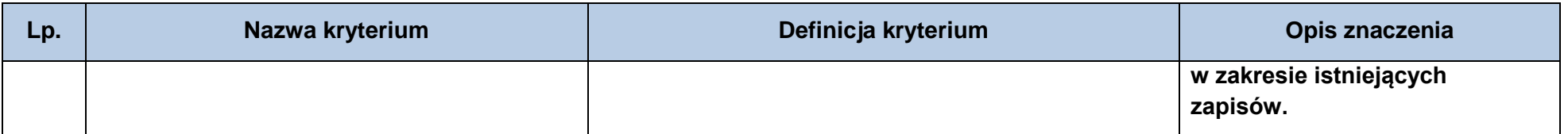

**Szczegółowe kryteria wyboru projektów – kryteria dostępu (konieczne do spełnienia)**

**WAŻNE**  W punkcie 4.6 wniosku "Uzasadnienie spełnienia kryteriów wyboru projektów" Wnioskodawca musi wybrać z listy **rozwijanej kryteria dostępu. Jednocześnie należy opisać w jaki sposób projekt spełnia ww. kryteria – nie należy powielać zapisów definicji, które zostały określone przez IOK dla poszczególnych kryteriów. Spełnienie niniejszych kryteriów zostanie zweryfikowane przez IOK na podstawie: – treści wniosku o dofinansowanie projektu, – uzasadnienia wskazanego w tabeli 4.6 wniosku o dofinansowanie.**

# Tabela 3 Kryteria dostępu

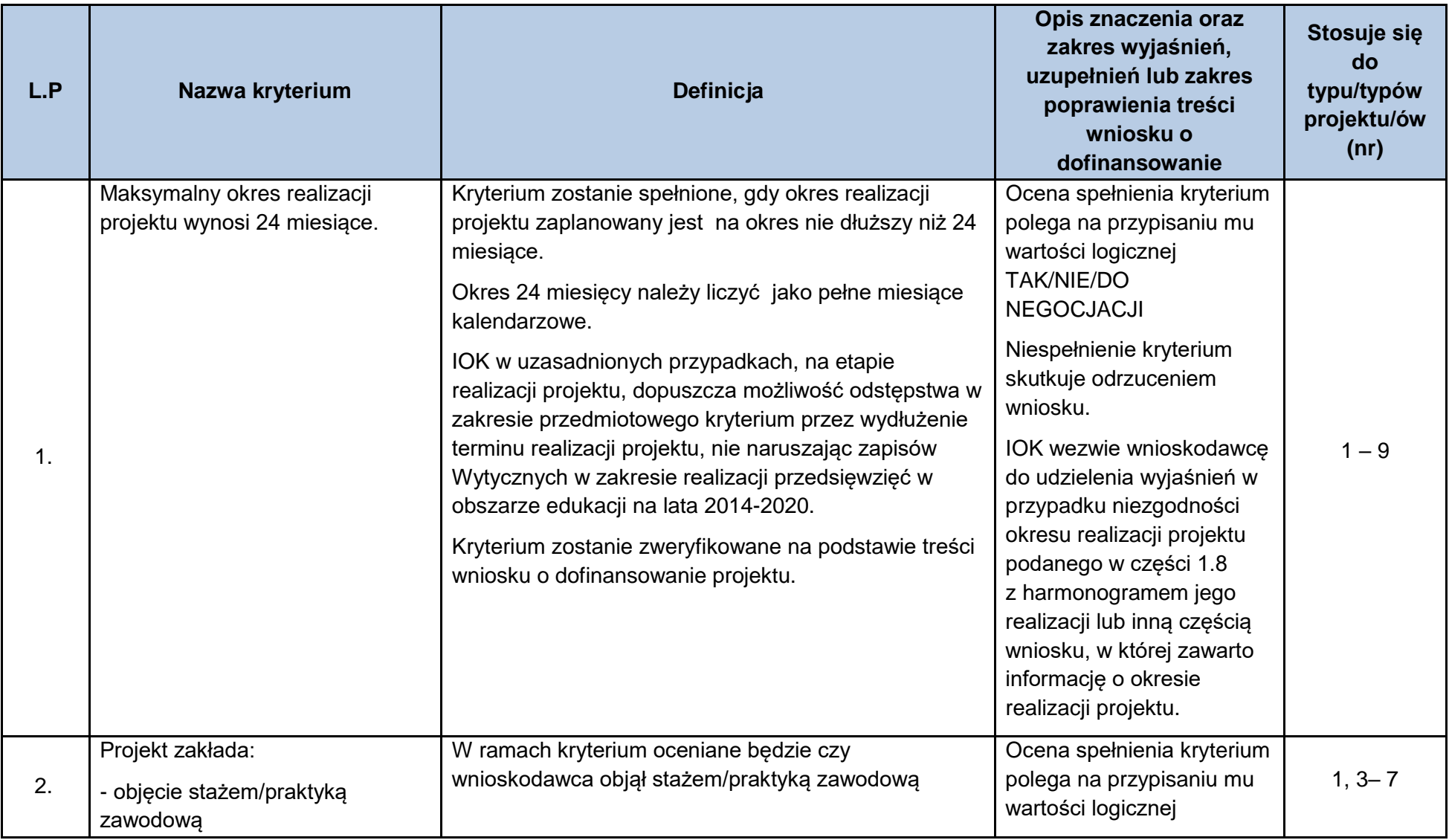

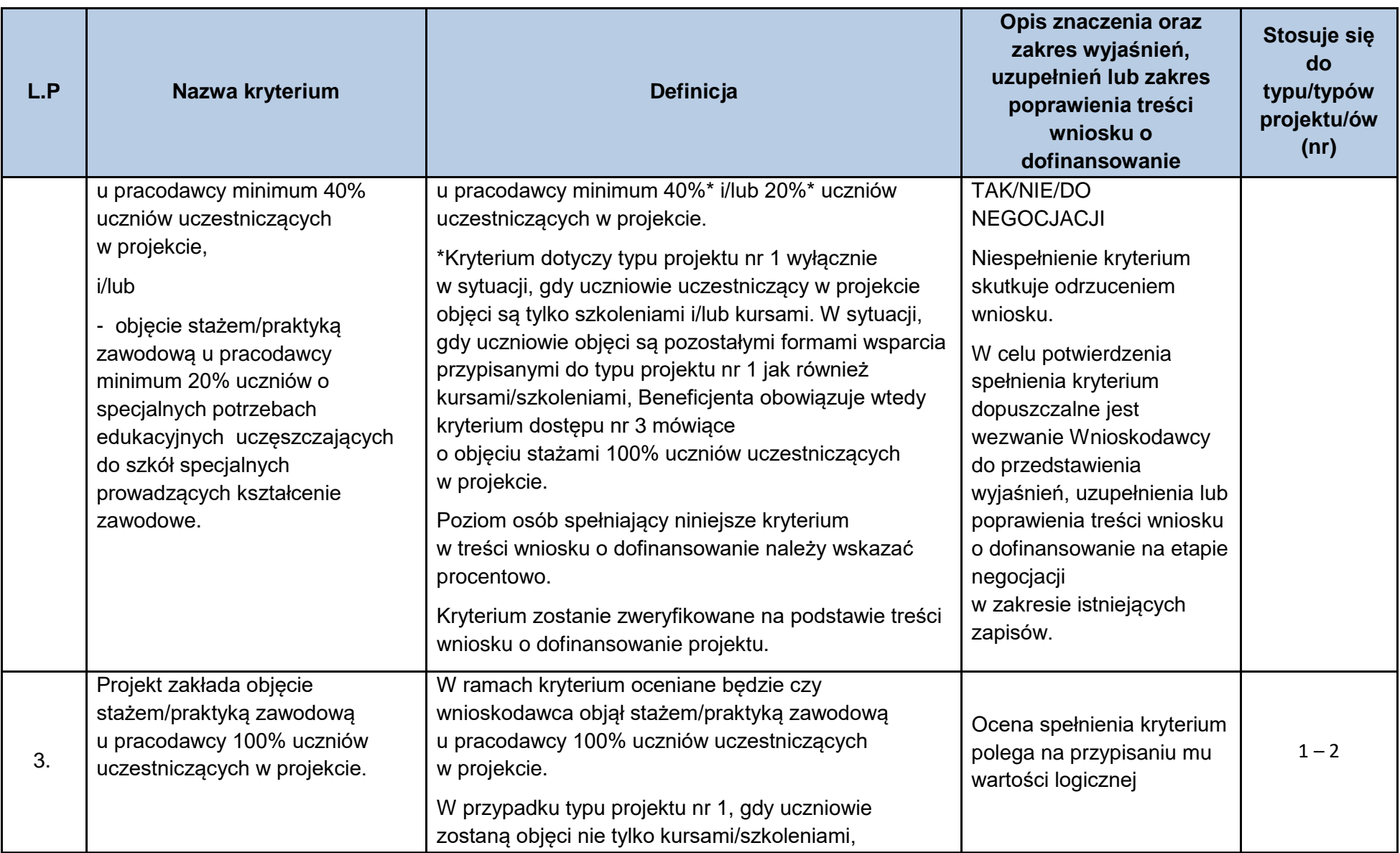

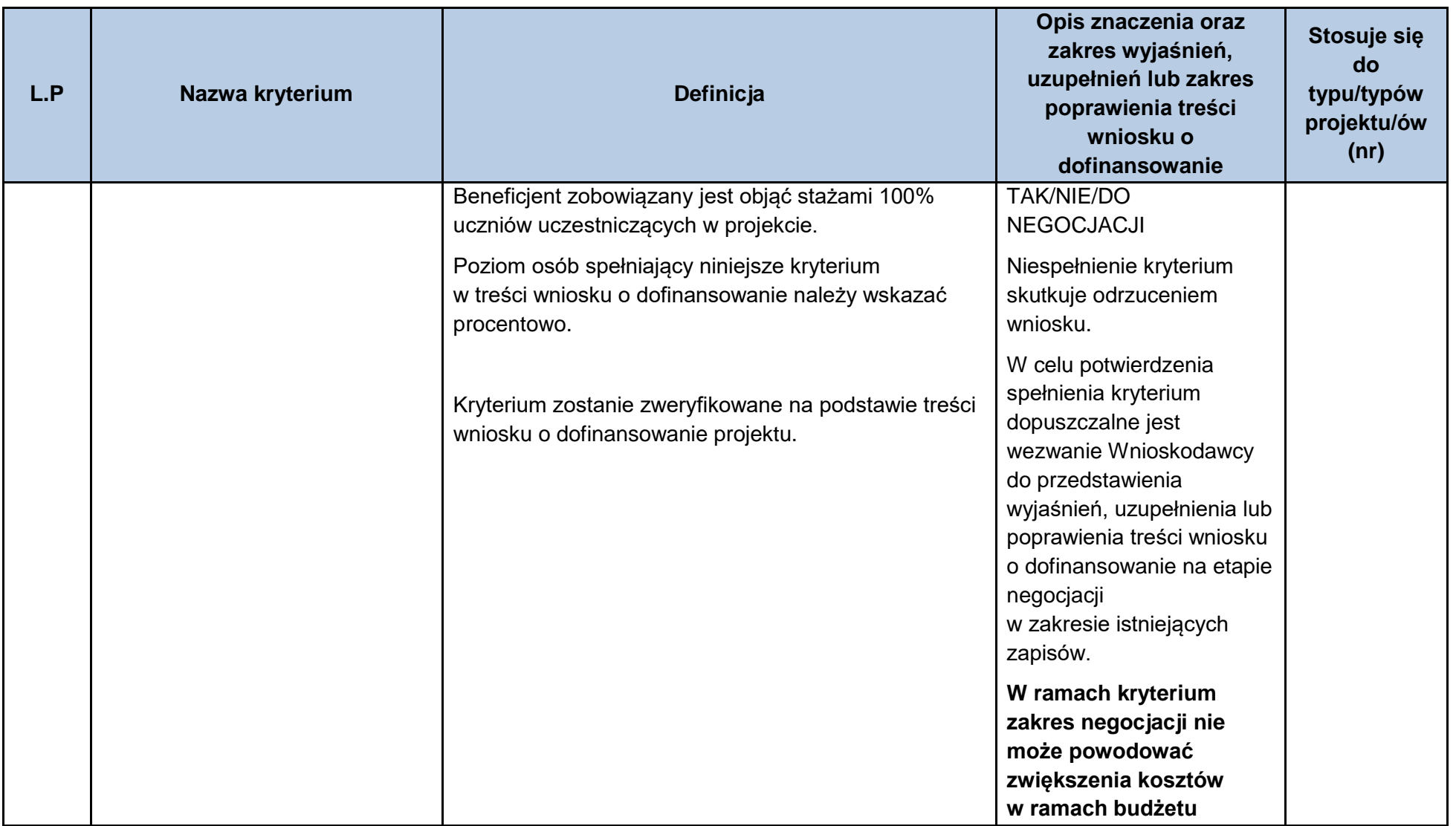

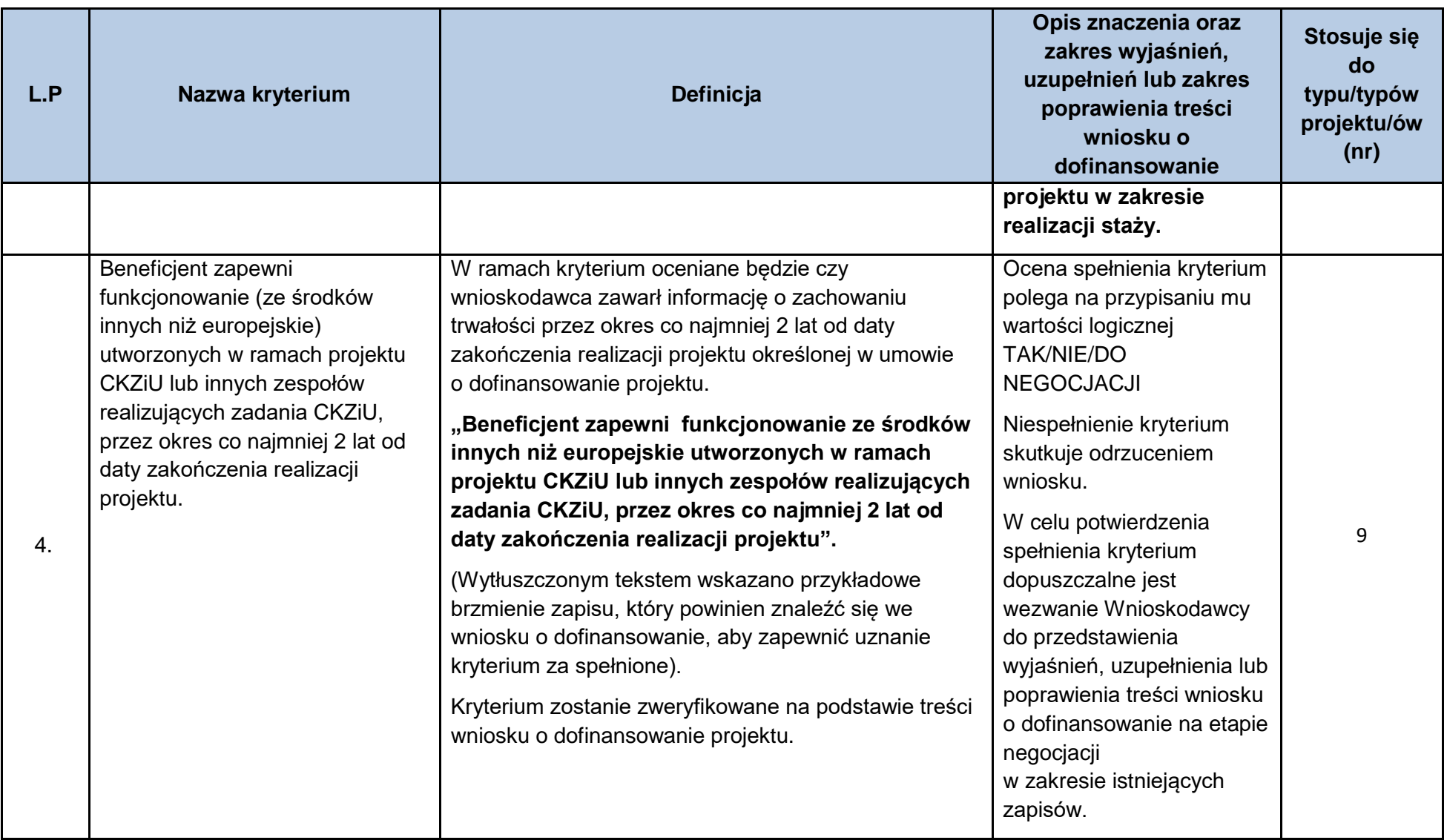

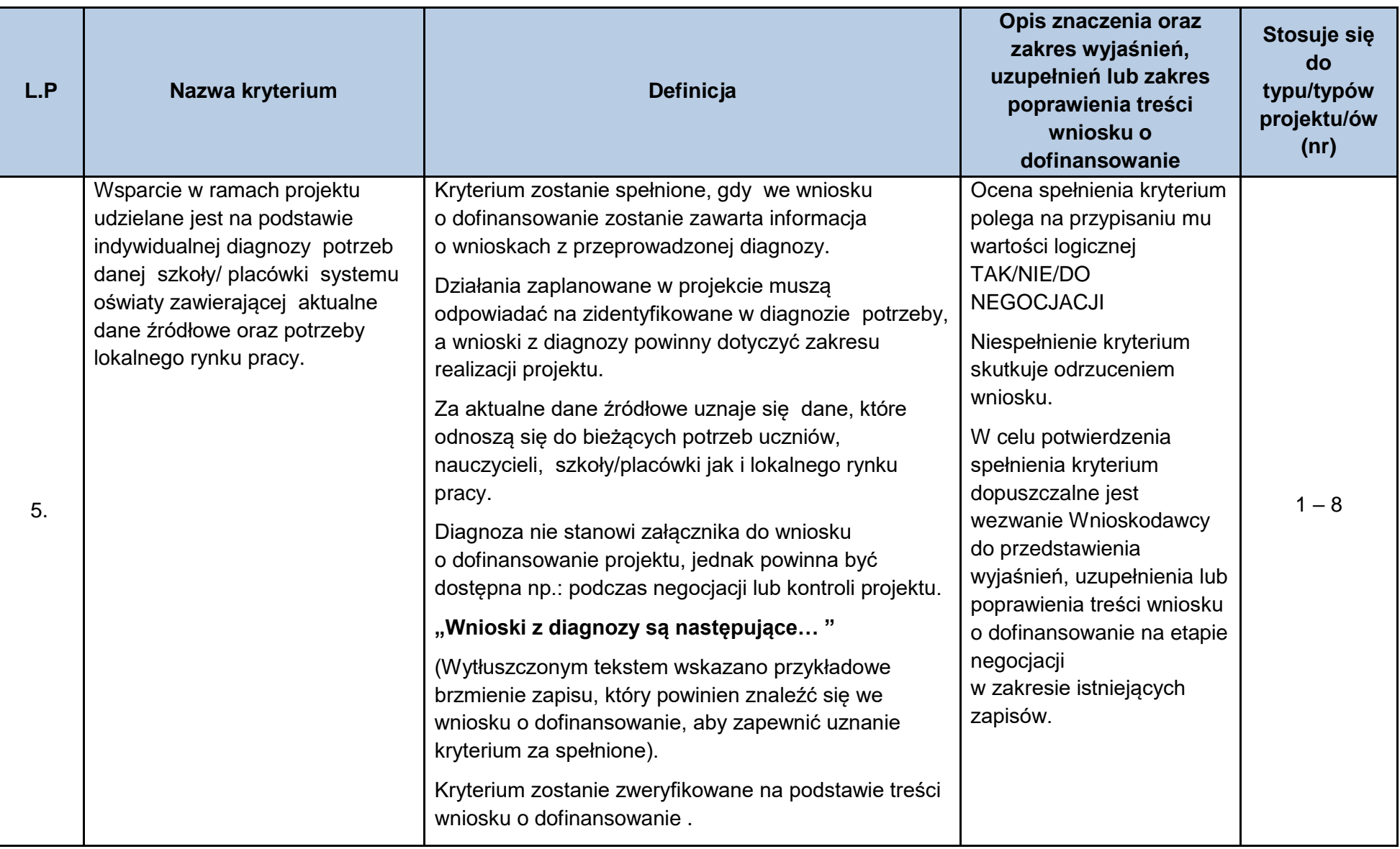

# **3.3. Ocena merytoryczna – II etap oceny**

## **Ogólne kryteria wyboru projektów – kryteria merytoryczne (oceniane w skali punktowej)**

## Tabela 4 Kryteria merytoryczne

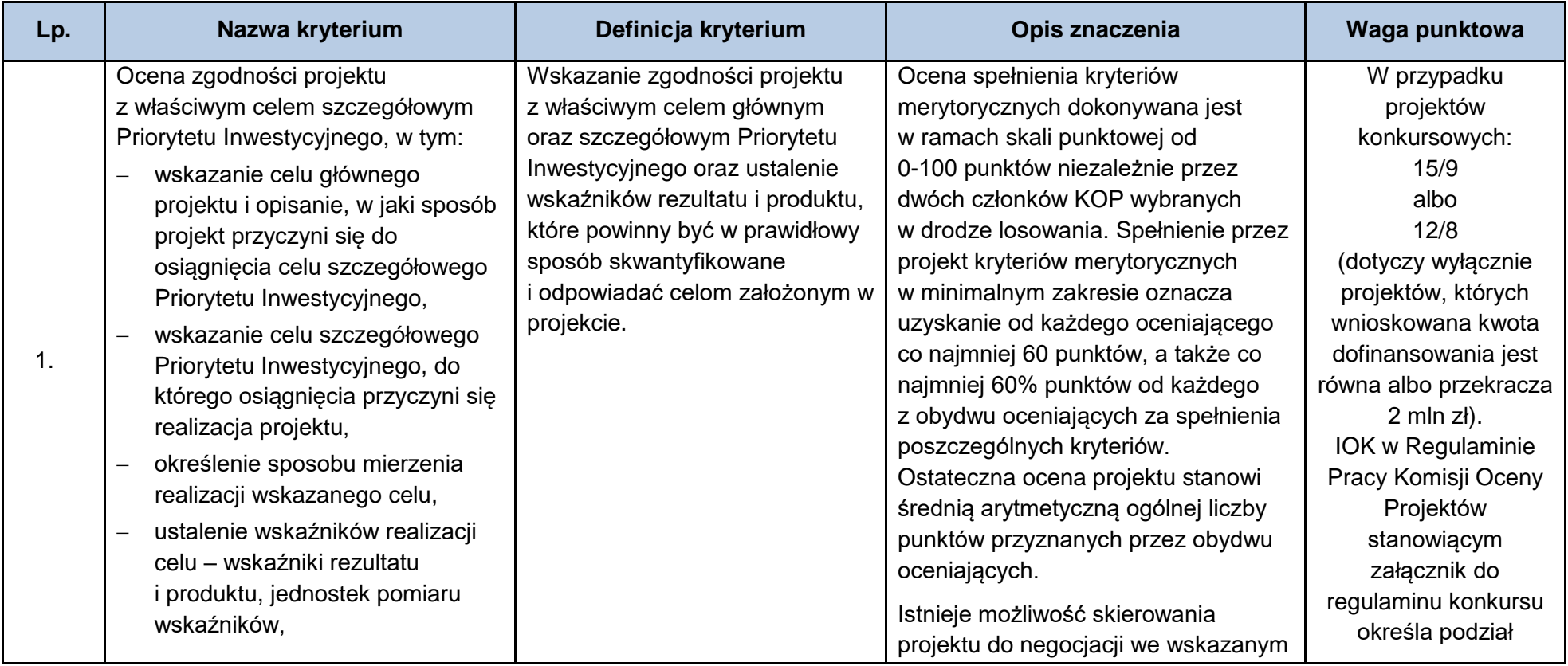

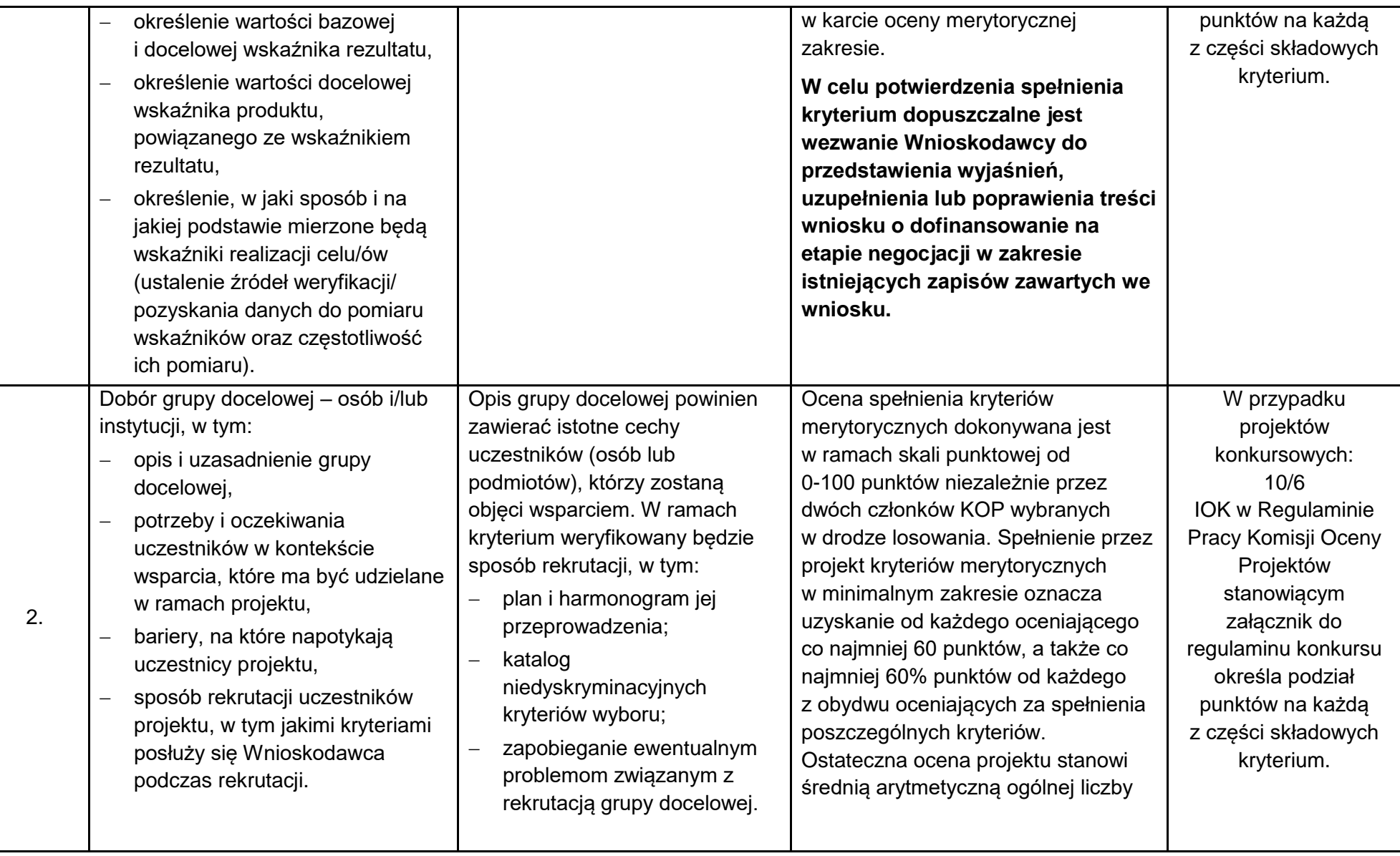

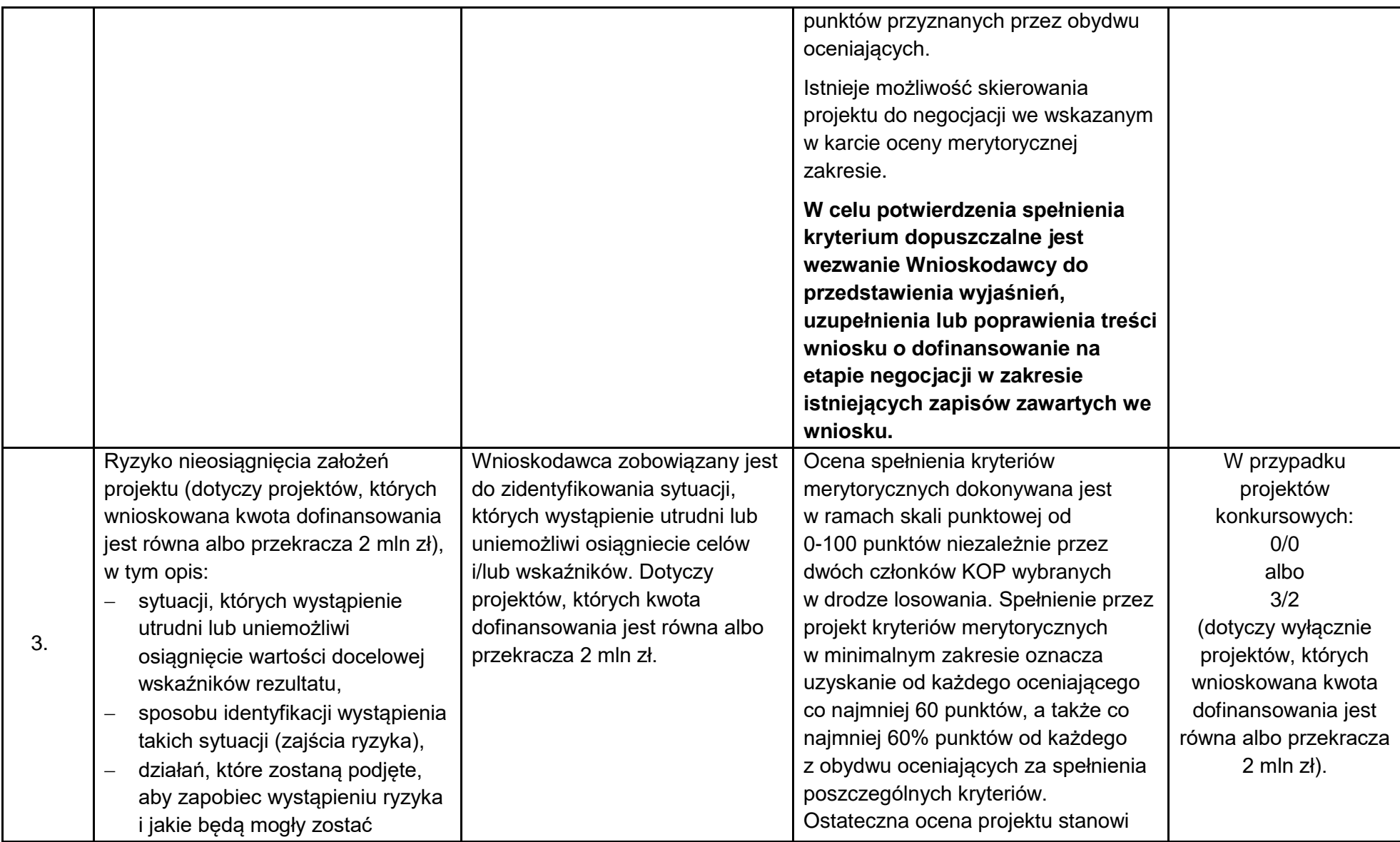

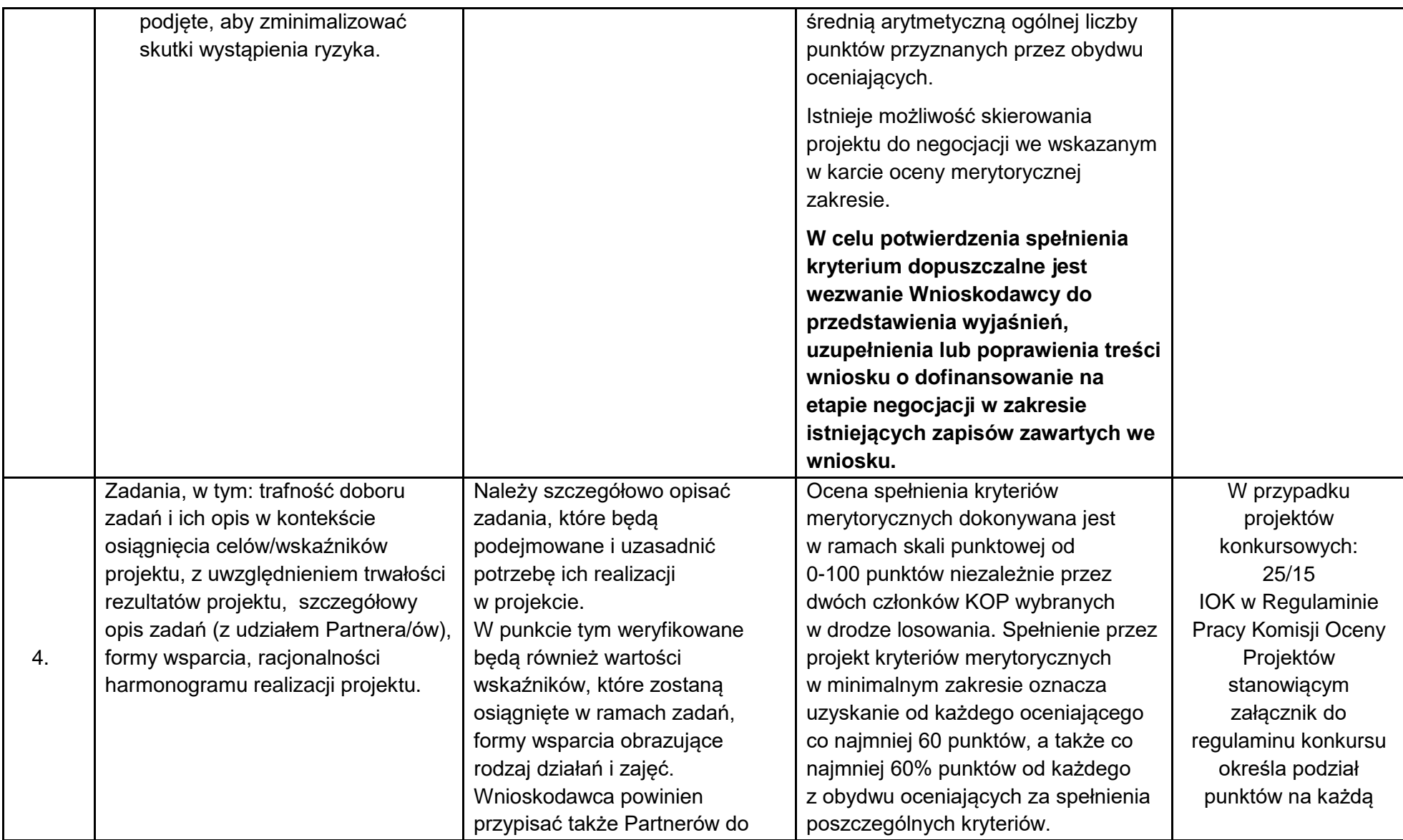

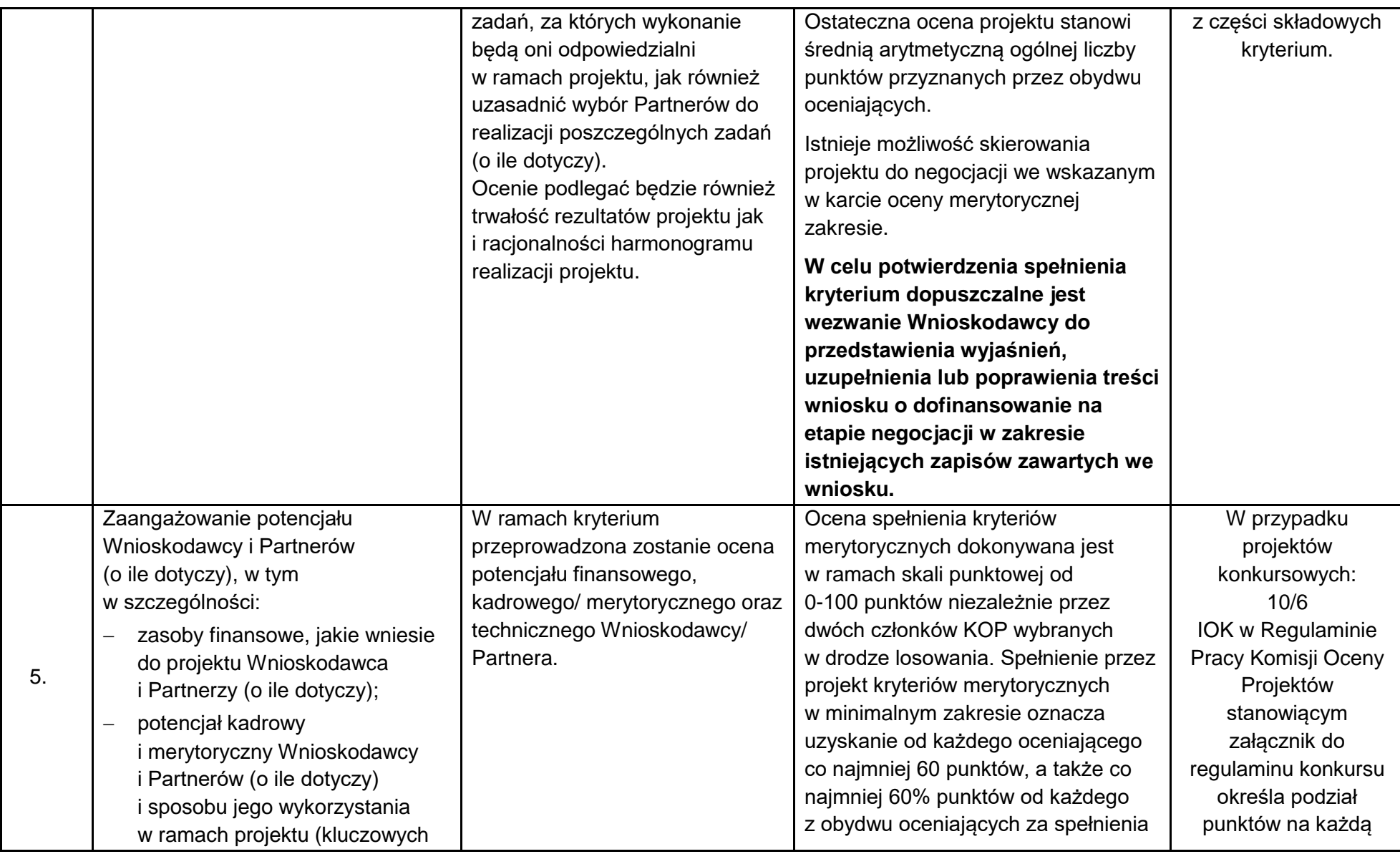

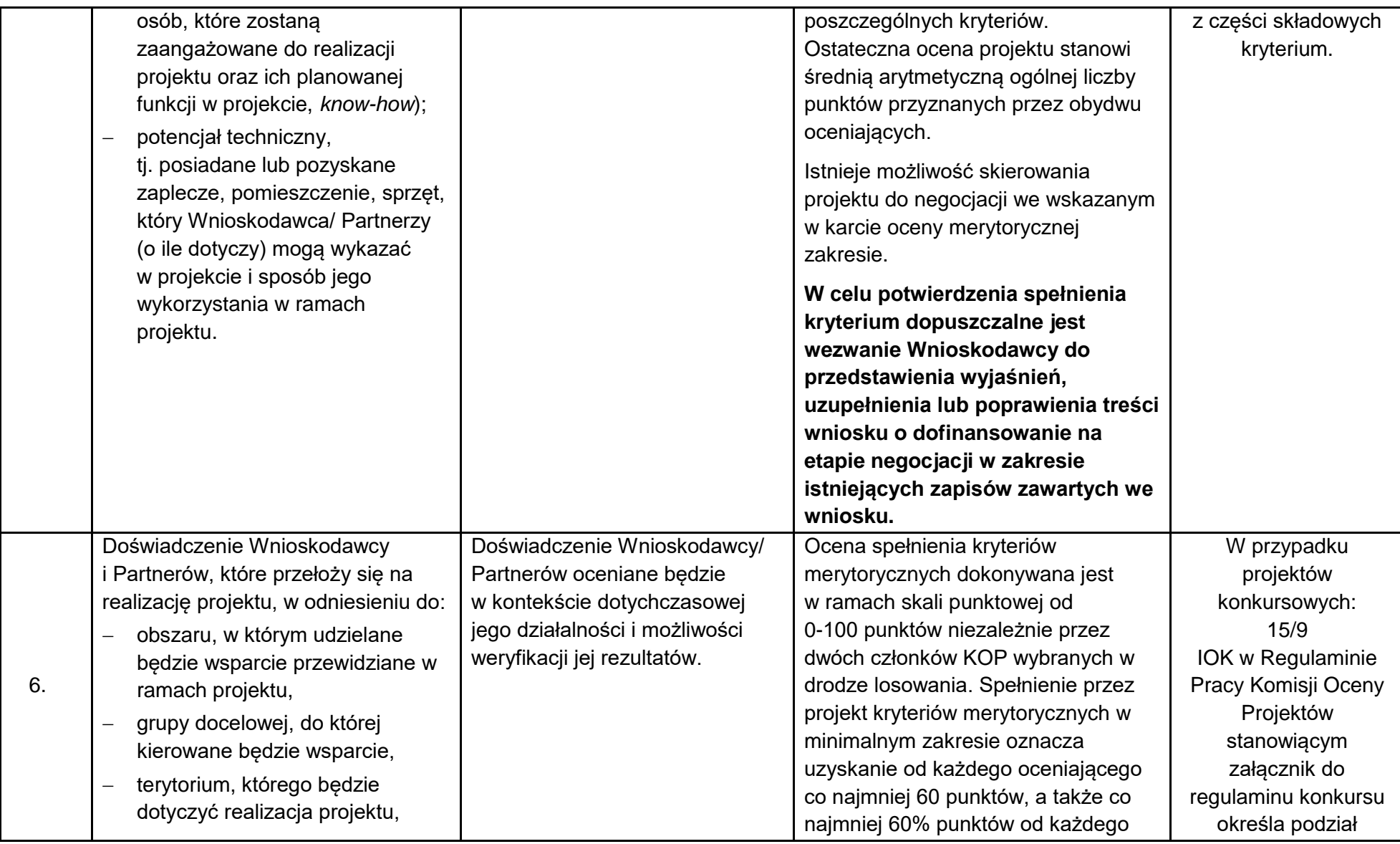

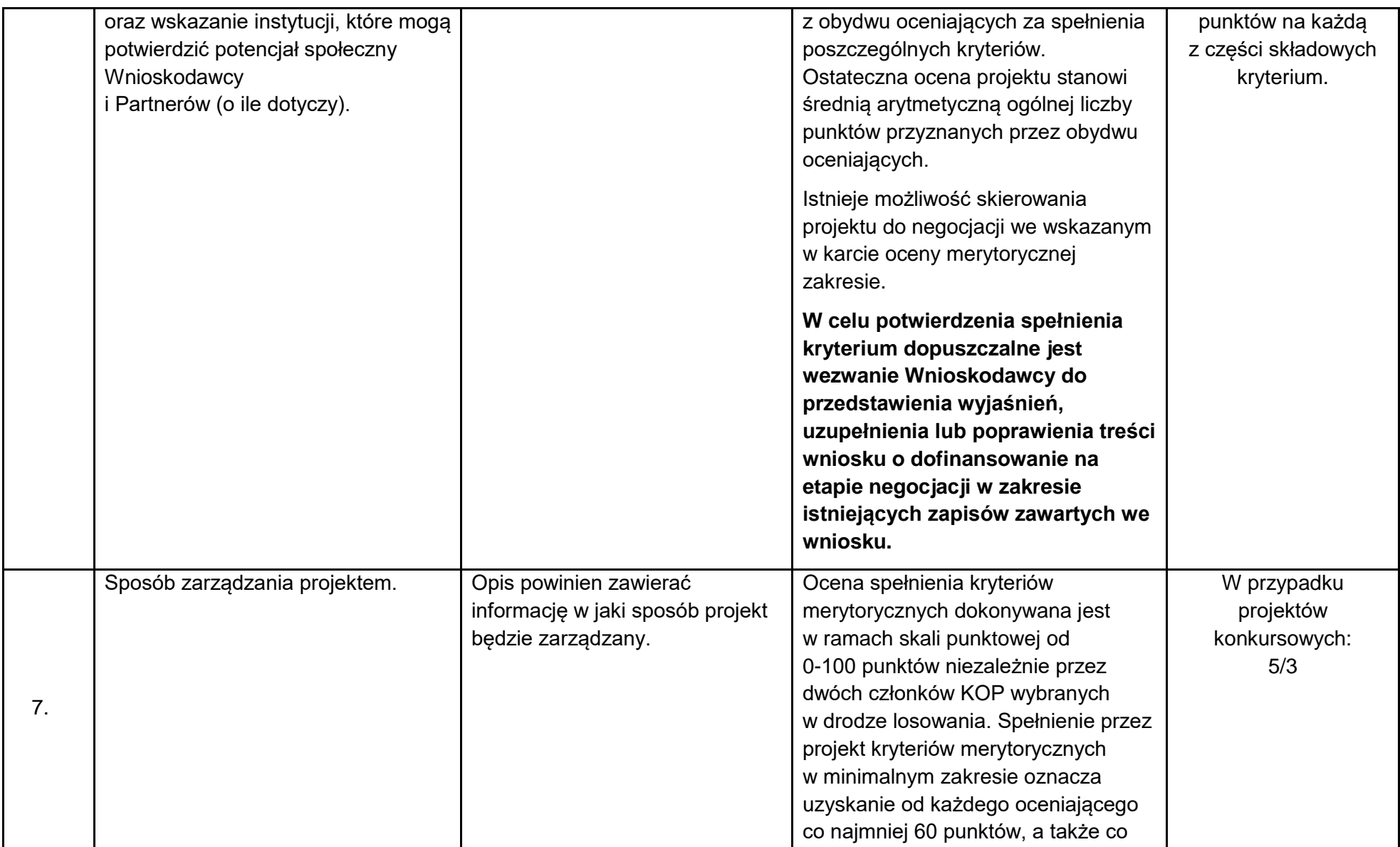

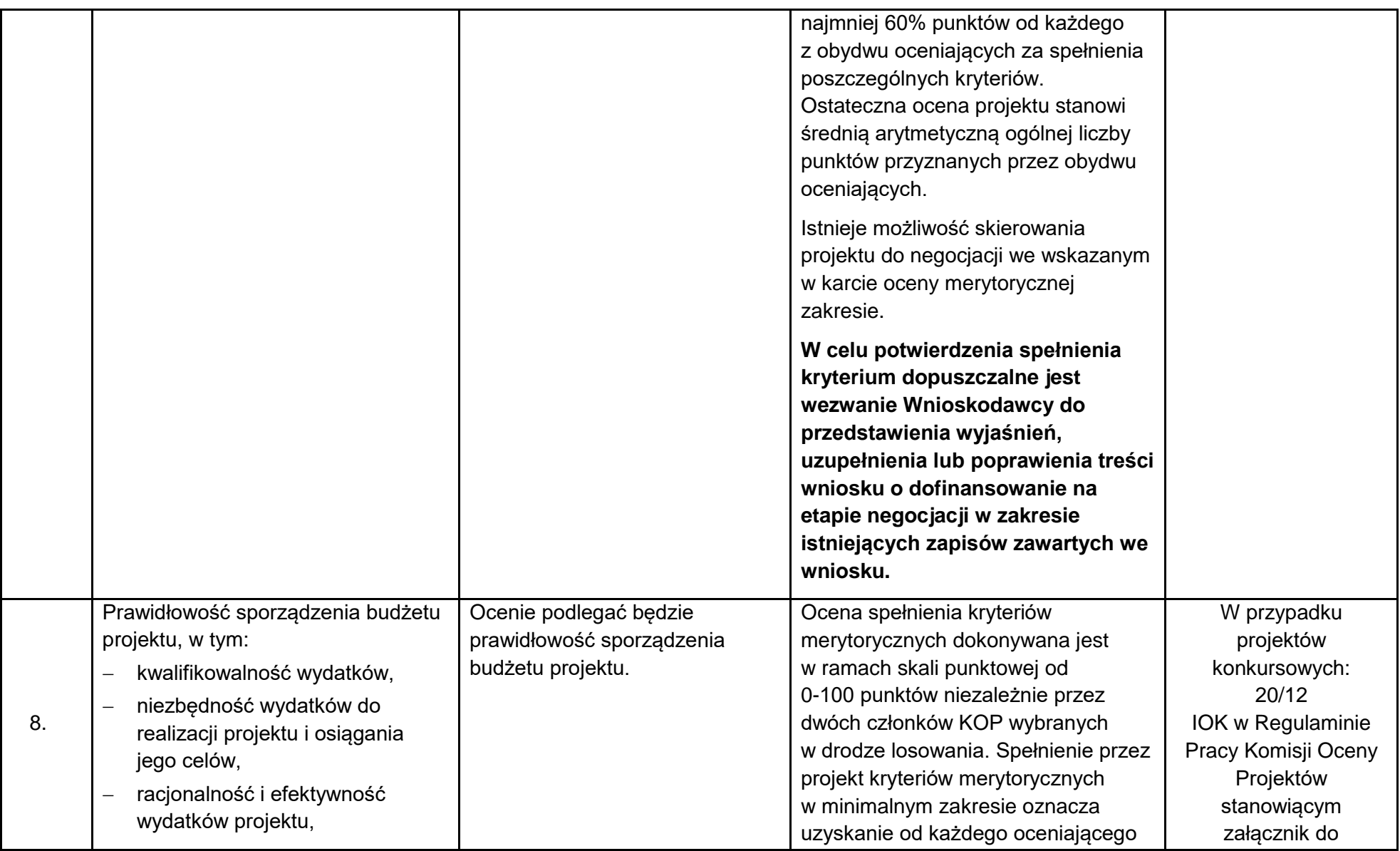

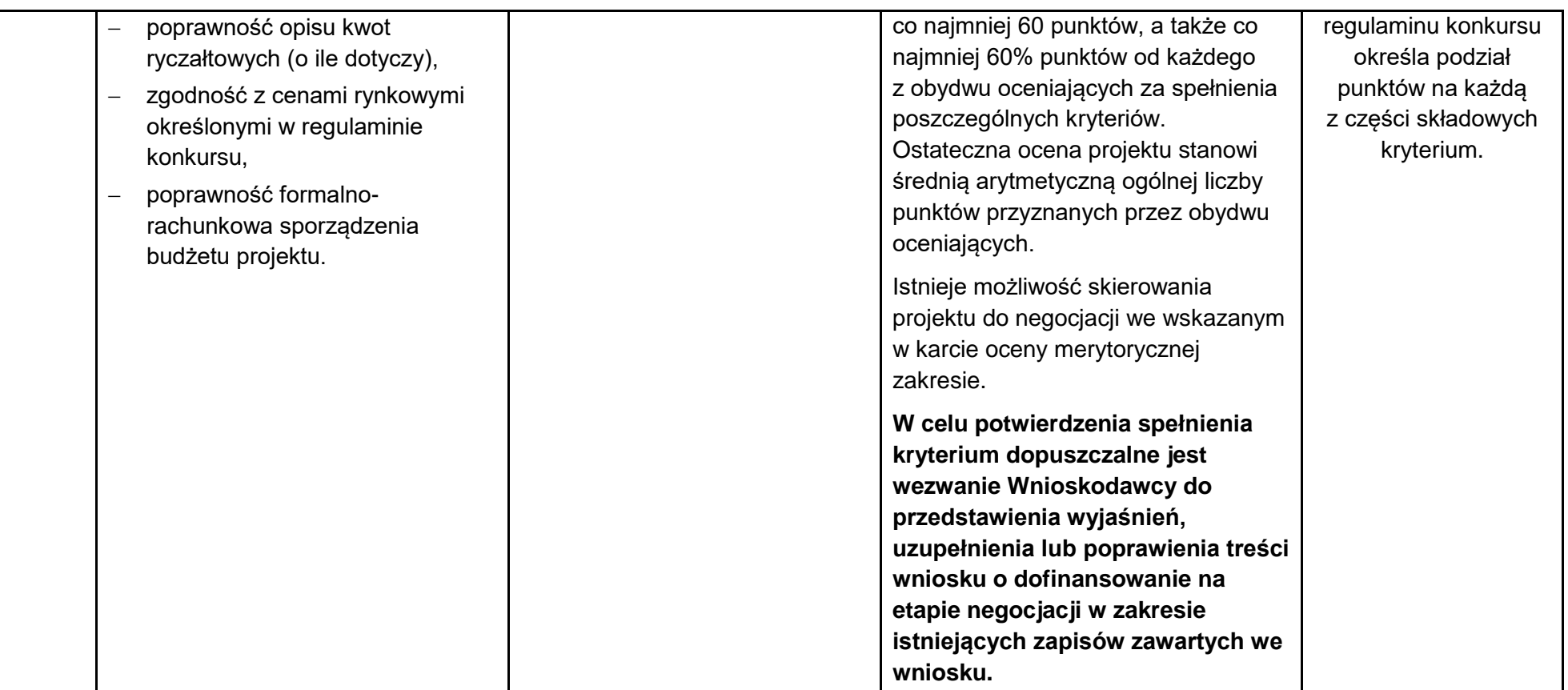

## **Szczegółowe kryteria wyboru projektów – kryteria premiujące (nieobowiązkowe)**

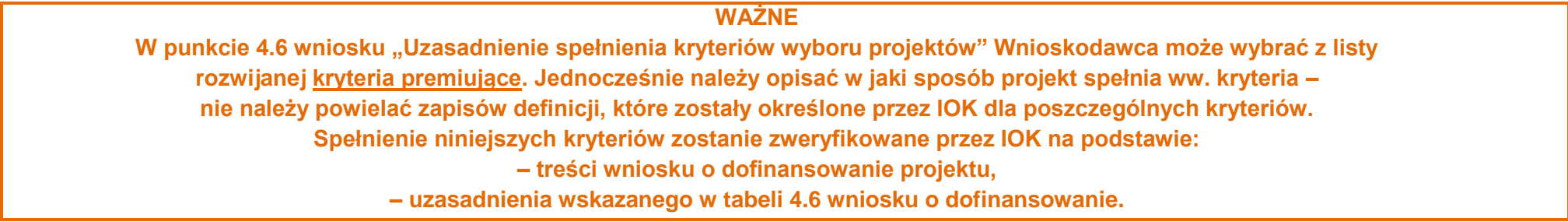

**UWAGA – Premia punktowa, wynikająca ze spełnienia kryteriów premiujących, przyznawana będzie wyłącznie tym wnioskom, które spełnią kryteria: dopuszczające, horyzontalne, dostępu oraz otrzymają co najmniej 60 punktów ogółem, a także co najmniej 60% punktów w poszczególnych kategoriach oceny merytorycznej za spełnienie ogólnych kryteriów merytorycznych.**

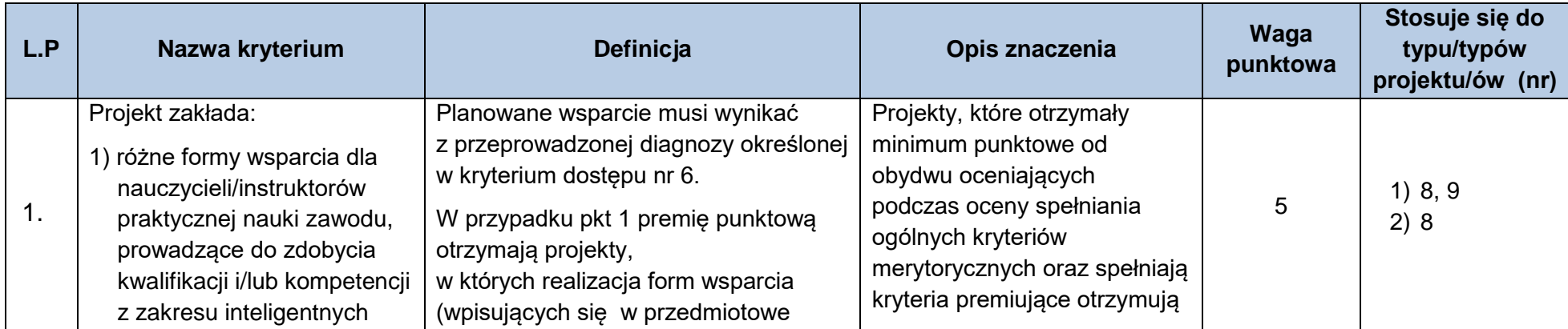

Tabela 5 Kryteria premiujące

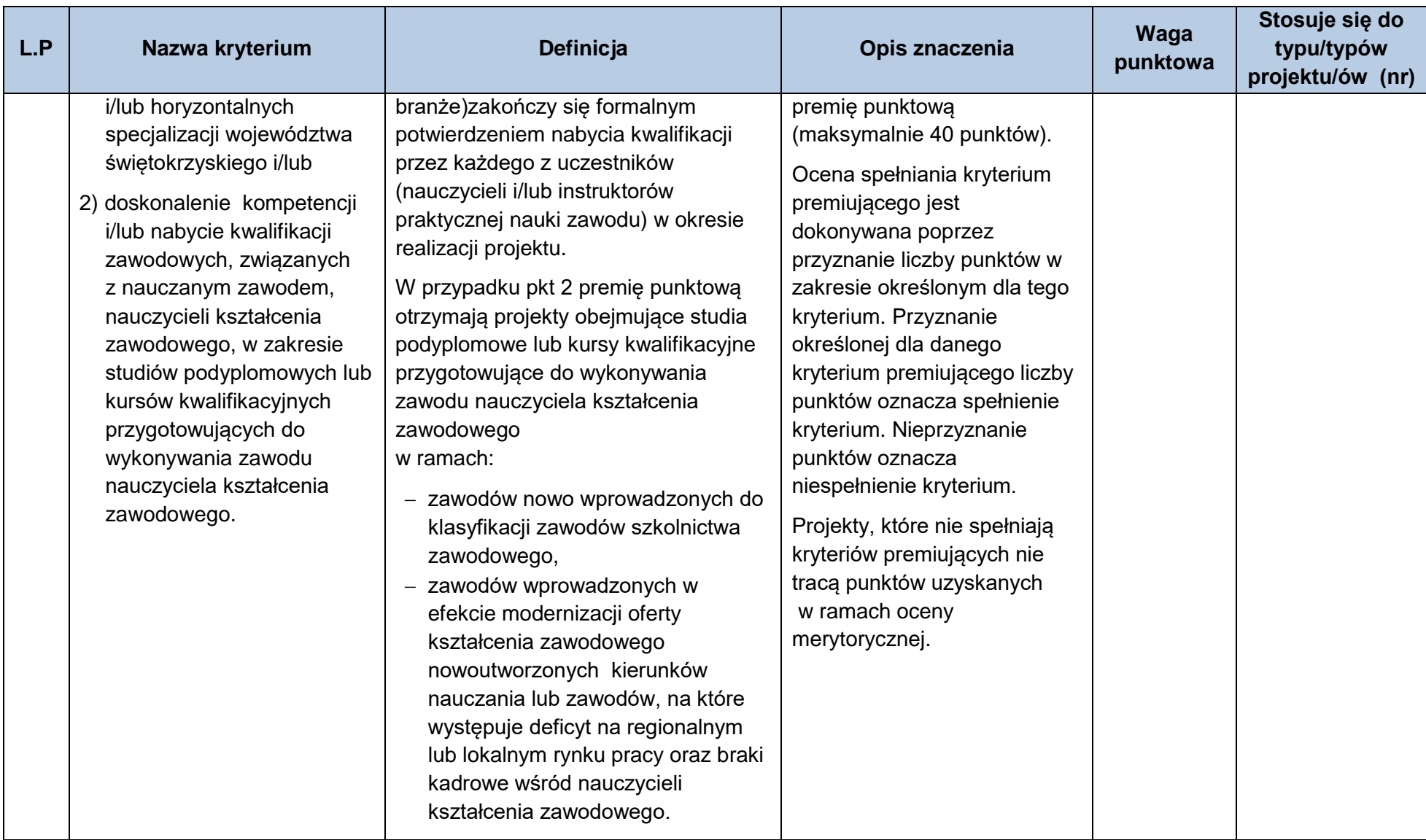

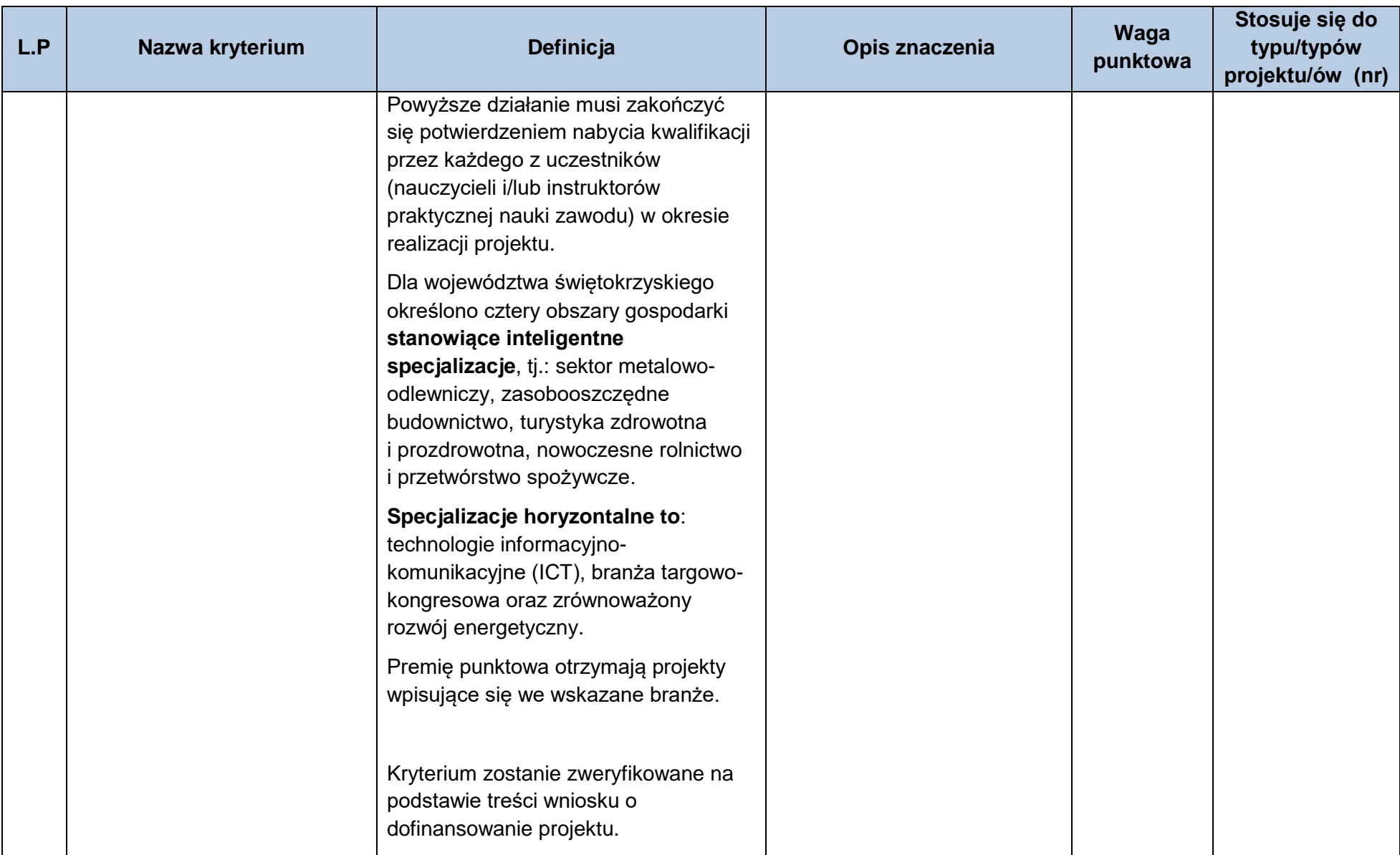

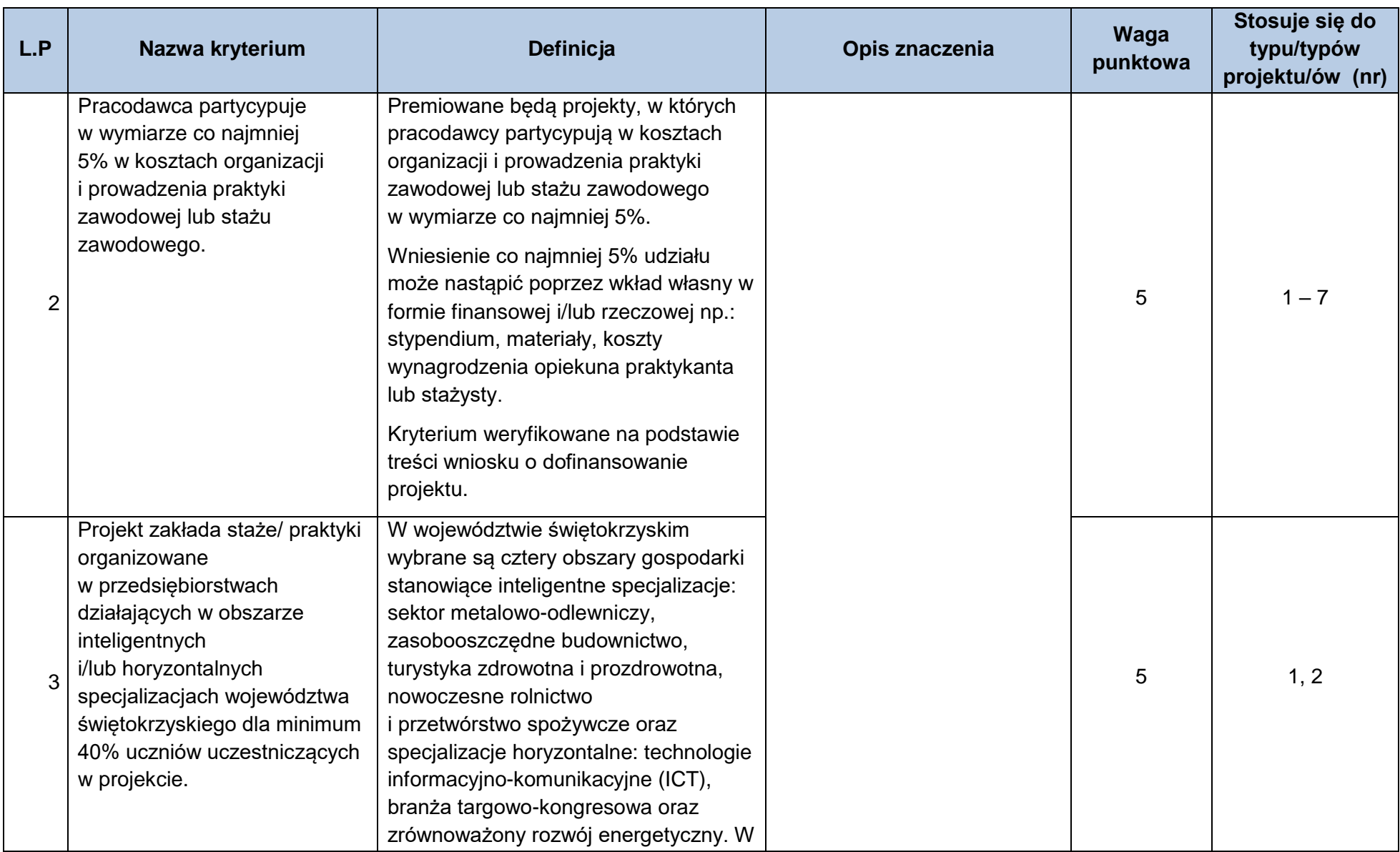

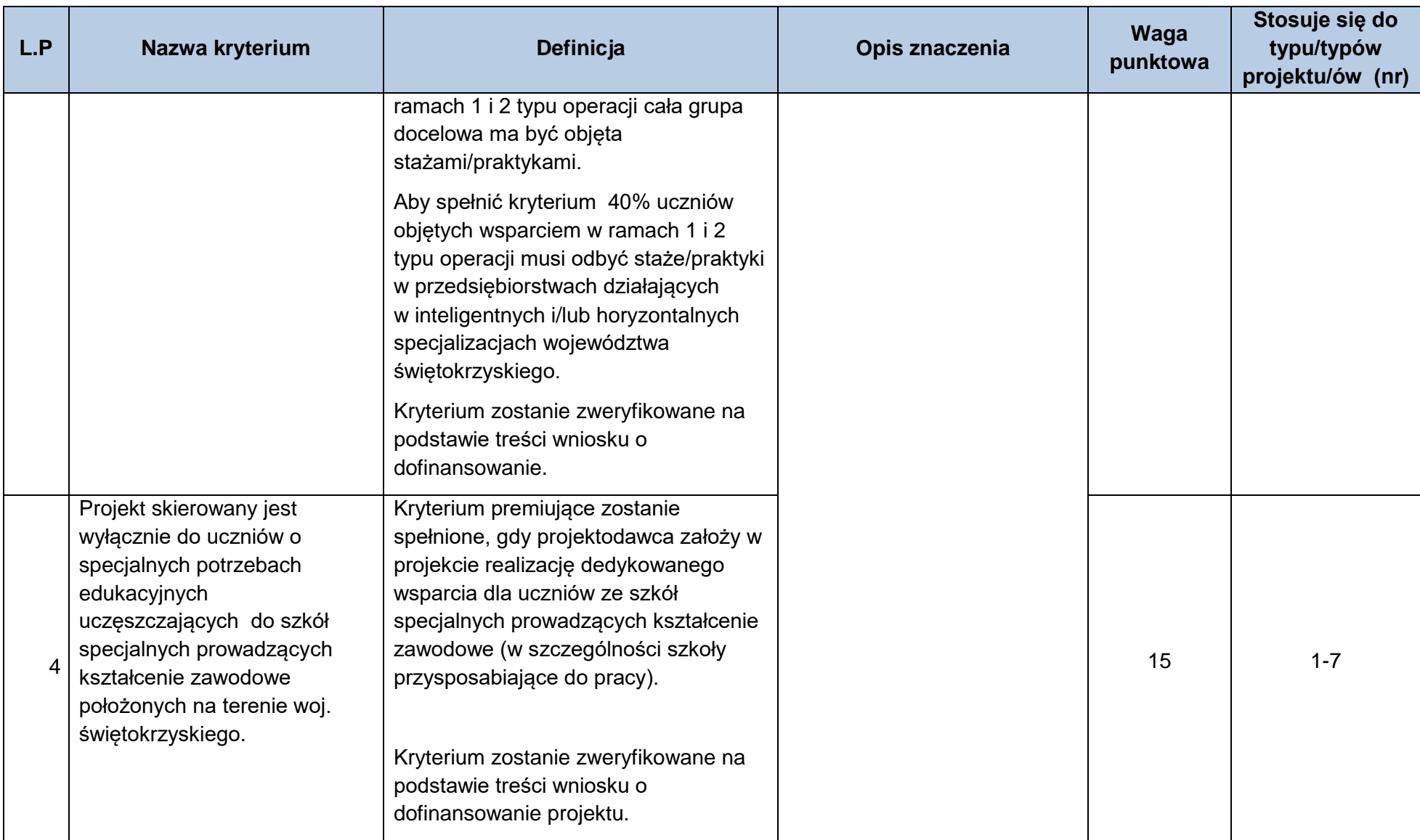

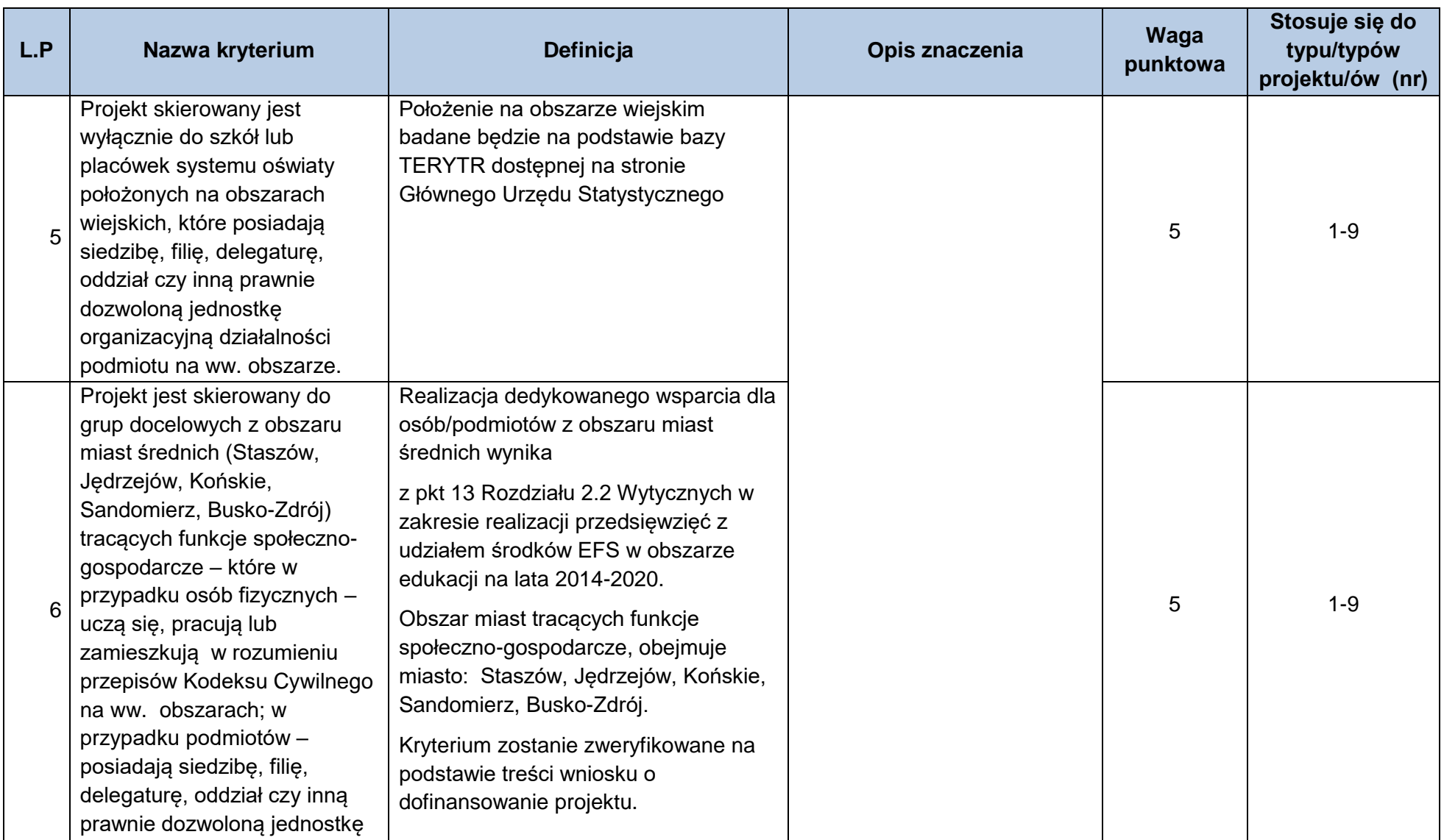

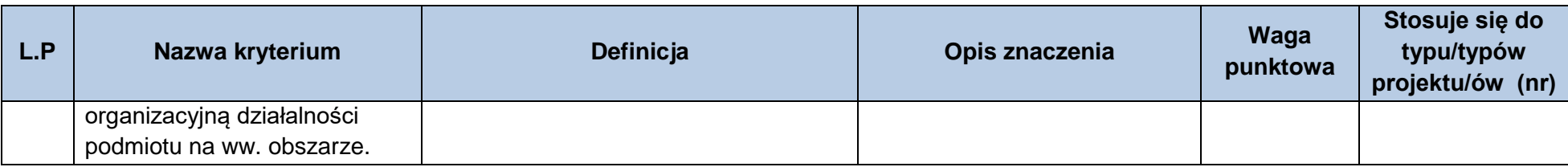

#### **3.4. Ocena merytoryczna – III etap oceny**

3.4.1 Skierowanie wniosku do etapu negocjacji jest możliwe tylko w sytuacji spełnienia przez projekt kryteriów wyboru projektów ocenianych na wcześniejszych obligatoryjnych etapach oceny. Negocjacje stanowią część etapu oceny projektu i mogą dotyczyć zakresu merytorycznego projektu, w tym jego budżetu. Negocjacje prowadzone są co do zasady do wyczerpania kwoty przeznaczonej na dofinansowanie projektów w konkursie. Negocjacje mogą być przeprowadzone z większą liczbą projektów, niż wynika to z kwoty przeznaczonej na dofinansowanie projektów w ramach konkursu. Decyzję w tym zakresie podejmuje IOK.

- 1) Etap negocjacji obejmuje sprawdzenie zgodności projektu z warunkami postawionymi przez oceniających lub Przewodniczącego KOP.
- 2) Po zakończeniu etapu negocjacji KOP przygotowuje listę wszystkich projektów, które podlegały ocenie w ramach konkursu, uszeregowanych w kolejności malejącej liczby uzyskanych punktów. O kolejności na liście decyduje liczba punktów przyznana danemu projektowi.
- 3) Opis procedury negocjacji zawiera Regulamin Pracy Komisji Oceny Projektów, który stanowi załącznik nr II do niniejszego regulaminu konkursu.

# **Ogólne kryteria wyboru projektów – kryterium negocjacyjne<sup>12</sup>**

Tabela 6 Kryterium negocjacyjne

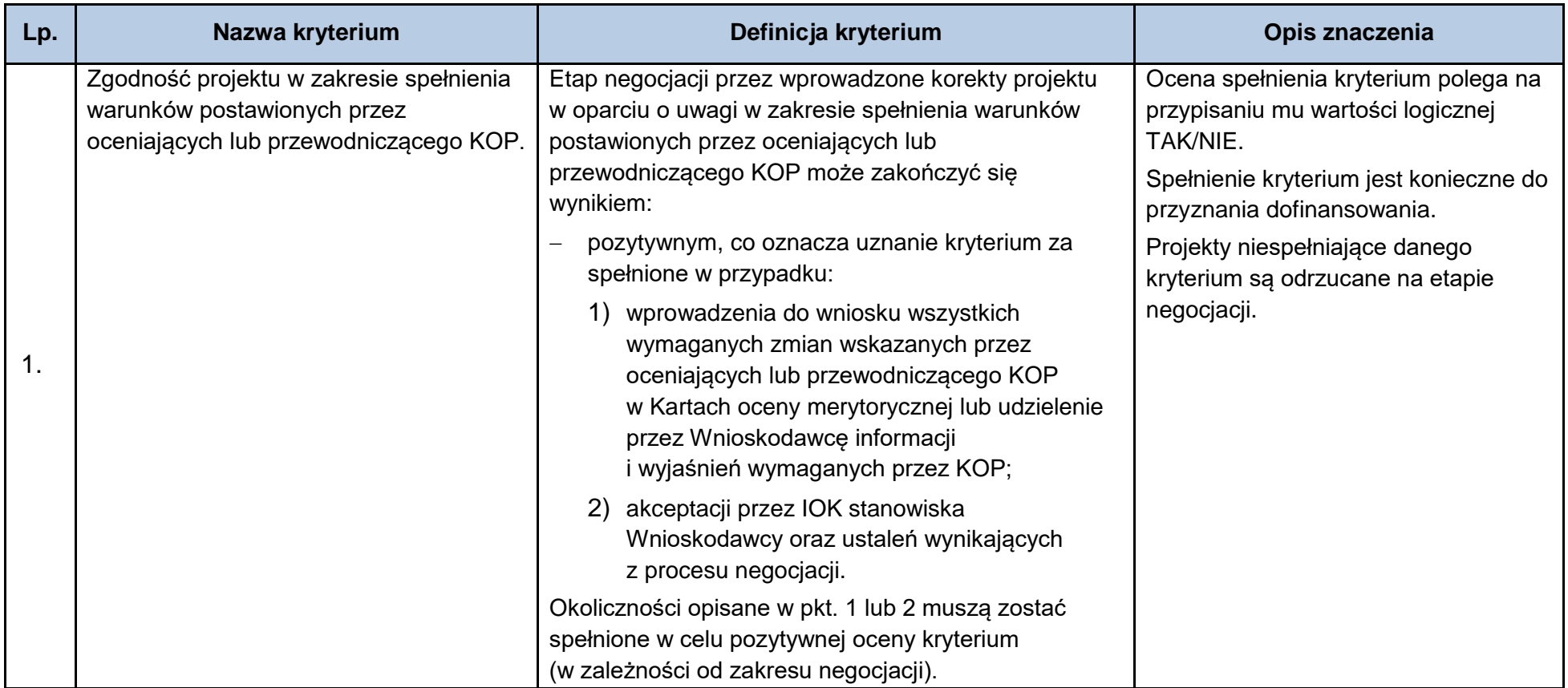

 $\overline{\phantom{a}}$ <sup>12</sup> Wnioskodawca ma możliwość **maksymalnie TRZYKROTNEJ POPRAWY wniosku po negocjacjach**.

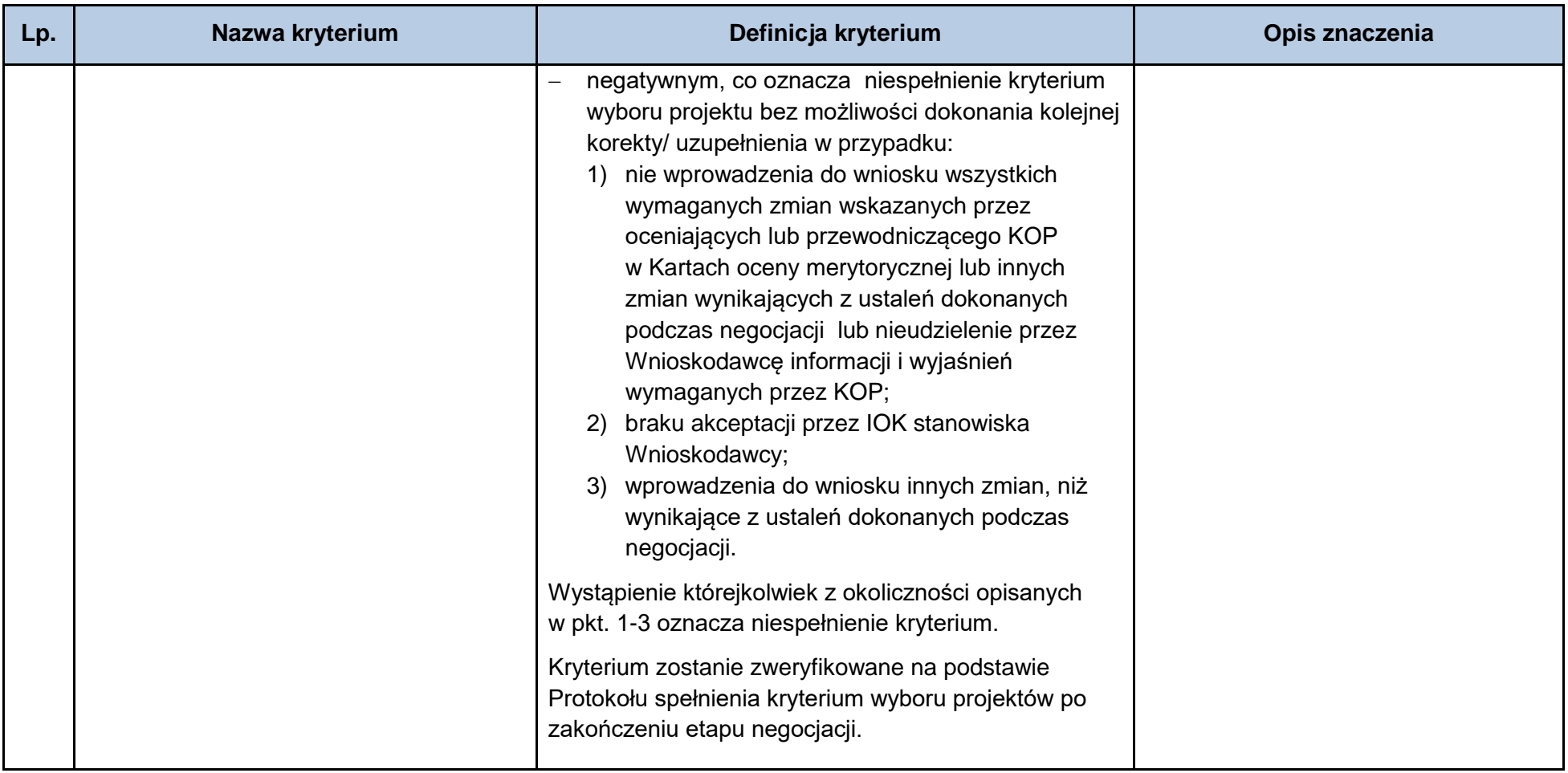

## **4.1. Wymagane wskaźniki**

4.1.1 Do mierzenia efektów interwencji EFS w ramach Poddziałania 8.5.1 na poziomie projektu stosuje się wszystkie adekwatne do zakresu i celu projektu wskaźniki kluczowe określone w *[Wytycznych w zakresie monitorowania postępu rzeczowego realizacji](https://www.funduszeeuropejskie.gov.pl/strony/o-funduszach/dokumenty/wytyczne-w-zakresie-monitorowania-postepu-rzeczowego-realizacji-programow-operacyjnych-na-lata-2014-2020/)  [programów operacyjnych na lata 2014-2020](https://www.funduszeeuropejskie.gov.pl/strony/o-funduszach/dokumenty/wytyczne-w-zakresie-monitorowania-postepu-rzeczowego-realizacji-programow-operacyjnych-na-lata-2014-2020/)* – załączniku nr 2 *Wspólnej Liście Wskaźników Kluczowych 2014-2020 – EFS*. Załącznik ten wyróżnia:

- a) **wskaźniki kluczowe produktu** wskaźniki określone na poziomie projektu dotyczące realizowanych działań i powiązane bezpośrednio z wydatkami ponoszonymi w projekcie. Są to zarówno wytworzone dobra jak i usługi świadczone na rzecz uczestników podczas realizacji projektu;
- b) **wskaźniki kluczowe rezultatu bezpośredniego**  wskaźniki określone na poziomie projektu, odnoszące się do bezpośrednich efektów projektu, których realizacja jest wynikiem projektu. Na realizację mogą mieć również wpływ inne zewnętrzne czynniki, niepowiązane bezpośrednio z wydatkami ponoszonymi w projekcie. Wskaźniki rezultatu określają efekty zrealizowanych działań w odniesieniu do osób lub podmiotów, np. w postaci zmiany sytuacji na rynku pracy i odnoszą się do sytuacji bezpośrednio po zakończeniu wsparcia projektowego.

Wnioskodawca ubiegający się o dofinansowanie zobowiązany jest przedstawić w części 3.1 wniosku o dofinansowanie projektu **adekwatne dla danego typu operacji wskaźniki rezultatu i produktu** wybrane z katalogu wskaźników wskazanych w pkt 4.1.3 niniejszego regulaminu. Przy wskaźnikach należy określić odpowiednie wartości, wskazać sposób pomiaru, a także źródło danych służące do ich pomiaru.

Wskaźniki kluczowe w Generatorze Wniosków LSI należy wybrać z listy rozwijanej, zawierającej dane dla Poddziałania 8.5.1.

Oprócz wskaźników kluczowych określonych na poziomie krajowym, Wnioskodawca może fakultatywnie wykazać własne **wskaźniki specyficzne dla projektu (produktu i rezultatu)**, przy uwzględnieniu specyfiki danego projektu, określonych zadań i celów.

Wskaźniki specyficzne dla projektu, z uwagi na ograniczoną możliwość ich agregowania i porównywania pomiędzy projektami, podlegają monitorowaniu i rozliczeniu jedynie na poziomie projektu.

**UWAGA** – przedstawione we wniosku o dofinansowanie wskaźniki muszą wynikać z treści zadania, do którego są przypisane. W przypadku nieosiągnięcia wskaźników IOK zastosuje regułę proporcjonalności, której szczegółowe zasady określa umowa/decyzja o dofinansowanie projektu

4.1.2 Beneficjent realizujący projekt musi dążyć do osiągnięcia celów Programu, które wyrażone są wartością zaplanowanych do realizacji wskaźników. Wnioskodawca powinien tak planować działania, aby proporcjonalnie do wartości projektu osiągnąć wskaźniki zaplanowane w ramach konkursu (relacja nakład/rezultat).

4.1.3 **Katalog wskaźników (dostępnych w Generatorze Wniosków LSI) w ramach niniejszego konkursu:**

- *1. "Liczba nauczycieli kształcenia zawodowego oraz instruktorów praktycznej nauki zawodu, którzy uzyskali kwalifikacje lub nabyli kompetencje po opuszczeniu programu" – wartość wskaźnika planowana do osiągnięcia w ramach konkursu – 80%*
- *2. "Liczba szkół i placówek kształcenia zawodowego wykorzystujących doposażenie zakupione dzięki EFS" – wartość wskaźnika planowana do osiągnięcia w ramach konkursu - 97%*
- *3. Liczba uczniów, którzy nabyli kompetencje kluczowe lub umiejętności uniwersalne po opuszczeniu programu – wskaźnik podlega monitorowaniu*

## **Wskaźnik produktu:**

- *1. "Liczba nauczycieli kształcenia zawodowego oraz instruktorów praktycznej nauki zawodu objętych wsparciem w programie" – wartość wskaźnika planowana do osiągnięcia w ramach konkursu - 137*
- *2. "Liczba uczniów szkół i placówek kształcenia zawodowego uczestniczących w stażach i praktykach u pracodawcy" – wartość wskaźnika planowana do osiągnięcia w ramach konkursu - 655*
- *3. "Liczba szkół i placówek kształcenia zawodowego doposażonych w programie w sprzęt i materiały dydaktyczne niezbędne do realizacji kształcenia zawodowego" – wartość wskaźnika planowana do osiągnięcia w ramach konkursu 29*
- *4. "Liczba podmiotów realizujących zadania centrum kształcenia zawodowego i ustawicznego objętych wsparciem w programie" – wartość wskaźnika planowana do osiągnięcia w ramach konkursu - 1*
- *5. Liczba uczniów objętych wsparciem w zakresie rozwijania kompetencji kluczowych lub umiejętności uniwersalnych w programie – wskaźnik podlega monitorowaniu*

4.1.4 Projektodawca jest zobligowany do wpisania we wniosku o dofinansowanie oraz do monitorowania na etapie realizacji projektu poniższych wszystkich wskaźników produktu (również w przypadku, gdy ich planowana wartość wynosi zero):

- *1. Liczba obiektów dostosowanych do potrzeb osób z niepełnosprawnościami.*
- *2. Liczba osób objętych szkoleniami/doradztwem w zakresie kompetencji cyfrowych.*
- *3. Liczba projektów, w których sfinansowano koszty racjonalnych usprawnień dla osób z niepełnosprawnościami.*
- *4. Liczba podmiotów wykorzystujących technologie informacyjno-komunikacyjne (TIK).*

4.1.5 **Definicje wskaźników rezultatu i produktu** przedstawione zostały w załączniku nr 2 – *[Wspólna Lista Wskaźników Kluczowych 2014-2020 –](https://www.funduszeeuropejskie.gov.pl/media/59712/zal_2_WLWK_EFS_09_07_2018.pdf) EFS* do *Wytycznych monitorowania postępu rzeczowego realizacji programów operacyjnych na lata 2014-2020.*

4.1.6 *Wytyczne monitorowania postępu rzeczowego realizacji programów operacyjnych na lata 2014-2020* wskazują szczegółowe informacje na temat monitorowania wskaźników rezultatu i produktu. Informacje dot. kwalifikowalności uczestników znajdują się w *[Wytycznych w zakresie kwalifikowalności wydatków w zakresie Europejskiego Funduszu](https://www.funduszeeuropejskie.gov.pl/strony/o-funduszach/dokumenty/wytyczne-w-zakresie-kwalifikowalnosci-wydatkow-w-ramach-europejskiego-funduszu-rozwoju-regionalnego-europejskiego-funduszu-spolecznego-oraz-funduszu-spojnosci-na-lata-2014-2020/)  [Rozwoju Regionalnego, Europejskiego Funduszu Społecznego oraz Funduszu Spójności na](https://www.funduszeeuropejskie.gov.pl/strony/o-funduszach/dokumenty/wytyczne-w-zakresie-kwalifikowalnosci-wydatkow-w-ramach-europejskiego-funduszu-rozwoju-regionalnego-europejskiego-funduszu-spolecznego-oraz-funduszu-spojnosci-na-lata-2014-2020/)  [lata 2014-2020.](https://www.funduszeeuropejskie.gov.pl/strony/o-funduszach/dokumenty/wytyczne-w-zakresie-kwalifikowalnosci-wydatkow-w-ramach-europejskiego-funduszu-rozwoju-regionalnego-europejskiego-funduszu-spolecznego-oraz-funduszu-spojnosci-na-lata-2014-2020/)*

**UWAGA** – Wnioskodawca na etapie realizacji projektu zobligowany jest do monitorowania w projekcie wszystkich wskaźników określonych we wniosku oraz w umowie o dofinansowanie projektu.

## **5.1. Przygotowanie i składanie wniosków o dofinansowanie**

#### 5.1.1 **Przez prawidłowe złożenie wniosku należy rozumieć:**

1) przesłanie wniosku o dofinansowanie projektu w formie dokumentu elektronicznego za pośrednictwem LSI;

Wniosek o dofinansowanie projektu należy wypełnić zgodnie *z Instrukcją wypełniania wniosku o dofinansowanie projektu w ramach RPOWŚ na lata 2014-2020 Europejski Fundusz Społeczny* – Instrukcja wraz ze wzorem wniosku stanowią załącznik nr I do niniejszego regulaminu konkursu.

2) przygotowanie i złożenie do IOK wniosku w formie papierowej w dwóch egzemplarzach (oryginał oraz kopia poświadczona za zgodność z oryginałem lub 2 oryginały).

Forma papierowa wniosku musi być tożsama z wersją elektroniczną wniosku przekazaną przez LSI – **co oznacza, że suma kontrolna wniosku przekazanego przez LSI i suma kontrolna wniosku w wersji papierowej muszą być takie same.**

W przypadku złożenia wniosku w wersji papierowej po wyznaczonym terminie naboru pozostanie on bez rozpatrzenia, nawet w sytuacji przekazania w terminie jego elektronicznej wersji.

Wnioskodawca składa wniosek:

1) Opatrzony pieczęciami (IOK przyjmuje, że "pieczęć" oznacza pieczęć firmową Wnioskodawcy oraz, że "podpis" oznacza czytelny podpis osoby/ób uprawnionej/nych do podejmowania decyzji wiążących w imieniu Wnioskodawcy. W przypadku zastosowania nieczytelnego podpisu należy go opatrzyć pieczęcią imienną – w miejscu wskazanym we wniosku – część X).

W przypadku osób fizycznych prowadzących działalność gospodarczą – wskazanych w punkcie 2.1 wniosku o dofinansowanie – nazwa Wnioskodawcy i jego pieczęć winna być zgodna z wymogami określonymi w art. 43 Kodeksu cywilnego: "Firmą osoby fizycznej jest jej imię i nazwisko. Nie wyklucza to włączenia do firmy pseudonimu lub określeń wskazujących na przedmiot działalności przedsiębiorcy, miejsce jej prowadzenia oraz innych określeń dowolnie obranych".

- 2) Opatrzony datą, w miejscu wskazanym we wniosku część X.
- 3) Podpisany czytelnie lub pieczęć imienna z podpisem/parafą w miejscu wskazanym we wniosku – część X – przez osobę/y uprawnioną/e do podejmowania decyzji w imieniu Projektodawcy (Wnioskodawcy) wskazaną/e w punkcie 2.8 wniosku o dofinansowanie – zgodnie z wpisem do odpowiedniego rejestru/upoważnieniem lub pełnomocnictwem.
- 4) W przypadku projektów, które mają być realizowane w partnerstwie krajowym w części X wniosku o dofinansowanie wymagane jest podpisanie oświadczenia czytelnie i opatrzenie go pieczęcią przez osobę/osoby uprawnioną/uprawnione do podejmowania decyzji w imieniu Partnera lub Partnerów projektu.

Każdy egzemplarz wniosku powinien być bezpośrednio wpięty w osobny skoroszyt (bez foliowych koszulek).

Obydwa skoroszyty zawierające komplety dokumentów (oryginał i kopia lub dwa oryginały) muszą być wpięte do segregatora w twardej oprawie.

Segregator powinien być opisany na grzbiecie w następujący sposób:

nazwa Wnioskodawcy,

- tytuł projektu,
- nr i nazwa Poddziałania RPOWŚ,
- nr konkursu.

5.1.2 Dokumenty w wersji papierowej złożone po terminie określonym w pkt 1.2 oraz do niewłaściwej instytucji nie będą rozpatrywane lecz archiwizowane w IOK. Wnioskodawca zostanie pisemnie poinformowany o pozostawieniu wniosku bez rozpatrzenia. W przypadku braku złożenia dokumentów w tożsamej wersji papierowej, wnioski o dofinansowanie projektu przesłane wyłącznie w formie dokumentu elektronicznego nie zostaną uznane za skutecznie złożone i pozostaną bez rozpatrzenia.

5.1.3 W przypadku wystąpienia sytuacji niezależnych od Instytucji Organizującej Konkurs (np. awaria systemu LSI), IOK zastrzega sobie możliwość zmiany formy składania wniosków przewidzianej w ogłoszeniu o konkursie lub zmiany terminu naboru wniosków – przez podanie tego faktu do publicznej wiadomości na stronie internetowej: [www.2014-2020.rpo](http://www.2014-2020.rpo-swietokrzyskie.pl/nabory)[swietokrzyskie.pl/nabory](http://www.2014-2020.rpo-swietokrzyskie.pl/nabory) oraz portalu: www.funduszeeuropejskie.gov.pl

5.1.4 Planowany harmonogram przeprowadzania poszczególnych etapów oceny zostanie opublikowany na stronie internetowej IOK w terminie do 14 dni roboczych od zakończenia naboru wniosków.

5.1.5 W terminie do 7 dni kalendarzowych od dnia rozstrzygnięcia konkursu, Instytucja Organizująca Konkurs, zgodnie z art. 46 ust. 3 ustawy wdrożeniowej, opublikuje na stronie internetowej [www.2014-2020.rpo-swietokrzyskie.pl](http://www.2014-2020.rpo-swietokrzyskie.pl/) oraz na portalu [www.funduszeeuropejskie.gov.pl](http://www.funduszeeuropejskie.gov.pl/) listę projektów wybranych do dofinansowania albo listę projektów, które uzyskały wymaganą liczbę punktów z wyróżnieniem projektów wybranych do dofinansowania. Na liście nie zostaną uwzględnione projekty, które brały udział w konkursie, ale nie uzyskały wymaganej liczby punktów lub nie spełniły kryteriów wyboru projektów.

5.1.6 W uzasadnionych sytuacjach IOK ma prawo anulować ogłoszony konkurs, np. w związku z:

- a) awarią systemu LSI;
- b) zmianą krajowych aktów prawnych/wytycznych, powodującą sprzeczność z postanowieniami niniejszego regulaminu lub w istotny sposób wpływającą na proces wyboru projektów do dofinansowania (np. konieczność usunięcia, zmiany lub wprowadzenia dodatkowego kryterium wyboru projektów);
- c) zaistnieniem sytuacji nadzwyczajnej, której strony nie mogły przewidzieć w chwili ogłoszenia konkursu, a której wystąpienie czyni niemożliwym lub rażąco utrudnia kontynuowanie procedury konkursowej lub stanowi zagrożenie dla interesu publicznego.

**W przypadku anulowania konkursu, IOK przekaże do publicznej wiadomości informację o tym wraz z podaniem przyczyny anulowania konkursu za pośrednictwem wszystkich form komunikacji w jakich zostało opublikowane ogłoszenie o konkursie.**

## **5.2. Wycofanie wniosku**

5.2.1 Wnioskodawcy przysługuje prawo pisemnego wystąpienia do IOK o wycofanie złożonego przez siebie wniosku o dofinansowanie projektu z dalszych etapów procedury udzielania dofinansowania.

Powyższe wystąpienie Wnioskodawcy uznawane jest za skuteczne na każdym etapie oceny.

5.2.2 Prośba o wycofanie wniosku o dofinansowanie projektu złożona do IOK w formie pisemnej powinna zawierać następujące informacje:

- jasną deklarację chęci wycofania złożonego wniosku o dofinansowanie projektu,
- tytuł wniosku i jego sumę kontrolną oraz numer wniosku (jeżeli został już nadany przez IOK),
- pełną nazwę i adres Wnioskodawcy.

Pismo zawierające wolę wycofania wniosku powinno zostać podpisane czytelnie przez osobę upoważnioną do podejmowania decyzji w imieniu Wnioskodawcy wskazaną w punkcie 2.8 wniosku o dofinansowanie, która w części X podpisała złożony wniosek o dofinansowanie projektu. Wniosek zostanie wycofany z dalszych etapów procedury udzielania dofinansowania w terminie 5 dni roboczych od daty wpływu przedmiotowego pisma do IOK.

5.2.3 Wnioski, które zostały wycofane z oceny nie będą odsyłane Wnioskodawcom, lecz przechowywane w IOK. Istnieje możliwość osobistego odbioru wniosku w terminie do 14 dni kalendarzowych od daty wpływu do IOK pisma wycofującego wniosek.

#### **5.3. Wymagania dotyczące partnerstwa**

W zakresie wymagań dotyczących partnerstwa Wnioskodawca zobowiązany jest stosować w szczególności przepisy ustawy wdrożeniowej oraz *[Wytycznych w zakresie](https://www.funduszeeuropejskie.gov.pl/strony/o-funduszach/dokumenty/wytyczne-w-zakresie-kwalifikowalnosci-wydatkow-w-ramach-europejskiego-funduszu-rozwoju-regionalnego-europejskiego-funduszu-spolecznego-oraz-funduszu-spojnosci-na-lata-2014-2020/)  [kwalifikowalności wydatków w zakresie Europejskiego Funduszu Rozwoju Regionalnego,](https://www.funduszeeuropejskie.gov.pl/strony/o-funduszach/dokumenty/wytyczne-w-zakresie-kwalifikowalnosci-wydatkow-w-ramach-europejskiego-funduszu-rozwoju-regionalnego-europejskiego-funduszu-spolecznego-oraz-funduszu-spojnosci-na-lata-2014-2020/)  [Europejskiego Funduszu Społecznego oraz Funduszu Spójności na lata 2014-2020.](https://www.funduszeeuropejskie.gov.pl/strony/o-funduszach/dokumenty/wytyczne-w-zakresie-kwalifikowalnosci-wydatkow-w-ramach-europejskiego-funduszu-rozwoju-regionalnego-europejskiego-funduszu-spolecznego-oraz-funduszu-spojnosci-na-lata-2014-2020/)*

#### **Najważniejsze kwestie dotyczące realizacji zasady partnerstwa:**

- 1) Utworzenie lub zainicjowanie partnerstwa musi nastąpić przed złożeniem wniosku o dofinansowanie. Oznacza to, że partnerstwo musi zostać utworzone albo zainicjowane przed rozpoczęciem realizacji projektu. Nie jest to jednak równoznaczne z wymogiem zawarcia porozumienia albo umowy o partnerstwie miedzy Wnioskodawcą a Partnerami przed złożeniem wniosku o dofinansowanie. Wszyscy Partnerzy muszą być wskazani we wniosku.
- 2) Postanowienia w pkt 1 nie mają zastosowania do sytuacji, kiedy w trakcie realizacji projektu wprowadzany jest dodatkowy Partner (kolejny lub w miejsce dotychczasowego Partnera, który np. zrezygnował).
- 3) Zgodnie z art. 33 ustawy wdrożeniowej oraz Wytycznymi w zakresie kwalifikowalności wydatków pomiędzy Wnioskodawcą a Partnerem zawarte zostaje pisemne porozumienie lub umowa o partnerstwie (minimalny wzór umowy stanowi załącznik nr V do niniejszego regulaminu konkursu), określające w szczególności:
	- przedmiot porozumienia albo umowy;
	- prawa i obowiązki stron;
	- zakres i formę udziału poszczególnych Partnerów w projekcie;
	- Partnera wiodącego uprawnionego do reprezentowania pozostałych Partnerów projektu;
	- sposób przekazywania dofinansowania na pokrycie kosztów ponoszonych przez poszczególnych Partnerów projektu, umożliwiający określenie kwoty dofinansowania udzielonego każdemu z Partnerów;
	- sposób postępowania w przypadku naruszenia lub niewywiązywania się stron z porozumienia lub umowy;

 sposób egzekwowania przez Wnioskodawcę od Partnerów projektu skutków wynikających z zastosowania reguły proporcjonalności z powodu nieosiągnięcia założeń projektu z winy Partnera.

**UWAGA** – stroną umowy o partnerstwie/porozumienia nie może być podmiot wykluczony z możliwości otrzymania dofinansowania.

4) Przed zawarciem umowy lub wydaniem decyzji o dofinansowaniu projektu, dokumentem wymaganym przez IOK jest porozumienie lub umowa o partnerstwie, szczegółowo określające reguły partnerstwa, w tym zwłaszcza wskazujące wiodącą rolę jednego podmiotu reprezentującego partnerstwo, który ostatecznie jest odpowiedzialny za realizację całości projektu oraz jego rozliczenie.

## **Porozumienie lub umowa o partnerstwie będą weryfikowane przez IOK w zakresie spełniania wymogów określonych w pkt 3.**

- 5) Zgodnie z art. 33 ust. 2 ustawy wdrożeniowej, podmiot (o którym mowa w art. 3, ust. 1 ustawy z dnia 29 stycznia 2004 r. – *Prawo zamówień publicznych*) inicjujący projekt partnerski, dokonuje wyboru Partnerów spośród podmiotów innych niż wymienione w art. 3, ust. 1, pkt 1-3a tej ustawy z zachowaniem zasady przejrzystości i równego traktowania. Podmiot ten, dokonując wyboru zobowiązany jest w szczególności do:
	- ogłoszenia otwartego naboru Partnerów na swojej stronie internetowej wraz ze wskazaniem co najmniej 21-dniowego terminu na zgłaszanie się Partnerów;
	- uwzględnienia przy wyborze Partnerów: zgodności działania potencjalnego Partnera z celami partnerstwa, deklarowanego wkładu potencjalnego Partnera w realizację celu partnerstwa, doświadczenia w realizacji projektów o podobnym charakterze;
	- podania do publicznej wiadomości na swojej stronie internetowej informacji o podmiotach wybranych do pełnienia funkcji Partnera.
- 6) W uzasadnionych przypadkach (zgodnie z art. 33, pkt 3a ustawy wdrożeniowej) w celu zapewnienia prawidłowej i terminowej realizacji projektu, za zgodą IOK, może nastąpić zmiana partnera.
- 7) Podmiot (o którym mowa w art. 3 ust. 1 ustawy z dnia 29 stycznia 2004 r. *Prawo zamówień publicznych*) niebędący podmiotem inicjującym projekt partnerski, po przystąpieniu do realizacji projektu partnerskiego podaje do publicznej wiadomości w Biuletynie Informacji Publicznej informację o rozpoczęciu realizacji projektu partnerskiego wraz z uzasadnieniem przyczyn przystąpienia do jego realizacji oraz wskazaniem partnera wiodącego w tym projekcie.
- 8) Idea partnerstwa nie dopuszcza możliwości zlecania zadań pomiędzy podmiotami partnerstwa, w tym kierowania zapytań ofertowych do pozostałych podmiotów partnerstwa podczas udzielania zamówień publicznych w ramach projektu, a także wzajemnego angażowania jako personel projektu pracowników Partnera wiodącego lub Partnera.

Beneficjent (Partner wiodący) może przekazywać środki Partnerom na finansowanie ponoszonych przez nich kosztów. Koszty te wynikają z wykonania zadań określonych we wniosku. Realizacja ww. zadań nie oznacza świadczenia usług na rzecz Beneficjenta (Partnera wiodącego).

Wszystkie płatności dokonywane w związku z realizacją projektu pomiędzy Beneficjentem a Partnerami dokonywane są za pośrednictwem wskazanego w umowie o dofinansowanie rachunku bankowego Beneficjenta.

**UWAGA** – wymóg wskazany w pkt 5 zostanie zweryfikowany przez IOK na podstawie treści wniosku o dofinansowanie w ramach oceny spełnienia kryterium dopuszczającego nr 4.

Informacje w zakresie partnerstwa należy wskazać we wniosku zgodnie z *Instrukcją wypełniania wniosku o dofinansowanie projektu w ramach RPOWŚ na lata 2014- 2020 EFS"* (stanowiącą załącznik nr I do niniejszego regulaminu konkursu).

## **VI.Wydatki oraz pomoc publiczna**

## **6.1. Zasady finansowania wydatków**

6.1.1 Okres kwalifikowalności wydatków projektu jest równoznaczny z okresem realizacji wskazanym w zatwierdzonym wniosku o dofinansowanie projektu.

6.1.2 Do dofinansowania nie mogą zostać wybrane projekty, które fizycznie zostały zakończone lub w pełni zrealizowane przed złożeniem wniosku o dofinansowanie w rozumieniu art. 65 ust.6 rozporządzenia ogólnego 1303/2013 z dnia 17 grudnia 2013 r.

6.1.3 Początek okresu kwalifikowalności wydatków stanowi data podpisania umowy o dofinansowanie, wyjątek stanowią poniższe sytuacje:

- koszty zabezpieczeń zostały poniesione przed podpisaniem umowy (pod warunkiem przyjęcia projektu do realizacji);
- data podpisania umowy jest późniejsza niż data rozpoczęcia realizacji projektu podana w zaakceptowanym wniosku – początek okresu kwalifikowalności stanowi data rozpoczęcia realizacji projektu<sup>13</sup>.

6.1.4 Po zakończeniu realizacji projektu możliwe jest kwalifikowanie wydatków poniesionych po dniu wskazanym jako dzień zakończenia realizacji projektu pod warunkiem, że wydatki te odnoszą się do okresu realizacji projektu i zostaną uwzględnione w końcowym wniosku o płatność.

6.1.5 Koszty projektu przedstawione są we wniosku o dofinansowanie w formie tzw. budżetu zadaniowego, ze wskazaniem kosztów bezpośrednich i pośrednich projektu. Podstawowe zasady dotyczące konstruowania budżetu projektu regulują [Wytyczne](https://www.funduszeeuropejskie.gov.pl/strony/o-funduszach/dokumenty/wytyczne-w-zakresie-kwalifikowalnosci-wydatkow-w-ramach-europejskiego-funduszu-rozwoju-regionalnego-europejskiego-funduszu-spolecznego-oraz-funduszu-spojnosci-na-lata-2014-2020/)  [w zakresie kwalifikowalności wydatków](https://www.funduszeeuropejskie.gov.pl/strony/o-funduszach/dokumenty/wytyczne-w-zakresie-kwalifikowalnosci-wydatkow-w-ramach-europejskiego-funduszu-rozwoju-regionalnego-europejskiego-funduszu-spolecznego-oraz-funduszu-spojnosci-na-lata-2014-2020/) oraz Instrukcja wypełniania wniosku o dofinansowanie projektu w ramach RPOWŚ Europejski Fundusz Społeczny (stanowiąca załącznik nr I do niniejszego regulaminu).

#### **KOSZTY BEZPOŚREDNIE**

Koszty bezpośrednie w ramach projektu powinny zostać oszacowane należycie i racjonalnie w oparciu o warunki i procedury kwalifikowalności określone w Wytycznych w zakresie kwalifikowalności wydatków oraz z uwzględnieniem cen rynkowych wskazanych w taryfikatorze, który jest załącznikiem nr VI do niniejszego regulaminu konkursu.

#### **KOSZTY POŚREDNIE**

1) Koszty administracyjne związane z obsługą projektu muszą być rozliczane w ramach kosztów pośrednich (nie mogą występować w poszczególnych zadaniach, tj. kosztach bezpośrednich).

Szczegółowy katalog kosztów pośrednich określają Wytyczne w zakresie kwalifikowalności wydatków (podrozdział 8.4).

2) W ramach kosztów pośrednich nie są wykazywane wydatki objęte *cross-financingiem.*

3) Koszty pośrednie rozliczane są wyłącznie z wykorzystaniem następujących stawek ryczałtowych (z zastrzeżeniem pkt 6, podrozdział 8.4 Wytycznych w zakresie kwalifikowalności wydatków):

**<sup>.</sup>** <sup>13</sup> Data rozpoczęcia realizacji projektu podana we wniosku o dofinansowanie nie może być wcześniejsza niż data złożenia wniosku w ramach prowadzonego przez IOK naboru.

- 1) **25%** kosztów bezpośrednich w przypadku projektów o wartości kosztów bezpośrednich<sup>14</sup> **do 830 tys. PLN włącznie**,
- 2) **20%** kosztów bezpośrednich w przypadku projektów o wartości kosztów bezpośrednich<sup>15</sup> **powyżej 830 tys. PLN do 1 740 tys. PLN włącznie**,
- 3) **15%** kosztów bezpośrednich w przypadku projektów o wartości kosztów bezpośrednich<sup>16</sup> **powyżej 1 740 tys. PLN do 4 550 tys. PLN włącznie**,
- 4) **10%** kosztów bezpośrednich w przypadku projektów o wartości kosztów bezpośrednich<sup>17</sup> **przekraczającej 4 550 tys. PLN.**

**UWAGA** – projekty zakładające inne stawki niż wskazane powyżej będą podlegać ocenie, wyjaśnieniu i korekcie w trakcie oceny merytorycznej projektu.

## 6.1.6 **Wydatki niekwalifikowalne**

Katalog wydatków niekwalifikowalnych określają Wytyczne w zakresie kwalifikowalności wydatków (podrozdział 6.3).

Wydatki uznane za niekwalifikowalne, a związane z realizacją projektu, ponosi Wnioskodawca jako strona umowy o dofinansowanie projektu.

## 6.1.7 **Podatek od towarów i usług (VAT) oraz inne podatki i opłaty**

Podatki i inne opłaty, w szczególności podatek od towarów i usług (VAT), mogą być uznane za kwalifikowalne na zasadach określonych w Wytycznych w zakresie kwalifikowalności wydatków (podrozdział 6.13).

#### 6.1.8 *Cross-financing* **oraz środki trwałe**

- 1) *Cross-financing* w ramach projektów współfinansowanych z EFS może dotyczyć wyłącznie takich kategorii wydatków, bez których realizacja projektu nie byłaby możliwa, w szczególności w związku z zapewnieniem realizacji zasady równości szans, a zwłaszcza potrzeb osób z niepełnosprawnościami.
- 2) W ramach konkursu, *cross-financing* może dotyczyć wyłącznie:
	- a) zakupu nieruchomości;
	- b) zakupu infrastruktury, przy czym przez infrastrukturę rozumie się elementy nieprzenośne, na stałe przytwierdzone do nieruchomości, np. wykonanie podjazdu do budynku, zainstalowanie windy w budynku;
	- c) dostosowania lub adaptacji (prace remontowo-wykończeniowe) budynków i pomieszczeń.

Do kwalifikowalności zakupu nieruchomości stosuje się podrozdział 7.3 Wytycznych w zakresie kwalifikowalności wydatków.

3) Zakup środków trwałych, za wyjątkiem zakupu nieruchomości, infrastruktury i środków trwałych przeznaczonych na dostosowanie lub adaptację budynków i pomieszczeń nie stanowi wydatku w ramach *cross-financingu.*

4) Wydatki przeznaczone na pozyskanie środków trwałych są kwalifikowalne na zasadach określonych w Wytycznych w zakresie kwalifikowalności wydatków (m.in. podrozdział 6.12 Techniki finansowania środków trwałych oraz wartości niematerialnych i prawnych).

W ramach konkursu wartość wydatków poniesionych na zakup środków trwałych o wartości jednostkowej równej i wyższej niż 3 500 PLN netto w ramach kosztów bezpośrednich projektu oraz wydatków w ramach *cross-financingu* nie może łącznie przekroczyć **10%** wydatków projektu.

**.** 

<sup>14</sup> Z pomniejszeniem kosztu racjonalnych usprawnień, o których mowa w *[Wytycznych w zakresie realizacji zasady równości](https://www.funduszeeuropejskie.gov.pl/strony/o-funduszach/dokumenty/wytyczne-w-zakresie-realizacji-zasady-rownosci-szans-i-niedyskryminacji-oraz-zasady-rownosci-szans/)  [szans i niedyskryminacji, w tym dostępności dla osób z niepełnosprawnościami oraz zasady równości szans kobiet](https://www.funduszeeuropejskie.gov.pl/strony/o-funduszach/dokumenty/wytyczne-w-zakresie-realizacji-zasady-rownosci-szans-i-niedyskryminacji-oraz-zasady-rownosci-szans/)  [i mężczyzn w ramach funduszy unijnych na lata 2014-2020](https://www.funduszeeuropejskie.gov.pl/strony/o-funduszach/dokumenty/wytyczne-w-zakresie-realizacji-zasady-rownosci-szans-i-niedyskryminacji-oraz-zasady-rownosci-szans/)*

<sup>15</sup> Jak wyżej.

<sup>16</sup> Jak wyżej.

<sup>17</sup> Jak wyżej.

W ramach typu operacji nr 5 dotyczącego doposażenia szkół i placówek kształcenia zawodowego w nowoczesny sprzęt i materiały dydaktyczne - maksymalna wartość zakupionych środków trwałych wynosi **20%** wydatków kwalifikowalnych (włączając crossfinancing).

Na etapie realizacji projektu wydatki ponoszone na zakup środków trwałych oraz *crossfinancing* powyżej dopuszczalnych limitów (kwot) tych kategorii określonych w zatwierdzonym wniosku o dofinansowanie projektu będą niekwalifikowalne.

5) Beneficjent jest zobowiązany do zachowania trwałości sfinansowanych w ramach projektu środków trwałych zgodnie z zapisami podrozdziału 5.3 *[Wytycznych](https://www.funduszeeuropejskie.gov.pl/strony/o-funduszach/dokumenty/wytyczne-w-zakresie-kwalifikowalnosci-wydatkow-w-ramach-europejskiego-funduszu-rozwoju-regionalnego-europejskiego-funduszu-spolecznego-oraz-funduszu-spojnosci-na-lata-2014-2020/)  [w zakresie kwalifikowalności wydatków](https://www.funduszeeuropejskie.gov.pl/strony/o-funduszach/dokumenty/wytyczne-w-zakresie-kwalifikowalnosci-wydatkow-w-ramach-europejskiego-funduszu-rozwoju-regionalnego-europejskiego-funduszu-spolecznego-oraz-funduszu-spojnosci-na-lata-2014-2020/)*.

**UWAGA – projekty, w których wydatki w ramach** *cross-financingu* **i/lub środków trwałych przekroczą dopuszczalny limit określony w regulaminie, zostaną odrzucone na etapie oceny merytorycznej za niezgodność z SZOOP RPOWŚ.**

#### 6.1.9 **Wkład własny**

**.** 

1) Dla konkursu wkład własny Wnioskodawcy, jako % wydatków kwalifikowalnych – musi wynosić **minimum 5% wydatków kwalifikowalnych** projektu (uwzględniając zapisy w pkt 1.3 niniejszego regulaminu).

2) Wkład własny wnoszony jest do projektu przez Wnioskodawcę (Beneficjenta), niemniej jednak może on pochodzić z różnych źródeł, w tym np. od uczestników projektu, od samorządu lokalnego, strony trzeciej. W przypadku projektów partnerskich, wkład własny może pochodzić od Partnera/ów.

3) Wkład własny wnoszony przez Wnioskodawcę (Beneficjenta), na rzecz projektu, w postaci nieruchomości, udostępnienia pomieszczeń, urządzeń, materiałów (surowców), wartości niematerialnych i prawnych, ekspertyz lub nieodpłatnej pracy wykonywanej przez wolontariuszy, itp. stanowi wkład własny niepieniężny i jest wydatkiem kwalifikowalnym.

Wkład własny niepieniężny, może być wnoszony przez Beneficjenta ze składników jego majątku (np. nieruchomości) lub majątku innych podmiotów, o ile zostało to uregulowane prawnie (np. Beneficjent będący NGO wnosi wkład w postaci nieruchomości udostępnionej przez gminę, przy czym możliwość wykorzystania przez niego tej nieruchomości została uregulowana, np. w umowie dzierżawy) lub w postaci świadczeń wykonywanych przez wolontariuszy.

Wartość wkładu niepieniężnego musi być należycie potwierdzona dokumentami o wartości dowodowej równoważnej fakturom, nie powinna przekraczać kosztów ogólnie przyjętych na danym rynku – dotyczy to również przypadku udostępnienia nieruchomości.

Zasady dotyczące wnoszenia wkładu niepieniężnego uregulowane są w Wytycznych w zakresie kwalifikowalności wydatków.

4) Źródłem finansowania wkładu własnego mogą być zarówno środki publiczne jak i prywatne. Co do zasady o zakwalifikowaniu źródła pochodzenia wkładu własnego (publiczny/prywatny) decyduje status prawny podmiotu wnoszącego dany wkład: Beneficjenta/Partnera (w przypadku projektów partnerskich)/strony trzeciej (w przypadku wnoszenia wkładu w formie m.in. wynagrodzeń wypłacanych przez stronę trzecią).

5) Wnioskodawca (organizacja pozarządowa18) ubiegający się o środki Europejskiego

<sup>18</sup> 1) organizacje pozarządowe, o których mowa w art. 3 ust. 2 ustawy z dnia 24 kwietnia 2003 r. o działalności pożytku publicznego i o wolontariacie (Dz. U. 2016 poz. 239), w tym fundacje i stowarzyszenia,

 <sup>2)</sup> osoby prawne i jednostki organizacyjne działające na podstawie przepisów o stosunku Państwa do Kościoła Katolickiego w Rzeczypospolitej Polskiej, o stosunku Państwa do innych kościołów i związków wyznaniowych oraz o gwarancjach wolności sumienia i wyznania, jeżeli ich cele statutowe obejmują prowadzenie działalności pożytku publicznego,

 <sup>3)</sup> podmioty wymienione w art. 3 ust. 3 pkt 2-4 ustawy z dnia 24 kwietnia 2003 r. o działalności pożytku publicznego i o wolontariacie.
Funduszu Społecznego w ramach niniejszego konkursu dedykowane osobom z niepełnosprawnościami i/lub ich otoczeniu może ubiegać się o przyznanie przez PFRON<sup>19</sup> środków na wymagany wkład własny w wysokości równej 5 % (należy pamiętać, że % wkładu własnego po zaokrągleniu do dwóch miejsc po przecinku nie może być większy niż 5 %, tj. wynosić 5,01% lub więcej).

**Wnioskodawca (adresat programu) chcący ubiegać się o sfinansowanie wkładu własnego ze środków PFRON w ramach programu, podlegać będzie dwuetapowej kwalifikacji:**

#### **I ETAP**

**Prekwalifikacja<sup>20</sup> dająca podstawę Wnioskodawcy (adresatowi programu) do wykazania we wniosku o dofinansowanie projektu wkładu finansowego pochodzącego ze środków PFRON – odbywać się będzie przed złożeniem wniosku o dofinansowanie w IOK w terminie do 7 dni roboczych od daty wpływu dokumentów do Oddziału Świętokrzyskiego PFRON, ul. IX Wieków Kielc 3, 25-516 Kielce z zastrzeżeniem, że najpóźniej wniosek o prekwalifikację powinien wpłynąć do PFRON na 14 dni kalendarzowych przed zakończeniem naboru wniosków o dofinansowanie przez IOK.**

# **II ETAP**

**Kwalifikacja ostateczna potwierdzająca sfinansowanie wkładu własnego ze środków PFRON dokonywana jest po złożeniu wniosku o dofinansowanie projektu do IOK, a przed zakończeniem oceny merytorycznej wniosków.** 

**W przypadku pozytywnej weryfikacji przez Oddział Świętokrzyski PFRON, Wnioskodawca uzyskuje zapewnienie finansowania wkładu własnego. Środki zostaną mu przekazane wraz z uzyskanym dofinansowaniem w ramach podpisanej umowy z IOK.**

6) Wkład własny lub jego część może być wniesiony w ramach kosztów pośrednich.

Przykład możliwych źródeł i sposobów angażowania wkładu własnego finansowego i niepieniężnego stanowi załącznik nr VII – Źródła i sposoby angażowania wkładu własnego.

#### 6.1.10 **Uproszczone metody rozliczania wydatków – kwoty ryczałtowe**

W projektach, których wartość wkładu publicznego (środków publicznych) nie przekracza wyrażonej w PLN równowartości 100.000 EUR<sup>21</sup> , **(kurs EUR obowiązujący na dzień ogłoszenia konkursu wynosi 4,3146 PLN)** do wszystkich wydatków bezpośrednich należy zastosować obligatoryjnie kwoty ryczałtowe.

Przez wkład publiczny należy rozumieć wszystkie środki publiczne w projekcie, a więc sumę dofinansowania (środki EFS + dotacja celowa z budżetu państwa) wraz z wkładem własnym Beneficjenta pochodzącym ze środków publicznych, np. JST – z wyłączeniem wkładu własnego prywatnego, tj. wnoszonego przez podmiot niepubliczny (podmiot z sektora prywatnego).

**UWAGA** – w ramach niniejszego konkursu, IOK nie dopuszcza możliwości stosowania w projektach stawek jednostkowych.

Informacja o rozliczaniu wydatków w oparciu o uproszczone metody musi zostać wskazana

**<sup>.</sup>** <sup>19</sup> Szczegóły zawarto w dokumencie ["Procedury realizacji programu "Partnerstwo dla osób z niepełnosprawnościami"](https://www.pfron.org.pl/o-funduszu/programy-i-zadania-pfron/programy-i-zadania-real/partnerstwo-dla-osob-z-niepelnosprawnosciami/dokumenty-programowe/procedury-realizacji-programu-partnerstwo-dla-osob-z-niepelnosprawnosciami/) dostępnym na stronie internetowej [www.pfron.org.pl](http://www.pfron.org.pl/)

 $^{20}$  Warunki sprawdzane na tym etapie, będą weryfikowane w odniesieniu do każdego z Partnerów, którymi mogą być wyłącznie podmioty wskazane w przypisie 18

<sup>&</sup>lt;sup>21</sup> Do przeliczenia ww. kwoty na PLN należy stosować miesięczny obrachunkowy kurs wymiany stosowany przez KE (kurs opublikowany w: [INFOREURO](http://ec.europa.eu/budget/contracts_grants/info_contracts/inforeuro/index_en.cfm) aktualny na dzień ogłoszenia konkursu).

przez Wnioskodawcę we wniosku o dofinansowanie projektu.

1) Zgodnie z podrozdziałem 6.6 Wytycznych w zakresie kwalifikowalności wydatków uproszczonych metod rozliczania wydatków nie można stosować, w przypadku gdy realizacja projektu jest zlecana w całości wykonawcy zgodnie z podrozdziałem 6.5 ww. Wytycznych. Oznacza to brak możliwości realizacji projektu o wartości poniżej 100.000 EUR wkładu publicznego, w ramach którego wszystkie zadania są planowane do realizacji z zastosowaniem trybów, o których mowa w tym podrozdziale. Jeśli natomiast tylko część zadań jest zlecana, uproszczone rozliczanie wszystkich wydatków w ramach projektu jest obligatoryjne.

2) Kwotą ryczałtową jest kwota uzgodniona za wykonanie określonego w projekcie zadania na etapie zatwierdzenia wniosku o dofinansowanie projektu. Jedno zadanie stanowi jedną kwotę ryczałtową. Kwoty ryczałtowe muszą być wyliczone w oparciu o sprawiedliwą, rzetelną i racjonalną kalkulację.

**UWAGA – w przypadku projektów, w których wartość wkładu publicznego (środków publicznych) jest niższa niż równowartość 100 000 EUR i nie są rozliczane kwotami ryczałtowymi – będą odrzucane na etapie oceny merytorycznej.**

**Projekty, w których wartość wkładu publicznego jest równa lub przekracza równowartość 100.000 EUR, należy rozliczać bez zastosowania metody uproszczonej, tj. według wydatków rzeczywiście poniesionych.**

# **6.2. Pomoc publiczna/***de minimis*

6.2.1 Wsparcie udzielane w ramach niniejszego konkursu nie posiada co do zasady charakteru pomocy publicznej, jednakże mając na uwadze złożoność przypadków występujących w projektach, każdy wniosek będzie rozpatrywany indywidualnie, pod kątem spełnienia przesłanek występowania pomocy publicznej/ pomocy *de minimis*.

6.2.2 W przypadku wystąpienia pomocy publicznej lub pomocy *de minimis* wsparcie udzielane będzie zgodnie z właściwymi przepisami prawa unijnego i krajowego dotyczącymi zasad udzielania tej pomocy, w szczególności na podstawie:

- 1) Rozporządzenia Komisji (UE) nr 651/2014 z dnia 17 czerwca 2014 r. uznające niektóre rodzaje pomocy za zgodne z rynkiem wewnętrznym w zastosowaniu art. 107 i 108 Traktatu,
- 2) Rozporządzenia Komisji (UE) nr 1407/2013 z dnia 18 grudnia 2013 r. w sprawie stosowania art. 107 i 108 Traktatu o funkcjonowaniu Unii Europejskiej do pomocy *de minimis*,
- 3) Rozporządzenia Ministra Infrastruktury i Rozwoju z dnia 2 lipca 2015 r. w sprawie udzielania pomocy *de minimis* oraz pomocy publicznej w ramach programów operacyjnych finansowanych z Europejskiego Funduszu Społecznego na lata 2014-2020.

# 6.2.3 Zgodność z przepisami dotyczącymi udzielania pomocy publicznej weryfikowana jest na etapie oceny merytorycznej.

W przypadku projektów dotyczących pomocy publicznej niezbędne jest wykazanie we wniosku o dofinansowanie projektu wkładu prywatnego wymaganego przepisami pomocy publicznej (wkład ten podlega rozliczeniu we wnioskach o płatność z realizacji projektu). Podstawę do wyliczenia poziomu wkładu prywatnego stanowią wykazane w budżecie projektu, w ramach poszczególnych zadań, koszty objęte pomocą publiczną w przeliczeniu na jednego uczestnika projektu.

6.2.4 W przypadku, gdy projekt jest objęty regułami pomocy publicznej i/lub pomocy *de minimis*, w kategorii wydatków w ramach poszczególnych zadań należy zaznaczyć te wydatki, które objęte są regułami pomocy publicznej i pomocy *de minimis*.

6.2.5 Wnioskodawca zobowiązany jest do przedstawienia we wniosku o dofinansowanie w polu Metodologia wyliczenia wartości wydatków objętych pomocą publiczną (w tym wnoszonego wkładu prywatnego) oraz pomocą *de minimis* – sposobu wyliczenia intensywności pomocy oraz wymaganego wkładu prywatnego w odniesieniu do wszystkich wydatków objętych pomocą publiczną, w zależności od typu pomocy oraz instytucji, na rzecz której pomoc zostanie udzielona.

6.2.6 W przypadku pomocy udzielanej jako pomoc *de minimis,* należy opisać metodologię wyliczenia wysokości pomocy (z uwzględnieniem wydatków objętych pomocą), zaś w odniesieniu do metodologii wyliczenia wkładu prywatnego wpisać "nie dotyczy".

6.2.7 W przypadku, gdy Wnioskodawca (Beneficjent) jest równocześnie podmiotem udzielającym pomocy publicznej, a także odbiorcą pomocy i tym samym wykazuje w jednym wniosku o dofinansowanie dwie różne kwoty pomocy publicznej, powinien dokonać w metodologii wyliczania pomocy publicznej rozbicia kwotowego na część, która stanowi pomoc publiczną dla niego (część zadania merytorycznego i część kosztów pośrednich) oraz na część, która stanowi pomoc publiczną dla pozostałych przedsiębiorstw ujętych w projekcie (bez kosztów pośrednich).

**Instytucje systemu wdrażania RPOWŚ na lata 2014-2020, w tym IOK, nie są uprawnione do wydawania wiążących wykładni dotyczących pomocy publicznej oraz pomocy** *de minimis***, gdyż prawo to przysługuje jedynie Europejskiemu Trybunałowi Sprawiedliwości oraz Komisji Europejskiej.**

## **6.3. Ryzyko nieosiągnięcia założeń projektów**

Ryzyko nieosiągnięcia założeń projektu jest wykazywane przez Wnioskodawcę w punkcie 3.3 wniosku o dofinansowanie w przypadku wnioskowania o kwotę dofinansowania równą albo przekraczającą 2 000 000 PLN.

Szczegółowe informacje nt. ryzyka nieosiągnięcia założeń projektu zawarte są w *Instrukcji wypełniania wniosku o dofinansowanie projektu w ramach RPOWŚ na lata 2014- 2020 Europejski Fundusz Społeczny –* stanowiącej załącznik nr I do niniejszego regulaminu konkursu.

# **VII. Rozstrzygnięcie konkursu, procedura odwoławcza oraz zawarcie umowy lub wydanie decyzji o dofinansowanie projektu**

# **7.1. Rozstrzygnięcie konkursu**

7.1.1 Rozstrzygnięcie konkursu następuje przez zatwierdzenie przez Zarząd Województwa listy projektów, o której mowa w art. 45 ust. 6 ustawy *o zasadach realizacji programów w*  zakresie polityki spójności finansowanych w perspektywie finansowej 2014-2020 – tj. "Lista ocenionych projektów".

- 1. Rozstrzygnięcie konkursu jest równoznaczne z uznaniem wyników dokonanej oceny projektów oraz podjęciem decyzji w zakresie wyboru projektów do dofinansowania.
- 2. Informacja o projektach wybranych do dofinansowania jest upubliczniana w formie odrębnej listy, która zostanie zamieszczona na stronie internetowej [RPOWŚ 2014-](http://www.2014-2020.rpo-swietokrzyskie.pl/) [2020](http://www.2014-2020.rpo-swietokrzyskie.pl/) oraz na [portalu FE.](http://www.funduszeeuropejskie.gov.pl/) W sytuacji, gdy wybranie do dofinansowania warunkowane jest wyłącznie spełnieniem kryteriów, lista ta obejmie wyłącznie projekty wybrane do dofinansowania. W przypadku, gdy o wyborze do dofinansowania decyduje liczba uzyskanych punktów, na liście tej uwzględnione będą wszystkie projekty, które spełniły kryteria i uzyskały wymaganą liczbę punktów (z wyróżnieniem projektów wybranych do dofinansowania), natomiast nie obejmie tych projektów, które brały udział w konkursie, ale nie uzyskały wymaganej liczby punktów lub nie spełniły kryteriów wyboru projektów.
- 3. IOK zamieści na stronie internetowej RPOWŚ 2014-2020 oraz na portalu listę, o której mowa w pkt 2, nie później niż 7 dni kalendarzowych od dnia rozstrzygnięcia konkursu.
- 4. Zgodnie z art. 46 ust. 2 ustawy wdrożeniowej, IOK może dokonać zwiększenia kwoty przeznaczonej na dofinansowanie projektów w niniejszym konkursie. W takiej sytuacji musi zostać zachowana zasada równego traktowania, co może polegać na objęciu dofinansowaniem kolejno wszystkich projektów, które uzyskały taką samą liczbę punktów.
- 5. Orientacyjny czas oceny projektów wyniesie ok. 2 miesięcy, w związku z powyższym **rozstrzygnięcie konkursu** planowane jest na koniec **lipca 2019 r.**
- 6. Dokumentacja związana z oceną projektów przechowywana jest w warunkach zapewniających poufność danych i informacji w nich zawartych w tym:
	- a) oryginały kart oceny, oświadczenia dotyczące poufności itp. są przechowywane w sekretariacie KOP;
	- b) projekty ocenione pozytywnie skierowane do dofinansowania (wraz z dokumentacją) zostają przekazane do Oddziału Wdrażania Projektów celem podpisania umowy;
	- c) projekty wycofane, ocenione negatywnie i ocenione pozytywnie, które nie uzyskały dofinansowania przechowywane są w sekretariacie KOP.

Wszystkie dokumenty po zakończeniu procedury związanej z oceną pozostające w KOP są archiwizowane zgodnie z rozporządzeniem Prezesa Rady Ministrów z dnia 18 stycznia 2011 r. w sprawie instrukcji kancelaryjnej, jednolitych rzeczowych wykazów akt oraz instrukcji w sprawie organizacji i zakresu działania archiwów zakładowych.

# **7.2. Procedura odwoławcza**

7.2.1 Procedura odwoławcza w ramach RPOWŚ na lata 2014-2020 odbywa się na zasadach określonych w rozdziale 15 ustawy wdrożeniowej.

7.2.2 Wnioskodawcy, w przypadku negatywnej oceny projektu , przysługuje prawo wniesienia protestu w celu ponownego sprawdzenia złożonego wniosku w zakresie spełniania kryteriów wyboru projektów.

7.2.3 Negatywną oceną projektu jest ocena w zakresie spełniania przez projekt kryteriów wyboru projektów, w ramach której:

a) projekt nie uzyskał wymaganej liczby punktów lub nie spełnił kryteriów wyboru projektów, na skutek czego nie może być wybrany do dofinansowania albo skierowany do kolejnego etapu oceny;

b) projekt uzyskał wymaganą liczbę punktów lub spełnił kryteria wyboru projektów, jednak kwota przeznaczona na dofinansowanie projektów w konkursie nie wystarcza na wybranie go do dofinansowania.

7.2.4 W przypadku, gdy kwota przeznaczona na dofinansowanie projektów w konkursie nie wystarcza na wybranie projektu do dofinansowania, okoliczność ta nie może stanowić wyłącznej przesłanki wniesienia protestu.

7.2.5 Wnioskodawca może wnieść protest w terminie 14 dni kalendarzowych od dnia doręczenia pisemnej informacji o zakończeniu oceny jego projektu i jej wyniku wraz z uzasadnieniem oceny i podaniem liczby punktów otrzymanych przez projekt lub informacji o spełnieniu albo niespełnieniu kryteriów wyboru projektów.

7.2.6 Jeżeli projekt otrzymał negatywną ocenę, zawierane zostaje pouczenie o możliwości wniesienia protestu na zasadach i w trybie, o których mowa w art. 53 i art. 54 ustawy wdrożeniowej:

- a) termin do wniesienia protestu;
- b) instytucję, do której należy wnieść protest;
- c) wymogi formalne protestu, o których mowa w art. 54 ust. 2 ustawy wdrożeniowej.

7.2.7 Zgodnie z art. 54 ust. 2 ustawy *o zasadach realizacji programów w zakresie polityki spójności finansowanych w perspektywie finansowej 2014-2020*, protest jest wnoszony w formie pisemnej i zawiera:

- a) oznaczenie instytucji właściwej do rozpatrzenia protestu;
- b) oznaczenia Wnioskodawcy;
- c) numer wniosku o dofinansowanie projektu;
- d) wskazanie kryteriów wyboru projektów, z których oceną Wnioskodawca się nie zgadza, wraz z uzasadnieniem;
- e) wskazanie zarzutów o charakterze proceduralnym w zakresie przeprowadzonej oceny, jeżeli zdaniem Wnioskodawcy naruszenia takie miały miejsce, wraz z uzasadnieniem;
- f) podpis Wnioskodawcy lub osoby upoważnionej do jego reprezentowania, z załączeniem oryginału lub kopii dokumentu poświadczającego umocowanie takiej osoby do reprezentowania Wnioskodawcy.

7.2.8 W przypadku wniesienia protestu niespełniającego wymogów formalnych, o których mowa w art. 54 ust. 2 lub zawierającego oczywiste omyłki, Departament Kontroli i Certyfikacji RPO (KC) wzywa Wnioskodawcę do jego uzupełnienia lub poprawienia oczywistych omyłek, w terminie 7 dni kalendarzowych, licząc od dnia otrzymania wezwania, pod rygorem pozostawienia protestu bez rozpatrzenia.

7.2.9 Szczegółowe informacje dotyczące procedury odwoławczej wraz ze wzorem protestu znajdują się w *Regulaminie procedury odwoławczej – Zasady wnoszenia i rozpatrywania protestów* (stanowiący załącznik nr VIII do niniejszego regulaminu konkursu). **UWAGA** – IOK zaleca sporządzenie protestu wg wzoru znajdującego się w załączniku nr VIII do regulaminu.

Instytucją odpowiedzialną za procedurę odwoławczą jest Departament Kontroli i Certyfikacji RPO Urzędu Marszałkowskiego Województwa Świętokrzyskiego.

Protest należy wnieść w formie pisemnej:

a) osobiście – Sekretariat III piętro pok. 313

b) za pośrednictwem operatora pocztowego na adres:

# **Urząd Marszałkowski Województwa Świętokrzyskiego Departament Kontroli i Certyfikacji RPO ul. H. Sienkiewicza 63, 25-002 Kielce**

# **7.3. Zabezpieczenie realizacji projektu**

7.3.1 Zgodnie z art. 206 ust. 4 ustawy z dnia 27 sierpnia 2009 r. *o finansach publicznych* jednostki sektora finansów publicznych oraz fundacje, których jedynym fundatorem jest Skarb Państwa oraz Bank Gospodarstwa Krajowego, zwolnione są z obowiązku wniesienia zabezpieczenia prawidłowej realizacji umowy.

7.3.2 Zabezpieczeniem prawidłowej realizacji umowy jest:

- 1) w przypadku projektów, których wartość dofinansowania przyznanego w umowie nie przekracza 10 mln PLN:
	- **złożony przez Beneficjenta weksel in blanco wraz z deklaracją wekslową**;
- 2) gdy wartość dofinansowania przyznanego w umowie o dofinansowanie przekracza 10 mln PLN lub w przypadku podpisania przez jednego Beneficjenta z daną instytucją kilku umów o dofinansowanie w ramach programu operacyjnego współfinansowanego ze środków EFS, realizowanych równolegle w czasie, jeżeli łączna wartość udzielonego dofinansowania, wynikająca z tych umów przekracza 10 mln PLN (jako forma preferowana przez IOK):
	- **gwarancja bankowa**,
	- **gwarancja ubezpieczeniowa**,
	- **poręczenie według prawa cywilnego** ta forma zabezpieczenia dopuszczalna jest tylko w przypadku, jeżeli poręczycielami są jednostki samorządu terytorialnego. W sytuacji gdy jednostką poręczającą będzie Gmina warunkiem skorzystania z tego rodzaju zabezpieczenia zgodnie z art.18 §2 pkt 10 ustawy *o samorządzie gminnym*, będzie przedstawienie odpisu uchwały Rady Gminy, w której zostało zawarte upoważnienie i określona maksymalna wysokość sumy, do której wójt może samodzielnie zaciągać zobowiązania, a także oświadczenie wójta o wysokości udzielonych dotychczas poręczeń w ramach ww. uchwały. Jeżeli natomiast jednostką, która udzieli poręczenia będzie Starostwo Powiatowe warunkiem jego udzielenia będzie zgodnie z art. 12 pkt 8 ppkt d) ustawy *o samorządzie powiatowym* przedstawienie odpisu uchwały Rady Powiatu, w której zostało zawarte upoważnienie i określona maksymalna wysokość sumy, do której zarząd może samodzielnie zaciągać zobowiązania, a także oświadczenie starosty Powiatu o wysokości udzielonych dotychczas poręczeń w ramach ww. uchwały.

W sytuacji, w której zakończenie realizacji jednego z projektów skutkuje zmniejszeniem wartości łącznej dofinansowania poniżej 10 mln PLN, dopuszczalna jest zamiana przyjętej formy zabezpieczenia na weksel In blanco w trakcie realizacji projektu.

W przypadku ustanowienia zabezpieczenia w formie gwarancji bankowej lub ubezpieczeniowej, Beneficjent winien poinformować bank o każdej zmianie w umowie o dofinansowanie i podpisać odpowiedni załącznik, aby nie doprowadzić do sytuacji ryzyka utraty gwarancji.

Kwota, na jaką powinny opiewać wszystkie ww. formy zabezpieczeń będzie równa wartości dofinansowania na ten rok realizacji projektu (w przypadku projektów dłuższych niż 1 rok kalendarzowy), w którym wartość dofinansowania jest najwyższa. Jeżeli okres realizacji projektu nie przekracza 1 roku wówczas wartość zabezpieczenia jest równa wartości przyznanego dofinansowania.

**Złożenie ww. zabezpieczeń musi nastąpić nie później niż w terminie 15 dni roboczych od daty podpisania umowy o dofinansowanie lecz przed wypłatą zaliczki/transzy dla Beneficjenta.**

7.3.3 W przypadku, gdy wniosek przewiduje trwałość projektu lub wskaźników, zwrot dokumentu stanowiącego zabezpieczenie następuje po upływie okresu trwałości (wskazanego w umowie/decyzji o dofinansowanie) na pisemny wniosek Beneficjenta. W przypadku niewystąpienia przez Beneficjenta z wnioskiem o zwrot zabezpieczenia w terminie wskazanym w umowie o dofinansowanie projektu, zabezpieczenie zostanie komisyjnie zniszczone.

7.3.4 Koszt zabezpieczenia prawidłowej realizacji umowy jako koszt pośredni stanowi wydatek kwalifikowalny w projekcie.

7.3.5 W przypadku, gdy wartość dofinansowania projektu przekracza limit określony w rozporządzeniu Ministra Rozwoju Regionalnego z dnia 18 grudnia 2009 r. w sprawie warunków i trybu udzielania i rozliczania zaliczek oraz zakresu i terminów składania wniosków o płatność w ramach programów finansowanych z udziałem środków europejskich wydanym na podstawie art. 189 ust. 4 ustawy z dnia 27 sierpnia 2009 r. *o finansach publicznych*, stosuje się odpowiednio przepisy ww. rozporządzenia.

# **7.4. Umowa/decyzja o dofinansowanie projektu**

7.4.1 Po zakończeniu negocjacji, a przed podpisaniem umowy lub wydaniem decyzji o dofinansowanie nie jest możliwe wprowadzanie jakichkolwiek zmian w projekcie, oprócz dostosowania okresu realizacji projektu (w tym również harmonogramu realizacji projektu, harmonogramu płatności i budżetu projektu w części dotyczącej daty poniesienia wydatku) wynikającego ze zwiększenia alokacji na konkurs, w odniesieniu do przenegocjowanych już wniosków. W przypadku weryfikacji dokumentów statutowych Wnioskodawcy i stwierdzeniu niezgodności z ich zapisami, wniosek może zostać skierowany do aktualizacji.

7.4.2 Jeśli Wnioskodawca otrzymał pismo informujące o możliwości przyjęcia wniosku do realizacji lub z pozytywnym dla siebie skutkiem zakończył negocjacje z IOK, wówczas na wezwanie IOK w terminie do 7 dni kalendarzowych, składa wszystkie wymagane dokumenty (załączniki) do umowy lub decyzji o dofinansowaniu.

7.4.3 Wnioskodawca (Beneficjent), którego projekt został wyłoniony do dofinansowania w ramach RPOWŚ na lata 2014-2020, w określonym przez IOK terminie podpisuje umowę lub otrzymuje decyzję o dofinansowaniu projektu, stanowiącą odpowiednio załączniki nr III lub nr IV do niniejszego regulaminu konkursu. Wzory podlegają modyfikacjom w zależności od:

- 1) sposobu rozliczania wydatków w projekcie uproszczone metody rozliczania wydatków:
	- a) kwoty ryczałtowe,
	- b) stawki jednostkowe;
- 2) rodzaju wnoszonego wkładu własnego wkład własny finansowany z PFRON (w ramach Programu "Partnerstwo dla osób z niepełnosprawnościami).

IOK zapewnia Wnioskodawcy sprawny system zawierania umów lub wydawania decyzji o dofinansowaniu.

7.4.4 Minimalne wzory umów i decyzji o dofinansowaniu dostępne są na stronie internetowej [RPOWŚ 2014-2020](http://www.2014-2020.rpo-swietokrzyskie.pl/) pod poniższym linkiem:

[http://www.2014-2020.rpo-swietokrzyskie.pl/pobierz-wzory-dokumentow/item/275-wzory](http://www.2014-2020.rpo-swietokrzyskie.pl/pobierz-wzory-dokumentow/item/275-wzory-umow-decyzji-oraz-zalacznikow-do-umowy-o-dofinansowanie-projektu-w-ramach-europejskiego-funduszu-spolecznego)[umow-decyzji-oraz-zalacznikow-do-umowy-o-dofinansowanie-projektu-w-ramach](http://www.2014-2020.rpo-swietokrzyskie.pl/pobierz-wzory-dokumentow/item/275-wzory-umow-decyzji-oraz-zalacznikow-do-umowy-o-dofinansowanie-projektu-w-ramach-europejskiego-funduszu-spolecznego)[europejskiego-funduszu-spolecznego](http://www.2014-2020.rpo-swietokrzyskie.pl/pobierz-wzory-dokumentow/item/275-wzory-umow-decyzji-oraz-zalacznikow-do-umowy-o-dofinansowanie-projektu-w-ramach-europejskiego-funduszu-spolecznego)

Decyzją Zarządu Województwa Świętokrzyskiego minimalne wzory umów i decyzji

o dofinansowaniu projektów mogą ulec zmianie, a obowiązujące dokumenty na dzień podpisania umowy lub wydania decyzji są dostępne pod powyższym linkiem.

**UWAGA** – w przypadku projektu partnerskiego umowa o dofinansowanie projektu jest zawierana a decyzja wydawana Partnerowi wiodącemu (liderowi), o którym mowa w art. 33 ust. 5, pkt 4 ustawy wdrożeniowej – tj. Beneficjentowi odpowiedzialnemu za przygotowanie i realizację projektu.

7.4.5 W terminie do 14 dni kalendarzowych od wpływu do IOK wszystkich wymaganych poprawnie sporządzonych załączników, Wnioskodawca (Beneficjent) wzywany jest do podpisania umowy o dofinansowanie projektu lub otrzymuje decyzję o dofinansowaniu projektu. W uzasadnionych przypadkach termin podpisania umowy lub wydania decyzji może ulec wydłużeniu.

## **Wykaz wymaganych załączników od Wnioskodawcy:**

- 1. Wniosek o dofinansowanie projektu.
- 2. Harmonogram płatności (wersja papierowa 2 egzemplarze).
- 3. Oświadczenie o kwalifikowalności podatku VAT (2 egzemplarze).
- 4. Kwartalny harmonogram przeprowadzonych w ramach projektu form wsparcia (2 egzemplarze).
- 5. Oświadczenia Beneficjenta o niezaleganiu z opłacaniem składek ZUS (2 egzemplarze).
- 6. Oświadczenie Beneficjenta o niezaleganiu z uiszczaniem podatków (2 egzemplarze).
- 7. Oświadczenie o niepodleganiu karze zakazu dostępu do środków (2 egzemplarze).
- 8. Oświadczenie uczestnika projektu (2 egzemplarze).
- 9. Upoważnienie do przetwarzania danych osobowych na poziomie Beneficjenta i podmiotów przez niego umocowanych (2 egzemplarze).
- 10. Odwołanie upoważnienia do przetwarzania danych osobowych na poziomie Beneficjenta i podmiotów przez niego umocowanych (2 egzemplarze).
- 11. Umowa/porozumienie partnerskie (2 egzemplarze).
- 12. Wnioski osób uprawnionych do obsługi systemu SL2014 (2 egzemplarze).
- 13. Wzór zakresu danych osobowych powierzonych do przetwarzania (2 egzemplarze).
- 14. Sprawozdanie potwierdzające zachowanie trwałości Projektu lub rezultatów.
- 15. Kopia statutu lub inny dokument (kopia dokumentu poświadczona za zgodność z oryginałem przez osoby do tego upoważnione) potwierdzający zgodność działalności prowadzonej przez Beneficjenta z typem realizowanego wsparcia lub aktualny wyciąg z Krajowego Rejestru Sądowego (w przypadku stowarzyszeń, fundacji wymagany jest aktualny wyciąg z KRS).
- 16. Pełnomocnictwo do reprezentowania ubiegającego się o dofinansowanie (dokument wymagany, gdy wniosek jest podpisywany przez osobę/y nie posiadającą/e statutowych uprawnień do reprezentowania Wnioskodawcy lub gdy z innych dokumentów wynika, że uprawnionymi do podpisania wniosku są co najmniej dwie osoby). W przypadku jednostek samorządu terytorialnego Uchwała właściwego organu/ zaświadczenie komisji wyborczej o wyborze osoby/ób udzielających pełnomocnictwa.
- 17. Oświadczenie o nieskorzystaniu z pomocy pochodzącej z innych wspólnotowych instrumentów finansowych w odniesieniu do tych samych wydatków kwalifikowanych związanych z danym projektem.

## **Wykaz wymaganych dokumentów od Partnera/ów:**

- 1. Oświadczenie o kwalifikowalności podatku VAT (2 egzemplarze).
- 2. Oświadczenia Beneficjenta o niezaleganiu z opłacaniem składek ZUS (2 egzemplarze).
- 3. Oświadczenie Beneficjenta o niezaleganiu z uiszczaniem podatków (2 egzemplarze).
- 4. Oświadczenie o niepodleganiu karze zakazu dostępu do środków (2 egzemplarze).
- 5. Kopia statutu lub inny dokument (kopia dokumentu poświadczona za zgodność z oryginałem przez osoby do tego upoważnione) potwierdzający zgodność działalności prowadzonej przez Beneficjenta z typem realizowanego wsparcia lub aktualny wyciąg z Krajowego Rejestru Sądowego (w przypadku stowarzyszeń, fundacji wymagany jest aktualny wyciąg z KRS).
- 6. Pełnomocnictwo do reprezentowania ubiegającego się o dofinansowanie (dokument wymagany, gdy wniosek jest podpisywany przez osobę/y nie posiadającą/e statutowych uprawnień do reprezentowania Wnioskodawcy lub gdy z innych dokumentów wynika, że uprawnionymi do podpisania wniosku są co najmniej dwie osoby). W przypadku jednostek samorządu terytorialnego Uchwała właściwego organu/ zaświadczenie komisji wyborczej o wyborze osoby/ób udzielających pełnomocnictwa.
- 7. Oświadczenie o nieskorzystaniu z pomocy pochodzącej z innych wspólnotowych instrumentów finansowych w odniesieniu do tych samych wydatków kwalifikowanych związanych z danym projektem.
- 8. Wnioski osób uprawnionych do obsługi systemu SL2014 (2 egzemplarze).

7.4.6 IOK nie rzadziej niż raz na miesiąc ogłasza na swojej stronie internetowej oraz w swej siedzibie w publicznie dostępnym miejscu zbiorczą informację o podpisanych w ramach danego konkursu umowach o dofinansowanie projektu (w tym umowach o dofinansowanie projektu z Wnioskodawcami, których wnioski przeszły pozytywnie procedurę odwoławczą).

7.4.7 Po podpisaniu umowy, przed pierwszą płatnością środków dofinansowania, Wnioskodawca musi złożyć zabezpieczenie prawidłowej realizacji projektu w terminie i na zasadach określonych w umowie o dofinansowanie (nie dotyczy JST).

# **VIII. Dodatkowe informacje**

# **8.1. Zasady promowania projektów**

8.1.1 Wnioskodawca w trakcie realizacji projektu zobowiązany jest do podawania informacji o dofinansowaniu projektu ze środków Unii Europejskiej jak również przy okazji wszystkich działań informacyjnych i promocyjnych jakie w związku z nim są podejmowane. Nie istnieje jeden obowiązkowy, z góry określony zestaw działań informacyjnopromocyjnych, które muszą być zrealizowane – trzeba wybrać takie działania, które będą zgodne z celem danego projektu oraz jego specyfiką.

8.1.2 Wszystkie dokumenty dotyczące projektu, które będą publikowane przez Wnioskodawcę muszą zostać odpowiednio oznaczone, np. dokumentacja przetargowa, ogłoszenia, raporty, publikacje, materiały dla prasy. Ta sama zasada obowiązuje w przypadku dokumentów i materiałów przeznaczonych dla uczestników projektów, np. zaświadczeń, certyfikatów, materiałów informacyjnych, programów szkoleń i warsztatów, list obecności.

8.1.3 Wnioskodawca ma obowiązek oznaczenia miejsca projektu plakatem informacyjnym również w trakcie trwania projektu. Wszystkie działania informacyjne i promocyjne prowadzone przez Wnioskodawcę powinny zostać udokumentowane.

8.1.4 W sytuacji posiadania strony internetowej, Wnioskodawca zobowiązany jest umieścić na niej krótki opis projektu oraz wstawić znaki Unii Europejskiej i Funduszy Europejskich.

8.1.5 Szczegółowe informacje na temat zasad promowania projektów wskazane są w *Podręczniku wnioskodawcy i beneficjenta programów polityki spójności 2014-2020 w zakresie informacji i promocji,* natomiast przykładowe zestawienie znaków znajduje się na stronie internetowej [www.2014-2020.rpo-swietokrzyskie.pl](http://www.2014-2020.rpo-swietokrzyskie.pl/) w zakładce: Realizuję projekt → Poznaj zasady promowania projektu.

## **8.2. Słownik pojęć**

**Centrum Kształcenia Zawodowego i Ustawicznego (CKZiU) –** zespół szkół lub placówek systemu oświaty, o którym mowa w art. 93 Prawa oświatowego oraz w art. 310 ustawy wprowadzającej Prawo oświatowe.

**Cross-financing** – tzw. zasada elastyczności, o której mowa w art. 98 ust. 2 rozporządzenia ogólnego, polegająca na możliwości finansowania działań w sposób komplementarny ze środków EFRR i EFS, w przypadku, gdy dane działanie z jednego funduszu objęte jest zakresem pomocy drugiego funduszu.

**Dostępność –** właściwość środowiska fizycznego, transportu, technologii i systemów informacyjno-komunikacyjnych oraz towarów i usług, pozwalająca osobom z niepełnosprawnościami na korzystanie z nich na zasadzie równości z innymi osobami. Dostępność jest warunkiem wstępnym prowadzenia przez wiele osób z niepełnosprawnościami niezależnego życia i uczestniczenia w życiu społecznym i gospodarczym. Dostępność może być zapewniona przede wszystkim dzięki stosowaniu koncepcji uniwersalnego projektowania, a także przez usuwanie istniejących barier oraz stosowanie mechanizmu racjonalnych usprawnień, w tym technologii i urządzeń kompensacyjnych dla osób z niepełnosprawnościami.

**Dyskryminacja –** jakiekolwiek różnicowanie, wykluczanie lub ograniczanie ze względu na jakiekolwiek przesłanki (np. wiek, niepełnosprawność, płeć, rasę, orientację seksualną, pochodzenie etniczne, religię lub światopogląd itp.), którego celem lub skutkiem jest naruszenie lub zniweczenie uznania, korzystania lub wykonywania wszelkich praw człowieka i podstawowych wolności w dziedzinie polityki, gospodarki, społecznej, kulturalnej, obywatelskiej lub w jakiejkolwiek innej, na zasadzie równości z innymi osobami.

**Dyskryminacja ze względu na niepełnosprawność –** jakiekolwiek różnicowanie, wykluczanie lub ograniczanie ze względu na niepełnosprawność, którego celem lub skutkiem jest naruszenie lub zniweczenie uznania, korzystania lub wykonywania wszelkich praw człowieka i podstawowych wolności w dziedzinie polityki, gospodarki, społecznej, kulturalnej, obywatelskiej lub w jakiejkolwiek innej, na zasadzie równości z innymi osobami. Obejmuje to wszelkie przejawy dyskryminacji, w tym odmowę racjonalnego usprawnienia.

**Inne zespoły realizujące zadania CKZiU –** podmioty realizujące zadania z zakresu współpracy z pracodawcami i organizacjami pracodawców oraz prowadzące kwalifikacyjne kursy zawodowe, a także podejmujące działania w zakresie poradnictwa zawodowego i informacji zawodowej, w tym również dla osób dorosłych, które są tworzone

w inny sposób, niż określony w art. 93 Prawa oświatowego oraz w art. 310 ustawy wprowadzającej Prawo oświatowe;

**Instruktor praktycznej nauki** zawodu – instruktor praktycznej nauki zawodu, o którym mowa w § 10 ust. 2 rozporządzenia Ministra Edukacji Narodowej z dnia 15 grudnia 2010 r. w sprawie praktycznej nauki zawodu oraz w § 10 ust. 2 rozporządzenia Ministra Edukacji Narodowej z dnia 24 sierpnia 2017 r . w sprawie praktycznej nauki zawodu;

**Inteligentne specjalizacje** – dziedziny, w których regiony będą specjalizować się w gospodarce i współpracującej z nią nauce, stanowiące element strategii rozwoju województwa. Dla województwa świętokrzyskiego określono cztery obszary gospodarki stanowiące inteligentne specjalizacje, tj.: sektor metalowo- odlewniczy, zasobooszczędne budownictwo, turystyki zdrowotnej i prozdrowotnej, nowoczesne rolnictwo i przetwórstwo spożywcze oraz specjalizacje horyzontalne: technologie informacyjno-komunikacyjne (ICT), branża targowo-kongresowa oraz zrównoważony rozwój energetyczny.

**Kompetencja -** wyodrębniony zestaw efektów uczenia się/ kształcenia. Opis kompetencji zawiera jasno określone warunki, które powinien spełniać uczestnik projektu ubiegający się o nabycie kompetencji, tj. wyczerpującą informację o efektach uczenia się dla danej kompetencji oraz kryteria i metody ich weryfikacji.

**Kompetencje cyfrowe (kompetencje w zakresie TIK)** - definiowane jako zdolność do:

- a) przetwarzania (wyszukiwania, oceny, przechowywania) informacji;
- b) komunikacji (wchodzenia w cyfrowe interakcje, dzielenia się informacjami, znajomość netykiety i umiejętność zarządzania cyfrową tożsamością);
- c) tworzenia cyfrowej informacji (w tym również umiejętność programowania i znajomość zagadnień praw autorskich);
- d) zachowania bezpieczeństwa (ochrony cyfrowych urządzeń, danych, własnej tożsamości, zdrowia i środowiska);
- e) rozwiązywania problemów (technicznych, identyfikowania sytuacji, w których technologia może pomóc, bycia kreatywnym z użyciem technologii, identyfikowania luk w zakresie kompetencji)
- f) obsługi komputera i programów komunikacji cyfrowej.

**Kompetencje kluczowe i umiejętności uniwersalne niezbędne na rynku pracy** – umiejętności matematyczno-przyrodnicze, umiejętności posługiwania się językami obcymi (w tym język polski dla cudzoziemców i osób powracających do Polski i ich rodzin), TIK, umiejętności rozumienia (ang. literacy), kreatywność, innowacyjność, przedsiębiorczość, krytyczne myślenie, rozwiązywanie problemów, umiejętność uczenia się, umiejętność pracy zespołowej w kontekście środowiska pracy.

**Kompetencje emocjonalne - społeczno** – umiejętności komunikacyjne, rozpoznawania i kierowania swoimi emocjami, budowania dobrych relacji z innymi, ustalania i osiągania pozytywnych celów, a także ograniczania destrukcyjnych czy agresywnych zachowań.

**Koncepcja uniwersalnego projektowania –** projektowanie produktów, środowiska, programów i usług w taki sposób, by były użyteczne dla wszystkich, w możliwie największym stopniu, bez potrzeby adaptacji lub specjalistycznego projektowania. Uniwersalne projektowanie nie wyklucza możliwości zapewniania dodatkowych udogodnień dla szczególnych grup osób z niepełnosprawnościami, jeżeli jest to potrzebne. Definicja jest zgodna z *Wytycznymi w zakresie realizacji zasady równości szans i niedyskryminacji, w tym dostępności dla osób z niepełnosprawnościami oraz zasady równości szans kobiet i mężczyzn w ramach funduszy unijnych na lata 2014-2020;*

**Kwalifikacja** – to określony zestaw efektów uczenia się w zakresie wiedzy, umiejętności oraz kompetencji społecznych nabytych w edukacji formalnej, edukacji pozaformalnej lub poprzez uczenie się nieformalne, zgodnych z ustalonymi dla danej kwalifikacji wymaganiami, których osiągnięcie zostało sprawdzone w walidacji oraz formalnie potwierdzone przez instytucję uprawnioną do certyfikowania;

**Mechanizm racjonalnych usprawnień** – mechanizm racjonalnych usprawnień definiowany zgodnie z *Wytycznymi w zakresie realizacji zasady równości szans i niedyskryminacji.*

**Nauczyciel kształcenia zawodowego** – nauczyciel teoretycznych przedmiotów zawodowych, w tym nauczyciel języka obcego zawodowego oraz nauczyciel praktycznej nauki zawodu.

**Organ dotujący** – organ udzielający dotacji dotację na podstawie przepisów ustawy o finansowaniu zadań oświatowych;

**Organ prowadzący** – minister właściwy, jednostka samorządu terytorialnego, inna osoba prawna niebędąca jednostką samorządu terytorialnego oraz osoba fizyczna odpowiedzialna za działalność ośrodka wychowania przedszkolnego, szkoły lub placówki systemu oświaty.

**Placówka systemu oświaty** – placówka systemu oświaty prowadząca kształcenie ogólne lub placówka systemu oświaty prowadząca kształcenie zawodowe.

**Placówka systemu oświaty prowadząca kształcenie zawodowe** – placówka w rozumieniu art. 2 pkt 7 i 8 Prawa oświatowego*.* 

**Pomoc** *de minimis* – pomoc zgodna z przepisami rozporządzenia Komisji (UE) nr 1407/2013 z dnia 18 grudnia 2013 r. w sprawie stosowania art. 107 i 108 Traktatu o funkcjonowaniu Unii Europejskiej do pomocy *de minimis* oraz z rozporządzeniem Komisji (UE) nr 360/2012 z dnia 25 kwietnia 2012 r. w sprawie stosowania art. 107 i 108 Traktatu o funkcjonowaniu Unii Europejskiej do pomocy de minimis przyznawanej przedsiębiorstwom wykonującym usługi świadczone w ogólnym interesie gospodarczym.

**Osoby z niepełnosprawnościami –** osoby, które mają długotrwale naruszoną sprawność fizyczną, umysłową, intelektualną lub w zakresie zmysłów, co może, w oddziaływaniu z różnymi barierami, utrudniać im pełny i skuteczny udział w życiu społecznym, na zasadzie równości z innymi osobami. Na potrzeby tego dokumentu przyjęto stosowanie definicji osób z niepełnosprawnościami, która uwzględnia osoby niepełnosprawne w rozumieniu ustawy z dnia 27 sierpnia 1997 r. *o rehabilitacji zawodowej i społecznej oraz zatrudnianiu osób niepełnosprawnych*, a także osoby z zaburzeniami psychicznymi, o których mowa w ustawie z dnia 19 sierpnia 1994 r. *o ochronie zdrowia psychicznego*

**Projekt partnerski – –** projekt, o którym mowa w art. 33 ustawy z dnia 11 lipca 2014 r. o zasadach realizacji programów w zakresie polityki spójności finansowanych w perspektywie finansowej 2014-2020.

**Szkoła dla dorosłych** – szkoła, o której mowa w art. 4 pkt 29 Prawa oświatowego;*.*

**Szkoła policealna** – szkoła, o której mowa w art. 18 ust. 1 pkt. 2 lit. F Prawa oświatowego. **Szkoła specjalna** – szkoła, o której mowa w art. 4 pkt 2 Prawa oświatowego.

**Środki trwałe** – zgodnie z art. 3 ust. 1 pkt. 15 ustawy z dnia 29 września 1994 r. *o rachunkowości*, z zastrzeżeniem inwestycji, o których mowa w art. 3 ust. 1 pkt. 17 tej ustawy, rzeczowe aktywa trwałe i zrównane z nimi, o przewidywanym okresie ekonomicznej użyteczności dłuższym niż rok, kompletne, zdatne do użytku i przeznaczone na potrzeby jednostki organizacyjnej; zalicza się do nich w szczególności: nieruchomości – w tym grunty, prawo użytkowania wieczystego gruntu, budowle i budynki, a także będące odrębną własnością lokale, spółdzielcze własnościowe prawo do lokalu mieszkalnego oraz spółdzielcze prawo do lokalu użytkowego, maszyny, urządzenia, środki transportu i inne rzeczy, ulepszenia w obcych środkach trwałych, inwentarz żywy.

**TIK (ang. ICT)** – Technologie Informacyjno-Komunikacyjna.

**uczeń/dziecko z niepełnosprawnością** – uczeń albo dziecko w wieku przedszkolnym posiadający orzeczenie o potrzebie kształcenia specjalnego wydane ze względu na dany rodzaj niepełnosprawności oraz dzieci i młodzież posiadające orzeczenia o potrzebie zajęć rewalidacyjno-wychowawczych wydawane ze względu na niepełnosprawność intelektualna w stopniu głębokim. Orzeczenia są wydawane przez zespół orzekający działający w publicznej poradni psychologiczno-pedagogicznej, w tym poradni specjalistycznej.

**Umiejętności** - przyswojona w procesie uczenia się zdolność do wykonywania zadań i rozwiązywania problemów właściwych dla dziedziny uczenia się lub działalności zawodowej;

**Walidacja** – wieloetapowy proces sprawdzania, czy – niezależnie od sposobu uczenia się – efekty uczenia się wymagane dla danej kwalifikacji zostały osiągnięte. Walidacja poprzedza certyfikowanie. Walidacja obejmuje identyfikację i dokumentację posiadanych efektów uczenia się oraz ich weryfikację w odniesieniu do wymagań określonych dla kwalifikacji. Walidacja powinna być prowadzona w sposób trafny (weryfikowane są efekty uczenia się, które zostały określone dla danej kwalifikacji)i rzetelny (wynik weryfikacji jest niezależny od miejsca, czasu, metod oraz osób przeprowadzających walidację). Walidację kończy podjęcie i wydanie decyzji, jakie efekty uczenia się można potwierdzić, jakie zaś nie.

## **8.3. Podstawa prawna**

# **UWAGA – nieznajomość poniższych dokumentów może spowodować niewłaściwe przygotowanie wniosku o dofinansowanie.**

W przypadku zmiany przez Ministerstwo Inwestycji i Rozwoju wytycznych lub zmiany przez IZ RPOWŚ 2014-2020 dokumentów programowych, IOK zastrzega sobie prawo do zmiany zapisów niniejszego regulaminu konkursu w trakcie jego trwania. Informacja o ewentualnych zmianach wraz z wyjaśnieniem oraz terminem, od którego zmiany te obowiązują, będzie zamieszczana we wszystkich formach komunikacji w jakich zostało opublikowane ogłoszenie o konkursie.

- 1. Traktat o funkcjonowaniu Unii Europejskiej.
- 2. Rozporządzenie Parlamentu Europejskiego i Rady (UE) nr 1303/2013 z dnia 17 grudnia 2013 r. ustanawiające wspólne przepisy dotyczące Europejskiego Funduszu Rozwoju Regionalnego, Europejskiego Funduszu Społecznego, Funduszu Spójności, Europejskiego Funduszu Rolnego na rzecz Rozwoju Obszarów Wiejskich oraz Europejskiego Funduszu Morskiego i Rybackiego oraz ustanawiającego przepisy ogólne dotyczące Europejskiego Funduszu Rozwoju Regionalnego, Europejskiego Funduszu Społecznego, Funduszu Spójności i Europejskiego Funduszu Morskiego i Rybackiego oraz uchylające rozporządzenie Rady (WE) nr 1083/2006 – zwane "rozporządzeniem ogólnym".
- 3. Rozporządzenie Parlamentu Europejskiego i Rady (UE) nr 1304/2013 z dnia 17 grudnia 2013 r. w sprawie Europejskiego Funduszu Społecznego i uchylające rozporządzenie Rady (WE) nr 1081/2006.
- 4. Rozporządzenie Parlamentu Europejskiego i Rady (UE) 2016/679 z dnia 27 kwietnia 2016 r. w sprawie ochrony osób fizycznych w związku z przetwarzaniem danych osobowych i w sprawie swobodnego przepływu takich danych oraz uchylenia dyrektywy 95/46/WE.
	- 5. Rozporządzenie Komisji (UE) nr 1407/2013 z dnia 18 grudnia 2013 r. w sprawie stosowania art. 107 i 108 Traktatu o funkcjonowaniu Unii Europejskiej do pomocy *de minimis.*
- 6. Zalecenie Rady Unii Europejskiej z dnia 22 maja 2018 r. w sprawie w sprawie kompetencji kluczowych w procesie uczenia się przez całe życie (Dz.U.UE.C.2018.189.1)
- 7. Rozporządzenie Komisji (UE) nr 651/2014 z dnia 17 czerwca 2014 r. uznające niektóre rodzaje pomocy za zgodne z rynkiem wewnętrznym w zastosowaniu art. 107 i 108

Traktatu.

- 8. Europa 2020 Strategia na rzecz inteligentnego i zrównoważonego rozwoju sprzyjającego włączeniu społecznemu z dnia 3 marca 2010 r. Komunikat Komisji Europejskiej.
- 9. Programowanie perspektywy finansowej 2014-2020 Umowa partnerstwa z dnia 23 października 2017 r., Ministerstwo Rozwoju.
- 10. Regionalny Program Operacyjny Województwa Świętokrzyskiego na lata 2014-2020 (RPOWŚ) (CCI 2014PL16M2OP013) zatwierdzony decyzją wykonawczą Komisji Europejskiej C(2018) 6334 final z dnia 25.09.2018 r.
- 11. Szczegółowy Opis Osi Priorytetowych dla RPOWŚ na lata 2014-2020, obowiązujący na dzień ogłoszenia konkursu (zwany SZOOP RPOWŚ).
- 12. Wytyczne w zakresie realizacji przedsięwzięć z udziałem środków Europejskiego Funduszu Społecznego w obszarze edukacji na lata 2014-2020 z dnia 1 stycznia 2018 r.
- 13. Wytyczne w zakresie trybów wyboru projektów na lata 2014-2020 z dnia 13 lutego 2018 r., obowiązujące od dnia 7 marca 2018 r.
- 14. Wytyczne w zakresie warunków gromadzenia i przekazywania danych w postaci elektronicznej na lata 2014-2020 z dnia 19 grudnia 2017 r.
- 15. Wytyczne w zakresie realizacji zasady partnerstwa na lata 2014-2020 z dnia 28 października 2015 r.
- 16. Wytyczne w zakresie kwalifikowalności wydatków w ramach Europejskiego Funduszu Rozwoju Regionalnego, Europejskiego Funduszu Społecznego oraz Funduszu Spójności na lata 2014-2020 z dnia 19 lipca 2017 r., obowiązujące od dnia 23 sierpnia 2017 r. zwane Wytycznymi w zakresie kwalifikowalności wydatków.
- 17. Wytyczne w zakresie monitorowania postępu rzeczowego realizacji programów operacyjnych na lata 2014-2020 z dnia 18 maja 2017 r. obowiązujące od dnia 9 lipca 2018 r.
- 18. Wytyczne w zakresie informacji i promocji programów operacyjnych polityki spójności na lata 2014-2020 z dnia 3 listopada 2016 r.
- 19. Wytyczne dotyczące form kosztów uproszczonych: finansowanie w oparciu o stawki ryczałtowe, standardowe stawki jednostkowe, kwoty ryczałtowe – wersja z września 2014 r.
- 20. Wytyczne w zakresie realizacji zasady równości szans i niedyskryminacji, w tym dostępności dla osób z niepełnosprawnościami oraz zasady równości szans kobiet i mężczyzn w ramach funduszy unijnych na lata 2014-2020 z dnia 5 kwietnia 2018 r.
- 21. Ustawa z dnia 11 lipca 2014 r. o zasadach realizacji programów w zakresie polityki spójności finansowanych w perspektywie finansowej 2014-2020, zwana ustawą wdrożeniową.
- 22. Ustawa z dnia 10 maja 2018 r. o ochronie danych osobowych.
- 23. Ustawa z dnia 29 stycznia 2004 r. Prawo zamówień publicznych.
- 24. Ustawa z dnia 07.09.1991 r. o systemie oświaty
- 25. Ustawa z dnia 14.12.2016 r. Prawo oświatowe
- 26. Realizacja zasady równości szans i niedyskryminacji, w tym dostępności dla osób z niepełnosprawnościami – Poradnik dla realizatorów projektów i instytucji systemu wdrażania funduszy europejskich 2014-2020 (wyd. Ministerstwo Rozwoju, Warszawa 2015 r.).

27. Jak realizować zasadę równości szans kobiet i mężczyzn w projektach finansowanych z funduszy europejskich 2014-2020 – Poradnik dla osób realizujących projekty oraz instytucji systemu wdrażania (wyd. Ministerstwo Rozwoju, Warszawa 2016 r.).

**W uzasadnionych przypadkach – za zgodą IOK – Beneficjent realizujący projekt (na podstawie zawartej umowy o dofinansowanie) ma możliwość dostosowania zakresu projektu do zmian zachodzących w prawie.** 

# **8.4. Dane teleadresowe**

Dodatkowych informacji dotyczących prowadzonego naboru oraz pomoc w przygotowaniu wniosków dla ubiegających się o dofinansowanie udzielają:

1) Główny Punkt Informacyjny o Funduszach Europejskich –

ul. Św. Leonarda 1, 25-311 Kielce (tel. 41 343 22 95, 41 340 30 25,

41 301 01 18, infolinia 800 800 440).

**Obsługuje powiaty**: kielecki, skarżyski, starachowicki,

konecki, włoszczowski oraz m. Kielce.

2) Lokalny Punkt Informacyjny w Sandomierzu – ul. Mickiewicza 34,

27-600 Sandomierz (tel. 15 832 33 54, 15 864 20 74).

**Obsługuje powiaty**: sandomierski, ostrowiecki,

opatowski, staszowski.

3) Lokalny Punkt Informacyjny w Busku-Zdroju – Al. Mickiewicza 15, 28-100 Busko-

Zdrój (tel. 41 378 12 06, 41 370 97 17).

**Obsługuje powiaty**: buski, pińczowski,

kazimierski, jędrzejowski.

Dane kontaktowe Instytucji Organizującej Konkurs – Departament Wdrażania Europejskiego Funduszu Społecznego Urzędu Marszałkowskiego Województwa Świętokrzyskiego z siedzibą w Kielcach ul. H. Sienkiewicza 27, 25-007 Kielce.

Dodatkowych informacji dotyczących prowadzonego naboru można uzyskać od poniedziałku do piątku w godzinach od 8:00 do 15:00 pod numerem telefonu: 41 34 98 923 oraz drogą elektroniczną: [infoEFS@sejmik.kielce.pl.](mailto:infoEFS@sejmik.kielce.pl)

#### **IX. Załączniki**

- I. Instrukcja wypełniania wniosku o dofinansowanie projektu w ramach RPOWŚ na lata 2014-2020 dla EFS wraz z formularzem wniosku
- II. Regulamin Pracy Komisji Oceny Projektów
- III. Wzór minimalnego zakresu umowy o dofinansowanie projektu
- IV. Wzór minimalnego zakresu decyzji o dofinansowanie projektu
- V. Wzór minimalnego zakresu umowy o partnerstwie
- VI. Taryfikator cen rynkowych
- VII. Źródła i sposoby angażowania wkładu własnego
- VIII. Regulamin procedury odwoławczej Zasady wnoszenia i rozpatrywania środków odwoławczych
	- IX. Analiza zapotrzebowania rynku pracy na określone zawody i wykształcenie w określonych branżach z uwzględnieniem sektorów szybkiego wzrostu i inteligentnych specjalizacji województwa oraz z wyodrębnieniem danych dotyczących OSI – obszary funkcjonalne miast tracących funkcje społecznogospodarcze oraz w ramach obszaru funkcjonalnego Kielce
	- X. Angażowanie personelu w projektach edukacyjnych finansowanych z EFS

Załącznik nr I – Instrukcja wypełniania wniosku o dofinansowanie projektu

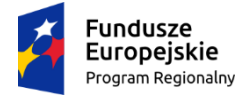

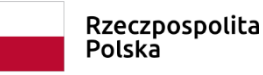

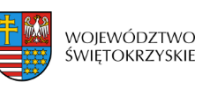

Unia Europejska Europejski Fundusz Społeczny

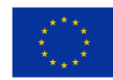

# **INSTRUKCJA**

# **wypełniania wniosku o dofinansowanie projektu**

# **w ramach**

# **REGIONALNEGO PROGRAMU OPERACYJNEGO WOJEWÓDZTWA ŚWIĘTOKRZYSKIEGO**

**Europejski Fundusz Społeczny**

**Kielce, styczeń 2019 r.**

SPIS TREŚCI

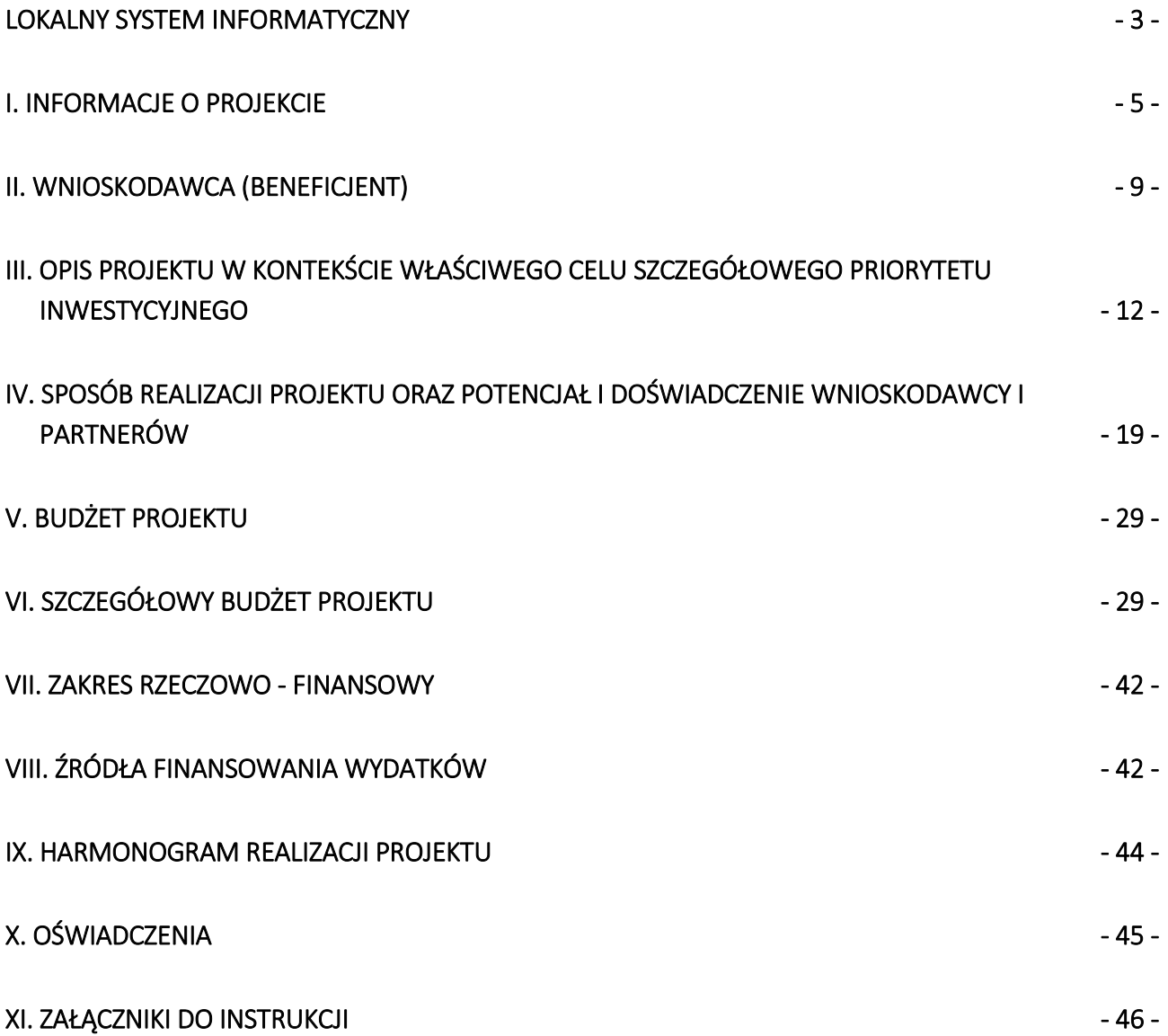

# <span id="page-90-0"></span>**LOKALNY SYSTEM INFORMATYCZNY**

**Lokalny System Informatyczny** do obsługi wniosków o dofinansowanie w ramach Regionalnego Programu Operacyjnego Województwa Świętokrzyskiego na lata 2014-2020 (dalej LSI) jest aplikacją internetową, która **umożliwia tworzenie wniosków o dofinansowanie,** a tym samym ubiegania się o środki z Europejskiego Funduszu Społecznego w ramach RPOWS 2014-2020.

#### **Komputer musi być podłączony do sieci Internet** podczas pracy w LSI.

LSI dostępny jest **wyłącznie** z poziomu przeglądarki internetowej, pod adresem: **[http://www.2014-2020.rpo](http://www.2014-2020.rpo-swietokrzyskie.pl/)**[swietokrzyskie.pl/](http://www.2014-2020.rpo-swietokrzyskie.pl/) W zakładce "Zobacz ogłoszenia o naborach wniosków" należy wybrać jeden z ogłoszonych naborów wniosków, następnie w treści dostępnej na stronie należy wybrać wyróżniony link Lokalny System [Informatyczny,](https://lsi.rpo-swietokrzyskie.pl/apps/new?rec_id=2) po dokonaniu jego wyboru następuje automatyczne przekierowanie do strony logowania LSI.

LSI jest dostosowany do obsługi przez osoby z różnego rodzaju dysfunkcjami. W celu rozpoczęcia pracy z LSI należy zarejestrować się w bazie użytkowników (rys. poniżej):

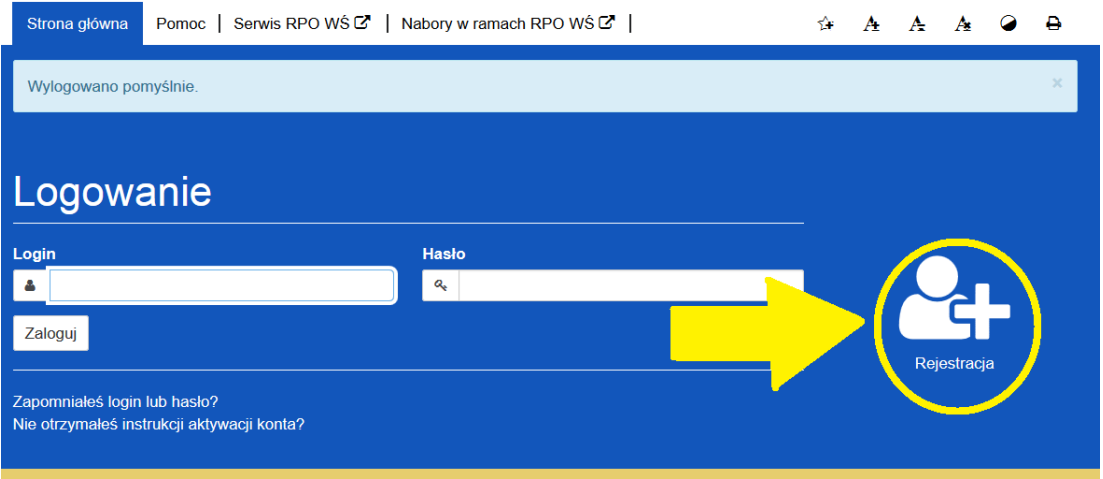

Lokalny System Informatyczny

Po rozwinięciu menu "rejestracja" należy wypełnić wymagane pola (rys. poniżej):

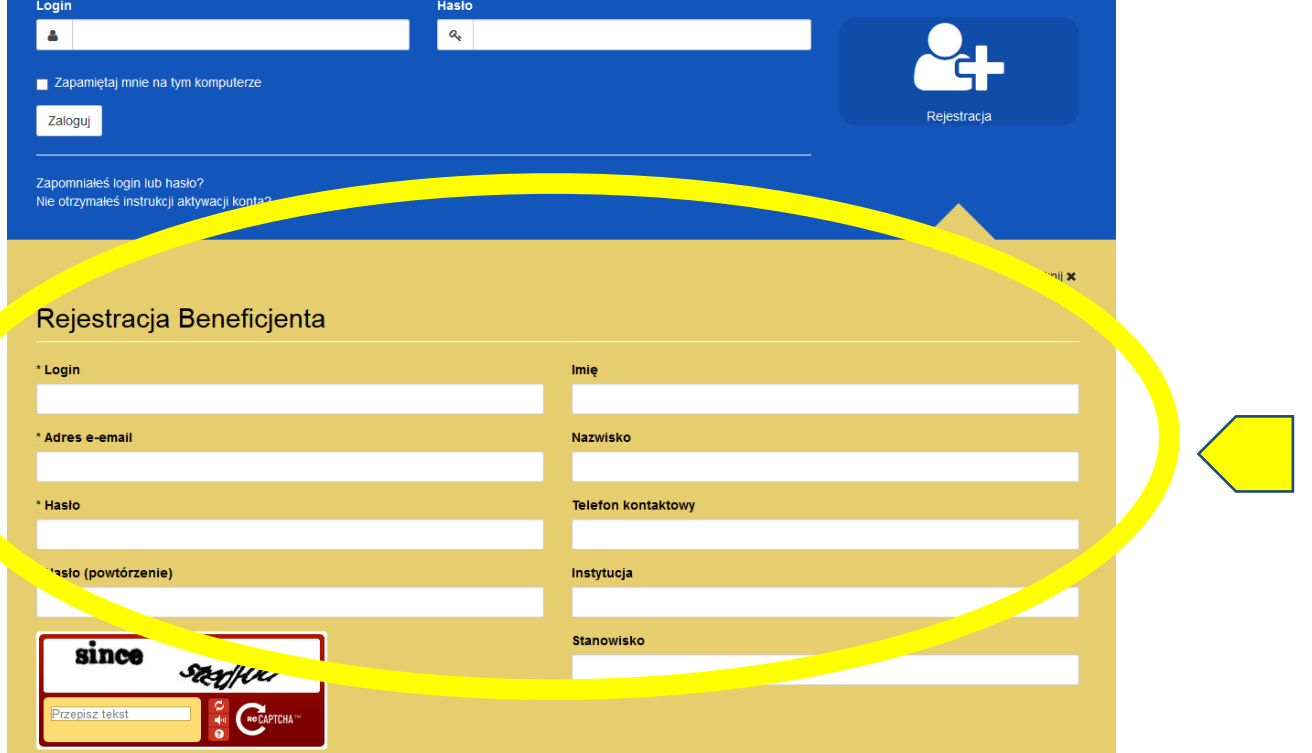

- 3 -

#### **W przypadku problemów z rejestracją można skorzystać ze szczegółowej instrukcji zamieszczonej**  w zakładce "Pomoc".

Po zarejestrowaniu w LSI, tj. ustaleniu własnego, unikalnego loginu i hasła, można rozpocząć pracę z systemem.

**UWAGA!** – login i hasło należy zachować, ponieważ będą one służyły do dalszej pracy z LSI, do logowania podczas kolejnych etapów tworzenia wniosku o dofinansowanie. Login i hasło powiązane są z adresem poczty elektronicznej, podanym na etapie rejestracji.

Po prawidłowym zalogowaniu, z wykorzystaniem wcześniej uzyskanego loginu i hasła, użytkownik LSI uzyska dostęp do panelu umożliwiającego utworzenie wniosku o dofinansowanie w ramach aktualnie trwającego naboru (konkursu). Informacje nt. aktualnie trwającego naboru wyświetlają się na panelu automatycznie (umieszcza je tam Instytucja Zarządzająca). W celu rozpoczęcia pracy z nowym wnioskiem należy kliknąć na przycisk "Utwórz nowy wniosek w tym naborze" (rys. poniżej).

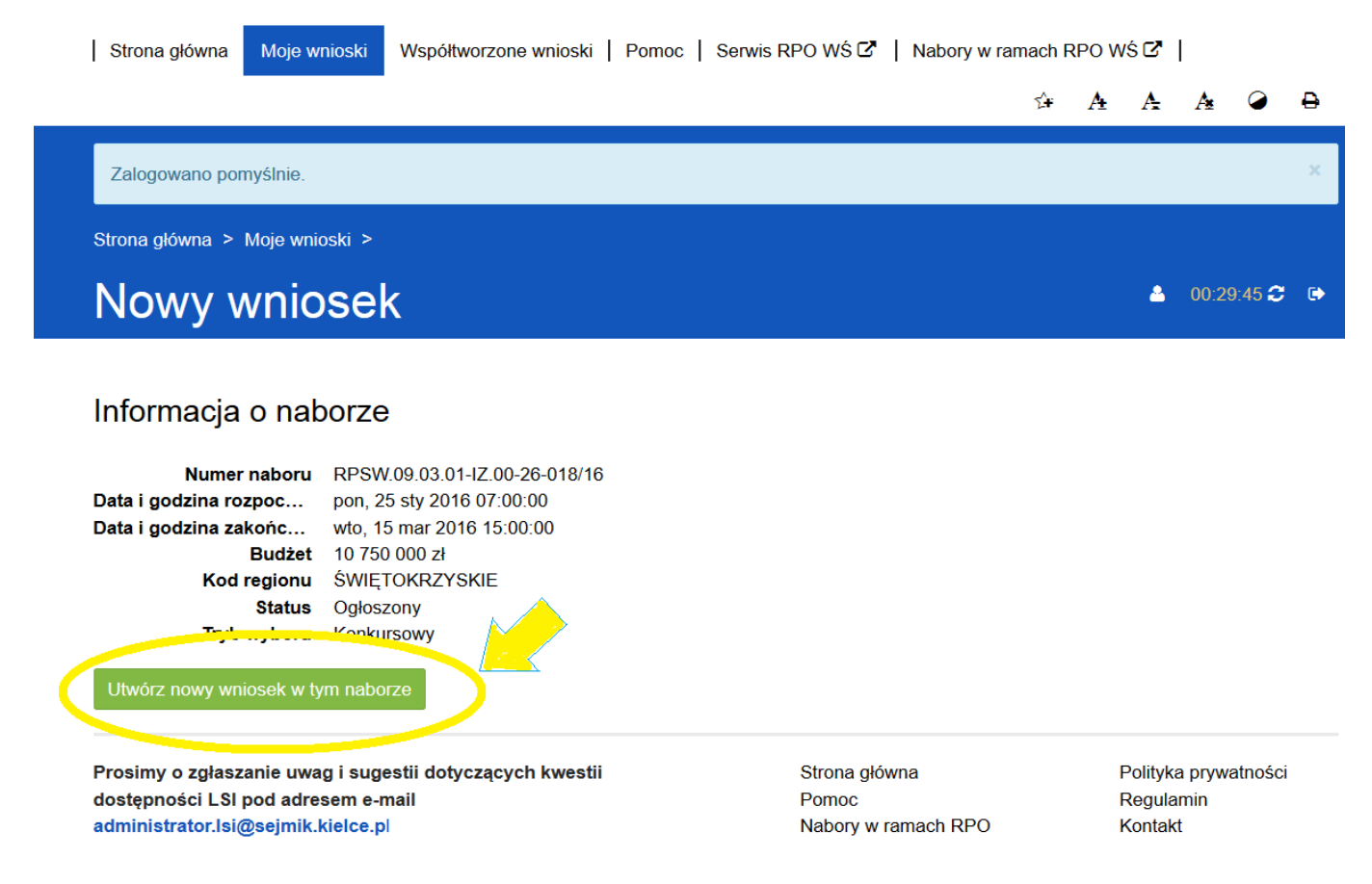

# **WAŻNE - LIMITY LICZBY ZNAKÓW W CZĘŚCI III i IV WNIOSKU O DOFINANSOWANIE**

Limity znaków, przewidziane w generatorze wniosków aplikacyjnych, działającym w ramach LSI, dotyczą sekcji III oraz sekcji IV i są zróżnicowane w ramach naborów. W większości naborów jest to **20 tysięcy znaków w sekcji III** oraz **20 tysięcy znaków w sekcji IV**.

Wartość limitu znaków dla danej sekcji oraz liczbę znaków już wykorzystanych pokazuje **licznik znaków**, **widoczny w lewym dolnym rogu ekranu** generatora wniosków aplikacyjnych podczas pracy z sekcją III oraz sekcją IV.

А

# 3. Opis projektu w kontekście właściwego celu szczegółowego priorytetu inwestycyjnego

#### Wskaźniki realizacji celu

- · Wskaż cel szczegółowy Priorytetu Inwestycyjnego, do którego osiągnięcia przyczyni się realizacja projektu
- · Określ, w jaki sposób mierzona będzie realizacja wskazanego celu ustal wskaźniki realizacji celu wskaźniki rezultatu i produktu
- · Określ jednostkę pomiaru wskaźników
- · Określ wartość bazową wskaźnika rezultatu (stan wyjściowy projektu) i jego wartość docelową (której osiągnięcie będzie uznane za zrealizowanie wskazanego celu)
- · Określ wartość docelową wskaźnika produktu, powiązanego ze wskaźnikiem rezultatu
- · Określ, w jaki sposób i na jakiej podstawie mierzone będą wskaźniki realizacji celu (ustal źródło weryfikacji/pozyskania danych do pomiaru wskaźnika oraz częstotliwość pomiaru)

#### Cele szczegółowe

#### Cel szczegółowy

# \* Cel szczegółowy Priorytetu Inwestycyjnego

Podniesienie jakości i atrakcyjności kształcenia zawodowego w kontekście przyszłego zatrudnienia uczniów szkół zawodo... ▼

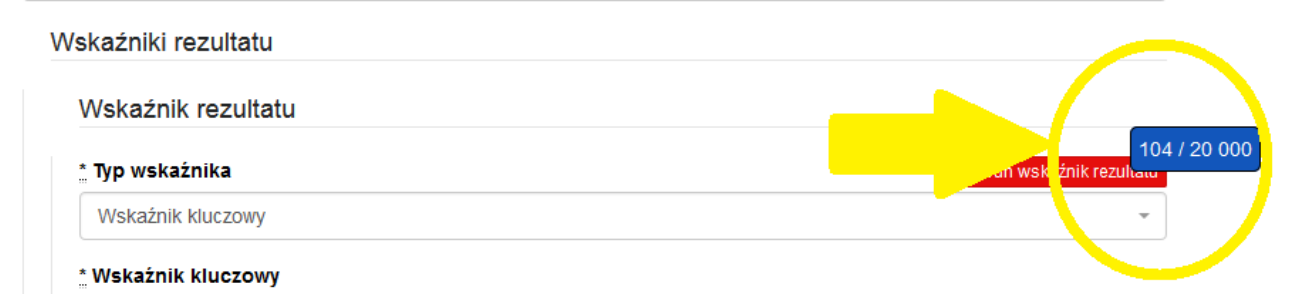

# <span id="page-92-0"></span>**I. INFORMACJE O PROJEKCIE**

#### **UWAGA!**

Należy pamiętać, iż podczas pracy z wnioskiem **należy zapisywać efekty swojej pracy,** w przeciwnym wypadku można utracić wprowadzone dane.

Rozpoczynając pracę z wnioskiem warto pamiętać, że **niektóre z pól w części I wniosku o dofinansowanie wypełniane są automatycznie** na podstawie informacji o naborze wprowadzonych do systemu przez właściwą instytucję. Pozostałe pola **dają możliwość wyboru zawartości z dostępnego słownika, tj. z rozwijanej listy.**

 $00:29:49$   $2$ 

 $\blacktriangle$ 

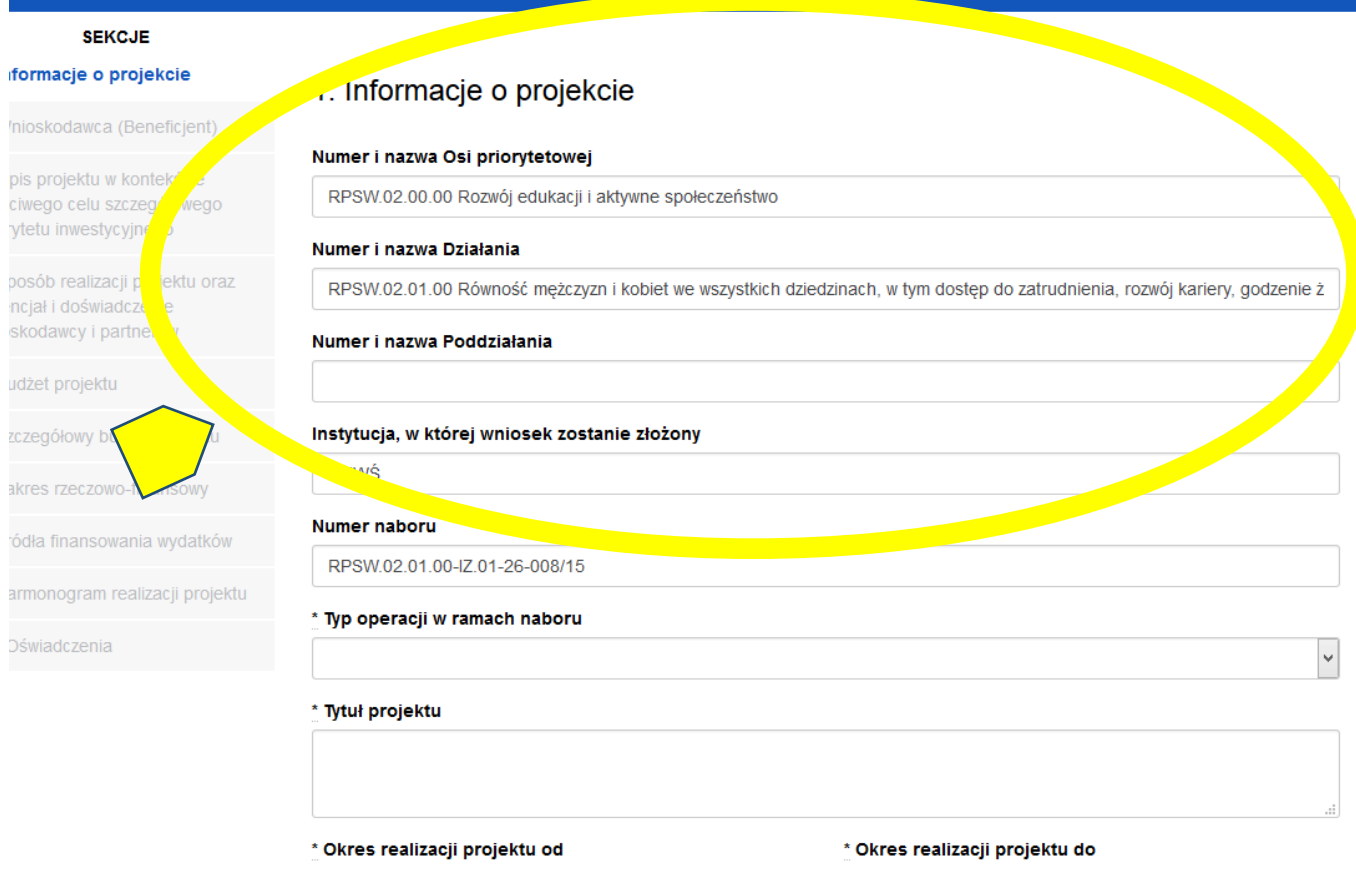

#### **Pola należy wypełniać w następującej kolejności:**

- **1.1 Numer i nazwa Osi priorytetowej** *–* informacja podawana jest automatycznie na podstawie informacji wprowadzonych do systemu przez właściwą instytucję.
- **1.2 Numer i nazwa Działania** *–* informacja podawana jest automatycznie na podstawie informacji wprowadzonych do systemu przez właściwą instytucję.
- **1.3 Numer i nazwa Poddziałania** informacja podawana jest automatycznie na podstawie informacji wprowadzonych do systemu przez właściwą instytucję.
- **1.4 Instytucja, w której wniosek zostanie złożony –** informacja podawana jest automatycznie na podstawie informacji wprowadzonych do systemu przez właściwą instytucję.
- **1.5 Numer naboru –** informacja podawana jest automatycznie na podstawie informacji wprowadzonych do systemu przez właściwą instytucję.
- **1.6 Typ operacji w ramach naboru -** należy dokonać wyboru z listy rozwijanej z informacji wprowadzonych do systemu przez właściwą instytucję. W przypadku realizowania więcej niż jednego typu operacji należy wskazać wszystkie, które będą realizowane.
- **1.7 Tytuł projektu** należy wpisać tytuł projektu, który nie może być tożsamy z nazwami Osi priorytetowych, Działań i Poddziałań RPOWŚ na lata 2014-2020.
- **1.8 Okres realizacji projektu** należy podać okres realizacji projektu poprzez wybór odpowiednich dat z kalendarza. Okres realizacji projektu jest okresem realizacji zarówno rzeczowym, jak i finansowym i data jego rozpoczęcia nie może być wcześniejsza niż 1 stycznia 2014 roku, a data jego zakończenia późniejsza niż 31 grudnia 2023 roku, z zastrzeżeniem projektów przewidzianych do realizacji w ramach *Inicjatywy na rzecz*

*zatrudnienia ludzi młodych*, dla których data rozpoczęcia okresu realizacji nie może być wcześniejsza niż 1 września 2013 r., przy czym okres realizacji projektu musi odpowiadać warunkom podanym w odpowiednim ogłoszeniu konkursu lub regulaminie konkursu. Końcowa data realizacji projektu nie uwzględnia czasu na złożenie końcowego wniosku o płatność i finalne rozliczenie projektu.

**Początek okresu kwalifikowalności wydatków stanowi data podpisania umowy o dofinansowanie, wyjątek stanowią poniższe sytuacje:**

- koszty zabezpieczeń zostały poniesione przed podpisaniem umowy (pod warunkiem przyjęcia projektu do realizacji);
- data podpisania umowy jest późniejsza niż data rozpoczęcia realizacji projektu podana w zaakceptowanym wniosku - początek okresu kwalifikowalności stanowi data rozpoczęcia realizacji projektu.

# **WAŻNE!**

Wypełnienie okresu realizacji projektu jest warunkiem niezbędnym do dalszej edycji wniosku.

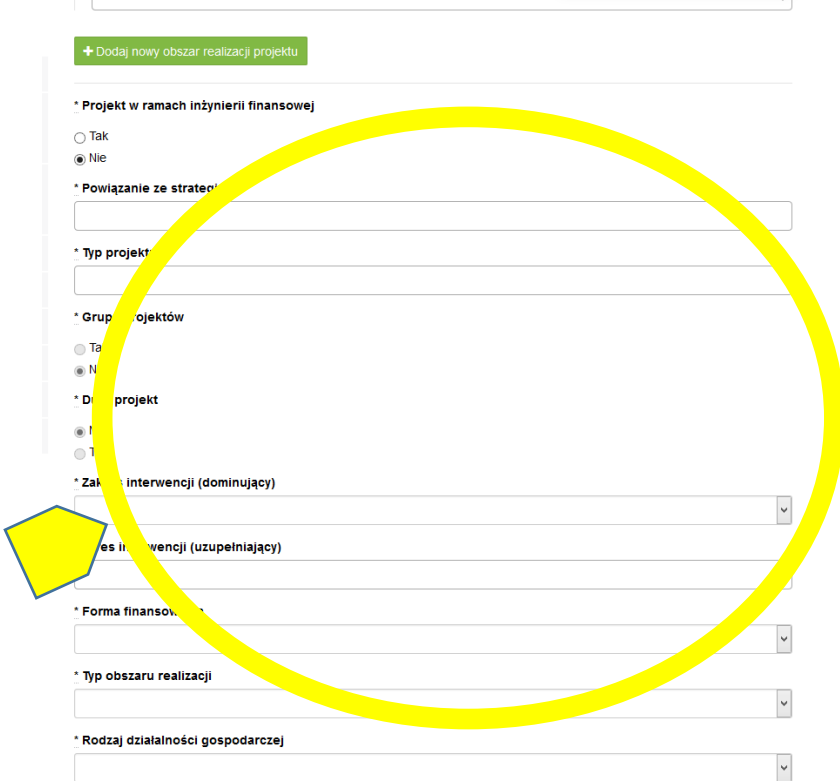

- **1.9 Obszar realizacji projektu**  należy wskazać obszar realizacji projektu dokonując wyboru z listy rozwijanej. Należy określić obszar realizacji projektu **z dokładnością do konkretnego/ej województwa, powiatu, gminy**. W przypadku projektów realizowanych na terenie kilku gmin lub powiatów należy wskazać **wszystkie gminy lub powiaty**, na terenie których realizowany będzie projekt.
- **1.10** Projekt w ramach inżynierii finansowej zaznaczyć check-box "tak" lub "nie".
- **1.11 Powiązanie ze strategiami -** należy dokonać wyboru z listy rozwijanej z informacji wprowadzonych do systemu przez właściwą instytucję. Należy wybrać 'Brak powiązania' lub właściwe strategie.
- **1.12 Typ projektu -** należy dokonać wyboru z listy rozwijanej z informacji wprowadzonych do systemu przez właściwą instytucję. W przypadku realizowania więcej niż jednego typu projektu należy wskazać wszystkie, które będą realizowane.
- **1.13 Grupa projektów** zaznaczyć check-box "tak" lub "nie".
- **1.14 Duży projekt** zaznaczyć check-box "tak" lub "nie".<sup>1</sup>
- **1.15 Zakres interwencji (dominujący) –** należy dokonać wyboru z listy rozwijanej z informacji wprowadzonych do systemu przez właściwą instytucję.
- **1.16 Zakres interwencji (uzupełniający) -** należy dokonać wyboru z listy rozwijanej z informacji wprowadzonych do systemu przez właściwą instytucję. W przypadku więcej niż jednego zakresu należy wskazać wszystkie, które będą realizowane. Co do zasady uzupełniający zakres interwencji nie dotyczy projektów realizowanych z udziałem środków Europejskiego Funduszu Społecznego, chyba że wytyczne programowe stanowią inaczej.
- **1.17 Forma finansowania -** należy dokonać wyboru z listy rozwijanej z informacji wprowadzonych do systemu przez właściwą instytucję.
- **1.18 Typ obszaru realizacji -** należy dokonać wyboru z listy rozwijanej z informacji wprowadzonych do systemu przez właściwą instytucję.
- **1.19 Rodzaj działalności gospodarczej -** należy wybrać z listy rozwijanej rodzaj dotyczący projektu.
- **1.20 Temat uzupełniający -** należy dokonać wyboru z listy rozwijanej z informacji wprowadzonych do systemu przez właściwą instytucję.
- **1.21 Projekt generujący dochód -** należy dokonać wyboru z listy rozwijanej z informacji wprowadzonych do systemu przez właściwą instytucję.
- **1.22 Zryczałtowana stawka (%) -** Pole jest wymagalne i edytowalne, jeżeli w polu "Projekt generujący dochód" beneficjent wybrał wartość 'Tak – zryczałtowana stawka' informacja podawana jest automatycznie na podstawie informacji wprowadzonych do systemu przez właściwą instytucję, należy dokonać wyboru z listy rozwijanej.
- **1.23 Luka finansowa** (%) Pole jest wymagalne i edytowalne, jeżeli w polu "Projekt generujący dochód" beneficjent wybrał wartość "Tak – luka finansowa", wówczas wprowadza wartość procentowa z przedziału 0,00% - 100,00%.
- **1.24 Czy projekt należy do wyjątku zgodnie ze standardem minimum<sup>2</sup> -** zaznaczyć check-box "tak" lub "nie".
- **1.25 Wyjątki, co do których nie stosuje się standardu minimum -** Pole aktywne w przypadku zaznaczenia checkbox "tak" w punkcie 1.24 należy dokonać wyboru z listy rozwijanej z informacji wprowadzonych do systemu przez właściwą instytucję. W przypadku wystąpienia więcej niż jednego wyjątku należy wskazać wszystkie, które stanowią podstawę nie stosowania standardu minimum.

Zastosowane w ramach niniejszej Instrukcji wymiary i kody kategorii zostały wskazane na podstawie rozporządzenia wykonawczego Komisji (UE) nr 215/2014 z dnia 07 marca 2014 r.

 $\overline{a}$ 

<sup>1</sup> Definicje Dużego Projektu określają *Wytyczne w zakresie kwalifikowalności wydatków w ramach Europejskiego Funduszu Rozwoju Regionalnego, Europejskiego Funduszu Społecznego oraz Funduszu Spójności na lata 2014-2020.*

<sup>2</sup> Standard minimum realizacji zasady równości szans kobiet i mężczyzn w ramach projektów współfinansowanych z EFS – określają *Wytyczne w zakresie realizacji zasady równości szans ii niedyskryminacji, w tym dostępności dla osób z niepełnosprawnościami oraz zasady równości szans kobiet i mężczyzn w ramach funduszy unijnych na lata 2014-2020.* 

# <span id="page-96-0"></span>**II. WNIOSKODAWCA (BENEFICJENT)**

# **WAŻNE!**

Dane dotyczące wnioskodawcy (beneficjenta) należy uzupełnić w Menu głównym w zakładce: "Wnioskodawca (Beneficjent)".

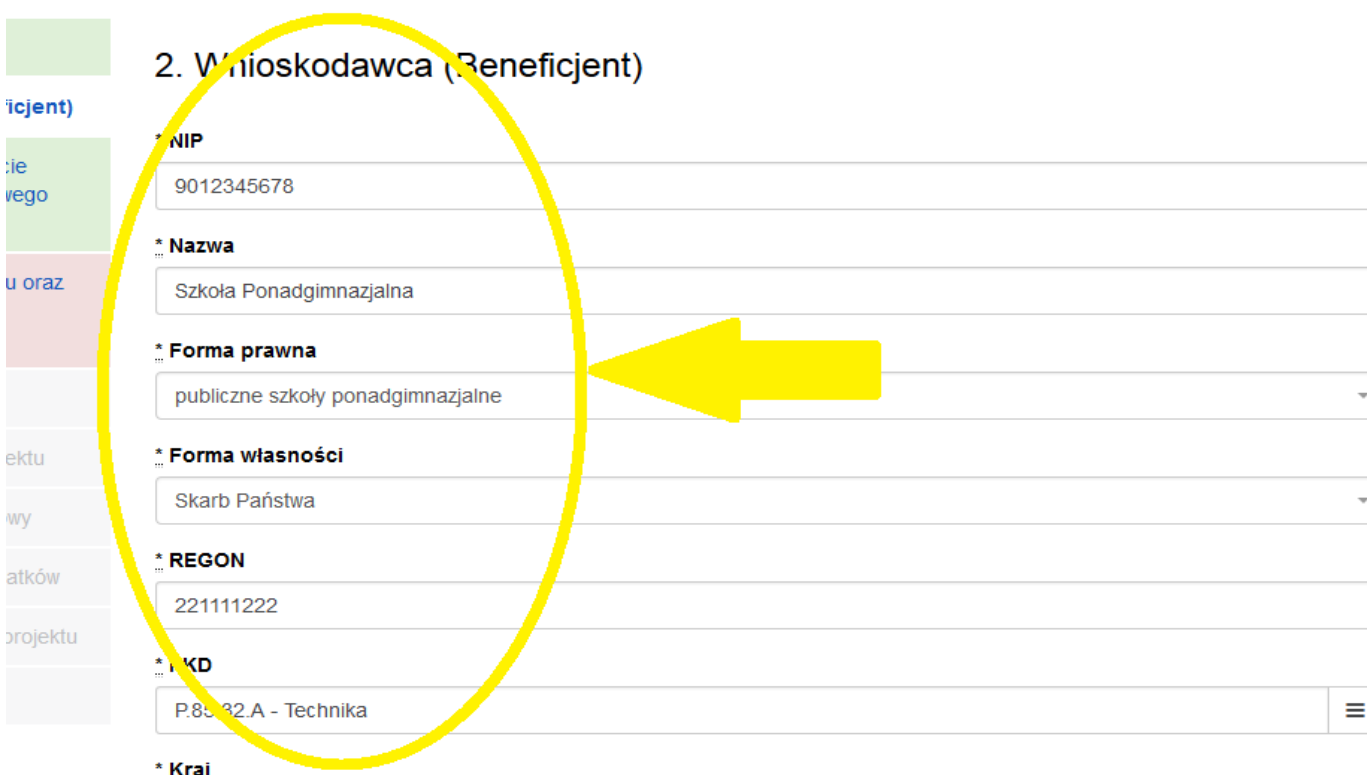

W pierwszym polu należy wpisać NIP wnioskodawcy.

**Pola należy wypełniać następująco:**

**2.1 Nazwa Beneficjenta** – należy wpisać pełną nazwę wnioskodawcy (zgodnie z wpisem do rejestru albo ewidencji właściwych dla formy organizacyjnej wnioskodawcy). Pole posiada ograniczenie do 250 znaków.

# **WAŻNE!**

W przypadku jednostek organizacyjnych samorządu terytorialnego nieposiadających osobowości prawnej (np. ośrodek pomocy społecznej, powiatowy urząd pracy) **w polu 2.1** wniosku o dofinansowanie należy wpisać zarówno nazwę właściwej jednostki samorządu terytorialnego (JST) posiadającej osobowość prawną (np. gminy), jak i nazwę jednostki organizacyjnej (w następujący sposób: "nazwa JST/nazwa jednostki organizacyjnej").

W **polach od 2.2 do 2.7** należy wpisać odpowiednie dane dotyczące jednostki organizacyjnej, jeżeli ta jednostka będzie stroną umowy o dofinansowanie albo odpowiednie dane dotyczące właściwej JST posiadającej osobowość prawną (np. gminy) – jeżeli stroną umowy o dofinansowanie będzie niniejsza JST. W **polu 2.9** należy wskazać dane osoby do kontaktów roboczych.

- **2.2 Forma prawna** z listy rozwijanej należy wybrać odpowiednią formę prawną wnioskodawcy.
- **2.3 Forma własności –** z listy rozwijanej należy wybrać odpowiednią formę własności wnioskodawcy.
- **2.4 NIP** należy wpisać Numer Identyfikacji Podatkowej wnioskodawcy w formacie 10 cyfrowym, nie stosując myślników, spacji i innych znaków pomiędzy cyframi.

# **WAŻNE!**

#### **Dla polskiego NIP występuje walidacja pola, w związku z czym nr NIP musi zostać prawidłowo wpisany.**

- **2.5 REGON** należy wpisać numer REGON wnioskodawcy, nie stosując myślników, spacji, ani innych znaków pomiędzy cyframi.
- **2.6 PKD -** należy wybrać z listy rozwijanej PKD wnioskodawcy/beneficjenta**.**
- **2.7 Adres siedziby** oraz **dane kontaktowe** należy wpisać ulicę (w przypadku, kiedy nie ma ulicy daną miejscowość), nr **budynku** i nr lokalu, kod pocztowy oraz miejscowość dla wskazanego kodu pocztowego właściwe dla siedziby wnioskodawcy oraz nr telefonu, nr faxu, adres e-mail i adres strony internetowej wnioskodawcy.
- **2.8 Osoba/y uprawniona/e do podejmowania decyzji wiążących w imieniu wnioskodawcy** należy wpisać imię (imiona) i nazwisko osoby uprawnionej do podejmowania decyzji wiążących w imieniu wnioskodawcy zgodnie z wpisem do rejestru albo ewidencji właściwych dla formy organizacyjnej wnioskodawcy albo upoważnieniem lub pełnomocnictwem.

Można również wskazać sposób reprezentacji (np. w przypadku, gdy dwie osoby muszą działać łącznie).

Osoba/y uprawniona/e do podejmowania decyzji wiążących (działające na podstawie przedłożonego na etapie podpisywania umowy o dofinansowanie projektu pełnomocnictwa/upoważnienia lub innego równoważnego dokumentu) w imieniu wnioskodawcy wskazane w **punkcie 2.8** wniosku **muszą podpisać się na papierowej wersji wniosku o dofinansowanie projektu**.Osoba/y wskazana/e w **punkcie 2.8** wniosku są to osoby/a, które/a podpisują wniosek w części X *Oświadczenia*.

Nie ma konieczności parafowania poszczególnych stron wniosku.

# **WAŻNE!**

**Należy pamiętać, że przed przystąpieniem do podpisania umowy o dofinansowanie osoba uprawniona do podejmowania decyzji wiążących w imieniu wnioskodawcy powinna posiadać profil zaufany ePUAP.**

**Profil ten można uzyskać bezpłatnie za pośrednictwem portalu [www.epuap.gov.pl](http://www.epuap.gov.pl/)**

- **2.9 Osoba do kontaktów roboczych** należy wpisać imię i nazwisko osoby do kontaktów roboczych, z którą kontaktować się będzie właściwa instytucja. Musi to być osoba mająca możliwie pełną wiedzę na temat składanego wniosku o dofinansowanie.
- **2.9.1 Numer telefonu** należy podać bezpośredni numer telefonu do osoby wyznaczonej do kontaktów roboczych.
- **2.9.2 Adres e-mail** należy podać adres e-mail do osoby wyznaczonej do kontaktów roboczych.
- **2.9.3 Numer faksu** należy podać numer faksu do osoby wyznaczonej do kontaktów roboczych.
- **2.9.4 Adres** w tym polu należy podać adres do kontaktów roboczych z wnioskodawcą, tak aby kierowana do niego korespondencja mogła dotrzeć bez zbędnej zwłoki.

Jeżeli adres do kontaktów roboczych jest inny niż adres wskazany w polu 2.7 należy wpisać ulicę, numer budynku, numer lokalu (jeśli dotyczy), kod pocztowy i miejscowość.

W przypadku, gdy adres jest identyczny jak w polu 2.7 – należy wpisać "nie dotyczy".

# **Partnerzy - WAŻNE!**

Dane dotyczące każdego partnera należy uzupełnić w Menu głównym w sekcji II "Wnioskodawca (Beneficjent)", po wpisaniu danych dotyczących Wnioskodawcy. Dane partnera/ów należy uzupełnić analogicznie jak pola wypełniane w przypadku wnioskodawcy.

Można to zrobić wybierając opcję "TAK", pod zakładką "Partnerzy".

Zakładka ta znajduje się w końcowej części sekcji II w generatorze wniosków.

Kolejnych partnerów dodaje się poprzez kliknięcie w przycisk "Dodaj nowego partnera projektu". Dane partnera/ów należy wypełnić analogicznie jak w przypadku danych wnioskodawcy.

Należy zwrócić uwagę na pole "Symbol partnera" – w tym polu należy określić symbol partnera, który to symbol będzie przenoszony automatycznie do ostatniej kolumny Partner realizujący zadanie w tabeli w pkt 4.1 wniosku Zadania. Przenoszenie do pkt 4.1 wniosku jedynie symbolu partnera, a nie całej jego nazwy pozwoli na zachowanie przejrzystego układu tabeli generowanej na podstawie zapisów zawartych przez wnioskodawcę w tym punkcie wniosku. Pole "Symbol partnera" posiada ograniczenie do 4 znaków.

Po wprowadzeniu w zakładce *Partnerzy* wszystkich wymaganych danych należy wybrać opcję "Zapisz zmiany i przejdź do następnej sekcji".

Po wybraniu tej opcji w części II wniosku pojawia się lista przypisanych partnerów zawierająca pozycje "Nazwa partnera" oraz "Symbol".

# <span id="page-99-0"></span>**III. OPIS PROJEKTU W KONTEKŚCIE WŁAŚCIWEGO CELU SZCZEGÓŁOWEGO PRIORYTETU INWESTYCYJNEGO**

# **WAŻNE!**

Każdy projekt współfinansowany z EFS musi spełniać **STANDARD MINIMUM**, o którym mowa w "Wytycznych w zakresie realizacji zasady równości szans i niedyskryminacji, w tym dostępności dla osób z niepełnosprawnościami oraz zasady równości szans kobiet i mężczyzn w funduszach unijnych na lata 2014 – 2020". Sposób opisu zasady równości szans kobiet i mężczyzn we wniosku o dofinansowanie znajduje się w **załączniku nr 1** do niniejszej instrukcji.

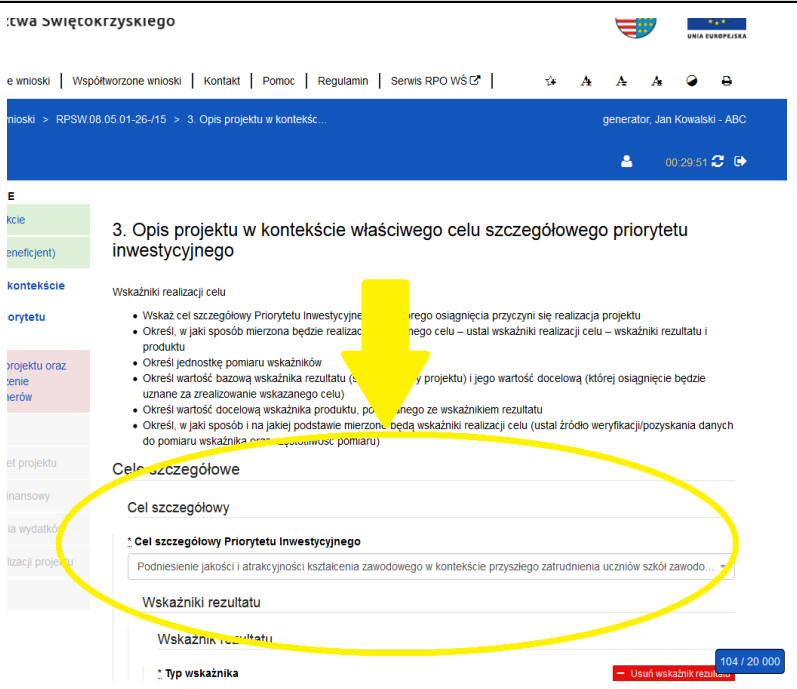

W punkcie "3. Opis projektu w kontekście właściwego celu szczegółowego priorytetu inwestycyjnego" należy wskazać adekwatny do projektu oraz zakresu konkursu cel szczegółowy w ramach Priorytetu Inwestycyjnego.

Następnie należy wypełnić pozostałe pola, wpisując odpowiednią treść lub dokonując wyboru zawartości z dostępnego słownika, tj. z rozwijanej listy.

#### **Poszczególne pola należy wypełniać następująco:**

#### **3.1 Zgodność projektu z właściwym celem szczegółowym Priorytetu Inwestycyjnego**

Pkt 3.1 składa się z dwóch podpunktów, które wypełnia wnioskodawca: **podpunktu 3.1.1** przedstawianego w układzie tabelarycznym oraz opisowego **podpunktu 3.1.2.**

#### **3.1.1 Wskaźniki realizacji celu**

Podpunkt 3.1.1 jest przedstawiany w układzie tabelarycznym i jest punktem wyjścia do opisu projektu. W tabeli w pierwszej kolejności należy wybrać **z listy rozwijalnej cel szczegółowy RPOWŚ na lata 2014-2020**, do którego osiągnięcia przyczyni się realizacja projektu.

**3.1.1a Cel Szczegółowy Priorytetu Inwestycyjnego** - należy dokonać wyboru z listy rozwijanej z informacji wprowadzonych do systemu przez właściwą instytucję, wszystkich celów wskazanych w Regulaminie konkursu.

Dla każdego Celu Szczegółowego Priorytetu Inwestycyjnego (w ramach Działań i/lub Poddziałań) został przyporządkowany zestaw **wskaźników kluczowych** i **wskaźników specyficznych dla programu**, który jest monitorowany na poziomie regionalnym. Wnioskodawca w projekcie powinien wziąć pod uwagę **wskaźniki wymienione w Regulaminie konkursu** już na etapie planowania projektu (rys. poniżej).

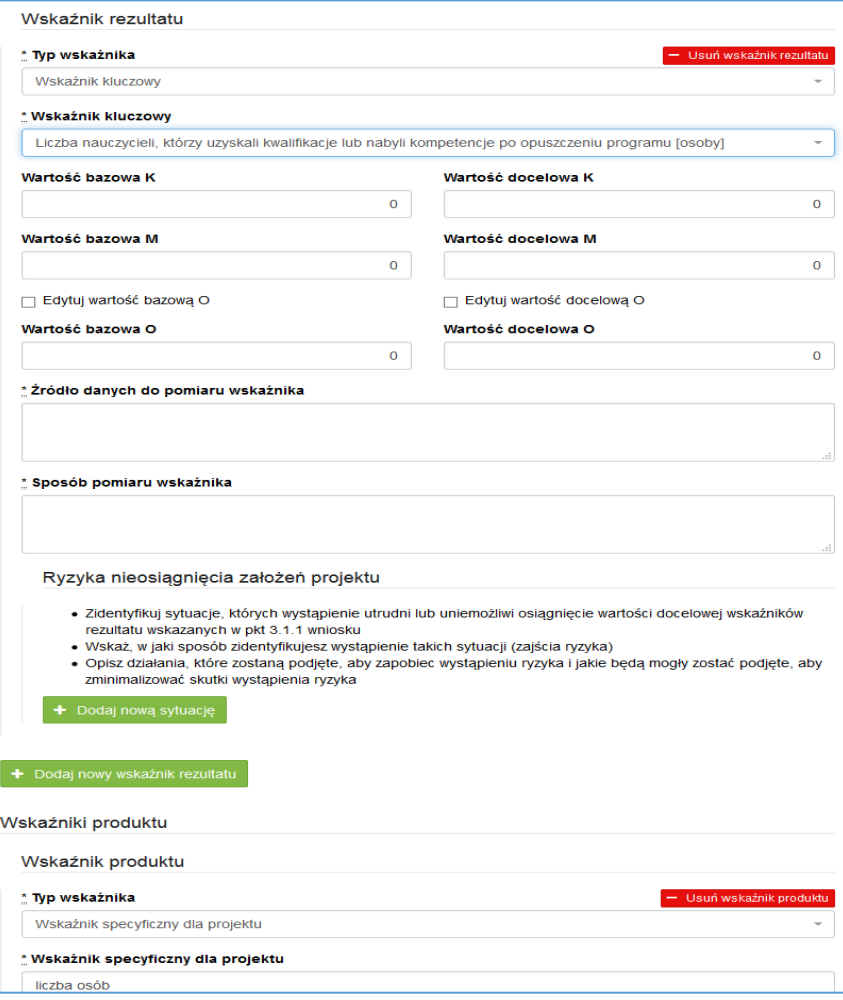

**Wskaźniki rezultatu –** dotyczą oczekiwanych efektów wsparcia ze środków EFS. Określają efekt zrealizowanych działań w odniesieniu do osób lub podmiotów, np. w postaci zmiany sytuacji na rynku pracy. W celu ograniczenia wpływu czynników zewnętrznych na wartość wskaźnika rezultatu, powinien on być jak najbliżej powiązany z działaniami wdrażanymi w ramach odpowiedniego PI. Oznacza to, że wskaźnik rezultatu obrazuje efekt wsparcia udzielonego danej osobie/podmiotowi i nie obejmuje efektów dotyczących grupy uczestników/ podmiotów, która nie otrzymała wsparcia.

**Wskaźniki produktu** – dotyczą realizowanych w ramach projektu działań. Produkt stanowi wszystko, co zostało uzyskane w wyniku działań współfinansowanych z EFS. Są to zarówno wytworzone dobra, jak i usługi świadczone na rzecz uczestników podczas realizacji projektu. Wskaźniki produktu w PO określone są na poziomie PI lub celu szczegółowego oraz odnoszą się do osób lub podmiotów objętych wsparciem.

**Wskaźniki horyzontalne –** zostały przewidziane wśród wskaźników kluczowych, ze względu na przekrojowy charakter wskaźniki horyzontalne są przypisane do większości lub wszystkich Celów Tematycznych. W ramach wniosku o dofinansowanie Wnioskodawca zobowiązany jest wybrać wszystkie **wskaźniki horyzontalne** (również w przypadku, gdy ich planowana wartość wynosi zero) zawarte w zał. Nr 2 do Wytycznych w zakresie monitorowania postępu rzeczowego realizacji programów operacyjnych na lata 2014-2020 tj:

- Liczba obiektów dostosowanych do potrzeb osób z niepełnosprawnościami

- Liczba osób objętych szkoleniami /doradztwem w zakresie kompetencji cyfrowych
- Liczba projektów, w których sfinansowano koszty racjonalnych usprawnień dla osób z niepełnosprawnościami.
- Liczba podmiotów wykorzystujących technologie informacyjno-komunikacyjne (TIK).

Oprócz wymienionych na liście rozwijanej wskaźników kluczowych, specyficznych dla programu Wnioskodawca może określić też własne wskaźniki pomiaru celu zgodnie ze specyfiką projektu tzw. **wskaźniki specyficzne dla**  projektu (projektowe).Wnioskodawca uzyskuje możliwość "ręcznego" wpisania dowolnej nazwy wskaźnika.

Należy jednak zaznaczyć, że nieosiągnięcie tych wskaźników będzie mieć takie same konsekwencje jak nieosiągnięcie wskaźników z listy rozwijanej (tj. wskaźników horyzontalnych i programowych).

W związku z tym wskaźniki specyficzne dla projektu (projektowe) powinny być dobrze przemyślane, a ich liczba nie powinna być zbyt duża. Należy pamiętać, że wskaźniki projektowe nie są obligatoryjne, ale mogą być niezbędne do prawidłowego rozliczenia efektów realizacji projektu.

# **WAŻNE!**

 $\overline{\phantom{a}}$ 

**Określając wskaźniki i ich wartości docelowe należy mieć na uwadze ich definicje i sposób pomiaru określone w** *Wytycznych w zakresie monitorowania postępu rzeczowego realizacji programów operacyjnych na lata 2014-2020* **.**

#### **Wartości docelowe wskaźników**

Dla obecnego okresu programowania **wartości bazowe powinny być zerowe**, chyba że Wnioskodawca obejmuje, wsparciem projektowym grupę, **którą wspierał wcześniej.**

**Jednostka miary** – We wskaźnikach kluczowych jednostka miary jest zaczytywana ze słownika SL. Przy określeniu wskaźników specyficznych dla projektu, Wnioskodawca powinien wybrać z rozwijanej listy jednostkę miary adekwatną do przyjętego wskaźnika (osoba/sztuka).

**Wartość docelowa wskaźnika K (kobiety), M (mężczyźni)** – należy wprowadzić wartości ręcznie zgodnie z założeniami realizacji projektu i odpowiednio do jednostki miary.

**Wartość docelowa wskaźnika O –** pole generowane automatycznie, jako suma wartości docelowej K, M.

**Należy jednak podkreślić, że pozostawienie przy każdym wskaźniku wartości liczbowej "0" w kolumnach dotyczących kobiet (K) i mężczyzn (M) może skutkować niemożnością uzyskania pozytywnej odpowiedzi w pytaniu nr 4 standardu minimum.**

**Źródło danych do pomiaru wskaźnika –** należy wypełnić ręcznie określając na jakiej podstawie mierzone będą wskaźniki realizacji poszczególnych celów poprzez ustalenie źródła weryfikacji/pozyskania danych do pomiaru wskaźnika. **W źródłach weryfikacji wskaźników nie wykazujemy dokumentów finansowych.**

**Sposób pomiaru wskaźnika<sup>3</sup> –** należy wypełnić ręcznie, wskazując częstotliwość oraz techniki i metody mierzenia danych pozyskanych ze wskazanych źródeł. **Monitorowanie wskaźników rezultatu powinno być prowadzone po zakończeniu wsparcia, a wskaźników produktu w momencie rozpoczęcia udziału w projekcie/przystąpienie do pierwszej formy wsparcia.**

<sup>3</sup> Należy postępować zgodnie z *Wytycznymi w zakresie monitorowania i postępu rzeczowego realizacji programów operacyjnych na lata 2014-2020*.

**WAŻNE!!! W przypadku projektów rozliczanych stawką jednostkową, w źródłach weryfikacji wskaźników należy wskazać dokumenty za pomocą, których stawka będzie rozliczana w podziale na dokumenty załączane do wniosku o płatność oraz dostępne do kontroli na miejscu u beneficjenta.**

**UWAGA! - co do zasady wszystkie wskaźniki określone w projekcie powinny spełniać warunki reguły CREAM, czyli powinny być:**

- **• Precyzyjne (C - clear);**
- **• Odpowiadające przedmiotowi pomiaru i jego oceny (R - relevant);**
- **• Ekonomiczne – mogą być mierzone w ramach racjonalnych kosztów (E – economic);**
- **• Adekwatne – dostarczające wystarczającej informacji nt. realizacji projektu (A – adequate);**
- **• Mierzalne – łatwe do zmierzenia i podlegające niezależnej walidacji (M – monitorable).**

**3.1.2 Wskaż cel główny projektu i opisz w jaki sposób projekt przyczyni się do osiągnięcia celu szczegółowego** 

**Priorytetu Inwestycyjnego –** w tym polu należy wskazać i opisać cel główny projektu, który powinien wynikać i odnosić się bezpośrednio ze zdiagnozowanych potrzeb, problemów jakie projektodawca chce rozwiązać lub złagodzić dzięki realizacji projektu w odniesieniu do wszystkich grup docelowych. Przy opisie sytuacji problemowej należy odnieść się do aktualnych danych ilościowych i jakościowych przedstawiających skalę problemu, który ma zostać rozwiązany na danym terenie dzięki realizacji projektu. **Należy pamiętać przy opisie o uwzględnieniu Standardu minimum i okresu realizacji celu.**

# **3.2 Grupy docelowe**

W punkcie 3.2 Wnioskodawca powinien wskazać czy projekt jest **SKIEROWANY DO GRUP DOCELOWYCH Z OBSZARU WOJEWÓDZTWA ŚWIĘTOKRZYSKIEGO** (które w przypadku osób fizycznych uczą się, pracują, lub zamieszkują na obszarze województwa świętokrzyskiego w rozumieniu przepisów Kodeksu Cywilnego; w przypadku innych podmiotów – posiadają jednostkę organizacyjną na obszarze województwa świętokrzyskiego) *(nie dotyczy Działań/Poddziałań realizowanych na obszarze ZIT i OSI).*

**Powyższe kryterium będzie weryfikowane na etapie OCENY MERYTORYCZNEJ.**

**Wybrać z listy rozwijającej** *grupy docelowe* **wymienione w Regulaminie konkursu korzystając z poniższego banneru**.

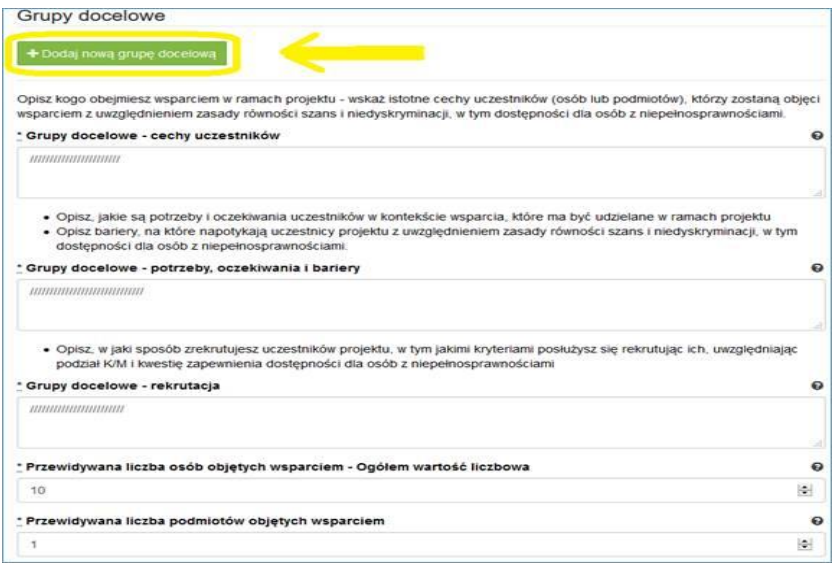

#### **Grupy docelowe - cechy uczestników.**

Należy opisać, osoby lub instytucje, które objęte zostaną wsparciem oraz wskazać istotne cechy uczestników. Należy pamiętać, że uczestników projektu należy opisać zgodnie z opisem *Grupy docelowej* wskazanej w Regulaminie Konkursu.

**Wnioskodawca powinien opisać grupę docelową w sposób pozwalający osobie oceniającej wniosek jednoznacznie stwierdzić, czy projekt jest skierowany do grupy kwalifikującej się do otrzymania wsparcia zgodnie z zapisami zawartymi w SzOOP oraz przyjętymi kryteriami wyboru projektu.**

**Opisując sytuację i potrzeby grupy docelowej należy odnieść się do aktualnych, wiarygodnych, weryfikowalnych źródeł danych (w tym m.in. dane urzędowe, raporty, udokumentowane ankiety, badania** 

**własne przeprowadzone z zachowanie poprawności metodologicznej itd.). Za aktualne źródła danych uznaje się dane, które są opracowane nie wcześniej niż 2/3 lata od daty złożenia wniosku o dofinansowanie.** 

**Osoby, które zostaną objęte wsparciem należy ponadto opisać m. in. z punktu widzenia istotnych dla zadań przewidzianych do realizacji w ramach projektu cech takich jak np. wiek, status zawodowy, potrzeby szkoleniowe, deficyty edukacyjne, deficyty psychologiczne, status rodzinny, wykształcenie, płeć, niepełnosprawność itd.** 

#### **Grupy docelowe - potrzeby, oczekiwania i bariery**

W punkcie tym należy opisać także, jakie są potrzeby, oczekiwania i bariery uczestników w kontekście wsparcia, które ma być udzielane w ramach projektu, uwzględniając dane w podziale na płeć. Potrzeby, oczekiwania i bariery powinny bezpośrednio dotyczyć potencjalnej grupy docelowej dlatego wskazane jest aby wynikały np. z rozmów lub ankiet przeprowadzonych z ich przedstawicielami lub opiekunami (w przypadku osób zależnych). Dzięki temu wnioskodawca może przedstawić potrzeby i oczekiwania w sposób ilościowy (liczbowo lub procentowo) i jakościowy. Przy opisie barier **należy brać pod uwagę bariery uczestnictwa, czyli czynniki, które zniechęcają kobiety/mężczyzn do wzięcia udziału w projekcie lub uniemożliwiają im udział w projekcie,** uwzględniając dane w podziale na płeć.

#### **Grupy docelowe - rekrutacja**

W celu spełnienia zasady równości szans kobiet i mężczyzn zgodnie ze **STANDARDEM MINIMUM**, jak również **zasady równości szans i niedyskryminacji** należy wskazać, jakie **konkretne działania** zostaną podjęte w trakcie realizacji projektu w celu **zapewnienia równości szans płci** (np. niestereotypowy dobór wsparcia dla uczestników i uczestniczek projektu) i **dostępności dla osób z niepełnosprawnościami**.

Należy przedstawić sposób rekrutacji odnosząc się do planu rekrutacji z opisem działań informacyjno-promocyjnych, **procedurą rekrutacyjną, dodatkowym naborem, selekcją oraz katalogiem dostępnych**  **i przejrzystych kryteriów rekrutacji** (np. wagi punktowe za konkretne kryteria) ze wskazaniem sposobu, w jaki w ramach rekrutacji została uwzględniona zasada równych szans, w tym zasada równości szans płci oraz osób z niepełnosprawnościami. Zaplanowanie "równościowej" rekrutacji stanowi bowiem element działań na rzecz wyrównywania szans K i M. Opis przebiegu rekrutacji powinien być szczegółowy i obejmować wskazanie i uzasadnienie wybranych kryteriów oraz technik i metod rekrutacji, dopasowanych do grupy odbiorców oraz charakteru projektu. Należy podkreślić, że w kontekście logiki projektu **sposób rekrutacji** (w szczególności kryteria i metody rekrutacji) **powinien być ściśle powiązany z opisem grupy docelowej, jej sytuacji i potrzeb.** 

Należy uwzględnić we wniosku możliwość **przystąpienia do projektu osób z niepełnosprawnościami wraz z ewentualnymi przewidzianymi dla nich usprawnieniami** (zgodnie ze zdiagnozowanymi potrzebami tych osób) nawet jeśli na etapie składania wniosku takie osoby nie występują w grupie docelowej.

Należy pamiętać, że w tym punkcie Wnioskodawca opisuje uczestnika (jedynie osoby i podmioty otrzymujące wsparcie bezpośrednie) zgodnie z definicją określoną w Wytycznych w zakresie monitorowania postępu rzeczowego realizacji programów operacyjnych na lata 2014-2020.

#### **WAŻNE !**

**Podanie przez wnioskodawcę liczby osób w podziale na płeć, stanowi tylko część analizy sytuacji kobiet i mężczyzn i nie jest wystarczające dla uzyskania pozytywnych odpowiedzi w standardzie minimum opisanym w Załączniku numer 1 do niniejszej Instrukcji.**

## **Punkt 3.3 wniosku: Ryzyko nieosiągnięcia założeń projektu**

Ten element wniosku jest odblokowany i wypełniany **tylko przez wnioskodawców, którzy wnioskują o kwotę dofinansowania równą albo przekraczającą 2 mln złotych**.

W związku z faktem, że punkt ten wypełniany jest jedynie w przypadku projektów z określoną kwotą dofinansowania**, jego wypełnienie następuje po wypełnieniu części V** *Budżet projektu***.** 

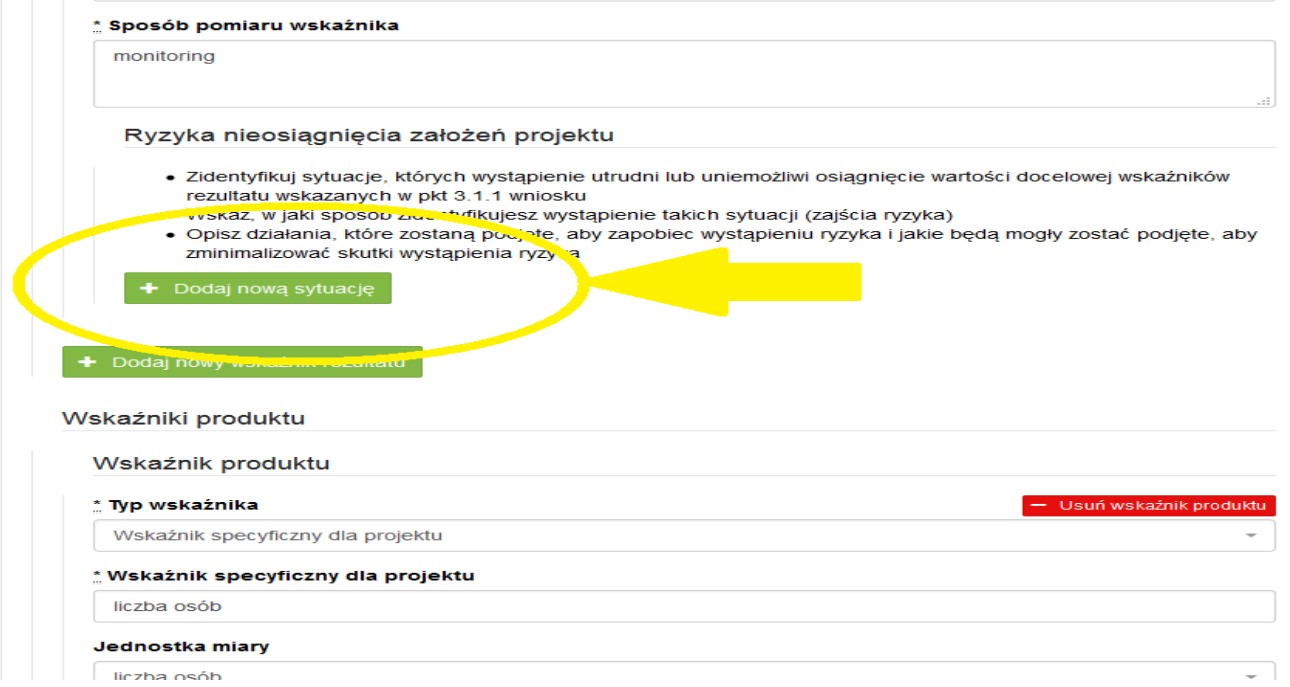

Zmieniające się warunki wewnętrzne i zewnętrzne wywołują ryzyko, które ma wpływ na osiągnięcie założeń projektu. Opis ryzyka we wniosku pozwala wnioskodawcy na zaplanowanie w sposób uporządkowany zarządzania ryzykiem w projekcie, czyli sposobu jego identyfikacji, analizy i reakcji na ryzyko. Wystąpienie ryzyka może

prowadzić do nieosiągnięcia wskaźników rezultatu, a w efekcie do niezrealizowania projektu. Dzięki właściwemu zarządzaniu ryzykiem możliwe jest zwiększenie prawdopodobieństwa osiągnięcia założeń projektu rozumianych jako wskaźniki rezultatu określone we wniosku.

Wnioskodawca może zastosować dowolną metodę analizy ryzyka. Kluczowe jest dokonanie właściwej oceny ryzyka i odpowiednie zaplanowanie projektu w tym zakresie, co umożliwi skuteczne przeciwdziałanie nieprzewidzianym problemom bez uszczerbku dla założonych do zrealizowania zadań i harmonogramu oraz konieczności ponoszenia dodatkowych wydatków.

Wnioskodawca uzyskuje dostęp do opisu ryzyka poprzez **wybór wskaźnika rezultatu z listy rozwijanej** zbudowanej automatycznie na podstawie danych zawartych we wniosku i wybranie opcji "Dodaj nową sytuację" (rys. na str. 16).

- wnioskodawca opisuje sytuację jaka może wpłynąć na nieosiągnięcie wartości docelowych założonego wskaźnika. System pozwala na dodawanie nieograniczonej liczby sytuacji, która może wpłynąć na osiągnięcie wartości docelowej wskaźnika,
- należy opisać sposób identyfikacji wystąpienia sytuacji ryzyka,
- należy opisać sposób zapobiegania zidentyfikowanej sytuacji,
- wnioskodawca opisuje sposób minimalizowania wystąpienia sytuacji ryzyka.

Nie należy natomiast opisywać sytuacji dotyczących ryzyka, które spełnia dwa warunki: jest niezależne od działań wnioskodawcy i co do którego wystąpienia i oddziaływania na projekt zachodzi niskie prawdopodobieństwo (np. utrudnienie lub uniemożliwienie osiągnięcia założeń projektu na skutek klęski żywiołowej). **Wnioskodawca powinien również opisać sytuacje dotyczące ryzyka, które jest zależne od podejmowanych przez niego działań, o ile uzna, że mogą one znacząco wpłynąć na realizację założeń projektu.**

## **W przypadku projektów partnerskich wnioskodawca może zaplanować, że identyfikacja wystąpienia sytuacji ryzyka będzie dokonywana przez partnera/partnerów projektu.**

W przypadku projektów partnerskich wnioskodawca może – w ramach opisu działań, które zostaną podjęte w celu uniknięcia wystąpienia sytuacji ryzyka oraz w przypadku wystąpienia sytuacji ryzyka – zawrzeć informację, że realizacja tych działań lub części tych działań zostanie powierzona partnerowi/partnerom.

#### **Wnioskodawca może przyjąć następujące strategie reagowania na ryzyko:**

- unikanie (zapobieganie) opracowanie założeń projektu w sposób pozwalający na wyeliminowanie ryzyka i zwiększenie prawdopodobieństwa osiągnięcia założonych celów szczegółowych. Przykładem działań zapobiegających wystąpieniu sytuacji ryzyka jest zwiększenie dostępnych zasobów lub posługiwanie się wypróbowanymi sposobami realizacji projektu;
- transfer przeniesienie zarządzania ryzykiem na inny podmiot;
- łagodzenie (minimalizowanie) zmniejszenie prawdopodobieństwa i minimalizowanie ewentualnych skutków wystąpienia ryzyka poprzez zaplanowanie odpowiednich działań, strategia polega w tym przypadku na przygotowaniu planu łagodzenia ryzyka i monitorowaniu działań realizowanych na podstawie tego planu. Podjęcie określonych działań może wiązać się ze zmianą harmonogramu realizacji projektu, budżetu projektu oraz struktury zarządzania projektem;
- akceptacja przyjęcie ryzyka i ponoszenie skutków jego wystąpienia, które może być związane ze zmianą metod zarządzania projektem lub zabezpieczeniem rezerwowych zasobów.

**Jeżeli Regulamin Konkursu nie wymaga obowiązkowych wskaźników rezultatu a Wnioskodawca nie założy żadnego wskaźnika specyficznego rezultatu przy wartości powyżej 2 mln nie ma możliwości wypełnienia pola dotyczącego ryzyka.**

**Projekt zakładający tylko wskaźniki produktu zgodnie z Regulaminem Konkursu spełnia wymogi oceny merytorycznej w tym zakresie.**

# **3.4 Opis projektu – ELEMENT OBOWIĄZKOWY**

W punkcie 3.4 należy podać krótki opis projektu (nie podlegający ocenie), który będzie wizytówką projektu w ogólnopolskim systemie informatycznym SL2014.

Wnioskodawca, opisując projekt, powinien uwzględnić tylko jego najważniejsze elementy, czyli:

- cel główny
- grupy docelowe
- główne działania
- kwota dofinansowania oraz wkład własny
- okres oraz obszar realizacji projektu

# <span id="page-106-0"></span>**IV. SPOSÓB REALIZACJI PROJEKTU ORAZ POTENCJAŁ I DOŚWIADCZENIE WNIOSKODAWCY I PARTNERÓW**

#### **4.1 Zadania**

Część tabelaryczna pkt. 4.1 tworzona jest na podstawie informacji wpisywanych przez wnioskodawcę w następującej kolejności:

1. Wybór metody rozliczania zadania na etapie realizacji projektu.

Należy wybrać odpowiednią metodę rozliczania wydatków:

- jeżeli wydatki w zadaniu będą rozliczane **na podstawie faktycznie ponoszonych wydatków** (a więc "standardowo" - bez zastosowania metody uproszczonej), wówczas wybieramy pole "Wydatki rzeczywiście poniesione",
- jeżeli wszystkie wydatki w zadaniu będą **rozliczane według stawek jednostkowych** w sekcji IV wybieramy jedynie pole "Wydatki rozliczane ryczałtowo"; wtedy wydatki (koszty) dodawane do budżetu szczegółowego (sekcja VI wniosku) będą automatycznie oznaczone jako rozliczane stawkami jednostkowymi,
- jeśli w zadaniu występować będą zarówno wydatki **rozliczane stawkami jednostkowymi jak i rzeczywiście poniesione** – zaznaczamy w sekcji IV pola "Wydatki rzeczywiście poniesione" i "Wydatki rozliczane ryczałtowo"; wówczas wydatki rozliczane stawkami jednostkowymi w sekcji VI oznaczamy ręcznie poprzez wybór pola "Stawka jednostkowa" na ekranie "Kategoria kosztów",
- jeśli wydatki w zadaniu stanowić **mają kwotę ryczałtową** zaznaczamy pola "Wydatki rozliczane ryczałtowo" i "Kwota ryczałtowa" (można zaznaczyć od razu pole "Kwota ryczałtowa" – wtedy pole "Wydatki rozliczane ryczałtowo" zaznaczane jest automatycznie).

**UWAGA!** Wybór formy rozliczania uzależniony jest m. in. od wartości wkładu publicznego w projekcie (**próg 100 tys. euro - wyjaśnienia w regulaminie konkursu**). W związku z tym wybór ten powinien być dokonany na podstawie oszacowania wartości budżetu ogólnego projektu z uwzględnieniem źródeł jego finansowania **(tj. z wyłączeniem źródeł prywatnych).**

2. Nazwa zadania - należy podkreślić, że w projektach w ramach RPOWŚ na lata 2014-2020 **nie ma zadania pn.**  "Zarządzanie projektem", czy też "Promocja projektu", gdyż stanowią one koszty pośrednie; ponadto wydatki na działania świadomościowe (m.in. kampanie informacyjno-promocyjne i różne działania upowszechniające), co do zasady są niekwalifikowalne chyba, że *Wytyczne w zakresie kwalifikowalności wydatków w zakresie Europejskiego Funduszu Rozwoju Regionalnego, Europejskiego Funduszu Społecznego oraz Funduszu Spójności na lata 2014-2020* stanowią inaczej. Oznacza to, że wśród wpisywanych w projekcie zadań co do zasady nie mogą pojawić się te, które dotyczą kampanii informacyjno-promocyjnych i różnych działań upowszechniających.

**3.** Szczegółowy opis zadania, w tym uzasadnienie potrzeby jego realizacji (działania przewidziane do realizacji w ramach projektu muszą być odpowiedzią na zdefiniowane problemy) **ze wskazaniem zadań, w których będą prowadzone działania na rzecz wyrównywania szans płci** (patrz *Instrukcja do standardu minimum…*) **oraz opisem, w jaki sposób projekt realizuje zasadę równości szans i niedyskryminacji, w tym dostępności dla osób z niepełnosprawnościami.**

W szczególności należy **opisać mechanizmy zapewnienia dostępności dla osób z niepełnosprawnościami**, jakie będą wykorzystywane, np. zastosowanie projektowania uniwersalnego, zastosowanie mechanizmu racjonalnych usprawnień, zapewnienie dostępności rezultatów projektu, konsultowanie projektów rozwiązań/modeli ze środowiskiem osób z niepełnosprawnościami itp.

# **W OPISIE POSZCZEGÓLNYCH ZADAŃ WNIOSKODAWCA POWINIEN WSKAZAĆ, KTÓRY TYP OPERACJI REALIZUJE W DANYM ZADANIU.**

4. **Przyporządkowanie do zadania odpowiednich wskaźników wskazanych** w sekcji III wniosku oraz wskazanie wartości wskaźników/wskaźnika, które zostaną osiągnięte /któr-y zostanie osiągnięt-y w ramach zadania (poprzez wybranie opcji "+Dodaj wskaźnik realizacji celu" i wybór wskaźnika z listy rozwijanej utworzonej ze wskaźników wymienionych w sekcji III wniosku oraz podanie wartości liczbowej ogółem wskaźnika dla zadania).

W tej części wartość wskaźnika dla zadania nie musi być równa wartości docelowej wskazanej w sekcji III – powinna określać jaka wartość danego wskaźnika będzie zrealizowana w danym zadaniu – wskaźnik może powtarzać się zatem w ramach kilku zadań. Wskaźników określonych w sekcji III z wartością docelowa "zero" nie należy przyporządkowywać do zadań.

Do zadań należy przyporządkować **Formy wsparcia/rodzaje zajęć** (poprzez wybranie zielonego banneru "**+** Dodaj formę wsparcia"). **Jeśli w części 3.2 z listy rozwijającej wybrano grupy docelowe**, to w oknie pojawią się **Formy wsparcia/rodzaje zajęć** przyporządkowane w ramach danego naboru. Należy wybrać te z listy rozwijanej, które pasują do danego typu operacji określonego w Regulaminie konkursu oraz realizowanych w ramach zadania działań. Wnioskodawca ma możliwość wprowadzenia własnych danych obrazujących działania wybierając wartość 'inna' . W opisie zadania należy wskazać czasookres poszczególnych form wsparcia jeżeli jest ich więcej niż jedna.

**Należy podkreślić, że w przypadku projektów rozliczanych kwotami ryczałtowymi: jedno zadanie stanowi jedną kwotę ryczałtową.**

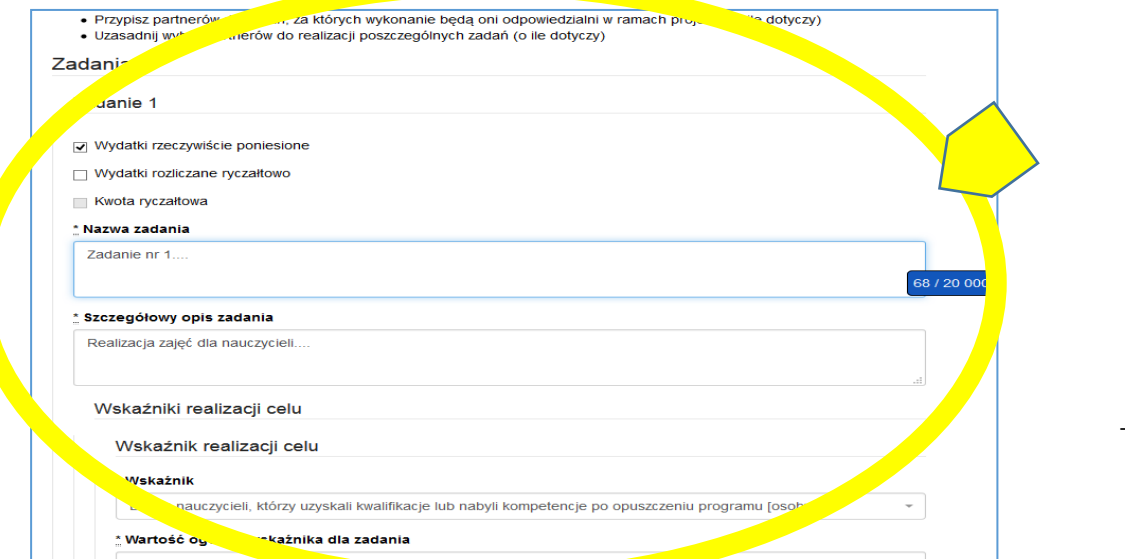

 $-20 -$
5. **Przypisanie partnerów do zadań**, za których wykonanie będą oni odpowiedzialni w ramach projektu poprzez wybranie opcji "+Dodaj partnera/wnioskodawce do zadania" i wybór partnera realizującego dane zadanie z listy rozwijanej utworzonej z partnerów wymienionych w pkt 2.10 wniosku oraz wskazanie uzasadnienia wyboru partnera/wnioskodawcy dla zadania wraz ze wskazaniem odpowiedzialności za część, którą ma realizować.

Poszczególne zadania, które będą realizowane w ramach projektu, należy wskazać zgodnie z przewidywaną kolejnością ich realizacji. W przypadku, gdy określone zadania realizowane są w ramach projektu równolegle porządek ich wskazywania w pkt 4.1 jest nieistotny. Zgodność kolejności zadań wskazanych w pkt 4.1 wniosku z kolejnością zadań znajdujących się w *Szczegółowym budżecie*, *Budżecie* i *Harmonogramie realizacji projektu* zapewniana jest automatycznie przez system. Bez wpisania poszczególnych zadań w ramach pkt 4.1 wniosku nie jest możliwe wypełnienie *Szczegółowego budżetu*, *Budżetu* i *Harmonogramu realizacji projektu*.

Kolejne zadania dodawane są poprzez kliknięcie przycisku "Dodaj nowe zadanie". **Dopiero po zdefiniowaniu zadań w ww. zakładce możliwe jest przystąpienie do tworzenia budżetu projektu.** Wszystkie zadania wymienione przez projektodawcę w tej sekcji, przenoszone są automatycznie do szczegółowego budżetu projektu. Opis planowanych zadań powinien być możliwie szczegółowy, z uwzględnieniem terminów i osób odpowiedzialnych za ich realizację. W przypadku organizacji szkoleń konieczne jest podanie najważniejszych informacji dotyczących sposobu ich organizacji (miejsce prowadzenia zajęć, liczba edycji kursu, warunki do jego rozpoczęcia, planowane terminy rozpoczęcia i zakończenia, planowane harmonogramy szkolenia z liczbą godzin szkoleniowych oraz podziałem na grupy szkoleniowe, zaangażowana kadra, ramowy opis programu nauczania, materiały szkoleniowe, jakie zostaną przekazane uczestnikom). Opis zadania musi być czytelny i zrozumiały.

Uzupełnienie opisu zadań stanowi harmonogram realizacji projektu prezentujący planowany przebieg projektu, dlatego podane terminy w opisie zadania musza być spójne z częścią IX wniosku Harmonogram realizacji projektu.

Opisz, w jaki sposób zostanie zachowana **trwałość rezultatów i trwałość projektu** (o ile dotyczy) zgodnie z wymogami Regulaminu konkursu oraz z obowiązującymi Wytycznymi.

### **4.2 Kwoty ryczałtowe**

Wnioskodawca **musi obligatoryjnie** wskazać kwoty ryczałtowe wyłącznie w projektach z całkowitym wkładem publicznym nieprzekraczającym 100 tys. euro<sup>4</sup>. Szczegółowe zasady stosowania uproszczonych metod rozliczania wydatków w projektach znajdują się w *Wytycznych w zakresie kwalifikowalności wydatków.*

Po wybraniu opcji "Kwota ryczałtowa" w polu wyboru sposobu ponoszenia wydatków w opisie zadania uaktywnia się pole "Kwoty ryczałtowe", a na wydruku wniosku pojawia się uzupełniona tabela 4.2. Zawiera ona moduły o nazwach:

- Nazwa zadania,
- Dokumenty potwierdzające realizację wskaźników załączane do wniosku o płatność,
- Dokumenty potwierdzające realizację wskaźników dostępne do kontroli na miejscu u Beneficjenta,
- Nazwa wskaźników dla rozliczenia kwoty ryczałtowej zadania,
- Wartości wskaźników dla rozliczenia kwoty ryczałtowej zadania.

 $\overline{a}$ <sup>4</sup> Do przeliczenia ww. kwoty na PLN należy stosować miesięczny obrachunkowy kurs wymiany stosowany przez KE aktualny na dzień ogłoszenia konkursu w przypadku projektów konkursowych lub dzień złożenia wniosku o dofinansowanie projektu w przypadku projektów pozakonkursowych.

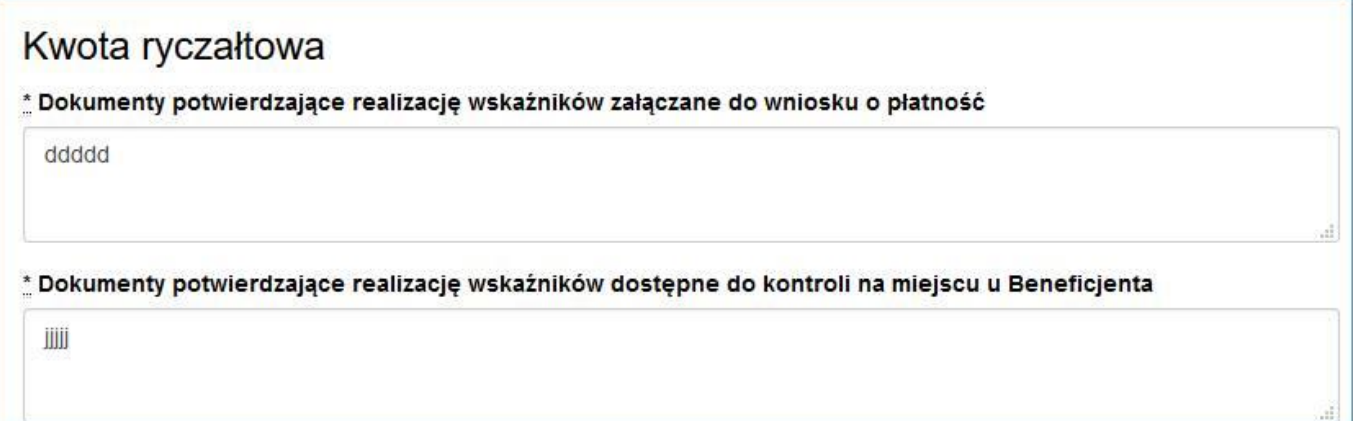

Zawarte w polach opisowych informacje dotyczą m.in. sposobu, w jaki projektodawca zamierza udowodnić realizację zadań określonych we wniosku – tzn. ujęty jest tu wykaz dokumentów potwierdzających wykonanie każdego z zadań. Jednocześnie, wymienione w tej części Wniosku o dofinansowanie dokumenty będą w trakcie rozliczania projektu stanowić podstawę oceny, czy wskaźniki określone dla rozliczenia kwoty ryczałtowej zostały osiągnięte na poziomie stanowiącym minimalny próg, który uprawnia do kwalifikowania wydatków objętych daną kwotą ryczałtową.

Przykładowe dokumenty, będące podstawą oceny realizacji zadań to:

- lista osób biorących udział we wsparciu
- lista osób, które nabyły kompetencje /kwalifikacje; certyfikaty/dyplomy/ zaświadczenia o ukończeniu wsparcia
- zestawienie wyników z analiz i raportów wytworzonych w ramach projektu.
- protokoły odbioru

- wydruk ze strony internetowej z informacją o ilości utworzonych miejsc/ oświadczenie o utworzeniu ilości miejsc/podmiotów

# **WAŻNE!**

W dokumentach potwierdzających **rozliczenie kwoty ryczałtowej nie pokazujemy** dokumentów finansowych np. faktur, rachunków, list płac, kopii przelewów itp. oraz dokumentacji zdjęciowej.

### **4.3 Potencjał wnioskodawcy i partnerów**

Potencjał wnioskodawcy i partnerów wykazywany jest przez projektodawcę w kontekście oceny zdolności do efektywnej realizacji projektu jako opis doświadczenia oraz zasobów jakimi dysponuje i jakie zaangażuje w realizację projektu. Projektodawca powinien w tym zakresie **opisać ewentualne partnerstwo** nawiązane do realizacji projektu i możliwość korzystania z doświadczenia i zasobów wszystkich organizacji tworzących dane partnerstwo.

Należy wskazać **potencjał wnioskodawcy i Partnerów** (o ile dotyczy) oraz sposób jego wykorzystania w ramach projektu (kluczowych osób, które zostaną zaangażowane do realizacji projektu i ich planowanej funkcji w projekcie – z uwzględnieniem zasady know - how).

Informacje dotyczące partnerów projektu należy podawać wyłącznie w przypadku, gdy projekt przewidziany jest do realizacji w partnerstwie:

- 1) potencjał finansowy wnioskodawcy i partnerów,
- 2) potencjał kadrowy/merytoryczny wnioskodawcy /partnerów,
- 3) potencjał techniczny wnioskodawcy /partnerów.

**1) Punkt 4.3.1 wniosku: Wskaż, czy wnioskodawca i partnerzy są zdolni do zapewnienia płynnej obsługi finansowej projektu i jakie zasoby finansowe wniesie do projektu projektodawca i partnerzy (o ile dotyczy). Wskaż obrót za ostatni zatwierdzony rok obrotowy lub za ostatni zamknięty i zatwierdzony rok kalendarzowy zarówno wnioskodawcy jak i Partnerów/ów.**

## **W punkcie 4.3.1 wniosku Wnioskodawca POWINIEN WSKAZAĆ**

czy podmiot, o którym mowa w art. 3, ust. 1 ustawy Prawo zamówień publicznych, inicjujący projekt partnerski dokonał wyboru Partnerów spośród podmiotów innych niż wymienione w art. 3, ust. 1, pkt 1-3a ustawy Pzp z zachowaniem zasady przejrzystości i równego traktowania (o ile dotyczy). W pierwszym polu opisowym należy wskazać, czy wnioskodawca i partnerzy są zdolni do zapewnienia płynnej obsługi finansowej projektu i jakie zasoby finansowe wniosą do projektu wnioskodawca i partnerzy.

Możliwość zapewnienia płynnej obsługi finansowej weryfikowana jest w oparciu o kryterium wyboru projektów obowiązujące w ramach RPO, które weryfikuje, czy Wnioskodawca oraz partnerzy krajowi (o ile dotyczy), ponoszący wydatki w danym projekcie z EFS, posiadają łączny obrót za ostatni zatwierdzony rok obrotowy zgodnie z ustawą z dnia 29 września 1994 r. o rachunkowości (Dz. U. z 2013 r. poz. 330, z późn. zm.) (jeśli dotyczy) lub za ostatni zamknięty i zatwierdzony rok kalendarzowy równy lub wyższy od łącznych rocznych wydatków w ocenianym projekcie którego stroną umowy o dofinansowanie jest instytucja, w której dokonywana jest ocena merytoryczna wniosku w roku kalendarzowym, w którym wydatki są najwyższe. **Spełnienie kryterium jest weryfikowane na podstawie przedstawionych przez wnioskodawcę informacji potwierdzających potencjał finansowy jego i ewentualnych partnerów (o ile budżet projektu uwzględnia wydatki partnera).**

### **Wskazane kwoty powinny być również podane słownie.**

W przypadku podmiotów niebędących jednostkami sektora finansów publicznych jako obroty należy rozumieć wartość przychodów (w tym przychodów osiągniętych z tytułu otrzymanego dofinansowania na realizację projektów) osiągniętych w ostatnim zatwierdzonym roku przez danego Wnioskodawcę/ Partnera (o ile dotyczy) na dzień składania wniosku o dofinansowanie. W przypadku projektów, w których udzielane jest wsparcie zwrotne w postaci pożyczek lub poręczeń jako obrót należy rozumieć kwotę kapitału pożyczkowego i poręczeniowego, jakim dysponowali Wnioskodawca/ Partnerzy (o ile dotyczy) w poprzednim zamkniętym i zatwierdzonym roku obrotowym.

W przypadku, gdy projekt trwa dłużej niż jeden rok kalendarzowy należy wartość obrotów odnieść do roku realizacji projektu, w którym wartość planowanych wydatków jest najwyższa.

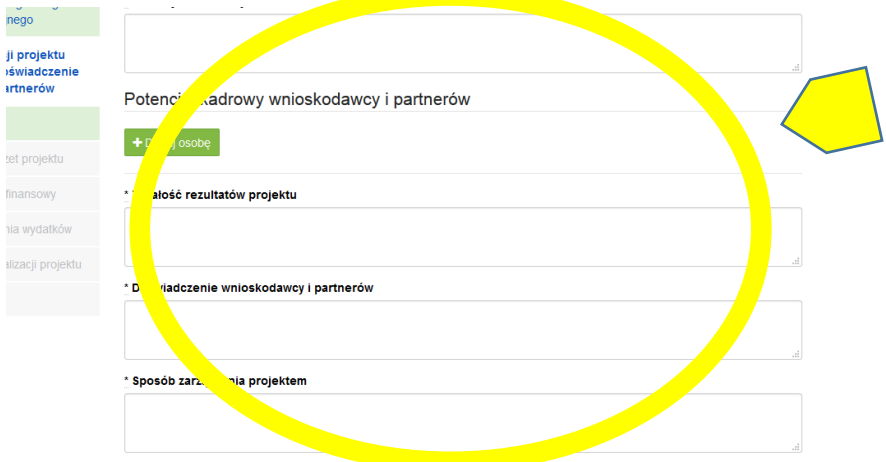

Ocena potencjału finansowego dokonywana jest w kontekście planowanych rocznych wydatków w projekcie (zgodnie z budżetem projektu). Polega ona na porównaniu rocznego poziomu wydatków z rocznymi obrotami projektodawcy albo – w przypadku projektów partnerskich – z rocznymi łącznymi obrotami projektodawcy i partnerów (o ile budżet projektu uwzględnia wydatki partnera) za poprzedni zamknięty rok obrotowy. W przypadku, gdy projekt trwa dłużej niż jeden rok kalendarzowy (12 miesięcy) należy wartość obrotów odnieść do roku realizacji projektu, w którym wartość planowanych wydatków jest najwyższa.

W sytuacji, gdy wnioskodawca ubiegający się o dofinansowanie (lub jego partner) funkcjonuje krócej niż rok, jako obrót powinien on wskazać wartość właściwą dla typu podmiotu (jedną z trzech opisanych poniżej) odnoszącą się do okresu liczonego od rozpoczęcia przez niego działalności do momentu zamknięcia roku obrotowego, w którym tę działalność rozpoczął. Oznacza to, że podczas oceny potencjału finansowego nie można pominąć obrotu podmiotu, który, mimo że funkcjonuje krócej niż rok, wykazał dane za zamknięty rok obrotowy i którego wydatki ujęto w budżecie. Nie jest bowiem konieczne, aby okres, którego te dane dotyczą trwał pełnych 12 miesięcy. Istotne jest natomiast, aby kończył się on w momencie zamknięcia roku obrotowego podmiotu.

Ponadto, podczas weryfikacji spełnienia kryterium finansowego nie jest możliwe stosowanie proporcji – tzn. w przypadku, gdy beneficjent wykazuje obrót za okres krótszy niż rok, należy go odnieść zawsze do pełnej wartości wydatków w roku, gdy są one najwyższe. Analogicznie należy postąpić w sytuacji, w której najwyższa wartość wydatków pojawia się w roku, w którym projekt realizowany jest krócej niż 12 miesięcy. W tym przypadku, do wartości wydatków odnosi się wykazany przez uprawnione do tego podmioty (tzn. te, których wydatki ujęto w budżecie) obrót w pełnej wysokości.

Jednocześnie, za obrót należy przyjąć sumę przychodów uzyskanych przez podmiot na poziomie ustalania wyniku na działalności gospodarczej, tzn. jest to suma przychodów ze sprzedaży netto, pozostałych przychodów operacyjnych oraz przychodów finansowych.

W przypadku **podmiotów nieprowadzących działalności gospodarczej i jednocześnie niebędących jednostkami sektora finansów publicznych** jako obroty należy rozumieć **wartość przychodów** (w tym przychodów osiągniętych z tytułu otrzymanego dofinansowania na realizację projektów), a w przypadku **jednostek sektora finansów publicznych** – **wartość wydatków poniesionych w poprzednim roku** przez danego projektodawcę/partnera. Odrębną grupę podmiotów stanowią **publiczne uczelnie wyższe**, które z uwagi na kształt sporządzanego przez nie sprawozdania finansowego wykazują we wniosku o dofinansowanie wartość poniesionych przez nie w poprzednim roku kosztów. Istotne jest przy tym, aby beneficjent wykazał wartość wydatków poniesionych na identycznym etapie ustalania wyniku finansowego, jaki został ustalony dla przychodów, tzn. wysokość wydatków poniesionych na etapie ustalania wyniku na działalności gospodarczej, co dla uczelni wyższej będzie oznaczało konieczność wykazania sumy poniesionych przez nią kosztów operacyjnych oraz kosztów finansowych.

Na tej podstawie sprawdzane będzie, czy wnioskodawca/partnerzy posiada/posiadają potencjał pozwalający realizować projekt w ramach założonego budżetu oraz bezproblemowe rozliczanie projektu. Potencjał finansowy mierzony wielkością obrotów w stosunku do wydatków projektu ma również na celu wykazanie możliwości ewentualnego dochodzenia zwrotu tych środków dofinansowania, w przypadku wykorzystania ich niezgodnie z przeznaczeniem.

Z uwagi na fakt, iż podczas oceny potencjału finansowego **partnerstwa bierze się pod uwagę obroty jedynie tych podmiotów, których wkład w projekt ma charakter finansowy**, niezbędne jest szczegółowe wskazanie ponoszonych przez te podmioty wydatków. Informacja taka powinna znaleźć się w Szczegółowym budżecie projektu, stąd sposób jej zamieszczania oraz forma jest omówiona w części instrukcji dotyczącej Szczegółowego budżetu projektu.

# **2) Punkt 4.3.2 wniosku: Opisz merytoryczny potencjał kadrowy wnioskodawcy i partnerów (o ile dotyczy) i wskaż sposób jego wykorzystania w ramach projektu (wskaż kluczowe osoby, które zaangażujesz do realizacji projektu; ich planowaną funkcję w projekcie oraz ich doświadczenie).**

W drugim polu opisowym należy opisać merytoryczny potencjał kadrowy wnioskodawcy i partnerów i wskazać sposób jego wykorzystania w ramach projektu (wskazać kluczowe osoby, które zostaną zaangażowane do realizacji projektu oraz ich planowaną funkcję w projekcie). Należy wskazać posiadany potencjał kadrowy, a więc w szczególności osoby na stałe współpracujące i planowane do oddelegowania do projektu. Dotyczy to

w szczególności osób zatrudnionych na umowę o pracę oraz trwale współpracujących z wnioskodawcą (np. na umowę zlecenie, w przypadku wolontariusza - na podstawie umowy o współpracy).

W przypadku, kiedy Wnioskodawca planuje wyłonienie kadry/osób do projektu w ramach obowiązujących go procedur, należy w tym punkcie przedstawić wymogi stawiane kandydatom, które powinny być zgodne z wymogami określonymi w ramach danego Regulaminu konkursu oraz wymogami stawianymi przez Wnioskodawcę.

## **W części 4.3.2 wniosku nie należy wykazywać kadry zarządzającej projektem.**

Należy opisać odrębnie dla każdej z osób sposób zaangażowania/oddelegowania danej osoby do realizacji projektu oraz zakres zadań jakie dana osoba realizować będzie na rzecz projektu w kontekście posiadanej przez nią wiedzy i umiejętności.

Posiadany potencjał kadrowy, może być wykazany jako wkład własny w projekcie, o ile ten wkład jest wymagany i spełnione są warunki kwalifikowania wydatków określone w *Wytycznych w zakresie kwalifikowalności wydatków*. W takiej sytuacji wnioskodawca dokonuje wyceny posiadanych i angażowanych w projekcie zasobów kadrowych a określoną w ten sposób kwotę wykazuje w budżecie projektu jako wkład własny.

# **3) Punkt 4.3.3 wniosku: Opisz potencjał techniczny, w tym sprzętowy i warunki lokalowe wnioskodawcy i partnerów (o ile dotyczy) i wskaż sposób jego wykorzystania w ramach projektu.**

W trzecim polu opisowym należy opisać potencjał techniczny, w tym sprzętowy i warunki lokalowe wnioskodawcy i partnerów i wskazać sposób jego wykorzystania w ramach projektu.

W tym polu opisowym należy opisać jaki posiadany potencjał techniczny, tj. posiadane lub pozyskane zaplecze, pomieszczenie, sprzęt, który wnioskodawca/partnerzy (o ile dotyczy) mogą wykazać w projekcie i sposób jego wykorzystania w ramach zadań. Warunki lokalowe należy doprecyzować poprzez wskazanie ilości pomieszczeń, metrażu w m2, formę własności (rodzaje umów). Nie dotyczy to potencjału technicznego, jakiego wnioskodawca nie posiada, ale dopiero planuje zakupić ze środków projektu, ani potencjału, który nie będzie wykorzystywany do celów realizacji projektu. Istotnym jest to, aby wnioskodawca już na etapie tworzenia wniosku o dofinansowanie przeanalizował, czy już posiadany przez niego sprzęt, ale także inne zaplecze techniczne będzie mogło być wykorzystywane do realizacji projektu. Zakres i sposób zaangażowania zasobów technicznych należy opisać oddzielnie dla każdego zadania określonego w projekcie.

## **Wnioskodawca musi uwzględnić zapisy wskazujące na już dokonane zakupy sprzętowe, w szczególności te współfinansowane ze środków europejskich w ramach perspektywy finansowej 2007-2013 oraz w perspektywie 2014-2020 (o ile dotyczy).**

Posiadany potencjał techniczny, może być wykazany jako wkład własny w projekcie, o ile ten wkład jest wymagany i spełnione są warunki kwalifikowania wydatków określone w *Wytycznych w zakresie kwalifikowalności wydatków*. W takiej sytuacji wnioskodawca dokonuje wyceny posiadanych i angażowanych w projekcie zasobów technicznych a określoną w ten sposób kwotę wykazuje w budżecie projektu jako wkład własny.

Jeżeli do realizacji przedsięwzięcia zaangażowani będą partnerzy w tym punkcie wnioskodawca wskazuje także, jakie zasoby techniczne zostaną wniesione przez poszczególnych partnerów na potrzeby realizacji zadań wskazanych w pkt 4.1 (o ile partnerzy wnoszą do projektu takie zasoby).

### **Punkt 4.4 wniosku: Doświadczenie wnioskodawcy i partnerów**

Należy opisać potencjał społeczny wnioskodawcy i partnerów (jeśli dotyczy). Istotnym elementem opisu potencjału społecznego powinno być wykazanie obecności wnioskodawcy i partnerów (jeśli dotyczy) i "zakorzenienia" działań podejmowanych przez niego i przez partnerów (jeśli dotyczy) w przeszłości w obszarze planowanej interwencji, nawet w sytuacji gdy nie realizował on dotąd projektów współfinansowanych ze środków funduszy strukturalnych.

W tym punkcie wniosku należy również opisać, jakie jest doświadczenie projektodawcy i partnerów (jeśli występują) przy realizacji projektów o podobnej tematyce/podobnym zakresie.

Opis potencjału społecznego powinien dawać możliwość oceny zdolności społecznych wnioskodawcy i partnerów (jeśli dotyczy) do podjęcia i efektywnej realizacji określonego przedsięwzięcia. Zdolności społeczne opisywane powinny być w kontekście szeroko rozumianego kapitału społecznego wnioskodawcy i partnerów (jeśli dotyczy) wyrażonego poprzez umiejętności do samoorganizowania się i współpracy oraz zaangażowania w poprawę sytuacji społeczności (grupy docelowej), na rzecz której podejmowane będą działania w ramach projektu. Wnioskodawca powinien przedstawić kapitał społeczny swój i partnerów (jeśli dotyczy) poprzez opis efektów dotychczas zrealizowanych przez siebie i partnerów (jeśli dotyczy) projektów / działań / akcji na rzecz społeczności, czy podjętej współpracy z innymi organizacjami / instytucjami publicznymi. Opis powinien bowiem umożliwić ocenę umiejscowienia planowanego do realizacji projektu w kontekście szerszych działań podejmowanych przez wnioskodawcę i partnerów (jeśli dotyczy) w ramach prowadzonej działalności. Na podstawie informacji zawartych w tym punkcie oceniający powinni mieć możliwość szerszego spojrzenia na dotychczasową działalność wnioskodawcy i partnerów (jeśli dotyczy) oraz określenia poziomu doświadczenia merytorycznego i skuteczności wnioskodawcy i partnerów (jeśli dotyczy).

Opisując potencjał społeczny swój i partnerów (jeśli dotyczy) wnioskodawca powinien przede wszystkim uzasadnić dlaczego doświadczenie jego i partnerów (jeśli dotyczy) jest adekwatne do realizacji projektu. Adekwatność doświadczenia powinna być rozpatrywana w szczególności w kontekście dotychczasowej działalności i możliwości weryfikacji jej rezultatów danego wnioskodawcy i partnerów prowadzonej:

- a) w obszarze (np. edukacja, integracja społeczna, rynek pracy), w którym udzielane będzie wsparcie przewidziane w ramach projektu;
- b) na rzecz grupy docelowej, do której kierowane będzie wsparcie przewidziane w ramach projektu;
- c) na określonym terytorium (np. województwo, powiat, gmina, miejscowość), którego dotyczyć będzie realizacja projektu.

Na podstawie opisu doświadczenia sprawdzana jest wiarygodność wnioskodawcy i partnerów (jeśli dotyczy), w tym przede wszystkim możliwość skutecznej realizacji projektu, której najważniejszą rękojmią jest doświadczenie odpowiadające specyfice danego projektu. **Przy czym wnioskodawca powinien wykazać doświadczenie swoje i partnerów (jeśli dotyczy) w realizacji różnego rodzaju przedsięwzięć, a nie jedynie tych realizowanych przy udziale środków funduszy strukturalnych**. Dotyczy to również przedsięwzięć aktualnie realizowanych i zrealizowanych, w których wnioskodawca i partnerzy (jeśli dotyczy) uczestniczy / uczestniczą lub uczestniczył / uczestniczyli jako partner. W opisie należy jednak uwzględnić przede wszystkim przedsięwzięcia ściśle związane z zakresem planowanego do realizacji projektu (pod względem obszaru, grupy docelowej, planowanych zadań itp.).

**W tym punkcie należy również wskazać instytucje, które mogą potwierdzić opisany potencjał społeczny wnioskodawcy i partnerów (jeśli dotyczy).** Informacje podane przez wnioskodawcę w tym zakresie mogą być weryfikowane przez instytucję, w której dokonywana jest ocena wniosku o dofinansowanie.

### **Punkt 4.5 wniosku: Sposób zarządzania projektem**

Należy opisać jak będzie wyglądała struktura zarządzania projektem, ze szczególnym uwzględnieniem roli partnerów, a także – w przypadku wyboru partnera spoza sektora finansów publicznych przez podmiot, o którym mowa w art. 3 ust. 1 ustawy z dnia 29 stycznia 2004 r. – Prawo zamówień publicznych (Dz. U. z 2013 r. poz. 907, z późn. zm.) – umieścić informację na temat sposobu wyboru partnerów do projektu zgodnie z art. 33 ust. 2 ustawy z dnia 11 lipca 2014 r. o zasadach realizacji programów w zakresie polityki spójności finansowanych w perspektywie finansowej 2014–2020 (Dz. U. poz. 1146).

## **W przypadku wniosku o dofinansowanie projektu przewidzianego do realizacji w partnerstwie w pkt 4.5 musi zostać zawarta informacja, że wnioskodawca i partnerzy przygotowali projekt wspólnie.**

Przy opisie sposobu zarządzania projektem należy zwrócić szczególną uwagę na:

- opis, w jaki sposób w zarządzaniu projektem **uwzględniona zostanie ZASADA RÓWNOŚCI SZANS KOBIET I MĘŻCZYZN** (patrz *Załącznik nr 1 do niniejszej instrukcji*);
- wskazanie sposobu podejmowania decyzji w projekcie;
- aspekt zarządzania projektem w świetle struktury zarządzania podmiotem realizującym projekt (tj. np. czy na potrzeby i na czas realizacji projektu w strukturze organizacyjnej wnioskodawcy utworzona zostanie dodatkowa jednostka organizacyjna, czy też zadania związane z realizacją projektu będzie wykonywać już istniejąca jednostka organizacyjne lub jednostki organizacyjne).

Opisując jaka kadra (kadra w rozumieniu kadry zarządzającej projektem w ramach kosztów pośrednich) zaangażowana będzie w realizację projektu w szczególności należy przedstawić kluczowe stanowiska i ich rolę (zakres zadań wykonywanych przez poszczególnych członków personelu wraz z uzasadnieniem odnośnie racjonalności jego zaangażowania oraz posiadanym doświadczeniem) w projekcie oraz wzajemne powiązania personelu projektu (podległość, nadrzędność). Opisując kadrę zaangażowaną w realizację projektu należy wskazać, jakie zadania / obowiązki będą wykonywały osoby samozatrudnione lub osoby współpracujące, w rozumieniu Wytycznych w zakresie kwalifikowalności wydatków.

## Nie należy powielać zapisów odnoszących się do zaangażowania kadry zarządzającej opisanej w punkcie 4.5 do punktu 4.3.2.

W punkcie 4.5 Wnioskodawca powinien również wskazać czy w okresie realizacji projektu **PROWADZI BIURO PROJEKTU** (lub posiada siedzibę, filię, delegaturę oddział, czy inną prawnie dozwoloną formę organizacyjną działalności podmiotu) **na terenie województwa świętokrzyskiego** z możliwością **UDOSTĘPNIENIA PEŁNEJ DOKUMENTACJI** wdrażanego projektu oraz zapewniające uczestnikom projektu możliwość **OSOBISTEGO KONTAKTU Z JEGO KADRĄ.**

### **Powyższe kryterium będzie weryfikowane na etapie OCENY MERYTORYCZNEJ.**

Elementem oceny jest również **DOŚWIADCZENIE PERSONELU**. Przy czym przy opisie doświadczenia kadry zaangażowanej w realizację projektu wnioskodawca nie może posługiwać się ogólnymi stwierdzeniami (np. koordynator posiada wieloletnie doświadczenie w dziedzinie, czy wnioskodawca zapewni wysoko wykwalifikowany personel). O ile to możliwe należy podać syntetyczną informację o doświadczeniu zawodowym istotnym z punktu widzenia projektu, z uwzględnieniem planowanych na danym stanowisku zadań, uprawnień i odpowiedzialności.

W przypadku, kiedy Wnioskodawca planuje wyłonienie kadry/osób do projektu w ramach obowiązujących go procedur, należy w tym punkcie przedstawić wymogi stawiane kandydatom, które powinny być zgodne z wymogami określonymi w ramach danego Regulaminu konkursu oraz wymogami stawianymi przez Wnioskodawcę.

Koszty w ramach zarządzania projektem stanowią koszty pośrednie, których katalog znajduje się w **Załączniku nr 2** do niniejszej instrukcji. Dodatkowo w tym dokumencie określone są limity kosztów pośrednich. Do zadań opisanych w pkt 4.1 wniosku wnioskodawca powinien odnosić się w pkt 4.5 wniosku opisując rolę partnerów, w tym podział obowiązków, uprawnień i odpowiedzialności wnioskodawcy i partnerów w realizacji projektu.

## **Punkt 4.6 wniosku: Uzasadnienie spełnienia kryteriów wyboru projektów**

Należy opisać w jaki sposób projekt spełnia szczegółowe kryteria wyboru projektów określone we właściwym Regulaminie konkursu.

# **W punkcie 4.6** wniosku wnioskodawca **MUSI WYBRAĆ z listy rozwijanej** kryteria **dostępu oraz premiujące adekwatnie do realizowanego typu operacji**.

Jednocześnie należy opisać w jaki sposób projekt spełnia ww. kryteria – nie należy powielać zapisów definicji, które zostały określone przez IOK dla poszczególnych kryteriów.

# **Wnioskodawca powinien wskazać UZASADNIENIE SPEŁNIENIA DANEGO KRYTERIUM W TABELI 4.6, które powinno wynikać z treści wniosku .**

W ramach uzasadnienia należy wybrać z listy rozwijanej:

- kryteria dostępu
- kryteria premiujące
- kryteria zgodności ze Strategią Zintegrowanych Inwestycji Terytorialnych Kieleckiego Obszaru Funkcjonalnego na lata 2014-2020.<sup>5</sup>

 $\overline{a}$ <sup>5</sup> Dotyczy tylko i wyłącznie działań i poddziałań dedykowanych dla Zintegrowanych Inwestycji Terytorialnych Kieleckiego Obszaru Funkcjonalnego na lata 2014-2020.

# **V. BUDŻET PROJEKTU**

Przed przejściem do tej części wniosku (również do części IX. Harmonogram realizacji projektu) należy w pierwszej kolejności wypełnić część VI. Szczegółowy budżet projektu. Odpowiednie dane są stamtąd przenoszone automatycznie do Budżetu projektu. Na Budżet projektu składają się następujące pozycje kategorii wydatków:

- 1) koszty ogółem
- 2) koszty bezpośrednie
- 3) koszty pośrednie (ryczałt)
- 4) kwoty ryczałtowe
- 5) stawki jednostkowe
- 6) personel projektu w kosztach ogółem
- 7) limity kosztów środków trwałych i *cross-financingu* ogółem w tym:
- środki trwałe w kosztach ogółem
- *cross-financing* w kosztach ogółem
- 8) wydatki poniesione poza terytorium UE
- 9) wkład własny: w tym wkład prywatny, wkład prywatny wymagany przepisami pomocy publicznej
- 10) dochód
- 11) wnioskowane dofinansowanie
- 12) koszt przypadający na jednego uczestnika (system automatycznie wylicza ten koszt na podstawie kosztu ogółem podzielonego przez przewidywaną liczbę osób objętych wsparciem, którą Wnioskodawca określa w części 3.2 Grupy docelowe)
- 13) koszt przypadający na jeden podmiot objęty wsparciem (podobnie jak w przypadku kosztu przypadającego na jednego uczestnika, system automatycznie wylicza ten koszt na podstawie kosztu ogółem podzielonego przez przewidywaną liczbę podmiotów objętych wsparciem, którą Wnioskodawca określa w części 3.2 Grupy docelowe)

Dodatkowo w Budżecie projektu znajdują się kolumny o nazwie Ogółem i Kwalifikowalne. Kolumna Ogółem zlicza wszystkie kategorie wydatków, w tym także dochód. Natomiast Kolumna Kwalifikowalne wskazuje wydatki pomniejszone o dochód i odnosi się do wydatków mogących zostać uznane za kwalifikowalne.

# **VI. SZCZEGÓŁOWY BUDŻET PROJEKTU**

Szczegółowy budżet projektu jest podstawą do oceny kwalifikowalności i racjonalności kosztów i powinien bezpośrednio wynikać z opisanych wcześniej zadań i ich etapów. W szczegółowym budżecie projektu ujmowane są **jedynie wydatki kwalifikowalne** spełniające warunki określone w *Wytycznych w zakresie kwalifikowalności wydatków w ramach Europejskiego Funduszu Rozwoju Regionalnego, Europejskiego Funduszu Społecznego oraz Funduszu Spójności na lata 2014-2020*. Tworząc budżet projektu należy pamiętać o jednej z podstawowych zasad kwalifikowalności, tj. racjonalności i efektywności, co odnosi się do zapewnienia zgodności ze stawkami rynkowymi nie tylko pojedynczych wydatków wykazanych w szczegółowym budżecie projektu, ale również do łącznej wartości usług czy dostaw realizowanych w ramach projektu.

Do szczegółowego budżetu projektu automatycznie przenoszone są nazwy zadań z cz. IV wniosku.

Wszystkie kwoty w szczegółowym budżecie wyrażone są w polskich złotych (do dwóch miejsc po przecinku) i stanowią wartości netto lub brutto, w zależności od tego czy podatek VAT jest wydatkiem kwalifikowalnym.

Budżet projektu przedstawiany jest w formie budżetu zadaniowego, co oznacza wskazanie kosztów bezpośrednich, (kwalifikowalnych) poszczególnych zadań realizowanych przez projektodawcę w ramach projektu oraz kosztów pośrednich, tj. kosztów administracyjnych związanych z obsługą projektu, których katalog został wskazany w *Wytycznych w zakresie kwalifikowalności wydatków w ramach Europejskiego Funduszu Rozwoju Regionalnego, Europejskiego Funduszu Społecznego oraz Funduszu Spójności na lata 2014-2020*. Jednocześnie, projektodawca **nie powinien wykazywać żadnej z kategorii kosztów pośrednich ujętych w ww. katalogu** w kosztach bezpośrednich projektu (także w kwestiach dotyczących zarządzania projektem, które również stanowią koszty pośrednie).

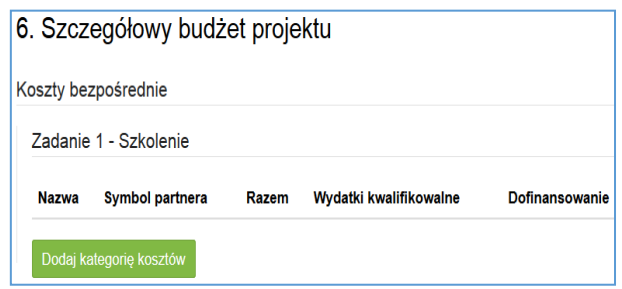

Po wybraniu banera 'Dodaj kategorię kosztów' pojawi się jedno z poniższych okien, których wygląd zależy od wybranej metody rozliczania zadania.

#### **Uproszczone metody rozliczania wydatków – stawka jednostkowa**

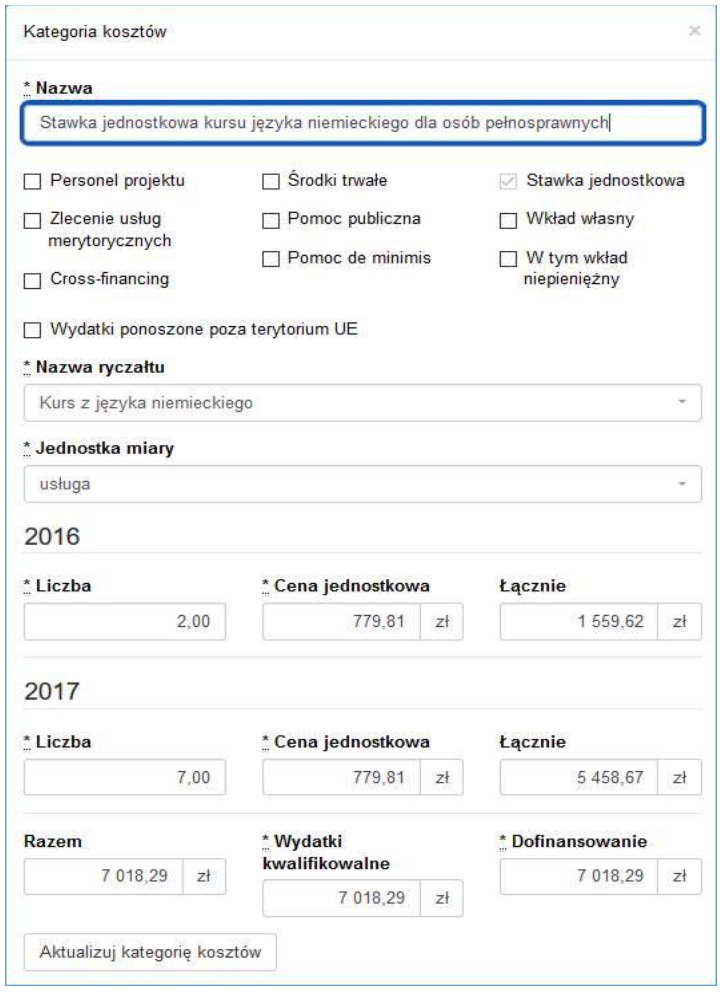

### **Uproszczone metody rozliczania wydatków – kwota ryczałtowa**

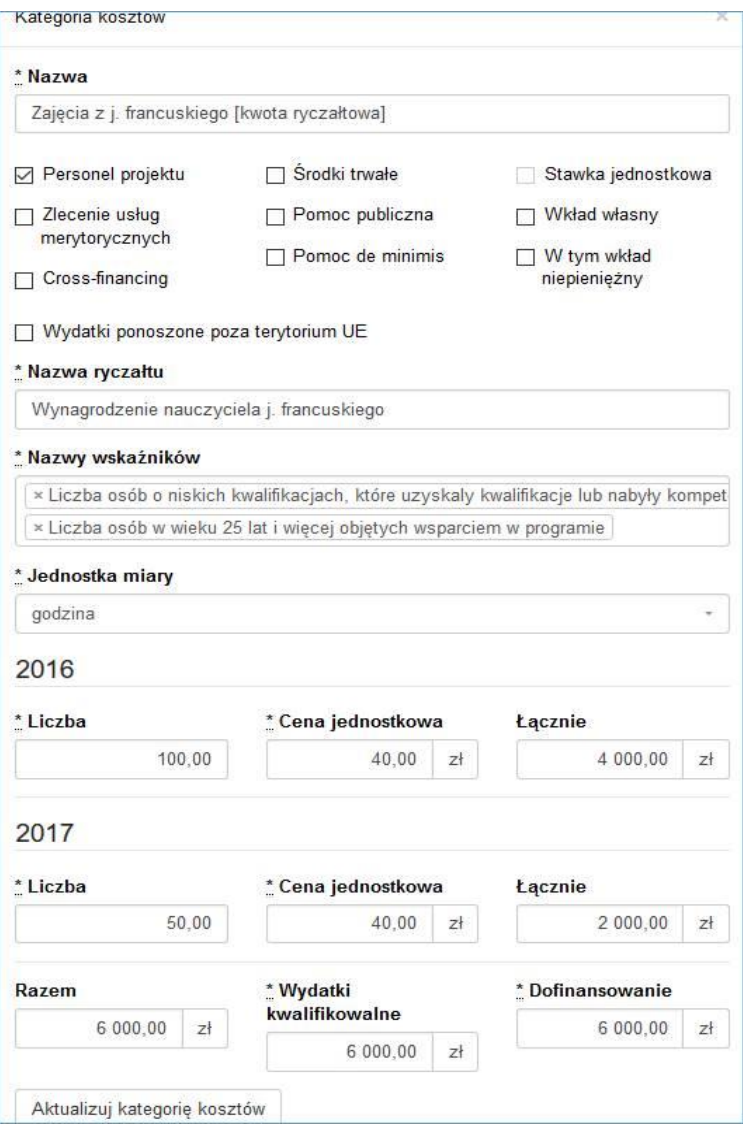

## **UWAGA!!!**

**Uproszczone metody rozliczania wydatków - kwota ryczałtowa.**

**W polu "Nazwy wskaźników" należy przyporządkować wskaźniki adekwatne do (kategorii) wydatku. Należy pamiętać, że w ramach zadania winny znaleźć się wszystkie wskaźniki jak w części IV wniosku.**

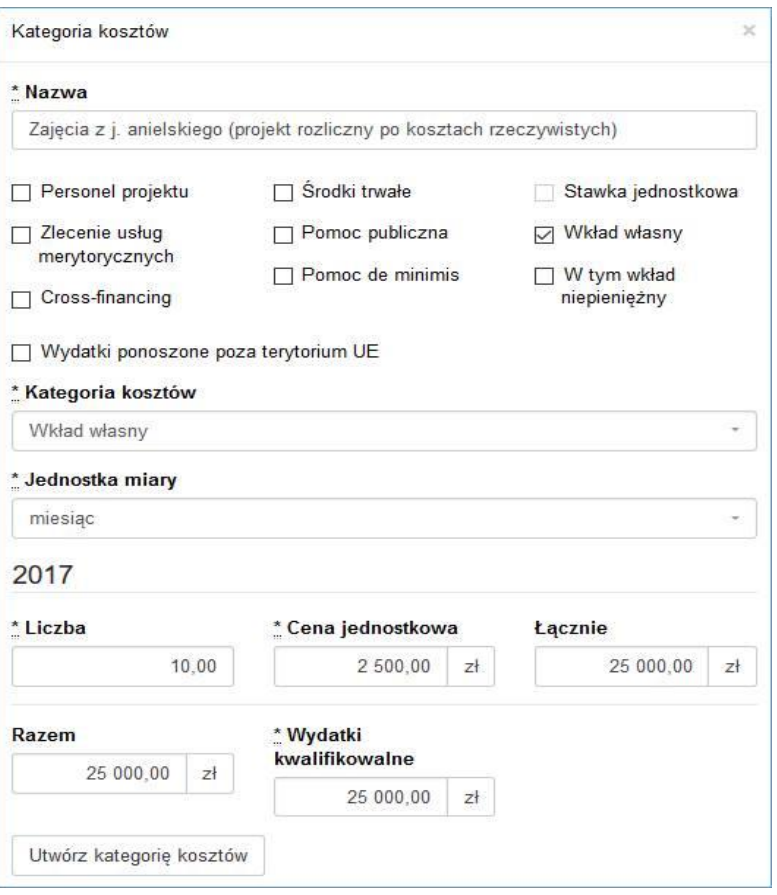

**W polu ,,Kategoria kosztów"- należy wybrać z listy rozwijanej kategorie kosztów tylko z pośród trzech kategorii tj. wkład własny, koszty personelu lub inne. W przypadku, gdy wkład własny jest jednocześnie kosztem personelu wybieramy – wkład własny.**

**Szczegółowy budżet projektu składa się z następujących pozycji:**

### **6.1. KOSZTY BEZPOŚREDNIE**

W ramach kosztów bezpośrednich projektodawca nie może ująć kosztów z katalogu kosztów pośrednich, o którym mowa w kolejnej części instrukcji – "Koszty pośrednie".

W przypadku projektów rozliczanych kwotami ryczałtowymi, wypełnienie szczegółowego budżetu projektu wygląda tak samo jak w przypadku projektów rozliczanych w oparciu o wydatki rzeczywiście poniesione.

Wprowadzanie poszczególnych wydatków odbywa się w sekcji "Kategoria kosztów" poprzez kliknięcie na ikonę "+Dodaj kategorię kosztów". Przy każdym planowanym wydatku, w poszczególnych latach, w ramach konkretnego zadania należy wprowadzić jego nazwę, wpisać cenę jednostkową oraz liczbę jednostek (w podziale na poszczególne lata). Łączna kwota wyliczona zostanie automatycznie po wpisaniu powyższych danych. Należy również podać (wybrać z listy rozwijanej) nazwę stosowanej jednostki miary, np. jednostki czasu (godzina/dzień/tydzień/miesiąc), etat, części etatu dla wynagrodzeń, ilościowe (np. egzemplarz – dla publikacji), itp.

Jeśli projekt ma być realizowany w partnerstwie przy każdym wydatku należy zaznaczyć symbol partnera, który będzie dany wydatek ponosić. W sytuacji, w której ciężar finansowy realizacji całego zadania leży po stronie jednego partnera, projektodawca przy nazwie zadania wskazuje nazwę (pełną lub skróconą) partnera odpowiedzialnego za jego sfinansowanie. Jeśli dane zadanie budżetowe zawiera wydatki partnera jedynie w części lub też jego finansowanie jest podzielone pomiędzy podmioty realizujące projekt, każda pozycja budżetowa powinna zostać przypisana do konkretnego podmiotu, odpowiedzialnego za poniesienie wskazanego w niej wydatku, poprzez ujęcie nazwy (pełnej lub skróconej) tego podmiotu. Obowiązek ten nie dotyczy partnera wiodącego projektu, gdyż przyjmuje się, iż niewskazanie w budżecie podmiotu odpowiedzialnego za poniesienie wydatku z danej pozycji budżetowej lub całego zadania, jest równoznaczne z uznaniem, iż koszt ten ponosić będzie partner wiodący.

Ponadto należy pamiętać, że przez wartość projektu należy rozumieć łącznie wartość dofinansowania oraz wkładu własnego, stąd wykazując poszczególne wydatki należy pamiętać o wkładzie własnym, o ile jest wymagany w projekcie.

# **PONADTO PRZY OKREŚLANIU KOSZTÓW BEZPOŚREDNICH MAMY MOŻLIWOŚĆ**  ZAZNACZENIA PÓL TYPU "CHECK-BOX", KTÓRE ODNOSZĄ SIĘ DO:

### - **PERSONEL PROJEKTU**

We wniosku o dofinansowanie należy wskazać formę zaangażowania i szacunkowy wymiar czasu pracy personelu projektu (etat/liczba godzin) niezbędny do realizacji zadania/zadań, co stanowi podstawę do oceny kwalifikowalności wydatków personelu projektu na etapie wyboru projektu. **Jako personel projektu nie należy zaznaczać osób zatrudnionych na umowę zlecenie lub umowę o dzieło.**

Wydatki związane z wynagrodzeniem personelu są ponoszone zgodnie z przepisami krajowymi, w szczególności zgodnie z ustawą z dnia 26 czerwca 1974 r. - Kodeks pracy (Dz. U. z 1998 r. Nr 21, poz. 94, z późn. zm.).

Limit dotyczący wymiaru czasu pracy personelu projektu dotyczy wszystkich form zaangażowania zawodowego, w szczególności stosunku pracy (z uwzględnieniem liczby dni roboczych w danym miesiącu wynikających ze stosunku pracy, przy czym do limitu wlicza się czas nieobecności pracownika związanej ze zwolnieniami lekarskimi i urlopem wypoczynkowym, a nie wlicza się czasu nieobecności pracownika związanej z urlopem bezpłatnym), samozatrudnienia oraz innych form zaangażowania.

W przypadku projektów partnerskich nie jest dopuszczalne angażowanie jako personelu projektu pracowników partnerów przez beneficjenta i odwrotnie.

Stosunek pracy z osobą stanowiącą personel projektu obejmuje wszystkie zadania wykonywane przez tę osobę w ramach projektu lub projektów realizowanych przez beneficjenta, co jest odpowiednio udokumentowane. Tym samym, nie jest możliwe angażowanie takiej osoby przez beneficjenta do realizacji żadnych zadań w ramach tego lub innego projektu na podstawie stosunku cywilnoprawnego, z wyjątkiem umów, w wyniku których następuje wykonanie oznaczonego dzieła. Jeśli przepisy szczególne uniemożliwiają określonej grupie pracowników<sup>6</sup> wykonywanie zadań w ramach projektu na podstawie stosunku pracy, beneficjent może wystąpić o zgodę na ich zaangażowanie na podstawie stosunku cywilnoprawnego.

Kwalifikowalne jest wynagrodzenie osoby samozatrudnionej, tj. osoby fizycznej prowadzącej działalność gospodarczą wykonującej osobiście zadania w ramach projektu, którego jest beneficjentem, pod warunkiem wyraźnego wskazania tej formy zaangażowania oraz określenia zakresu obowiązków tej osoby we wniosku o dofinansowanie.

Wynagrodzenie osoby zatrudnionej za pośrednictwem agencji pracy tymczasowej jest kwalifikowalne, o ile wydatki związane z wynagrodzeniem tej osoby:

- a) są ponoszone zgodnie z przepisami krajowymi, w szczególności zgodnie z ustawą z dnia 9 lipca 2003 r. *o zatrudnianiu pracowników tymczasowych* (Dz. U. z 2003 r., Nr 166, poz. 1608, z późn. zm.);
- b) nie są zawyżone w stosunku do stawek rynkowych.

Szczegółowe zasady dotyczące formy zaangażowania oraz szacunkowego wymiaru czasu pracy personelu projektu zostały określone w rozdziale *6.15 Koszty związane z angażowaniem personelu Wytycznych w zakresie kwalifikowalności wydatków w ramach Europejskiego Funduszu Rozwoju Regionalnego, Europejskiego Funduszu Społecznego oraz Funduszu Spójności na lata 2014-202***- CROSS-FINANCING** i **ŚRODKI TRWAŁE** 

 $\overline{\phantom{a}}$ <sup>6</sup> Np. ustawa Karta Nauczyciela – w przypadku nauczycieli szkół.

Należy oznaczyć wydatki planowane do poniesienia na zakup środków trwałych o wartości jednostkowej **równej i wyższej niż 3500 PLN netto**. Jeżeli wydatki te, wskazane w budżecie, obejmują podatek Vat (podatek Vat w projekcie lub jego część jest kwalifikowalny) w polu: "Uzasadnienie kosztów/uzasadnienie przyjętych sposobów pozyskania środków trwałych i wartości niematerialnych i prawnych" należy zawrzeć informacje co do ich wartości netto.

Oznaczyć należy również wydatki, które podlegają regule *cross-financingu*. Kategorie kosztów zaliczanych do *cross-financingu* określa szczegółowo *Załącznik nr 2* do niniejszej instrukcji. Wydatki zaliczone do *crossfinancingu* nie powinny być jednocześnie oznaczone jako środki trwałe.

Wszystkie wydatki poniesione jako wydatki w ramach *cross-financingu* i środków trwałych uzasadniane i opisywane są w uzasadnieniu znajdującym się pod szczegółowym budżetem projektu.

Konieczność odnoszenia się (zwłaszcza w przypadku środków trwałych) do wartości jednostkowej i do wartości netto, należy uwzględniać stosując zbiorcze jednostki miary - takie jak: komplet, zestaw.

# **WAŻNE!**

W ramach projektów wartość wydatków poniesionych na zakup środków trwałych o wartości jednostkowej równej lub wyższej niż **3500 PLN netto** w ramach kosztów bezpośrednich projektu oraz w ramach *cross-financingu* nie może łącznie przekroczyć 10% wydatków projektu, chyba, że inny limit wskazano dla danej grupy projektów w RPOWŚ na lata 2014-2020 lub w SzOOP (również Regulaminie konkursu).

**Wydatki ponoszone na zakup środków trwałych oraz** *cross-financing* **powyżej dopuszczalnej kwoty określonej w zatwierdzonym wniosku o dofinansowanie projektu są niekwalifikowalne.**

Do wskazanego limitu nie są wliczane wydatki poniesione na zakup wartości niematerialnych i prawnych.

### **- WYDATKI PONOSZONE POZA TERYTORIUM UE**

Wszystkie wydatki poniesione poza terytorium UE dodatkowo uzasadniane i opisywane są w uzasadnieniu znajdującym się pod szczegółowym budżetem projektu. Wydatki poniesione poza terytorium UE nie mogą przekraczać wartości określonej we wniosku o dofinansowanie projektu i muszą dotyczyć jednego z celu tematycznego określonego w rozporządzeniu Parlamentu Europejskiego i Rady (UE) nr 1304/2013 z dnia 17 grudnia 2013 r. w sprawie Europejskiego Funduszu Społecznego i uchylającym rozporządzenie Rady (WE) nr 1081/2006.

### **- POMOC PUBLICZNA** oraz **POMOC** *DE MINIMIS*

Wnioskodawca przed wystąpieniem o przyznanie pomocy de minimis zobowiązany jest ustalić swoje powiązania z innymi podmiotami i zweryfikować, czy będzie traktowany jako jedno przedsiębiorstwo razem z innymi podmiotami. Limit pomocy de minimis (200 tys. EUR i 100 tys. EUR dla sektora drogowego transportu towarów) obowiązuje dla jednego przedsiębiorstwa, a zatem w przypadku traktowania jako jedno przedsiębiorstwo kilku podmiotów, pomoc de minimis uzyskana przez te podmioty podlega sumowaniu.

Pojęcie pomoc publiczna wynika bezpośrednio z zapisów art. 107 ust. 1 Traktatu o Funkcjonowaniu Unii Europejskiej oraz orzecznictwa Komisji Europejskiej i Sądów Unii Europejskiej. Wskazują one, iż pomocą publiczną jest wszelka pomoc, która kumulatywnie spełnia przesłanki pomocy publicznej.

Pomoc de minimis określana jest jako pomoc o stosunkowo niskiej wartości, która w ocenie Komisji Europejskiej nie jest w stanie naruszyć (zagrozić naruszeniem) konkurencji lub wywierać wpływu na handel między państwami członkowskimi. Pomoc tego rodzaju jest więc wyłączona spod zakazu wynikającego z art. 107 ust. 1 TFUE i nie podlega zgłoszeniu do Komisji Europejskiej.

Zasady udzielania pomocy de minimis reguluje *Rozporządzenie Komisji (WE) nr 1998/2006 z dnia 15 grudnia 2006 r. w sprawie stosowania art. 87 i 88 Traktatu do pomocy de minimis.* Wskazuje ono następujące kwotowe progi pomocy, jaka może zostać uznana za wsparcie bagatelne – jest to kwota 200 000 EUR w ciągu trzech lat dla przedsiębiorstw, z wyłączeniem sektora transportu, dla którego próg ten obniżono do 100 000 EUR.

- 34 - W przypadku realizacji projektów, w których występuje pomoc publiczna / de minimis należy stosować się do ww. rozporządzenia, a także do *Rozporządzenia Komisji (UE) nr 1407/2013 z dnia 18 grudnia 2013 r. w sprawie stosowania art. 107 i 108 Traktatu o funkcjonowaniu Unii Europejskiej do pomocy de minimis oraz Rozporządzenia Ministra Infrastruktury i Rozwoju z 2 lipca 2015 r. w sprawie udzielania pomocy de minimis oraz pomocy publicznej w ramach programów operacyjnych finansowanych z Europejskiego Funduszu Społecznego na lata 2014-2020.*

## **UWAGA!**

W przypadku zakupionych lub zmodernizowanych środków trwałych w ramach projektu (w tym również wydatków objętych cross - financingiem), nieobjętych pomocą de minimis, beneficjent zobowiązuje się do niewykorzystywania ich do działalności o charakterze komercyjnym (np. wiążącym się z pobieraniem opłat za kursy od kursantów) w trakcie realizacji projektu oraz przez 10 lat od jego zakończeniu.

## **Pomoc publiczna i pomoc** *de minimis* **opisywane są w uzasadnieniu znajdującym się pod szczegółowym budżetem projektu.**

W przypadku, gdy projekt jest objęty regułami pomocy publicznej i/lub pomocy de minimis, w kategorii wydatków w ramach poszczególnych zadań należy zaznaczyć te wydatki, które objęte są regułami pomocy publicznej i pomocy de minimis.

Wnioskodawca zobowiązany jest do przedstawienia we wniosku o dofinansowanie w polu **Metodologia wyliczenia wartości wydatków objętych pomocą publiczną** (w tym wnoszonego wkładu prywatnego) oraz pomocą de minimis – sposobu wyliczenia intensywności pomocy oraz wymaganego wkładu prywatnego w odniesieniu do wszystkich wydatków objętych pomocą publiczną, w zależności od typu pomocy oraz instytucji, na rzecz której pomoc zostanie udzielona.

W przypadku pomocy udzielanej jako pomoc de minimis, należy opisać metodologię wyliczenia wysokości pomocy (z uwzględnieniem wydatków objętych pomocą), zaś w odniesieniu do metodologii wyliczenia wkładu prywatnego wpisać "nie dotyczy".

W przypadku, gdy Wnioskodawca (Beneficjent) jest równocześnie podmiotem udzielającym pomocy publicznej, a także odbiorcą pomocy i tym samym wykazuje w jednym wniosku o dofinansowanie dwie różne kwoty pomocy publicznej, powinien dokonać w metodologii wyliczania pomocy publicznej rozbicia kwotowego na część, która stanowi pomoc publiczną dla niego (część zadania merytorycznego i część kosztów pośrednich) oraz na część, która stanowi pomoc publiczną dla pozostałych przedsiębiorstw ujętych w projekcie (bez kosztów pośrednich).

# **WAŻNE!**

Każdorazowo wniosek o dofinansowanie projektu podlega ocenie pod katem kryterium "Zgodność projektu z zasadami dotyczącymi pomocy publicznej i de minimis pomocy publicznej" co oznacza, iż zgodność ta zostanie zweryfikowana na podstawie treści wniosku o dofinansowanie projektu, a prawdziwość oświadczenia Wnioskodawcy dotycząca poziomu otrzymanej pomocy de minimis (na dzień publikacji wniosku) – jeżeli dotyczy zostanie dodatkowo zweryfikowana w ogólnodostępnym systemie udostępniania danych o pomocy publicznej **SUDOP (https://sudop.uokik.gov.pl/home).**

### **- STAWKA JEDNOSTKOWA**

Projektodawca wskazuje w *Szczegółowym budżecie projektu* te usługi, które będzie rozliczał za pomocą stawek jednostkowych. Należy podkreślić, że rozliczanie usług za pomocą stawek jednostkowych następuje tylko wtedy, gdy z regulaminu konkursu wynika możliwość stosowania stawek.

### **- WKŁAD WŁASNY** i **W TYM WKŁAD NIEPIENIĘŻNY**

Wydatki zaliczone do wkładu własnego, w tym wkładu niepieniężnego (rzeczowego) opisywane są w uzasadnieniu znajdującym się pod szczegółowym budżetem projektu i dotyczą przewidzianego w projekcie wkładu własnego, a także w jaki sposób wnioskodawca dokonał jego wyceny. Oznaczając wydatek jako wkład niepieniężny należy pamiętać o jednoczesnym oznaczeniu go w polu: wkład własny. Wkład pieniężny należy oznaczyć jedynie w polu: wkład własny.

W tej części określamy (widzimy) wartość w złotych wkładu własnego, jaki planowany jest do wniesienia w ramach projektu. Wkład własny niekoniecznie musi być wnoszony przez beneficjenta, lecz także przez partnera, stronę trzecią, jak również uczestników projektu, o ile przedmiotowe środki zostały uwzględnione w zatwierdzonym wniosku o dofinansowanie projektu jako wkład własny.

W przypadku, gdy wkład własny w projekcie jest objęty regułami pomocy publicznej i/lub pomocy *de minimis*, to również należy go wykazać.

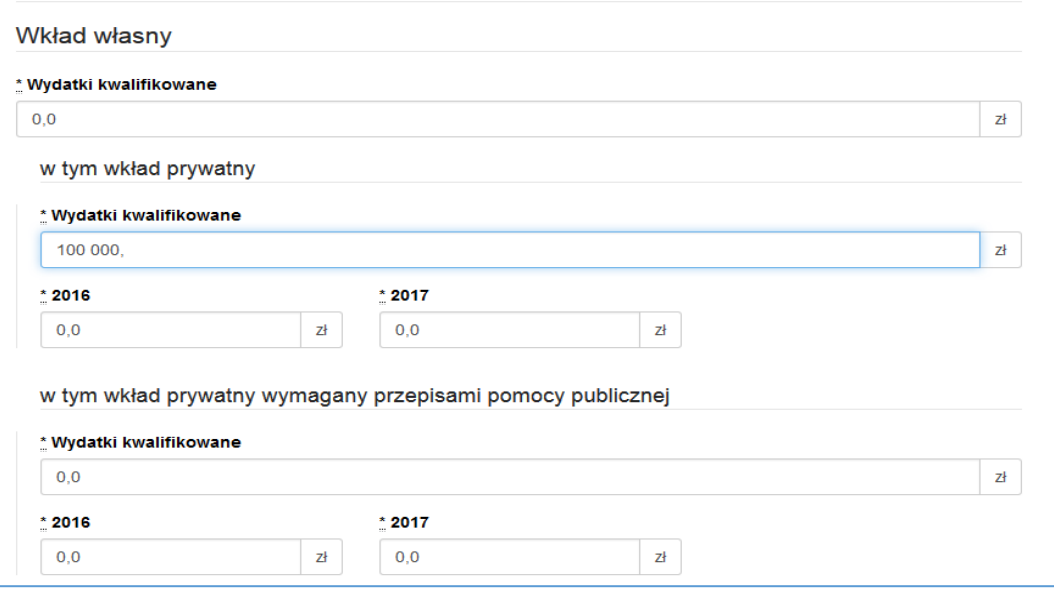

Uzasadnienie dla przewidzianego wkładu własnego oraz Metodologia wyliczenia wartości dofinansowania i wkładu własnego w ramach wydatków objętych pomocą publiczną (w tym wnoszonego wkładu własnego) oraz pomocą *de minimis* znajdują się pod szczegółowym budżetem projektu.

# **WAŻNE!**

W ramach wydatków rozliczanych metodami uproszczonymi (m.in. kwoty ryczałtowe) wnoszonego wkładu własnego, bez względu na jego przewidywaną faktyczną formę, nie należy oznaczać jako wkład niepieniężny.

### **- KOSZTY POŚREDNIE**

Koszty pośrednie to koszty administracyjne związane z obsługą projektu, których katalog został wskazany w *Wytycznych w zakresie kwalifikowalności wydatków w ramach Europejskiego Funduszu Rozwoju Regionalnego, Europejskiego Funduszu Społecznego oraz Funduszu Spójności na lata 2014-2020*. Jednocześnie wnioskodawca nie ma możliwości wykazania żadnej z kategorii kosztów pośrednich ujętych w ww. katalogu w kosztach bezpośrednich projektu.

# **WAŻNE!**

W tej części należy wskazać za pomocą listy rozwijanej stawkę % kosztów pośrednich w ramach projektu.

Następnie należy wpisać wyliczoną kwotę wydatków kwalifikowalnych (stawka % kosztów pośrednich pomnożona przez wartość kosztów bezpośrednich) oraz kwotę dofinansowania pomniejszoną o wartość wkładu własnego, jeśli

taki w kosztach pośrednich występuje. Wówczas wspomniany wkład własny należy wskazać w podziale na poszczególne lata.

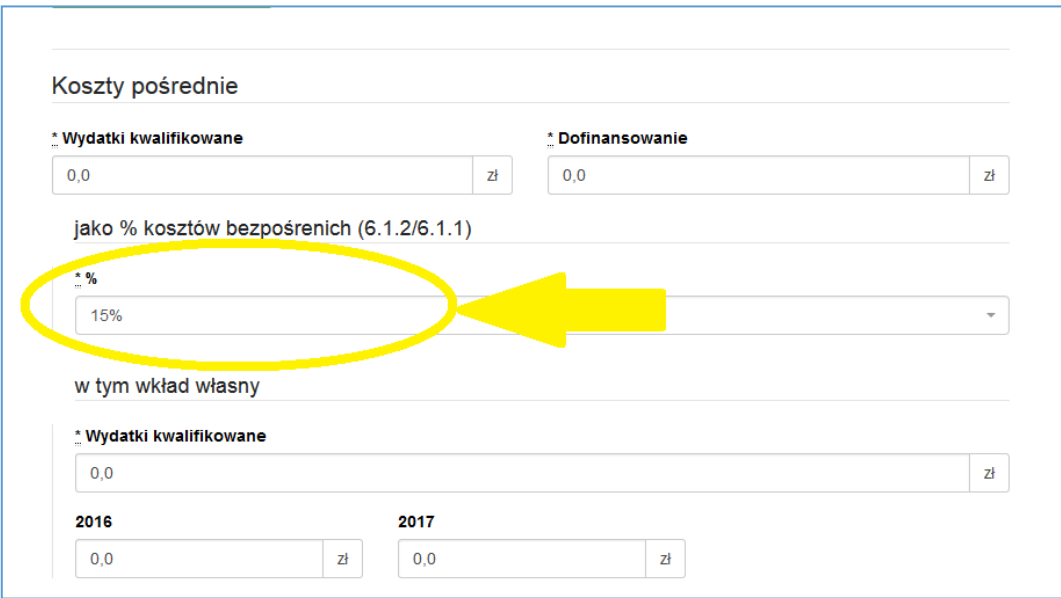

Zgodnie z podrozdziałem 8.4 *Wytyczne w zakresie kwalifikowalności wydatków w ramach Europejskiego Funduszu Rozwoju Regionalnego, Europejskiego Funduszu Społecznego oraz Funduszu Spójności na lata 2014-2020* koszty pośrednie rozliczane są następującymi stawkami ryczałtowymi (z zastrzeżeniem pozostałych zapisów podrozdziału 8.4):

- a) 25% kosztów bezpośrednich w przypadku projektów o wartości kosztów bezpośrednich\* do 830 tys. PLN włącznie,
- b) 20% kosztów bezpośrednich w przypadku projektów o wartości kosztów bezpośrednich\* powyżej 830 tys. PLN do 1 740 tys. PLN włącznie,
- c) 15% kosztów bezpośrednich w przypadku projektów o wartości kosztów bezpośrednich\* powyżej 1 740 tys. PLN do 4 550 tys. PLN włącznie,
- d) 10% kosztów bezpośrednich w przypadku projektów o wartości kosztów bezpośrednich\* przekraczającej 4 550 tys. PLN.
- \* Z pomniejszeniem kosztu racjonalnych usprawnień, o których mowa w Wytycznych w zakresie realizacji zasady równości szans i niedyskryminacji, w tym dostępności dla osób z niepełno sprawnościami oraz zasady równości szans kobiet i mężczyzn w ramach funduszy unijnych na lata 2014-2020

Natomiast w przypadku projektów finansowanych z Funduszu Pracy realizowanych przez powiatowe urzędy pracy na podstawie przepisów ustawy z dnia 20 kwietnia 2004 r. o promocji zatrudnienia i instytucjach rynku pracy (Dz. U. z 2013 r. poz. 674, z późn. zm.), stawka ryczałtowa kosztów pośrednich, określona we wniosku o dofinansowanie, wynosi nie więcej niż poziom wskazany w ww. ustawie.

### **- DOCHÓD**

W tej części należy określić dochód, z zastrzeżeniem, że tą cześć uzupełniają tylko wnioskodawcy, którzy planują w ramach realizowanego projektu osiągnąć dochód, o którym mowa w art. 61 rozporządzenia Parlamentu Europejskiego i Rady (UE) nr 1303/2013 z dnia 17 grudnia 2013 r. (…) (inaczej: rozporządzenia ogólnego lub rozporządzenia CPR).

# **- OŚWIADCZENIE VAT**

Po uzupełnieniu pól odnoszących się do Szczegółowego budżetu projektu, należy oświadczyć czy kwoty wskazane w szczegółowym budżecie zawierają VAT/nie zawierają VAT/częściowo zawierają VAT. W przypadku projektów realizowanych w partnerstwie, każdy z partnerów również musi złożyć takie oświadczenie.

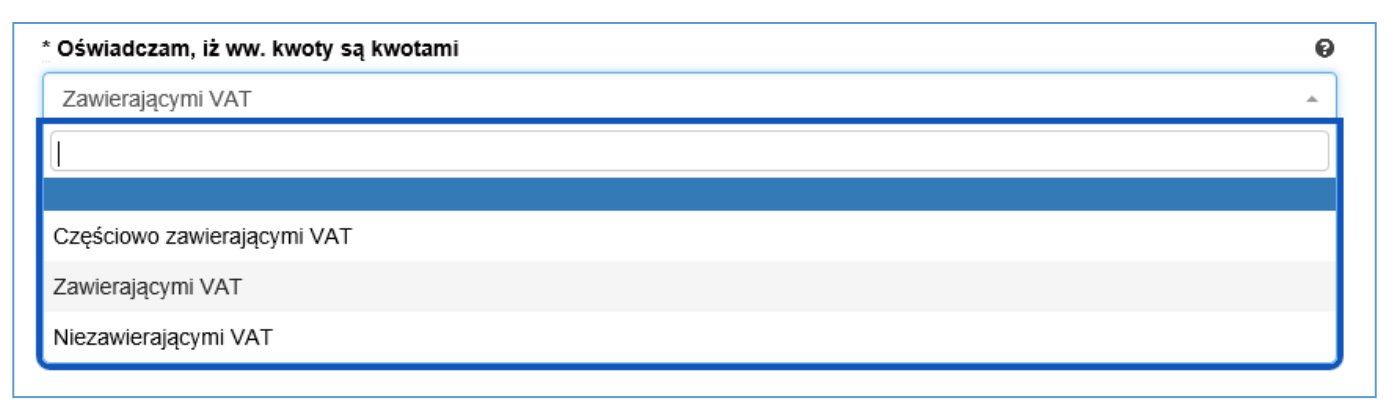

# **WAŻNE!**

W przypadku, gdy wnioskodawca/partner/inny podmiot ma prawną możliwość odliczenia podatku VAT od części kosztów, w związku z czym podatek VAT dla niektórych pozycji budżetu jest niekwalifikowalny, należy:

a) zaznaczyć, że kwoty wskazane w Budżecie są kwotami częściowo zawierającymi podatek VAT;

b) w szczegółowym budżecie wpisać kwoty brutto lub netto w odniesieniu do poszczególnych pozycji budżetu, w zależności od tego czy VAT jest kwalifikowalny czy nie;

c) w polu: Uzasadnienie kosztów/uzasadnienie dla częściowej kwalifikowalności VAT wpisać te pozycje (numer odpowiedniej pozycji w szczegółowym budżecie) dla których VAT jest niekwalifikowalny i które nie zawierają VAT.

## **- UZASADNIENIE KOSZTÓW**

W polach: "Uzasadnienie kosztów" uzupełniamy opisy w odniesieniu do tych kategorii kosztów, które mamy zamiar ponieść w ramach projektu, **natomiast w odniesieniu do pozostałych, których nie ponosimy** (dla których mimo to wybrane pole "Uzasadnienia kosztów" jest na ekranie widoczne), **należy wpisać formułę "nie dotyczy".** 

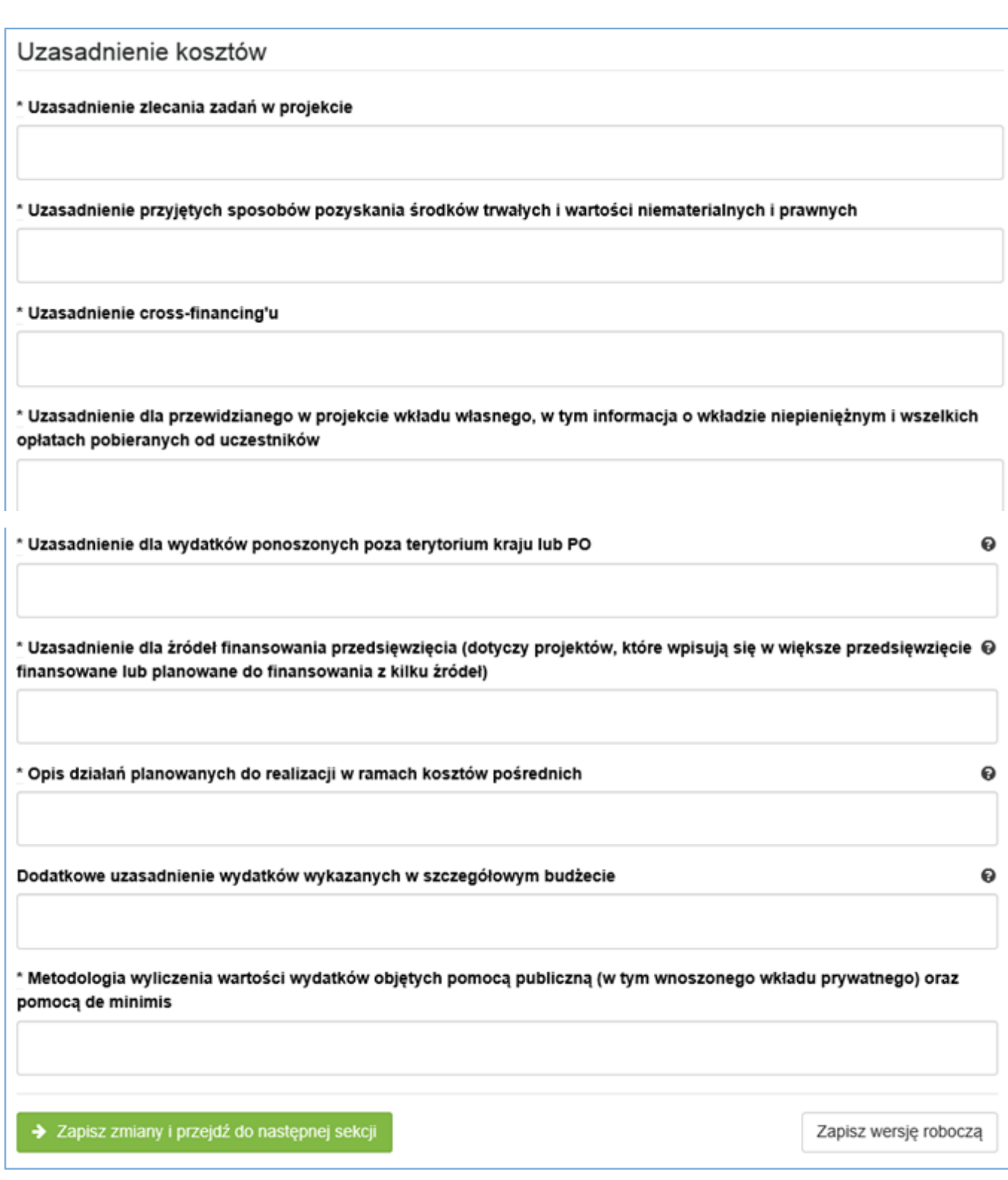

### **Uzasadnienie kosztów, zależnie od specyfiki projektu, może obejmować:**

- *uzasadnienie zlecania zadań w projekcie (pole uaktywnia się po zaznaczeniu odpowiedniego "check-boxu" przy opisie kategorii kosztu w odniesieniu do wybranego zadania):* 

W tym miejscu w sposób wyczerpujący powinny zostać opisane przyczyny zlecania części projektu do realizacji przez wykonawców. Należy podkreślić, że projektodawca musi uzasadnić, dlaczego dane zadanie chce zlecić wykonawcy i dlaczego nie jest w stanie sam go zrealizować, określić powody takiej decyzji (np. może to wynikać z braku odpowiedniego potencjału). Przy zlecaniu wykonania części realizacji projektu należy pamiętać przede wszystkim o przestrzeganiu przepisów ustawy z dnia 29 stycznia 2004 roku *– Prawo zamówień publicznych* (zastosowanie może mieć również ustawa z dnia 24 kwietnia 2003 roku *o działalności* 

*pożytku publicznego i o wolontariacie)* oraz zasady konkurencyjności – w zakresie, w jakim mają one zastosowanie do wnioskodawcy lub jego partnerów. Dodatkowo wnioskodawca musi pamiętać, że faktyczną realizację zleconego zadania należy udokumentować zgodnie z umową zawartą z wykonawcą. W przypadku projektów partnerskich nie jest dopuszczalne wzajemne zlecanie przez beneficjenta zakupu towarów lub usług partnerowi i odwrotnie. W budżecie szczegółowym należy podać jako jednostkę miary "usługę".

- *uzasadnienie przyjętych sposobów pozyskania środków trwałych i wartości niematerialnych i prawnych (pole uaktywnia się po zaznaczeniu odpowiedniego "check-boxu" przy opisie kategorii kosztu w odniesieniu do wybranego zadania):*

Koszty pozyskania środków trwałych lub wartości niematerialnych i prawnych niezbędnych do realizacji projektu mogą zostać uznane za kwalifikowalne, o ile we wniosku o dofinansowanie zostanie uzasadniona konieczność ich pozyskania do realizacji projektu. Ponadto w odniesieniu do środków trwałych o wartości początkowej równej lub wyższej niż 3500 PLN netto, analiza taka powinna uwzględniać zastosowanie najbardziej efektywnej dla danego przypadku metody ich pozyskania (zakup, amortyzacja, leasing itp.) uwzględniając przedmiot i cel danego projektu.

- *uzasadnienie dla cross-financingu (pole uaktywnia się po zaznaczeniu odpowiedniego "check-boxu" przy opisie kategorii kosztu w odniesieniu do wybranego zadania):*

Wszystkie wydatki poniesione jako wydatki w ramach *cross-financingu* powinny zostać uzasadnione w kontekście niezbędności ich poniesienia dla realizacji konkretnych zadań w ramach projektu, a także dlaczego projekt nie mógłby być realizowany bez ponoszenia wydatków w ramach *cross-financingu.* Należy zwrócić uwagę na definicję *cross-financingu* wskazaną w *Wytycznych w zakresie kwalifikowalności wydatków w ramach Europejskiego Funduszu Rozwoju Regionalnego, Europejskiego Funduszu Społecznego oraz Funduszu Spójności na lata 2014-2020*.

- *uzasadnienie dla przewidzianego w projekcie wkładu własnego, w tym informacja o wkładzie niepieniężnym i wszelkich opłatach pobieranych od uczestników (pole uaktywnia się po zaznaczeniu odpowiedniego "check-boxu" przy opisie kategorii kosztu w odniesieniu do wybranego zadania):*

W tej części uzasadniamy jaki wkład własny, w tym wkład niepieniężny (rzeczowy) wnoszony jest do projektu. Ponadto należy podkreślić, że wkład niekoniecznie musi być wnoszony przez beneficjenta, lecz także przez partnera, stronę trzecią, jak również uczestników projektu, o ile przedmiotowe środki zostały uwzględnione w zatwierdzonym wniosku o dofinansowanie projektu jako wkład własny. W "uzasadnieniu dla przewidzianego w projekcie wkładu własnego" należy wskazać źródło pochodzenia wkładu oraz jego formę (wkład pieniężny, niepieniężny). W przypadku projektu partnerskiego należy wskazać kwotę i formę wniesionego wkładu prze wszystkich partnerów (o ile dotyczy).

- *uzasadnienie dla sposobu wyliczania dochodu (pole uaktywnia się po uzupełnieniu danych w polu dochód w szczegółowym budżecie projektu):*

Tą część uzupełniają tylko wnioskodawcy, którzy planują w ramach realizowanego projektu osiągnąć dochód, o którym mowa w art. 61 rozporządzenia ogólnego. Powyższe uzasadnienie nie dotyczy wnioskodawców, którzy mogą w ramach realizowanego projektu osiągnąć dochód "incydentalny".

*- uzasadnienie dla wydatków ponoszonych poza terytorium kraju lub po:*

Tą część uzupełniają tylko wnioskodawcy, którzy planują ponosić wydatki w ramach projektu poza terytorium kraju lub PO (programu operacyjnego).

*- uzasadnienie dla wydatków ponoszonych poza terytorium UE (pole uaktywnia się po zaznaczeniu odpowiedniego "check-boxu" przy opisie kategorii kosztu w odniesieniu do wybranego zadania):*

Pole uzupełniają wnioskodawcy, którzy planują ponosić wydatki w ramach projektu poza terytorium UE.

*- uzasadnienie dla źródeł finansowania przedsięwzięcia (dotyczy projektów, które wpisują się w większe przedsięwzięcie finansowane lub planowane do finansowania z kilku źródeł):*

Wnioskodawca, który planuje przedsięwzięcia finansowane z kilku źródeł finansowania, w tym publicznego i / lub prywatnego, z funduszy strukturalnych i Funduszu Spójności oraz z innych źródeł, uzasadnia źródła finansowania wykazując racjonalność i efektywność wydatków oraz brak podwójnego finansowania.

*- uzasadnienie dla częściowej kwalifikowalności VAT:*

Jeśli podatek VAT w części kosztów stanowi wydatek kwalifikowalny, wnioskodawca jest zobowiązany do przedstawienia uzasadnienia/ informacji dotyczących tego faktu.

*- opis działań planowanych do realizacji w ramach kosztów pośrednich:*

W projektach finansowanych z EFS, ze względu na tylko ryczałtowy sposób rozliczania wydatków w kosztach pośrednich, w polu tym wystarczy zawrzeć jedynie krótką informację o zgodności planowanych w projekcie kosztów pośrednich z *Wytycznymi w zakresie kwalifikowalności wydatków w ramach Europejskiego Funduszu Rozwoju Regionalnego, Europejskiego Funduszu Społecznego oraz Funduszu Spójności na lata 2014-2020*.

*- dodatkowe uzasadnienie wydatków wykazanych w szczegółowym budżecie*

Pole to pozwala na dodatkowy opis poszczególnych pozycji budżetu szczegółowego, sposobu ich wyliczenia, ustalenia wartości itd. **Nie powinno jednak stanowić uzupełnienia treści wniosku (w tej części nie należy opisywać np. uzasadnienia wyboru grupy docelowej, działań podejmowanych w ramach poszczególnych zadań itp.).**

*- metodologia wyliczenia wartości wydatków objętych pomocą publiczną (w tym wnoszonego wkładu prywatnego) oraz pomocą de minimis: (pole uaktywnia się po zaznaczeniu odpowiedniego "check-boxu" przy opisie kategorii kosztu w odniesieniu do wybranego zadania):*

Wnioskodawca zobowiązany jest do przedstawienia w ramach pola sposobu wyliczenia intensywności pomocy oraz wymaganego wkładu własnego w odniesieniu do wszystkich wydatków objętych pomocą publiczną i/lub pomocą *de minimis*, w zależności od typu pomocy oraz podmiotu, na rzecz którego zostanie udzielona pomoc, w tym zwłaszcza informacji na temat:

- rodzaju wydatków objętych pomocą publiczną/pomocą *de minimis* (np. pomoc na szkolenia, pomoc na usługi doradcze, pomoc na subsydiowanie zatrudnienia, inne wydatki objęte pomocą);
- sposobu wyliczenia szacunkowej wartości wydatków objętych pomocą publiczną, w tym poziomu wnoszonego wkładu prywatnego (zgodnie z intensywnością pomocy określoną w rozporządzeniu Komisji (UE) nr 651/2014 z dnia 17 czerwca 2014 r. uznającym niektóre rodzaje pomocy za zgodne z rynkiem wewnętrznym w zastosowaniu art. 107 i 108 Traktatu) oraz szacunkowej wartości wydatków objętych pomocą *de minimis* (zgodnie z limitami określonymi w rozporządzeniu Komisji (UE) nr 1407/2013 z dnia 18 grudnia 2013 r. w sprawie stosowania art. 107 i 108 Traktatu o funkcjonowaniu Unii Europejskiej do pomocy *de minimis*).

W niniejszym polu należy wskazać również wszelkie dodatkowe informacje, które mają wpływ na określenie wysokości pomocy publicznej i/lub pomocy *de minimis* w projekcie, np. czy pomoc będzie kierowana do pracowników w szczególnie niekorzystnej sytuacji lub pracowników niepełnosprawnych, czy odbiorcami pomocy będą mikro, małe czy średnie przedsiębiorstwa, itp.

W przypadku, gdy wnioskodawca jest równocześnie podmiotem udzielającym pomocy oraz odbiorcą (beneficjentem pomocy), wówczas powinien dokonać stosownego wyliczania wartości pomocy publicznej i/lub pomocy *de minimis*, w podziale na pomoc otrzymaną i pomoc udzielaną.

# **VII. ZAKRES RZECZOWO - FINANSOWY**

Pola wypełniane są automatycznie przez generator. Zakres rzeczowo – finansowy zostanie utworzony dla Beneficjenta i oddzielnie dla każdego z partnerów.

# **VIII. ŹRÓDŁA FINANSOWANIA WYDATKÓW**

Dane przedstawione w postaci tabelarycznej odnoszą się do wskazania źródła finansowania wydatków, tj.:

- **1) Środki wspólnotowe**, które stanowią co do zasady **85 %** wydatków kwalifikowalnych w projekcie (należy dokonać odpowiedniego obliczenia).
- **2) Krajowe środki publiczne** w tym:
	- budżet państwa,
	- budżet jednostek samorządu terytorialnego,
	- inne krajowe środki publiczne, w tym: Fundusz Pracy, Państwowy Fundusz Rehabilitacji Osób Niepełnosprawnych i inne,

### **3) Prywatne.**

Krajowe środki publiczne oraz środki prywatne muszą stanowić łącznie pozostałe **15%** wydatków kwalifikowalnych projektu. Środki wspólnotowe i ewentualnie budżet państwa (który co do zasady pojawi się tylko gdy wkład własny w projekcie jest niższy niż 15%) – stanowią dofinansowanie projektu.

Źródła finansowania wydatków zostaną utworzone dla Beneficjenta i oddzielnie dla każdego z partnerów. W polach (kolumnach) dotyczących poszczególnych partnerów (lub Beneficjenta) proporcje pomiędzy źródłami finansowania wydatków mogą się różnić od proporcji dla całego projektu – przede wszystkim różny może być udział wkładu własnego w łącznych wydatkach danego partnera (lub Beneficjenta). Dla zachowania poprawności zapisów w kolumnach dotyczących poszczególnych partnerów w wierszach: środki wspólnotowe i budżet państwa co do zasady należy zachować proporcję podziału środków (dofinansowania) jak dla wartości łącznych dla projektu. Dopuszczalna jest też sytuacja, w której parter wnosi tylko wkład własny – wówczas ww. wiersze należy uzupełnić wartościami "0".

## **Przykład:**

Projekt realizowany przez wnioskodawcę przy współudziale dwóch partnerów. Łączna wartość projektu (wydatków kwalifikowalnych ogółem) to 600 000,00 PLN. Wkład własny w projekcie zaplanowano na poziomie 12% - 72 000,00 PLN i zgodnie z budżetem projektu będzie wniesiony przez wnioskodawcę w kwocie 40 000,00 PLN oraz drugiego partnera w kwocie 32 000,00 PLN – w całości w ramach kosztów bezpośrednich. Koszty pośrednie stanowią 25% kosztów bezpośrednich projektu, a więc 25% kwoty 480 000,00 PLN, czyli 120 000,00 PLN.

**1.** W pierwszej kolejności określamy kwotę środków wspólnotowych w projekcie stanowiącą 85% jego całkowitej wartości:

### 600 000,00 x  $85\% = 510\,000,00$

**2.** Następnie obliczamy wartość budżetu państwa (dotacji celowej) w łącznej kwocie dofinansowania projektu (dofinansowanie = wartość projektu – wkład własny, tj. 600 000,00 – 72 000,00 = 528 000,00); kwota dofinansowania stanowi zarazem sumę środków wspólnotowych i budżetu państwa, a więc:

 $528\,000,00 - 510\,000,00 = 18\,000,00$ 

lub inaczej:

600 000,00 x  $3\% = 18\,000,00$ 

W ten sposób otrzymujemy:

środki wspólnotowe (85%): 510 000,00

wkład własny (12%): 72 000,00

budżet państwa (3%): 18 000,00 co daje razem (100%): 600 000,00

**3.** W kolejnym kroku obliczamy udział środków wspólnotowych i budżetu państwa w kwocie dofinansowania projektu (obliczone wskaźniki wykorzystamy później do ustalenia wartości środków wspólnotowych i budżetu państwa

w dofinansowaniu wnioskodawcy i poszczególnych partnerów):

środki wspólnotowe:

510 000,00 / 528 000,00 = 96,590909%

budżet państwa:

 $18\,000,00$  / 528  $000,00 = 3,409091\%$  lub  $100\%$  - 96,590909% =  $3,409091\%$ 

### **Uwaga:**

### **Dla poprawności wyliczeń wskaźniki należy wyliczać co najmniej do 6 miejsc po przecinku.**

**4.** Teraz obliczamy udział środków wspólnotowych i budżetu państwa w wydatkach stanowiących dofinansowanie wnioskodawcy i partnerów (bez wkładu własnego). Wartość wydatków stanowiących dofinansowanie wnioskodawcy i partnerów odczytujemy z budżetu projektu – przyjmijmy, że w niniejszym przykładzie dofinansowanie wynosi odpowiednio:

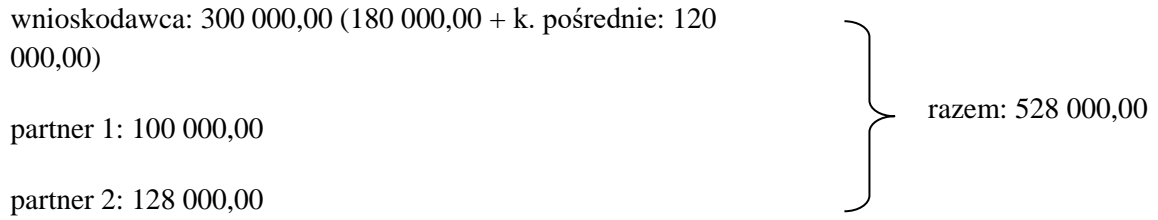

### **Uwaga:**

**Wartość kosztów pośrednich w całości przypisujemy do wnioskodawcy!**

**W przykładzie założono, że całość kosztów pośrednich (120 000,00) stanowi dofinansowanie - w kosztach pośrednich nie ma wkładu własnego.**

**Jeśli koszty pośrednie obejmują wkład własny, do obliczeń uwzględniamy tylko część kosztów pośrednich stanowiącą dofinansowanie.**

Obliczamy wartość środków wspólnotowych i budżetu państwa:

Wnioskodawca:

środki wspólnotowe:

300 000,00 x 96,590909% = 289 772,73

budżet państwa:

300 000,00 x 3,409091% =  $\frac{10\,227,27}{100\,300\,000,00} - 289\,772,73 = \frac{10\,227,27}{100\,227,27}$ 

Partner 1:

środki wspólnotowe:

100 000,00 x 96,590909% = 96 590,91

budżet państwa:

100 000,00 x 3,409091% = 3 409,09

Partner 2:

środki wspólnotowe:

128 000,00 x 96,590909% =  $123\,636,36$ 

budżet państwa:

128 000,00 x 3,409091% = 4 363,64

**5.** Następnie otrzymane wartości wpisujemy w odpowiednie pola (wiersze) sekcji 8 Źródła finansowania wydatków we wniosku o dofinansowanie.

W odpowiednie pola (w zależności od źródła pochodzenia) wpisujemy również wynikające z budżetu wartości wkładu własnego, pamiętając jedynie o przyporządkowaniu odpowiednich wartości wkładu do wnioskodawcy i właściwych partnerów.

Wkład własny z kosztów pośrednich (jeśli występuje) przypisujemy wnioskodawcy.

**Uwaga:**

**Jeżeli wkład własny w projekcie stanowi 15% i więcej, wówczas w dofinansowaniu nie występuje budżet państwa – całość dofinansowania odczytaną z budżetu, w podziale na wnioskodawcę i partnerów, przypisujemy do środków wspólnotowych.**

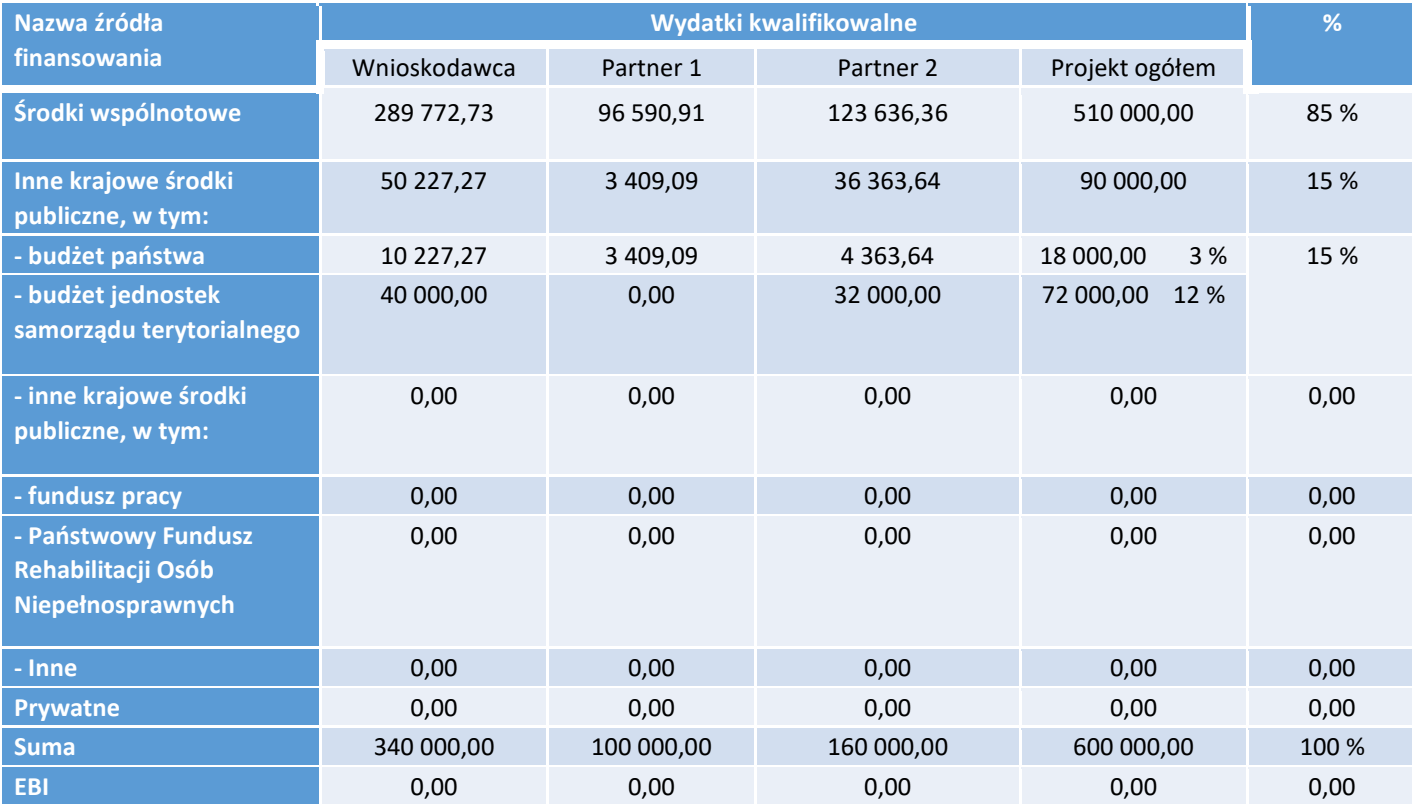

# **IX. HARMONOGRAM REALIZACJI PROJEKTU**

Harmonogram realizacji projektu stanowi integralną część wniosku o dofinansowanie wygenerowanego przez generator i ma formę wykresu, obejmującego pierwsze dwanaście miesięcy realizacji w ujęciu miesięcznym, a pozostałą część okresu realizacji projektu (jeżeli projekt trwa dłużej niż jeden rok) – **w ujęciu kwartalnym** (w postaci kwartałów kalendarzowych). Harmonogram umożliwia wnioskodawcy pokazanie w przejrzysty sposób rozkładu realizacji poszczególnych zadań projektowych i ich etapów w czasie. Czasookres realizacji zadań/działań przewidzianych w części 4.1 Zadania musi być zgodny z czasookresem wskazanym w Harmonogramie realizacji projektu.

Kolumny określające poszczególne miesiące, kwartały i lata realizacji projektu tworzone są automatycznie.

Do harmonogramu realizacji projektu automatycznie przenoszone są zadania zdefiniowane w pkt 4.1 wniosku. W ramach każdego z zadań – poprzez zaznaczenie odpowiednich pól – należy określić poszczególne etapy oraz okres ich realizacji w podziale na poszczególne miesiące w pierwszych 12 miesiącach realizacji projektu oraz na kwartały w kolejnych latach (jeżeli projekt trwa dłużej niż jeden rok). Dodawanie lub usuwanie etapów możliwe jest poprzez wybranie odpowiedniej opcji "Dodaj etap" lub "Usuń etap". **Co do zasady w harmonogramie realizacji projektu nie należy wykazywać etapów związanych z kosztami pośrednimi.**

Opcja "Rozwiń wszystkie zadania" pozwala wnioskodawcy na wyświetlenie etapów wszystkich zaplanowanych do realizacji w projekcie zadań. Wnioskodawca ma również możliwość wyświetlania etapów tylko wybranych zadań poprzez wybranie opcji "Rozwiń zadanie".

Okres realizacji poszczególnych etapów zadania (np. od początku czerwca do końca grudnia 2015 roku) zawsze będzie mieścił się we wskazanym okresie realizacji całego zadania (np. od początku czerwca 2015 roku do końca grudnia 2017 roku). W przypadku, gdy realizacja danego etapu zadania trwa przez cały okres realizacji tego zadania można zaznaczyć pole "Zaznacz wszystko".

# **X. OŚWIADCZENIA**

## **WAŻNE!**

**Wniosek muszą podpisać wszystkie osoby uprawnione do podejmowania decyzji wiążących w imieniu wnioskodawcy, które zostały wskazane w punkcie 2.8 wniosku.** 

W przypadku projektów partnerskich (krajowych) w części X wniosku **wniosek muszą podpisać wszystkie osoby uprawnione do podejmowania decyzji wiążących w imieniu partnera/partnerów.** 

Oświadczenie stanowi integralną część wniosku o dofinansowanie wygenerowanego przez generator.

Na podstawie art. 37 ust. 4 ustawy z dnia 11 lipca 2014 r. o zasadach realizacji programów w zakresie polityki spójności finansowanych w perspektywie finansowej 2014–2020 (Dz. U. poz. 1146) Oświadczenia oraz dane zawarte we wniosku o dofinansowanie projektu są składane pod rygorem odpowiedzialności karnej za składanie fałszywych zeznań. Wzór wniosku o dofinansowanie projektu zawiera klauzulę następującej treści: "Jestem świadomy odpowiedzialności karnej za podanie fałszywych danych lub złożenie fałszywych oświadczeń.". Klauzula ta zastępuje pouczenie właściwej instytucji o odpowiedzialności karnej za składanie fałszywych zeznań.

Zgodnie z pkt 8 rozdziału 4 *Wytycznych Ministra Infrastruktury i Rozwoju w zakresie trybów wyboru projektów na lata 2014-2020* część X *Oświadczenia* zawiera klauzulę, której podpisanie przez wnioskodawcę zagwarantuje ochronę przez właściwą instytucję oznaczonych informacji i tajemnic w nim zawartych, o ile wnioskodawca ze względu na swój status może je chronić na podstawie powszechnie obowiązujących przepisów prawa.

Wnioskodawca wskazuje, czy wnioskuje o zagwarantowanie przez właściwą instytucję ochrony określonych informacji i tajemnic zawartych w niniejszym wniosku. Jeżeli wnioskodawca wnioskuje o zagwarantowanie ochrony, to w polu opisowym z limitem 3000 znaków wskazuje, które informacje i tajemnice zawarte we wniosku powinny być objęte ochroną.

W drugim polu opisowym z wnioskodawca podaje podstawę prawną ochrony wskazanych informacji i tajemnic ze względu na swój status. Podstawą taką może być np. ustawa z dnia 16 kwietnia 1993 r. o zwalczaniu nieuczciwej konkurencji (Dz. U. z 2003 r. Nr 153, poz. 1503, z późn. zm.), w której określono tajemnicę przedsiębiorstwa.

# **XI. ZAŁĄCZNIKI DO INSTRUKCJI**

**ZAŁĄCZNIK NR 1**: **Standard minimum realizacji zasady równości szans kobiet i mężczyzn w ramach projektów współfinansowanych z EFS.**

**ZAŁĄCZNIK NR 2**: **Podstawowe warunki i procedury konstruowania budżetu projektu.**

**ZAŁĄCZNIK NR 3**: **Wzór wniosku o dofinansowanie.**

## **ZAŁĄCZNIK NR 1 do Instrukcji wypełniania wniosku o dofinansowanie projektu**

# **STANDARD MINIMUM REALIZACJI ZASADY RÓWNOŚCI SZANS KOBIET I MĘŻCZYZN W RAMACH PROJEKTÓW WSPÓŁFINANSOWANYCH Z EFS**

## **Czy projekt należy do wyjątku, co do którego nie stosuje się standardu minimum?**

□ Tak □ Nie

Wyjątki, co do których nie stosuje się standardu minimum:

1) profil działalności beneficjenta (ograniczenia statutowe);

2) zamknięta rekrutacja - projekt obejmuje (ze względu na swój zakres oddziaływania) wsparciem wszystkich pracowników/personel konkretnego podmiotu, wyodrębnionej organizacyjnie części danego podmiotu lub konkretnej grupy podmiotów wskazanych we wniosku o dofinansowanie projektu.

W przypadku projektów, które należą do wyjątków, zaleca się również planowanie działań zmierzających do przestrzegania zasady równości szans kobiet i mężczyzn. Standard minimum jest spełniony w przypadku uzyskania co najmniej 3 punktów za poniższe kryteria oceny.

1. We wniosku o dofinansowanie projektu zawarte zostały informacje, które potwierdzają istnienie (albo brak istniejących) barier równościowych w obszarze tematycznym interwencji i/lub zasięgu oddziaływania projektu.

 $\Box$  0  $\Box$  1

2. Wniosek o dofinansowanie projektu zawiera działania odpowiadające na zidentyfikowane bariery równościowe w obszarze tematycznym interwencji i/lub zasięgu oddziaływania projektu.

 $\Box 0 \Box 1 \Box 2$ 

3. W przypadku stwierdzenia braku barier równościowych, wniosek o dofinansowanie projektu zawiera działania, zapewniające przestrzeganie zasady równości szans kobiet i mężczyzn, tak aby na żadnym etapie realizacji projektu tego typu bariery nie wystąpiły.

 $\Box 0 \Box 1 \Box 2$ 

4. Wskaźniki realizacji projektu zostały podane w podziale na płeć i/lub został umieszczony opis tego, w jaki sposób rezultaty przyczynią się do zmniejszenia barier równościowych, istniejących w obszarze tematycznym interwencji i/lub zasięgu oddziaływania projektu.

 $\Box 0 \Box 1 \Box 2$ 

5. We wniosku o dofinansowanie projektu wskazano jakie działania zostaną podjęte w celu zapewnienia równościowego zarządzania projektem. W przypadku pozakonkursowych wniosków o dofinansowanie projektów powiatowych urzędów pracy, finansowanych ze środków Funduszu Pracy w ramach PO współfinansowanych z EFS na lata 2014-2020, jest wymagane uzyskanie co najmniej 2 punktów, o ile IZ (za zgodą komitetu monitorującego wyrażoną w uchwale) nie podejmie innej decyzji w stosunku do wymaganej liczby punktów.

 $\Box$  0  $\Box$  1

**Czy projekt jest zgodny z zasadą równości szans kobiet i mężczyzn (na podstawie standardu minimum)?**

 $\square$  TAK  $\square$  NIE

## **INSTRUKCJA DO STANDARDU MINIMUM REALIZACJI ZASADY RÓWNOŚCI SZANS KOBIET I MĘŻCZYZN W PROGRAMACH OPERACYJNYCH WSPÓŁFINANSOWANYCH Z EFS**

Ocena zgodności projektów współfinansowanych z EFS, realizowanych w trybie konkursowym i pozakonkursowym, z zasadą równości szans kobiet i mężczyzn odbywa się na podstawie niniejszego standardu minimum.

We wniosku o dofinansowanie projektu istnieje **obowiązek wskazania informacji niezbędnych do oceny, czy spełniony został standard minimum zasady równości szans kobiet i mężczyzn**.

Ocenie pod kątem spełniania zasady równości szans kobiet i mężczyzn podlega cała treść wniosku o dofinansowanie projektu, aczkolwiek IZ może wskazać w dokumentach dotyczących danego programu operacyjnego (np. instrukcji do wniosku o dofinansowanie projektu), w których częściach wniosku o dofinansowanie projektu jest rekomendowane umieszczenie informacji niezbędnych do oceny spełniania standardu minimum. Standard minimum składa się z 5 kryteriów oceny, dotyczących charakterystyki projektu.

Maksymalna liczba punktów do uzyskania wynosi 6 ponieważ kryterium nr 2 i 3 są alternatywne.

Wniosek o dofinansowanie projektu nie musi uzyskać maksymalnej liczby punktów za każde kryterium standardu minimum (wymagane są co najmniej 3 punkty). Brak uzyskania co najmniej 3 punktów w standardzie minimum jest równoznaczny z odrzuceniem wniosku lub skierowaniem go do negocjacji (w przypadku projektów konkursowych) lub zwróceniem go do uzupełnienia (w przypadku projektów pozakonkursowych). Nie ma możliwości przyznawania części ułamkowych punktów za poszczególne kryteria w standardzie minimum.

Każde kryterium oceny w standardzie minimum jest oceniane niezależnie od innych kryteriów oceny. Nie zwalnia to jednak od wymogu zachowania logiki konstruowania wniosku o dofinansowanie projektu. Jeżeli we wniosku o dofinansowanie projektu zostanie wykazane np. że zdiagnozowane bariery równościowe w danym obszarze tematycznym interwencji i/lub zasięgu oddziaływania projektu dotyczą kobiet, natomiast we wskaźnikach zostanie zapisany podział na płeć ze wskazaniem na zdecydowanie większy udział mężczyzn we wsparciu, to osoba oceniająca może taki projekt skierować do uzupełnienia (tylko w przypadku projektów pozakonkursowych) albo negocjacji lub obniżyć punktację w standardzie minimum za dane kryterium oceny - w związku z brakiem logiki pomiędzy poszczególnymi elementami wniosku o dofinansowanie projektu.

**UWAGA:** Tam gdzie możliwość zastosowania standardu minimum jest znacząco ograniczona (lub nieuzasadniona) ze względu na charakterystykę udzielanego wsparcia, dopuszcza się możliwość zastosowania przez IZ (za zgodą komitetu monitorującego wyrażoną w uchwale) ograniczenia liczby wymaganych punktów standardu minimum do minimum 1 punktu. Istnieje również możliwość (za zgodą komitetu monitorującego wyrażoną w uchwale) zwiększenia wymaganej minimalnej liczby punktów jaką musi uzyskać wniosek o dofinansowanie projektu za standard minimum lub określenia, które kryteria oceny w standardzie minimum muszą zostać obligatoryjnie spełnione. Każdorazowo IZ występując do komitetu monitorującego z propozycją zmian w ww. zakresie powinna przedstawić stosowne uzasadnienie.

**WYJĄTKI:** Decyzja o zakwalifikowaniu danego projektu do wyjątku należy do instytucji oceniającej wniosek o dofinansowanie projektu. W przypadku uznania przez oceniającego, że projekt należy do wyjątku, oceniający nie musi wypełniać wszystkich pytań w ramach standardu minimum. Powinien w takiej sytuacji zaznaczyć pozytywną odpowiedź dotyczącą przynależności projektu do wyjątku, jak również zaznaczyć odpowiedź TAK w punkcie ogólnym "Czy *projekt jest zgodny z zasadą równości szans kobiet i mężczyzn (na podstawie standardu minimum)?".*

### **Wyjątki stanowią projekty, w których niestosowanie standardu minimum wynika z:**

1. profilu działalności wnioskodawców ze względu na ograniczenia statutowe (np. Stowarzyszenie Samotnych Ojców lub teren zakładu karnego). Profil działalności wnioskodawców oznacza, iż w ramach statutu (lub innego równoważnego dokumentu) istnieje jednoznaczny zapis, iż wnioskodawca przewiduje w ramach swojej działalności wsparcie skierowane tylko do jednej z płci. W przypadku tego wyjątku statut może być zweryfikowany przed podpisaniem umowy o dofinansowanie projektu. Natomiast na etapie przygotowania wniosku o dofinansowanie projektu, musi zostać podana w treści wniosku informacja, że ten projekt należy do tego wyjątku od standardu minimum – ze względu na ograniczenia wynikające z profilu działalności.

2. zamkniętej rekrutacji. Przez zamkniętą rekrutację należy rozumieć sytuację, gdy projekt obejmuje - ze względu na swój zasięg oddziaływania - wsparciem wszystkich pracowników/personel konkretnego podmiotu, wyodrębnionej organizacyjnie części danego podmiotu lub konkretnej grupy podmiotów wskazanych we wniosku o dofinansowanie projektu. Przykładem może być skierowanie projektu tylko i wyłącznie do pracowników działu projektowania w firmie produkującej odzież, pod warunkiem że wsparciem zostaną objęte wszystkie osoby pracujące w tym dziale lub skierowanie wsparcia do pracowników całego przedsiębiorstwa – pod warunkiem że wszystkie osoby z tego przedsiębiorstwa zostaną objęte wsparciem.

W treści wniosku o dofinansowanie projektu musi zostać podana informacja, że ten projekt należy do wyjątku od standardu minimum ze względu na zamkniętą rekrutację – wraz z uzasadnieniem. W celu potwierdzenia, że dany projekt należy do wyjątku, powinno się wymienić z indywidualnej nazwy podmiot lub podmioty, do których jest skierowane wsparcie w ramach projektu.

**Uwaga:** Zaleca się, aby w przypadku projektów, które należą do wyjątków, również zaplanować działania zapewniające przestrzeganie zasady równości szans kobiet i mężczyzn – pomimo iż nie będą one przedmiotem oceny za pomocą kryteriów oceny ze standardu minimum.

### **POSZCZEGÓLNE KRYTERIA STANDARDU MINIMUM:**

**Uwaga:** Zasada równości szans kobiet i mężczyzn nie polega na automatycznym objęciu wsparciem 50% kobiet i 50% mężczyzn w projekcie, ale na odwzorowaniu istniejących proporcji płci w danym obszarze lub zwiększaniu we wsparciu udziału grupy niedoreprezentowanej. Możliwe są jednak przypadki, w których proporcja 50/50 wynika z sytuacji kobiet i mężczyzn i stanowi proporcję prawidłową z perspektywy równości szans kobiet i mężczyzn.

Ocena wniosków o dofinansowanie projektów zgodnie ze standardem minimum stanowi zawsze indywidualną ocenę osoby jej dokonującej. Ocena prowadzona jest na podstawie zapisów wniosku o dofinansowanie projektu oraz wiedzy i doświadczenia osoby oceniającej. Jednocześnie przy dokonywaniu oceny konkretnych kryteriów w standardzie minimum należy mieć na uwadze następujący sposób oceny:

**0 punktów** - we wniosku o dofinansowanie projektu nie ma wskazanych żadnych informacji pozwalających na przyznanie 1 lub więcej punktów w danym kryterium oceny lub informacje wskazują, że projekt będzie prowadzić do dyskryminacji ze względu na płeć.

**1 punkt** - kwestie związane z zakresem danego kryterium w standardzie minimum zostały uwzględnione przynajmniej częściowo lub nie są w pełni trafnie dobrane w zakresie kryterium 2, 3 i 4. W przypadku kryterium 1 i 5 przyznanie 1 punktu oznacza, że kwestie związane z zakresem danego kryterium w standardzie minimum zostały uwzględnione wyczerpująco, trafnie lub w sposób możliwie pełny, biorąc pod uwagę charakterystykę danego projektu.

**2 punkty** (nie dotyczy kryterium 1 i 5) - kwestie związane z zakresem danego kryterium w standardzie minimum zostały uwzględnione wyczerpująco, trafnie lub w sposób możliwie pełny, biorąc pod uwagę charakterystykę danego projektu.

W przypadku negatywnej oceny projektu konkursowego i pozakonkursowego wynikającego z niespełnienia kryteriów horyzontalnych (w tym zgodności z zasadą równości szans kobiet i mężczyzn) oceniający jest zobowiązany do wskazania uzasadnienia dla tej oceny w ramach karty oceny merytorycznej wniosku o dofinansowanie projektu.

Rekomendowane jest również wskazanie przez osobę oceniającą uzasadnienia dla przyznania punktów za poszczególne kryteria oceny standardu minimum.

Jako rozbieżność w ocenie standardu minimum należy uznać pozytywną ocenę wniosku pod kątem spełniania standardu minimum przez jednego z oceniających, przy jednoczesnej negatywnej ocenie przez drugiego oceniającego. Rozbieżnością nie jest natomiast różnica w ocenie poszczególnych kryteriów standardu minimum.

## **1. WE WNIOSKU O DOFINANSOWANIE PROJEKTU PODANO INFORMACJE, KTÓRE POTWIERDZAJĄ ISTNIENIE (ALBO BRAK ISTNIENIA) BARIER RÓWNOŚCIOWYCH W OBSZARZE TEMATYCZNYM INTERWENCJI I/LUB ZASIĘGU ODDZIAŁYWANIA PROJEKTU**

*(Maksymalna liczba punktów możliwych do zdobycia za spełnienie tego kryterium – 1)*

Do przedstawienia informacji wskazujących na istnienie barier *(bariery równościowe to systemowe nierówności i ograniczenia jednej z płci, najczęściej kobiet, które są reprodukowane i utrwalane społecznie i kulturowo. Przełamanie ich sprzyja osiągnięciu rzeczywistej, faktycznej równości szans kobiet i mężczyzn. Wymienione bariery równościowe zostały sformułowane przez Komisję Europejską w dokumencie Plan Działań na rzecz Równości Kobiet i Mężczyzn na lata 2006-2010, przy czym należy pamiętać, że jest to katalog otwarty (definicja pochodzi z portalu [www.rownosc.info\)](http://www.rownosc.info/)* równościowych lub ich braku należy użyć danych jakościowych i/lub ilościowych w podziale na płeć w obszarze tematycznym interwencji i/lub zasięgu oddziaływania projektu.

Poprzez obszar tematyczny interwencji należy rozumieć obszary objęte wsparciem w ramach programu np. zatrudnienie, integrację społeczną, edukację, adaptacyjność, natomiast zasięg oddziaływania projektu odnosi się do przestrzeni, której on dotyczy np. regionu, powiatu, kraju, instytucji, przedsiębiorstwa, konkretnego działu w danej instytucji.

Bariery równościowe to przede wszystkim:

- segregacja pozioma i pionowa rynku pracy,
- różnice w płacach kobiet i mężczyzn zatrudnionych na równoważnych stanowiskach, wykonujących tożsame obowiązki,
- mała dostępność elastycznych rozwiązań czasu pracy,
- niski udział mężczyzn w wypełnianiu obowiązków rodzinnych,
- niski udział kobiet w procesach podejmowania decyzji,
- przemoc ze względu na płeć,
- niewidoczność kwestii płci w ochronie zdrowia,
- niewystarczający system opieki przedszkolnej lub opieki instytucjonalnej nad dziećmi w wieku do lat 3,
- stereotypy płci we wszystkich obszarach,
- dyskryminacja wielokrotna (krzyżowa) czyli ze względu na dwie lub więcej przesłanek (np. w odniesieniu do kobiet w wieku powyżej 50 lat, osób z niepełnosprawnościami, należących do mniejszości etnicznych).

Przy diagnozowaniu barier równościowych należy wziąć pod uwagę, w jakim położeniu znajdują się kobiety i mężczyźni wchodzący w skład grupy docelowej projektu. Dlatego też istotne jest podanie nie tylko liczby kobiet i mężczyzn, ale także odpowiedź m.in. na pytania:

Czy któraś z tych grup znajduje się w gorszym położeniu? Jakie są tego przyczyny?

Czy któraś z tych grup ma trudniejszy dostęp do edukacji, zatrudnienia, szkoleń itp.?

Zadaniem osoby oceniającej projekt jest ocena na podstawie przedstawionych we wniosku o dofinansowanie projektu informacji faktycznego występowania lub niepodanych barier równościowych.

Użyte we wniosku o dofinansowanie projektu dane mogą wykazać, iż w obszarze tematycznym interwencji i/lub zasięgu oddziaływania projektu nie występują nierówności ze względu na płeć. Dane te muszą być bezpośrednio powiązane z obszarem tematycznym interwencji i/lub zasięgiem oddziaływania projektu, np. jeżeli wsparcie jest kierowane do pracowników służby zdrowia z terenu województwa to dane powinny dotyczyć sektora służby zdrowia lub obszaru tego województwa. We wniosku o dofinansowanie projektu powinno się wskazać na nierówności (lub ich brak) na podstawie danych możliwych do oceny dla osób oceniających projekt. Jeżeli nie istnieją dokładne dane (jakościowe lub ilościowe), które można wykorzystać, należy skorzystać z informacji, które są jak najbardziej zbliżone do obszaru tematyki interwencji i zasięgu oddziaływania projektu. We wniosku o dofinansowanie projektu jest dopuszczalne także wykorzystanie danych pochodzących z badań własnych. **Ważne jest, aby dane zapisane były w podziale na płeć.**

Wymagane jest jednak w takim przypadku wskazanie w miarę dokładnych informacji na temat tego badania (np. daty jego realizacji, wielkości próby, metodologii pozyskiwania danych itd.).

### **2. WNIOSEK O DOFINANSOWANIE PROJEKTU ZAWIERA DZIAŁANIA, ODPOWIADAJĄCE NA ZIDENTYFIKOWANE BARIERY RÓWNOŚCIOWE W OBSZARZE TEMATYCZNYM INTERWENCJI I/LUB ZASIĘGU ODDZIAŁYWANIA PROJEKTU.**

*(Maksymalna liczba punktów możliwych do zdobycia za spełnienie tego kryterium – 2)*

We wniosku o dofinansowanie projektu powinno się wskazać jakiego rodzaju działania zostaną zrealizowane w projekcie na rzecz osłabiania lub niwelowania zdiagnozowanych barier równościowych. Zaplanowane działania powinny odpowiadać na te bariery.

Szczególną uwagę przy opisie działań należy zwrócić w przypadku rekrutacji do projektu i dopasowania odpowiednich form wsparcia dla uczestników/uczestniczek projektu wobec zdiagnozowanych nierówności.

**Uwaga:** W tym przypadku nie zaliczamy działań na rzecz zespołu projektowego, które są oceniane w ramach kryterium 5.

## **3. W PRZYPADKU STWIERDZENIA BRAKU BARIER RÓWNOŚCIOWYCH, WNIOSEK O DOFINANSOWANIE PROJEKTU ZAWIERA DZIAŁANIA, ZAPEWNIAJĄCE PRZESTRZEGANIE ZASADY RÓWNOŚCI SZANS KOBIET I MĘŻCZYZN, TAK ABY NA ŻADNYM ETAPIE REALIZACJI PROJEKTU NIE WYSTĄPIŁY BARIERY RÓWNOŚCIOWE.**

*(Maksymalna liczba punktów możliwych do zdobycia za spełnienie tego kryterium – 2)*

W przypadku kiedy we wniosku o dofinansowanie projektu nie zdiagnozowano żadnych barier równościowych, we wniosku o dofinansowanie projektu należy przewidzieć działania, zmierzające do przestrzegania zasady równości szans kobiet i mężczyzn, tak aby na żadnym etapie realizacji projektu te bariery się nie pojawiły.

**Uwaga:** W tym przypadku nie zaliczamy działań na rzecz zespołu projektowego, które są oceniane w ramach kryterium 5.

## **4. WSKAŹNIKI REALIZACJI PROJEKTU ZOSTAŁY PODANE W PODZIALE NA PŁEĆ I/LUB ZOSTAŁ UMIESZCZONY OPIS TEGO, W JAKI SPOSÓB REZULTATY PROJEKTU PRZYCZYNIĄ SIĘ DO ZMNIEJSZENIA BARIER RÓWNOŚCIOWYCH ISTNIEJĄCYCH W OBSZARZE TEMATYCZNYM INTERWENCJI I/LUB ZASIĘGU ODDZIAŁYWANIA PROJEKTU.**

*(Maksymalna liczba punktów możliwych do zdobycia za spełnienie tego kryterium –2)*

Wartości docelowe wskaźników w postaci *liczby osób* należy podawać w podziale na płeć *(należy zwrócić uwagę, że wskazanie konkretnych wartości wskaźników w podziale na płeć co do zasady zobowiązuje beneficjenta do ich osiągniecia – adekwatnie jak w przypadku innych wskaźników w projekcie. W związku z powyższym propozycje konkretnych wartości docelowych wskaźników powinny być przemyślane)*. We wniosku o

dofinansowanie projektu powinna również znaleźć się informacja, w jaki sposób rezultaty przyczyniają się do zmniejszenia barier równościowych istniejących w obszarze tematycznym interwencji i/lub zasięgu oddziaływania projektu (dotyczy to zarówno projektów skierowanych do osób, jak i instytucji). Wartości docelowe wskaźników powinny odnosić się do przedstawionej diagnozy.

### **5. WNIOSEK O DOFINANSOWANIE PROJEKTU WSKAZUJE JAKIE DZIAŁANIA ZOSTANĄ PODJĘTE W CELU ZAPEWNIENIA RÓWNOŚCIOWEGO ZARZĄDZANIA PROJEKTEM.**

*(Maksymalna liczba punktów możliwych do zdobycia za spełnienie tego kryterium – 1)*

We wniosku o dofinansowanie projektu powinna znaleźć się informacja, w jaki sposób planuje się zapewnić realizację zasady równości szans kobiet i mężczyzn w ramach procesu zarządzania projektem. Informacja ta powinna zawierać propozycję **konkretnych działań,** jakie zostaną podjęte w projekcie w ww. obszarze.

Równościowe zarządzanie projektem polega przede wszystkim na zapewnieniu, że osoby zaangażowane w realizację projektu (np. personel odpowiedzialny za zarządzanie, personel merytoryczny, personel wykonawcy/partnera) posiadają odpowiednią wiedzę w zakresie obowiązku przestrzegania zasady równości szans kobiet i mężczyzn i potrafią stosować tę zasadę w codziennej pracy przy projekcie. Zdobycie niniejszej wiedzy może się odbyć poprzez poinformowanie osób zaangażowanych w realizację projektu na temat możliwości

i sposobów zastosowania zasady równości szans kobiet i mężczyzn w odniesieniu do problematyki tego konkretnego projektu, a także do wykonywanych przez zespół projektowy obowiązków związanych z prowadzeniem projektu. Dopuszcza się możliwość poinformowania osób w formie szkolenia, ale tylko i wyłącznie w przypadku, jeżeli wyrazi na to zgodę instytucja dokonująca oceny projektu, w oparciu o wskazaną we wniosku o dofinansowanie projektu uzasadnioną potrzebę, która nie będzie jednocześnie sprzeczna z zasadami udzielania pomocy publicznej i postanowieniami Wytycznych Ministra Infrastruktury i Rozwoju w zakresie kwalifikowalności wydatków w ramach Europejskiego Funduszu Rozwoju Regionalnego, Europejskiego Funduszu Społecznego oraz Funduszu Spójności na lata 2014-2020. Działaniem podjętym na rzecz równościowego zarządzania może być również np.:

- włączenie do projektu (np. jako konsultantów, doradców) osób lub organizacji posiadających udokumentowaną wiedzę i doświadczenie w prowadzeniu działań z zachowaniem zasady równości szans kobiet i mężczyzn,
- zapewnienie takiej organizacji pracy zespołu projektowego, która umożliwia godzenie życia zawodowego z prywatnym (np. organizacja pracy uwzględniająca elastyczne formy zatrudnienia lub godziny pracy – o ile jest to uzasadnione potrzebami w ramach projektu).

Należy jednak tutaj zwrócić uwagę, że zawieranie umów na zlecenie lub o dzieło nie zawsze oznacza stosowanie rozwiązań z zakresu godzenia życia zawodowego z prywatnym. Jeżeli we wniosku o dofinansowanie projektu pojawia się sformułowanie, że zespołowi projektowemu zostaną zagwarantowane elastyczne formy pracy, należy wskazać dokładnie jakie działania zostaną podjęte w tym zakresie.

**Równościowe zarządzanie projektem nie polega jednak na zatrudnieniu do obsługi projektu 50% mężczyzn i 50% kobiet, ani na zwykłej deklaracji, iż projekt będzie zarządzany równościowo.** Stosowanie kryterium płci w procesie rekrutacji pracowników jest niezgodne z prawem pracy, a stosowanie polityki równych wynagrodzeń dla kobiet i mężczyzn za jednakową pracę lub pracę o jednakowej wartości jest obowiązkiem wynikającym z prawa pracy, nie zaś zasady horyzontalnej. Dlatego też zróżnicowanie zespołu projektowego ze względu na płeć zalecane jest tam, gdzie tworzą się zespoły (partnerstwa, komitety, rady, komisje itp.) podejmujące decyzje w projekcie lub mające wpływ na jego przebieg. Warto wtedy dopilnować (o ile pozwala na to wiedza i doświadczenie poszczególnych kandydatów oraz obowiązujące uregulowania prawne), aby nie powstawały wyłącznie zespoły jednorodne płciowo.

# **ZAŁĄCZNIK NR 2 do Instrukcji wypełniania wniosku o dofinansowanie projektu**

## **PODSTAWOWE WARUNKI I PROCEDURY KONSTRUOWANIA BUDŻETU PROJEKTU**

Szczegółowe zapisy realizacji projektów zawierają *Wytyczne w zakresie kwalifikowalności wydatków w ramach Europejskiego Funduszu Rozwoju Regionalnego, Europejskiego Funduszu Społecznego oraz Funduszu Spójności na lata 2014-2020.*

### **Podstawowe warunki i procedury konstruowania budżetu projektu:**

- IZ PO zapewnia, że w ramach projektów współfinansowanych z EFS koszty projektu są przedstawiane we wniosku o dofinansowanie w formie budżetu zadaniowego. Dodatkowo we wniosku o dofinansowanie wykazywany jest szczegółowy budżet ze wskazaniem kosztów jednostkowych, który jest podstawą do oceny kwalifikowalności wydatków projektu na etapie oceny wniosku o dofinansowanie.
- Budżet zadaniowy oznacza przedstawienie kosztów kwalifikowalnych projektu w podziale na zadania merytoryczne<sup>1</sup> w ramach kosztów bezpośrednich oraz koszty pośrednie. W odniesieniu do zadań merytorycznych we wniosku o dofinansowanie wykazywany jest limit kosztów, które mogą zostać poniesione przez beneficjenta na ich realizację.
- Limit kosztów bezpośrednich w ramach budżetu zadaniowego na etapie wnioskowania o środki powinien wynikać ze szczegółowej kalkulacji kosztów jednostkowych wykazanej we wniosku o dofinansowanie, tj. szczegółowym budżecie projektu.
- Koszty bezpośrednie w ramach projektu powinny zostać oszacowane należycie z zastosowaniem warunków i procedur kwalifikowalności określonych w *Wytycznych* oraz innych wytycznych horyzontalnych (o ile mają zastosowanie do danego typu projektu), w szczególności z uwzględnieniem w budżecie projektu stawek rynkowych. Właściwa instytucja będąca stroną umowy może wymagać od beneficjenta uzasadnienia we wniosku o dofinansowanie należytego szacowania kosztów zawartych w budżecie projektu.
- W przypadku przedsięwzięć finansowanych lub planowanych do sfinansowania z kilku źródeł finansowania, w tym publicznego lub prywatnego, z funduszy strukturalnych i Funduszu Spójności oraz z innych źródeł, w budżecie projektu beneficjent wskazuje i uzasadnia źródła finansowania wykazując racjonalność i efektywność wydatków oraz brak podwójnego finansowania.
- We wniosku o dofinansowanie beneficjent wskazuje formę zaangażowania i szacunkowy wymiar czasu pracy personelu projektu niezbędnego do realizacji zadań merytorycznych (etat/liczba godzin), co stanowi podstawę do oceny kwalifikowalności wydatków personelu projektu na etapie wyboru projektu oraz w trakcie jego realizacji.
- Wydatki na działania świadomościowe (m.in. kampanie informacyjno-promocyjne i różne działania upowszechniające) $^2$  są niekwalifikowalne, chyba że wynikają z zatwierdzonego w PO typu projektu.
- Beneficjent wykazuje we wniosku o dofinansowanie swój potencjał kadrowy, o ile go posiada, przy czym jako potencjał kadrowy rozumie się powiązane z beneficjentem osoby, które zostaną zaangażowane w realizację projektu, w szczególności osoby zatrudnione na podstawie stosunku pracy, które beneficjent oddeleguje do realizacji projektu
- W przypadku wymogu wniesienia przez beneficjenta wkładu własnego, wkład własny beneficjenta jest wykazywany we wniosku o dofinansowanie przy czym to beneficjent określa formę wniesienia wkładu własnego. IZ PO nie może wymagać wniesienia wkładu własnego w określonej formie, chyba że przepisy powszechnie obowiązujące lub wytyczne horyzontalne stanowią inaczej.
- IZ PO lub właściwa instytucja będąca stroną umowy (w regulaminie konkursu albo w dokumentacji dotyczącej wyboru projektów w trybie pozakonkursowym) – określa ceny rynkowe w zakresie najczęściej finansowanych wydatków w ramach danej grupy projektów w ramach danego PO oraz

 $\overline{\phantom{a}}$ 

<sup>1</sup>Przykładowo, zadaniem merytorycznym w projekcie EFS w ramach kosztów bezpośrednich będzie: realizacja szkoleń, studia podyplomowe, staże, przyznanie dotacji na rozpoczęcie działalności gospodarczej. Zadania merytorycznego nie stanowią pojedyncze wydatki, np. usługa cateringowa, hotelowa czy trenerska.

<sup>2</sup>Nie dotyczy działań informacyjno-promocyjnych projektu ujętych w kosztach pośrednich.

o ile dotyczy – inne wymagania, w tym oczekiwany standard (w szczególności czas trwania wsparcia, tj. liczbę dni lub godzin zegarowych lub lekcyjnych (np. 45 minut).

- Przy rozliczaniu poniesionych wydatków nie jest możliwe przekroczenie łącznej kwoty wydatków kwalifikowalnych w ramach projektu, wynikającej z zatwierdzonego wniosku o dofinansowanie projektu. Ponadto beneficjenta obowiązują limity wydatków wskazane w odniesieniu do każdego zadania w budżecie projektu w zatwierdzonym wniosku dofinansowanie, przy czym poniesione wydatki nie muszą być zgodne ze szczegółowym budżetem projektu zawartym w zatwierdzonym wniosku o dofinansowanie. Właściwa instytucja będąca stroną umowy o dofinansowanie rozlicza beneficjenta ze zrealizowanych zadań w ramach projektu.
- Dopuszczalne jest dokonywanie przesunięć w budżecie projektu określonym w zatwierdzonym na etapie podpisania umowy o dofinansowanie wniosku o dofinansowanie projektu, w oparciu o zasady określone przez IZ w danym PO.

# **1. ZAKAZ PODWÓJNEGO FINANSOWANIA –** niedozwolone jest podwójne finansowanie wydatków.

Podwójne finansowanie oznacza:

- poświadczenie, zrefundowanie lub rozliczenie, całkowite lub częściowe, tego samego wydatku, więcej niż jednokrotnie w ramach tego samego lub w ramach różnych projektów współfinansowanych ze środków funduszy strukturalnych lub FS lub/oraz dotacji z krajowych środków publicznych,
- otrzymanie na wydatki kwalifikowalne danego projektu lub części projektu bezzwrotnej pomocy finansowej z kilku źródeł (krajowych, unijnych lub innych) w wysokości łącznie wyższej niż 100% wydatków kwalifikowalnych projektu lub części projektu,
- poświadczenie, zrefundowanie lub rozliczenie kosztów podatku VAT ze środków funduszy strukturalnych lub FS, a następnie odzyskanie tego podatku ze środków budżetu państwa na podstawie ustawy z dnia 11 marca 2004 r. o podatku od towarów i usług,
- zakupienie środka trwałego z udziałem środków unijnych lub/oraz dotacji z krajowych środków publicznych, a następnie rozliczenie kosztów amortyzacji tego środka trwałego w ramach tego samego projektu lub innych współfinansowanych ze środków UE,
- refundowanie wydatku poniesionego przez leasingodawcę na zakup przedmiotu leasingu w ramach leasingu finansowego, a następnie zrefundowanie rat opłacanych przez beneficjenta w związku z leasingiem tego przedmiotu,
- sytuacja, w której środki na prefinansowanie wkładu unijnego zostały pozyskane w formie kredytu lub pożyczki, które następnie zostały umorzone,
- objęcie kosztów kwalifikowalnych projektu jednocześnie wsparciem pożyczkowym i gwarancyjnym,
- sytuacja, w której beneficjent jako wkład własny wnosi do projektu wkład niepieniężny, który w ciągu 7 poprzednich lat (10 lat dla nieruchomości) był współfinansowany ze środków unijnych lub/oraz dotacji z krajowych środków publicznych,
- zakup używanego środka trwałego, który w ciągu 7 poprzednich lat (10 lat dla nieruchomości) był współfinansowany ze środków UE lub/oraz dotacji z krajowych środków publicznych,
- rozliczenie tego samego wydatku w kosztach pośrednich oraz kosztach bezpośrednich projektu.

# **2. WYDATKI PONOSZONE ZGODNIE Z ZASADĄ UCZCIWEJ KONKURENCJI**

**Umowa o dofinansowanie** między Instytucją Ogłaszającą Konkurs a Beneficjentem zobowiązuje do przygotowania i przeprowadzenia postępowania o udzielenie zamówienia publicznego w ramach projektu w sposób zapewniający w szczególności zachowanie uczciwej konkurencji i równe traktowanie wykonawców.

Udzielanie zamówienia publicznego w ramach projektu następuje zgodnie z:

a) ustawą Pzp *–* w przypadku beneficjenta będącego podmiotem zobowiązanym zgodnie z art. 3 ustawy Pzp do jej stosowania,

### **albo**

- b) zasadą konkurencyjności, w przypadku:
- beneficjenta nie będącego podmiotem zobowiązanym zgodnie z art. 3 ustawy Pzp do jej stosowania, w przypadku zamówień publicznych przekraczających wartość 50 tys. PLN netto, tj. bez podatku od towarów i usług (VAT);
- beneficjenta, o którym mowa w lit. a):
- w przypadku zamówień publicznych o wartości niższej od kwoty określonej w art. 4 pkt 8 ustawy Pzp, a jednocześnie przekraczającej 50 tys. PLN netto, tj. bez podatku od towarów i usług (VAT),

z uwzględnieniem poniższych zapisów:

- W przypadku, gdy beneficjent jest organem administracji publicznej, może on powierzać na podstawie art. 5 ust. 2 pkt 1 ustawy z dnia 24 kwietnia 2003 r. o działalności pożytku publicznego i o wolontariacie realizację zadań publicznych w trybie określonym w tej ustawie.
- W przypadku, gdy na podstawie obowiązujących przepisów prawa innych niż ustawa Pzp wyłącza się stosowanie ustawy Pzp, beneficjent, o którym mowa w art. 3 ustawy Pzp, przeprowadza zamówienie publiczne z zastosowaniem tych przepisów.

**3. CROSS-FINANCING** – tzw. zasada elastyczności, o której mowa w art. 98 ust. 2 rozporządzenia ogólnego, polegająca na możliwości finansowania działań w sposób komplementarny ze środków EFRR i EFS, w przypadku, gdy dane działanie z jednego funduszu objęte jest zakresem pomocy drugiego funduszu.

- W przypadku projektów współfinansowanych z EFS wydatki objęte *cross-financingiem*  są kwalifikowalne w wysokości wynikającej z PO lub SZOOP.
- *Cross-financing* w ramach projektów współfinansowanych z EFS może dotyczyć wyłącznie takich kategorii wydatków, bez których realizacja projektu nie byłaby możliwa, w szczególności w związku z zapewnieniem realizacji zasady równości szans, a zwłaszcza potrzeb osób z niepełnosprawnościami.
- W przypadku projektów współfinansowanych z EFS *cross-financing* może dotyczyć wyłącznie:
- zakupu nieruchomości,
- zakupu infrastruktury, przy czym poprzez infrastrukturę rozumie się elementy nieprzenośne, na stałe przytwierdzone do nieruchomości, np. wykonanie podjazdu do budynku, zainstalowanie windy w budynku,
- dostosowania lub adaptacji (prace remontowo-wykończeniowe) budynków i pomieszczeń

**Zakup środków trwałych, za wyjątkiem zakupu nieruchomości, infrastruktury i środków trwałych przeznaczonych na dostosowanie lub adaptację budynków i pomieszczeń, nie stanowi wydatku w ramach cross-financingu. Wydatki ponoszone w ramach** *cross-financingu* **powyżej dopuszczalnej kwoty określonej w zatwierdzonym wniosku o dofinansowanie projektu są niekwalifikowalne.**

**4. ŚRODKI TRWAŁE** *-* zgodnie z art. 3 ust. 1 pkt 15 ustawy z dnia 29 września 1994 r. o rachunkowości (Dz. U. z 2013 r. poz. 330, z późn. zm.), z zastrzeżeniem inwestycji, o których mowa w art. 3 ust. 1 pkt 17 tej ustawy, rzeczowe aktywa trwałe i zrównane z nimi, o przewidywanym okresie ekonomicznej użyteczności dłuższym niż rok, kompletne, zdatne do użytku i przeznaczone na potrzeby jednostki organizacyjnej; zalicza się do nich w szczególności: nieruchomości – w tym grunty, prawo użytkowania wieczystego gruntu, budowle i budynki, a także będące odrębną własnością lokale, spółdzielcze własnościowe prawo do lokalu mieszkalnego oraz spółdzielcze prawo do lokalu użytkowego, maszyny, urządzenia, środki transportu i inne rzeczy, ulepszenia w obcych środkach trwałych, inwentarz żywy.

**Środki trwałe, ze względu na sposób ich wykorzystania w ramach i na rzecz projektu, dzielą się na:**

- środki trwałe bezpośrednio powiązane z przedmiotem projektu (np. wyposażenie pracowni komputerowych w szkole),
- środki trwałe wykorzystywane w celu wspomagania procesu wdrażania projektu (np. rzutnik na szkolenia).

**W ramach projektów współfinansowanych z EFS wartość wydatków poniesionych na zakup środków trwałych o wartości jednostkowej równej i wyższej niż 3500 PLN netto w ramach kosztów bezpośrednich projektu oraz wydatków w ramach cross-financingu nie może łączenie przekroczyć 10% wydatków projektu, chyba że inny limit wskazano dla danego typu projektów w PO lub SZOOP. Wydatki ponoszone na zakup środków trwałych oraz cross-financing powyżej dopuszczalnej kwoty określonej w zatwierdzonym wniosku o dofinansowanie projektu są niekwalifikowalne.**

# **5. KOSZTY ZARZĄDZANIA A KOSZTY POŚREDNIE**

**Koszty pośrednie - s**tanowią koszty administracyjne związane z obsługą projektu, w szczególności:

- koszty koordynatora lub kierownika projektu oraz innego personelu bezpośrednio zaangażowanego w zarządzanie, rozliczanie, monitorowanie projektu lub prowadzenie innych działań administracyjnych w projekcie, w tym w szczególności koszty wynagrodzenia tych osób, ich delegacji służbowych i szkoleń oraz koszty związane z wdrażaniem polityki równych szans przez te osoby,
- koszty zarządu (koszty wynagrodzenia osób uprawnionych do reprezentowania jednostki, których zakresy czynności nie są przypisane wyłącznie do projektu, np. kierownik jednostki),
- koszty personelu obsługowego (obsługa kadrowa, finansowa, administracyjna, sekretariat, kancelaria, obsługa prawna, w tym ta dotycząca zamówień) na potrzeby funkcjonowania jednostki,
- koszty obsługi księgowej (wynagrodzenia osób księgujących wydatki w projekcie, w tym zlecenia prowadzenia obsługi księgowej projektu biuru rachunkowemu),
- koszty utrzymania powierzchni biurowych (czynsz, najem, opłaty administracyjne) związanych z obsługą administracyjną projektu,
- wydatki związane z otworzeniem lub prowadzeniem wyodrębnionego na rzecz projektu subkonta na rachunku bankowym lub odrębnego rachunku bankowego,
- działania informacyjno-promocyjne projektu (np. zakup materiałów promocyjnych i informacyjnych, zakup ogłoszeń prasowych, utworzenie i prowadzenie strony internetowej o projekcie, oznakowanie projektu, plakaty ulotki, itp.),
- amortyzacja, najem lub zakup aktywów (środków trwałych i wartości niematerialnych i prawnych) używanych na potrzeby personelu, o którym mowa powyżej,
- opłaty za energię elektryczną, cieplną, gazową i wodę, opłaty przesyłowe, opłaty za odprowadzanie ścieków w zakresie związanym z obsługą administracyjną projektu,
- koszty usług pocztowych, telefonicznych, internetowych, kurierskich związanych z obsługą administracyjną projektu,
- koszty biurowe związane z obsługą administracyjną projektu (np. zakup materiałów biurowych i artykułów piśmienniczych, koszty usług powielania dokumentów),
- koszty ubezpieczeń majątkowych,
- koszty zabezpieczenia prawidłowej realizacji umowy.
### **W ramach kosztów pośrednich nie są wykazywane wydatki objęte** *cross-finacingiem***. Niedopuszczalna jest sytuacja, w której koszty pośrednie, o których mowa w punkcie 5, zostaną wykazane w ramach kosztów bezpośrednich.**

Koszty pośrednie rozliczane są wyłącznie z wykorzystaniem następujących stawek ryczałtowych:

- a) 25 % kosztów bezpośrednich w przypadku projektów o wartości kosztów bezpośrednich\* do 830 tys. PLN włącznie,
- b) 20 % kosztów bezpośrednich w przypadku projektów o wartości kosztów bezpośrednich\* powyżej 830 tys. PLN do 1 740 tys. PLN włącznie,
- c) 15 % kosztów bezpośrednich w przypadku projektów o wartości kosztów bezpośrednich\* powyżej 1 740 tys. PLN do 4 550 tys. PLN włącznie,
- d) 10 % kosztów bezpośrednich w przypadku projektów o wartości kosztów bezpośrednich\* przekraczającej 4 550 tys. PLN..

\* Z pomniejszeniem kosztu racjonalnych usprawnień, o których mowa w Wytycznych w zakresie realizacji zasady równości szans i niedyskryminacji, w tym dostępności dla osób z niepełnosprawnościami oraz zasady równości szans kobiet i mężczyzn w ramach funduszy unijnych na lata 2014-2020.

**6. PERSONEL PROJEKTU -** osoby zaangażowane do realizacji zadań lub czynności w ramach projektu na podstawie stosunku pracy, osoby samozatrudnione, osoby współpracujące w rozumieniu art. 13 pkt 5 ustawy z dnia 13 października 1998 r. o systemie ubezpieczeń społecznych (Dz. U. z 2013 r. poz. 1442, z późn. zm.) oraz wolontariusze wykonujących świadczenia na zasadach określonych w ustawie z dnia 24 kwietnia 2003 r. o działalności pożytku publicznego i o wolontariacie (Dz. U. z 2014 r. poz. 1118, z późn. zm.),

- Koszty związane z wynagrodzeniem personelu mogą być kwalifikowalne w ramach projektu, o ile wynika to ze specyfiki projektu, na warunkach określonych w *Wytycznych*.
- Wydatki związane z wynagrodzeniem personelu są ponoszone zgodnie z przepisami krajowymi, w szczególności zgodnie z ustawą z dnia 26 czerwca 1974 r. - Kodeks pracy.
- Kwalifikowalnymi składnikami wynagrodzenia personelu są w szczególności wynagrodzenie brutto, składki pracodawcy na ubezpieczenia społeczne, zdrowotne, składki na Fundusz Pracy, Fundusz Gwarantowanych Świadczeń Pracowniczych oraz wydatki ponoszone na Pracowniczy Program Emerytalny zgodnie z ustawą z dnia 20 kwietnia 2004 r. o pracowniczych programach emerytalnych (Dz. U. z 2014 r, poz. 710).
- W ramach wynagrodzenia personelu, niekwalifikowalne są:
- $\checkmark$  wpłaty dokonywane przez pracodawców zgodnie z ustawą z dnia 27 sierpnia 1997 r. o rehabilitacji zawodowej i społecznej oraz zatrudnianiu osób niepełnosprawnych (Dz. U. z 2011 r. Nr 127, poz. 721, z późn. zm.) na Państwowy Fundusz Rehabilitacji Osób Niepełnosprawnych, zwany dalej "PFRON",
- świadczenia realizowane ze środków ZFŚS dla personelu projektu,
- $\checkmark$  koszty ubezpieczenia cywilnego funkcjonariuszy publicznych za szkodę wyrządzoną przy wykonywaniu władzy publicznej,
- $\checkmark$  nagrody jubileuszowe i odprawy pracownicze dla personelu projektu,
- $\checkmark$  koszty składek i opłat fakultatywnych, niewymaganych obowiązującymi przepisami prawa:
- zostały przewidziane w regulaminie pracy lub regulaminie wynagradzania danej instytucji lub też innych właściwych przepisach pracy oraz,
- zostały wprowadzone w danej instytucji co najmniej 6 miesięcy przed złożeniem wniosku dofinansowanie oraz,
- potencjalnie obejmują wszystkich pracowników danej instytucji, a zasady ich odprowadzania/przyznawania są takie same w przypadku personelu zaangażowanego do realizacji projektów oraz pozostałych pracowników beneficjenta.
- Dodatkowe wynagrodzenie roczne personelu projektu jest kwalifikowalne wyłącznie, jeżeli wynika z przepisów prawa pracy<sup>3</sup> i odpowiada proporcji, w której wynagrodzenie zasadnicze będące podstawą jego naliczenia jest rozliczane w ramach projektu.
- Niekwalifikowalne jest wynagrodzenie personelu projektu zatrudnionego jednocześnie w instytucji uczestniczącej w realizacji RPO WŚ na podstawie stosunku pracy, chyba że nie zachodzi konflikt interesów<sup>4</sup> lub podwójne finansowanie.
- Osoba dysponująca środkami dofinansowania projektu (tj. osoba upoważniona do podejmowania wiążących decyzji finansowych w imieniu beneficjenta) nie może być prawomocnie skazana za przestępstwo przeciwko mieniu, przeciwko obrotowi gospodarczemu, przeciwko działalności instytucji państwowych oraz samorządu terytorialnego, przeciwko wiarygodności dokumentów lub za przestępstwo skarbowe, co beneficjent weryfikuje na podstawie oświadczenia tej osoby przed jej zaangażowaniem do projektu.
- Wydatki związane z zaangażowaniem osoby wykonującej zadania w projekcie lub projektach są kwalifikowalne, o ile:
- obciążenie z tego wynikające nie wyklucza możliwości prawidłowej i efektywnej realizacji wszystkich zadań powierzonych danej osobie,
- łączne zaangażowanie zawodowe tej osoby w realizację wszystkich projektów finansowanych z funduszy strukturalnych i FS oraz działań finansowanych z innych źródeł, w tym środków własnych beneficjenta i innych podmiotów, nie przekracza 276 godzin miesięcznie,
- Limit zaangażowania zawodowego dotyczy wszystkich form zaangażowania zawodowego w przypadku stosunku pracy uwzględnia liczbę dni roboczych w danym miesiącu wynikających ze stosunku pracy, przy czym do limitu wlicza się czas nieobecności pracownika związanej ze zwolnieniami lekarskimi i urlopem wypoczynkowym, a nie wlicza się czasu nieobecności pracownika związanej z urlopem bezpłatnym,
- w przypadku samozatrudnienia oraz innych form zaangażowania uwzględnia czas faktycznie przepracowany, w tym czas zaangażowania w ramach własnej działalności gospodarczej poza projektami (o ile dotyczy).
- Właściwa instytucja będąca stroną umowy zapewnia, że beneficjent zobowiązuje się w umowie o dofinansowanie do wprowadzania na bieżąco następujących danych do systemu informatycznego<sup>5</sup> w zakresie angażowania personelu projektu, w celu potwierdzenia spełnienia warunków określonych w *Wytycznych*:
- dane dotyczące personelu projektu, w tym: nr PESEL, imię, nazwisko, dane dotyczące formy zaangażowania personelu w ramach projektu: stanowisko, forma zaangażowania w projekcie, data zaangażowania do projektu, okres zaangażowania osoby w projekcie, wymiar czasu pracy oraz godziny pracy,
- dane dotyczące godzin faktycznego zaangażowania za dany miesiąc kalendarzowy ze szczegółowością wskazującą na rok, miesiąc, dzień i godziny zaangażowania.
- Wydatki na wynagrodzenie personelu są kwalifikowalne pod warunkiem, że ich wysokość odpowiada stawkom faktycznie stosowanym u beneficjenta poza projektami współfinansowanymi z funduszy strukturalnych i FS na analogicznych stanowiskach lub na stanowiskach wymagających analogicznych kwalifikacji. Dotyczy to również pozostałych składników wynagrodzenia personelu, w tym nagród i premii.
- Koszty związane z wyposażeniem stanowiska pracy personelu projektu są kwalifikowalne w pełnej

 $\overline{\phantom{a}}$ <sup>3</sup> W rozumieniu zgodnym z art. 9 § Kodeksu pracy, i innych ustaw i aktów wykonawczych regulujących prawa i obowiązki pracowników i pracodawców, układów zbiorowych pracy, innych opartych na ustawie porozumieniach zbiorowych, regulaminach i statutach określających prawa i obowiązki stron stosunku pracy.

<sup>4</sup> Konflikt interesów jest rozumiany jako naruszenie zasady bezinteresowności i bezstronności, tj. w szczególności: przyjmowanie jakiejkolwiek formy zapłaty za wykonywanie zadań mających związek lub kolidujących ze stanowiskiem służbowym, podejmowanie dodatkowego zatrudnienia lub zajęcia zarobkowego mogącego mieć negatywny wpływ na sprawy prowadzone w ramach obowiązków służbowych, prowadzenie szkoleń, o ile mogłoby to mieć negatywny wpływ na bezstronność prowadzenia spraw służbowych.

<sup>5</sup> Przez system informatyczny rozumie się centralny system informatyczny (SL 2014) lub lokalny system informatyczny (LSI). W przypadku stosowania LSI, właściwa instytucja będąca stroną umowy jest zobowiązana do transferu danych wprowadzanych przez beneficjenta do centralnego systemu informatycznego (SL 2014) w terminach wynikających z Wytycznych *w zakresie warunków gromadzenia i przekazywania danych w postaci elektronicznej*.

wysokości wyłącznie w przypadku personelu projektu zatrudnionego na podstawie stosunku pracy w wymiarze co najmniej ½ etatu. W przypadku personelu projektu zaangażowanego na podstawie stosunku pracy w wymiarze poniżej ½ etatu lub na podstawie innych form zaangażowania, koszty związane z wyposażeniem stanowiska pracy personelu projektu są niekwalifikowalne.

- W przypadku projektów partnerskich nie jest dopuszczalne angażowanie jako personelu projektu pracowników partnerów przez beneficjenta i odwrotnie.
- W ramach projektu mogą być kwalifikowalne koszty delegacji służbowych oraz koszty związane z podnoszeniem kwalifikacji zawodowych personelu projektu, pod warunkiem, że jest to niezbędne dla prawidłowej realizacji projektu oraz koszty te zostały uwzględnione w zatwierdzonym wniosku o dofinansowanie projektu.

ZAŁĄCZNIK NR 3 do Instrukcji wypełniania wniosku o dofinansowanie projektu

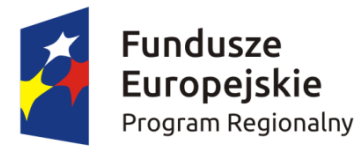

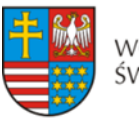

WOJEWÓDZTWO ŚWIĘTOKRZYSKIE

Unia Europejska Europejski Fundusz Społeczny

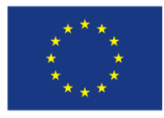

# **Wniosek o dofinansowanie projektu Regionalny Program Operacyjny Województwa Świętokrzyskiego 2014-2020 Europejski Fundusz Społeczny**

## **Informacje wypełniane przez instytucję przyjmującą wniosek**

**Data przyjęcia wniosku:**

**Numer kancelaryjny wniosku:**

**Numer wniosku w centralnym systemie informatycznym SL2014:**

**Imię i nazwisko osoby przyjmującej wniosek:**

## **I. INFORMACJE O PROJEKCIE**

**1.1 Numer i nazwa Osi priorytetowej:** *[wybór z listy]*

**1.2 Numer i nazwa Działania:** *[wybór z listy]*

**1.3 Numer i nazwa Poddziałania:** *[wybór z listy]*

**1.4 Instytucja, w której wniosek zostanie złożony:** *[wybór z listy]*

**1.5 Numer naboru:** *[tekst]*

**1.6 Typ operacji w ramach naboru:** *[wybór z listy wielokrotnego wyboru]*

**1.7 Tytuł projektu:** *[tekst]*

**1.8 Okres realizacji projektu:** od: do: *[wybór dat z kalendarza]* 

**1.9 Obszar realizacji projektu:** *[wybór z listy - cała Polska, województwo, powiat, gmina]* 

**1.10 Projekt w ramach inżynierii finansowej:** *['TAK' – 'NIE']*

**1.11 Powiązanie ze strategiami** *[wybór z listy wielokrotnego wyboru]*

**1.12 Typ projektu** *[wybór z listy wielokrotnego wyboru]*

**1.13 Grupa projektów** *['TAK' – 'NIE']* 

**1.14 Duży projekt** *['TAK' – 'NIE']*

**1.15 Zakres interwencji (dominujący)** *[wybór z listy]*

**1.16 Zakres interwencji (uzupełniający)** *[wybór z listy wielokrotnego wyboru]*

**1.17 Forma finansowania** *[wybór z listy]*

**1.18 Typ obszaru realizacji** *[wybór z listy]*

**1.19 Rodzaj działalności gospodarczej** *[wybór z listy]*

**1.20 Temat uzupełniający** *[wybór z listy]*

**1.21 Projekt generujący dochód** *[wybór z listy]*

**1.22 Zryczałtowana stawka (%)** *[wybór z listy]*

**1.23 Luka w finansowaniu (%)**

**1.24 Czy projekt należy do wyjątku zgodnie ze standardem minimum ['***TAK' – 'NIE'***]**

**1.25 Wyjątki, co do których nie stosuje się standardu minimum [***w przypadku zaznaczenia punktu 1.24 wybór z listy wielokrotnego wyboru]*

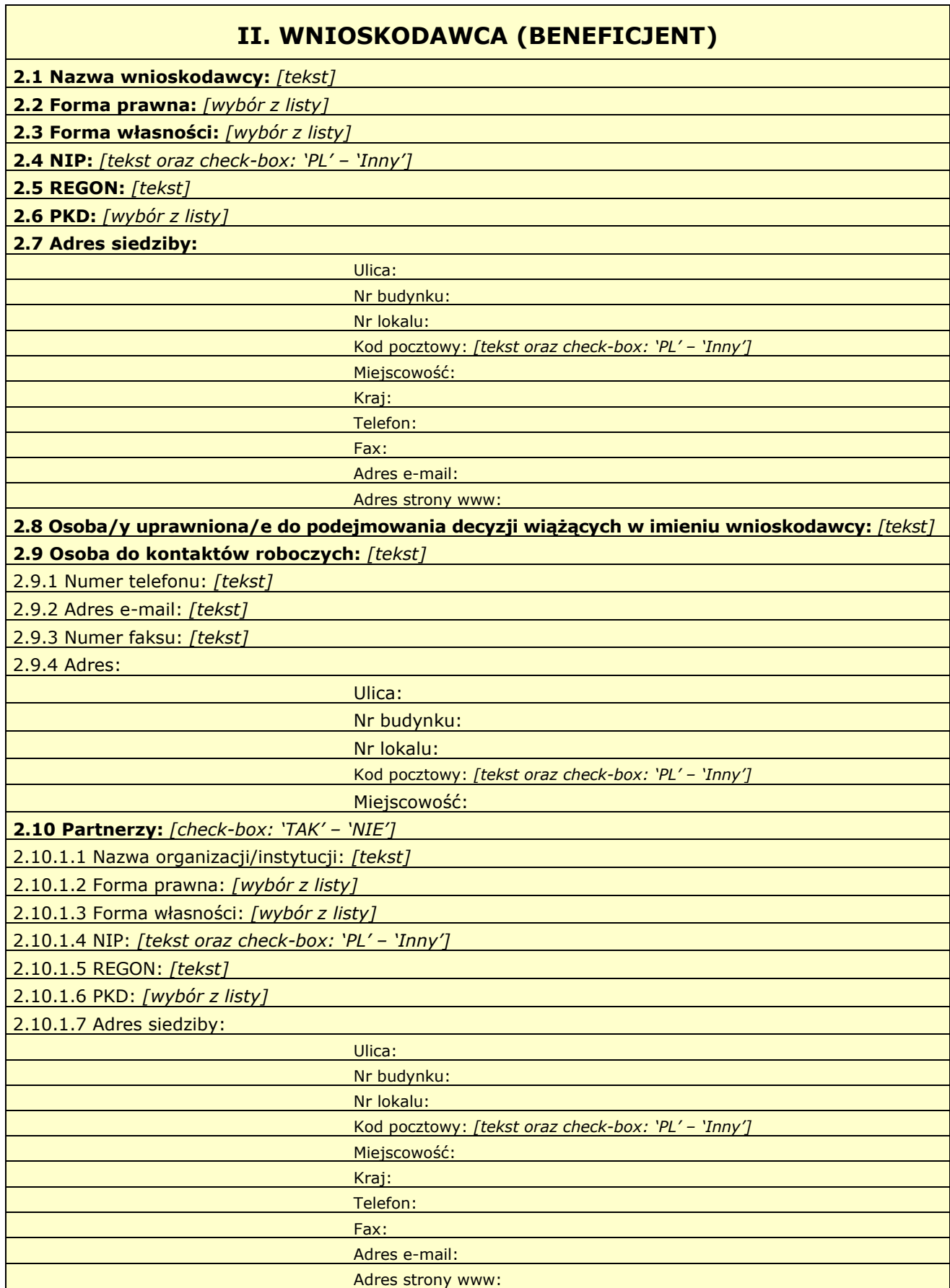

2.10.1.8 Osoba/y uprawniona/e do podejmowania decyzji wiążących w imieniu partnera: *[tekst]* 2.10.1.9 Symbol partnera:*[tekst]*

**2.11 Partnerstwo publiczno-prywatne:** *[check-box: 'TAK' – 'NIE']*

*W projektach realizowanych bez partnerów nie występuje kolumna 'Symbol partnera' i wiersze 'Projekt ogółem' w ramach wskaźnika realizacji celu.*

## **III. OPIS PROJEKTU W KONTEKŚCIE WŁAŚCIWEGO CELU SZCZEGÓŁOWEGO PRIORYTETU INWESTYCYJNEGO**

(maksymalnie 20 000 znaków)

**3.1 Zgodność projektu z właściwym celem szczegółowym Priorytetu Inwestycyjnego**

3.1.1 Wskaźniki realizacji celu

- Wskaż cel szczegółowy Priorytetu Inwestycyjnego, do którego osiągnięcia przyczyni się realizacja projektu

- Określ, w jaki sposób mierzona będzie realizacja wskazanego celu – ustal wskaźniki realizacji celu – wskaźniki rezultatu i produktu

- Określ jednostkę pomiaru wskaźników

- Określ wartość bazową wskaźnika rezultatu (stan wyjściowy projektu) i jego wartość docelową (której osiągnięcie będzie uznane za zrealizowanie wskazanego celu) - Określ wartość docelową wskaźnika produktu, powiązanego ze wskaźnikiem rezultatu

- Określ, w jaki sposób i na jakiej podstawie mierzone będą wskaźniki realizacji celu (ustal źródło weryfikacji/pozyskania danych do pomiaru wskaźnika oraz częstotliwość pomiaru)

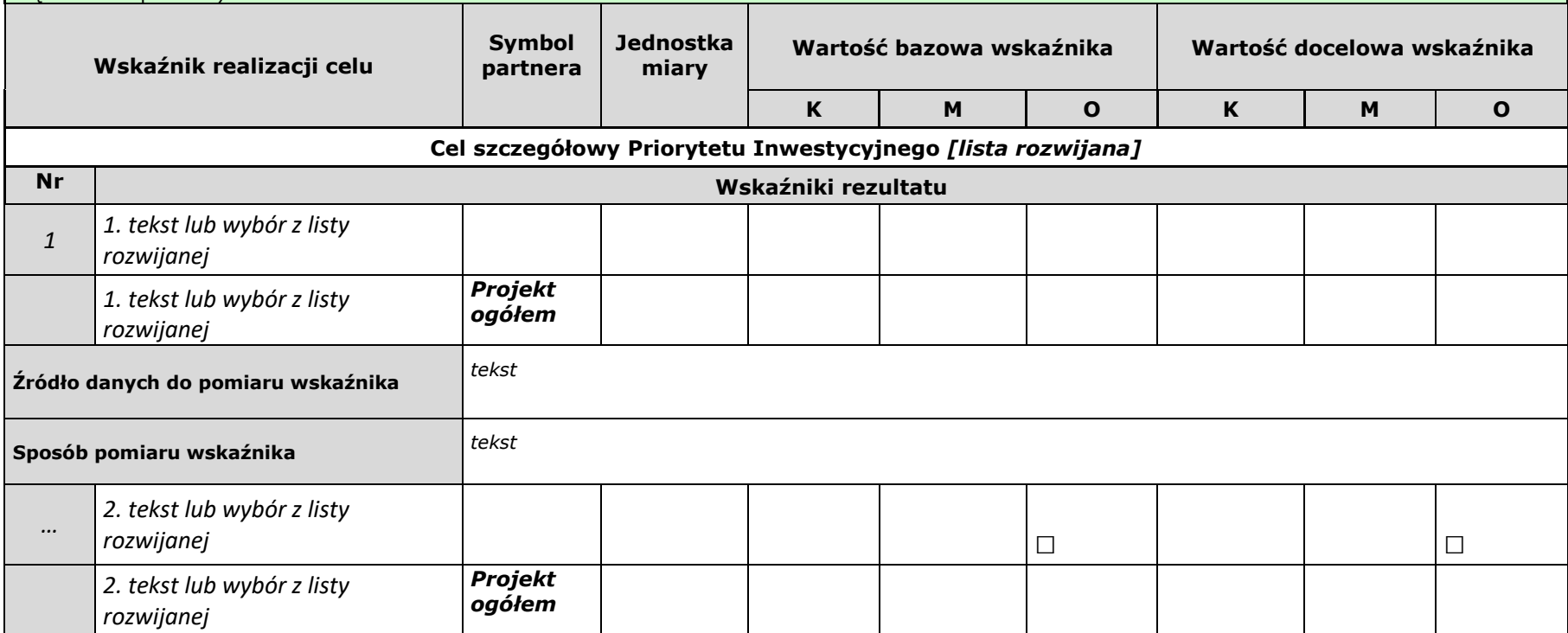

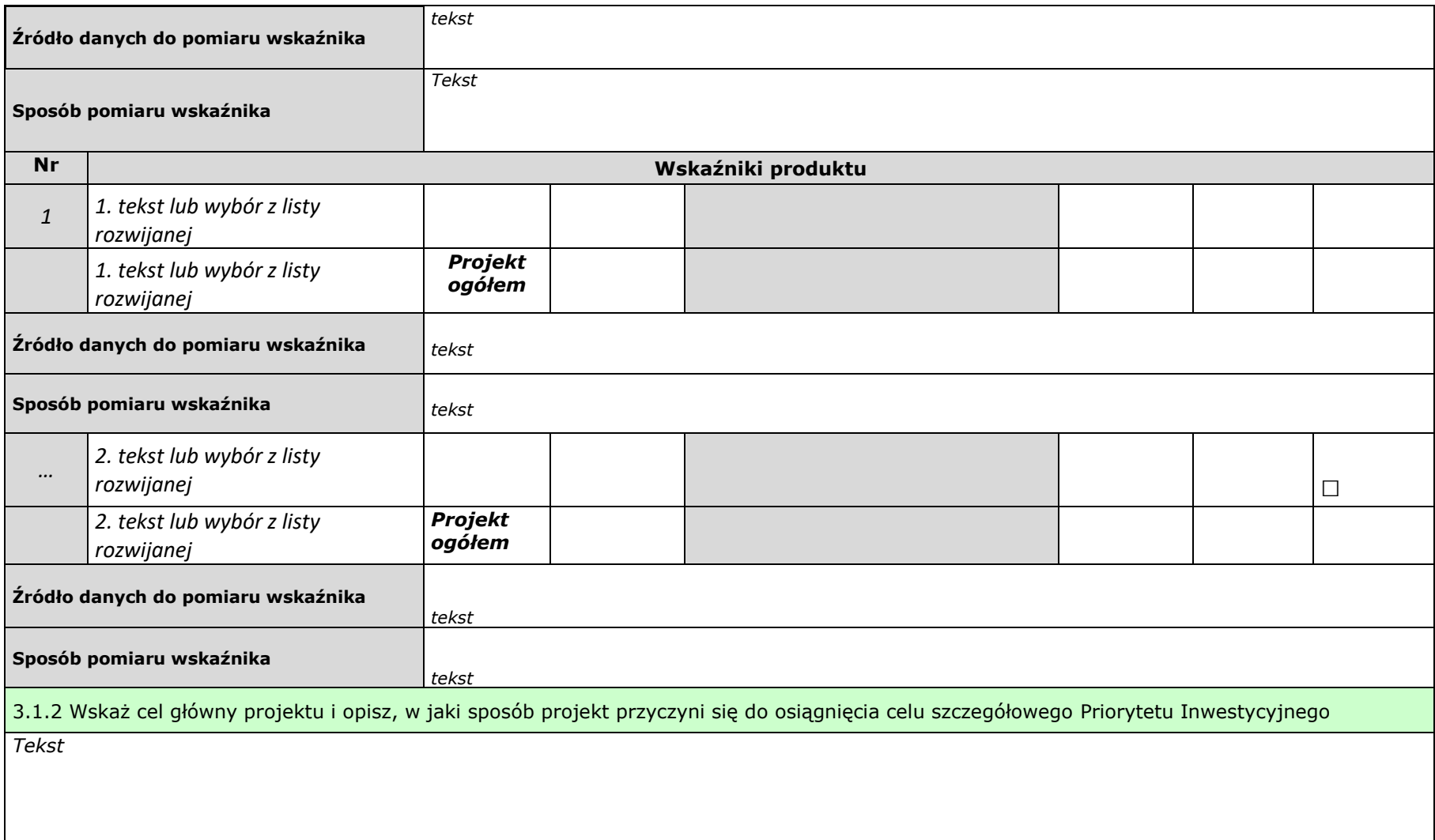

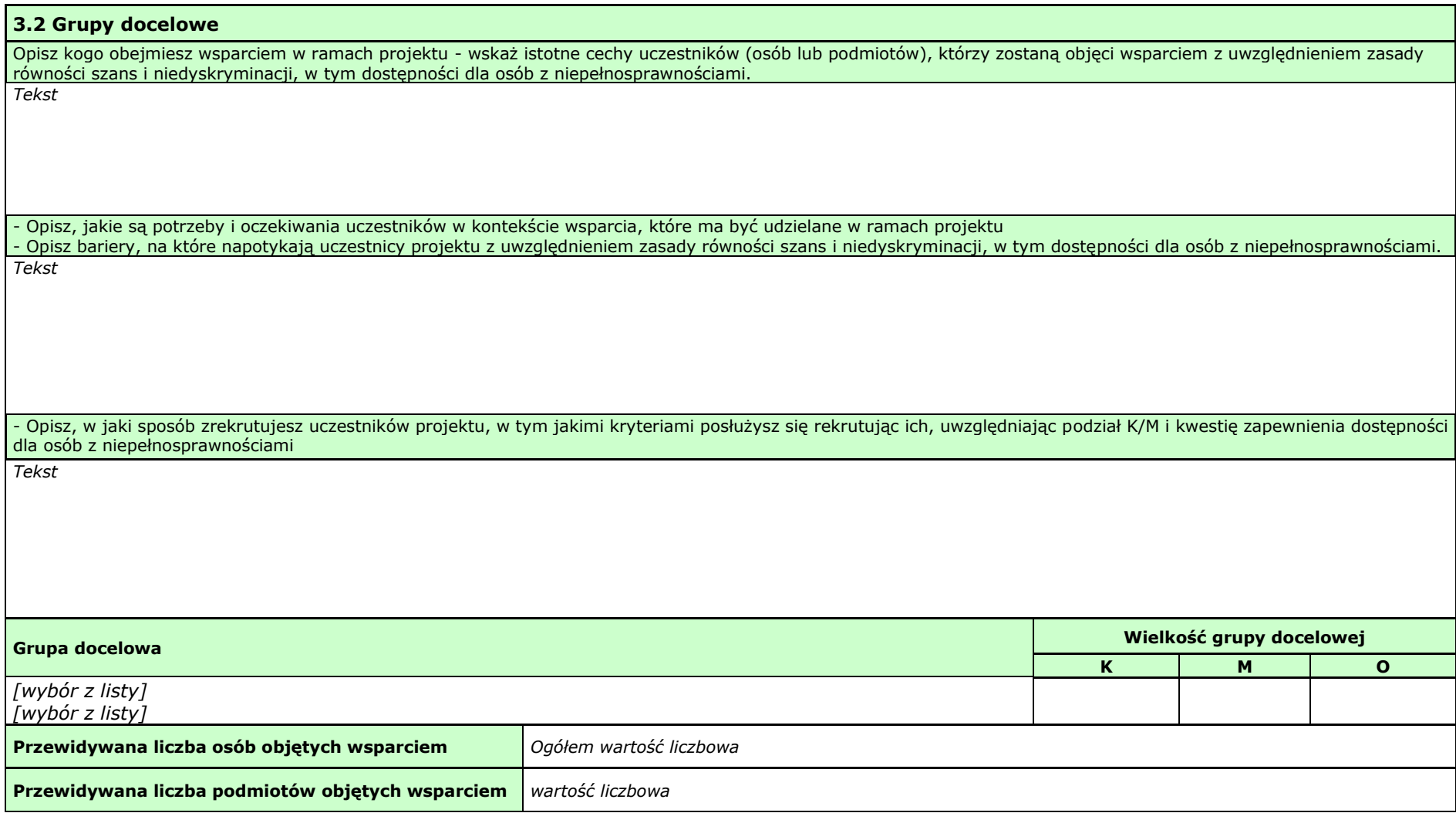

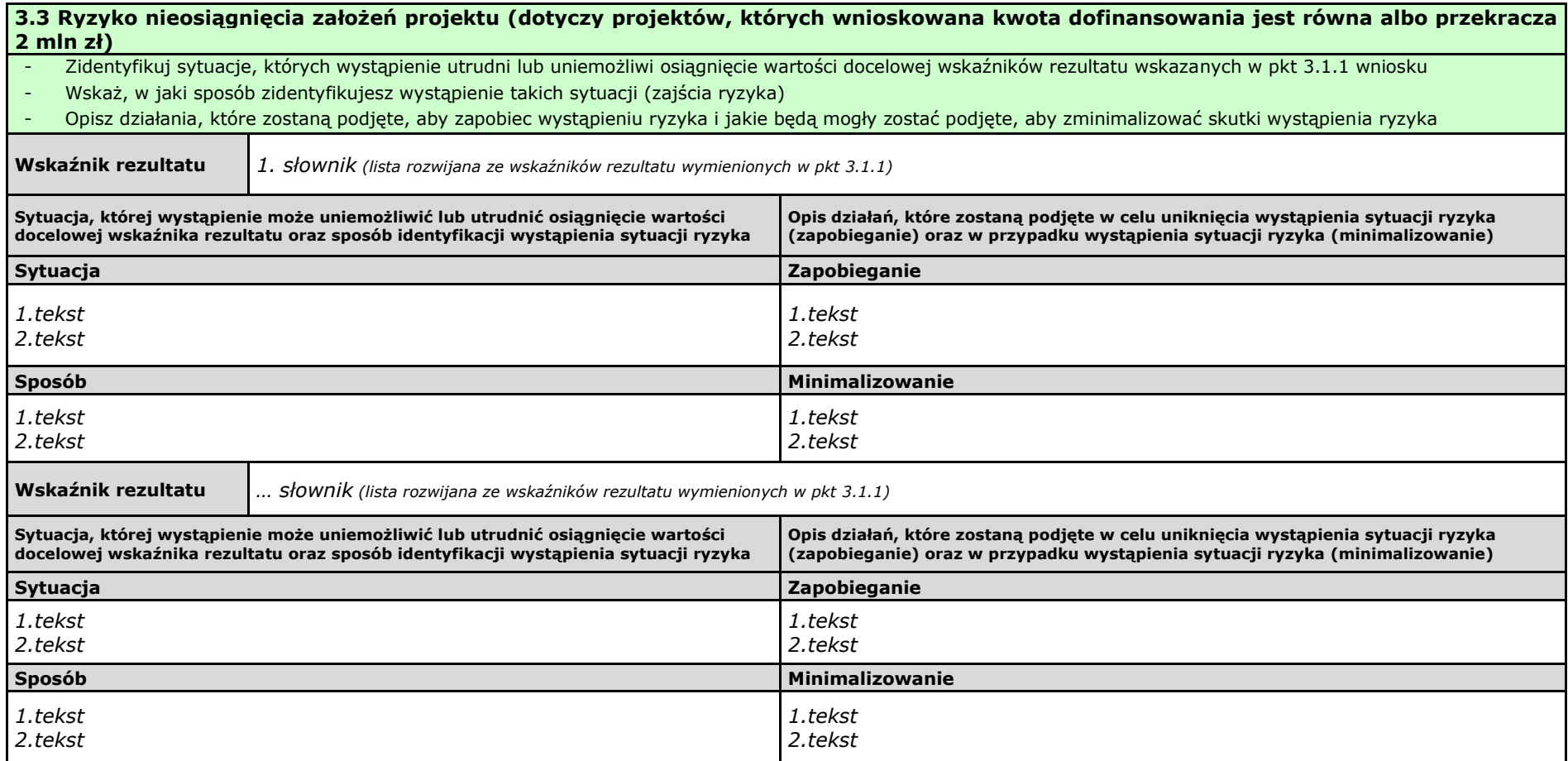

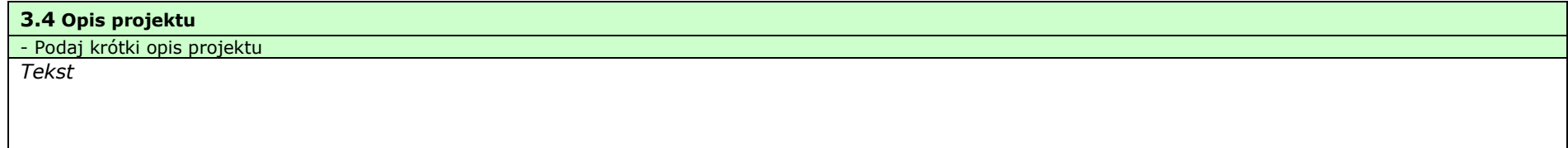

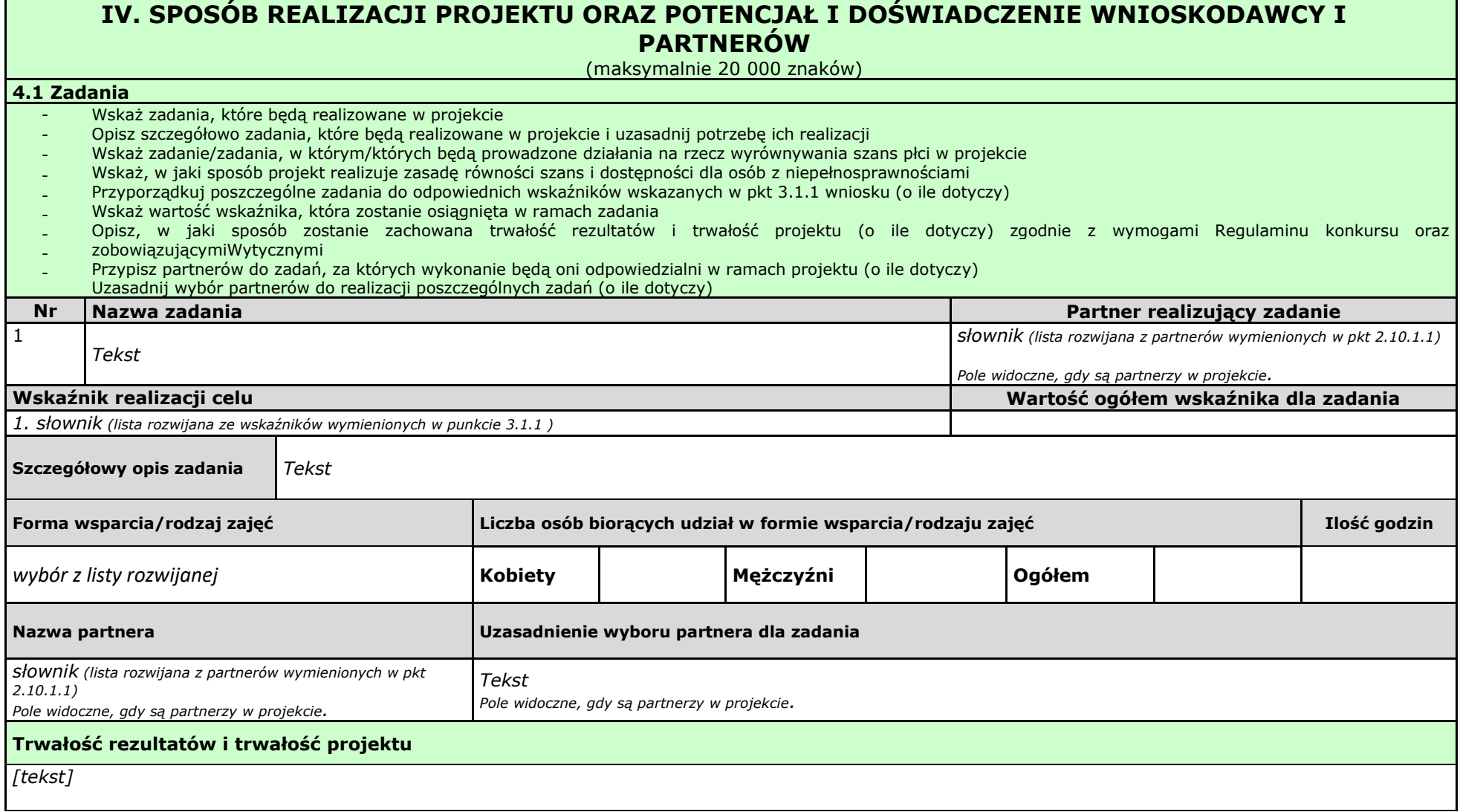

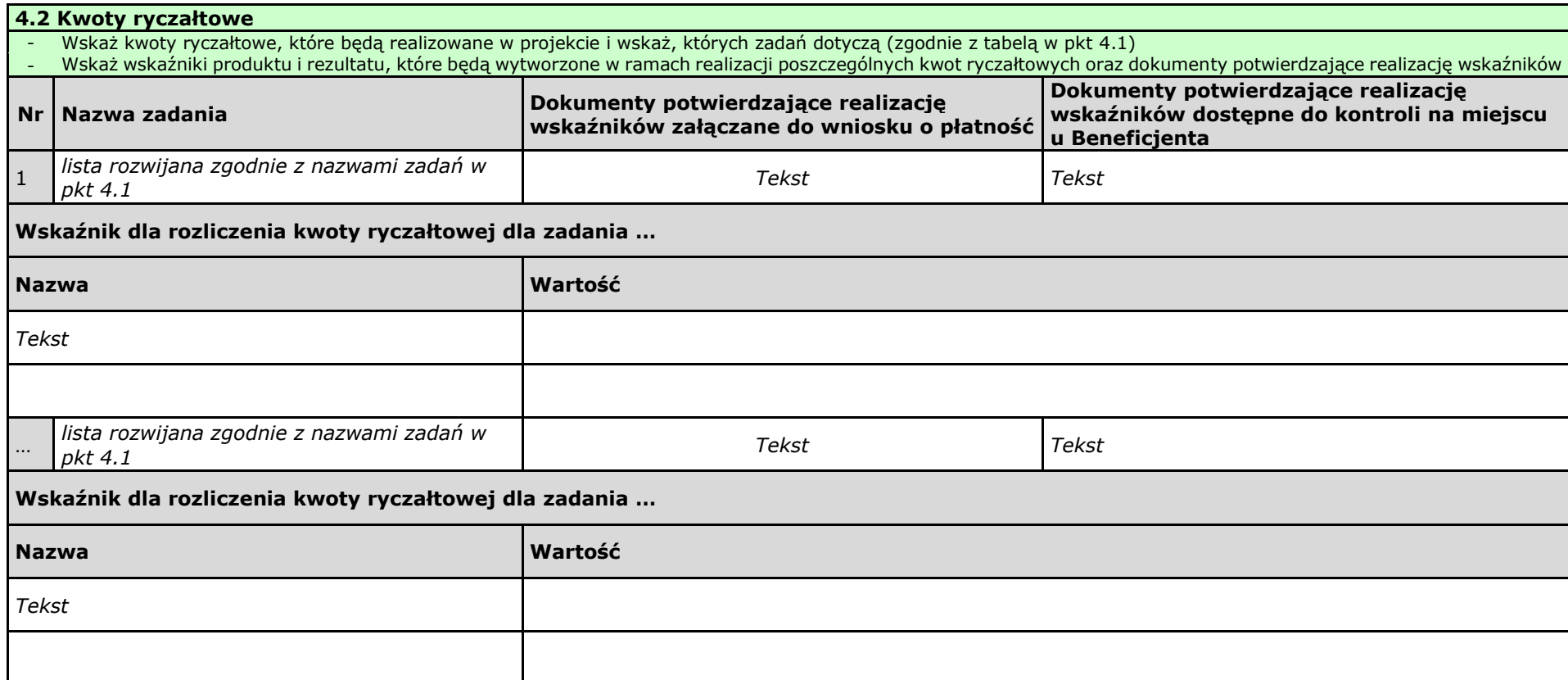

#### **4.3 Potencjał wnioskodawcy i partnerów**

#### **4.3.1 Potencjał finansowy wnioskodawcy i partnerów**

Opisz potencjał finansowy Wnioskodawcy i/lub partnerów, tj.: 1) ich zdolność do dysponowania środkami projektu, oraz 2) środki finansowe, które wnioskodawca i/lub partnerzy mogą wykorzystać w ramach projektu.

Opisz czy podmiot, o którym mowa w art. 3, ust. 1 ustawy Prawo zamówień publicznych, inicjujący projekt partnerski dokonał wyboru Partnerów spośród podmiotów innych niż wymienione w art. 3, ust. 1, pkt 1-3a ustawy Pzp z zachowaniem zasady przejrzystości i równego traktowania (o ile dotyczy);

*Tekst*

#### **4.3.2 Potencjał kadrowy wnioskodawcy i partnerów**

Opisz potencjał kadrowy wnioskodawcy i/lub partnerów i wskaż sposób jego wykorzystania w ramach projektu (wskaż kluczowe osoby, które zaangażujesz do realizacji projektu, wymiar czasu pracy, zakres obowiązków).

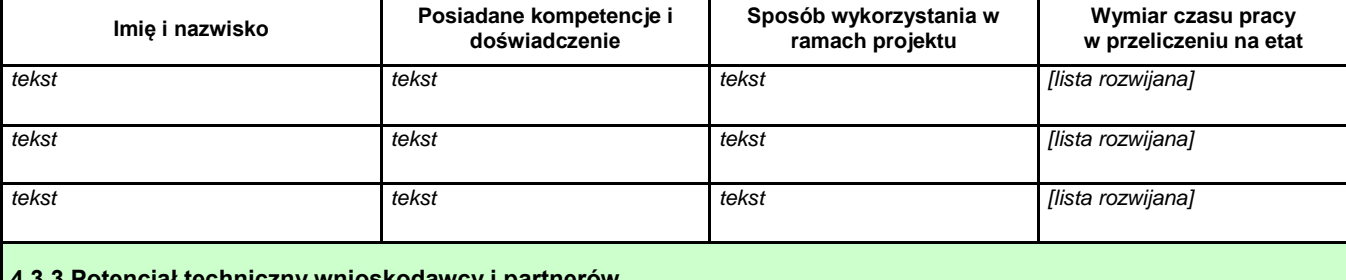

#### **4.3.3 Potencjał techniczny wnioskodawcy i partnerów**

Opisz zasoby, jakie zostaną zaangażowane do realizacji poszczególnych zadań, w tym np.: sprzęt, zasoby lokalowe w podziale na źródła pochodzenia zaangażowanych zasobów.

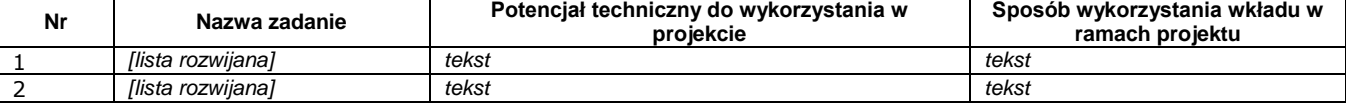

#### **4.4 Doświadczenie wnioskodawcy i partnerów**

Wskaż doświadczenie wnioskodawcy i partnerów, które przełoży się realizację projektu, w odniesieniu do: 1) obszaru, w którym będzie realizowany projekt, 2) grupy docelowej, do której kierowane będzie wsparcie oraz 3) terytorium, którego będzie dotyczyć realizacja projektu.

I. Wskaż instytucje, które mogą potwierdzić prowadzenie tej działalności.

*Tekst*

#### **4.5 Sposób zarządzania projektem**

Opisz, w jaki sposób projekt będzie zarządzany, w tym wskaż, w jaki sposób w zarządzaniu projektem uwzględniona zostanie zasada równości szans kobiet i mężczyzn

*Tekst*

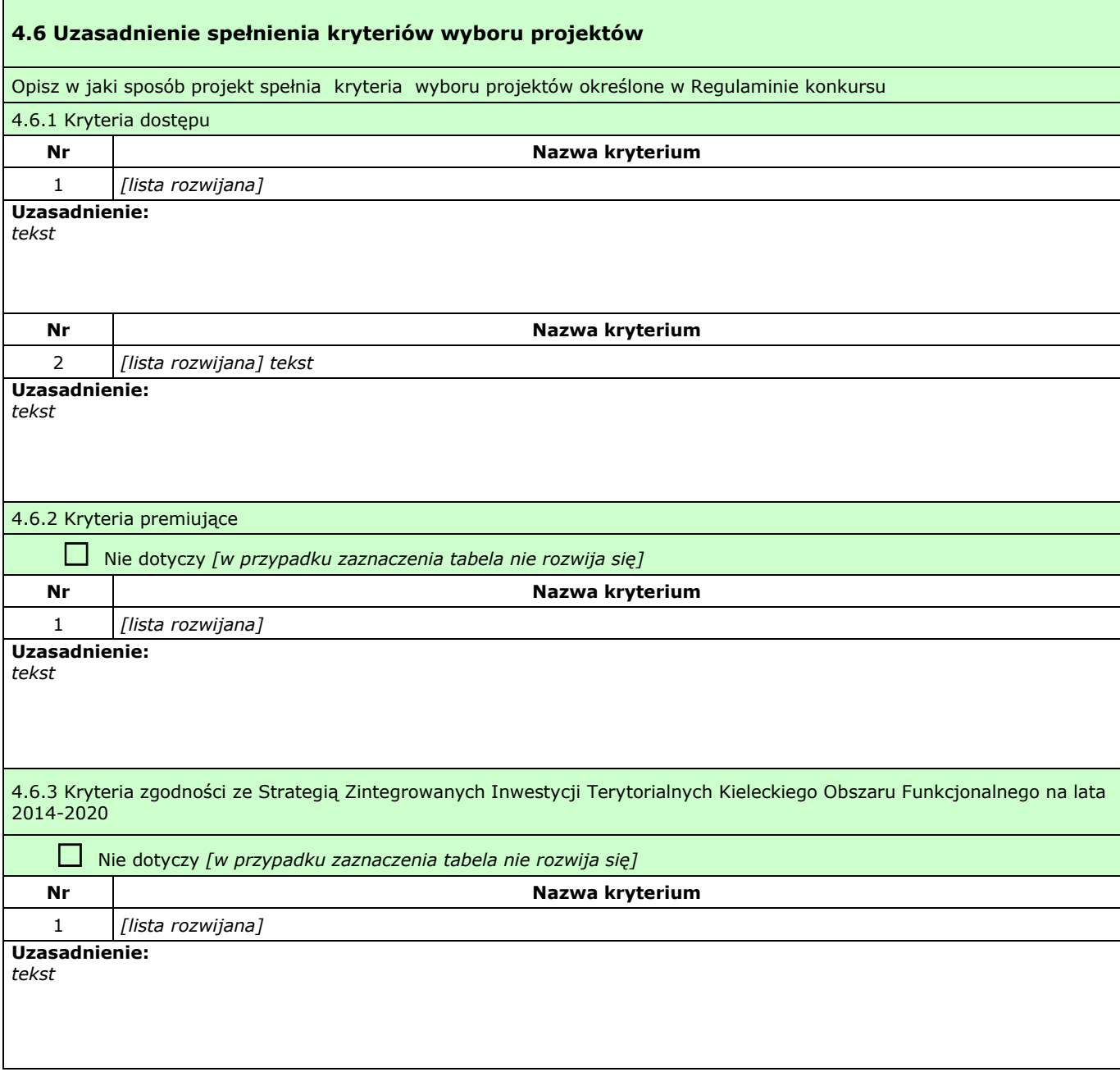

## **V. BUDŻET PROJEKTU**

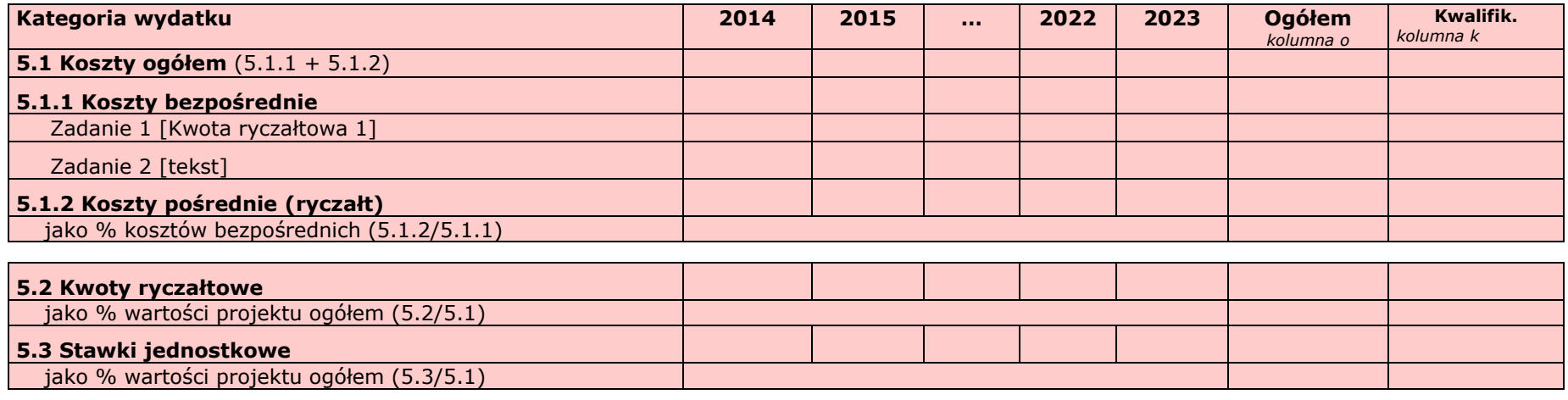

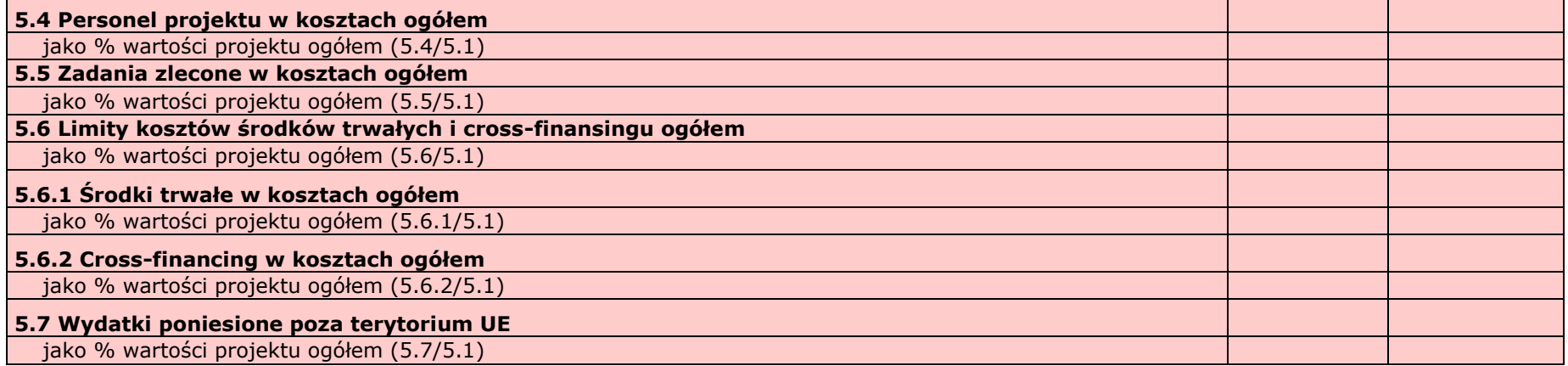

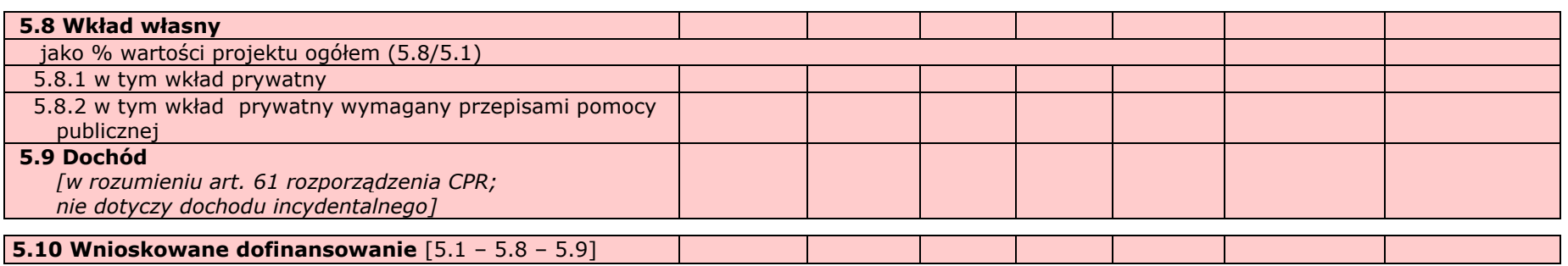

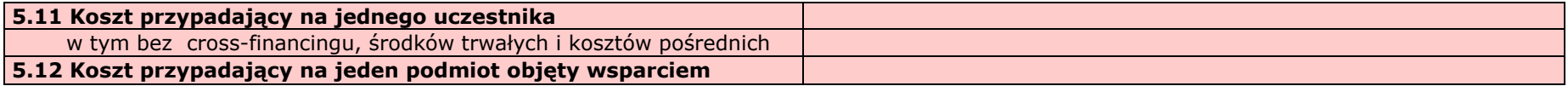

## **VI. SZCZEGÓŁOWY BUDŻET PROJEKTU**

*W projektach realizowanych bez partnerów nie występuje kolumna 'Symbol partnera'*

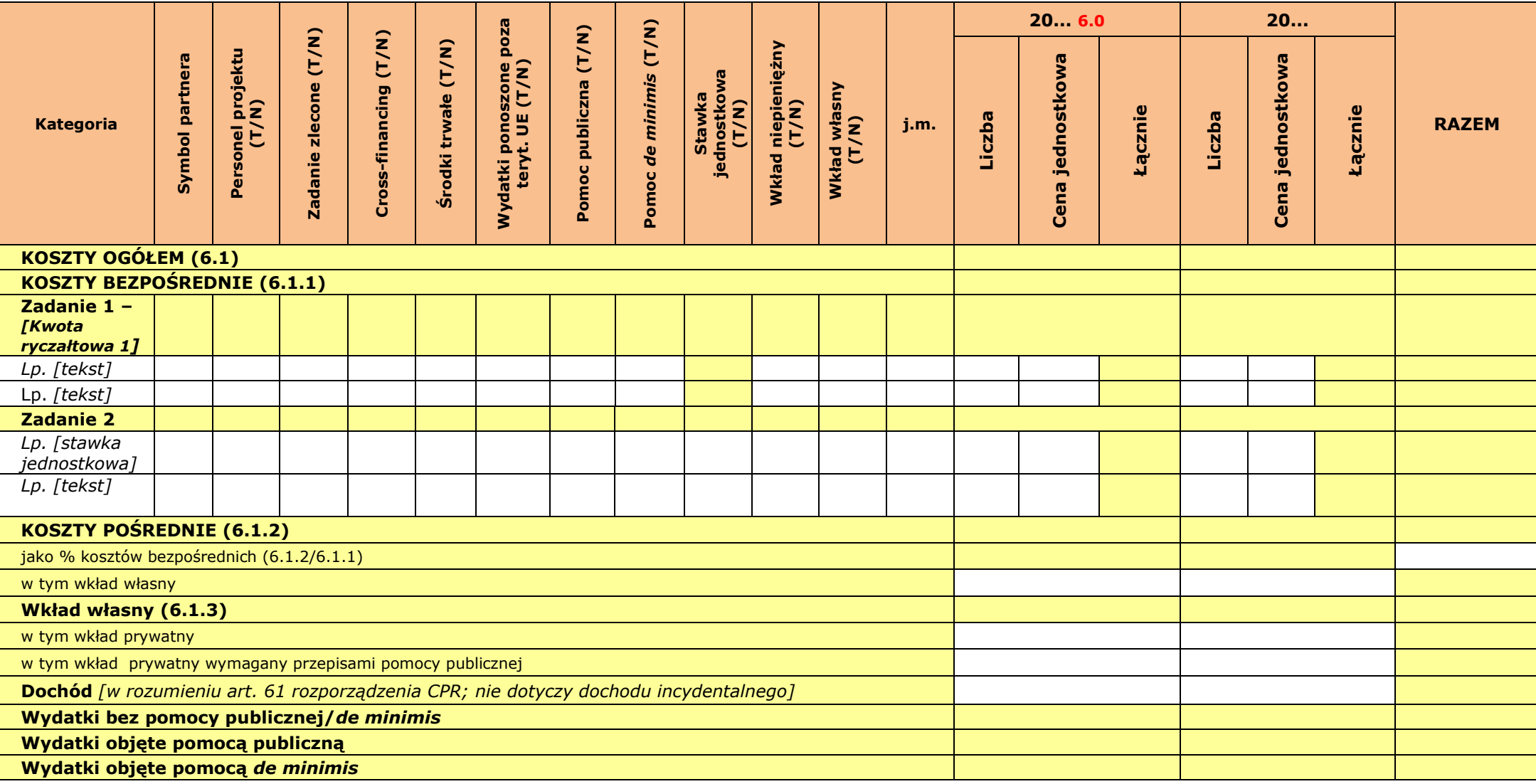

**Oświadczam, iż ww. kwoty są kwotami zawierającymi/niezawierającymi VAT/częściowo zawierającymi VAT** *[combo-box 'zawierającymi' – 'niezawierającymi' – 'częściowo zawierającymi] – OSOBNE OŚWIADCZENIE DLA KAŻDEGO Z PARTNERÓW*

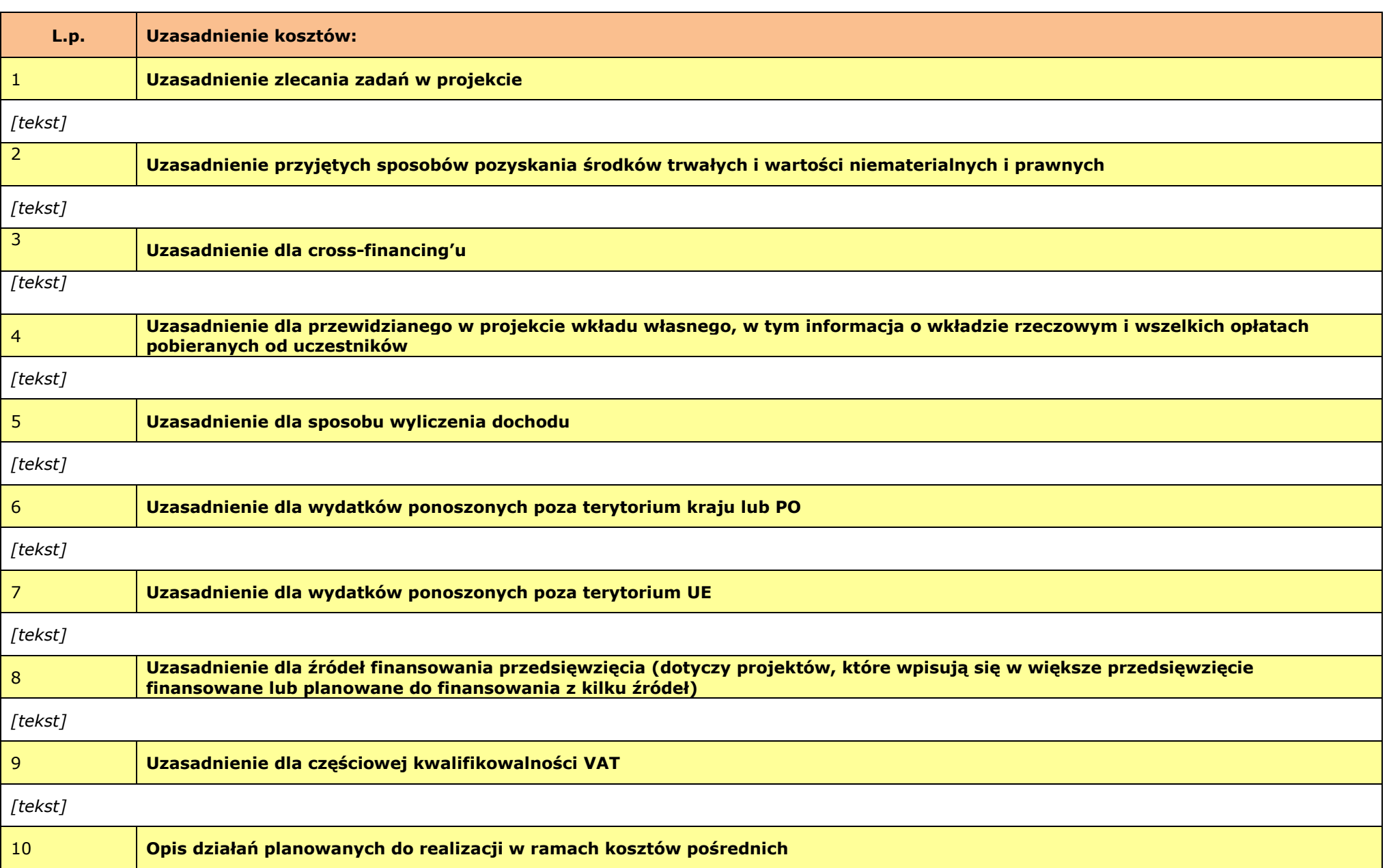

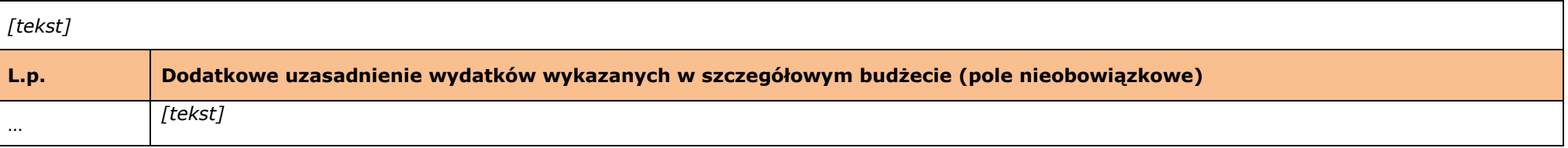

**Metodologia wyliczenia wartości wydatków objętych pomocą publiczną (w tym wnoszonego wkładu prywatnego) oraz pomocą** *de minimis [tekst]*

## **VII. ZAKRES RZECZOWO-FINANSOWY**

*W projektach realizowanych w partnerstwie wydruk dla każdego partnera osobno plus zbiorcze zestawienie oraz przed każdą pierwszą tabelą wiersz z symbolem partnera i nazwą partnera.* 

*Uwaga: Partner oznacza zarówno Wnioskodawcę/ Beneficjenta jak i partnera zwykłego.*

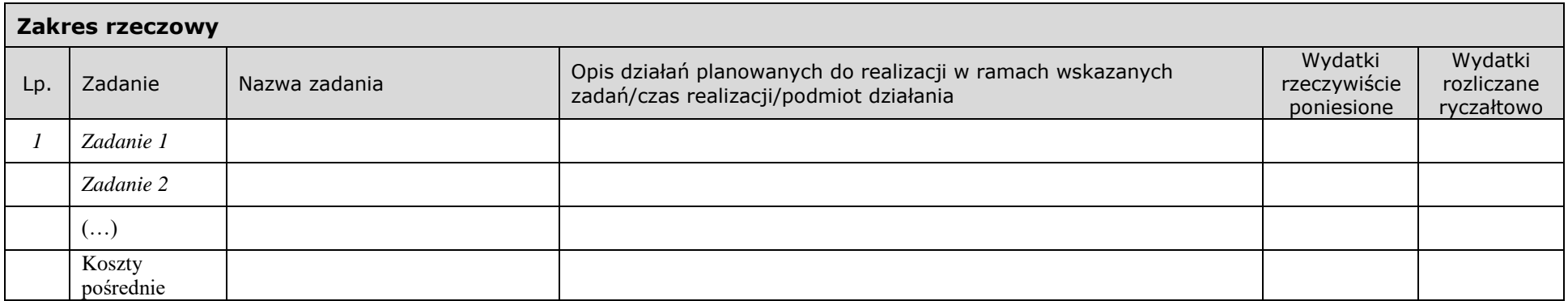

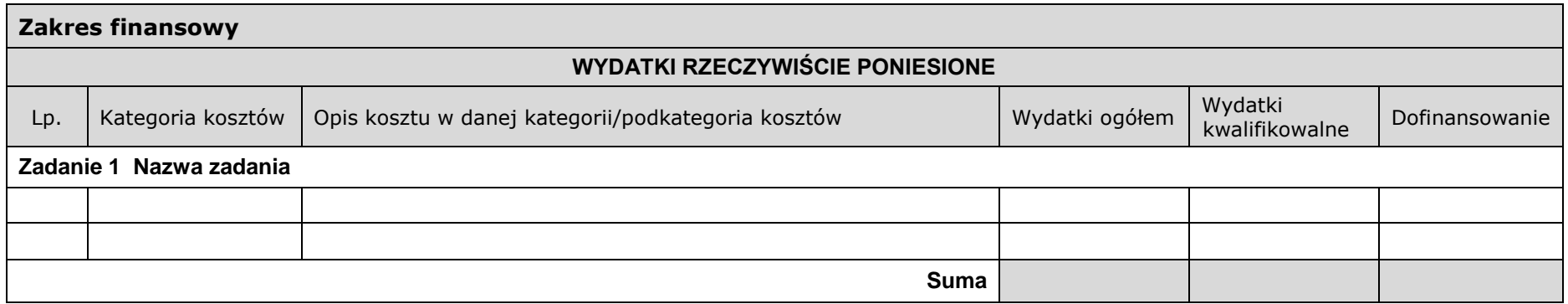

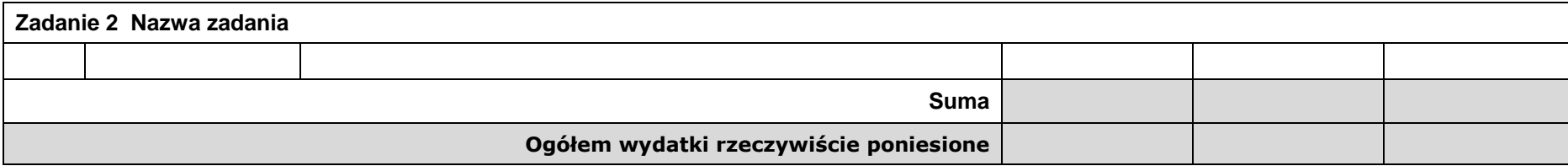

 $\blacksquare$ 

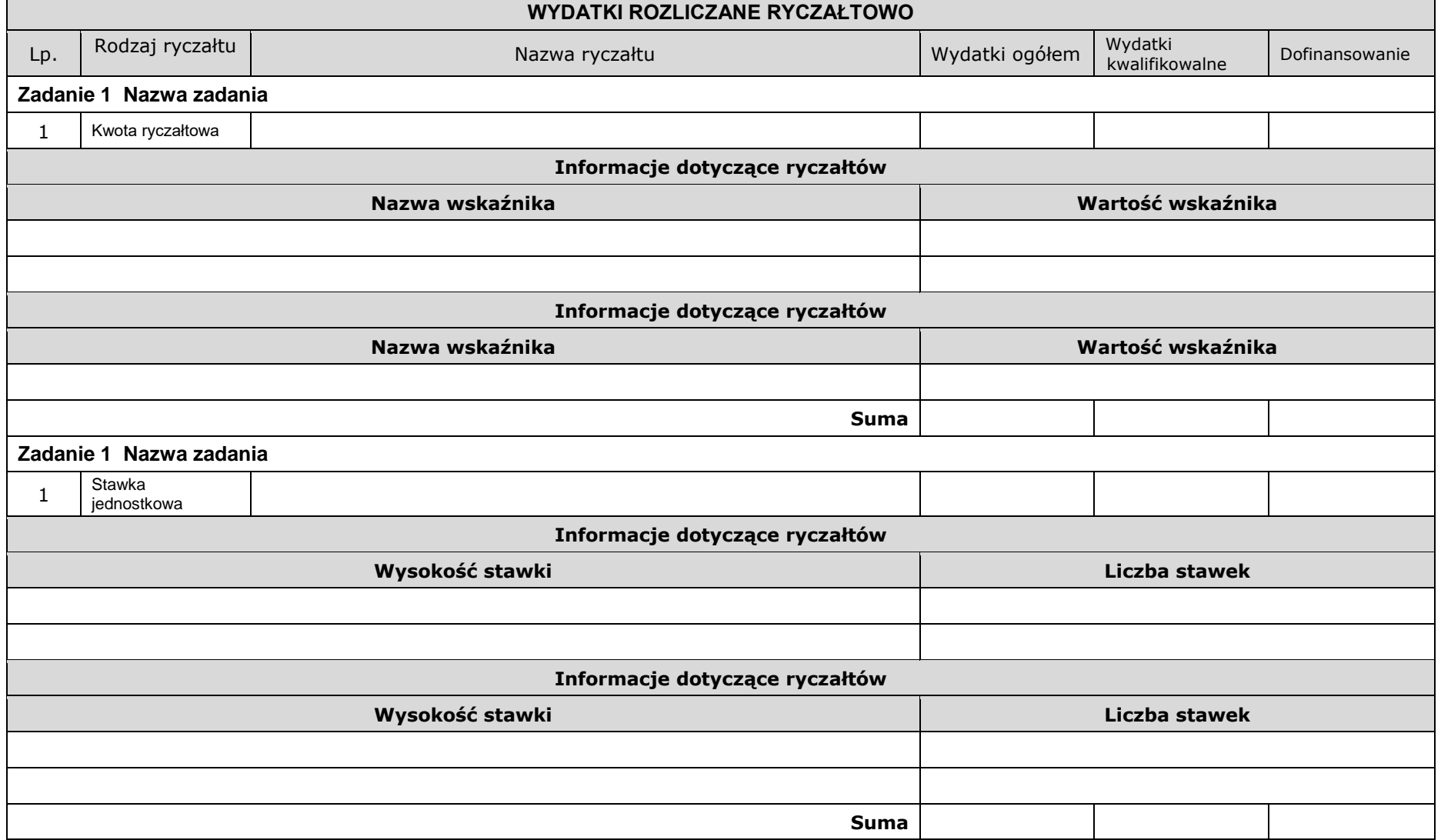

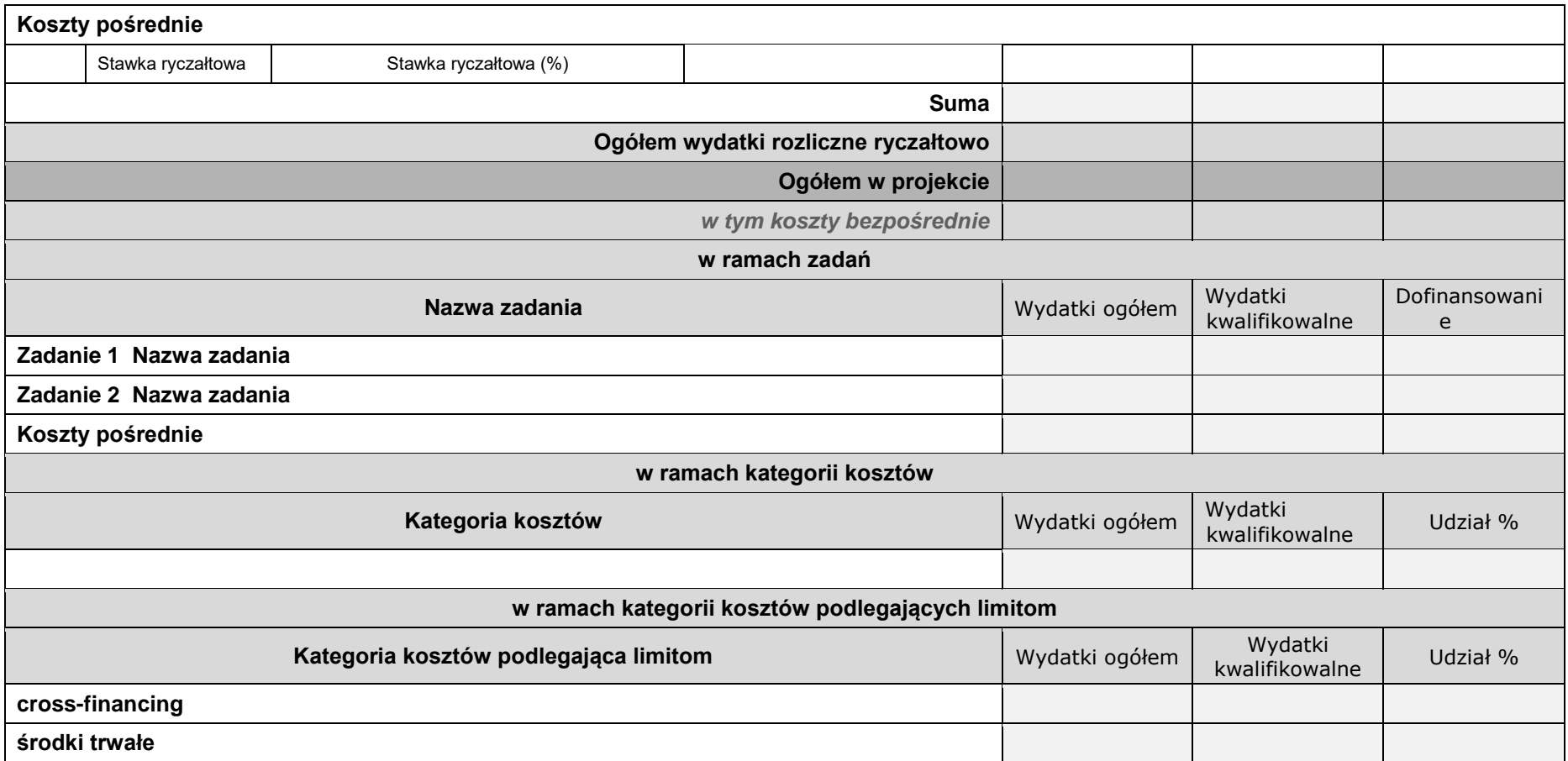

## **VIII. ŹRÓDŁA FINANSOWANIA WYDATKÓW**

*Wzór dla projektu realizowanego bez partnerów:*

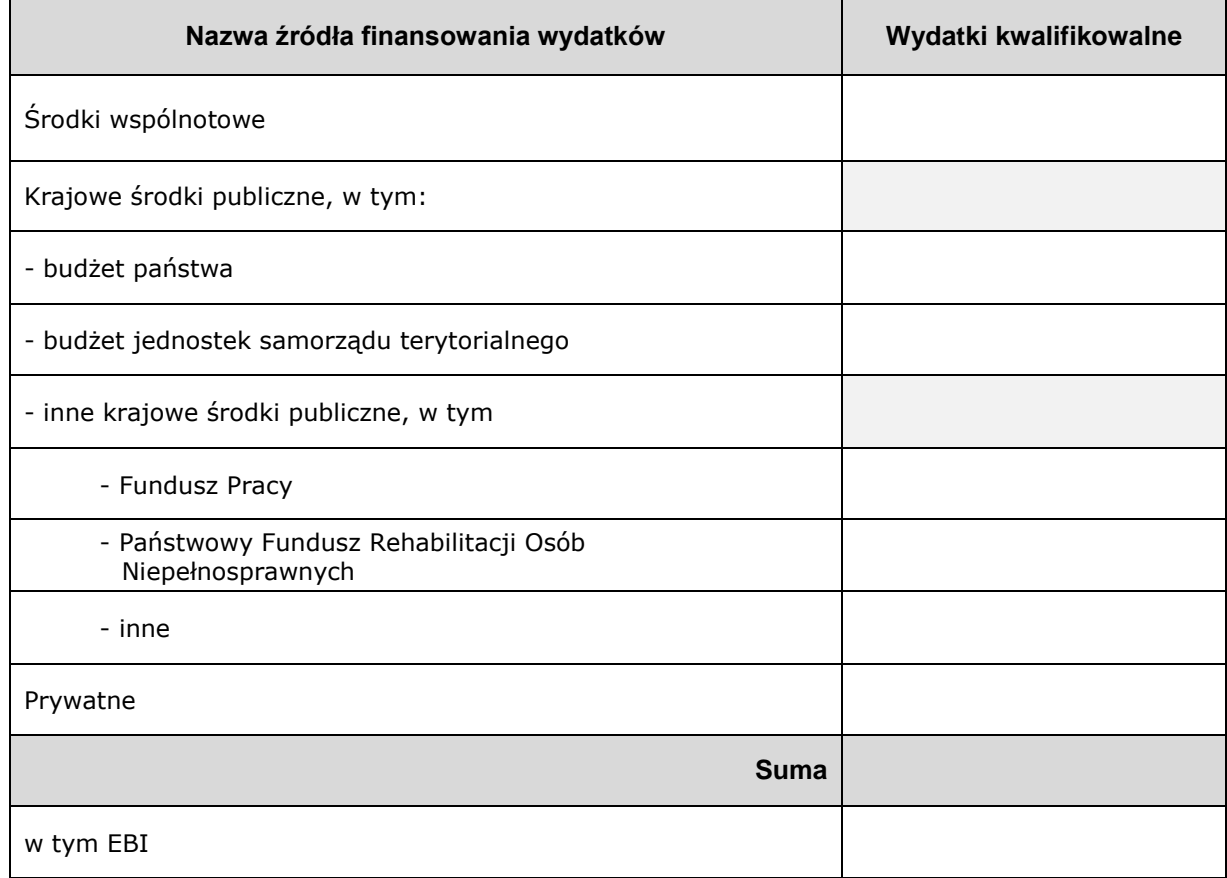

### *Wzór dla projektu realizowanego z partnerami:*

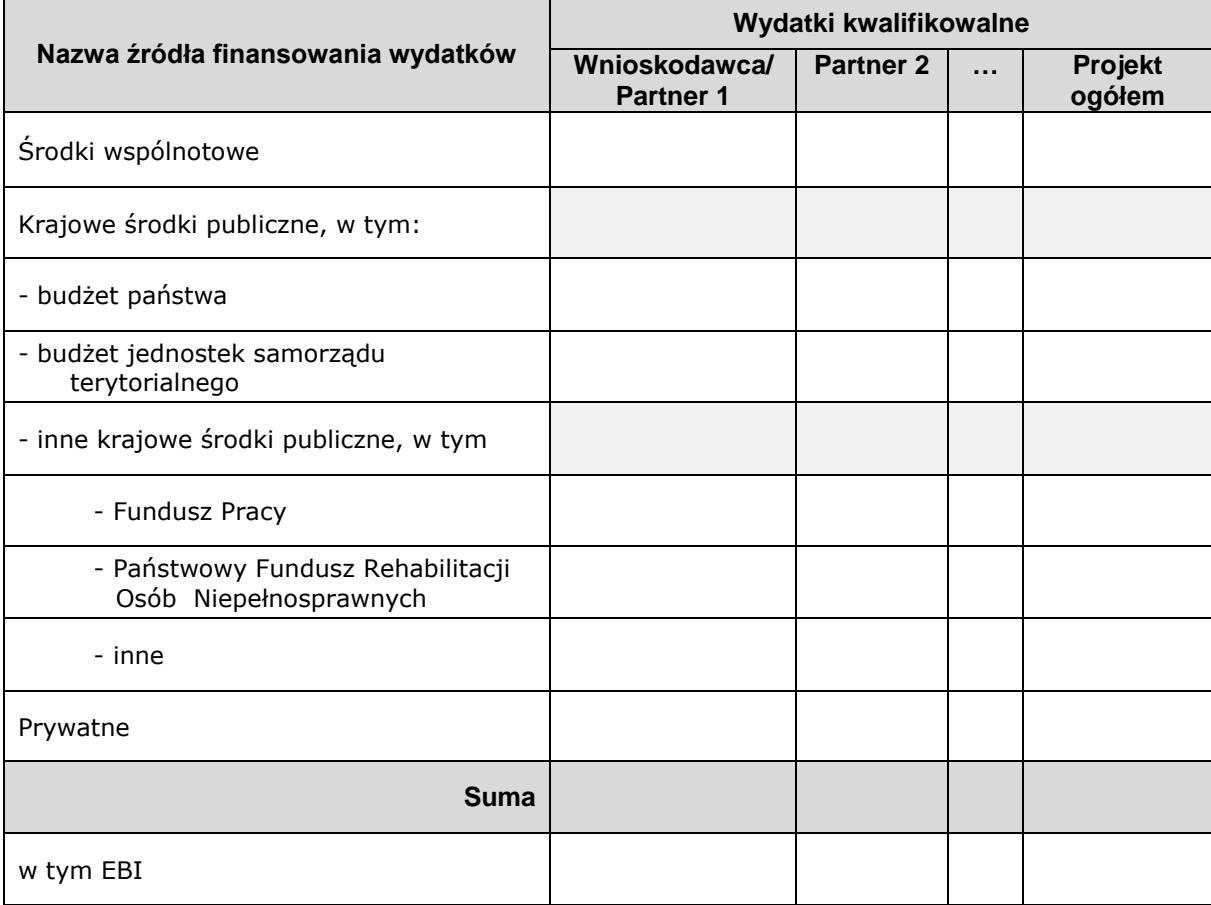

## **IX. HARMONOGRAM REALIZACJI PROJEKTU**

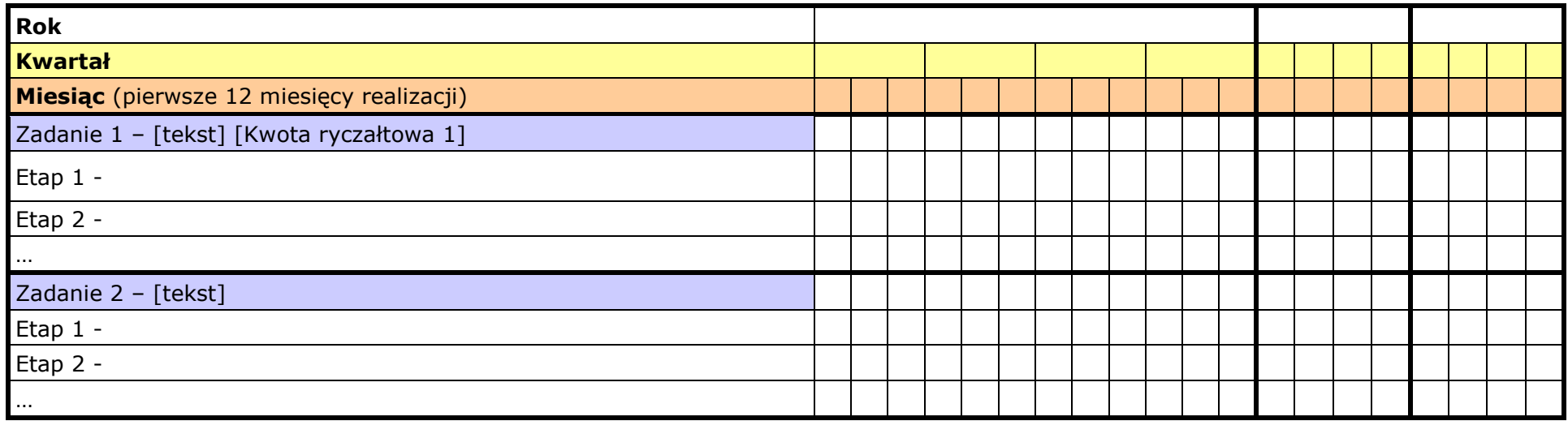

## **X. OŚWIADCZENIA**

- 1. Oświadczam, że dane zawarte w niniejszym wniosku są zgodne z prawdą.
- 2. Oświadczam, że instytucja, którą reprezentuję nie zalega z uiszczaniem podatków, jak również z opłacaniem składek na ubezpieczenie społeczne i zdrowotne, Fundusz Pracy, Państwowy Fundusz Rehabilitacji Osób Niepełnosprawnych lub innych należności wymaganych odrębnymi przepisami.
- 3. Oświadczam, że jestem uprawniony do reprezentowania beneficjenta w zakresie objętym niniejszym wnioskiem.
- 4. Oświadczam, że podmiot, który reprezentuję nie podlega wykluczeniu z możliwości otrzymania dofinansowania, w tym wykluczeniu, o którym mowa w art. 207 ust. 4 ustawy z dnia 27 sierpnia 2009 r. o finansach publicznych.
- 5. Oświadczam, że projekt jest zgodny z właściwymi przepisami prawa unijnego i krajowego, w tym dotyczącymi zamówień publicznych, pomocy publicznej oraz ochrony środowiska.
- 6. Oświadczam, że zadania zaplanowane do realizacji oraz wydatki przewidziane do poniesienia w ramach projektu nie są i nie będą współfinansowane z innych wspólnotowych instrumentów finansowych, w tym z innych funduszy strukturalnych Unii Europejskiej, krajowych środków finansowych np.: subwencja oświatowa lub innych.
- 7. Oświadczam, że informacje zawarte w niniejszym wniosku dotyczące pomocy publicznej w żądanej wysokości, w tym pomocy de minimis, o którą ubiega się beneficjent pomocy, są zgodne z przepisami ustawy z dnia 30 kwietnia 2004 r. o postępowaniu w sprawach dotyczących pomocy publicznej oraz z przepisami właściwego programu pomocowego.<sup>1</sup>
- 8. Oświadczam, że projekt nie został fizycznie zakończony lub w pełni zrealizowany przed dniem złożenia wniosku o dofinansowanie w rozumieniu art. 65 ust.6 Rozporządzenia ogólnego 1303/2013 z dnia 17 grudnia 2013 r.
- 9. Oświadczam, że zapoznałem się ze wskazaną w regulaminie konkursu formą komunikacji z Instytucją Organizującą Konkurs i jestem świadomy skutków niezachowania wskazanej formy komunikacji.

 $\overline{\phantom{a}}$ 

<sup>1</sup> Dotyczy wyłącznie projektów objętych zasadami pomocy publicznej.

10. Oświadczam, że przyjmuję do wiadomości, iż:

a) Administratorem moich danych osobowych w odniesieniu do zbioru "Regionalny Program Operacyjny Województwa Świętokrzyskiego na lata 2014-2020" jest Zarząd Województwa Świętokrzyskiego będący Instytucją Zarządzającą Regionalnym Programem Operacyjnym Województwa Świętokrzyskiego na lata 2014-2020 (dalej: Instytucja Zarządzająca), z siedzibą przy Alei IX Wieków Kielc 3, 25-516 Kielce.

b) Administratorem moich danych osobowych w odniesieniu do zbioru "Centralny system teleinformatyczny wspierający realizację programów operacyjnych" jest Minister właściwy do spraw rozwoju regionalnego.

c) Instytucja Zarządzająca powołała Inspektora Ochrony Danych, z którym kontakt jest możliwy pod adresem email: [iod@sejmik.kielce.pl.](mailto:iod@sejmik.kielce.pl) Z Inspektorem ochrony danych może się Pani/Pan skontaktować we wszystkich sprawach związanych

z przetwarzaniem Pani/Pana danych osobowych oraz z wykonywaniem praw przysługujących Pani/Panu na mocy RODO.

d) Moje dane osobowe przetwarzane są na podstawie art. 6 ust. 1 lit. c oraz art. 9 ust. 2 lit. g) Rozporządzenia Parlamentu Europejskiego i Rady (UE) 2016/679 z dnia 27 kwietnia 2016 r. w sprawie ochrony osób fizycznych w związku z przetwarzaniem danych osobowych i w sprawie swobodnego przepływu takich danych oraz uchylenia dyrektywy 95/46/WE (ogólne rozporządzenie o ochronie danych) (Dz.U.UE.L.2016.119.1). Oznacza to, że moje dane osobowe są niezbędne do wypełnienia przez Instytucję Zarządzającą obowiązków prawnych ciążących na niej w związku z realizacją Regionalnego Programu Operacyjnego Województwa Świętokrzyskiego na lata 2014-2020 (dalej: RPO WŚ 2014-2020).

Wspomniane obowiązki prawne ciążące na Instytucji Zarządzającej w związku z realizacją RPO WŚ 2014-2020 określone zostały przepisami m.in. niżej wymienionych aktach prawnych:

a. Rozporządzenia Parlamentu Europejskiego i Rady (UE) nr 1303/2013 z dnia 17 grudnia 2013 r. ustanawiającego wspólne przepisy dotyczące Europejskiego Funduszu Rozwoju Regionalnego, Europejskiego Funduszu Społecznego, Funduszu Spójności, Europejskiego Funduszu Rolnego na rzecz Rozwoju Obszarów Wiejskich oraz Europejskiego Funduszu Morskiego i Rybackiego oraz ustanawiającego przepisy ogólne dotyczące Europejskiego Funduszu Rozwoju Regionalnego, Europejskiego Funduszu Społecznego, Funduszu Spójności i Europejskiego Funduszu Morskiego i Rybackiego oraz uchylającego rozporządzenie Rady (WE) nr 1083/2006;

b. Rozporządzenia wykonawczego Komisji (UE) nr 1011/2014 z dnia 22 września 2014 r. ustanawiającego szczegółowe przepisy wykonawcze do rozporządzenia Parlamentu Europejskiego i Rady (UE) nr 1303/2013 w odniesieniu do wzorów służących do przekazywania Komisji określonych informacji oraz szczegółowe przepisy dotyczące wymiany informacji między beneficjentami a instytucjami zarządzającymi, certyfikującymi, audytowymi i pośredniczącymi;

c. Rozporządzenia Parlamentu Europejskiego i Rady (UE) nr 1304/2013 z dnia 17 grudnia 2013 r. w sprawie Europejskiego Funduszu Społecznego i uchylającego rozporządzenie Rady (WE) nr 1081/2006;

d. Ustawy z dnia 11 lipca 2014 r. o zasadach realizacji programów w zakresie polityki spójności finansowanych w perspektywie finansowej 2014–2020.

e) Moje dane osobowe będą przetwarzane wyłącznie w celu wykonania przez IZ RPO WŚ określonych prawem obowiązków w celu przeprowadzenia postępowania mającego na celu wybór podmiotu realizującego projekt w ramach RPO WŚ 2014-2020 oraz zawarcia umowy dotyczącej realizacji projektu.

f) Moje dane osobowe, zgodnie z obowiązującymi przepisami prawa, są udostępniane uprawnionym podmiotom i instytucjom, w tym Ministrowi właściwemu do spraw rozwoju regionalnego.

g) Moje dane osobowe mogą zostać powierzone lub udostępnione także specjalistycznym podmiotom realizującym badania ewaluacyjne, kontrole i audyt w ramach RPO WŚ 2014-2020 na zlecenie Instytucji Zarządzającej.

h) Moje dane osobowe będą przechowywane do czasu akceptacji sprawozdania końcowego z realizacji Regionalnego Programu Operacyjnego Województwa Świętokrzyskiego na lata 2014-2020 przez Komisję Europejską.

i) W każdym czasie przysługuje mi prawo dostępu do moich danych osobowych, jak również prawo żądania ich sprostowania. Natomiast prawo do usunięcia danych, prawo do ograniczenia przetwarzania danych, prawo do przenoszenia danych oraz prawo do sprzeciwu, przysługuje mi w przypadkach i na zasadach określonych odpowiednio w art. 17-22 RODO.

j) Jeżeli uznam, że przetwarzanie moich danych osobowych narusza przepisy o ochronie danych osobowych, mam prawo wnieść skargę do organu nadzorczego, tj. Prezesa Urzędu Ochrony Danych Osobowych.

Podanie przez Panią/Pana danych osobowych jest wymogiem ustawowym. Podanie danych jest obowiązkowe, a konsekwencją niepodania danych osobowych będzie brak możliwości obsługi cyklu życia projektu, złożenia wniosku o dofinansowanie, a w przypadku wyboru do dofinansowania zawarcia umowy i realizacji praw i obowiązków z niej wynikających.

☐ Wnioskuję/nie wnioskuję<sup>2</sup> <sup>o</sup> zagwarantowanie przez właściwą instytucję ochrony informacji i tajemnic zawartych w niniejszym wniosku:

*[Pole opisowe z limitem 3000 znaków]* 

Podstawa prawna ochrony ww. informacji i tajemnic ze względu na status wnioskodawcy:

*[Pole opisowe z limitem 1000 znaków]* 

Jestem świadomy odpowiedzialności karnej za podanie fałszywych danych lub złożenie fałszywych oświadczeń.

 $\overline{\phantom{a}}$ 

<sup>2</sup> Niewłaściwe skreślić.

**Data wypełnienia wniosku:** *[wybór dat z kalendarza]* Pieczęć i podpis osoby/ób uprawnionej/nych do podejmowania decyzji wiążących w stosunku do beneficjenta.\*

\* obowiązek opatrzenia wniosku pieczęcią i podpisem nie dotyczy wniosków składanych jedynie w formie elektronicznej za pośrednictwem elektronicznej platformy usług administracji publicznej (ePUAP) lub w inny równoważny sposób.

#### **OŚWIADCZENIE PARTNERA/ÓW PROJEKTU**

Ja/my niżej podpisany/a/i oświadczam/y, że

- zapoznałem/łam/liśmy się z informacjami zawartymi w niniejszym wniosku o dofinansowanie;

- zobowiązuję/emy się do realizowania projektu zgodnie z informacjami zawartymi w niniejszym wniosku o dofinansowanie,

- spełniam/my wymagania określone w części X. Oświadczenia.

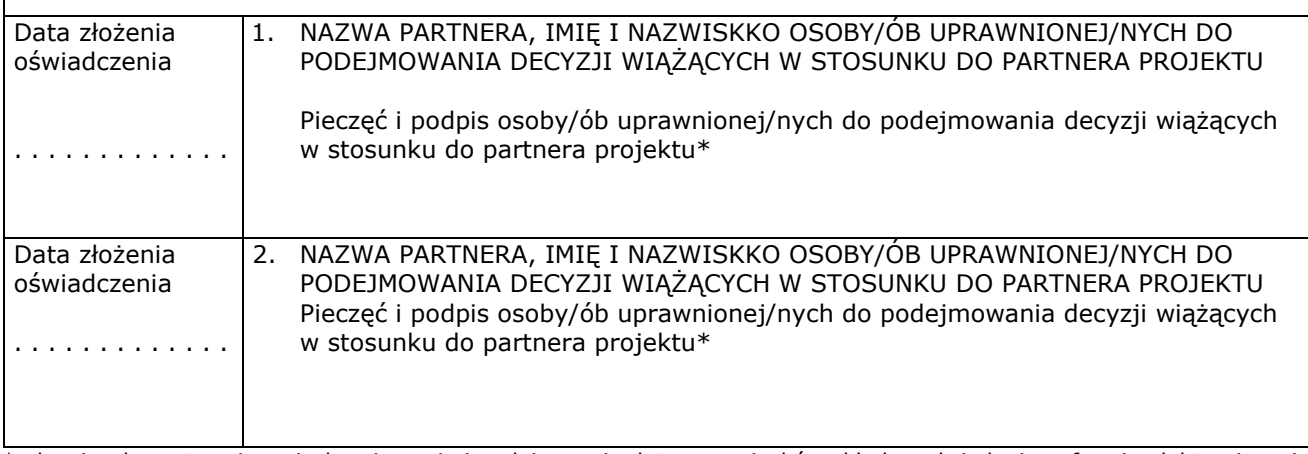

\* obowiązek opatrzenia wniosku pieczęcią i podpisem nie dotyczy wniosków składanych jedynie w formie elektronicznej za pośrednictwem elektronicznej platformy usług administracji publicznej (ePUAP) lub w inny równoważny sposób

#### **O naborze wniosków dowiedziałem/am się z/w:** *[check-box]*

- □ ogłoszenia w prasie
- □ strony internetowej…………………………
- □ Punkcie Informacyjnym Funduszy Europejskich ………………………
- □ Punkcie Kontaktowym Instytucji Ogłaszającej Konkurs
- □ Mapy Dotacji
- $\Box$  inne  $\Box$

#### **W przygotowaniu wniosku korzystałem/am z:** *[check-box]*

□ szkolenia, doradztwa Punktu Informacyjnego Funduszy Europejskich w ……………..

- □ pomocy Punktu Kontaktowego Instytucji Ogłaszającej Konkurs
- □ pomocy prywatnego konsultanta/płatnych szkoleń, doradztwa

□ inne ………………………………….

□ nie korzystałem/am z pomocy

#### Załącznik do uchwały Zarządu Województwa Świętokrzyskiego Nr 407/19 z dnia 27 marca 2019 r.

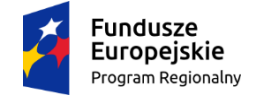

Rzeczpospolita<br>Polska

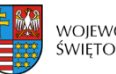

województwo<br>świętokrzyskie

Unia Europejska Europejski Fundusz Społeczny

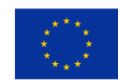

# **REGULAMIN PRACY**

# **KOMISJI OCENY PROJEKTÓW**

## **oceniającej projekty konkursowe współfinansowane**

# **z EFS RPOWŚ na lata 2014-2020**

## **w Departamencie Wdrażania Europejskiego Funduszu Społecznego**

# Spis treści

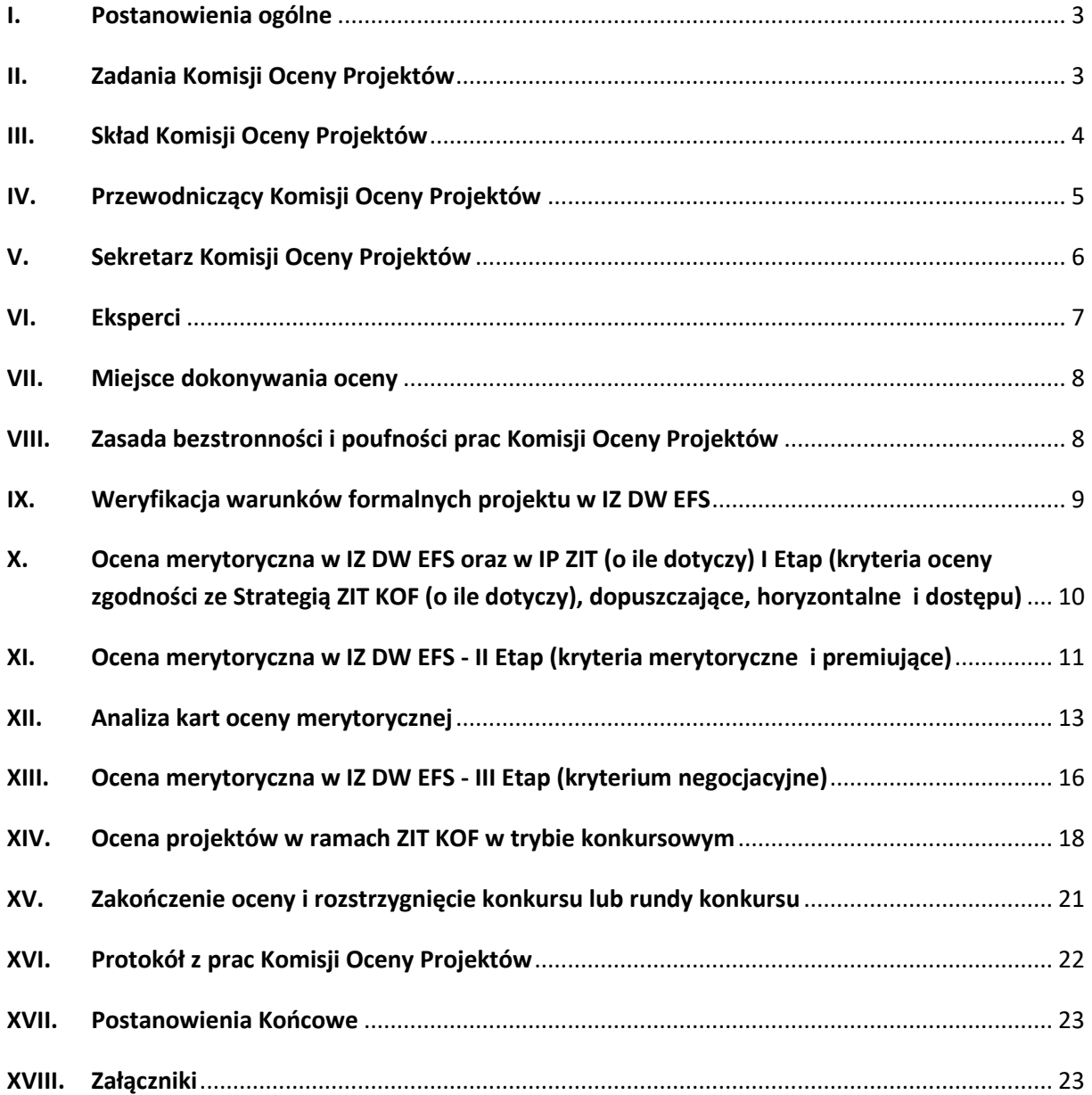

## <span id="page-173-0"></span>**I. Postanowienia ogólne**

- 1. Regulamin pracy Komisji Oceny Projektów oceniającej projekty konkursowe współfinansowane z EFS na lata 2014-2020 (zwanym dalej Regulaminem pracy KOP/Regulaminem) określa organizację, tryb oraz zasady pracy Komisji Oceny Projektów (zwanej dalej KOP).
- 2. Komisja Oceny Projektów działa zgodnie z zapisami:
	- 1) *Art. 44 Ustawy z dnia 11.07.2014 r, o zasadach realizacji programów w zakresie polityki spójności finansowanych w perspektywie finansowej 2014–2020* (zwanej dalej Ustawą).
	- 2) *Wytycznych w zakresie trybów wyboru projektów na lata 2014-2020.*
	- 3) Niniejszego Regulaminu.
- 3. Komisja Oceny Projektów stanowi niezależne ogniwo w systemie oceny projektów w ramach Regionalnego Programu Operacyjnego dla Województwa Świętokrzyskiego na lata 2014-2020 (RPOWŚ) w Departamencie Wdrażania Europejskiego Funduszu Społecznego (zwanego dalej IZ DW EFS).
- 4. Komisja Oceny Projektów działa od początku procesu oceny projektów do rozstrzygnięcia konkursu/rundy konkursu. KOP powołana jest do oceny wszystkich projektów, złożonych w ramach ogłoszonych przez IOK konkursów/rund konkursów.
- 5. Po rozstrzygnięciu konkursu/rundy konkursu informacja **o składzie Komisji zamieszczana jest na stronie internetowej RPOWŚ/Instytucji Organizującej Konkurs (zwanej dalej IOK) oraz na stronie internetowej/portalu IP ZIT dla działań dotyczących ZIT.**
- 6. Osoby zatrudnione do pracy w Komisji powinny posiadać kwalifikacje odpowiadające specyfice i zakresowi odpowiednich Osi Priorytetowych. Każdy projekt oceniany jest przez osoby, których wiedza i posiadane doświadczenie umożliwiają właściwą i rzetelną ocenę projektów.
- 7. Członkowie KOP są zobligowani do ukończenia Obligatoryjnego Programu Szkoleń potwierdzonego certyfikatem w terminie do 30 dni od dnia włączenia szkolenia do Obligatoryjnego Programu Szkoleń.
- 8. Nadzór nad Komisją Oceny Projektów sprawuje Dyrektor Departamentu Wdrażania Europejskiego Funduszu Społecznego.

## <span id="page-173-1"></span>**II. Zadania Komisji Oceny Projektów**

Komisja Oceny Projektów odpowiedzialna jest za:

1. Zamieszczenie na stronie internetowej RPOWŚ **planowanego harmonogramu** przeprowadzenia weryfikacji warunków formalnych i oceny merytorycznej projektów w terminie **do 14 dni roboczych od daty zakończenia naboru projektów w ramach konkursu/rundy konkursu**.

- 2. Przeprowadzenie weryfikacji warunków formalnych, oceny merytorycznej oraz negocjacji (zgodnie z warunkami formalnymi oraz kryteriami oceny zgodności ze Strategią ZIT KOF (o ile dotyczy), dopuszczającymi, horyzontalnymi, dostępu, merytorycznymi premiującymi i kryterium negocjacyjnym) określonymi w Regulaminie dla danego konkursu.
- 3. Organizację i udział w negocjacjach z Wnioskodawcą obejmujących zmiany w zakresie merytorycznym i finansowym.
- <span id="page-174-0"></span>4. Sporządzenie listy ocenionych projektów.

## **III. Skład Komisji Oceny Projektów**

- 1. W skład Komisji Oceny Projektów wchodzą:
	- a. Przewodniczący KOP lub jego zastępca (jeżeli zostanie powołany),
	- b. Pracownicy Departamentu Wdrażania Europejskiego Funduszu Społecznego zatrudnieni w Oddziale Oceny Projektów,
	- c. Eksperci IZ DW EFS wybrani (powołani) zgodnie z art. 68a ustawy, dokonujący oceny/wydający opinię ekspercką projektów złożonych w odpowiedzi na nabory w trybie konkursowym,
	- d. Pracownicy Departamentu Wdrażania Europejskiego Funduszu Społecznego zatrudnieni w Oddziale Oceny Projektów wyznaczeni **jako Sekretarze KOP**,
	- e. Pracownicy Biura ZIT, wyznaczeni w drodze Zarządzenia Wewnętrznego Dyrektora Wydziału Zarządzania Funduszami Europejskimi Urzędu Miasta Kielce, w sprawie szczegółowego zakresu Zadań Wydziału Zarządzania Funduszami Europejskimi, pełniący funkcję: Przewodniczącego Zespołu, Zastępcy Przewodniczącego Zespołu, Pracowników do oceny projektów oraz Sekretarzy Zespołu zgodnie z *Regulaminem pracy Zespołu do spraw oceny zgodności projektów ze Strategią ZIT KOF na lata 2014-2020 w ramach Komisji Oceny Projektów oceniającej projekty konkursowe współfinansowane z EFS RPOWŚ na lata 2014-2020* (zwanego dalej Zespołem)*.*
	- f. Eksperci IP ZIT wybrani zgodnie z Procedurą naboru kandydatów na ekspertów i wskazani przez IP ZIT z Wykazu Kandydatów na Ekspertów RPOWŚ na lata 2014-2020 z dziedziny "Znajomość zagadnień związanych z realizacją Strategii Zintegrowanych Inwestycji Terytorialnych Kieleckiego Obszaru Funkcjonalnego".
- 2. **Wszyscy członkowie KOP oceniający projekty ponoszą odpowiedzialność za jakość dokonywanych ocen, tj. za: prawidłowe, rzetelne, terminowe i bezstronne oceny projektów, jasność i przejrzystość wyników oceny.**
- 3. Dyrektor Departamentu Wdrażania Europejskiego Funduszu Społecznego **Zarządzeniem może powołać do pracy w KOP pracowników innych Oddziałów IZ DW EFS** posiadających wymagane uprawnienia do oceny merytorycznej projektów.
- 4. W przypadku konkursów dedykowanych ZIT KOF w skład Zespołu wchodzą pracownicy wyznaczeni w drodze Zarządzenia przez Dyrektora Wydziału Zarządzania Funduszami Europejskimi Urzędu Miasta Kielce oraz eksperci wybrani zgodnie z Procedurą naboru

kandydatów na ekspertów i wskazani przez IP ZIT z Wykazu Kandydatów na Ekspertów RPOWŚ na lata 2014-2020 z dziedziny "Znajomość zagadnień związanych z realizacją Strategii Zintegrowanych Inwestycji Terytorialnych Kieleckiego Obszaru Funkcjonalnego" (zwani dalej ekspertami).

- 5. Członkowie KOP komunikują się ze sobą osobiście, telefonicznie, za pomocą poczty elektronicznej lub drogą pisemną.
- 6. Departament Wdrażania Europejskiego Funduszu Społecznego umożliwia Wojewodzie albo jego przedstawicielowi udział w charakterze **Obserwatora** w pracach KOP, polegający na uczestnictwie w posiedzeniach KOP.

## <span id="page-175-0"></span>**IV. Przewodniczący Komisji Oceny Projektów**

- 1. Kierownik Oddziału Oceny Projektów zostaje wyznaczony na Przewodniczącego Komisji Oceny Projektów.
- 2. Przewodniczący KOP nie uczestniczy w ocenie projektów.
- 3. Przewodniczący KOP może wyznaczyć spośród członków Komisji swojego zastępcę. Wyznaczenie zastępcy następuje w formie pisemnego upoważnienia.
- 4. Przewodniczący KOP odpowiedzialny jest za:
	- a. zgodność pracy KOP z regulaminem konkursu i regulaminem pracy KOP,
	- b. sprawne funkcjonowanie KOP,
	- c. przeciwdziałanie próbom ingerowania z zewnątrz w dokonywaną ocenę przez podmioty niebiorące w niej udziału, w tym przeciwdziałanie ewentualnym próbom wywierania nacisków na oceniających,
	- d. zapewnienie bezstronności i przejrzystości prac KOP oraz zgodności z obowiązującymi przepisami,
	- e. weryfikowanie prawidłowości dokonanych ocen punktacji w poszczególnych kryteriach merytorycznych. W przypadku stwierdzenia błędów zwraca kartę oceny pracownikowi oceniającemu celem naniesienia poprawek,
	- f. bieżącą ocenę pracy ekspertów zatrudnionych w IZ DW EFS,
	- g. zatwierdzenie protokołu z prac KOP,
	- h. przedłożenie Dyrektorowi/Zastępcy Dyrektora Departamentu Wdrażania Europejskiego Funduszu Społecznego listy ocenionych projektów.
- *5.* W przypadku projektów dedykowanych ZIT KOF odpowiedzialność za prawidłowe i zgodne z przepisami funkcjonowanie Zespołu spoczywa na Dyrektorze Wydziału Zarządzania Funduszami Europejskimi w Urzędzie Miasta Kielce zgodnie z zapisami *Regulaminu pracy Zespołu do spraw oceny zgodności projektów ze Strategią ZIT KOF na lata 2014-2020 w ramach Komisji Oceny Projektów oceniającej projekty konkursowe współfinansowane z EFS RPOWŚ na lata 2014-2020.*

## <span id="page-176-0"></span>**V. Sekretarz Komisji Oceny Projektów**

- 1. Funkcję sekretarzy KOP w IZ DW EFS pełnią pracownicy zatrudnieni w Oddziale Oceny Projektów lub inni pracownicy wskazani w Zarządzeniu Dyrektora Departamentu Wdrażania Europejskiego Funduszu Społecznego. W celu usprawnienia funkcjonowania KOP do pełnienia tej funkcji wyznaczane są przez Przewodniczącego KOP, bądź jego Zastępcę co najmniej 2 osoby.
- 2. Sekretarz KOP bierze udział w pracach KOP (jest członkiem KOP), podpisuje deklarację poufności przed rozpoczęciem prac, lecz nie uczestniczy w ocenie merytorycznej projektu.
- 3. Zadaniem sekretarza KOP jest:
	- a) weryfikacja warunków formalnych projektów,
	- b) sporządzenie protokołu zawierającego informacje o przebiegu i wynikach oceny projektów,
	- c) obsługa organizacyjno-techniczna KOP,
	- d) dostarczenie niezbędnych materiałów członkom KOP,
	- e) gromadzenie i przekazywanie do miejsca przechowywania dokumentacji związanej z pracami KOP,
	- f) przygotowanie listy ocenionych projektów zawierającej w odniesieniu do każdego projektu co najmniej numer projektu z SL2014, tytuł projektu, nazwę Wnioskodawcy, kwotę wnioskowanego dofinansowania, koszt całkowity projektu oraz wynik oceny. Jeżeli o dofinansowaniu decydowała liczba uzyskanych przez poszczególne projekty punktów lista powinna być uszeregowana od projektów, które uzyskały największą liczbę punktów do projektów ocenionych najniżej. Na liście uwzględnia się wszystkie projekty, które podlegały ocenie.
	- g) przeprowadzenie wyboru ekspertów i prowadzenie dokumentacji związanej z zaangażowaniem ekspertów do prac KOP w IZ DW EFS,
	- h) weryfikacja posiadania przez powoływanych do prac KOP w IZ DW EFS ekspertów w zakresie ważnego certyfikatu uprawniającego do dokonywania oceny z Obligatoryjnego Programu Szkoleń.
	- i) Instytucja Zarządzająca RPO może w tym samym terminie zwrócić się do Ministerstwa Sprawiedliwości (Biuro Informacyjne Krajowego Rejestru Karnego) z zapytaniem czy w stosunku do Wnioskodawcy oraz partnera (jeśli projekt realizowany jest w partnerstwie) nie orzeczono zakazu dostępu do środków funduszy europejskich na podstawie art. 12 ust. 1 pkt 1 ustawy z dnia 15 czerwca 2012 r. o skutkach powierzania wykonywania pracy cudzoziemcom przebywającym wbrew przepisom na terytorium Rzeczypospolitej Polskiej (Dz.U.2012 poz. 769) lub na podstawie art. 9 ust. 1 pkt 2a ustawy z dnia 28 października 2012 r. o odpowiedzialności podmiotów zbiorowych za czyny zabronione pod groźbą kary (Dz.U.2016.1541 tj. z późn. zm.).

**Sekretarz KOP weryfikuje kompletność i prawidłowość wypełnienia dokumentacji sporządzanej przez oceniających na etapie oceny merytorycznej, bez ingerencji w dokonaną ocenę.**

### <span id="page-177-0"></span>**VI. Eksperci**

- 1. Za przeprowadzenie naboru kandydatów na ekspertów RPOWŚ na lata 2014-2020, opracowanie i aktualizacje Wykazu Kandydatów na Ekspertów Regionalnego Programu Operacyjnego Województwa Świętokrzyskiego na lata 2014-2020 (dla działań finansowanych z EFS) odpowiedzialny jest w ramach Urzędu Marszałkowskiego Województwa Świętokrzyskiego Oddział Oceny Projektów Departamentu Wdrażania Europejskiego Funduszu Społecznego.
- 2. Nabór kandydatów na ekspertów do Wykazu Kandydatów na Ekspertów prowadzony jest zgodnie z Procedurą naboru kandydatów na ekspertów i prowadzenia Wykazu Kandydatów na Ekspertów RPOWŚ na lata 2014-2020 oraz Regulaminem pracy Komisji ds. naboru Ekspertów.
- 3. Z Wykazu Kandydatów na Ekspertów korzystają jednostki i podmioty prowadzące ocenę projektów w ramach RPOWŚ na lata 2014-2020 tj. Departament Wdrażania Europejskiego Funduszu Społecznego, Urząd Miasta Kielce (w ramach projektów dedykowanych ZIT KOF) oraz Wojewódzki Urząd Pracy.
- 4. Powołanie ekspertów do pracy KOP w IZ DW EFS następuje poprzez:
	- a) wysłanie zapytania pocztą elektroniczną wraz z listą Wnioskodawców, którzy złożyli projekty w ramach konkursu/rundy konkursu do wszystkich ekspertów z danej dziedziny (którzy posiadają łącznie wiedzę teoretyczną, praktyczną oraz umiejętność oceny projektów) z prośbą o informację zwrotną zawierającą deklarację uczestnictwa/zgłoszenie w **ocenie projektu**,
	- b) wysłanie zapytania pocztą elektroniczną wraz z listą Wnioskodawców, którzy złożyli projekty w ramach konkursu/rundy konkursu do wszystkich ekspertów z danego obszaru problemowego (którzy wybrani zostali poprzez weryfikację złożonych ofert – kwestionariuszy osobowych wraz z załącznikami dla danej dziedziny) z prośbą o informację zwrotną zawierającą deklarację uczestnictwa w wydaniu **opinii eksperckiej**.

Po otrzymaniu deklaracji od eksperta przekazanej pocztą elektroniczną, o wyborze eksperta do pracy KOP decyduje kolejność zgłoszeń (odpowiedzi) ekspertów, którzy zadeklarowali chęć uczestnictwa w ocenie/wydaniu opinii eksperckiej IOK zawiera z wybranym kandydatem na eksperta umowę dotyczącą sporządzenia oceny/opinii merytorycznej przydzielonych mu projektów w ramach Regionalnego Programu Operacyjnego Województwa Świętokrzyskiego na lata 2014-2020 (RPOWŚ) w ramach konkursu/rundy konkursu.

- 5. **W przypadku oceny merytorycznej ocenę/opinię** ekspercką wydaje niezależnie **co najmniej dwóch ekspertów.**
- 6. Ocena/opinia eksperta odbywa się zgodnie z Regulaminem pracy KOP.

7. W przypadku rozbieżnej oceny, dokonywanej przez dwóch ekspertów, Przewodniczący KOP rozstrzyga, która z ocen jest prawidłowa, albo podejmuje decyzję o innym sposobie ich rozstrzygnięcia.

### <span id="page-178-0"></span>**VII. Miejsce dokonywania oceny**

- 1. Ocena projektów (z wyjątkiem oceny w zakresie zgodności ze Strategią ZIT KOF na lata 2014-2020 oraz oceny/opinii dokonywanej/wydawanej przez ekspertów) przeprowadzana jest w siedzibie IOK lub w innym miejscu wskazanym przez IOK.
- 2. Do momentu zakończenia oceny KOP przechowuje projekty w warunkach zapewniających poufność danych i informacji w nich zawartych.
- 3. Dokumentacja związana z oceną projektów przechowywana jest w warunkach zapewniających poufność danych i informacji w nich zawartych w tym:
	- a) oryginały kart oceny, oświadczenia dotyczące poufności, itp. są przechowywane w sekretariacie KOP;
	- b) projekty ocenione pozytywnie skierowane do dofinansowania (wraz z kopiami kart oceny) zostają przekazane do Oddziału Wdrażania Projektów;
	- c) projekty wycofane, ocenione negatywnie i ocenione pozytywnie, które nie uzyskały dofinansowania przechowywane są w sekretariacie KOP.
- 4. Wszystkie dokumenty po zakończeniu procedury oceny pozostające w KOP są archiwizowane.

## <span id="page-178-1"></span>**VIII. Zasada bezstronności i poufności prac Komisji Oceny Projektów**

- 1. Członkowie KOP oraz wyznaczeni eksperci nie mogą być związani z projektodawcami stosunkiem osobistym lub służbowym tego rodzaju, że mogłoby to wywoływać wątpliwości co do bezstronności przeprowadzonych czynności.
- 2. Przewodniczący KOP, Zastępca Przewodniczącego KOP (jeżeli został wyznaczony), Przewodniczący Zespołu, każdy członek KOP w tym ekspert, na każdym etapie, przed przystąpieniem do oceny projektu, jest zobowiązany do podpisania **deklaracji poufności dla danego konkursu/rundy konkursu oraz oświadczenia o bezstronności dla ocenianego projektu.** Niepodpisanie deklaracji poufności oraz oświadczenia o bezstronności skutkuje brakiem możliwości oceny danego projektu.
- 3. Obserwator podpisuje **deklarację poufności dla danego konkursu/rundy konkursu** przed rozpoczęciem udziału w pracach KOP. Niepodpisanie deklaracji skutkuje brakiem możliwości uczestnictwa w pracach KOP.

## <span id="page-179-0"></span>**IX. Weryfikacja warunków formalnych projektu w IZ DW EFS**

- 1. Weryfikacji warunków formalnych podlega każdy złożony w trakcie trwania naboru projekt (o ile nie został wycofany przez Wnioskodawcę albo pozostawiony bez rozpatrzenia zgodnie z art. 43 ust. 1 i 2 ustawy).
- 2. W razie stwierdzenia oczywistej omyłki w projekcie właściwa instytucja poprawia tę omyłkę z urzędu, informując o tym Wnioskodawcę, albo wzywa wnioskodawcę do poprawienia oczywistej omyłki w wyznaczonym terminie.
- 3. Niespełnienie warunków formalnych (jeśli dotyczy danego warunku) skutkuje wezwaniem Wnioskodawcy do **jednorazowego** uzupełnienia braków w zakresie warunków formalnych lub oczywistej omyłki **w terminie 7 dni kalendarzowych**. Termin wezwania o uzupełnienie warunków formalnych lub oczywistej omyłki liczy się **od dnia doręczenia wezwania**.

W przypadku uzupełnień nadsyłanych pocztą lub przesyłką kurierską o zachowaniu terminu decyduje **data wpływu do IOK.**

W przypadku braku uzupełnienia lub niepoprawienia oczywistej omyłki i warunków formalnych przez Wnioskodawcę projekt pozostaje **bez rozpatrzenia** w myśl art. 43 ust. 1 i 2 ustawy.

- 4. Niezachowanie wskazanej powyżej formy komunikacji, skutkować będzie pozostawieniem **projektu bez rozpatrzenia**. Wnioskodawca zobowiązany jest do zaznaczenia w części X wniosku o dofinansowanie oświadczenia o treści: *Oświadczam, że zapoznałem się ze wskazaną w regulaminie konkursu formą komunikacji z Instytucją Organizującą Konkurs i jestem świadomy skutków niezachowania wskazanej formy komunikacji.*
- 5. **Weryfikacja warunków formalnych** projektu, **dokonywana jest przez jedną osobę weryfikującą - Sekretarza KOP.** W uzasadnionych przypadkach, np. ze względu na ilość złożonych projektów/ilość ogłoszonych konkursów/rund konkursów do weryfikacji warunków formalnych zostaną zaangażowani inni Członkowie KOP.
- 6. Projekt wraz z **kartą weryfikacji warunków formalnych** jest zatwierdzany przez Kierownika Oddziału Oceny Projektów.
- 7. Wybór projektów poddawanych weryfikacji formalnej jest losowy.
- 8. Każdy z Członków KOP przed rozpoczęciem weryfikacji warunków formalnych podpisuje deklarację poufności i oświadczenie o bezstronności, które stanowią część Karty weryfikacji warunków formalnych.
- 9. Wszystkie projekty, które przeszły pozytywnie weryfikację warunków formalnych są rejestrowane w centralnym systemie informatycznym (SL 2014) służącym do obsługi funduszy w ramach polityki spójności UE, o którym mowa w rozdziale 16 *Ustawy z dnia 13 lipca 2014r. o zasadach realizacji programów w zakresie polityki spójności finansowych w perspektywie finansowej 2014-2020,* w części dotyczącej wniosków o dofinansowanie –
z uwzględnieniem jednolitej numeracji, o której mowa w *Wytycznych w zakresie warunków gromadzenia i przekazywania danych w formie elektronicznej.*

IOK zamieszcza na swojej **stronie internetowej programu listę projektów, które przeszły pozytywnie weryfikację warunków formalnych.**

W przypadku projektów dedykowanych ZIT KOF, IZ DW EFS i IP ZIT zamieszczają na stronach internetowych/portalu ZIT KOF informację na temat projektów, które spełniły warunki formalne i zostały zakwalifikowane do oceny merytorycznej.

- 10. **W przypadku negatywnej weryfikacji** warunków formalnych **lub pozostawienia projektu bez rozpatrzenia** (jeśli dotyczy) IOK przekazuje niezwłocznie Wnioskodawcy **pisemną informację** o zakończeniu weryfikacji lub pozostawieniu go bez rozpatrzenia (jeśli dotyczy).
- 11. **Od negatywnego wyniku weryfikacji warunków formalnych albo pozostawienia projektu bez rozpatrzenia, nie przysługuje prawo wniesienia protestu w celu ponownego sprawdzenia złożonego projektu w zakresie spełniania warunków.**

**X. Ocena merytoryczna w IZ DW EFS oraz w IP ZIT (o ile dotyczy) I Etap (kryteria oceny zgodności ze Strategią ZIT KOF (o ile dotyczy), dopuszczające, horyzontalne i dostępu)**

Przedmiotem I etapu oceny merytorycznej w ramach KOP są wyłącznie projekty ocenione przez IOK jako kompletne, tj. spełniające warunki formalne. Wybór projektów poddawanych ocenie merytorycznej jest losowy.

- 1. Na tym etapie oceny dokonuje co najmniej dwóch członków KOP. W przypadku, gdy oceniający stwierdzi, że projekt nie spełnia warunków formalnych kieruje projekt do ponownej weryfikacji warunków formalnych ponieważ uchybienia te nie zostały wcześniej dostrzeżone **(zgodnie z zapisami w Rozdziale IX)**.
- 2. Jeżeli oceniający uznają, że projekt **spełnia wszystkie kryteria oceny zgodności ze Strategią ZIT KOF (o ile dotyczy) oraz kryteria dopuszczające**, **horyzontalne i dostępu** (w tym kryteria podlegające negocjacjom wskazane w Karcie oceny merytorycznej) przechodzi do II etapu oceny merytorycznej**.**
- 3. W przypadku rozbieżnej oceny, dokonanej przez dwóch oceniających, Przewodniczący KOP rozstrzyga, która z ocen jest prawidłowa - decyzja Przewodniczącego KOP odnotowywana jest na Karcie oceny merytorycznej tego z oceniających, którego ocena spełniania przez projekt kryteriów jest nieprawidłowa albo podejmuje decyzję o innym sposobie ich rozstrzygnięcia (kolejny oceniający).
- 4. Jeżeli projekt zostanie odrzucony z powodu niespełniania co najmniej jednego z kryteriów: **zgodności ze Strategią ZIT KOF (o ile dotyczy), dopuszczających, horyzontalnych lub dostępu** IOK niezwłocznie po zakończeniu **I etapu oceny merytorycznej** przekazuje **Wnioskodawcy pisemną informację** o zakończeniu oceny projektu oraz jego negatywnej ocenie wraz ze zgodnym z art. 45 ust. 5 ustawy pouczeniem o możliwości wniesienia

protestu, o którym mowa w art. 53 ust. 1 ww. ustawy w terminie 14 dni kalendarzowych od dnia dostarczenia pisma.

- 5. **Pisemna informacja**, o której mowa w pkt. 5 **zawiera w postaci załącznika kopie kart z I etapu oceny merytorycznej** wraz z całą treścią wypełnionych Kart oceny merytorycznej z zastrzeżeniem, że IOK, przekazując Wnioskodawcy tę informację, zachowuje zasadę anonimowości osób dokonujących oceny.
- 6. Zgodnie z art. 45 ust. 2 ustawy **po I etapie oceny merytorycznej IOK zamieszcza na swojej stronie internetowej listę projektów zakwalifikowanych do II etapu oceny merytorycznej.**
- 7. **W przypadku oceny projektów w ramach konkursów dedykowanych ZIT proces oceny projektów opisany jest w Rozdziale XIV.**

**XI. Ocena merytoryczna w IZ DW EFS - II Etap (kryteria merytoryczne i premiujące)**

Przedmiotem II etapu oceny merytorycznej KOP są wyłącznie projekty ocenione przez IOK jako spełniające kryteria: zgodności ze Strategią ZIT KOF (o ile dotyczy), dopuszczające, horyzontalne i dostępu.

- 1. Jeżeli oceniający uzna, że projekt spełnia wszystkie kryteria dopuszczające, horyzontalne i dostępu, **dokonuje sprawdzenia spełniania przez projekt wszystkich kryteriów merytorycznych**, przyznając punkty w poszczególnych kategoriach oceny.
- 2. Za spełnienie wszystkich kryteriów merytorycznych oceniający może przyznać maksymalnie 100 punktów. Ocena w każdej części projektu jest przedstawiana **w postaci liczb całkowitych (bez części ułamkowych)**.
- 3. W przypadku przyznania za spełnienie danego kryterium merytorycznego mniejszej niż maksymalna liczby punktów oceniający uzasadnia ocenę.
- 4. **Pozytywna ocena** projektu następuje w przypadku jeżeli projekt otrzymał wymaganą liczbę punktów, tj. od każdego z oceniających, którego ocena brana jest pod uwagę uzyskał co najmniej 60 punktów ogółem za spełnienie ogólnych kryteriów merytorycznych, a także co najmniej 60% punktów w poszczególnych punktach oceny merytorycznej.
- 5. W przypadku skierowania projektu do negocjacji uzasadnienie zawierane jest w dalszej części Karty oceny merytorycznej zawierającej zakres negocjacji.

Oceniający **dokonuje sprawdzenia spełniania przez projekt wszystkich kryteriów premiujących** (zgodnie z kartą oceny merytorycznej), **o ile przyznał mu co najmniej** 60 punktów ogółem za spełnienie ogólnych kryteriów merytorycznych, a także **co najmniej 60% punktów w poszczególnych kategoriach oceny merytorycznej.**

W zależności od zapisów zawartych w załączniku "Kryteria" do SZOOP RPOWŚ na lata 2014-2020 oraz Regulaminie dla danego konkursu ocena spełnienia kryteriów premiujących polega na:

- a) przyznaniu 0 punktów jeśli projekt nie spełnia danego kryterium albo zdefiniowanej z góry liczby punktów równej wadze punktowej jeśli projekt spełnia kryterium albo
- b) przyznaniu liczby punktów w ramach określonego wagą punktową limitu wyznaczonego minimalną i maksymalną liczbą punktów, które można uzyskać za dane kryterium w zależności od oceny stopnia spełniania tego kryterium.

W przypadku dokonywania oceny w sposób, o którym mowa w **lit. b.** powyżej IOK w treści kryterium premiującego wskazuje warunki, które muszą zostać spełnione przez projekt, aby uzyskać określoną liczbę punktów w ramach określonego wagą punktową limitu wyznaczonego minimalną i maksymalną liczbą punktów, które można uzyskać za dane kryterium w zależności od oceny stopnia spełniania tego kryterium.

- 6. **W przypadku różnicy w ocenie spełnienia przez projekt KRYTERIÓW PREMIUJĄCYCH** między dwoma oceniającymi Przewodniczący KOP rozstrzyga, która z ocen spełniania przez projekt kryteriów premiujących jest prawidłowa. **Decyzja Przewodniczącego KOP odnotowywana jest na Karcie oceny merytorycznej tego z oceniających, którego ocena spełniania przez projekt kryteriów premiujących jest nieprawidłowa.**
- 7. W przypadku, gdy projekt od oceniającego uzyskał co najmniej 60 punktów ogółem za spełnienie ogólnych kryteriów merytorycznych, a także co najmniej 60% punktów w poszczególnych kategoriach oceny spełniania kryteriów merytorycznych **oceniający rekomenduje projekt do dofinansowania lub kieruje projekt do negocjacji** (odpowiednio odnotowując ten fakt na Karcie oceny merytorycznej). Oceniający podaje w Karcie oceny merytorycznej zakres negocjacji wraz z uzasadnieniem poprzez zaproponowanie:
	- a) zmniejszenia wartości projektu w związku ze zidentyfikowaniem wydatków niekwalifikowanych, zawyżonych lub zbędnych z punktu widzenia realizacji projektu;
	- b) zmian dotyczących zakresu merytorycznego projektu.

8. Członek KOP potwierdza własnoręcznym podpisem fakt dokonania oceny na Karcie oceny merytorycznej.

9. Jeżeli projekt zostanie odrzucony z powodu niespełniania co najmniej jednego z kryteriów merytorycznych, (tj.: nie otrzymał od każdego oceniającego wymaganego minimum 60% punktów w każdej z części oceny merytorycznej) IOK niezwłocznie po zakończeniu tego etapu oceny przekazuje Wnioskodawcy pisemną informację o zakończeniu oceny projektu oraz jego negatywnej ocenie wraz ze zgodnym z art. 45 ust. 5 ustawy pouczeniem o możliwości wniesienia protestu, o którym mowa w art. 53 ust. 1 ww. ustawy w terminie 14 dni kalendarzowych od dnia dostarczenia pisma.

10**. Pisemna informacja**, o której mowa w pkt. 12 **zawiera w postaci załącznika kopie kart z I i II etapu oceny merytorycznej** wraz z całą treścią wypełnionych Kart oceny merytorycznej z zastrzeżeniem, że IOK, przekazując Wnioskodawcy tę informację, zachowuje zasadę anonimowości osób dokonujących oceny.

11.Zgodnie z art. 45 ust. 2 ustawy **po II etapie oceny merytorycznej IOK zamieszcza na swojej stronie internetowej listę projektów zakwalifikowanych do ostatniego - III etapu oceny merytorycznej.**

12. **PROCEDURA ODWOŁAWCZA** będzie prowadzona zgodnie z Regulaminem procedury odwoławczej dla IZ RPOWŚ na lata 2014-2020 załączanym każdorazowo do Regulaminu Konkursu.

13. **W przypadku oceny projektów w ramach konkursów dedykowanych ZIT proces oceny projektów opisany jest w Rozdziale XIV.**

# **XII. Analiza kart oceny merytorycznej**

- 1. Wypełnione Karty oceny merytorycznej przekazywane są niezwłocznie Przewodniczącemu KOP, jego Zastępcy lub Sekretarzowi KOP.
- 2. Po otrzymaniu Kart oceny Przewodniczący KOP, jego Zastępca albo sekretarz KOP dokonuje weryfikacji kart pod względem formalnym, a także sprawdza, czy wystąpiły rozbieżności w ocenie dokonanej przez oceniających w zakresie spełniania kryteriów z I i II etapu oceny oraz czy projekty skierowane zostały do negocjacji.
- 3. W przypadku **wystąpienia rozbieżności w ocenie**, Przewodniczący KOP lub jego Zastępca rozstrzyga je albo podejmuje decyzję o innym sposobie ich rozstrzygnięcia. Decyzja Przewodniczącego KOP lub jego Zastępcy dokumentowana jest w protokole z prac KOP.
- 4. W przypadku **różnicy stanowisk** oceniających dotyczącej proponowanej kwoty dofinansowania i zakresu merytorycznego Przewodniczący KOP może zdecydować, że po wypełnieniu przez oceniających i zatwierdzeniu Kart oceny merytorycznej dotyczących danego projektu, uzgadniane i sporządzane będzie **STANOWISKO NEGOCJACYJNE** przez osoby oceniające (lub inne osoby w przypadku projektów ocenianych przez ekspertów) z poszanowaniem zasady niezbędności, racjonalności i efektywności wydatków w zakresie proponowanej kwoty dofinansowania.

Uzgadnianie stanowiska negocjacyjnego przez oceniających odbywa się bez uszczerbku dla zasady niezależności oceny. Nie ma także wpływu na wynik oceny wyrażony w Kartach oceny merytorycznej (nie decyduje o przyznaniu bądź nie przyznaniu danemu projektowi dofinansowania oraz o pozycji na liście).

### 5. **W przypadku stwierdzenia, że ocena dokonana została w sposób wadliwy lub niepełny**,

w szczególności gdy wartość towarów/usług w ocenionym projekcie w opinii Przewodniczącego KOP lub jego Zastępcy jest zawyżona w stosunku do stawek rynkowych Przewodniczący KOP lub jego Zastępca może podjąć decyzję o:

 zwróceniu Karty oceny merytorycznej do poprawy przez oceniającego, który dokonał wadliwej lub niepełnej oceny (ze wskazaniem, które elementy oceny wg Przewodniczącego KOP zostały uznane za wadliwe lub niepełne) **albo**

 skierowaniu projektu do ponownej oceny, którą przeprowadza inny oceniający wybrany w drodze losowania **albo**

 skierowaniu projektu do negocjacji w kwestionowanym przez Przewodniczącego KOP zakresie (w szczególności w zakresie wskazanej w projekcie wartości towarów/usług, która w opinii Przewodniczącego KOP jest zawyżona w stosunku do stawek rynkowych); dotyczy to również sytuacji, w której żaden z oceniających nie uznał **w części H Karty oceny merytorycznej** (w przypadku konkursów dedykowanych ZIT KOF **- część B8 Karty**), że podjęcie negocjacji jest celowe.

- 6. Przed przeprowadzeniem negocjacji (o ile dotyczy) Przewodniczący KOP, jego Zastępca albo inna **osoba upoważniona oblicza średnią arytmetyczną punktów przyznanych za kryteria merytoryczne i premiujące.** Tak obliczonych średnich ocen nie zaokrągla się, lecz przedstawia wraz z częścią ułamkową. Maksymalna możliwa do uzyskania średnia liczba punktów za spełnianie kryteriów merytorycznych i premiujących wynosi 140 przy czym maksymalna liczba punktów za spełnianie kryteriów merytorycznych wynosi 100.
- 7. **W przypadku gdy projekt od każdego z obydwu oceniających uzyskał co najmniej** 60 punktów ogółem za spełnienie ogólnych kryteriów merytorycznych, a także co najmniej **60% punktów** w poszczególnych punktach oceny merytorycznej **oraz różnica** w liczbie punktów przyznanych przez dwóch oceniających za spełnianie ogólnych kryteriów merytorycznych **jest mniejsza niż 30 punktów** końcową ocenę projektu stanowi suma:
	- a) średniej arytmetycznej punktów ogółem z dwóch ocen projektu za spełnianie ogólnych kryteriów merytorycznych oraz
	- b) premii punktowej przyznanej projektowi za spełnianie kryteriów premiujących.
- 8. **W przypadku gdy:**
	- a) **projekt od jednego z oceniających uzyskał co najmniej 60% punktów** w poszczególnych punktach oceny merytorycznej a od drugiego oceniającego **uzyskał poniżej 60% punktów** w co najmniej jednym punkcie oceny merytorycznej **lub**
	- b) **projekt od dwóch oceniających uzyskał co najmniej 60% punktów** w poszczególnych punktach oceny merytorycznej oraz różnica w liczbie punktów przyznanych przez dwóch oceniających za spełnianie ogólnych kryteriów merytorycznych **wynosi co najmniej 30 punktów**

**projekt poddawany jest dodatkowej ocenie,** którą przeprowadza przed skierowaniem projektu do ewentualnych negocjacji **TRZECI OCENIAJĄCY** wybierany w drodze losowania.

- 9. **W przypadku dokonywania oceny projektu przez trzeciego oceniającego** w wyniku spełnienia przesłanki, o której mowa w **punkcie 8** ostateczną i wiążącą jego ocenę stanowi suma:
	- a) średniej arytmetycznej punktów ogółem za spełnianie ogólnych kryteriów merytorycznych z oceny trzeciego oceniającego oraz z tej oceny jednego z dwóch oceniających, która jest liczbowo bliższa ocenie trzeciego oceniającego **oraz**
- b) premii punktowej przyznanej projektowi za spełnianie kryteriów premiujących o ile projekt od każdego z oceniających, czyli trzeciego oceniającego i oceniającego, którego ocena jest liczbowo bliższa ocenie trzeciego oceniającego, uzyskał co najmniej 60 punktów ogółem za spełnienie ogólnych kryteriów merytorycznych, a także co najmniej 60% punktów w poszczególnych punktach oceny merytorycznej.
- 10. Jeżeli **różnice między liczbą punktów przyznanych przez trzeciego oceniającego** a liczbami punktów przyznanymi przez każdego z dwóch oceniających są jednakowe, ostateczną i wiążącą ocenę projektu stanowi suma:

a) średniej arytmetycznej punktów ogółem za spełnianie kryteriów merytorycznych z oceny trzeciego oceniającego oraz z oceny tego z dwóch oceniających, który przyznał projektowi większą liczbę punktów **oraz**

b) premii punktowej przyznanej projektowi za spełnianie kryteriów premiujących, o ile projekt od każdego z oceniających, czyli trzeciego oceniającego oraz tego z dwóch oceniających, który przyznał projektowi większą liczbę punktów i uzyskał co najmniej 60 punktów ogółem za spełnienie ogólnych kryteriów merytorycznych, a także co najmniej 60 % punktów w poszczególnych punktach oceny merytorycznej.

# **W przypadku różnicy w ocenie spełniania przez projekt kryteriów premiujących między trzecim oceniającym a:**

- a) oceniającym, którego ocena jest liczbowo bliższa ocenie trzeciego oceniającego **albo**
- b) tym z dwóch oceniających, który przyznał projektowi większą liczbę punktów

Przewodniczący KOP rozstrzyga, która z ocen spełniania przez projekt kryteriów premiujących jest prawidłowa. **Decyzja Przewodniczącego KOP odnotowywana jest na Karcie oceny merytorycznej tego z oceniających, którego ocena spełniania przez projekt kryteriów premiujących jest nieprawidłowa.**

- 11. W przypadku, gdy projekt od każdego z obydwu oceniających uzyskał mniej niż 60 punktów, końcową ocenę projektu stanowi średnia arytmetyczna punktów ogółem z dwóch ocen projektu za spełnianie kryteriów merytorycznych.
- 12. Końcowa ocena punktowa projektu stanowi średnią arytmetyczną ocen dokonanych przez dwóch członków KOP.
- 13. Końcowa **ocena projektu ocenianego w wyniku PROCEDURY ODWOŁAWCZEJ** jest ustalana jako suma średniej arytmetycznej wynikającej z dwóch ocen projektu w zakresie tych jego części, które nie były przedmiotem procedury odwoławczej oraz średniej arytmetycznej, którą projekt uzyskał w zakresie części uwzględnionych w procedurze odwoławczej.

Jednocześnie spełnianie przez projekt warunków pozwalających na przyznanie premii punktowej za spełnienie kryteriów premiujących powinno być ustalone przez Przewodniczącego KOP lub jego Zastępcy z uwzględnieniem ocen stanowiących części składowe oceny końcowej projektu poddanego dalszej ocenie. **Decyzja Przewodniczącego**  **KOP w zakresie spełniania przez projekt kryteriów premiujących odnotowywana jest na Karcie oceny merytorycznej.**

## **XIII. Ocena merytoryczna w IZ DW EFS - III Etap (kryterium negocjacyjne)**

- 1. Negocjacje co do zasady są prowadzone do wyczerpania kwoty przeznaczonej na dofinansowanie projektów w konkursie/rundzie konkursu – poczynając od projektu, który uzyskał najlepszą ocenę na II etapie oceny merytorycznej i został skierowany do negocjacji. Negocjacje mogą być przeprowadzone z większą liczbą projektów, niż wynika to z kwoty przeznaczonej na dofinansowanie projektów w ramach konkursu/rundy konkursu. Decyzję w tym zakresie podejmuje IOK uwzględniając wysokość środków, które mogą zostać przeznaczone na dofinansowanie projektów w konkursie/rundzie konkursu, możliwość zwiększenia tej kwoty oraz zasadę równego traktowania Wnioskodawców (co może polegać na objęciu negocjacjami wszystkich projektów, które uzyskały wymaganą liczbę punktów albo objęciu negocjacjami kolejno wszystkich projektów, które uzyskały wymaganą liczbę punktów oraz taką samą ocenę).
- 2. W przypadku projektów z równą liczbą punktów negocjacje mogą być podejmowane w pierwszej kolejności dla projektu z większą liczbą punktów przyznanych za kryterium merytoryczne w kolejności:
	- a) ocena zgodności projektu z właściwym celem szczegółowym Priorytetu Inwestycyjnego,
	- b) dobór grupy docelowej osób i/lub instytucji,
	- c) zadania, w tym trafność doboru zadań i ich opis w kontekście osiągnięcia celów/wskaźników projektu,
	- d) zaangażowanie potencjału Wnioskodawcy i Partnerów,
	- e) doświadczenie Wnioskodawcy i Partnerów, które przełoży się na realizację projektu,
	- f) sposób zarządzania projektem,
	- g) prawidłowość sporządzenia budżetu projektu.
- 3. Ocena etapu negocjacji obejmuje sprawdzenie kryterium zgodności projektu w zakresie spełnienia warunków postawionych przez oceniających lub przewodniczącego KOP.
- 4. Negocjacje rozpoczynają się niezwłocznie po przekazaniu wszystkich kart oceny do Przewodniczącego KOP, jego Zastępcy albo innej osoby upoważnionej.

# **IOK** wysyła **pisma informujące o:**

- a) **możliwości podjęcia negocjacji (wraz z kartami oceny oraz stanowiskiem negocjacyjnym – jeśli dotyczy) do Wnioskodawców, których projekty skierowane zostały do negocjacji** oraz umożliwią maksymalne wyczerpanie kwoty przeznaczonej na dofinansowanie projektów w konkursie/rundzie konkursu **albo**
- b) negatywnej ocenie projektu, o której mowa w art. 53 ust. 2 pkt. 2. Ustawy.

5. **Pismo, o którym mowa w pkt. 4 a)** zawiera całą treść wypełnionych Kart oceny albo wypełnione Karty oceny w postaci załączników z propozycją KOP, z zastrzeżeniem, że IOK przekazując Wnioskodawcy tę informację, zachowuje zasadę anonimowości osób dokonujących oceny.

a) W przypadku **akceptacji** propozycji Komisji Oceny Projektów (z kart oceny oraz stanowiska negocjacyjnego - jeśli dotyczy) Wnioskodawca przesyła do IZ DW EFS **wiadomość elektroniczną (e-mail) z informacją o odstąpieniu od negocjacji** na adres mailowy wskazany w piśmie, o którym mowa w punkcie **4 a).** Wówczas IOK udostępnia Wnioskodawcy możliwość edycji wniosku w Lokalnym Systemie Informatycznym (LSI).

**Poprawiony projekt** (w wersji elektronicznej - LSI i 2 egz. w wersji papierowej) należy **dostarczyć do Sekretariatu IZ DW EFS** w nieprzekraczalnym terminie **7 dni kalendarzowych od dnia doręczenia pisma, o którym mowa w punkcie 4 a).**

W przypadku projektu nadsyłanego pocztą lub przesyłką kurierską o zachowaniu terminu **decyduje data wpływu do IOK.**

b) W przypadku **braku akceptacji** propozycji KOP (z kart oceny oraz stanowiska negocjacyjnego - jeśli dotyczy) istnieje możliwość przeprowadzenia negocjacji jeżeli Wnioskodawca skieruje **pismo informujące o chęci podjęcia negocjacji** w **terminie 7 dni kalendarzowych od dnia doręczenia pisma.** W przypadku pisma nadsyłanego pocztą lub przesyłką kurierską o zachowaniu terminu **decyduje data wpływu do IOK.**

6. Pismo, o którym mowa **w pkt. 4 b)** zawiera całą treść wypełnionych Kart oceny albo wypełnione Karty oceny w postaci załączników, z zastrzeżeniem, że IOK przekazując Wnioskodawcy tę informację, zachowuje zasadę anonimowości osób dokonujących oceny.

7. Negocjacje obejmują wszystkie kwestie wskazane przez oceniających w wypełnionych przez nich Kartach oceny oraz Stanowisku Negocjacyjnym (jeżeli takie zostało sporządzone).

8. Negocjacje projektów są przeprowadzane przez pracowników IOK powołanych do składu KOP. Mogą to być pracownicy Oddziału Oceny Projektów powołani do składu KOP oraz inni pracownicy IOK powołani Zarządzeniem Dyrektora/Zastępcy Dyrektora IOK do składu KOP, którzy dokonywali oceny projektów.

9. W przypadku nieobecności osób negocjujących Przewodniczący KOP lub jego Zastępca wyznacza osoby zastępujące, które zobowiązane są przeprowadzić negocjacje wskazanych projektów.

10. Negocjacje projektów są przeprowadzane w formie ustnej (spotkanie obu stron negocjacji).Z przeprowadzonych negocjacji ustnych sporządza się podpisywany przez obie strony Protokół z negocjacji. Protokół zawiera opis negocjacji umożliwiający jego odtworzenie.

### 11. **Jeżeli w trakcie negocjacji:**

- a) do projektu nie zostaną wprowadzone zmiany wskazane przez oceniających w Kartach oceny projektu lub przez Przewodniczącego KOP lub inne zmiany wynikające z ustaleń dokonanych podczas negocjacji **lub**,
- b) KOP nie uzyska od wnioskodawcy informacji i wyjaśnień dotyczących określonych zapisów we projektu, wskazanych przez oceniających w Kartach oceny projektu lub Przewodniczącego KOP lub przekazane wyjaśnienia/informacje nie zostaną zaakceptowane przez KOP **lub**,
- c) do projektu zostały wprowadzone inne zmiany niż wynikające z Kart oceny projektu lub uwag Przewodniczącego KOP lub ustaleń wynikających z procesu negocjacji **negocjacje kończą się wynikiem negatywnym**, co oznacza niespełnienie **zerojedynkowego kryterium wyboru projektów** określonego w zakresie spełnienia warunków postawionych przez oceniających lub Przewodniczącego KOP.

Wnioskodawca ma możliwość maksymalnie **TRZYKROTNEJ POPRAWY** projektu po negocjacjach/akceptacji propozycji KOP (dwukrotnie na podstawie *Protokołu zgodności projektu w zakresie spełnienia warunków postawionych przez oceniających lub przewodniczącego KOP).*

Ostatecznie kryterium zostanie zweryfikowane na podstawie *Protokołu spełnienia kryterium wyboru projektów po zakończeniu etapu negocjacji.*

12. Wnioskodawca odpowiada za sporządzenie nowego projektu, zmienionego w stosunku do rozpatrzonego przez KOP o ustalenia zawarte w protokole z negocjacji, w wyniku ustaleń oceniających lub przewodniczącego KOP oraz zobowiązuje się dostarczyć **poprawiony projekt do siedziby IOK w terminie 7 dni kalendarzowych od dnia podpisania protokołu** w ilości dwóch egzemplarzy w wersji papierowej **(oryginał i kserokopia potwierdzona za zgodność z oryginałem lub 2 oryginały)** oraz w wersji elektronicznej – LSI. W przypadku projektu nadsyłanego pocztą lub przesyłką kurierską o zachowaniu terminu decyduje data wpływu do IOK.

### 13. **Jeśli Wnioskodawca złoży:**

- pismo informujące o chęci podjęcia negocjacji po terminie **lub**
- złoży poprawiony projekt po wyznaczonym terminie wówczas IOK poinformuje Wnioskodawcę o **pozostawieniu projektu bez rozpatrzenia.**
- 14. Przebieg negocjacji opisywany jest w protokole z prac KOP.

# 15. **W przypadku oceny projektów w ramach konkursów dedykowanych ZIT proces oceny projektów opisany jest w Rozdziale XIV.**

### **XIV. Ocena projektów w ramach ZIT KOF w trybie konkursowym**

- 1. Ocena projektów w ramach ZIT dokonywana jest wspólnie przez IZ DW EFS i IP ZIT.
- 2. Ocena projektów pod względem zgodności ze Strategią ZIT KOF dokonywana jest w ramach I Etapu oceny merytorycznej.
- 3. Weryfikacja warunków formalnych i ocena merytoryczna przeprowadzana jest zgodnie z poniższym schematem:
	- a) IZ DW EFS (w ramach KOP) przeprowadza weryfikację warunków formalnych. Weryfikacja warunków formalnych dokonywana jest w oparciu o "Karte weryfikacji warunków formalnych projektu konkursowego w ramach RPOWŚ na lata 2014-2020" **(weryfikacja warunków formalnych i oczywistych omyłek - zgodnie z zapisami w Rozdziale IX).** Po pozytywnej weryfikacji warunków formalnych informacja o wynikach oceny przekazywana jest **protokołem do IP ZIT** celem przeprowadzenia oceny merytorycznej w części A w zakresie zgodności ze Strategią ZIT KOF,
	- b) IP ZIT zgodnie zasadami przyjętymi przez IP ZIT *w Regulaminie Zespołu,* **przeprowadza ocenę merytoryczną w części A** w zakresie zgodności ze Strategią ZIT KOF. Ocena przeprowadzana jest przez pracowników IP ZIT/ekspertów wybranych zgodnie z *Procedurą naboru kandydatów na ekspertów i prowadzenia Wykazu kandydatów na ekspertów w ramach RPOWŚ* wskazanych przez IP ZIT zgodnie z zasadami *Regulaminu Zespołu*,
	- c) Ocena przeprowadzana jest na odrębnej Karcie oceny merytorycznej projektu konkursowego dla ZIT w ramach RPOWŚ na lata 2014-2020 w oparciu o Kryteria oceny zgodności ze Strategią ZIT KOF zatwierdzone przez Komitet Monitorujący RPOWŚ,
	- d) Ocena zgodności ze Strategią ZIT KOF jest dokonywana według *Kryteriów oceny zgodności projektów współfinansowanych z EFS ze Strategią ZIT KOF,* które obejmują*:*
	- Kryteria obligatoryjne (ocena  $0/1$ ) ocena zgodności projektów ze Strategią ZIT KOF niespełnienie któregokolwiek z kryteriów skutkuje odrzuceniem projektu;
	- Kryteria punktowane ocena zgodności projektów ze Strategią ZIT KOF maksymalna liczba punktów przyznana za spełnienie tych kryteriów wynosi 40, a wymagane minimum to 10 punktów;
	- e) W przypadku wystąpienia rozbieżności w ocenie, wybierany jest dodatkowy oceniający, którego ocena jest rozstrzygająca.
	- f) W przypadku niespełnienia kryteriów zgodności ze Strategią ZIT KOF i nieuzyskania wymaganego minimum punktowego następuje odrzucenie projektu.

Dyrektor Wydziału Zarządzania Funduszami Europejskimi przekazuje, **w terminie do 5 dni roboczych** od zakończenia oceny, do Sekretariatu IZ DW EFS, protokołem Karty oceny merytorycznej z oceny części A oraz listy ocenionych projektów w zakresie zgodności ze Strategią ZIT KOF uszeregowanej od projektów, które uzyskały największą liczbę punktów do projektów najniżej ocenionych według liczby uzyskanych punktów w wyniku oceny merytorycznej w części A karty oceny merytorycznej wraz z protokołem z przeprowadzonej oceny w zakresie zgodności ze Strategią ZIT KOF zawierającym listę osób uczestniczących w ocenie zgodności ze Strategią ZIT KOF (karta A).

W przypadku oceny pozytywnej - karty oceny w oryginale w trzech egzemplarzach (jedna z podpisem i dwie bez podpisu) od każdego oceniającego.

W przypadku oceny negatywnej – karty oceny w dwóch egzemplarzach (jedna karta z podpisem i jedna bez podpisu) od każdego oceniającego.

- g) **IZ DW EFS przeprowadza etap oceny merytorycznej w części B Karty** oceny merytorycznej **(zgodnie z zapisami w Rozdziale X, XI, XIII)**, która polega na potwierdzeniu kwalifikowalności projektu i ocenie jakościowej, zgodnie z kryteriami merytorycznymi dla danego konkursu, zatwierdzonymi przez KM RPOWŚ,
- h) IZ DW EFS w uzasadnionych przypadkach przeprowadza procedurę negocjacyjną. Negocjacje mogą dotyczyć zakresu merytorycznego projektu, w tym jego budżetu.

**Negocjacje są prowadzone (zgodnie z zapisami Rozdziału XIII)** do wyczerpania kwoty przeznaczonej na dofinansowanie projektów w konkursie/rundzie konkursu – **rozpoczynając od projektu, który uzyskał najlepszą ocenę w części A karty oceny merytorycznej.**

Negocjacje rozpoczynają się niezwłocznie po przekazaniu wszystkich kart oceny do Przewodniczącego KOP, jego Zastępcy albo innej osoby upoważnionej.

4. Po dokonanej ocenie **IZ DW EFS przekazuje informację o wynikach oceny merytorycznej do IP ZIT celem sporządzenia listy ocenionych projektów,** zawierającą wszystkie ocenione projekty **oraz listy pozytywnie ocenionych projektów z wyróżnieniem projektów wybranych do dofinansowania**.

5. Wybór projektów w ramach oceny zgodności ze Strategią ZIT KOF dokonywany jest **zgodnie z zasadami przyjętymi** *w Regulaminie Zespołu.*

**Punkty z części A i B oceny merytorycznej nie sumują się**. **O kolejności projektu o dofinansowanie na liście pozytywnie ocenionych projektów decyduje liczba uzyskanych punktów w wyniku oceny merytorycznej w części A karty oceny merytorycznej.**

**IZ DW EFS nie ma wpływu na kolejność projektów na liście**

- 6. Listy projektów, o których mowa w art. 45 ust. 6 Ustawy **sporządzone przez IP ZIT podlegają zatwierdzeniu przez Prezydenta Miasta Kielce**, a następnie są przekazywane do IZ DW EFS **celem zatwierdzenia przez Zarząd Województwa**.
- 7. Po rozstrzygnięciu konkursu/rundy konkursu lista projektów ocenionych pozytywnie z wyróżnieniem projektów wybranych do dofinansowania publikowana na stronie internetowej IZ RPOWŚ, na Portalu oraz na portalu IP ZIT.

Informacja o składzie Komisji Oceny Projektów publikowana na stronie internetowej IZ RPOWŚ oraz na stronie internetowej/portalu IP ZIT obejmującym osoby dokonujące oceny projektów w zakresie zgodności ze Strategią ZIT KOF.

8. IZ DW EFS przygotowuje i przekazuje do podpisu Marszałkowi Województwa Świętokrzyskiego umowy o dofinansowanie realizacji projektów.

9. Ewentualną procedurę odwoławczą przeprowadza Departament Kontroli i Certyfikacji RPO.

### **XV. Zakończenie oceny i rozstrzygnięcie konkursu lub rundy konkursu**

- 1. Po przeprowadzeniu analizy kart oceny, obliczeniu liczby przyznanych projektom punktów oraz przeprowadzonych negocjacjach (o ile dotyczy) KOP przygotowuje listę wszystkich projektów, które podlegały ocenie w ramach konkursu/rundy konkursu, uszeregowanych w kolejności malejącej liczby uzyskanych punktów.
- 2. O kolejności projektów na liście, o której mowa w pkt. 1 decyduje liczba punktów przyznana danemu projektowi za spełnienie kryteriów merytorycznych i premiujących.
- 3. Zgodnie z art. 39 ust. 2 ustawy oraz Regulaminem Pracy KOP, projekt może zostać wybrany do dofinansowania, jeżeli otrzymał wymaganą liczbę punktów, tj. od każdego z oceniających uzyskał co najmniej 60 punktów ogółem za spełnienie ogólnych kryteriów merytorycznych, a także co najmniej 60 % punktów w poszczególnych punktach oceny merytorycznej i jednocześnie liczba uzyskanych punktów pozwala na jego dofinansowanie w ramach alokacji dostępnej na konkurs/rundę konkursu.

# 4. **Lista projektów, o której mowa w pkt. 1 wskazuje, które projekty:**

- a) zostały ocenione pozytywnie oraz zostały wybrane do dofinansowania;
- b) zostały ocenione negatywnie w rozumieniu art. 53 ust. 2 ustawy i nie zostały wybrane do dofinansowania.
- 5. Rozstrzygnięcie konkursu/rundy konkursu odbywa się poprzez zatwierdzenie listy, o której mowa w pkt. 1. Przewodniczący KOP lub jego Zastępca przekazuje listę ocenionych projektów Dyrektorowi/Zastępcy Dyrektora Departamentu Wdrażania Europejskiego Funduszu Społecznego celem akceptacji.
- 6. Dyrektor/Zastępca Dyrektora Departamentu Wdrażania Europejskiego Funduszu Społecznego może odrzucić listę ocenionych projektów jedynie w sytuacji zaistnienia nowych okoliczności nieznanych w momencie wyboru projektów, a mogących rzutować na wyniki oceny, bądź w przypadku uzasadnionego stwierdzenia, iż ocena nie została dokonana

w sposób zgodny z niniejszym regulaminem.

7. Dyrektor/Zastępca Dyrektora Departamentu Wdrażania Europejskiego Funduszu Społecznego przekazuje listę ocenionych projektów Zarządowi Województwa Świętokrzyskiego celem zatwierdzenia. W przypadku konkursów dedykowanych ZIT KOF listy sporządzone przez IP ZIT podlegają zatwierdzeniu przez Prezydenta Miasta Kielce a następnie są przekazywane do IZ DW EFS celem zatwierdzenia przez Zarząd Województwa Świętokrzyskiego. Zatwierdzenie listy, o której mowa w pkt. 1 przez IOK kończy ocenę merytoryczną poszczególnych projektów.

- 8. Po rozstrzygnięciu konkursu/rundy konkursu IOK, przekazuje niezwłocznie Wnioskodawcy pisemną informację o zakończeniu oceny jego projektu oraz o:
- a) **wybraniu go** do dofinansowania **albo**
- b) negatywnej ocenie projektu **i niewybraniu go do dofinansowania** wraz ze zgodnym z art. 45 ust. 5 ustawy pouczeniem o możliwości wniesienia protestu, o którym mowa w art. 53 oraz art. 54 ustawy.
- 9. Zgodnie z art. 46 ust. 3 ustawy po rozstrzygnięciu konkursu/rundy konkursu IOK zamieszcza na swojej stronie internetowej oraz na portalu listę projektów wybranych do dofinansowania albo listę projektów, które uzyskały wymaganą liczbę punktów, z wyróżnieniem projektów wybranych do dofinansowania, **nie później niż 7 dni kalendarzowych** od dnia rozstrzygnięcia konkursu/rundy konkursu.

# **XVI. Protokół z prac Komisji Oceny Projektów**

1. Po zatwierdzeniu listy ocenionych projektów zawierającą przyznane oceny przez Zarząd Województwa Świętokrzyskiego Sekretarz KOP przygotowuje protokół z konkursu a w przypadku rund konkursu protokół z każdej rundy.

- 2. Protokół z konkursu/rundy konkursu z prac KOP powinien w szczególności zawierać:
	- a) informacje dotyczące naboru,
	- b) informacje o regulaminie konkursu i jego zmianach, zawierające co najmniej datę zatwierdzenia regulaminu oraz jego zmian (o ile dotyczy),
	- c) podpisane przez członków KOP deklaracje poufności i oświadczenie o bezstronności,
	- d) informację o obecności eksperta (o ile został powołany),
	- e) wyniki weryfikacji warunków formalnych i oceny merytorycznej z uwzględnieniem liczby projektów ocenionych pozytywnie, negatywnie oraz informacją ile projektów wycofano z oceny,
	- f) informacje o przebiegu negocjacji,
	- g) opis zdarzeń niestandardowych, które miały miejsce w trakcie prac Komisji, do których należą zwłaszcza:

- ujawnienie istniejącego konfliktu interesów i innych okoliczności odnoszących się do niewłaściwego sprawowania funkcji przez członków KOP,

- wywieranie nacisków na członków KOP ze strony osób i podmiotów zewnętrznych lub wewnętrznych,

- wykrycie innych nieprawidłowości przebiegu prac KOP

h) wskazanie miejsca przechowywania dokumentacji związanej z oceną projektów (Karty ocen projektów, oświadczenia dotyczące bezstronności, itp.)

Załącznikiem do protokołu konkursu/rundy konkursu jest Regulamin pracy KOP.

Protokół z konkursu/rundy konkursu podpisuje Sekretarz oraz Przewodniczący KOP lub jego Zastępca. Zaakceptowany przez Dyrektora/Zastępcę Dyrektora IZ DW EFS protokół zostaje zwrócony do Oddziału Oceny Projektów celem przechowania a następnie archiwizacji.

# **XVII. Postanowienia Końcowe**

- 1. Komisja działa na podstawie niniejszego Regulaminu.
- 2. Regulamin zostaje przyjęty przez Zarząd Województwa Świętokrzyskiego w formie uchwały.
- 3. Regulamin wchodzi w życie z dniem podjęcia uchwały.
- 4. Zmiana niniejszego Regulaminu następuje w sposób właściwy dla jego podjęcia.

# **XVIII. Załączniki**

- 1. Wzór karty weryfikacji warunków formalnych projektu konkursowego w ramach RPOWŚ na lata 2014-2020.
- 2. Wzór karty oceny merytorycznej projektu konkursowego w ramach RPOWŚ na lata 2014- 2020.
- 3. Wzór karty oceny merytorycznej projektu konkursowego dla Zintegrowanych Inwestycji Terytorialnych w ramach RPOWŚ na lata 2014-2020 – **CZĘŚĆ B.**
- 4. Wzór oświadczenia pracownika o bezstronności.
- 5. Wzór deklaracji poufności dla osoby dokonującej oceny merytorycznej.
- 6. Wzór oświadczenia eksperta o bezstronności.
- 7. Wzór oświadczenia eksperta o poufności.
- 8. Wzór deklaracji poufności dla Obserwatora.
- 9. Wzór Protokołu zgodności projektu w zakresie spełnienia warunków postawionych przez oceniających lub przewodniczącego KOP *(protokół niezgodności).*
- 10. Wzór Protokołu zgodności projektu w zakresie spełnienia warunków postawionych przez oceniających lub przewodniczącego KOP *(protokół zgodności).*
- 11. Wzór Protokołu spełnienia kryterium wyboru projektu po zakończeniu negocjacji.
- 12. Regulamin pracy Zespołu do spraw oceny zgodności projektów ze Strategią ZIT KOF na lata 2014-2020 w ramach Komisji Oceny Projektów oceniającej projekty konkursowe współfinansowane z EFS RPOWŚ na lata 2014-2020.

**Załącznik 1 do Regulaminu KOP w DW EFS – Wzór karty weryfikacji warunków formalnych projektu konkursowego w ramach RPOWŚ na lata 2014-2020**

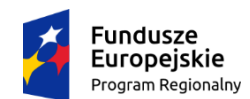

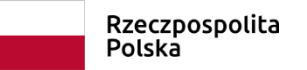

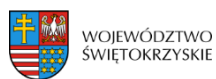

Unia Europejska Europejski Fundusz Społeczny

# **KARTA WERYFIKACJI WARUNKÓW FORMALNYCH PROJEKTU KONKURSOWEGO W RAMACH RPOWŚ**

#### **NA LATA 2014-2020**

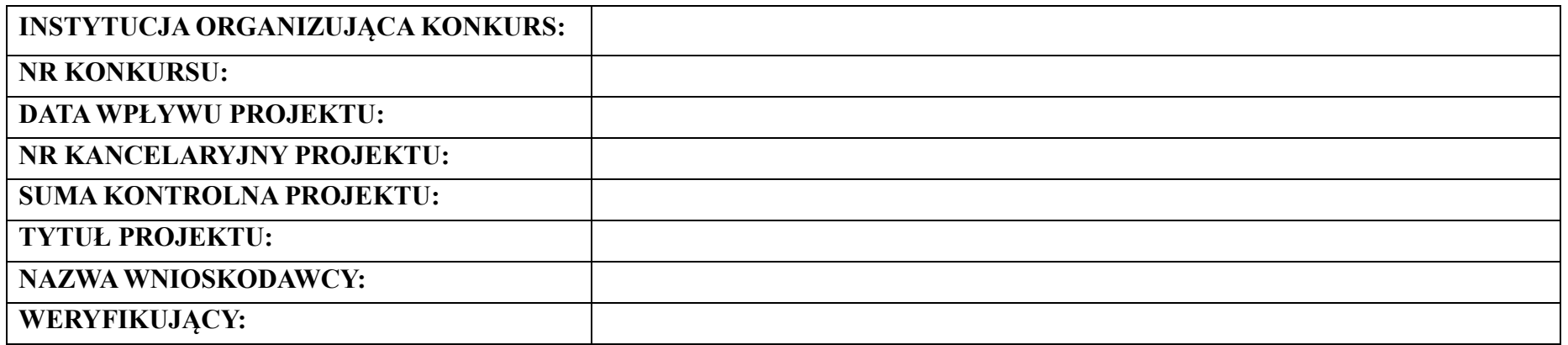

*Karta weryfikacji warunków formalnych wniosku o dofinansowanie projektu konkursowego jest wypełniana przez pracownika instytucji organizującej konkurs.*

*Osoba dokonująca weryfikacji formalnej podpisuje Deklarację poufności oraz Oświadczenie o bezstronności.*

### *Deklaracja poufności*

*Zobowiązuję się do nieujawniania informacji dotyczących weryfikowanego przeze mnie projektu oraz że dołożę należytej staranności dla zapewnienia, aby informacje te nie zostały przekazane osobom nieuprawnionym.*

### *Oświadczenie o bezstronności*

*Oświadczam, że nie zachodzi żadna z okoliczności, o których mowa w art. 24 § 1 i 2 ustawy z dnia 14 czerwca 1960 r. - Kodeks postępowania administracyjnego (Dz. U. z 2017 r. poz. 1257 t.j. z późn. zm..), powodujących wyłączenie mnie z udziału w wyborze projektów tj., że:*

- *a) nie jestem wnioskodawcą ani nie pozostaję z wnioskodawcą w takim stosunku prawnym lub faktycznym, że wynik weryfikacji może mieć wpływ na moje prawa i obowiązki;*
- *b) nie pozostaję w związku małżeńskim, w stosunku pokrewieństwa lub powinowactwa do drugiego stopnia z wnioskodawcą lub członkami organów zarządzających lub organów nadzorczych wnioskodawcy;*
- *c) nie jestem związany/-a z wnioskodawcą z tytułu przysposobienia, kurateli lub opieki;*
- *d) nie jestem przedstawicielem wnioskodawcy ani nie pozostaję w związku małżeńskim, w stosunku pokrewieństwa lub powinowactwa do drugiego stopnia z przedstawicielem wnioskodawcy, ani nie jestem związany/-a z przedstawicielem wnioskodawcy z tytułu przysposobienia, kurateli lub opieki;*
- *e) nie pozostaję z wnioskodawcą w stosunku podrzędności służbowej.*

*Jestem świadomy/-a, że przesłanki wymienione w lit. b-d powyżej dotyczą także sytuacji, gdy ustało małżeństwo, kuratela, przysposobienie lub opieka.*

*W przypadku powzięcia informacji o istnieniu jakiejkolwiek okoliczności mogącej budzić uzasadnione wątpliwości, co do mojej bezstronności w odniesieniu do przekazanego mi do weryfikacji wniosku o dofinansowanie, zobowiązuję się do niezwłocznego jej zgłoszenia na piśmie instytucji, w której dokonywana jest weryfikacja wniosku.*

*Data, miejscowość i podpis:*

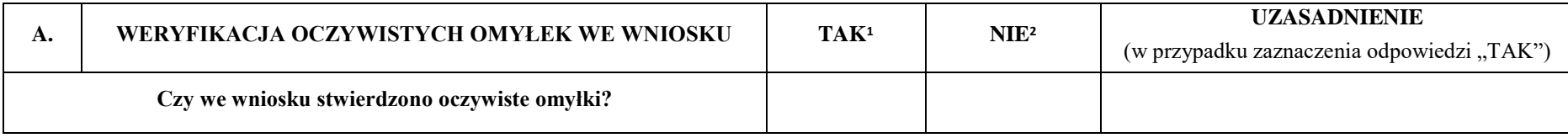

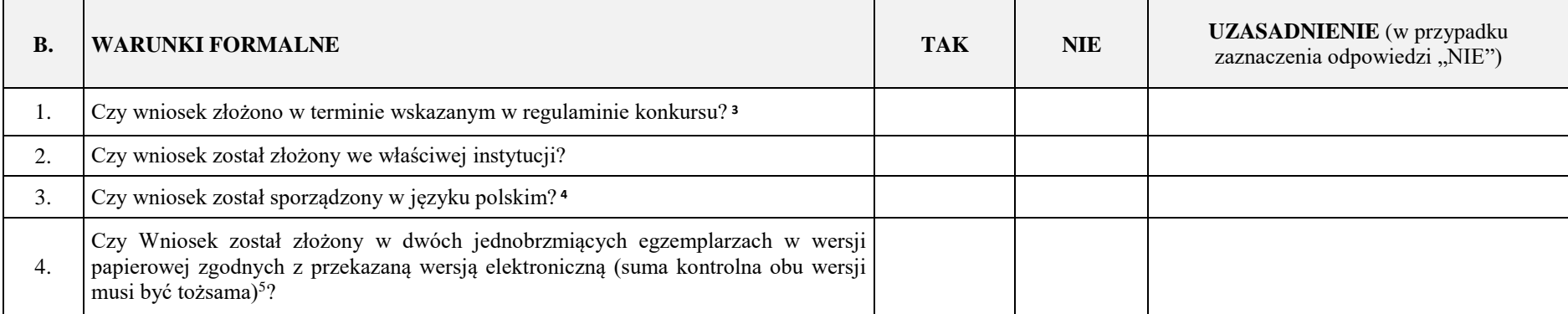

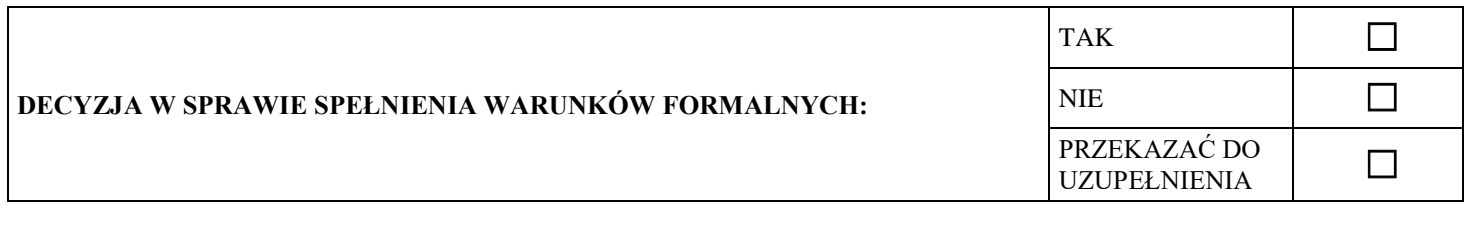

| Zweryfikowane przez:   | <b>Zatwierdzone przez:</b> |
|------------------------|----------------------------|
| Imię i nazwisko:       | Imię i nazwisko:           |
| Komórka organizacyjna: | Komórka organizacyjna:     |
| Data:                  | Data:                      |
| Podpis:                |                            |

<sup>&</sup>lt;sup>1</sup> W przypadku zaznaczenia "TAK" IOK wzywa Wnioskodawcę do jednorazowego uzupełnienia wniosku lub poprawienia w nim oczywistej omyłki.

 $\overline{a}$ 

 $2$  W przypadku zaznaczenia odpowiedzi "NIE" wniosek zostaje przekazany do dalszej weryfikacji

<sup>&</sup>lt;sup>3</sup> W przypadku zaznaczenia "NIE" wniosek pozostawia się bez rozpatrzenia.

<sup>&</sup>lt;sup>4</sup> W przypadku zaznaczenia "NIE" IOK wzywa Wnioskodawcę do jednorazowego uzupełnienia wniosku.

<sup>&</sup>lt;sup>5</sup> W przypadku zaznaczenia "NIE" IOK wzywa Wnioskodawcę do jednorazowego uzupełnienia wniosku.

#### **Załącznik 2 do Regulaminu KOP w DW EFS – Wzór karty oceny merytorycznej projektu konkursowego w ramach RPOWŚ na lata 2014-2020**

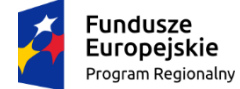

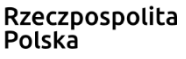

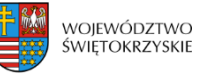

Unia Europejska Europejski Fundusz Społeczny

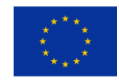

# **KARTA OCENY MERYTORYCZNEJ PROJEKTU KONKURSOWEGO W RAMACH RPOWŚ NA LATA 2014-2020**

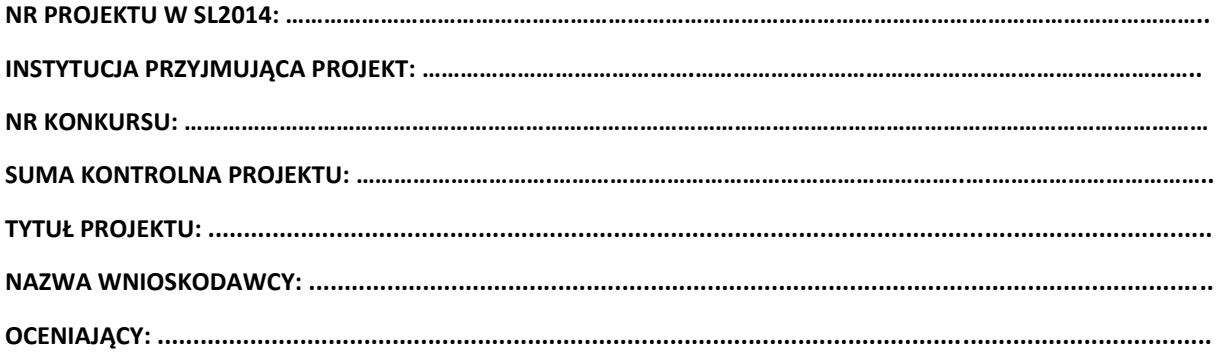

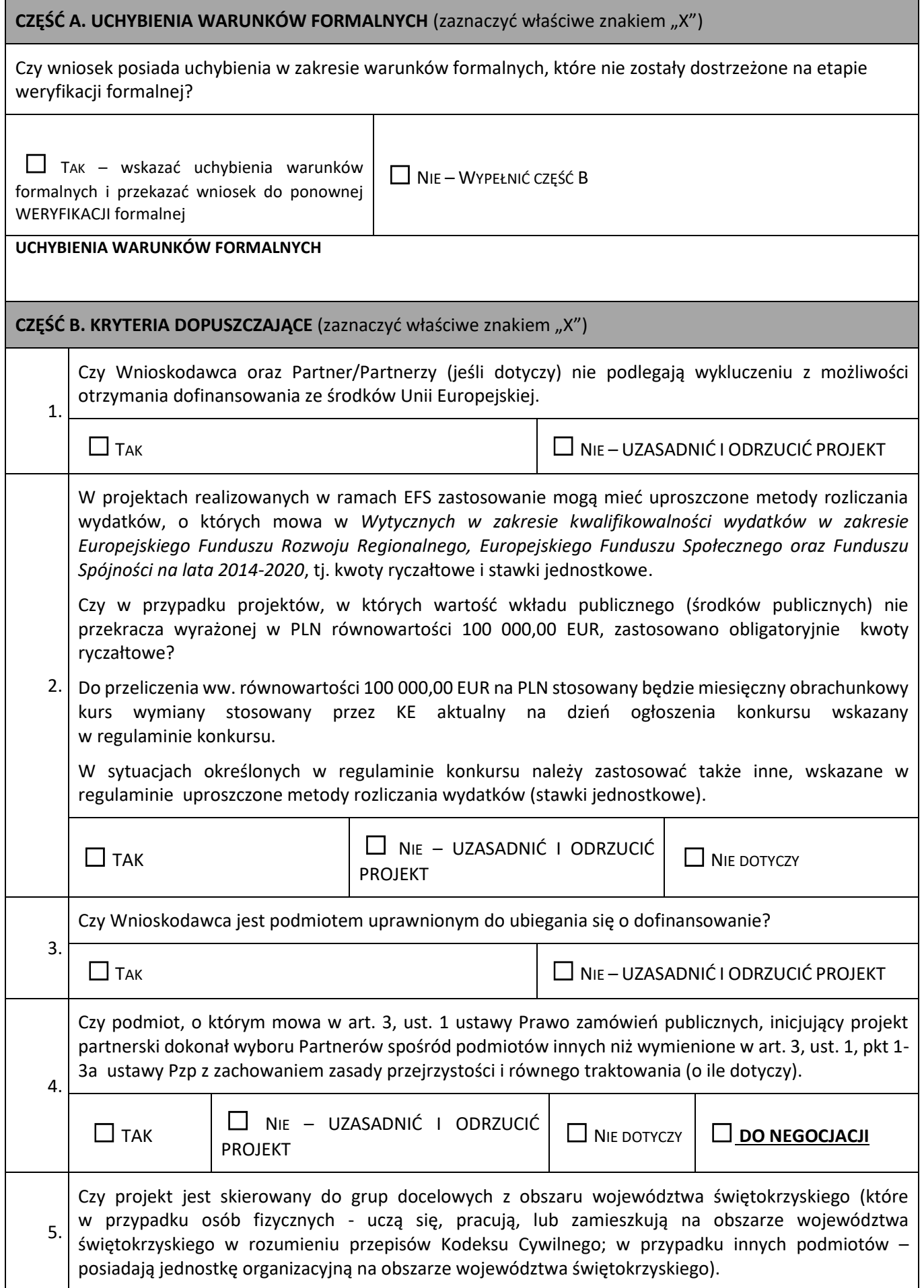

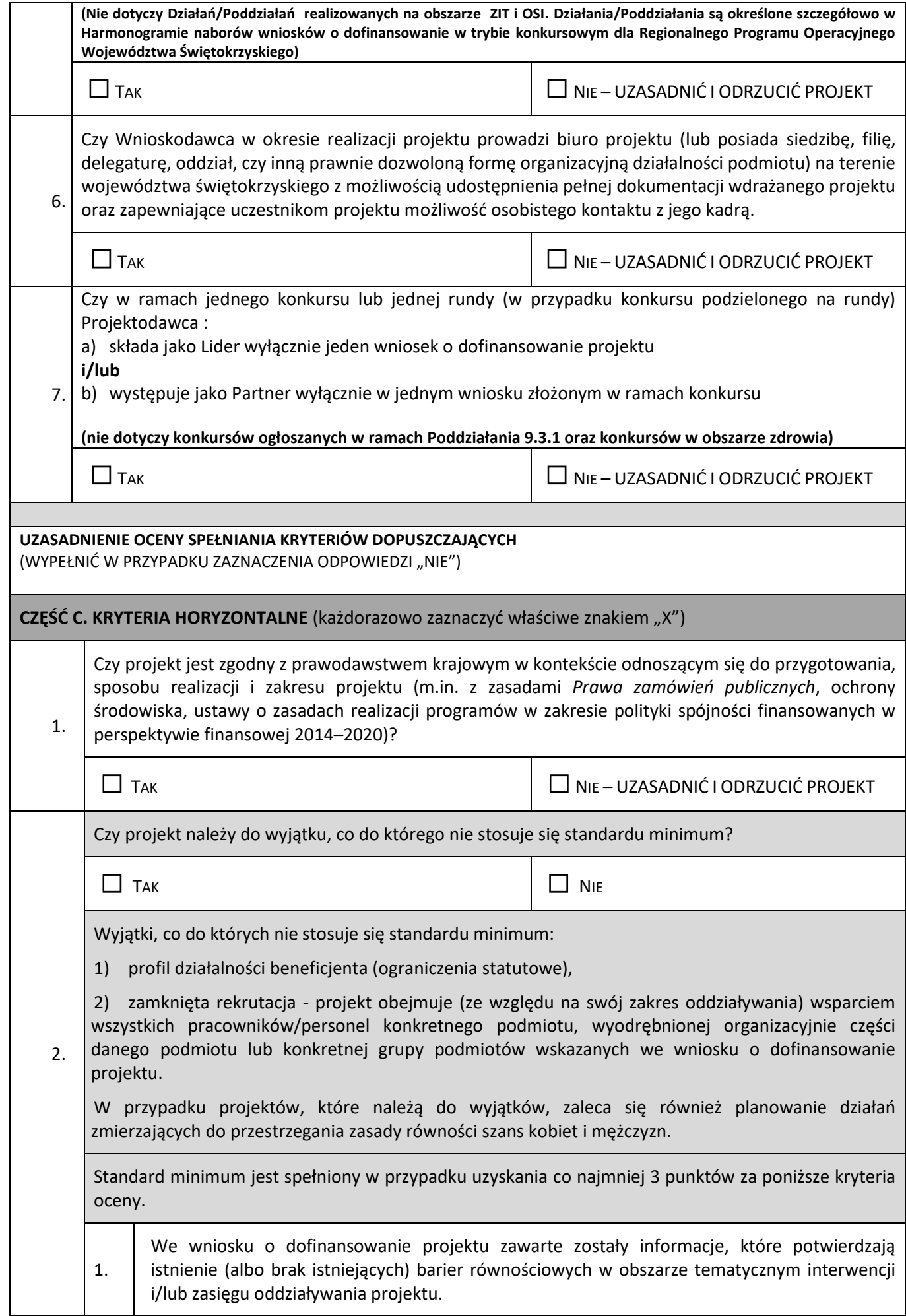

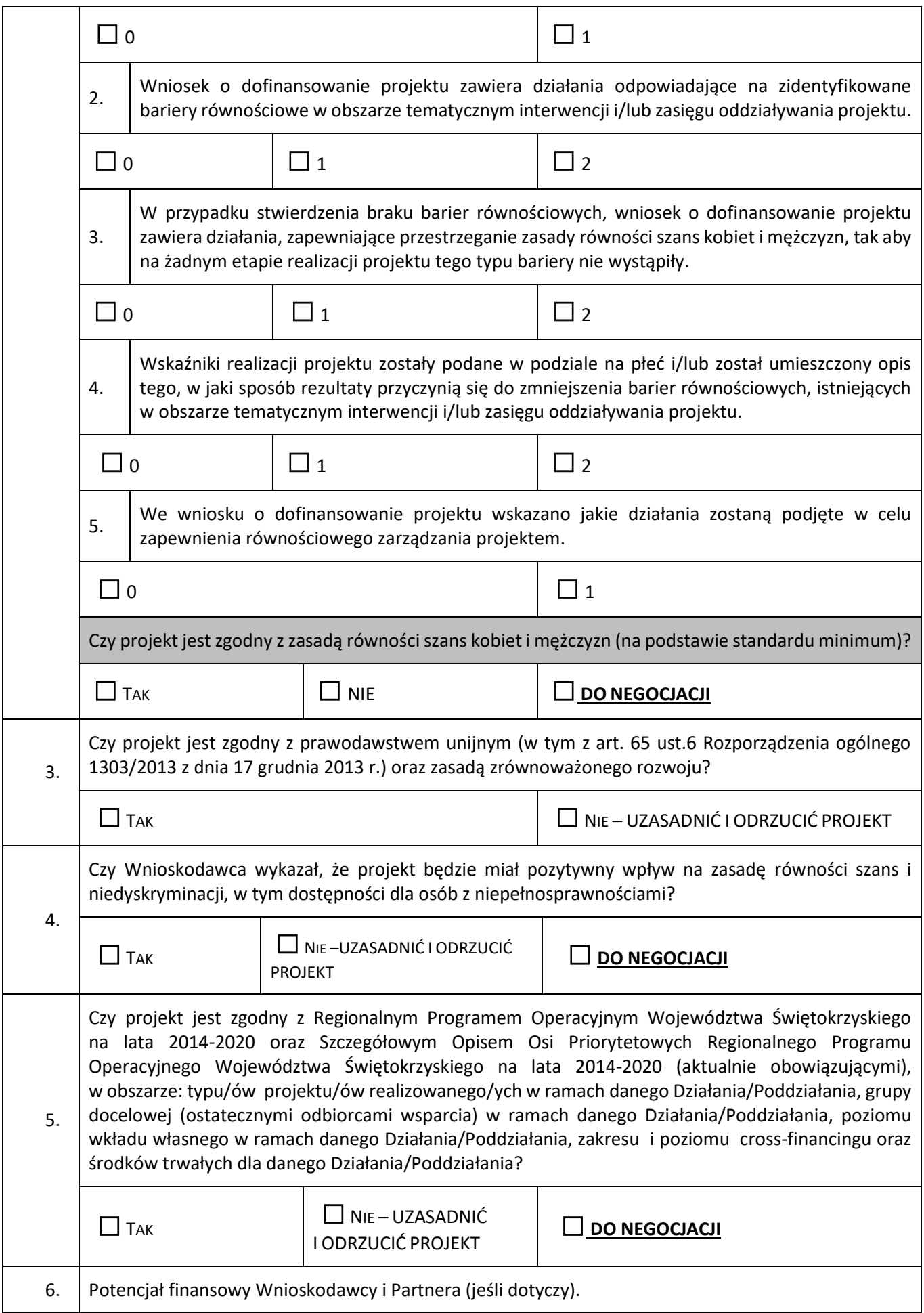

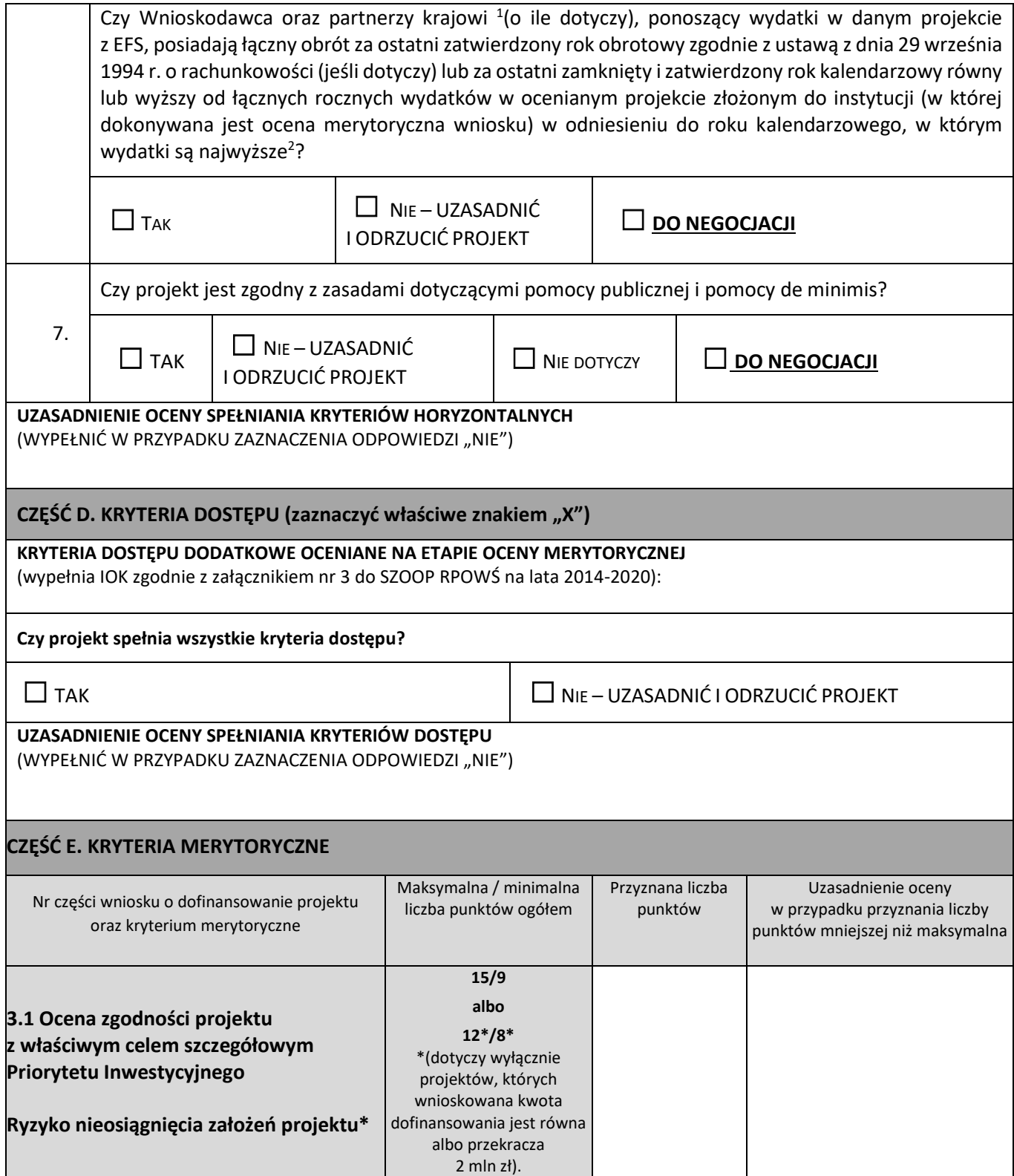

 $\overline{a}$ 

<sup>1</sup> W przypadku podmiotów niebędących jednostkami sektora finansów publicznych jako obroty należy rozumieć wartość przychodów (w tym przychodów osiągniętych z tytułu otrzymanego dofinansowania na realizację projektów) osiągniętych w ostatnim zatwierdzonym roku przez danego Wnioskodawcę/ Partnera (o ile dotyczy) na dzień składania wniosku o dofinansowanie. W przypadku projektów, w których udzielane jest wsparcie zwrotne w postaci pożyczek lub poręczeń jako obrót należy rozumieć kwotę kapitału pożyczkowego i poręczeniowego, jakim dysponowali Wnioskodawca/ Partnerzy (o ile dotyczy) w poprzednim zamkniętym i zatwierdzonym roku obrotowym.

<sup>&</sup>lt;sup>2</sup> W przypadku gdy projekt trwa dłużej niż jeden rok kalendarzowy należy wartość obrotów odnieść do roku realizacji projektu, w którym wartość planowanych wydatków jest najwyższa.

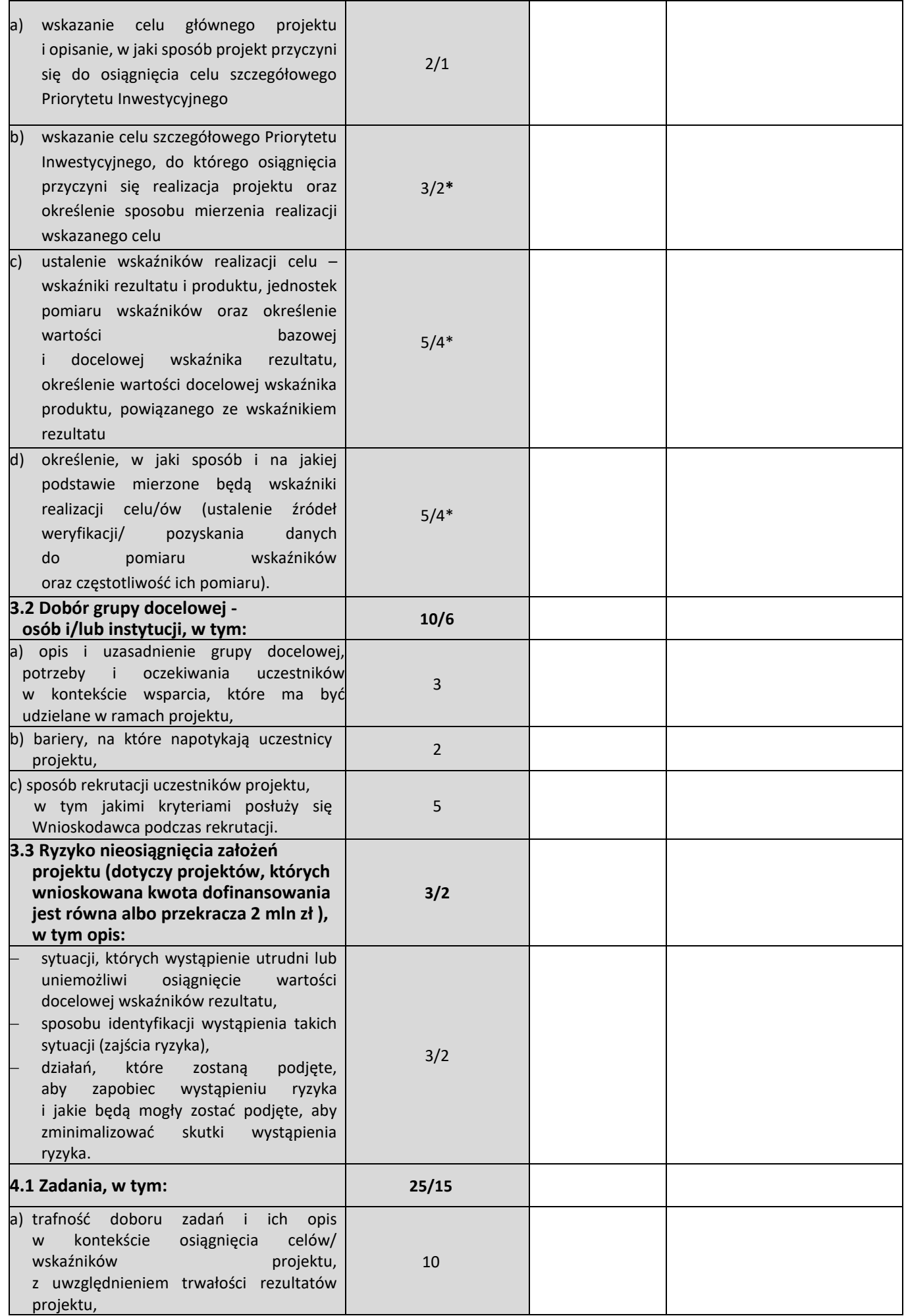

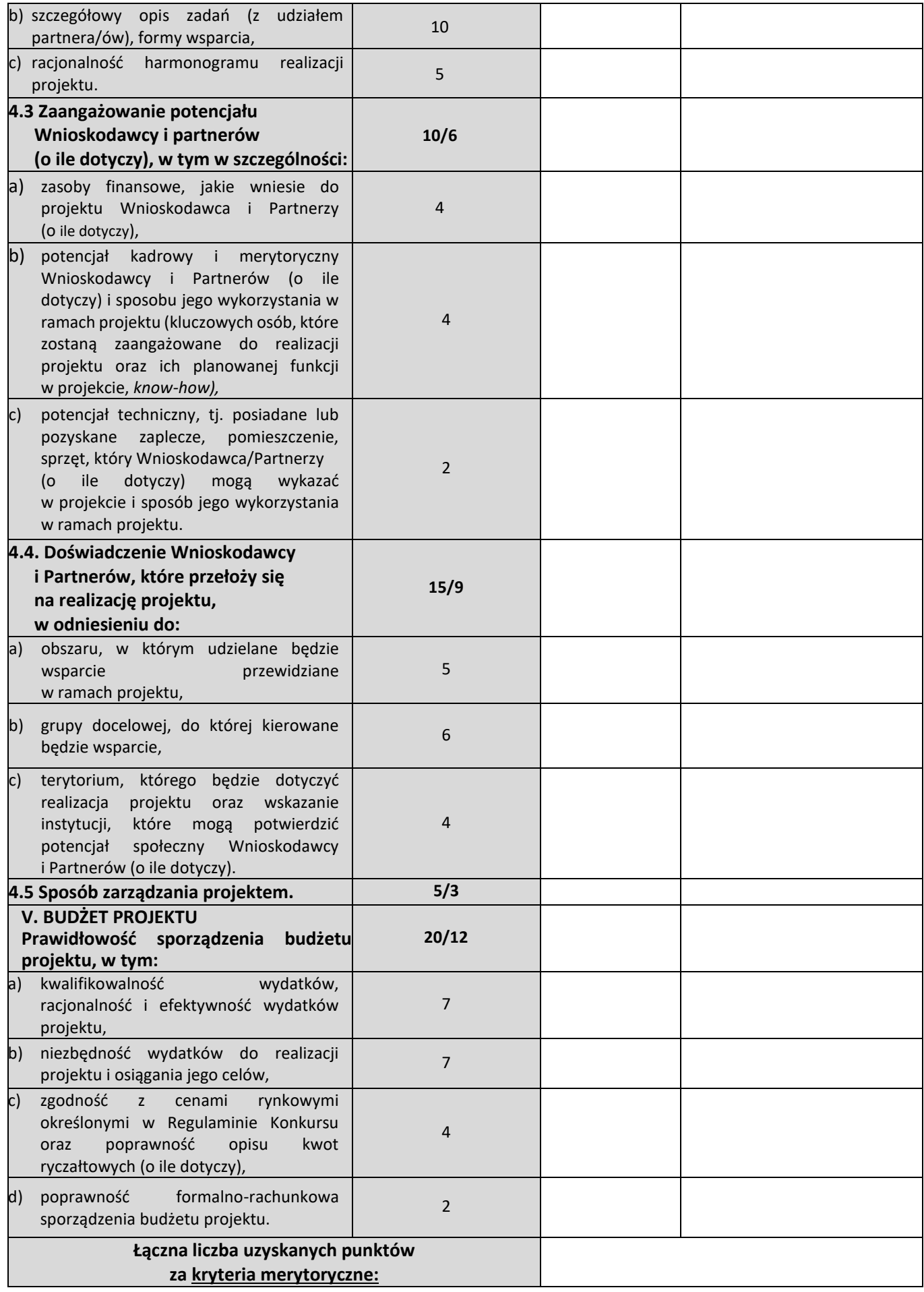

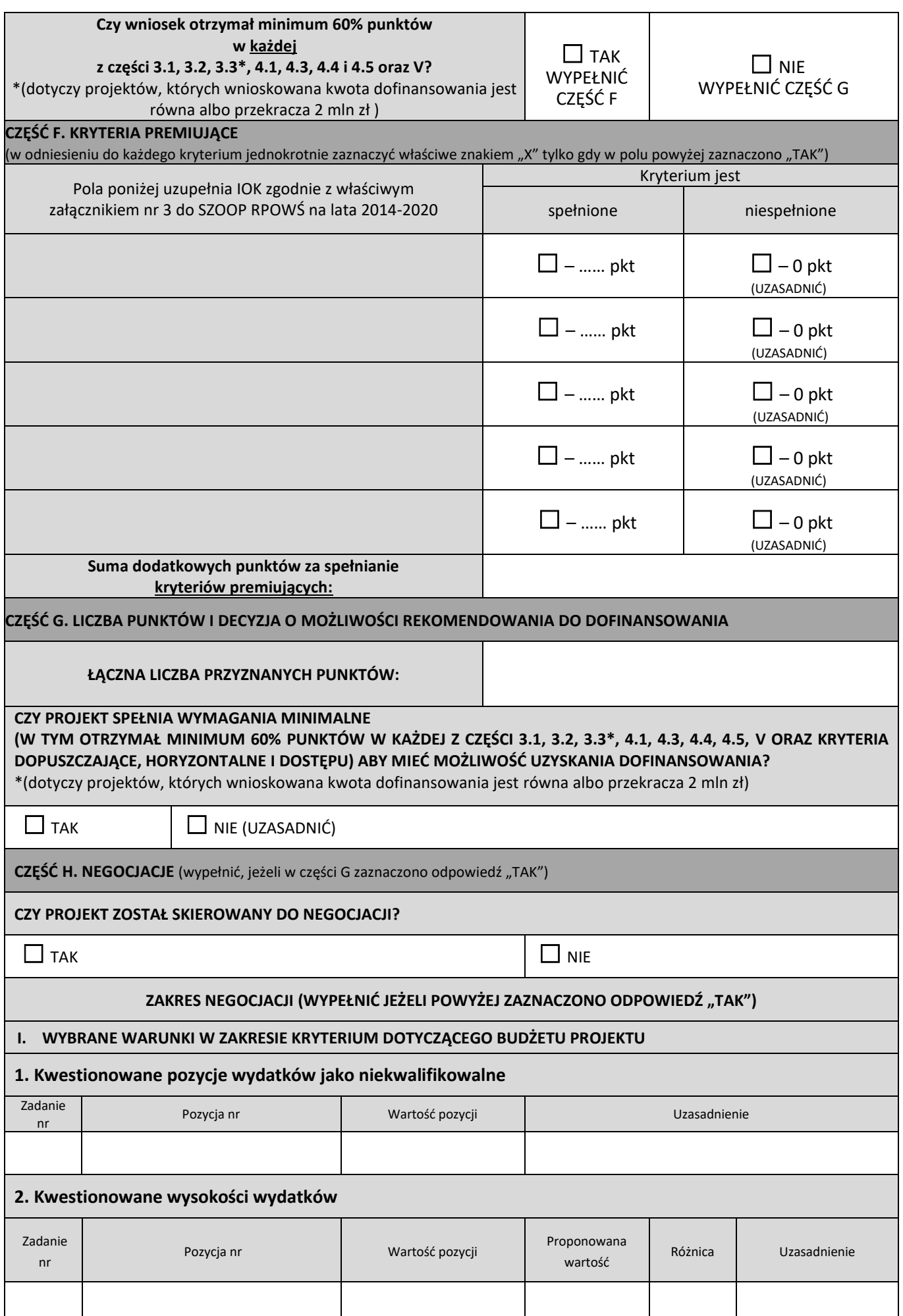

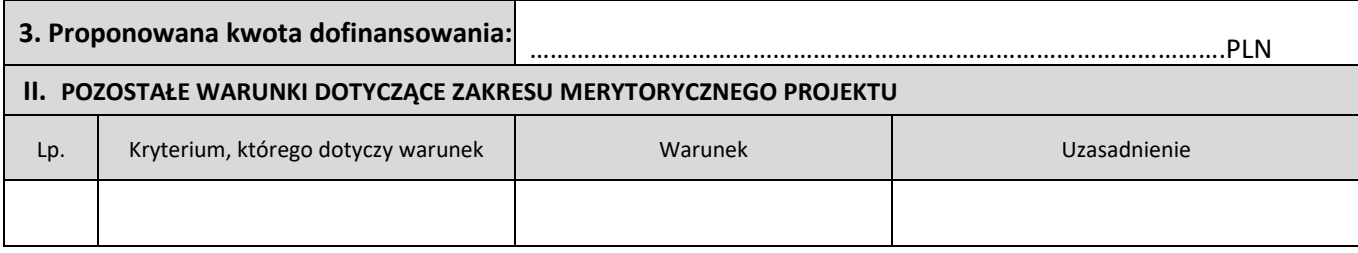

*podpis oceniającego data*

....................................... .........................................

**Załącznik 3 do Regulaminu KOP w DW EFS - Wzór karty oceny merytorycznej projektu konkursowego w ramach RPOWŚ na lata 2014-2020 dla Zintegrowanych Inwestycji Terytorialnych w ramach RPOWŚ na lata 2014-2020 - CZĘŚĆ B**

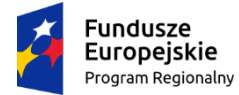

Rzeczpospolita<br>Polska

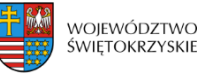

Unia Europejska Europejski Fundusz Społeczny

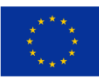

# **KARTA OCENY MERYTORYCZNEJ PROJEKTU KONKURSOWEGO DLA ZINTEGROWANYCH INWESTYCJI TERYTORIALNYCH W RAMACH RPOWŚ na lata 2014-2020 CZĘŚĆ B**

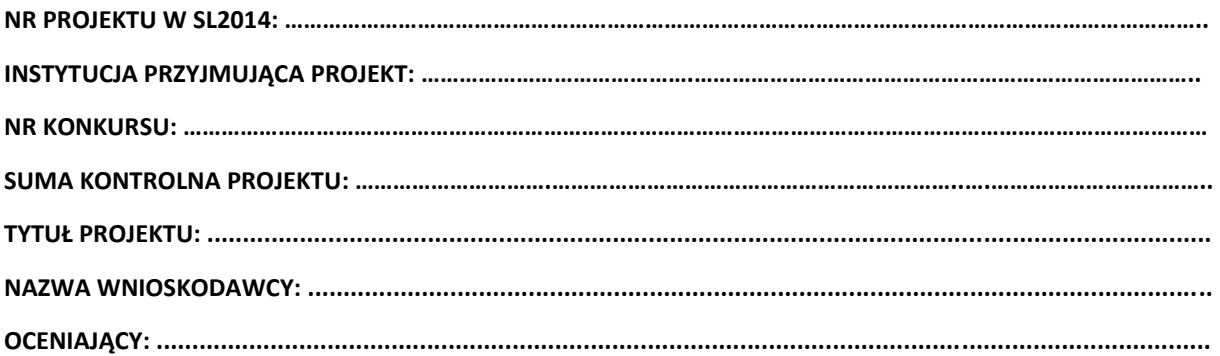

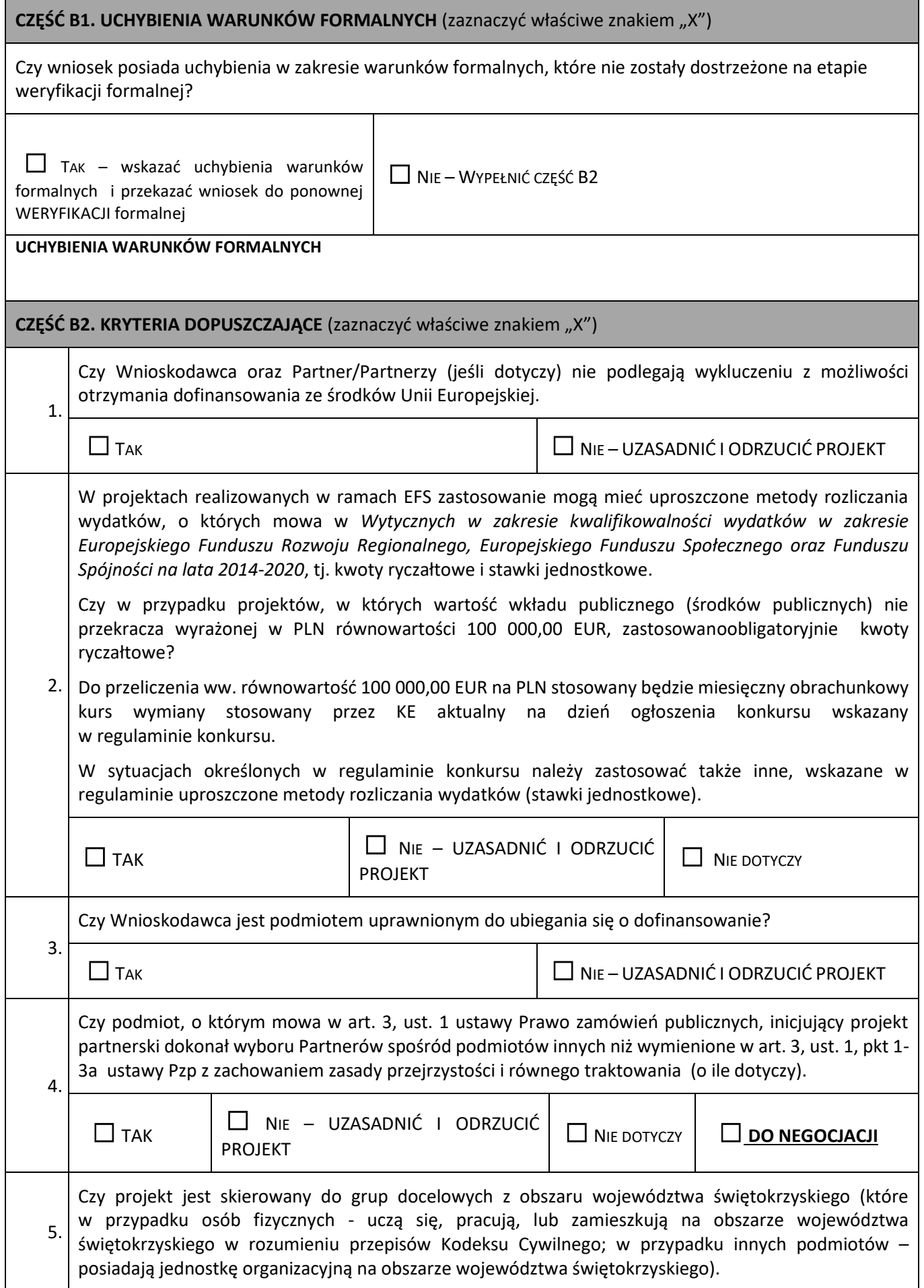

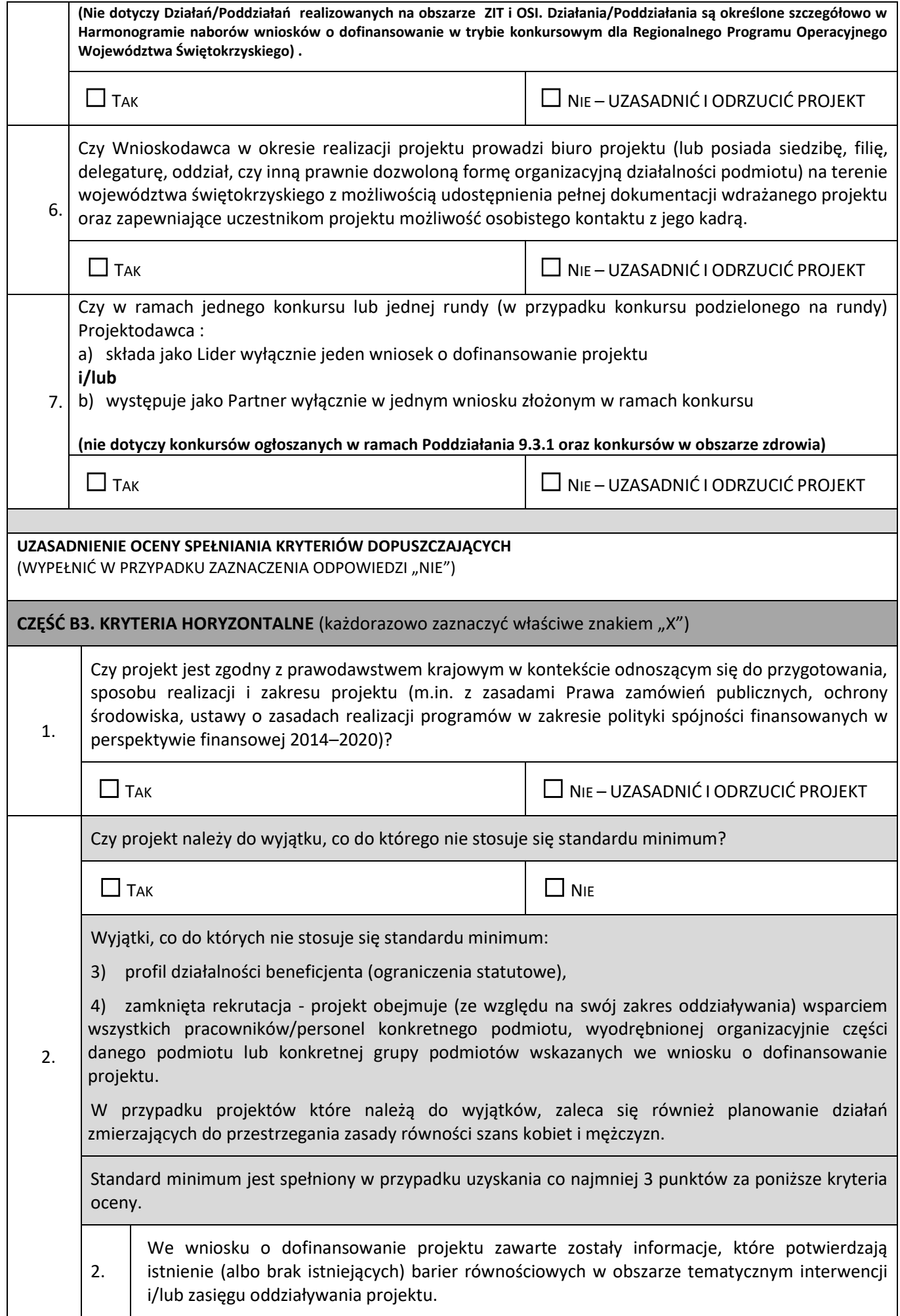

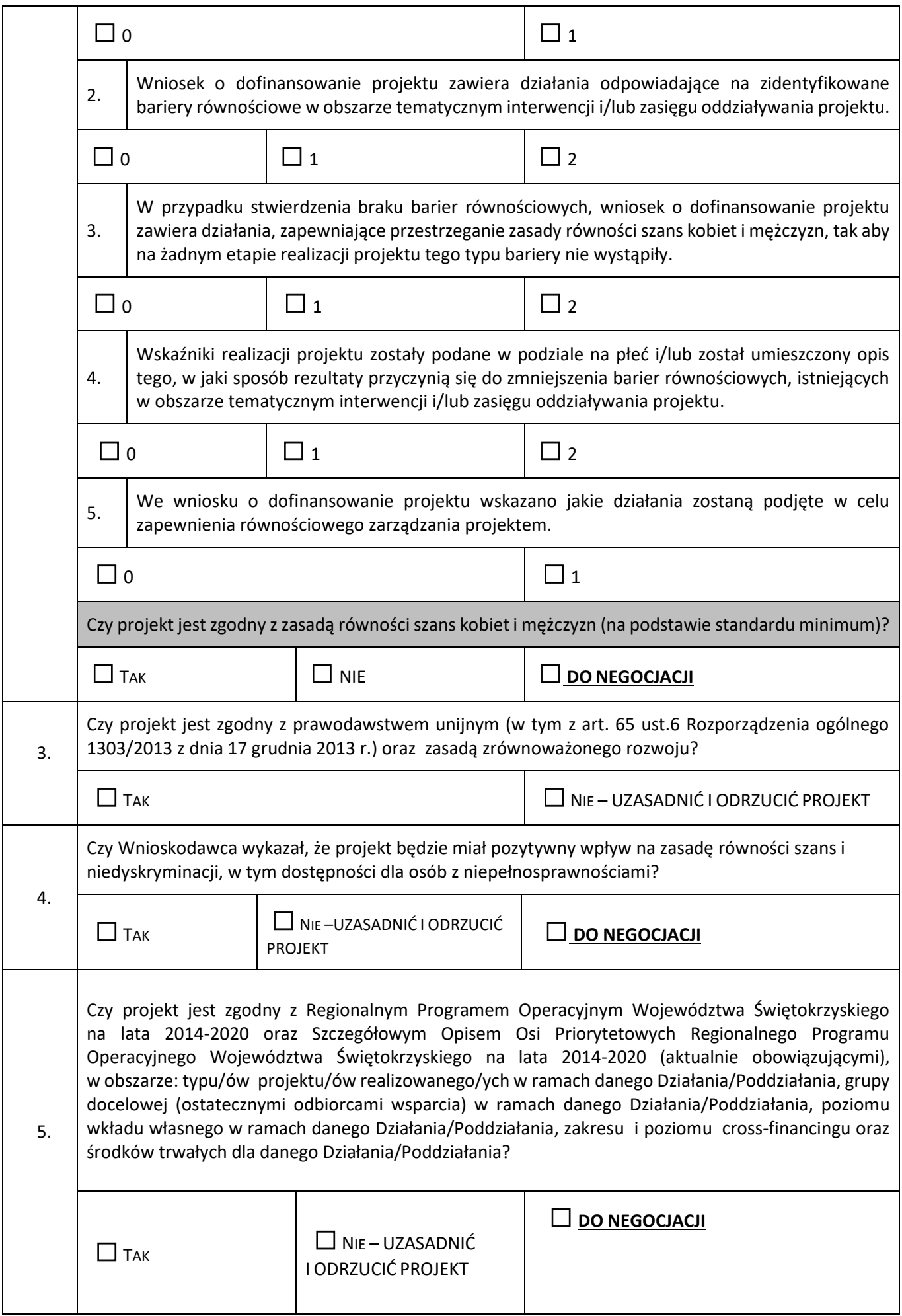

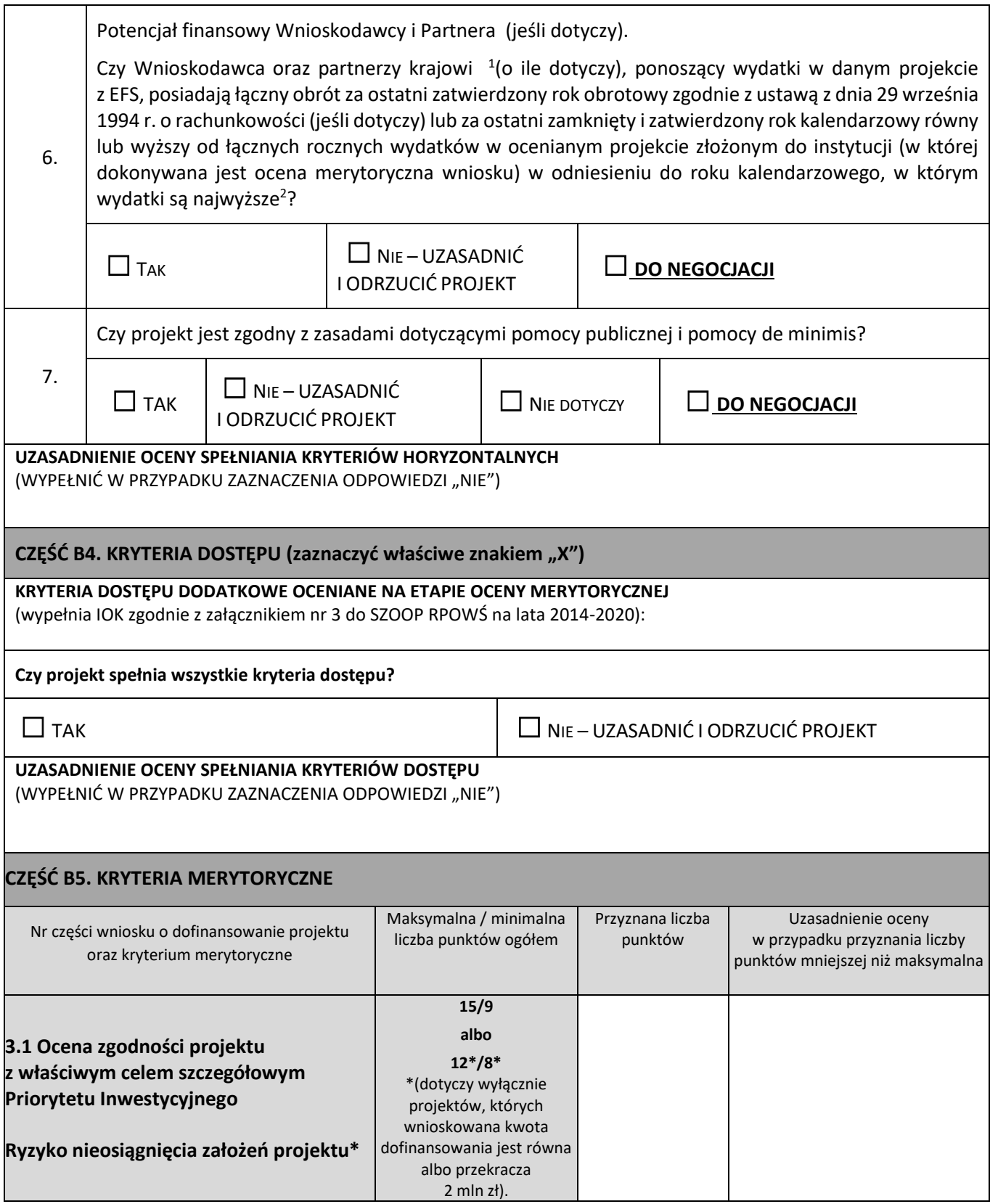

 $\overline{a}$ 

<sup>1</sup> W przypadku podmiotów niebędących jednostkami sektora finansów publicznych jako obroty należy rozumieć wartość przychodów (w tym przychodów osiągniętych z tytułu otrzymanego dofinansowania na realizację projektów) osiągniętych w ostatnim zatwierdzonym roku przez danego Wnioskodawcę/ Partnera (o ile dotyczy) na dzień składania wniosku o dofinansowanie. W przypadku projektów, w których udzielane jest wsparcie zwrotne w postaci pożyczek lub poręczeń jako obrót należy rozumieć kwotę kapitału pożyczkowego i poręczeniowego, jakim dysponowali Wnioskodawca/ Partnerzy (o ile dotyczy) w poprzednim zamkniętym i zatwierdzonym roku obrotowym.

<sup>&</sup>lt;sup>2</sup> W przypadku gdy projekt trwa dłużej niż jeden rok kalendarzowy należy wartość obrotów odnieść do roku realizacji projektu, w którym wartość planowanych wydatków jest najwyższa.

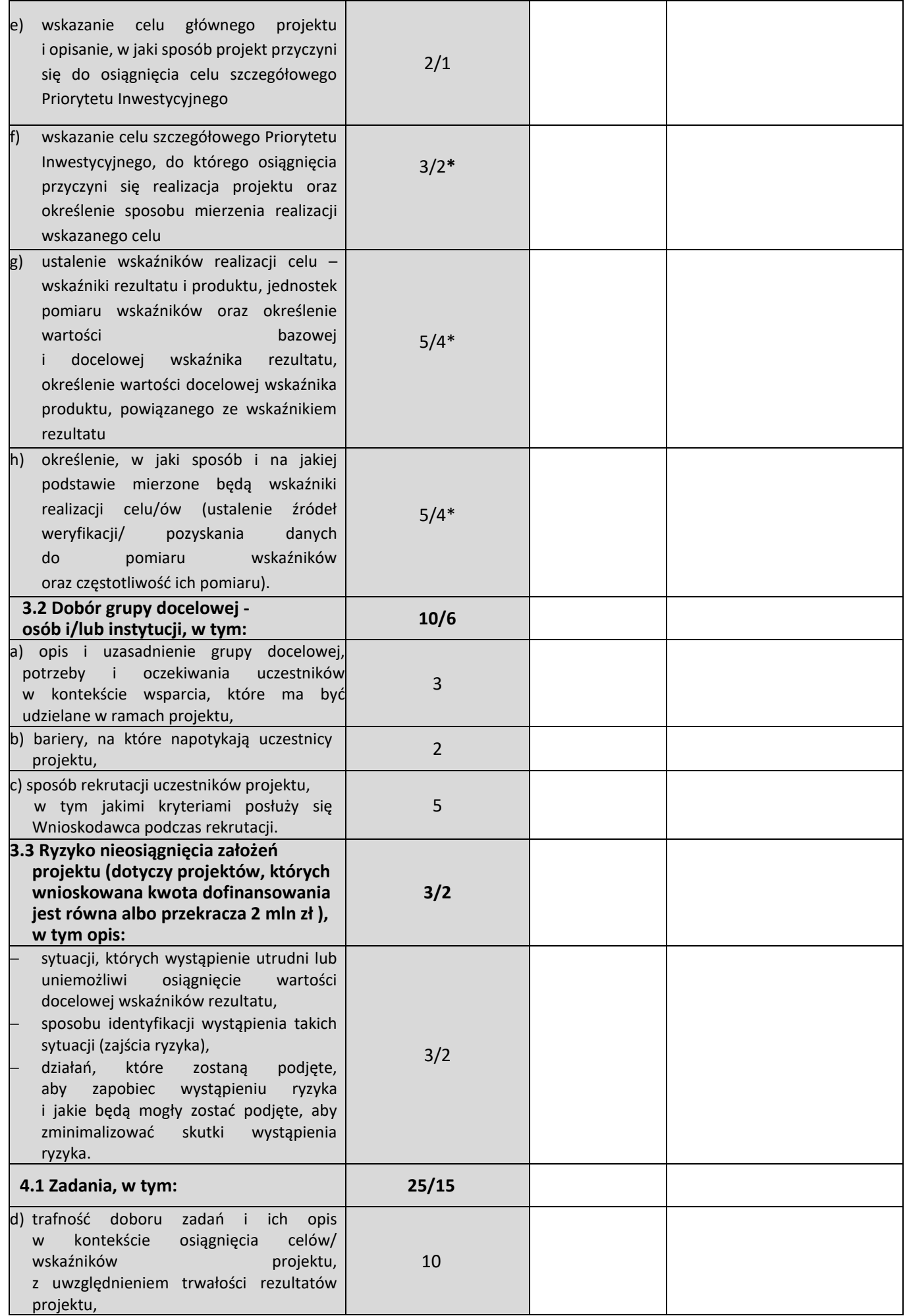

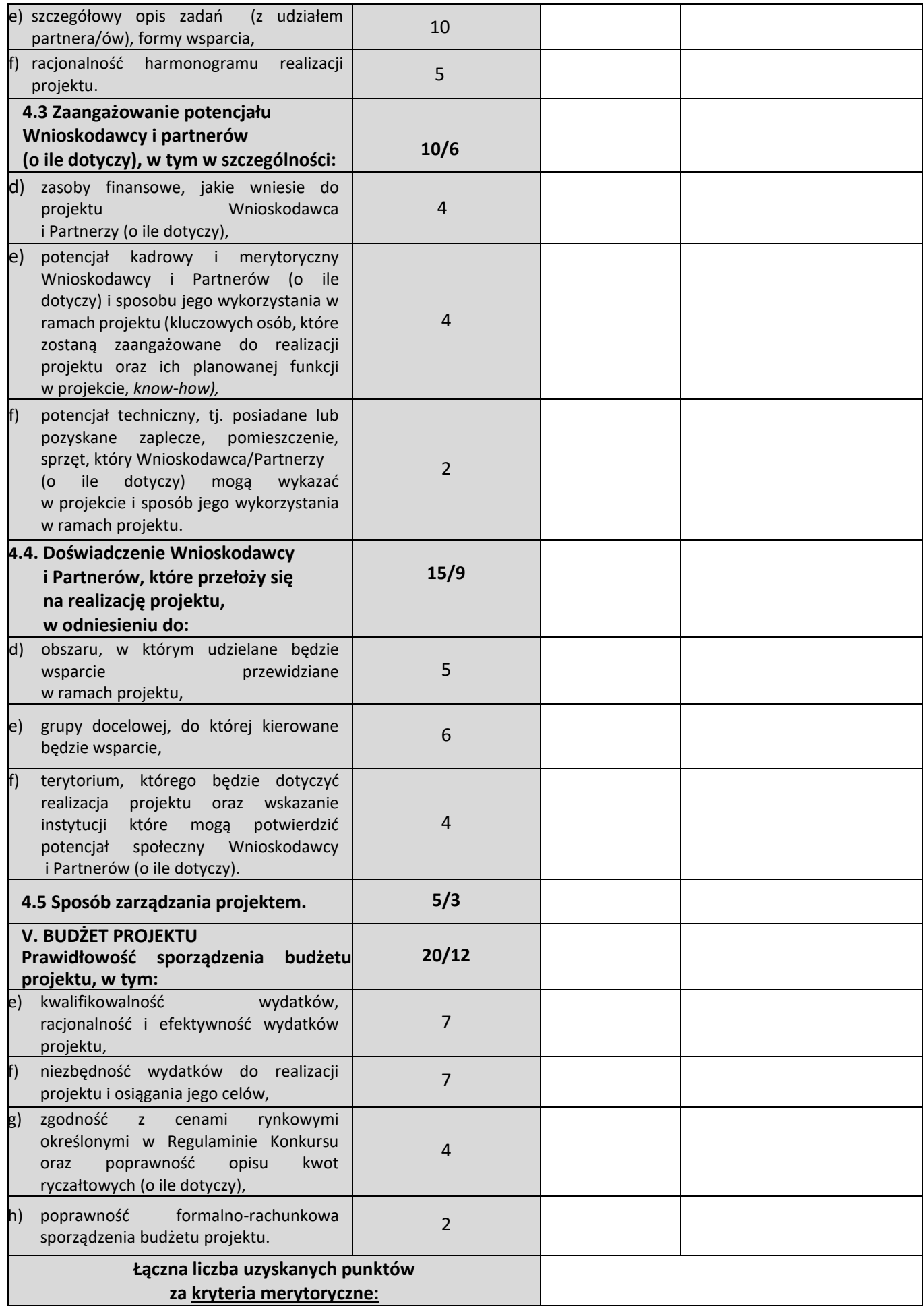

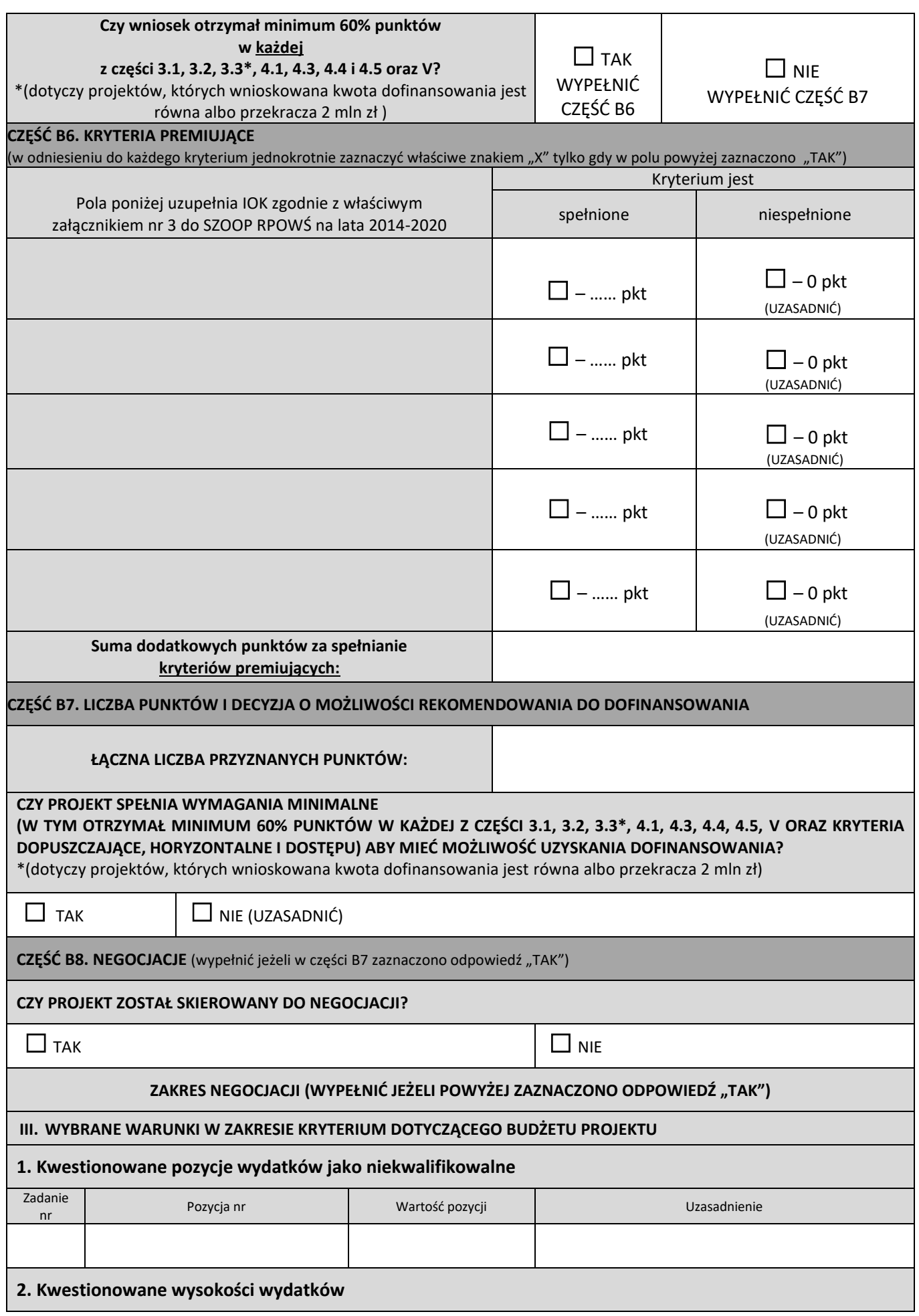

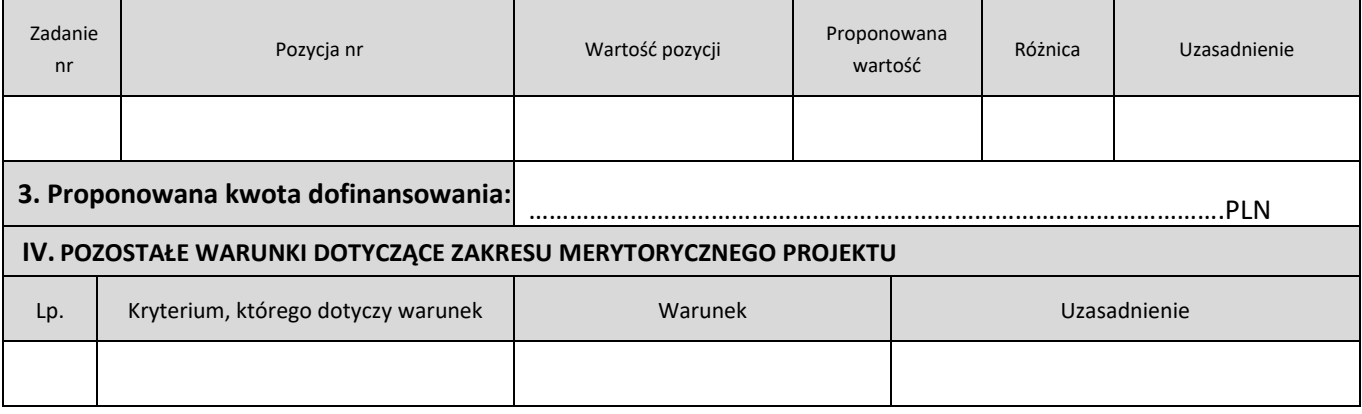

*podpis oceniającego data*

..................................... .........................................

#### **Załącznik nr 4 do Regulaminu KOP w DW EFS – Wzór - Oświadczenie pracownika o bezstronności**

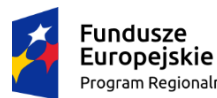

Program Regionalny

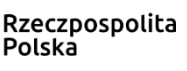

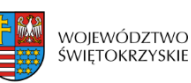

Unia Europeiska Europejski Fundusz Społeczny

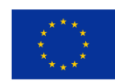

#### **OŚWIADCZENIE PRACOWNIKA O BEZSTRONNOŚCI**

…………………………………………………………………………………

Imię i nazwisko : Instytucja przyjmująca projekt: …………………………………………………………………………………….

Oświadczam, że nie zachodzi żadna z okoliczności, o których mowa w art. 24 § 1 i 2 ustawy z dnia 14 czerwca 1960 r. - Kodeks postępowania administracyjnego, powodujących wyłączenie mnie z udziału w wyborze projektów tj., że:

- a) nie jestem wnioskodawcą ani nie pozostaję z wnioskodawcą w takim stosunku prawnym lub faktycznym, że wynik oceny może mieć wpływ na moje prawa i obowiązki;
- b) nie pozostaję w związku małżeńskim, w stosunku pokrewieństwa lub powinowactwa do drugiego stopnia z wnioskodawcą lub członkami organów zarządzających lub organów nadzorczych wnioskodawcy;
- c) nie jestem związany/-a z wnioskodawcą z tytułu przysposobienia, kurateli lub opieki;
- d) nie jestem przedstawicielem wnioskodawcy ani nie pozostaję w związku małżeńskim, w stosunku pokrewieństwa lub powinowactwa do drugiego stopnia z przedstawicielem wnioskodawcy, ani nie jestem związany/-a z przedstawicielem wnioskodawcy z tytułu przysposobienia, kurateli lub opieki;
- e) nie pozostaję z wnioskodawcą w stosunku podrzędności służbowej.

Jestem świadomy/-a, że przesłanki wymienione w lit. b-d powyżej dotyczą także sytuacji, gdy ustało małżeństwo, kuratela, przysposobienie lub opieka.

W przypadku powzięcia informacji o istnieniu jakiejkolwiek okoliczności mogącej budzić uzasadnione wątpliwości, co do mojej bezstronności w odniesieniu do przekazanego mi do oceny projektu, zobowiązuję się do niezwłocznego jej zgłoszenia na piśmie instytucji, w której dokonywana jest ocena projektu .

......................................................., dnia .............................. r.

*(miejscowość)*

............................................................

*(podpis)*
## **Załącznik nr 5 do Regulaminu KOP w DW EFS – Wzór - Deklaracja poufności dla osoby dokonującej oceny merytorycznej**

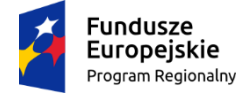

Rzeczpospolita Polska

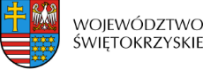

Unia Europejska Europejski Fundusz Społeczny

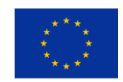

## **DEKLARACJA POUFNOŚCI**

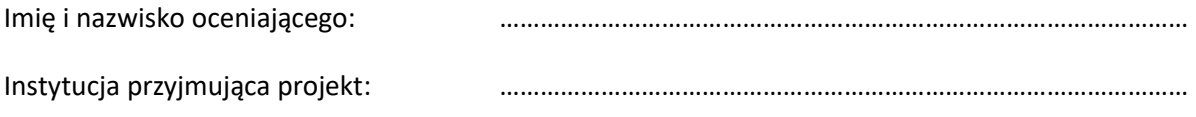

Niniejszym oświadczam, że zobowiązuję się do:

- 1) wypełniania moich obowiązków w sposób uczciwy i sprawiedliwy, zgodnie z posiadaną wiedzą;
- 2) niezatrzymywania kopii jakichkolwiek pisemnych lub elektronicznych informacji;
- 3) zachowania w tajemnicy i zaufaniu wszystkich informacji i dokumentów ujawnionych mi lub wytworzonych przeze mnie lub przygotowanych przeze mnie w trakcie lub jako rezultat oceny i zgadzam się, że informacje te powinny być użyte tylko dla celów oceny i nie mogą zostać ujawnione przeze mnie stronom trzecim.

......................................................., dnia .............................. r.

*(miejscowość)*

............................................................

*(podpis)*

#### **Załącznik nr 6 do Regulaminu KOP w DW EFS - Wzór - Oświadczanie eksperta**

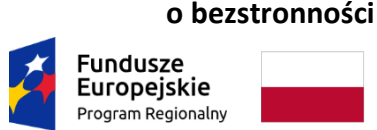

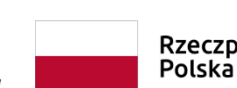

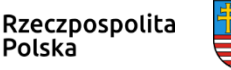

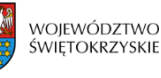

Unia Europeiska Europejski Fundusz Społeczny

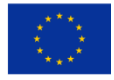

#### **OŚWIADCZENIE EKSPERTA O BEZSTRONNOŚCI**

Imię i nazwisko eksperta: …………………………………………………………………………………………

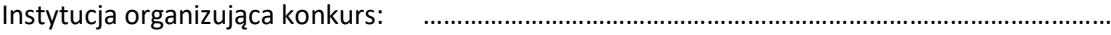

Numer konkursu: …………………………………………………………………………………………

#### Oświadczenie odnosi się do relacji eksperta z wszystkimi wnioskodawcami biorącymi udział w konkursie.

**POUCZENIE:** Oświadczenie jest składane pod rygorem odpowiedzialności karnej za składanie fałszywych zeznań, zgodnie z art. 68a ust. 9 ustawy z dnia 11 lipca 2014 r. o zasadach realizacji programów w zakresie polityki spójności finansowanych w perspektywie finansowej 2014-2020 w zw. z art. 233 § 6 ustawy z dnia 6 czerwca 1997 r. – Kodeks karny.

Oświadczam, że nie zachodzi żadna z okoliczności, o których mowa w art. 24 § 1 i 2 ustawy z dnia 14 czerwca 1960 r. - Kodeks postępowania administracyjnego, powodujących wyłączenie mnie z udziału w wyborze projektów tj., że:

- a) nie jestem wnioskodawcą ani nie pozostaję z wnioskodawcami w takim stosunku prawnym lub faktycznym, że wynik oceny może mieć wpływ na moje prawa i obowiązki;
- b) nie pozostaję w związku małżeńskim, w stosunku pokrewieństwa lub powinowactwa do drugiego stopnia z wnioskodawcami lub członkami organów zarządzających lub organów nadzorczych wnioskodawcy lub wnioskodawców;
- c) nie jestem związany/-a z wnioskodawcami z tytułu przysposobienia, kurateli lub opieki;
- d) nie jestem przedstawicielem żadnego z wnioskodawców ani nie pozostaję w związku małżeńskim, w stosunku pokrewieństwa lub powinowactwa do drugiego stopnia z przedstawicielem żadnego z wnioskodawców, ani nie jestem związany/a z przedstawicielem żadnego z wnioskodawców z tytułu przysposobienia, kurateli lub opieki;
- e) nie pozostaję z wnioskodawcami w stosunku podrzędności służbowej.

Jestem świadomy/-a, że przesłanki wymienione w lit. b-d powyżej dotyczą także sytuacji, gdy ustało małżeństwo, kuratela, przysposobienie lub opieka.

W przypadku powzięcia informacji o istnieniu jakiejkolwiek okoliczności mogącej budzić uzasadnione wątpliwości, co do mojej bezstronności w odniesieniu do przekazanego mi do oceny projektu, zobowiązuję się do niezwłocznego jej zgłoszenia na piśmie instytucji organizującej konkurs.

......................................................., dnia .............................. r.

*(miejscowość)*

............................................................

(Podpis eksperta)

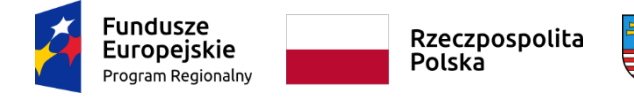

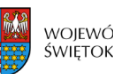

WOJEWÓDZTWO ŚWIĘTOKRZYSKIE

Unia Europejska Europejski Fundusz Społeczny

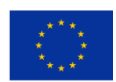

#### **OŚWIADCZENIE EKSPERTA O POUFNOŚCI**

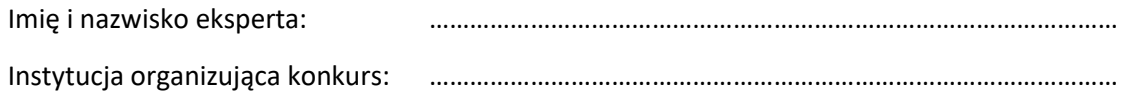

Niniejszym oświadczam, że zobowiązuję się do:

- 1) wypełniania moich obowiązków w sposób uczciwy i sprawiedliwy, zgodnie z posiadaną wiedzą;
- 2) niezatrzymywania kopii jakichkolwiek pisemnych lub elektronicznych informacji;
- 3) zachowania w tajemnicy i zaufaniu wszystkich informacji i dokumentów ujawnionych mi lub wytworzonych przeze mnie lub przygotowanych przeze mnie w trakcie lub jako rezultat oceny i zgadzam się, że informacje te powinny być użyte tylko dla celów oceny i nie mogą zostać ujawnione przeze mnie stronom trzecim.

......................................................., dnia .............................. r.

 *(miejscowość)*

............................................................

*(podpis eksperta)*

#### **Załącznik nr 8 do Regulaminu KOP w DW EFS – Wzór - Deklaracja poufności dla Obserwatora**

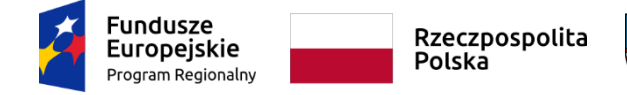

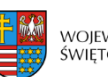

WOJEWÓDZTWO ŚWIETOKRZYSKIE

Unia Europejska Europejski Fundusz Społeczny

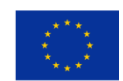

## **DEKLARACJA POUFNOŚCI DLA OBSERWATORA**

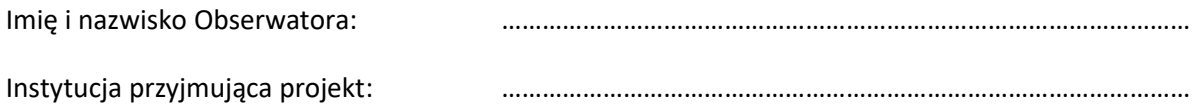

Niniejszym oświadczam, że zobowiązuję się do:

- 1) wypełniania moich obowiązków Obserwatora w sposób uczciwy i rzetelny, zgodnie z posiadaną wiedzą i doświadczeniem;
- 2) niewykonywania i niezatrzymywania oraz do nieprzekazywania osobą nieuprawnionym kopii jakichkolwiek pisemnych lub elektronicznych informacji;
- 3) zachowania w tajemnicy i zaufaniu wszystkich udzielonych mi informacji oraz treści ujawnionych dokumentów lub takich, które w związku z pełnioną funkcją zostały wytworzone i przygotowane przeze mnie. Informacje oraz treści te zostaną przez mnie użyte tylko i wyłącznie dla celów przewidzianych w *Ustawie z dnia 11.07.2014 r, o zasadach realizacji programów w zakresie polityki spójności finansowanych w perspektywie finansowej 2014–2020*, i nie zostaną ujawnione przeze mnie stronom trzecim.

......................................................., dnia .............................. r.

*(miejscowość)*

............................................................

*(podpis)*

**Załącznik nr 9 do Regulaminu KOP w DW EFS – Wzór – Protokołu zgodności projektu w zakresie spełnienia warunków postawionych przez oceniających lub przewodniczącego KOP** 

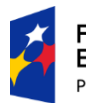

**Fundusze** Europejskie Program Regionalny

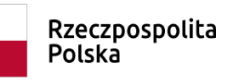

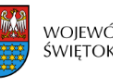

WOJEWÓDZTWO ŚWIĘTOKRZYSKIE

Unia Europejska Europejski Fundusz Społeczny

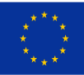

Kielce, dnia …………………….

## Protokół

# zgodności projektu w zakresie spełnienia warunków postawionych przez oceniających lub przewodniczącego KOP

*Dotyczy: projektu nr: RPSW……………………-26-…………/….*

*Konkurs: ……………………………………………*

Po zweryfikowaniu ww. poprawionego projektu złożonego w dniu ………………. r. stwierdzam, iż jest on **niezgodny** z protokołem negocjacji/ustaleniami oceniających lub przewodniczącego KOP\* w następujących punktach:

1….

2….

Weryfikujący:

…………………………………………………

\* - niepotrzebne skreślić

**Załącznik nr 10 do Regulaminu KOP w DW EFS – Wzór – Protokołu zgodności projektu w zakresie spełnienia warunków postawionych przez oceniających lub przewodniczącego KOP**

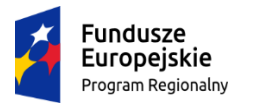

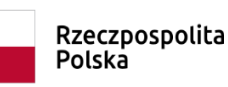

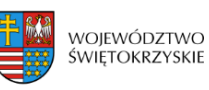

Unia Europejska Europejski Fundusz Społeczny

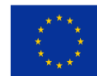

## Protokół

## zgodności projektu w zakresie spełnienia warunków postawionych przez oceniających lub przewodniczącego KOP

*Dotyczy wniosku o dofinansowanie realizacji projektu nr: RPSW......-26-.../...*

*Konkurs:.............................................................*

Po zweryfikowaniu ww. poprawionego projektu złożonego w dniu .................. r. stwierdzam, iż jest on **zgodny** z protokołem negocjacji/ustaleniami oceniających lub przewodniczącego KOP\*, w zakresie: - warunków dotyczących budżetu projektu

- warunków dotyczących zakresu merytorycznego projektu w tym spełnienia kryteriów ocenianych na Etapie I oceny

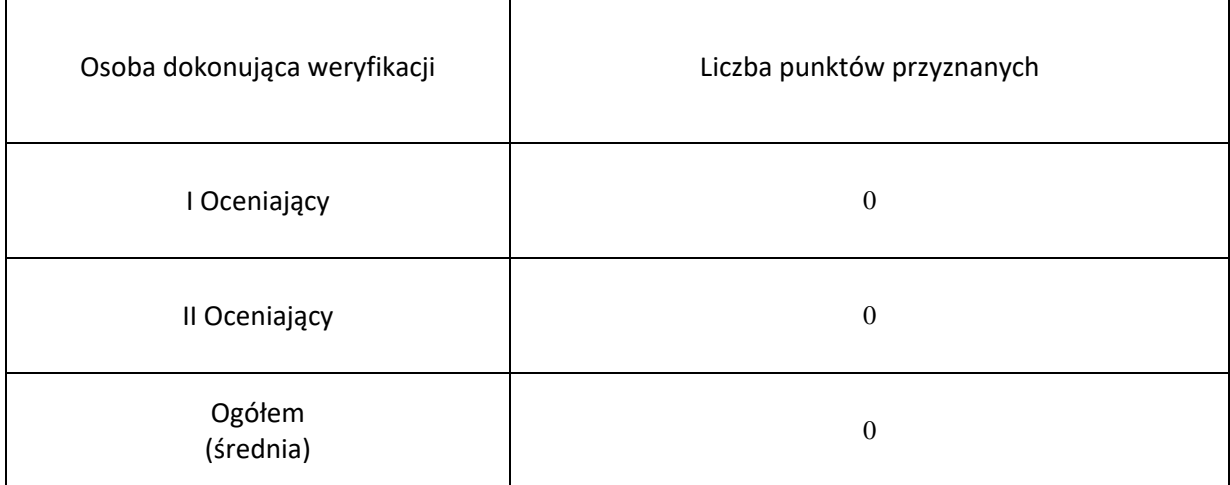

Weryfikujący:

[……………………………………………

\* - niepotrzebne skreślić

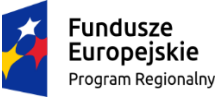

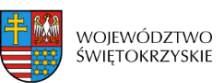

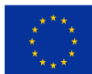

**Załącznik nr 11 do Regulaminu KOP w DW EFS – Wzór – Protokołu spełnienia kryterium wyboru projektów po zakończeniu etapu negocjacji**

## Protokół spełnienia kryterium wyboru projektów po zakończeniu etapu negocjacji

*Dotyczy: wniosku o dofinansowanie realizacji projektu nr: RPSW........-26-..../17 Konkurs:........................................................*

Po zweryfikowaniu poprawionego projektu złożonego w dniu ............ r. stwierdzam, iż **spełnia/nie spełnia\*** kryterium wyboru projektu dotyczące zgodności projektu w zakresie spełnienia warunków postawionych przez oceniających lub przewodniczącego KOP.

Weryfikujący:

…………………………….

\* - niepotrzebne skreślić

**Załącznik nr 12 do Regulaminu KOP w DW EFS – Regulamin pracy Zespołu do spraw oceny zgodności projektów ze Strategią ZIT KOF na lata 2014-2020 w ramach Komisji Oceny Projektów oceniających projekty konkursowe współfinansowane z EFS RPOWŚ na lata 2014- 2020**

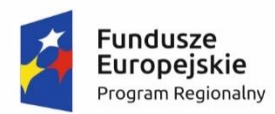

Rzeczpospolita Polska

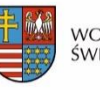

WOJEWÓDZTWO ŚWIĘTOKRZYSKIE

Unia Europejska Europejskie Fundusze Strukturalne i Inwestycyjne

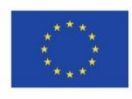

## **Regulamin pracy Zespołu do spraw oceny zgodności projektów ze Strategią ZIT KOF na lata 2014-2020**

**w ramach Komisji Oceny Projektów oceniającej projekty konkursowe współfinansowane z EFS RPOWŚ na lata 2014-2020**

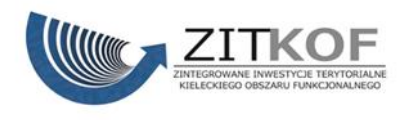

**Marzec 2019**

#### **Rozdział I**

#### **Postanowienia ogólne**

- 1. Regulamin określa zasady pracy Zespołu do spraw oceny zgodności projektów ze Strategią ZIT KOF na lata 2014-2020 w ramach Komisji Oceny Projektów oceniającej projekty konkursowe współfinansowane z EFS RPOWŚ na lata 2014-2020, (zwanego dalej Zespołem). Regulamin ma zastosowanie do prac Zespołu w ramach Komisji Oceny Projektów w tj. Departamencie Wdrażania Europejskiego Funduszu Społecznego w Urzędzie Marszałkowskim Województwa Świętokrzyskiego.
- 2. Regulamin dotyczy konkursów dedykowanych Zintegrowanym Inwestycjom Terytorialnym.
- 3. Zespół działa zgodnie z zapisami:
	- 1) *Porozumienia w sprawie powierzenia zadań Instytucji Pośredniczącej w ramach instrumentu Zintegrowane Inwestycje Terytorialne Regionalnego Programu Operacyjnego Województwa Świętokrzyskiego na lata 2014 – 2020.*
	- 2) *Art. 44 Ustawy z dnia 11.07.2014 r., o zasadach realizacji programów w zakresie polityki spójności finansowanych w perspektywie finansowej 2014–2020*  (zwanej dalej Ustawą).
	- 3) *Wytycznych w zakresie trybów wyboru projektów na lata 2014-2020.*
	- 4) *Regulaminu pracy Komisji Oceny Projektów oceniającej projekty konkursowe współfinansowane z EFS RPOWŚ na lata 2014-2020* w *Departamencie Wdrażania Europejskiego Funduszu Społecznego.*
	- 5) Niniejszego Regulaminu.
- 4. **Zespół przeprowadza ocenę merytoryczną - część A w ramach I Etapu oceny merytorycznej (zgodność ze Strategią ZIT KOF na lata 2014-2020) projektów w ramach Regionalnego Programu Operacyjnego Województwa Świętokrzyskiego na lata 2014- 2020 (RPOWŚ).**
- 5. Część B oceny merytorycznej przeprowadzana jest przez IZ DW EFS i obejmuje ocenę kryteriów:
	- dopuszczających, horyzontalnych i dostępu w ramach I Etapu oceny merytorycznej,
	- merytorycznych i premiujących w ramach II Etapu oceny merytorycznej,
	- negocjacyjnych w ramach III Etapu oceny merytorycznej.
- 6. Członkowie Zespołu wchodzą w skład Komisji Oceny Projektów. Prace Zespołu przeprowadzone są w siedzibie Biura ZIT. Nadzór nad pracami Zespołu sprawuje Dyrektor Wydziału Zarządzania Funduszami Europejskimi, a w przypadku nieobecności jego zadania określone w niniejszym regulaminie wykonuje inna upoważniona przez Dyrektora osoba.

#### **Rozdział II**

#### **Skład Zespołu do spraw oceny zgodności projektów ze Strategią ZIT KOF na lata 2014-2020**

- 1. W skład Zespołu wchodzą:
	- 1) Pracownicy Biura ZIT, wyznaczeni w drodze Zarządzenia Wewnętrznego Dyrektora Wydziału Zarządzania Funduszami Europejskimi w sprawie szczegółowego zakresu Zadań Wydziału Zarządzania Funduszami Europejskimi, pełniący funkcję: Przewodniczącego Zespołu, Zastępcy Przewodniczącego Zespołu, Pracowników do oceny projektów oraz Sekretarzy Zespołu.
	- 2) Eksperci wybrani zgodnie z Procedurą naboru kandydatów na ekspertów i wskazani przez IP ZIT z Wykazu Kandydatów na Ekspertów RPOWŚ na lata 2014-2020 z dziedziny "Znajomość zagadnień związanych z realizacją Strategii Zintegrowanych Inwestycji Terytorialnych Kieleckiego Obszaru Funkcjonalnego" (zwani dalej ekspertami). Warunkiem powołania przez właściwą instytucję eksperta, o którym mowa w art. 49 ustawy do składu Zespołu i oceny projektu jest posiadanie przez tego eksperta ważnego certyfikatu uprawniającego do dokonywania oceny z Obligatoryjnego Programu Szkoleń.
- 2. Zespół powołany jest do przeprowadzenia oceny merytorycznej **części A w ramach I Etapu oceny merytorycznej** wszystkich projektów złożonych w ramach ogłoszonych konkursów w IZ DW EFS, które spełniły warunki formalne.
- 3. Każdy projekt oceniany jest przez 2 oceniających. Oceniającymi są pracownicy Biura ZIT lub eksperci.
- 4. W przypadku konieczności wezwania ekspertów do oceny projektów, Przewodniczący Zespołu wysyła drogą elektroniczną zaproszenie do udziału w ocenie projektów wszystkim ekspertom z Wykazu, o którym mowa w pkt. 1, ppkt 2).
- 5. Eksperci odpowiadają na zaproszenie, o którym mowa w pkt. 4, i zgłaszają chęć udziału w pracach Zespołu drogą elektroniczną na adres mailowy sekretariatu Biura ZIT.
- 6. O wyborze eksperta do oceny decyduje kolejność zgłoszeń.
- 7. IP ZIT podpisuje z ekspertem umowę, która stanowi załącznik nr 6 do niniejszego Regulaminu.
- 8. Wynagrodzenie ekspertów finansowane jest z Projektu "Organizacja i funkcjonowanie Biura Zintegrowanych Inwestycji Terytorialnych Kieleckiego Obszaru Funkcjonalnego" współfinansowanego ze środków Unii Europejskiej w ramach Programu Operacyjnego Pomoc Techniczna 2014-2020.
- 9. Wydział Zarządzania Funduszami Europejskimi umożliwia Wojewodzie albo jego przedstawicielowi udział w charakterze **Obserwatora** w pracach Zespołu.

#### **Rozdział III**

### **Zadania Zespołu do spraw oceny zgodności projektów ze Strategią ZIT KOF na lata 2014-2020**

- 1. Przewodniczący Zespołu:
	- 1) Przewodniczący Zespołu nie uczestniczy w ocenie projektów.
	- 2) Przewodniczący Zespołu odpowiada za przeprowadzenie losowania projektów do oceny. Losowanie jest przeprowadzane w obecności co najmniej trzech członków Zespołu.
	- 3) Przewodniczący Zespołu odpowiedzialny jest za:
		- a. zgodność pracy Zespołu z Regulaminem konkursu, Regulaminem pracy KOP i Regulaminem Zespołu,
		- b. sprawne funkcjonowanie Zespołu,
		- c. przeciwdziałanie próbom ingerowania z zewnątrz w dokonywaną ocenę przez podmioty niebiorące w niej udziału, w tym przeciwdziałanie ewentualnym próbom wywierania nacisków na oceniających,
		- d. zapewnienie bezstronności i przejrzystości prac Zespołu oraz zgodności z obowiązującymi przepisami,
		- e. weryfikowanie prawidłowości dokonanych ocen, punktacji w poszczególnych kryteriach merytorycznych. W przypadku stwierdzenia błędów zwraca kartę oceny pracownikowi oceniającemu celem naniesienia poprawek,
		- f. bieżącą ocenę pracy ekspertów zatrudnionych przez IP ZIT,
		- g. zatwierdzenie protokołu z prac Zespołu,
		- h. przedłożenie do Dyrektora Wydziału Zarządzania Funduszami Europejskimi listy ocenionych projektów oraz protokołów z prac Zespołu.
	- 4) W przypadku nieobecności Przewodniczącego Zespołu jego obowiązki przejmuje Zastępca Przewodniczącego Zespołu.
- 2. Pracownik do oceny oraz ekspert odpowiedzialny jest za:
	- 1) Przeprowadzenie oceny merytorycznej części A w ramach I etapu oceny merytorycznej projektów zgodnie z kryteriami zgodności ze Strategią ZIT KOF określonymi w *Szczegółowym Opisie Osi Priorytetowych RPOWŚ na lata 2014- 2020.*
	- 2) Udział w procedurze odwoławczej w przypadku odwołań dotyczących oceny zgodności ze Strategią ZIT KOF na lata 2014-2020, IZ Departament Kontroli i Certyfikacji RPO wystąpi z prośbą o uzasadnienie tej oceny.
- 3. Sekretarz Zespołu odpowiedzialny jest za:
	- 1) Sporządzenie protokołu zawierającego informacje o przebiegu i wynikach oceny merytorycznej - części A w ramach I Etapu oceny merytorycznej projektów.
	- 2) Sporządzenie Listy ocenionych projektów w zakresie zgodności ze Strategią ZIT KOF na lata 2014-2020 celem przekazania do IZ DW EFS do dalszych etapów oceny.
	- 3) Sporządzenie Listy ocenionych projektów zawierającej wszystkie ocenione projekty (po części A i B oceny merytorycznej) celem przekazania do IZ DW EFS.
- 4) Sporządzenie Listy projektów ocenionych pozytywnie z wyróżnieniem projektów wybranych do dofinansowania (po części A i B oceny merytorycznej) celem przekazania do IZ DW EFS.
- 5) Gromadzenie i archiwizacja dokumentacji związanej z pracami Zespołu.
- 6) Publikowanie na stronie internetowej IP ZIT list ocenionych projektów po weryfikacji warunków formalnych oraz po każdym etapie oceny merytorycznej.
- 7) Publikowanie na stronie internetowej IP ZIT listy, o której mowa w ppkt. 4. wraz ze składem Komisji Oceny Projektów obejmującym osoby dokonujące oceny zgodności ze Strategią ZIT KOF.

### **Rozdział IV**

## **Zasada bezstronności i poufności prac Zespołu do spraw oceny zgodności projektów ze Strategią ZIT KOF na lata 2014-2020.**

- 1. Pracownicy do oceny oraz eksperci nie mogą być związani z projektodawcami stosunkiem osobistym lub służbowym tego rodzaju, że mogłoby to wywoływać wątpliwości co do bezstronności przeprowadzonych czynności.
- 2. Pracownicy do oceny oraz eksperci przed przystąpieniem do oceny projektu są zobowiązani do podpisania deklaracji poufności dla danego konkursu i oświadczenia o bezstronności dla ocenianego projektu. Niepodpisanie deklaracji bezstronności i poufności skutkuje brakiem możliwości oceny danego projektu.
- 3. Przewodniczący Zespołu, Zastępca Przewodniczącego Zespołu, a także Sekretarze Zespołu zobowiązani są do podpisania deklaracji poufności dla danego konkursu.
- 4. Obserwator podpisuje deklarację poufności dla danego konkursu przed rozpoczęciem udziału w pracach Zespołu. Niepodpisanie deklaracji skutkuje brakiem możliwości uczestnictwa w pracach Zespołu.

#### **Rozdział V**

## **Ocena zgodności ze Strategią ZIT KOF na lata 2014-2020 – część A w ramach I etapu oceny merytorycznej**

- 1. Przedmiotem oceny Zespołu są wyłącznie projekty ocenione przez IZ DW EFS jako spełniające warunki formalne.
- 2. Ocena zgodności ze Strategią ZIT KOF na lata 2014-2020 jest dokonywana według Kryteriów oceny zgodności projektów współfinansowanych z EFS ze Strategią ZIT KOF, zatwierdzonych przez Komitet Monitorujący RPOWŚ, które obejmują:
	- 1. Kryteria obligatoryjne (ocena 0/1) ocena zgodności projektów ze Strategią ZIT KOF – niespełnienie któregokolwiek z kryteriów skutkuje odrzuceniem projektu;
	- 2. Kryteria punktowane ocena stopnia zgodności projektów ze Strategią ZIT KOF maksymalna liczba punktów przyznana za spełnienie tych kryteriów wynosi 40, a wymagane minimum to 10 punktów.
- 3. W przypadku niespełnienia kryteriów zgodności ze Strategią ZIT KOF na lata 2014-2020 i nieuzyskania wymaganego minimum punktowego następuje odrzucenie projektu.
- 4. W przypadku oceny pozytywnej oceniający sporządza cztery egzemplarze karty oceny (dwie karty z podpisem i dwie bez podpisu). W przypadku oceny negatywnej – oceniający sporządza trzy egzemplarze karty oceny (dwie karty z podpisem i jedna bez podpisu).
- 5. Wypełnione karty oceny przekazywane są niezwłocznie do Przewodniczącego Zespołu.
- 6. Po otrzymaniu kart oceny Przewodniczący Zespołu dokonuje weryfikacji kart pod kątem prawidłowości ich wypełnienia, a także sprawdza, czy wystąpiły rozbieżności w ocenie dokonanej przez oceniających.
- 7. W przypadku wystąpienia rozbieżności w ocenie, o których mowa w pkt. 7, Przewodniczący Zespołu wyznacza innego członka Zespołu do ich rozstrzygnięcia.
- 8. Po zakończeniu oceny Sekretarz Zespołu sporządza protokół zawierający informacje o przebiegu i wynikach oceny merytorycznej - części A w ramach I Etapu oceny merytorycznej oraz Listę ocenionych projektów w zakresie zgodności ze Strategią ZIT KOF na lata 2014-2020. Listę podpisuje Przewodniczący Zespołu. Dyrektor Wydziału Zarządzania Funduszami Europejskimi zatwierdza listę.
- 9. Dyrektor Wydziału Zarządzania Funduszami Europejskimi przekazuje, w terminie do 5 dni roboczych od zakończenia oceny, do Sekretariatu IZ DW EFS, protokołem Karty oceny merytorycznej z oceny części A oraz Listę ocenionych projektów w zakresie zgodności ze Strategią ZIT KOF uszeregowaną od projektów, które uzyskały największą liczbę punktów do projektów najniżej ocenionych według liczby uzyskanych punktów w wyniku oceny merytorycznej w części A karty oceny merytorycznej wraz z protokołem z przeprowadzonej oceny w zakresie zgodności ze Strategią ZIT KOF zawierającym listę osób uczestniczących w ocenie zgodności ze Strategią ZIT KOF (karta A).

W przypadku oceny pozytywnej – karty oceny w oryginale w trzech egzemplarzach (jedna z podpisem i dwie bez podpisu) od każdego oceniającego.

W przypadku oceny negatywnej – karty oceny w dwóch egzemplarzach (jedna karta z podpisem i jedna bez podpisu) od każdego oceniającego.

#### **Rozdział VI**

#### **Rozstrzygnięcie konkursu**

- 1. Po I i II Etapie oceny merytorycznej IZ DW EFS przekazuje do IP ZIT informację o jego wynikach celem publikacji na stronie internetowej IP ZIT.
- 2. Po przeprowadzeniu III Etapu oceny merytorycznej (zakończeniu części B oceny merytorycznej), IZ DW EFS przekazuje za protokołem do IP ZIT informację o jej wynikach oraz listę ocenionych projektów.
- 3. Sekretarz Zespołu przygotowuje:
	- 1) Listę ocenionych projektów zawierającą wszystkie ocenione projekty.
	- 2) Listę projektów ocenionych pozytywnie z wyróżnieniem projektów wybranych do dofinansowania (po części A i B oceny merytorycznej).
- 4. Punkty z części A i B oceny merytorycznej nie sumują się. O kolejności na listach, o których mowa w pkt. 3 decyduje ilość punktów uzyskana z oceny zgodności ze Strategią

ZIT KOF na lata 2014-2020 – w wyniku oceny merytorycznej części A w ramach I Etapu oceny merytorycznej.

- 5. Dyrektor Wydziału Zarządzania Funduszami Europejskimi przekazuje zaparafowane listy, o których mowa w pkt. 2 do zatwierdzenia przez Prezydenta Miasta Kielce, a następnie po ich zatwierdzeniu i podpisaniu przez Prezydenta Miasta Kielce przekazuje za protokołem do IZ DW EFS.
- 6. Lista o której mowa pkt. 3 ppkt. 2 jest publikowana na stronie internetowej IZ RPOWŚ, na portalu oraz na stronie internetowej IP ZIT.
- 7. Po rozstrzygnięciu konkursu informacja o składzie Komisji Oceny Projektów obejmującym osoby dokonujące oceny merytorycznej części A i B zamieszczana jest na stronie internetowej IZ RPOWŚ oraz na stronie internetowej IP ZIT.

### **Rozdział VII**

#### **Postanowienia końcowe**

- 1. Zespół działa na podstawie niniejszego Regulaminu.
- 2. Niniejszy Regulamin zatwierdza Prezydent Miasta Kielce.
- 3. Regulamin wchodzi w życie z dniem podpisania i zatwierdzenia.
- 4. Wszelkie zmiany Regulaminu podlegają zatwierdzeniu przez Prezydenta Miasta Kielce.

Zatwierdzam: ………………………………………………………..

#### **Załączniki:**

- 1. Wzór Karty oceny merytorycznej projektu konkursowego dla Zintegrowanych Inwestycji Terytorialnych w ramach RPOWŚ na lata 2014-2020 – CZĘŚĆ A.
- 2. Wzór oświadczenia pracownika o bezstronności.
- 3. Wzór deklaracji pracownika o poufności.
- 4. Wzór oświadczenia eksperta o bezstronności.
- 5. Wzór oświadczenia eksperta o poufności.
- 6. Wzór umowy dla eksperta do oceny merytorycznej projektów.
- 7. Wzór deklaracji poufności dla Obserwatora

**Załącznik nr 1: Wzór Karty oceny merytorycznej projektu konkursowego dla Zintegrowanych Inwestycji Terytorialnych w ramach RPOWŚ na lata 2014-2020 – CZĘŚĆ A**

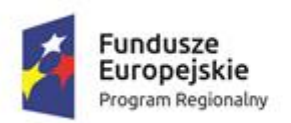

Rzeczpospolita Polska

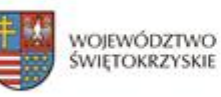

Unia Europejska Europejskie Fundusze<br>Strukturalne i Inwestycyjne

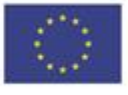

#### **KARTA OCENY MERYTORYCZNEJ PROJEKTU KONKURSOWEGO DLA ZINTEGROWANYCH INWESTYCJI TERYTORIALNYCH W RAMACH RPOWŚ na lata 2014-2020 CZĘŚĆ A**

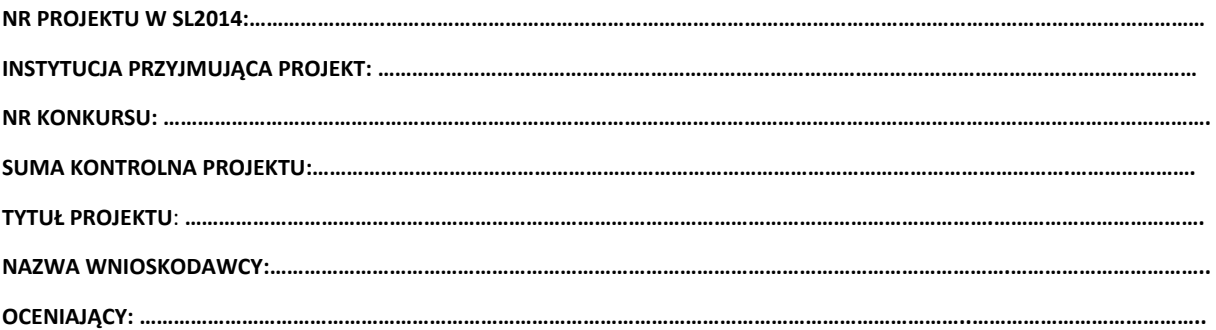

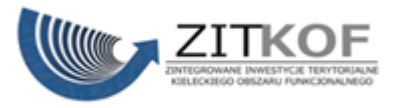

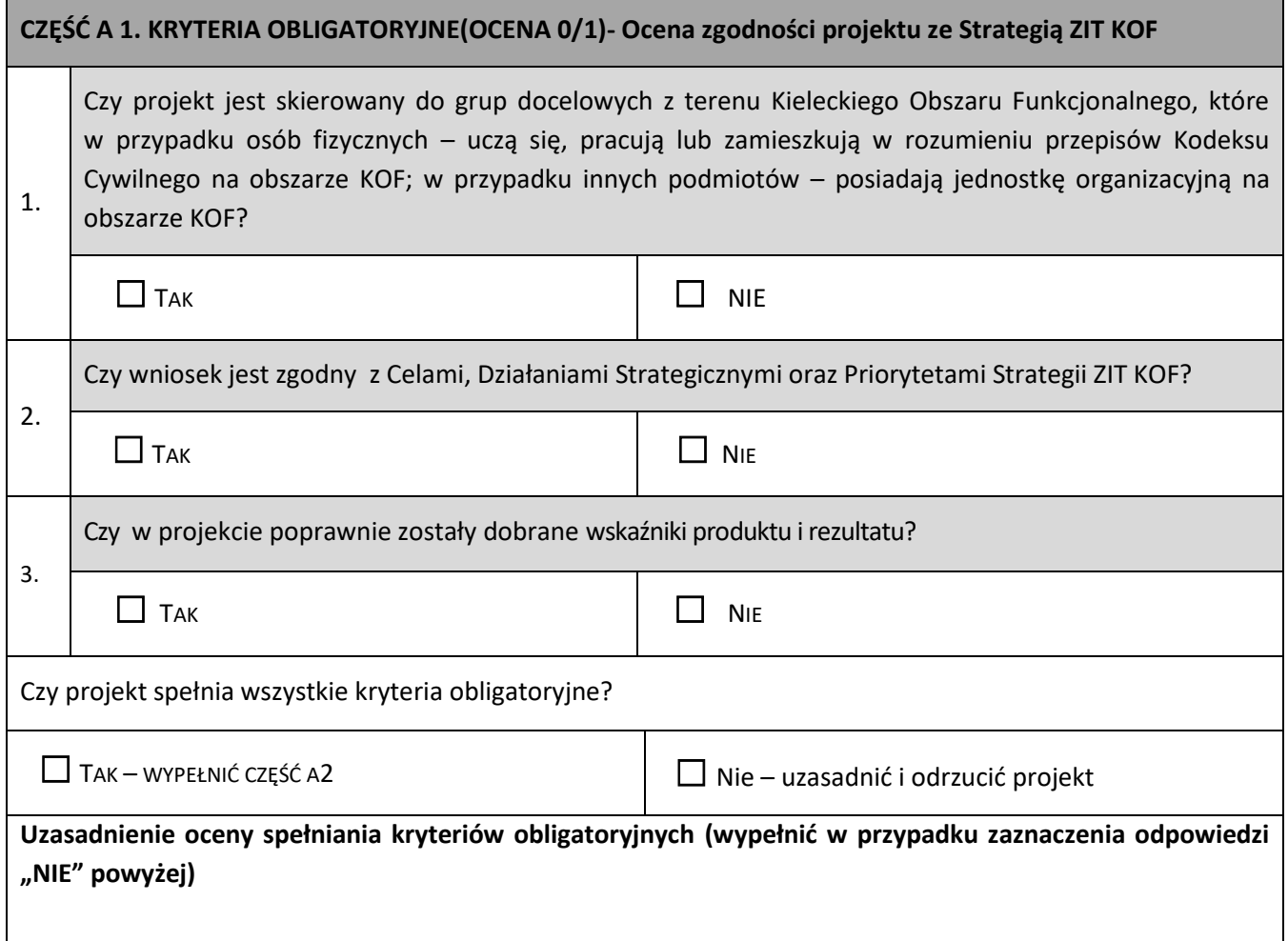

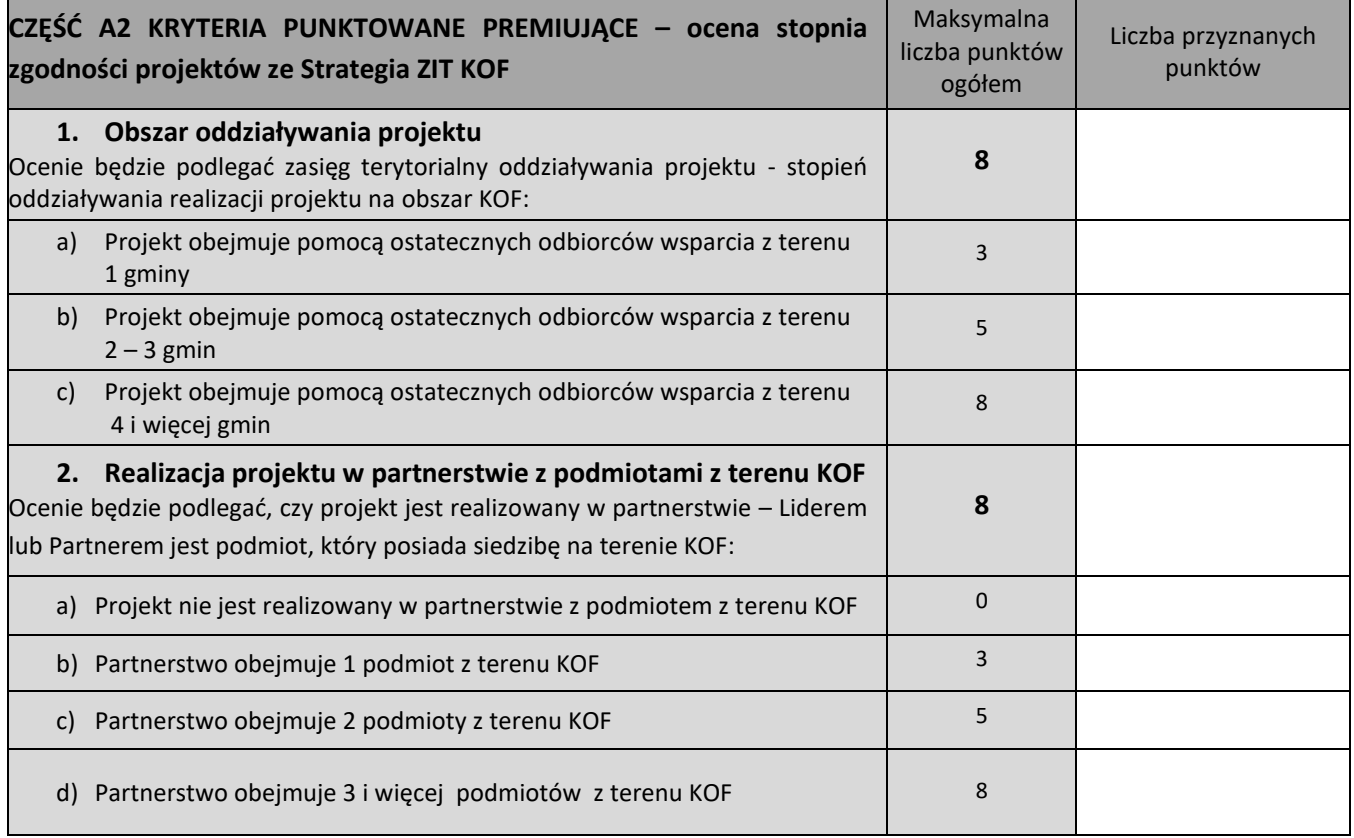

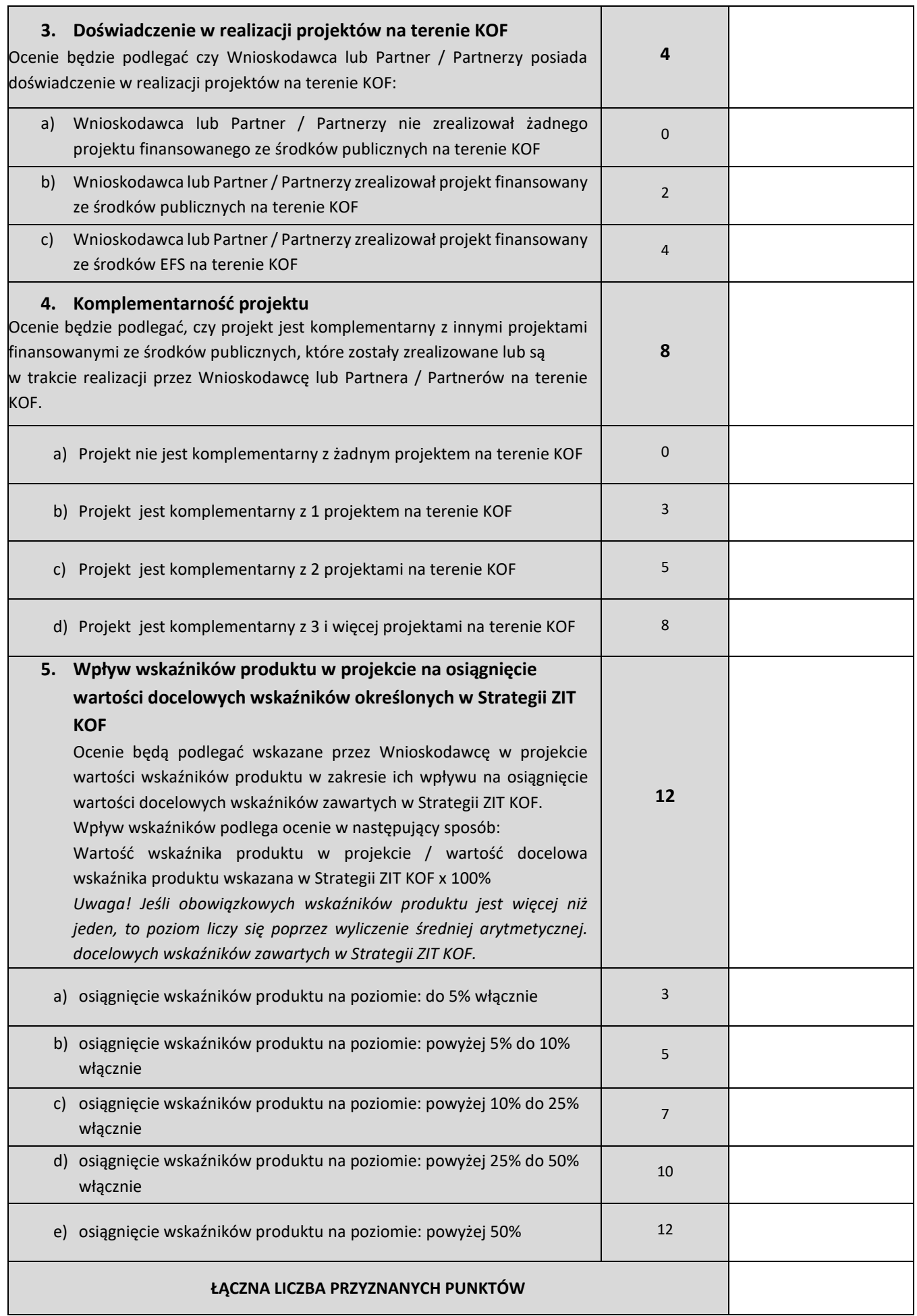

### **CZY PROJEKT SPEŁNIA WYMAGANE MINIMUM (UZYSKANIE OD KAŻDEGO OCENIAJĄCEGO MINIMUM 10 PUNKTÓW), ABY MÓGŁ ZOSTAĆ SKIEROWANY DO KOLEJNEGO ETAPU OCENY MERYTORYCZNEJ W CZĘŚCI B KARTY OCENY MERYTORYCZNEJ?**

☐ TAK ☐ NIE- UZASADNIĆ I ODRZUCIĆ PROJEKT

**Uzasadnienie oceny spełniania kryteriów punktowanych premiujących (wypełnić w przypadku zaznaczenia**  odpowiedzi "NIE" powyżej)

*podpis oceniającego data*

................................... .........................................

.......................................... ......................................... *podpis zatwierdzającego data*

#### **Załącznik nr 2: Wzór oświadczenia pracownika o bezstronności**

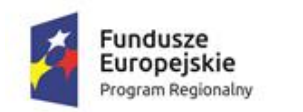

Rzeczpospolita Polska

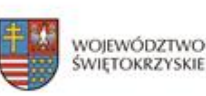

Unia Europejska Europejskie Fundusze Strukturalne i Inwestycyjne

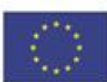

#### **OŚWIADCZENIE PRACOWNIKA O BEZSTRONNOŚCI**

Imię i nazwisko : …………………………………………………………………………………

Instytucja przyjmująca projekt: …………………………………………………………………………………….

Oświadczam, że nie zachodzi żadna z okoliczności, o których mowa w art. 24 § 1 i 2 ustawy z dnia 14 czerwca 1960 r. - Kodeks postępowania administracyjnego (Dz. U. z 2017 r. poz. 1257tj.), powodujących wyłączenie mnie z udziału w wyborze projektów tj., że:

- a) nie jestem wnioskodawcą ani nie pozostaję z wnioskodawcą w takim stosunku prawnym lub faktycznym, że wynik oceny może mieć wpływ na moje prawa i obowiązki;
- b) nie pozostaję w związku małżeńskim, w stosunku pokrewieństwa lub powinowactwa do drugiego stopnia z wnioskodawcą lub członkami organów zarządzających lub organów nadzorczych wnioskodawcy;
- c) nie jestem związany/-a z wnioskodawcą z tytułu przysposobienia, kurateli lub opieki;
- d) nie jestem przedstawicielem wnioskodawcy ani nie pozostaję w związku małżeńskim, w stosunku pokrewieństwa lub powinowactwa do drugiego stopnia z przedstawicielem wnioskodawcy, ani nie jestem związany/-a z przedstawicielem wnioskodawcy z tytułu przysposobienia, kurateli lub opieki;
- e) nie pozostaję z wnioskodawcą w stosunku podrzędności służbowej.

Jestem świadomy/-a, że przesłanki wymienione w lit. b-d powyżej dotyczą także sytuacji, gdy ustało małżeństwo, kuratela, przysposobienie lub opieka.

W przypadku powzięcia informacji o istnieniu jakiejkolwiek okoliczności mogącej budzić uzasadnione wątpliwości, co do mojej bezstronności w odniesieniu do przekazanego mi do oceny projektu, zobowiązuję się do niezwłocznego jej zgłoszenia na piśmie instytucji, w której dokonywana jest ocena projektu.

> ......................................................., dnia .............................. r. *(miejscowość)*

> > ............................................................

 *(podpis)*

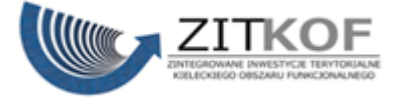

#### **Załącznik nr 3: Wzór deklaracji pracownika o poufności**

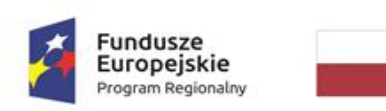

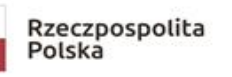

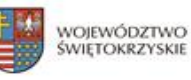

Unia Europejska Europejskie Fundusze Strukturalne i Inwestycyjne

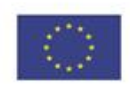

#### **DEKLARACJA PRACOWNIKA O POUFNOŚCI**

Imię i nazwisko: …………………………………………………………………………………………

Instytucja przyjmująca projekt: Instytucja Pośrednicząca ZIT

Niniejszym oświadczam, że zobowiązuję się do:

- 1) wypełniania moich obowiązków w sposób uczciwy i sprawiedliwy, zgodnie z posiadaną wiedzą;
- 2) niezatrzymywania kopii jakichkolwiek pisemnych lub elektronicznych informacji;
- 3) zachowania w tajemnicy i zaufaniu wszystkich informacji i dokumentów ujawnionych mi lub wytworzonych przeze mnie lub przygotowanych przeze mnie w trakcie lub jako rezultat oceny i zgadzam się, że informacje te powinny być użyte tylko dla celów oceny i nie mogą zostać ujawnione przeze mnie stronom trzecim.

......................................................., dnia .............................. r.

*(miejscowość)*

............................................................

 *(podpis)*

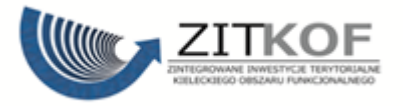

**Załącznik nr 4: Wzór oświadczenia eksperta o bezstronności**

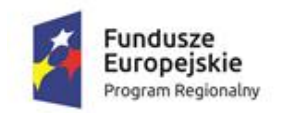

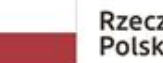

Rzeczpospolita Polska

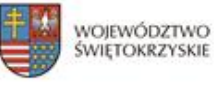

Unia Europejska Europejskie Fundusze Strukturalne i Inwestycyjne

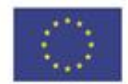

#### **OŚWIADCZENIE EKSPERTA O BEZSTRONNOŚCI**

Imię i nazwisko eksperta: ………………………………………………………………………………………… Instytucja organizująca konkurs: ………………………………………………………………………………………… Numer konkursu: …………………………………………………………………………………………

Oświadczenie odnosi się do relacji eksperta z wszystkimi wnioskodawcami biorącymi udział w konkursie.

**POUCZENIE:** Oświadczenie jest składane pod rygorem odpowiedzialności karnej za składanie fałszywych zeznań, zgodnie z art. 49 ust. 8 ustawy z dnia 11 lipca 2014 r. o zasadach realizacji programów w zakresie polityki spójności finansowanych w perspektywie finansowej 2014-2020 (Dz. U. 2017poz. 1460tj. z późn. zm.) w zw. z art. 233 § 6 ustawy z dnia 6 czerwca 1997 r. – Kodeks karny (Dz. U. 2016, poz. 1137tj., z późn. zm.).

Oświadczam, że nie zachodzi żadna z okoliczności, o których mowa w art. 24 § 1 i 2 ustawy z dnia 14 czerwca 1960 r. - Kodeks postępowania administracyjnego (Dz. U. z 2017 r. poz. 1257tj. z późn. zm.), powodujących wyłączenie mnie z udziału w wyborze projektów tj., że:

- a) nie jestem wnioskodawcą ani nie pozostaję z wnioskodawcami w takim stosunku prawnym lub faktycznym, że wynik oceny może mieć wpływ na moje prawa i obowiązki;
- b) nie pozostaję w związku małżeńskim, w stosunku pokrewieństwa lub powinowactwa do drugiego stopnia z wnioskodawcami lub członkami organów zarządzających lub organów nadzorczych wnioskodawcy lub wnioskodawców;
- c) nie jestem związany/-a z wnioskodawcami z tytułu przysposobienia, kurateli lub opieki;
- d) nie jestem przedstawicielem żadnego z wnioskodawców ani nie pozostaję w związku małżeńskim, w stosunku pokrewieństwa lub powinowactwa do drugiego stopnia z przedstawicielem żadnego z wnioskodawców, ani nie jestem związany/-a z przedstawicielem żadnego z wnioskodawców z tytułu przysposobienia, kurateli lub opieki;
- e) nie pozostaję z wnioskodawcami w stosunku podrzędności służbowej.

Jestem świadomy/-a, że przesłanki wymienione w lit. b-d powyżej dotyczą także sytuacji, gdy ustało małżeństwo, kuratela, przysposobienie lub opieka.

W przypadku powzięcia informacji o istnieniu jakiejkolwiek okoliczności mogącej budzić uzasadnione wątpliwości, co do mojej bezstronności w odniesieniu do przekazanego mi do oceny projektu, zobowiązuję się do niezwłocznego jej zgłoszenia na piśmie instytucji organizującej konkurs.

......................................................., dnia .............................. r.

*(miejscowość)*

............................................................ (Podpis eksperta)

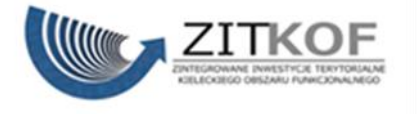

#### **Załącznik nr 5: Wzór oświadczenia eksperta o poufności**

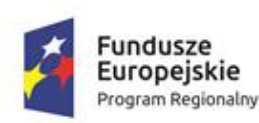

Rzeczpospolita Polska

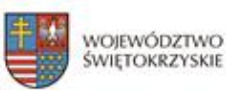

Unia Europejska Europejskie Fundusze Strukturalne i Inwestycyjne

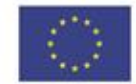

### **OŚWIADCZENIE EKSPERTA O POUFNOŚCI**

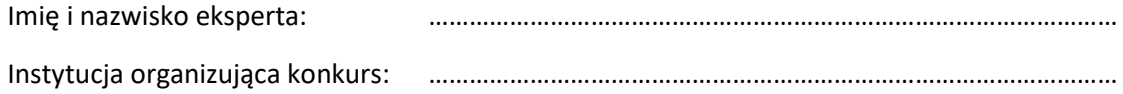

Niniejszym oświadczam, że zobowiązuję się do:

- 1) wypełniania moich obowiązków w sposób uczciwy i sprawiedliwy, zgodnie z posiadaną wiedzą;
- 2) niezatrzymywania kopii jakichkolwiek pisemnych lub elektronicznych informacji;
- 3) zachowania w tajemnicy i zaufaniu wszystkich informacji i dokumentów ujawnionych mi lub wytworzonych przeze mnie lub przygotowanych przeze mnie w trakcie lub jako rezultat oceny i zgadzam się, że informacje te powinny być użyte tylko dla celów oceny i nie mogą zostać ujawnione przeze mnie stronom trzecim.

......................................................., dnia .............................. r.

*(miejscowość)*

............................................................

*(podpis eksperta)*

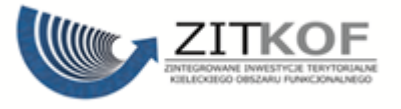

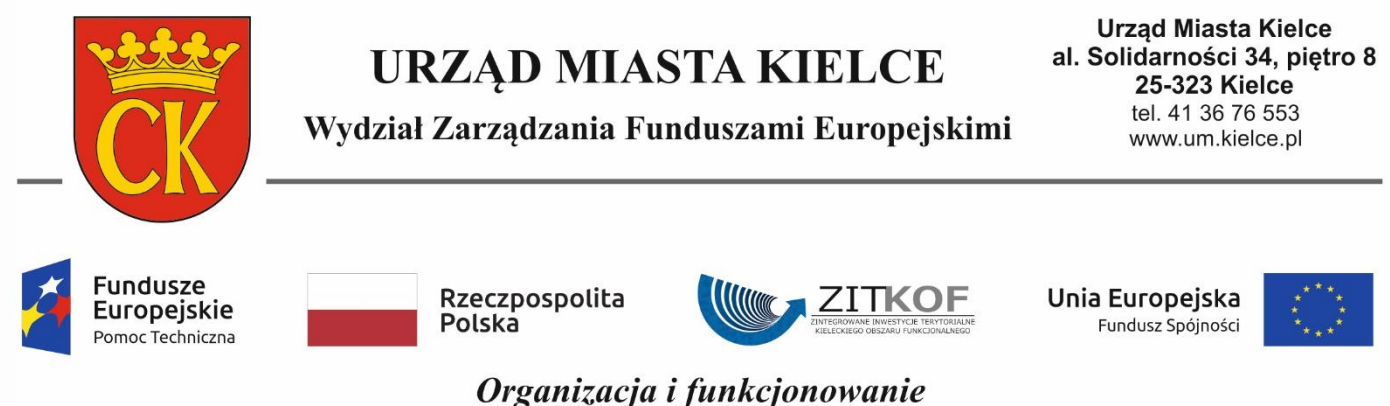

Biura Zintegrowanych Inwestycji Terytorialnych Kieleckiego Obszaru Funkcjonalnego

Projekt współfinansowany ze środków Unii Europejskiej w ramach Programu Operacyjnego Pomoc Techniczna 2014-2020 Umowa o dotację nr DPT/BDG-II/POPT/113/15

### **UMOWA O DZIEŁO**

**NR** ………………………

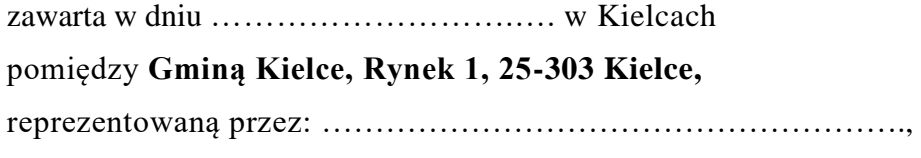

zwanym w dalszej części umowy **Zamawiającym,**

a

Panią/Panem ……………………….…. zamieszkałą/-łym ……………………………

zwaną/ym w dalszej części umowy **Ekspertem.**

#### **§ 1 Przedmiot umowy**

- 1. Zamawiający powierza wykonanie, a Ekspert zobowiązuje się wykonać dzieło polegające na **sporządzeniu oceny/opinii merytorycznej** przydzielonego mu projektu (nr projektu: ………...………………………………………..) w ramach Regionalnego Programu Operacyjnego Województwa Świętokrzyskiego na lata 2014-2020 (RPO WŚ) w ramach naboru wniosków w trybie konkursowym.
- 2. Ocena/opinia, o której mowa w ust. 1 dokonywana jest w ramach prac Zespołu do spraw oceny zgodności projektów ze Strategią ZIT KOF na lata 2014-2020 w ramach Komisji Oceny Projektów oceniającej projekty konkursowe współfinansowane z EFS RPOWŚ na lata 2014-2020 (zwanego dalej Zespołem) oraz zgodnie z Regulaminem pracy Zespołu obowiązującym u Zamawiającego.

### **Obowiązki Eksperta**

- 1. Ekspert przed przystąpieniem do oceny projektu realizowanego w ramach RPOWŚ na lata 2014-2020 składa Zamawiającemu deklarację poufności i oświadczenie o bezstronności.
- 2. Ekspert nie może dokonać oceny/opinii projektu, co do którego zachodzą podstawy wyłączenia Eksperta określone w art. 49 Ustawy z dnia 11 lipca 2014 r. o zasadach realizacji programów w zakresie polityki spójności finansowych w perspektywie finansowej 2014- 2020 (Dz.U. z 2017 r., poz. 1460).
- 3. Ekspert zobowiązuje się do:
	- a) wykonania oceny/opinii projektu: bezstronnie, osobiście, profesjonalnie, z należytą starannością, rzetelnością oraz zgodnie ze swoją najlepszą wiedzą w dziedzinie, której dotyczy ocena/opinia;
	- b) przekazania wypełnionej *Karty oceny merytorycznej – część A / Formularza opinii eksperta* za pośrednictwem Poczty Polskiej przesyłką poleconą, firmy kurierskiej lub dostarczonej osobiście do siedziby Zamawiającego, w terminie wskazanym każdorazowo przez Zamawiającego;
	- c) zapoznania się z treścią Regulaminu konkursu.
- 4. Ekspert, w uzgodnieniu z Zamawiającym, może dokonać oceny/opinii osobiście w siedzibie Zamawiającego, jak również drogą korespondencyjną lub drogą elektroniczną. Decyzja, w jaki sposób ekspert dokonuje oceny, podejmowana jest z uwzględnieniem interesów obu stron (Zamawiającego oraz Eksperta). Przekazywanie dokumentów następuje w ogólnie przyjętych i stosowanych formach, w zależności od wyboru dokonanego przez Zamawiającego.
- 5. Ekspert oceniający projekt w ramach pracy Zespołu nie może jednocześnie wyrażać opinii o tym samym projekcie.
- 6. Ekspert nie może przekazać praw i obowiązków wynikających z niniejszej umowy w całości lub części na rzecz osób trzecich.
- 7. Ekspert wyraża zgodę na korzystanie przez Zamawiającego oraz inne podmioty zaangażowane we wdrażanie RPOWŚ na lata 2014-2020 z wykonanej przez niego oceny/opinii.

#### **§ 3 Obowiązki Zamawiającego**

- 1. Zamawiający zobowiązuje się do współpracy z Ekspertem na każdym etapie wykonania dzieła będącego przedmiotem niniejszej Umowy.
- 2. Zamawiający, przekazuje w dniu podpisania umowy osobiście, drogą elektroniczną lub na adres do korespondencji wskazany przez Eksperta komplet dokumentów niezbędny do dokonania osobistej, rzetelnej i bezstronnej oceny merytorycznej projektu lub sporządzenia opinii o projekcie.

#### **§ 4 Termin wykonania umowy**

- 1. Rozpoczęcie wykonania dzieła strony ustalają na dzień zawarcia umowy.
- 2. Okres realizacji dzieła wynosi maksymalnie 3 dni robocze od dnia rozpoczęcia realizacji dzieła.

### **Wynagrodzenie i warunki płatności**

- 1. Z tytułu wykonania dzieła strony ustalają wynagrodzenie Eksperta na kwotę brutto ogółem: ……………… zł (słownie złotych: ……………………………………).
- 2. Cena brutto określona w ust. 1 jest ostateczna i nie podlega zmianie.
- 3. Powyższe wynagrodzenie jest finansowane ze środków Wydziału Zarządzania Funduszami Europejskimi Biura Zintegrowanych Inwestycji Terytorialnych w ramach realizacji projektu "Organizacja i funkcjonowanie Biura Zintegrowanych Inwestycji Terytorialnych Kieleckiego Obszaru Funkcjonalnego" współfinansowanego z Programu Operacyjnego Pomoc Techniczna 2014-2020.
- 4. Odbiór dzieła zostanie potwierdzony protokołem odbioru.
- 5. Zapłata wynagrodzenia Eksperta nastąpi w oparciu o przedstawioną fakturę/rachunek, na podstawie protokołu odbioru, o którym mowa w ust. 4 oraz po przekazaniu prawidłowo wypełnionego i podpisanego kompletu dokumentów (tj. oryginałów Kart oceny merytorycznej – część A / Formularzy opinii eksperta*,* oświadczenia o bezstronności i deklaracji poufności).
- 6. Wynagrodzenie ustalone zgodnie z ust. 1, zostanie wypłacone przelewem na rachunek bankowy wskazany przez Eksperta na fakturze/rachunku, w terminie 14 dni kalendarzowych od dnia otrzymania przez Zamawiającego prawidłowo wystawionej faktury/rachunku.
- 7. Wynagrodzenie nie przysługuje za ocenę/opinię wydaną z naruszeniem przepisów ustawy z dnia 6 grudnia 2006 r. o zasadach prowadzenia polityki rozwoju (Dz. U. z 2017 r. poz. 1523) lub wytycznych wydanych na podstawie art. 35 ust. 3 tej ustawy.
- 8. Wynagrodzenie Eksperta za wykonanie przedmiotu umowy (tj. treść Karty oceny merytorycznej – część A wniosku przekazanego do oceny oraz treść sporządzonej opinii), obejmuje również przeniesienie na Zamawiającego autorskich praw majątkowych do przedmiotu umowy na wszelkich przewidzianych w ustawie (w szczególności w art. 50 ustawy z dnia 4 lutego 1994 r. o prawie autorskim i prawach pokrewnych j.t. Dz. U. 2017 Nr 90 poz. 880) polach eksploatacji. Ekspert zezwala Zamawiającemu na wykonywanie praw zależnych, o których mowa w art. 2 ww. ustawy.

#### **§ 6 Ocena pracy Eksperta**

- 1. Zamawiający oświadcza, że praca Eksperta będzie poddawana ocenie na bieżąco w każdym przypadku, w którym został zaangażowany w określone czynności dotyczące wyboru projektów do dofinansowania.
- 2. Ocenie pracy Eksperta będą podlegać w szczególności:
	- a) posiadanie wiedzy, umiejętności, doświadczenia lub wymaganych uprawnień w dziedzinie objętej RPOWŚ na lata 2014-2020;
	- b) poprawność wypełnienia Karty oceny merytorycznej część A lub Formularza opinii eksperta;
	- c) terminowość dokonania oceny/opinii projektu;
	- d) spójność uzasadnienia dokonanej oceny/opinii z dokonaną oceną/sporządzoną opinią;
	- e) dokładność i dyspozycyjność.
- 3. Ocena pracy Eksperta może zakończyć się wynikiem pozytywnym lub negatywnym.
- 4. Pozytywny wynik oceny umożliwia uzyskanie przez Eksperta akredytacji, która oznacza, że współpraca przebiegała w sposób nienaganny oraz że Ekspert rozwijał wiedzę z zakresu RPOWŚ na lata 2014-2020.
- 5. Akredytację uzyskać można w przypadku łącznego spełnienia następujących warunków:
	- a) otrzymania co najmniej trzykrotnej pozytywnej oceny pracy przez eksperta;
	- b) udziału Eksperta w szkoleniach organizowanych przez IZ DW EFS, IP WUP z zakresu

celów i sposobu realizacji RPOWŚ na lata 2014-2020, przydatnych dla prawidłowego wykonywania obowiązków eksperta.

- 6. Lista kandydatów, którzy otrzymali akredytację podlega publikacji na stronie internetowej RPOWŚ na lata 2014-2020 pod adresem: *[http://www.2014-2020.rpo-swietokrzyskie.pl](http://www.2014-2020.rpo-swietokrzyskie.pl/)***.**
- 7. Uzyskanie negatywnego wyniku oceny skutkuje wykreśleniem jego osoby z "Wykazu kandydatów na Ekspertów w ramach RPOWŚ na lata 2014-2020".

#### **§ 7 Kary umowne**

- 1. W przypadku niewykonania lub nienależytego wykonania umowy Ekspert zobowiązany będzie do zapłaty na rzecz Zamawiającego kary umownej w wysokości 1% wartości wynagrodzenia za każdy dzień zwłoki.
- 2. Nienależyte wykonanie umowy obejmuje w szczególności:
	- a) brak lub niepełne bądź z innych przyczyn nieprawidłowe wypełnienie Karty oceny merytorycznej projektu / Formularza opinii eksperta i/lub niedotrzymanie warunków dotyczących prawidłowości dokonanej oceny/opinii,
	- b) niedostarczenie w terminie Karty oceny merytorycznej/Formularza opinii eksperta wraz z uzasadnieniem.
- 3. Zamawiający zobowiązany będzie do zapłaty na rzecz Eksperta kary umownej w wysokości 1% wartości wynagrodzenia za każdy dzień zwłoki w przekazaniu dokumentacji, o której mowa w § 3 ust. 2.
- 4. W sytuacji, gdy kary umowne, przewidziane w ust. 1 i 3 nie pokrywają szkody, stronom przysługuje prawo żądania odszkodowania na zasadach ogólnych.

#### **§ 8 Rozwiązanie umowy**

- 1. Zamawiający może w każdym czasie rozwiązać umowę w przypadku:
	- a) gdy Ekspert przestał spełniać jeden z poniższych warunków:
		- korzystanie z pełni praw publicznych;
		- posiadanie pełnej zdolności do czynności prawnych;
		- niekaralność za przestępstwo umyślne lub za umyślne przestępstwo skarbowe;
	- b) gdy Ekspert złożył fałszywe oświadczenie dotyczące jego bezstronności względem podmiotu ubiegającego się o dofinansowanie;
	- c) gdy opinia wyrażona przez Eksperta budzi uzasadnione zastrzeżenia, co do jej rzetelności;
	- d) gdy Ekspert złożył do IZ rezygnację z pełnionej funkcji;
	- e) powzięcia informacji o zaistnieniu innych, niewymienionych w lit. a-d okoliczności, uniemożliwiających pełnienie funkcji Eksperta w sposób bezstronny lub rzetelny.
- 2. Dla skutecznego rozwiązania umowy wymagane jest pisemne oświadczenie Zamawiającego ze wskazaniem przyczyn rozwiązania. Rozwiązanie umowy następuje z chwilą doręczenia oświadczenia Zamawiającego.
- 3. Rozwiązanie umowy skutkuje odmową wypłaty wynagrodzenia za wydanie oceny/opinii lub żądaniem zwrotu już wypłaconego wynagrodzenia.

### **Postanowienia końcowe**

- 1. W sprawach nieuregulowanych niniejszą umową mają zastosowanie przepisy Kodeksu Cywilnego.
- 2. Wszelkie zmiany i uzupełnienia niniejszej umowy wymagają formy pisemnej pod rygorem nieważności.
- 3. Ewentualne spory powstałe na tle wykonywania niniejszej umowy Strony poddają orzecznictwu właściwego sądu w Kielcach.
- 4. Umowę sporządzono w dwóch jednobrzmiących egzemplarzach, po jednym dla każdej ze Stron.

\_\_\_\_\_\_\_\_\_\_\_\_\_\_\_\_\_\_\_\_\_\_\_\_\_\_\_ \_\_\_\_\_\_\_\_\_\_\_\_\_\_\_\_\_\_\_\_\_\_\_\_\_\_\_

Zamawiający **Ekspert** 

#### **Załącznik nr 7: Wzór deklaracji poufności dla Obserwatora**

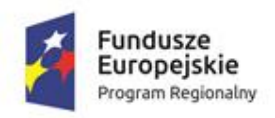

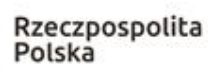

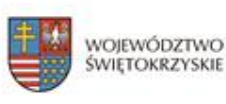

Unia Europejska Europejskie Fundusze Strukturalne i Inwestycyjne

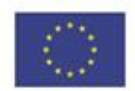

#### **DEKLARACJA OBSERWATORA O POUFNOŚCI**

Imię i nazwisko Obserwatora: …………………………………………………………………………………………

Instytucja przyjmująca projekt: Instytucja Pośrednicząca ZIT

Niniejszym oświadczam, że zobowiązuję się do:

- 4) wypełniania moich obowiązków Obserwatora w sposób uczciwy i sprawiedliwy, zgodnie z posiadaną wiedzą;
- 5) niezatrzymywania kopii jakichkolwiek pisemnych lub elektronicznych informacji;
- 6) zachowania w tajemnicy i zaufaniu wszystkich udzielonych mi informacji oraz treści ujawnionych mi dokumentów lub takich, które w związku z pełniona funkcja zostały wytworzone i przygotowane przez mnie. Informacje oraz treści te zostaną przez mnie użyte tylko dla celów przewidzianych w *Ustawie z dnia 11.07.2014 r. o zasadach realizacji programów w zakresie polityki spójności finansowanych w perspektywie finansowej 2014-2020,* i nie zostaną ujawnione przez mnie stronom trzecim.

......................................................., dnia .............................. r.

*(miejscowość)*

............................................................

*(podpis)*

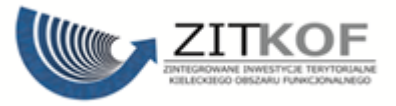

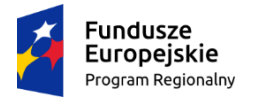

Rzeczpospolita Polska

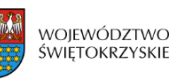

Unia Europejska Europejski Fundusz Społeczny

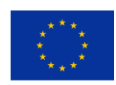

## **Wzór – umowa zwykła Umowa o dofinansowanie projektu w ramach Regionalnego Programu Operacyjnego Województwa Świętokrzyskiego na lata 2014-2020**

#### **Nr umowy:**

Umowa o dofinansowanie projektu: "tytuł projektu" w ramach Regionalnego Programu Operacyjnego Województwa Świętokrzyskiego na lata 2014-2020 współfinansowanego ze środków Europejskiego Funduszu Społecznego, zawarta w Kielcach w dniu ….................. pomiędzy:

**Województwem Świętokrzyskim, z siedzibą w Kielcach, Al. IX Wieków Kielc 3, 25-516 Kielce, reprezentowanym przez Zarząd Województwa, pełniącym funkcję Instytucji Zarządzającej Regionalnym Programem Operacyjnym Województwa Świętokrzyskiego na lata 2014-2020** zwanej dalej IZ**, w imieniu którego działają:**

……………………………………………….................................................................................................... ...................................................................................................................................................

a

-

[nazwa i adres Beneficjenta<sup>1</sup>, NIP i REGON], zwaną/ym dalej "Beneficjentem", reprezentowanym przez:

……………………………………………….................................................................................................... ...................................................................................................................................................

Działając w szczególności na podstawie:

- 1. Traktatu o funkcjonowaniu Unii Europejskiej (Dz. Urz. C z 2012 Nr 326 poz. 47);
- 2. Rozporządzenia Parlamentu Europejskiego i Rady (UE) nr 1303/2013 z dnia 17 grudnia 2013 r. ustanawiającego wspólne przepisy dotyczące Europejskiego Funduszu Rozwoju Regionalnego, Europejskiego Funduszu Społecznego, Funduszu Spójności, Europejskiego Funduszu Rolnego na rzecz Rozwoju Obszarów Wiejskich oraz Europejskiego Funduszu Morskiego i Rybackiego oraz ustanawiającego przepisy ogólne dotyczące Europejskiego Funduszu Rozwoju Regionalnego, Europejskiego Funduszu Społecznego, Funduszu Spójności i Europejskiego Funduszu Morskiego i Rybackiego oraz uchylającego rozporządzenie Rady (WE) nr 1083/2006 (Dz. Urz. UE L z 2013 Nr 347 poz. 320) - zwanego dalej **rozporządzeniem ogólnym**;
- 3. Rozporządzenia Parlamentu Europejskiego i Rady (UE) nr 1304/2013 z dnia 17 grudnia 2013 r. w sprawie Europejskiego Funduszu Społecznego i uchylającego rozporządzenie Rady (WE) nr 1081/2006 (Dz. Urz. UE L z 2013 Nr 347 poz. 470);
- 4. Rozporządzenia Komisji (UE) nr 1407/2013 z dnia 18 grudnia 2013 r. w sprawie stosowania art. 107 i 108 Traktatu o funkcjonowaniu Unii Europejskiej do pomocy de minimis (Dz. Urz. UE L z 2013 Nr 352 poz.1);
- 5. Rozporządzenia Komisji (UE) nr 651/2014 z dnia 17 czerwca 2014 r. uznające niektóre rodzaje pomocy za zgodne z rynkiem wewnętrznym w zastosowaniu art. 107 i 108 Traktatu (Dz. Urz. UE L z 2014 Nr 187 poz.1);

<sup>1</sup> Beneficjent rozumiany jest jako Partner wiodący w przypadku realizowania projektu z Partnerem/ami wskazanymi we wniosku.

- 6. Rozporządzenie Parlamentu Europejskiego i Rady (UE) 2016/679 z dnia 27 kwietnia 2016 r. w sprawie ochrony osób fizycznych w związku z przetwarzaniem danych osobowych i w sprawie swobodnego przepływu takich danych oraz uchylenia dyrektywy 95/46/WE (ogólne rozporządzenie o ochronie danych) (Dz. U.UE.L z 2016 Nr 119 poz. 1) dalej RODO.
- 7. Ustawy z dnia 11 lipca 2014 r. o zasadach realizacji programów w zakresie polityki spójności finansowanych w perspektywie finansowej 2014–2020 (t.j. Dz. U z 2018 r. poz. 1431 );
- 8. Ustawy z dnia 23 kwietnia 1964 r. Kodeks cywilny (tj. Dz.U. z 2018 poz. 1025 z późn. zm.);
- 9. Ustawy z dnia 27 sierpnia 2009 r. o finansach publicznych (tj. Dz. U. z 2017 poz. 2077 z późn. zm.) – zwana dalej UFP;
- 10. Ustawy z dnia 29 września 1994 r. o rachunkowości (t.j. Dz.U. z 2018 poz. 395 z późn. zm.);
- 11. Ustawy z dnia 29 stycznia 2004 r. Prawo zamówień publicznych (tj. Dz. U. z 2018 r. poz. 1986 z późn. zm.) – zwana dalej PZP;
- 12. Ustawy z dnia 30 kwietnia 2004 r. o postępowaniu w sprawach dotyczących pomocy publicznej (t.j. Dz.U. z 2018 poz. 362);
- 13. Ustawy z dnia 10 maja 2018 r. o ochronie danych osobowych (t.j. Dz. U. z 2018 poz. 1000 z późn. zm.);

14. Rozporządzenia Ministra Rozwoju z dnia 29 stycznia 2016 r. w sprawie warunków obniżania wartości korekt finansowych oraz wydatków poniesionych nieprawidłowo związanych z udzielaniem zamówień (Dz. U. z 2018 poz. 971).

15. Regionalnego Programu Operacyjnego Województwa Świętokrzyskiego na lata 2014-2020 (RPOWŚ) uchwalonego przez Zarząd Województwa Świętokrzyskiego i zatwierdzonego decyzją Komisji Europejskiej (nr CCI 2014PL16M2OP013) – decyzja wykonawcza C (2018) 6334 final z dnia **25.09.2018r**.

Instytucja Zarządzająca Regionalnym Programem Operacyjnym Województwa Świętokrzyskiego na lata 2014-2020 postanawia, co następuje:

#### **Definicje**

§ 1.

Ilekroć w umowie jest mowa o:

- 1. "beneficjencie" należy przez to rozumieć podmiot o którym mowa w art. 2 pkt 10 rozporządzenia ogólnego oraz podmiot, o którym mowa w art. 63 rozporządzenia ogólnego;
- 2. "beneficjencie pomocy" należy przez to rozumieć Beneficjenta pomocy w rozumieniu art. 2 pkt 16 ustawy z dnia 30 kwietnia 2004 r. o postępowaniu w sprawach dotyczących pomocy publicznej;
- 3. "uczestniku projektu" oznacza to uczestnika projektu w rozumieniu Wytycznych w zakresie monitorowania postępu rzeczowego realizacji programów operacyjnych na lata 2014-2020;
- 4. "dofinansowaniu" oznacza to współfinansowanie projektu ze środków Unii Europejskiej i z budżetu państwa;
- 5. "dotacji celowej" oznacza to współfinansowanie krajowe z budżetu państwa na dofinansowanie projektu przekazywane przez IZ zgodnie z art. 2 pkt 30 Ustawy z dnia 11 lipca 2014 r. o zasadach realizacji programów w zakresie polityki spójności finansowanych w perspektywie finansowej 2014–2020;
- 6. "danych osobowych" oznaczają informacje o zidentyfikowanej lub możliwej do zidentyfikowania osobie fizycznej ("osobie, której dane dotyczą"); możliwa do zidentyfikowania osoba fizyczna to osoba, którą można bezpośrednio lub pośrednio zidentyfikować, w szczególności na podstawie identyfikatora takiego jak imię i nazwisko, numer identyfikacyjny, dane o lokalizacji, identyfikator internetowy lub jeden bądź kilka szczególnych czynników określających fizyczną, fizjologiczną, genetyczną, psychiczną, ekonomiczną, kulturową lub społeczną tożsamość osoby fizycznej
- 7. "Instytucji Zarządzającej" ("IZ") oznacza to Zarząd Województwa Świętokrzyskiego pełniący rolę Instytucji Zarządzającej Regionalnym Programem Operacyjnym Województwa Świętokrzyskiego na lata 2014-2020;
- 8. "SL2014" oznacza to główną aplikację centralnego systemu teleinformatycznego wykorzystywaną w procesie rozliczania projektu oraz komunikowania się z IZ/IP;
- 9. "nieprawidłowości" należy przez to rozumieć nieprawidłowość o której mowa w art. 2 pkt 36 rozporządzenia ogólnego;
- 10. "okresie trwałości" należy przez to rozumieć okres wynikający z art. 71 rozporządzenia ogólnego, kryteriów wyboru projektów, wskazanych w zał. Nr 3 do SzOOP na lata 2014-2020 i/lub z zapisów Regulaminu konkursu dla danego Działania/Poddziałania;
- 11. "partnerze projektu" należy przez to rozumieć podmiot wnoszący do projektu zasoby ludzkie, organizacyjne, techniczne lub finansowe, realizujący wspólnie z Partnerem wiodącym projekt na warunkach określonych w porozumieniu albo umowie o partnerstwie;
- 12. "partnerze wiodącym" należy przez to rozumieć, w przypadku projektu realizowanego w partnerstwie, podmiot (Beneficjenta), z którym IZ podpisuje umowę o dofinansowanie projektu;
- 13. "płatności ze środków europejskich" oznacza to współfinansowanie pochodzące ze środków europejskich w części dotyczącej Europejskiego Funduszu Społecznego, przekazywanej Beneficjentowi przez Bank Gospodarstwa Krajowego na podstawie zlecenia płatności wystawionego przez IZ;
- 14. "programie" oznacza to Regionalny Program Operacyjny Województwa Świętokrzyskiego na lata 2014-2020 uchwalony przez Zarząd Województwa Świętokrzyskiego i przyjęty przez Komisję Europejską, odzwierciedlający cele zawarte we Wspólnych Ramach Strategicznych stanowiących załącznik do rozporządzenia ogólnego oraz w umowie partnerstwa;
- 15. "przetwarzaniu danych osobowych" wszelkie operacje lub zestaw operacji wykonywanych na danych osobowych lub zestawach Danych osobowych, w sposób zautomatyzowany lub niezautomatyzowany takie jak zbieranie, utrwalanie, organizowanie, porządkowanie, przechowywanie, adaptowanie lub modyfikowanie, pobieranie, przeglądanie, wykorzystywanie, ujawnianie poprzez przesłanie, rozpowszechnianie lub innego rodzaju udostępnianie, dopasowywanie lub łączenie, ograniczanie, usuwanie lub niszczenie;
- 16. "rachunku bankowym projektu" należy przez to rozumieć wyodrębniony dla potrzeb realizacji projektu rachunek bankowy Beneficjenta, na który trafia kwota dofinansowania;
- 17. "rachunku IZ" należy przez to rozumieć rachunek bankowy IZ właściwy dla zwrotów RPOWŚ 2014- 2020 EFS, o numerze: **95 1020 2629 0000 9502 0342 7440**, udostępniony na stronie internetowej http://www.2014-2020.rpo-swietokrzyskie.pl//realizuje-projekt/co-musisz-wiedzieczeby-zrealizowac-projekt;
- 18. "realizatorze projektu" należy przez to rozumieć jednostkę organizacyjną Beneficjenta realizującą projekt. Realizatorem nie może być jednostka posiadająca osobowość prawną. W sytuacji kiedy projekt realizowany jest przez wiele jednostek, do umowy o dofinansowanie należy załączyć wykaz wszystkich jednostek realizujących dany projekt. Realizator nie jest stroną umowy o dofinansowanie projektu;
- 19. "SzOOP" należy przez to rozumieć Szczegółowy Opis Osi Priorytetowych Regionalnego Programu Operacyjnego Województwa Świętokrzyskiego na lata 2014-2020 (wraz z załącznikami);
- 20. "wniosku o dofinansowanie projektu" oznacza to dokument przedkładany przez Beneficjenta do IZ w celu uzyskania środków finansowych na realizację projektu w ramach RPO WŚ, zwany dalej "wnioskiem" stanowiącym załącznik nr 1 do umowy;
- 21. "wydatkach kwalifikowalnych" należy przez to rozumieć wydatki lub koszty uznane za kwalifikowalne i spełniające kryteria, zgodnie z rozporządzeniem ogólnym, rozporządzeniem Parlamentu Europejskiego i Rady (UE) 1301/2013, jak również w rozumieniu ustawy i przepisów rozporządzeń wydanych do ustawy, oraz zgodnie z Wytycznymi w zakresie kwalifikowalności wydatków <sup>w</sup> ramach Europejskiego Funduszu Rozwoju Regionalnego, Europejskiego Funduszu Społecznego oraz Funduszu Spójności na lata 2014-2020;
- 22. "wydatkach niekwalifikowalnych" należy przez to rozumieć każdy wydatek lub koszt poniesiony, który nie jest wydatkiem kwalifikowalnym;
- 23. "wydatkach niekwalifikowalnych nie stanowiących nieprawidłowości" należy przez to rozumieć wydatek niekwalifikowalny, który nie został zatwierdzony we wniosku o płatność;
- 24. "wytycznych" należy przez to rozumieć instrumenty prawne wydawane przez ministra właściwego ds. rozwoju regionalnego określające ujednolicone warunki i procedury wdrażania funduszy strukturalnych i Funduszu Spójności na podstawie art. 5 ustawy z dnia 11 lipca 2014 r. o zasadach realizacji programów w zakresie polityki spójności finansowanych w perspektywie finansowej na lata 2014–2020, w tym Wytyczne w zakresie kwalifikowalności wydatków w ramach Europejskiego Funduszu Rozwoju Regionalnego, Europejskiego Funduszu Społecznego oraz Funduszu Spójności na lata 2014-2020, Wytyczne w zakresie monitorowania postępu rzeczowego realizacji programów operacyjnych na lata 2014-2020, Wytyczne w zakresie warunków gromadzenia i przekazywania danych w postaci elektronicznej na lata 2014-2020;
- 25. "OWES" należy przez to rozumieć Ośrodek Wsparcia Ekonomii Społecznej;<sup>2</sup>
- 26. "dniach roboczych" oznacza to dni z wyłączeniem sobót i dni ustawowo wolnych od pracy w rozumieniu ustawy z dnia 18 stycznia 1951 r. o dniach wolnych od pracy (t.j. Dz. U. z 2015 r. poz. 90);
- 27. "projekcie" oznacza to przedsięwzięcie, w rozumieniu art. 2 pkt 18 ustawy z dnia 11 lipca 2014 r. o zasadach realizacji programów w zakresie polityki spójności finansowych w perspektywie finansowej 2014-2020.

#### **Przedmiot umowy**

#### § 2.

- 1. Na warunkach określonych w niniejszej Umowie, Instytucja Zarządzająca przyznaje Beneficjentowi dofinansowanie na realizację Projektu nr …., określonego szczegółowo we wniosku o dofinansowanie, a Beneficjent zobowiązuje się do jego realizacji
- 2. Okres realizacji projektu jest zgodny z okresem wskazanym we wniosku o dofinansowanie projektu.
- 3. Okres, o którym mowa w ust. 1, dotyczy realizacji zadań w ramach projektu.
- 4. Okres kwalifikowalności wydatków jest zgodny z okresem realizacji projektu, z zastrzeżeniem § 10, ust. 4.
- 5. Projekt będzie realizowany przez:………………<sup>3</sup>
- 6. Projekt będzie realizowany w partnerstwie z:...................<sup>4</sup>
- 7. Oś priorytetowa ………………………………………….
	- 1) Działanie ………………………………………..
	- 2) Poddziałanie …………………………………..

#### § 3.

- 1. Całkowita wartość projektu wynosi:………………………PLN (słownie …).
- 2. Na warunkach określonych w niniejszej umowie, IZ przyznaje Beneficjentowi dofinansowanie na realizację projektu w łącznej kwocie nieprzekraczającej ................... PLN (słownie:

1

<sup>2</sup> Wykreślić jeśli nie dotyczy.

<sup>&</sup>lt;sup>3</sup> W przypadku realizacji przez jednostke organizacyjną Beneficjenta należy wpisać nazwe jednostki, adres, numer REGON lub/i NIP (w zależności od statusu prawnego jednostki realizującej). Nie dotyczy, jeżeli projekt będzie realizowany wyłącznie przez podmiot wskazany jako Beneficjent. Realizatorem nie może być jednostka posiadająca osobowość prawną. W sytuacji, kiedy jako Beneficjenta projektu wskazano jedną jednostkę (np. powiat), natomiast projekt faktycznie realizowany jest przez wiele jednostek (np. placówek oświatowych) do umowy o dofinansowanie należy załączyć wykaz wszystkich jednostek realizujących dany projekt.

<sup>4</sup> Dotyczy projektów realizowanych w partnerstwie. Jeżeli projekt jest realizowany w partnerstwie należy podać nazwę podmiotu/jednostki adres, numer REGON i NIP.

………………...…) i stanowiącej na dzień podpisania niniejszej Umowy …… % określonych we wniosku całkowitych wydatków kwalifikowalnych projektu, w tym:

- 1) płatność ze środków europejskich w kwocie …………..… PLN (słownie …………..…), co stanowi …….% całkowitych wydatków kwalifikowalnych projektu;
- 2) dotację celową z budżetu krajowego w kwocie …………….… PLN (słownie ……………..…), co stanowi …….% całkowitych wydatków kwalifikowalnych projektu. 5

§ 4.

- 1. Beneficjent w imieniu swoim oraz Partnerów<sup>6</sup> oświadcza, że zapoznał się z treścią Wytycznych, o których mowa w § 1 ust. 24, oraz zapisami SzOOP i zobowiązuje się do realizacji projektu zgodnie z ich zapisami.
- 2. IZ zobowiązuje się informować Beneficjenta o zmianach Wytycznych, o których mowa w § 1 ust. 24. Powiadomienie następuje poprzez publikację na stronie internetowej IZ (www.rposwietokrzyskie.pl).
- 3. Przy wydatkowaniu środków przyznanych w ramach projektu Beneficjent zobowiązuje się stosować treść Wytycznych w zakresie kwalifikowalności, o których mowa w § 1 ust. 24.
- 4. Ocena kwalifikowalności poniesionych wydatków dokonywana jest na podstawie Wytycznych w zakresie kwalifikowalności, o których mowa w § 1 ust. 24, obowiązujących w dniu poniesienia wydatku. Przy czym do oceny prawidłowości wydatków oraz umów zawartych w ramach realizacji projektu w wyniku przeprowadzonych postępowań 7 , stosuje się wersję wytycznych obowiązującą w dniu wszczęcia postępowania, które zakończyło się podpisaniem danej umowy.
- 5. W przypadku, gdy ogłoszona w trakcie realizacji projektu (po podpisaniu umowy o dofinansowanie) wersja Wytycznych w zakresie kwalifikowalności, wprowadza rozwiązania korzystniejsze dla Beneficjenta, warunkiem ewentualnego ich zastosowania w odniesieniu do wydatków poniesionych przed dniem obowiązywania nowej wersji tych Wytycznych jest pisemna akceptacja IZ.

§ 5.

- 1. Beneficjent zobowiązuje się do wniesienia wkładu własnego pieniężnego i/lub niepieniężnego<sup>8</sup> w kwocie/wysokości ………… PLN (słownie: … … … … … … ), co na dzień podpisania niniejszej Umowy stanowi … % wydatków kwalifikowalnych projektu, z następujących źródeł<sup>9</sup>:
	- 1) … w kwocie/wysokości … PLN (słownie …),
	- 2) … w kwocie/wysokości … PLN (słownie …).

W przypadku niewniesienia wkładu własnego w ww. kwocie/wysokości, IZ może kwotę przyznanego dofinansowania, o której mowa w § 3 proporcjonalnie obniżyć, z zachowaniem udziału procentowego określonego w § 3. Wkład własny, który zostanie rozliczony ponad ww. kwotę/wysokość może zostać uznany za niekwalifikowalny. 10

2. Koszty pośrednie projektu rozliczane ryczałtem zdefiniowane w Wytycznych w zakresie kwalifikowalności, stanowią ………% poniesionych, udokumentowanych i zatwierdzonych w ramach projektu wydatków bezpośrednich.

-

<sup>5</sup> Wykreślić jeśli nie dotyczy.

<sup>6</sup> Dotyczy przypadku, gdy projekt jest realizowany w ramach partnerstwa.

<sup>&</sup>lt;sup>7</sup> Dotyczy umów o udzielenie zamówień zgodnie z ustawą "Prawo zamówień publicznych" jak i umów dotyczących zamówień udzielanych zgodnie z zasadą konkurencyjności, o której mowa w Wytycznych w zakresie kwalifikowalności.

<sup>8</sup> Niepotrzebne wykreślić.

<sup>9</sup> Należy wskazać źródło pochodzenia wkładu własnego m.in. z: jednostki samorządu terytorialnego szczebla wojewódzkiego, powiatowego lub gminnego, Funduszu Pracy, Państwowego Funduszu Rehabilitacji Osób Niepełnosprawnych i/lub środków prywatnych.

<sup>&</sup>lt;sup>10</sup> Dotyczy Beneficjentów zobowiązanych do wniesienia wkładu własnego.

- 3. IZ może obniżyć stawkę ryczałtową kosztów pośrednich, podczas zatwierdzania wniosku o płatność, w przypadkach rażącego naruszenia przez Beneficjenta postanowień umowy w zakresie zarządzania projektem, w szczególności gdy:
	- 1) wystąpiły znaczne opóźnienia w realizacji Projektu względem harmonogramu realizacji projektu określonego we Wniosku lub Projekt jest realizowany nieprawidłowo wskutek rażącego i powtarzającego się zaniedbania lub zaniechania działań przez Beneficjenta;
	- 2) Beneficjent nie przedkłada wniosków o płatność lub dokumentów źródłowych w terminie zgodnym z umową lub w terminie wyznaczonym przez IZ lub przedkłada wielokrotnie wniosek o płatność niskiej jakości (niekompletny, z tymi samymi błędami);
	- 3) Beneficjent odmówił poddania się kontroli lub odmówił przekazania dokumentów i informacji na wezwanie IZ bez przedstawienia racjonalnego wyjaśnienia;
	- 4) Beneficjent rażąco naruszył zasadę równości szans kobiet i mężczyzn lub zasadę równości szans i niedyskryminacji, w tym dostępności dla osób z niepełnosprawnościami;
	- 5) Beneficjent nie usunął nieprawidłowości stwierdzonych w trakcie kontroli, które nie dotyczą zwrotu wydatków niekwalifikowalnych;
	- 6) Beneficjent nie dopełnił obowiązków informacyjno-promocyjnych oraz związanych z ochroną danych osobowych i ochroną praw autorskich produktów wytworzonych w ramach Projektu lub wypełnia je niezgodnie z przepisami prawa;
	- 7) Beneficjent nie wprowadza danych do systemu teleinformatycznego SL2014 lub wprowadza te dane z błędami lub ze znacznym opóźnieniem;
	- 8) Beneficjent zarządza Projektem niezgodnie z ustaloną we Wniosku strukturą zarządzania;
	- 9) Beneficjent nie dopełnia obowiązku zamieszczania na stronie internetowej projektu, o ile taka istnieje, lub nie przekazuje do IZ szczegółowego harmonogramu udzielania wsparcia.
- 4. Wydatki w ramach Projektu na zakup środków trwałych oraz wydatki w ramach cross-financingu, o których mowa w Wytycznych w zakresie kwalifikowalności, na dzień podpisania niniejszej Umowy, stanowią łącznie … % wydatków projektu i nie mogą przekroczyć … % poniesionych wydatków kwalifikowalnych Projektu. Wydatki poniesione na zakup środków trwałych oraz cross-financing powyżej dopuszczalnych limitów (kwot) tych kategorii, określonych w zatwierdzonym wniosku o dofinasowanie, są niekwalifikowalne.
- 5. Wydatki w ramach projektu mogą obejmować koszt podatku od towarów i usług, zgodnie ze złożonym przez Beneficjenta/Partnerów<sup>11</sup> oświadczeniem stanowiącym załącznik nr 3 do umowy. 12

§ 6.

- 1. Beneficient zobowiązuje się do monitorowania i osiągniecia wskaźników zgodnie z Wytycznymi w zakresie monitorowania postępu rzeczowego realizacji programów operacyjnych na lata 2014-2020 oraz Wytycznymi w zakresie warunków gromadzenia i przekazywania danych w postaci elektronicznej na lata 2014-2020.
- 2. Postęp realizacji wskaźników monitorowany jest w SL2014 na każdym etapie realizacji projektu. Beneficjent jest zobowiązany każdorazowo udostępnić dokumentację potwierdzającą stopień osiągnięcia wskaźników, w szczególności podczas kontroli prowadzonych w ramach projektu.
- 3. Beneficjent zobowiąże uczestników Projektu do dostarczenia w momencie przystąpienia do projektu, oświadczeń o niekorzystaniu z tego samego typu wsparcia w innych projektach współfinansowanych przez Unię Europejską w ramach Europejskiego Funduszu Społecznego.
- 4. Beneficjent zobowiązuje się do pomiaru efektywności społecznej i efektywności zatrudnieniowej oraz do przedstawienia w trakcie rozliczania projektu a także w okresie jego trwałości informacji niezbędnych do weryfikacji tego kryterium na zasadach określonych w *Regulaminie konkursu*<sup>13</sup>.

<sup>-</sup><sup>11</sup> Dotyczy przypadku gdy projekt realizowany jest w ramach partnerstwa.

 $^{12}$  Należy wykreślić, jeżeli Beneficjent i Partner nie będzie kwalifikował kosztu podatku od towaru i usług. W innym przypadku należy wskazać, który podmiot kwalifikuje w ramach projektu podatek VAT.

<sup>&</sup>lt;sup>13</sup> Należy wykreślić jeżeli nie dotyczy.

- 5. Beneficjent zobowiąże uczestników Projektu, na etapie ich rekrutacji do Projektu, do przekazania informacji dotyczących ich sytuacji po zakończeniu udziału w Projekcie zgodnie z zakresem danych określonych w Wytycznych w zakresie monitorowania postępu rzeczowego i realizacji programów operacyjnych na lata 2014-2020 (dotyczy wskaźników rezultatu bezpośredniego - do 4 tygodni od zakończenia udziału oraz rezultatu długoterminowego – po upływie co najmniej 4 tygodni po opuszczeniu przez uczestnika projektu do 6 m-cy lub w okresie dłuższym w zależności od specyfiki wsparcia i oczekiwanej zmiany)<sup>14</sup>.
- 6. Beneficjent zobowiąże uczestników Projektu na etapie ich rekrutacji do Projektu, do dostarczenia dokumentów potwierdzających osiągnięcie efektywności zatrudnieniowej i efektywności społecznej po zakończeniu udziału w Projekcie (do 3 miesięcy od zakończenia udziału w projekcie<sup>15</sup>)<sup>16</sup>.
- 7. Beneficjent zobowiązuje się do monitorowania i osiągnięcia wskaźników zgodnie z Wytycznymi w zakresie realizacji przedsięwzięć w obszarze włączenia społecznego i zwalczania ubóstwa z wykorzystaniem środków Europejskiego Funduszu Społecznego i Europejskiego Funduszu Rozwoju Regionalnego na lata 2014-2020. 17
	- 1) nazwa wskaźnika…………………….. wartość docelowa……………………….
	- 2) nazwa wskaźnika…………………………. wartość docelowa………………………….
- 8. Beneficjent zobowiązuje się do okresowego, nie rzadziej niż raz na kwartał przedstawiania IZ postępów w osiąganiu wskaźników efektywnościowych OWES, o których mowa w ust. 7<sup>18</sup>
- 9. Beneficjent zobowiązuje się do monitorowania jakości staży i praktyk zgodnie z Wytycznymi w zakresie realizacji przedsięwzięć z udziałem środków Europejskiego Funduszu Społecznego w obszarze edukacji na lata 2014-2020. Wymagana jakość staży i praktyk sprawdzana będzie w trakcie kontroli na miejscu u Beneficjenta. 19

#### § 7.

- 1. Beneficjent zobowiązuje się do realizacji projektu w sposób, który zapewni osiągnięcie i utrzymanie celów, w tym wskaźników produktu i rezultatu zakładanych we wniosku w trakcie realizacji oraz w okresie trwałości projektu. Zobowiązuje się również do realizacji projektu zgodnie z wnioskiem, w tym:
	- 1) realizacji projektu w oparciu o harmonogram realizacji projektu określony we wniosku;
	- 2) zapewnienia realizacji projektu przez personel projektu posiadający kwalifikacje określone we wniosku;
	- 3) zachowania trwałości projektu lub wskaźników, o ile tak przewiduje odpowiedni Regulamin konkursu;
	- 4) zbierania danych osobowych nt. uczestników projektu (osób lub podmiotów) w SL2014 zgodnie z Wytycznymi w zakresie monitorowania postępu rzeczowego realizacji programów operacyjnych na lata 2014-2020;
	- 5) przetwarzania danych osobowych zgodnie z RODO z dnia 27 kwietnia 2016 r.
	- 6) zapewnienia stosowania zasady równości szans i niedyskryminacji a także równości szans kobiet i mężczyzn, zgodnie z Wytycznymi w zakresie realizacji zasady równości szans i niedyskryminacji, w tym dostępności dla osób z niepełnosprawnościami oraz zasady równości szans kobiet i mężczyzn w ramach funduszy unijnych na lata 2014-2020, zamieszczonymi na stronie internetowej IZ.

 $18$  j.w.

<sup>-</sup><sup>14</sup> Należy wykreślić jeżeli nie dotyczy.

<sup>&</sup>lt;sup>15</sup> Przez 3 miesiące należy rozumieć okres co najmniej 90 dni kalendarzowych.

<sup>16</sup> Należy wykreślić jeżeli nie dotyczy.

<sup>&</sup>lt;sup>17</sup> Dotyczy jedynie projektów realizowanych w ramach OWES.

<sup>&</sup>lt;sup>19</sup> Dotyczy projektów w których realizowane są staże w obszarze edukacji.

- 2. W przypadku dokonania zmian w projekcie, o których mowa w § 32 umowy, Beneficjent odpowiada za realizację projektu zgodnie z aktualnym wnioskiem (zatwierdzonym przez IZ).
- 3. Beneficjent zobowiązuje się niezwłocznie i pisemnie poinformować IZ o problemach w realizacji projektu, w szczególności o zamiarze zaprzestania jego realizacji.
- 4. Na wezwanie IZ Beneficjent zobowiązuje się do przedstawienia dokumentów/oświadczeń związanych z realizacją projektu.
- 5. Beneficjent zobowiązuje się do informowania właściwych terytorialnie ośrodków pomocy społecznej i powiatowych centrów pomocy rodzinie oraz organizacje partnerskie regionalne i lokalne, o których mowa w Programie Operacyjnym Pomoc Żywnościowa 2014-2020<sup>20</sup> o realizowanym projekcie, prowadzonej rekrutacji oraz otrzymanych formach wsparcia. 21
- 6. Beneficjent realizujący projekt jest zobowiązany do przestrzegania wymogów wynikających z Wytycznych w zakresie realizacji przedsięwzięć z udziałem środków Europejskiego Funduszu Społecznego w obszarze zdrowia na lata 2014-2020<sup>22</sup>.
- 7. Beneficjent realizujący projekt z udziałem środków Europejskiego Funduszu Społecznego w obszarze zdrowia, zobowiązany jest w terminie do dwóch miesięcy od zakończenia realizacji projektu do sporządzenia i przekazania do IZ "Raportu końcowego z realizacji programu polityki zdrowotnej" według wzoru określonego w Załączniku Nr 2 do rozporządzenia Ministra Zdrowia z dnia 22 grudnia 2017 roku w sprawie wzoru programu polityki zdrowotnej oraz sposobu sporządzenia projektu programu polityki zdrowotnej i raportu końcowego z realizacji programu polityki zdrowotnej (Dz. U. 2017 poz. 2476)<sup>23</sup>.
- 8. Beneficjent zobowiązuje się do regularnego poddawania się procesowi akredytacji, konsekwencją niepoddania się kolejnej lub nieuzyskania akredytacji w okresie realizacji projektu jest zmiana decyzji o dofinansowaniu projektu lub rozwiązanie umowy o dofinansowanie projektu zgodnie z zapisami Wytycznych w zakresie realizacji przedsięwzięć w obszarze włączenia społecznego i zwalczania ubóstwa z wykorzystaniem środków Europejskiego Funduszu Społecznego i Europejskiego Funduszu Rozwoju Regionalnego na lata 2014-2020. 24
- 9. Beneficjent zobowiązuje się do współpracy z pośrednikami finansowymi oferującymi instrumenty finansowe bezpośrednio podmiotom ekonomii społecznej. W ramach w/w współpracy Beneficjent przekazuje do pośredników finansowych informacje o podmiotach ekonomii społecznej, u których zidentyfikowano potrzebę rozwojową, której zrealizowanie wymaga skorzystania z instrumentu finansowego oraz uzgadnia zakres doradztwa dla w/w podmiotów ekonomii społecznej niezbędny do skorzystania z instrumentu finansowego i jego spłaty. <sup>25</sup>

#### § 8.

- 1. IZ nie ponosi odpowiedzialności wobec osób trzecich za szkody powstałe w związku z realizacją projektu.
- 2. W przypadku realizowania projektu w formie partnerstwa, umowa partnerstwa określa odpowiedzialność Beneficjenta oraz Partnerów wobec osób trzecich za działania wynikające z niniejszej umowy. 26
- 3. Beneficjent ponosi odpowiedzialność względem IZ za realizację projektu przez Partnera/ów.<sup>27</sup>

#### **Rozliczanie i płatności**

§ 9.

-

<sup>20</sup> Wykreślić jeśli nie dotyczy.

<sup>&</sup>lt;sup>21</sup> Dotyczy projektów realizowanych w ramach CT 9.

<sup>22</sup> Dotyczy projektów realizowanych w obszarze zdrowotnym.

<sup>&</sup>lt;sup>23</sup> Dotyczy Beneficjentów realizujących Regionalne Programy Zdrowotne.

 $24$  Jw.

<sup>25</sup> Jw.

<sup>&</sup>lt;sup>26</sup> Dotyczy projektów realizowanych w partnerstwie.

<sup>27</sup> Jw.
- 1. Beneficjent zobowiązuje się do prowadzenia wyodrębnionej ewidencji wydatków projektu w sposób przejrzysty, tak aby możliwa była identyfikacja poszczególnych operacji związanych z projektem, z wyłączeniem kosztów pośrednich, o których mowa w § 5.
- 2. Beneficjent ma obowiązek bieżącego monitorowania oraz ewidencjonowania transz dofinansowania w ramach projektu.
- 3. Obowiązki, o których mowa w ust. 1 i 2 dotyczą każdego z Partnerów, w zakresie tej części projektu, za której realizację odpowiada dany Partner. 28
- 4. Beneficjent jest zobowiązany do takiego opisywania dokumentacji księgowej projektu, o której mowa w ust. 1, aby widoczny był jej związek z projektem.

#### § 10.

- 1. Dofinansowanie na realizację projektu, o którym mowa w § 3 jest wypłacane w formie transz w wysokości określonej w harmonogramie płatności stanowiącym załącznik nr 2 do umowy, z zastrzeżeniem ust. 7 niniejszego paragrafu i § 11. W szczególnie uzasadnionych przypadkach dofinansowanie może być wypłacane w formie refundacji wydatków poniesionych przez Beneficjenta lub Partnerów. 29
- 2. Beneficjent, w porozumieniu z IZ, sporządza harmonogram płatności w podziale na okresy rozliczeniowe, z zastrzeżeniem, iż datą graniczną ostatniego okresu rozliczeniowego w danym roku kalendarzowym jest 31 grudnia lub data zakończenia realizacji projektu określona we wniosku o dofinasowanie.
- 3. Beneficjent realizując projekt nie może przekroczyć łącznej kwoty wydatków kwalifikowalnych wynikającej z zatwierdzonego wniosku o dofinansowanie oraz zobowiązuje się do przestrzegania limitów wydatków wykazanych w odniesieniu do każdego zadania, z zastrzeżeniem § 32 ust. 2 i 3.
- 4. Beneficient oraz Partnerzy<sup>30</sup> mają prawo do ponoszenia wydatków po okresie realizacji projektu, jednak nie dłużej niż do 31 grudnia 2023r., pod warunkiem, że wydatki te dotyczą okresu realizacji projektu oraz zostaną uwzględnione w końcowym wniosku o płatność.
- 5. Beneficjent jest rozliczany ze zrealizowanych zadań w ramach projektu.
- 6. Beneficjent może ponosić i rozliczać wydatki, które nie zostały uwzględnione w szczegółowym budżecie projektu pod warunkiem, że są bezpośrednio związane z realizacją zaplanowanych zadań, są efektywne, racjonalne oraz niezbędne do osiągnięcia celów projektu, z uwzględnieniem zapisów § 32.
- 7. W przypadku konieczności wnioskowania o kwotę inną niż wynika to z zatwierdzanego harmonogramu płatności, Beneficjent jest zobowiązany do niezwłocznej jego aktualizacji. Jeśli przedmiotowa zmiana nie zostanie zaakceptowana, IZ wypłaca środki w kwocie wynikającej z ostatniego zatwierdzonego harmonogramu płatności.
- 8. Beneficjent, w porozumieniu z IZ, może dokonywać zmian (aktualizacji) harmonogramu płatności. Każda zmiana harmonogramu płatności wymaga akceptacji IZ, która udzielana jest w **terminie 10 dni** <sup>31</sup> **roboczych** od dnia jej otrzymania. Do momentu akceptacji harmonogramu płatności, obowiązujący jest harmonogram płatności uprzednio zatwierdzony przez IZ. Zmiana ta nie wymaga aneksowania umowy.
- 9. Beneficjent jest zobowiązany do wprowadzenia oraz aktualizacji harmonogramu płatności, o którym mowa w ust. 1 niniejszego paragrafu, każdorazowo w wersji elektronicznej za pośrednictwem SL2014. Harmonogram płatności, o którym mowa w ust. 1, może podlegać aktualizacji przed przekazaniem kolejnej transzy.
- 10. Harmonogram płatności na kolejne okresy rozliczeniowe może być aktualizowany tylko i wyłącznie przed upływem bieżącego okresu rozliczeniowego.

<sup>-</sup> $28$  Jw.

<sup>&</sup>lt;sup>29</sup> Dotyczy przypadku, gdy projekt jest realizowany w ramach partnerstwa.

<sup>&</sup>lt;sup>30</sup> Dotyczy przypadku, gdy projekt jest realizowany w ramach partnerstwa.

<sup>31</sup> Jeżeli aktualizacja harmonogramu płatności jest dokonywana łącznie z innymi zmianami w projekcie obowiązuje termin wskazany w § 33 ust. 1 umowy.

- 11. Dofinansowanie na realizację projektu może być przeznaczone na sfinansowanie przedsięwzięć zrealizowanych w ramach projektu przed podpisaniem niniejszej umowy, o ile wydatki zostaną uznane za kwalifikowalne zgodnie z obowiązującymi przepisami oraz dotyczyć będą okresu realizacji projektu, o którym mowa w § 2 ust. 1 umowy. 32
- 12. Transze dofinansowania są przekazywane na następujący wyodrębniony dla **projektu rachunek bankowy Beneficjenta:**

Nazwa właściciela rachunku bankowego:

…………………………………………………………………………..…… Nr rachunku bankowego: ……………………………………………………………………………………………………… i/lub **za pośrednictwem rachunku bankowego:** 33 Nazwa właściciela rachunku bankowego: ……………………………………………………………………………..…

Nr rachunku bankowego:

………………………………………………………………………………………………………

- 13. Transze dofinansowania, o których mowa w § 11 umowy, z rachunku bankowego pośredniczącego, o którym mowa w ust. 12 niniejszego paragrafu są przekazywane bez zbędnej zwłoki na wyodrębniony dla projektu rachunek bankowy. 34
- 14. Beneficjent zobowiązuje się niezwłocznie poinformować IZ o zmianie wszystkich rachunków bankowych, o których mowa w ust. 12 niniejszego paragrafu. Przedmiotowa zmiana skutkuje koniecznością aneksowania umowy o dofinansowanie projektu.
- 15. Odsetki bankowe od przekazanych Beneficjentowi transz dofinansowania podlegają zwrotowi na rachunek IZ, o ile przepisy odrębne nie stanowią inaczej, na koniec roku budżetowego, a w przypadku końcowego wniosku o płatność przed upływem 30 dni kalendarzowych od dnia zakończenia okresu realizacji projektu.
- 16. Beneficjent przekazuje informacje do IZ o odsetkach (w tym również narosłych na rachunku bankowym Partnera) 35 , o których mowa w ust. 15 niniejszego paragrafu.
- 17. Beneficjent dokonując zwrotu (przelewu) na rachunek IZ, każdorazowo zobowiązany jest do niezwłocznego przedstawienia IZ za pośrednictwem SL2014 informacji dotyczącej zwrotu środków, zawierającej:
	- 1) numer projektu;
	- 2) wysokość środków w poszczególnych paragrafach klasyfikacji budżetowej 36;
	- 3) podział na kwotę należności głównej i kwotę odsetek ze wskazaniem na źródła finansowania (płatność ze środków europejskich i dotacja celowa);
	- 4) wskazanie terminu płatności transzy środków, których dotyczy zwrot (z uwzględnieniem źródeł finansowania);
	- 5) tytuł zwrotu (np. zwrot środków na koniec realizacji projektu, zwrot środków niekwalifikowanych, odsetki bankowe, itp.).
- 18. Beneficjent oraz Partnerzy<sup>37</sup> nie może/gą przeznaczyć otrzymanych transz dofinansowania na cele inne niż związane z projektem, w szczególności na tymczasowe finansowanie swojej podstawowej, poza projektowej działalności. W przypadku naruszenia zdania pierwszego stosuje się § 15.
- 19. Beneficjent przekazuje odpowiednią część dofinansowania na pokrycie wydatków partnera/ów, zgodnie z umową o partnerstwie. Wszystkie płatności dokonywane w związku z realizacją niniejszej umowy, pomiędzy Beneficjentem a Partnerem/ami, powinny być dokonywane za pośrednictwem

<sup>-</sup><sup>32</sup> Nie dotyczy, gdy IZ w Regulaminie Konkursu ograniczy możliwość kwalifikowania wydatków wstecz.

<sup>33</sup> Wykreślić jeśli nie dotyczy.

<sup>&</sup>lt;sup>34</sup> Wykreślić jeśli nie dotyczy drugiego rachunku.

<sup>&</sup>lt;sup>35</sup> Dotyczy przypadku gdy projekt jest realizowany w ramach partnerstwa.

<sup>36</sup> Dotyczy jednostek sektora finansów publicznych.

<sup>&</sup>lt;sup>37</sup> Dotyczy przypadku gdy projekt jest realizowany w ramach partnerstwa.

rachunku bankowego, o którym mowa w ust. 12, pod rygorem uznania poniesionych wydatków za niekwalifikowalne.<sup>38</sup>

20. Beneficjent zobowiązuje się ująć każdy wydatek kwalifikowalny we wniosku o płatność przekazywanym do IZ w terminie do 3 miesięcy od dnia jego poniesienia.<sup>39</sup>

§ 11.

- 1. Strony ustalają następujące warunki przekazania transzy dofinansowania, z uwzględnieniem ust. 2-6:
	- 1) pierwsza transza dofinansowania przekazywana jest na podstawie złożonego wniosku o płatność w wysokości i terminie określonym w harmonogramie płatności, o którym mowa w § 10 ust. 1, pod warunkiem wniesienia zabezpieczenia, o którym mowa w § 18 ust. 1 umowy. <sup>40</sup> Maksymalna wysokość pierwszej transzy jest ustalana przez IZ indywidualnie dla każdego projektu;
	- 2) kolejne transze dofinansowania przekazywane są po złożeniu i zweryfikowaniu zgodnie z § 12 ust. 3 wniosku o płatność, oraz spełnieniu następujących warunków:
		- a) wykazaniu w tym wniosku o płatność, nie wymagających składania dalszych wyjaśnień, wydatków kwalifikowalnych stanowiących co najmniej 70% łącznej kwoty otrzymanych przez Beneficjenta transz dofinansowania 41;
		- b) zatwierdzeniu przez IZ wniosków o płatność rozliczających wcześniejsze okresy rozliczeniowe, zgodnie z § 12 ust. 7;
		- c) niestwierdzeniu okoliczności, o których mowa w § 34 ust. 1.
- 2. Przekazanie transzy środków na dofinansowanie projektu, o której mowa w ust. 1, może nastąpić albo po zatwierdzeniu wniosku o płatność (w przypadku gdy wniosek o płatność jest prawidłowy) albo po odesłaniu Beneficjentowi wniosku do poprawy (w przypadku gdy wniosek o płatność wymaga dalszych korekt), przy spełnieniu warunków, o których mowa w ust. 1 pkt 2.
- 3. Nie jest możliwe przekazanie kolejnej transzy dofinansowania w przypadku braku zatwierdzenia wniosku o płatność za poprzedni okres rozliczeniowy.
	- 1) w chwili zatwierdzania do wypłaty kolejnej transzy dofinansowania IZ jest zobowiązana do uwzględnienia środków faktycznie przekazanych Beneficjentowi na dzień zatwierdzenia wniosku o płatność, w tym również po złożeniu przez Beneficjenta wniosku o płatność oraz co do których IZ dokonała zlecenia płatności;
	- 2) limit 70% dofinansowania rozpatrywany jest kumulatywnie. IZ dokonuje porównania rozliczonych dotychczas w ramach projektu wydatków, biorąc pod uwagę wydatki w zatwierdzonych uprzednio wnioskach o płatność, pomniejszonych o stwierdzone wydatki niekwalifikowalne/nieprawidłowości.
- 4. Transze dofinansowania wypłacane są:
	- 1) w przypadku środków, o których mowa w § 3 ust. 2 pkt. 1, przez Bank Gospodarstwa Krajowego, na podstawie zlecenia płatności wystawionego pod warunkiem dostępności środków w ramach upoważnienia, wydanego na podstawie art. 188 ust. 2 UFP do wydawania zgody na dokonywanie płatności;
	- 2) w przypadku środków, o których mowa w § 3 ust. 2 pkt. 2, pod warunkiem dostępności środków dla IZ.<sup>42</sup>
- 5. Beneficjent składa wniosek o płatność oraz dokumenty niezbędne do rozliczenia Projektu w wersji elektronicznej przy użyciu SL2014 udostępnionego Beneficjentowi przez IZ zgodnie z zamieszczoną na stronie internetowej instrukcją, chyba że z przyczyn awarii systemu nie

<sup>&</sup>lt;sup>38</sup> Dotyczy przypadku, gdy projekt jest realizowany w ramach partnerstwa, z wyłączeniem Partnerów będących państwowymi jednostkami budżetowymi.

<sup>39</sup> Dotyczy beneficjentów będących jednostkami sektora finansów publicznych.

<sup>40</sup> Wykreślić jeśli nie dotyczy.

<sup>&</sup>lt;sup>41</sup> Z uwzględnieniem wydatków dokonanych w ramach kosztów pośrednich.

<sup>42</sup> Wykreślić jeśli nie występuje dotacja celowa.

jest to możliwe. W przypadku niedostępności SL2014 Beneficjent zgłasza IZ o zaistniałym problemie na adres e-mail: [sekretariat.efs@sejmik.kielce.pl](mailto:sekretariat.efs@sejmik.kielce.pl) Gdy awaria SL2014 zostanie potwierdzona przez pracownika IZ proces rozliczania projektu oraz komunikowania się z IZ odbywa się drogą pisemną zgodnie z Wytycznymi w zakresie warunków gromadzenia i przekazywania danych w postaci elektronicznej. Wszelka korespondencja papierowa, aby została uznana za wiążącą, musi zostać podpisana przez osoby uprawnione do składania oświadczeń w imieniu Beneficjenta. O usunięciu awarii SL2014 IZ informuje Beneficjenta na adres e-mail wskazany we wniosku, Beneficjent zaś zobowiązuje się uzupełnić dane w SL2014 w zakresie dokumentów przekazanych drogą pisemną w terminie **5 dni roboczych** od daty otrzymania tej informacji. Natomiast gdy z powodów technicznych wykorzystanie profilu zaufanego ePUAP nie jest możliwe w takim przypadku uwierzytelnianie następuje przez podpisanie wniosku certyfikatem niekwalifikowanym SL2014.

- 6. Beneficjent zobowiązuje się do przedkładania wraz z wnioskiem o płatność, o którym mowa w § 12:
	- 1) informacji o wszystkich uczestnikach projektu, na warunkach określonych w Wytycznych w zakresie monitorowania postępu rzeczowego realizacji programów operacyjnych na lata 2014-2020;
	- 2) zestawienia dokumentów zawierającego dane z dowodów księgowych, które dotyczą wydatków objętych przekazanym wnioskiem o płatność;
	- 3) na wezwanie IZ w terminie do **5 dni roboczych,** w wersji elektronicznej dokumentów poświadczających prawidłowość i kwalifikowalność wydatków ujętych we wniosku o płatność<sup>43</sup> (zgodnie z metodyką przyjętą przez IZ), w tym w szczególności faktur lub innych dokumentów księgowych o równoważnej wartości dowodowej wraz z ich dowodami zapłaty, tj. wyciągi z rachunku bankowego, o którym mowa w §10 ust. 13 lub historie z tego rachunku oraz wyciągi z innych rachunków bankowych potwierdzające poniesienie wydatków ujętych we wniosku o płatność. W przypadku płatności gotówkowych raporty kasowe (bez załączników) lub podpisane przez Beneficjenta zestawienia płatności gotówkowych objętych wnioskiem o płatność oraz inne dokumenty źródłowe na podstawie, których wydatki zostały poniesione. W przypadku złożenia wersji papierowych w/w dokumentów muszą być one poświadczone za zgodność z oryginałem.
- 7. Beneficjent zobowiązuje się do poinformowania IZ o zaangażowaniu środków własnych na realizację projektu wraz z podaniem wysokości zaangażowanych środków. Powyższe nie wymaga uzyskania zgody IZ.

§ 12.

- 1. Beneficjent składa pierwszy wniosek o płatność, będący podstawą wypłaty pierwszej transzy dofinansowania, zgodnie z § 11 ust. 1 pkt 1, w terminie do **7 dni roboczych** od dnia podpisania niniejszej umowy lub rozpoczęcia realizacji projektu. <sup>44</sup> Jednocześnie w w/w terminie beneficjent wprowadza harmonogram płatności do SL2014.
- 2. Beneficjent składa drugi i kolejne wnioski o płatność zgodnie z harmonogramem płatności, o którym mowa w § 11 ust. 1, w terminie<sup>45</sup> do **10 dni roboczych**<sup>46</sup> od zakończenia okresu rozliczeniowego, z zastrzeżeniem, że końcowy wniosek o płatność, przy jednoczesnym zwrocie niewykorzystanych środków dofinansowania na rachunek IZ, składany jest w terminie do 30 dni kalendarzowych od dnia zakończenia okresu realizacji projektu. W przypadku niedokonania zwrotu w ww. terminie, stosuje się odpowiednio zapisy § 15 niniejszej umowy. Okres za jaki

<sup>-</sup><sup>43</sup> Nie dotyczy pierwszego wniosku o płatność będącego podstawą wypłaty pierwszej transzy dofinansowania.

<sup>44</sup> Jeżeli realizacja projektu następuje w późniejszym terminie niż podpisanie umowy.

<sup>45</sup> Za termin złożenia wniosku o płatność do IZ uznaje się termin wpływu za pośrednictwem SL2014 lub w formie pisemnej (obowiązuje data nadania bądź złożenia w siedzibie DW EFS).

<sup>&</sup>lt;sup>46</sup> W przypadku projektów partnerskich termin może ulec wydłużeniu, o ile IZ wyraża na to zgodę.

składany jest wniosek o płatność może zawierać niepełne miesiące/kwartały, niemniej jednak nie może być dłuższy niż 3 miesiące.

- 3. IZ dokonuje weryfikacji formalno-rachunkowej i merytorycznej wniosku o płatność, w terminie do **20 dni roboczych** od daty jego otrzymania, przy czym termin ten dotyczy zarówno pierwszej złożonej przez Beneficjenta wersji jak i kolejnych. 47 W przypadku gdy:
	- 1) Beneficjent zobowiązany jest na wezwanie IZ do złożenia dokumentów, o których mowa w §11 ust. 6 pkt. 3 - termin weryfikacji wniosku o płatność wskazany w ust. 3 niniejszego paragrafu, zostaje wydłużony o czas oczekiwania na w/w dokumenty;
	- 2) w ramach projektu jest dokonywana kontrola i złożony został końcowy wniosek o płatność termin jego weryfikacji ulega wstrzymaniu do dnia przekazania do IZ informacji o wykonaniu/zaniechaniu wykonania zaleceń pokontrolnych, chyba że wyniki kontroli zawarte w Informacji Pokontrolnej nie wskazują wystąpienia wydatków niekwalifikowalnych/nieprawidłowości w projekcie lub nie mają wpływu na rozliczenie końcowe projektu;
	- 3) dokonywana jest przez IZ kontrola doraźna na projekcie termin weryfikacji każdego złożonego przez Beneficjenta wniosku o płatność ulega wstrzymaniu, chyba że IZ ma możliwość wyłączenia z wniosku o płatność zakwestionowanych wydatków i zatwierdzenia pozostałych wykazanych w danym wniosku o płatność; 48
	- 4) dokonywana jest kontrola planowa i złożony został wniosek o płatność <sup>49</sup> jego weryfikacja dokonywana jest z możliwością wyłączenia wydatków niekwalifikowalnych/nieprawidłowości w projekcie stwierdzonych na etapie tej kontroli;
	- 5) Beneficjent zobowiązany jest do przekazania w terminie **100 dni kalendarzowych** ostatecznych danych na temat realizacji wskaźnika ….(nazwa wskaźnika) oraz (o ile dotyczy) stopnia spełnienia kryterium efektywności zatrudnieniowej lub społeczno-zatrudnieniowej, termin weryfikacji końcowego wniosku o płatność zostaje wstrzymany do dnia przekazania ww. danych.
- 4. W przypadku stwierdzenia błędów w złożonym wniosku o płatność, IZ wzywa Beneficjenta do poprawienia lub uzupełnienia wniosku lub złożenia dodatkowych wyjaśnień w wyznaczonym terminie. IZ może w szczególności wezwać Beneficjenta do złożenia kopii poświadczonych za zgodność z oryginałem dokumentów, w tym dokumentów księgowych dotyczących projektu.
- 5. Beneficjent zobowiązuje się do usunięcia błędów lub złożenia pisemnych wyjaśnień wyznaczonym przez IZ terminie. W przypadku niedotrzymania ww. terminu mają zastosowanie przepisy § 33 niniejszej umowy.
- 6. W przypadku niezłożenia przez Beneficjenta żądanych wyjaśnień lub niepoprawienia/nieuzupełnienia wniosku o płatność zgodnie z wymogami w terminie wyznaczonym przez IZ lub wystąpienia we wniosku o płatność wydatków uznanych za niekwalifikowalne/nieprawidłowe, IZ może podjąć decyzję o wyłączeniu części wydatków objętych wnioskiem, nie wstrzymując jego zatwierdzenia. IZ po przyjęciu wyjaśnień Beneficjenta dotyczących wyłączanych wydatków dokonuje ich ponownej kwalifikacji.
- 7. IZ, po pozytywnym zweryfikowaniu wniosku o płatność, przekazuje Beneficjentowi w terminie, o którym mowa w ust. 3 niniejszego paragrafu, informację o wynikach weryfikacji wniosku o płatność przy czym informacja o zatwierdzeniu całości lub części wniosku o płatność powinna zawierać w szczególności:
	- 1) kwotę wydatków, które zostały uznane za niekwalifikowalne wraz z uzasadnieniem;

<sup>47</sup> W przypadku złożenia pisma w terminie wcześniejszym niż wygenerowanie wniosku o płatność termin weryfikacji jest liczony od dnia wpływu wniosku o płatność.

<sup>&</sup>lt;sup>48</sup> Nie dotyczy wniosku końcowego o płatność.

<sup>49</sup> Nie dotyczy wniosku końcowego o płatność.

- 2) zatwierdzoną kwotę rozliczonego dofinansowania w podziale na środki, o których mowa w § 3 ust. 2 pkt 1 i 2 oraz kwotę wkładu własnego<sup>50</sup> - wynikające z pomniejszenia kwoty wydatków rozliczanych we wniosku o płatność o wydatki niekwalifikowalne;
- 3) kwotę zatwierdzonych wydatków niekwalifikowalnych/nieprawidłowości, które nie stanowią podstawy do wypłaty kolejnej transzy dofinansowania zgodnie z § 11.
- 8. Beneficjent zobowiązany jest do rozliczenia 100% otrzymanego dofinansowania w końcowym wniosku o płatność, składanym w terminie 30 dni kalendarzowych od dnia zakończenia realizacji projektu. Jeżeli z końcowego rozliczenia projektu wynika, iż w projekcie wystąpiły oszczędności, Beneficjent jest zobowiązany do zwrotu środków niewykorzystanych w projekcie do 30 dni kalendarzowych od zakończenia realizacji projektu, w przeciwnym wypadku mają zastosowanie zapisy § 15 niniejszej umowy.

## § 13.

- 1. Beneficjent ma obowiązek ujawniania wszelkich dochodów, które powstają w związku z realizacją projektu.
- 2. W przypadku gdy projekt generuje na etapie realizacji dochody, Beneficjent wykazuje we wnioskach o płatność wartość uzyskanego dochodu i dokonuje jego zwrotu w terminie zgodnym z § 10 ust. 15, z zastrzeżeniem ust. 3, na rachunek IZ. Od wygenerowanego dochodu nie są naliczane odsetki.
- 3. IZ może wezwać Beneficjenta do zwrotu dochodu w innym terminie niż wskazany w § 10 ust. 15.
- 4. W przypadku naruszenia postanowień ust. 1-3 niniejszego paragrafu, stosuje się odpowiednio przepisy § 15.

# § 14.

- 1. IZ może zawiesić wypłacanie transz dofinansowania w przypadku:
	- 1) nieprawidłowej realizacji projektu, w szczególności w przypadku opóźnienia w realizacji projektu wynikającej z winy Beneficjenta, w tym opóźnień w składaniu wniosków o płatność w stosunku do terminów przewidzianych umową;
	- 2) utrudniania kontroli realizacji projektu;
	- 3) dokumentowania realizacji projektu niezgodnie z postanowieniami niniejszej umowy;
	- 4) na wniosek instytucji kontrolnych;
	- 5) stwierdzenia wszelkich nieprawidłowości w trakcie realizacji projektu.
- 2. Zawieszenie transz dofinansowania, o których mowa w ust. 1 niniejszego paragrafu, następuje wraz z pisemnym poinformowaniem Beneficjenta o przyczynach zawieszenia.
- 3. Uruchomienie płatności następuje po usunięciu lub przyjęciu wyjaśnień przyczyn wymienionych w ust. 1, w terminie określonym przez IZ.

# § 15.

- 1. Jeżeli na podstawie wniosków o płatność lub czynności kontrolnych uprawnionych organów zostanie stwierdzone podwójne finansowanie lub dofinansowanie jest przez Beneficjenta:
	- 1) wykorzystane niezgodnie z przeznaczeniem;
	- 2) wykorzystane z naruszeniem procedur, o których mowa w art. 184 UFP;
	- 3) pobrane nienależnie lub w nadmiernej wysokości

Beneficjent zobowiązany jest do zwrotu całości lub części dofinansowania wraz z odsetkami w wysokości określonej jak dla zaległości podatkowych, liczonymi od dnia przekazania środków lub wyrażenia zgody na pomniejszenie wypłaty kolejnej należnej mu transzy dofinansowania.

2. Odsetki, o których mowa w ust. 1, naliczane są do dnia zwrotu środków (obciążenia kwotą zwrotu rachunku bankowego Beneficjenta) lub do dnia wpływu do IZ zgody Beneficjenta na pomniejszenie wypłaty kolejnej należnej mu transzy dofinansowania.

<sup>-</sup><sup>50</sup> Dotyczy Beneficjentów zobowiązanych do wniesienia wkładu własnego.

- 3. Beneficjent zwraca środki, o których mowa w ust. 1, wraz z odsetkami, na pisemne wezwanie IZ, w terminie 14 dni kalendarzowych od dnia doręczenia wezwania do zapłaty, na rachunek bankowy wskazany przez IZ w tym wezwaniu, albo wyraża z wykorzystaniem SL2014, zgodę na pomniejszenie wypłaty kolejnej należnej mu transzy dofinansowania.
- 4. Beneficjent dokonuje również zwrotu na rachunek bankowy wskazany przez IZ kwot korekt wydatków kwalifikowalnych (z uwzględnieniem ust. 7) oraz kwot wynikających z ustaleń IZ lub innych podmiotów uprawnionych do kontroli w zakresie prawidłowości realizacji projektu.
- 5. W przypadku niedokonania przez Beneficjenta zwrotu środków zgodnie z ust. 3 IZ, po przeprowadzeniu postępowania określonego przepisami ustawy z dnia 14 czerwca 1960 r. Kodeks postępowania administracyjnego (t.j. Dz. U. z 2018 r. poz. 2096 z późn. zm.), wydaje decyzję, o której mowa w art. 207 ust. 9 ustawy z dnia 27 sierpnia 2009 r. o finansach publicznych. Od ww. decyzji Beneficjentowi przysługuje wniosek o ponowne rozpatrzenie sprawy.
- 6. Decyzji, o której mowa w ust. 5, nie wydaje się, jeżeli Beneficjent dokonał zwrotu środków przed jej wydaniem.
- 7. Beneficjent dokonuje zwrotu wydatków niekwalifikowalnych niestanowiących nieprawidłowości, w tym korekt we wnioskach o płatność:
	- 1) w trakcie realizacji projektu, zwrot kwoty wydatku niekwalifikowalnego niestanowiącego nieprawidłowości następuje na rachunek bankowy projektu;
	- 2) na koniec realizacji projektu, zwrot kwoty wydatku niekwalifikowalnego niestanowiącego nieprawidłowości następuje na rachunek IZ.
- 8. Beneficjent dokonuje opisu przelewu zwracanych środków, o których mowa w ust. 1, 4 i 7, zgodnie z zaleceniami o których mowa w § 10 ust. 17.
- 9. Beneficjent jest zobowiązany do ponoszenia udokumentowanych kosztów podejmowanych wobec niego działań windykacyjnych, o ile nie narusza to przepisów prawa powszechnego.
- 10. Końcowe rozliczenie Projektu uwarunkowane jest przekazaniem przez Beneficjenta ostatecznych danych nt. spełnienia kryterium efektywności społecznej i efektywności zatrudnieniowej zgodnie z § 6 pkt. 4-7<sup>51</sup>.

# § 16.

W przypadku stwierdzenia w projekcie nieprawidłowości wartość projektu określona w aktualnym wniosku, o którym mowa w § 3 ust. 1, ulega odpowiedniemu pomniejszeniu o kwotę nieprawidłowości. Pomniejszeniu ulega także wartość dofinansowania, o której mowa w § 3 ust. 2, w części w jakiej nieprawidłowość została sfinansowana ze środków dofinansowania. Kwota przypadająca na stwierdzoną w projekcie nieprawidłowość nie może zostać powtórnie wykorzystana w ramach projektu. Zmiany, o których mowa powyżej, nie wymagają formy aneksu do niniejszej umowy.

# **Trwałość projektu**

§ 17. 52

- 1. Beneficjent zobowiązuje się zgodnie z art. 71 Rozporządzenia ogólnego oraz właściwym Regulaminem konkursu do utrzymania trwałości projektu, z zastrzeżeniem ust. 2.
- 2. Beneficjent ma obowiązek zachowania trwałości rezultatów projektu zgodnie z wnioskiem o dofinansowanie.
- 3. Beneficjent niezwłocznie informuje IZ o wszelkich okolicznościach mogących powodować naruszenie trwałości projektu.

<sup>-</sup><sup>51</sup> Należy wykreślić jeżeli nie dotyczy.

<sup>52</sup> Dotyczy jeżeli projekt zakłada trwałość.

- 4. Inwestycje w infrastrukture<sup>53</sup> oraz inwestycje produkcyjne<sup>54</sup> są możliwe do sfinansowania w ramach projektu wyłącznie, jeżeli zostanie zagwarantowana trwałość zgodnie z postanowieniami art. 71 rozporządzenia ogólnego.
- 5. Beneficjent jest zobowiązany zgodnie z poleceniem zwrotu i w terminie wyznaczonym przez IZ zwrócić dofinansowanie wraz z odsetkami jak dla zaległości podatkowych zgodnie z art. 207 ustawy z dnia 27 sierpnia 2009 r. o finansach publicznych, w przypadku gdy w okresie trwałości projektu wystąpią przesłanki wskazane w art. 71 Rozporządzenia ogólnego. Wartość dofinansowania przypadająca do zwrotu zostanie określona proporcjonalnie do okresu nieutrzymania trwałości.
- 6. W przypadku, gdy wniosek o dofinansowanie przewiduje trwałość Projektu lub rezultatów, Beneficjent przesyła za pośrednictwem SL2014 w terminie do 30 dni kalendarzowych liczonych od dnia zakończenia pierwszego i każdego kolejnego roku trwałości, sprawozdanie potwierdzające zachowanie trwałości Projektu lub rezultatów. 55 .

# **Zabezpieczenie prawidłowej realizacji umowy**

 $\S$  18.<sup>56</sup>

- 1. Zabezpieczeniem prawidłowej realizacji umowy jest składany przez Beneficjenta, nie później niż w terminie 15 dni roboczych, od dnia podpisania przez obie strony umowy (jednak nie później niż przed otrzymaniem zaliczki), weksel in blanco wraz z wypełnioną deklaracją wystawcy weksla in blanco.
- 2. Zwrot dokumentu stanowiącego zabezpieczenie umowy następuje na pisemny wniosek Beneficjenta po upływie okresu trwałości – jeśli dotyczy albo po upływie 12 miesięcy od ostatecznego rozliczenia umowy o dofinansowanie projektu tj.:
	- 1) zatwierdzenia końcowego wniosku o płatność;
	- 2) zwrocie środków niewykorzystanych przez Beneficjenta jeśli dotyczy;
	- 3) w przypadku prowadzenia postępowania administracyjnego w celu wydania decyzji o zwrocie środków na podstawie przepisów o finansach publicznych lub postępowania sądowo- administracyjnego w wyniku zaskarżenia takiej decyzji, lub prowadzenia egzekucji administracyjnej (na podstawie ostatecznej i wykonalnej decyzji o zwrocie) zwrot zabezpieczenia może nastąpić po zakończeniu postępowania i odzyskaniu środków.
- 3. W przypadku niewystąpienia przez Beneficjenta z wnioskiem o zwrot zabezpieczenia w terminie wskazanym w ust. 2, zabezpieczenie zostanie komisyjnie zniszczone.

# **Kontrola i audyt** 57

§ 19.

- 1. Beneficjent zobowiązuje się do:
	- 1) niezwłocznego informowania IZ o problemach w realizacji projektu, w szczególności o zamiarze zaprzestania jego realizacji;
	- 2) przesłania bezpośrednio do opiekuna projektu za pomocą SL2014 kwartalnych harmonogramów udzielanych w ramach projektu form wsparcia, w szczególności szkoleń, kursów, konferencji, usług doradczych, poradnictwa, warsztatów, seminariów, studiów wyższych i podyplomowych, zgodnie z załącznikiem nr 4 do umowy, począwszy od dnia podpisania umowy/rozpoczęcia realizacji projektu<sup>58</sup>. W przypadku zmiany harmonogramu, o którym mowa powyżej Beneficjent zobowiązuje się do przesłania zaktualizowanego

<sup>53</sup> Infrastrukturę należy interpretować jako środki trwałe.

<sup>54</sup> Przez Infrastrukturę produkcyjną należy rozumieć wydatki w ramach cross-financingu.

<sup>55</sup> Okres trwałości projektu liczony jest od daty zatwierdzenia końcowego wniosku o płatność (data sporządzenia papierowej wersji informacji o wyniku weryfikacji końcowej wniosku o płatność), natomiast okres trwałości rezultatów (o ile dotyczy) zależy od zapisów regulaminu konkursu i wniosku.

<sup>56</sup> Wykreślić jeśli nie dotyczy.

<sup>&</sup>lt;sup>57</sup> Beneficient jest zobowiązany do udostępnienia, na wniosek innych upoważnionych podmiotów kontrolujących, dokumentów

i informacji na temat realizacji projektu niezbędnych do przeprowadzenia kontroli.

<sup>&</sup>lt;sup>58</sup> Należy brać pod uwagę zdarzenie, które nastąpi wcześniej w czasie.

harmonogramu do opiekuna projektu na 7 dni przed rozpoczęciem danej formy wsparcia. Niedopełnienie obowiązku przesłania zaktualizowanego harmonogramu skutkujące odbyciem przez IZ bezprzedmiotowej wizyty monitoringowej, zaplanowanej w oparciu o nieaktualny harmonogram może spowodować obciążenie Beneficjenta kosztami delegacji służbowej pracowników IZ;

- 3) niezwłocznego informowania o każdej kontroli przeprowadzonej w zakresie prawidłowości realizacji projektu, przez uprawnione podmioty inne niż IZ, Beneficjent jest zobowiązany przekazywać IZ kopie informacji pokontrolnych oraz zaleceń pokontrolnych lub innych równoważnych dokumentów sporządzonych przez instytucje kontrolujące, jeżeli wyniki kontroli dotyczą projektu, w terminie 14 dni od dnia otrzymania tych dokumentów;<sup>59</sup>
- 4) przedstawiania na pisemne wezwanie IZ wszelkich informacji i wyjaśnień związanych z realizacją projektu, w terminie określonym w wezwaniu w tym kopii dokumentów poświadczonych "za zgodność z oryginałem";
- 5) współpracy z podmiotami zewnętrznymi, realizującymi badanie ewaluacyjne na zlecenie IZ poprzez udzielanie każdorazowo na wniosek tych podmiotów dokumentów i informacji na temat realizacji projektu, niezbędnych do przeprowadzenia badania ewaluacyjnego.
- 2. Przepisy ust. 1 niniejszego paragrafu stosuje się w okresie realizacji projektu, o którym mowa w § 2 ust. 1 niniejszej umowy oraz zgodnie z przepisami art. 23 i 25 ustawy z dnia 11 lipca 2014 o zasadach realizacji programów w zakresie polityki spójności finansowanych w perspektywie finansowej 2014-2020.

## § 20.

- 1. Ocena kwalifikowalności poniesionego wydatku dokonywana jest w trakcie realizacji projektu poprzez ocenę wniosków o płatność oraz w trakcie kontroli projektu, w szczególności kontroli w miejscu realizacji projektu lub siedzibie Beneficjenta. Niemniej, na etapie oceny wniosku o dofinansowanie projektu dokonywana jest wstępna ocena kwalifikowalności planowanych wydatków. Przyjęcie danego projektu do realizacji i podpisanie z Beneficjentem umowy o dofinansowanie nie oznacza, że wszystkie wydatki, które Beneficjent przedstawi we wniosku o płatność w trakcie realizacji projektu zostaną uznane za kwalifikowalne. Ocena kwalifikowalności wydatków jest prowadzona także po zakończeniu realizacji projektu.
- 2. Beneficjent ponosi odpowiedzialność za realizację projektu zgodnie z właściwymi przepisami krajowymi oraz właściwymi wytycznymi.

## § 21.

- 1. Beneficjent zobowiązuje się poddać kontroli dokonywanej przez IZ oraz inne uprawnione podmioty w zakresie prawidłowości realizacji projektu.
- 2. Beneficjent ponosi odpowiedzialność za udostępnienie dokumentacji związanej z realizacją projektu dotyczącej każdego z Partnerów. 60
- 3. IZ zawiadamia podmiot kontrolowany o planowanych czynnościach kontrolnych, podając przewidywany czas trwania czynności kontrolnych, co najmniej 5 dni kalendarzowych przed rozpoczęciem kontroli. Za skuteczne uznaje się również zawiadomienie przekazane beneficjentowi drogą elektroniczną lub faksem. Zasada ta nie dotyczy kontroli doraźnych i wizyt monitoringowych, które mogą być przeprowadzone bez zapowiedzi.
- 4. IZ przeprowadza kontrole, w tym wizyty monitoringowe, zgodnie z przepisami art. 23 i 25 ustawy z dnia 11 lipca 2014 o zasadach realizacji programów w zakresie polityki spójności finansowanych w perspektywie finansowej 2014-2020. W zakresie nieuregulowanym ustawą zastosowanie mają Wytyczne, o których mowa w § 1 ust. 24.

1

<sup>&</sup>lt;sup>59</sup> Należy brać pod uwagę dokument informujący o wynikach przeprowadzonej kontroli podpisany przez podmiot kontrolowany i kontrolujący.

<sup>&</sup>lt;sup>60</sup> Dotyczy projektów realizowanych w partnerstwie.

- 5. Kontrole oraz audyty mogą być przeprowadzane w czasie wskazanym w art. 23 ust. 3 ustawy z dnia 11 lipca 2014 r. o zasadach realizacji programów w zakresie polityki spójności finansowanych w perspektywie finansowej 2014–2020.
- 6. Kontrola może zostać przeprowadzona w siedzibie Beneficjenta, w siedzibie Partnera 61 , w siedzibie IZ, jak i w każdym miejscu związanym z realizacją projektu. W przypadku Beneficjentów nieposiadających siedziby/oddziału na terenie województwa świętokrzyskiego, po zakończeniu realizacji projektu, IZ może wezwać Beneficjenta do dostarczenia pełnej dokumentacji związanej z realizacją projektu do siedziby IZ w celu przeprowadzenia czynności kontrolnych, a Beneficjent zobowiązuje się do dostarczenia dokumentacji, o której mowa powyżej.
- 7. Beneficjent zapewnia podmiotom, o których mowa w ust. 1, prawo wglądu we wszystkie dokumenty związane, jak i niezwiązane z realizacją projektu, o ile jest to konieczne do stwierdzenia kwalifikowalności wydatków w projekcie oraz zapewnia dostęp do pomieszczeń i terenu realizacji projektu, dostęp do związanych z projektem systemów teleinformatycznych i udziela wszelkich wyjaśnień dotyczących realizacji projektu.
- 8. W przypadku zlecania usługi merytorycznej wykonawcy w ramach projektu Beneficjent zastrzega w umowie z wykonawcą prawo wglądu do dokumentów wykonawcy związanych z realizowanym projektem, w tym dokumentów finansowych oraz do przedłożenia ww. dokumentów na wezwanie IZ. 62
- 9. Ustalenia podmiotów, o których mowa w ust. 1 niniejszego paragrafu mogą prowadzić do korekty wydatków kwalifikowalnych rozliczonych w ramach projektu.
- 10. W wyniku kontroli na miejscu wydawana jest informacja pokontrolna, uzupełniana w razie konieczności o zalecenia pokontrolne lub rekomendacje. Beneficjent jest zobowiązany do podjęcia działań naprawczych lub wskazania sposobu wykorzystania rekomendacji w terminie określonym w informacji pokontrolnej lub przyczyn niepodjęcia odpowiednich działań.

# **Przechowywanie i archiwizowanie dokumentacji**

§ 22.

- 1. Beneficjent zobowiązuje się do przechowywania dokumentacji związanej z realizacją projektu z uwzględnieniem art. 140 rozporządzenia ogólnego w sposób zapewniający dostępność, poufność i bezpieczeństwo, z zastrzeżeniem ust. 4 niniejszego paragrafu, oraz do informowania IZ o miejscu przechowywania dokumentów związanych z realizowanym projektem.
- 2. Dokumenty zawierające pomoc publiczną udzielaną przedsiębiorcom Beneficjent zobowiązuje się przechowywać przez 10 lat, licząc od dnia jej przyznania, w sposób zapewniający poufność i bezpieczeństwo, o ile projekt dotyczy pomocy publicznej.<sup>63</sup>
- 3. Przyjmuje się, że miejscem przechowywania dokumentów związanych z realizowanym projektem jest biuro projektu.
- 4. W przypadku zmiany miejsca przechowywania dokumentów, o których mowa w ust. 1 i 3 oraz w przypadku zawieszenia lub zaprzestania przez Beneficjenta działalności przed terminem, o którym mowa w ust. 1 i 2 niniejszego paragrafu, Beneficjent zobowiązuje się poinformować IZ o miejscu przechowywania dokumentów związanych z realizowanym projektem. Informacja ta jest wymagana w przypadku zmiany miejsca przechowywania dokumentów w terminie, o którym mowa w ust. 1 i 2<sup>64</sup>.
- 5. W przypadku konieczności zmiany, w tym przedłużenia terminu, o którym mowa w ust. 1 i 2 niniejszego paragrafu, IZ powiadomi o tym pisemnie Beneficjenta przed upływem terminu określonego w ust. 1 i 2 niniejszego paragrafu.

<sup>1</sup> <sup>61</sup> Dotyczy projektów realizowanych w partnerstwie.

<sup>62</sup> Wykreślić jeśli nie dotyczy.

<sup>&</sup>lt;sup>63</sup> Dotyczy projektów, w których będzie udzielana pomoc publiczna i/lub pomoc de minimis.

<sup>64</sup> Jw.

6. Postanowienia ust. 1-5 stosuje się odpowiednio do Partnerów, z zastrzeżeniem, że obowiązek informowania o miejscu przechowywania całej dokumentacji projektu, w tym gromadzonej przez Partnerów dotyczy wyłącznie Beneficjenta. 65

# **Pomoc publiczna 66**

## § 23.

- 1. Pomoc udzielana w oparciu o niniejszą umowę jest zgodna ze wspólnym rynkiem oraz art. 107 Traktatu o funkcjonowaniu Unii Europejskiej i dlatego jest zwolniona z wymogu notyfikacji zgodnie z art. 108 Traktatu o funkcjonowaniu Unii Europejskiej.
- 2. Pomoc, o której mowa w ust. 1, udzielana jest na podstawie Rozporządzenia z dnia 2 lipca 2015 r. w sprawie udzielenia pomocy de minimis oraz pomocy publicznej w ramach programów operacyjnych finansowanych z Europejskiego Funduszu Społecznego na lata 2014-2020 (Dz. U. 2015 poz. 1073) o numerze referencyjnym …………………………. 67

# $\S 24.58$

- 1. Beneficjentowi przyznana zostaje pomoc publiczna lub pomoc de minimis w wysokości określonej we wniosku, zgodnie z którym Beneficjent jest zobowiązany do realizacji projektu.
- 2. W przypadku stwierdzenia, iż nie zostały dotrzymane warunki udzielania pomocy określone w rozporządzeniu, o którym mowa w § 23 ust. 2 niniejszej umowy, w szczególności gdy stwierdzone zostanie, że pomoc została wykorzystana niezgodnie z przeznaczeniem oraz stwierdzone zostanie niedotrzymanie warunków dotyczących:
	- 1) w przypadku pomocy publicznej:
		- a) wystąpienia efektu zachęty;
		- b) dopuszczalnej intensywności pomocy, jeśli dotyczy danego rodzaju pomocy udzielanej w ramach niniejszej umowy;
	- 2) w przypadku pomocy de minimis:
		- a) dopuszczalnego pułapu pomocy de minimis określonego w rozporządzeniu, o którym mowa w § 23 ust. 2 niniejszej umowy,

Beneficjent zobowiązuje się do zwrotu całości lub części przyznanej pomocy wraz z odsetkami naliczanymi jak dla zaległości podatkowych od dnia udzielenia pomocy, na zasadach i w terminie określonym w § 15 ust. 2, 3 niniejszej umowy.

# $\S 25.69$

- 1. Beneficjent jako podmiot udzielający pomocy jest zobowiązany do wprowadzenia odpowiednio w umowie o udzieleniu pomocy zawieranej z Beneficjentem pomocy zapisów ujętych w § 23 i § 24.
- 2. Zobowiązuje się podmiot udzielający pomocy do wypełniania wszelkich obowiązków, jakie nakładają na niego przepisy prawa wspólnotowego i krajowego w zakresie pomocy publicznej i pomocy de minimis, w szczególności:
	- 1) sporządzania i przedstawiania Prezesowi Urzędu Ochrony Konkurencji i Konsumentów sprawozdań o udzielonej pomocy publicznej, zgodnie z art. 32 ust. 1 ustawy z dnia 30 kwietnia 2004 r. o postępowaniu w sprawach dotyczących pomocy publicznej (Dz. U. z 2018 poz.362).
	- 2) wydawania Beneficjentom pomocy zaświadczeń o pomocy de minimis.
- 3. Jeżeli na etapie kontroli projektu lub weryfikacji wniosków o płatność zostanie stwierdzone, że pomoc została przyznana niezgodnie z zasadami jej udzielania w wyniku niedopełnienia

<sup>1</sup> <sup>65</sup> Dotyczy w przypadku gdy projekt jest realizowany w ramach partnerstwa.

<sup>&</sup>lt;sup>66</sup> Dotyczy projektów, w których będzie udzielana pomoc publiczna i/lub pomoc de minimis. Jeżeli nie dotyczy należy w miejsce treści przepisu paragrafu wprowadzić do umowy tekst: "Wykreślono".

<sup>67</sup> W momencie zawierania umowy należy podać aktualny numer referencyjny.

<sup>68</sup> Dotyczy przypadku gdy Beneficjent jest jednocześnie Beneficjentem pomocy.

<sup>&</sup>lt;sup>69</sup> Dotyczy przypadku gdy Beneficjent jest podmiotem udzielającym pomocy.

obowiązków przez podmiot udzielający pomocy, tj. Beneficjenta, wydatki objęte pomocą uznaje się za niekwalifikowalne i konieczne jest dokonanie ich zwrotu wraz z odsetkami naliczanymi jak dla zaległości podatkowych od dnia przekazania transzy przez IZ na zasadach i w terminie określonym w § 15 ust. 2, 3, 4 niniejszej umowy.

# **Konkurencyjność wydatków**

§ 26.

- 1. Przy udzielaniu zamówienia w ramach Projektu Beneficjent stosuje ustawę PZP, zasadę konkurencyjności lub rozeznanie rynku na warunkach określonych w Wytycznych w zakresie kwalifikowalności wydatków w ramach Europejskiego Funduszu Rozwoju Regionalnego, Europejskiego Funduszu Społecznego oraz Funduszu spójności na lata 2014-2020.
- 2. Beneficjent zobowiązany jest do upublicznienia zapytania ofertowego poprzez jego umieszczeniu w bazie konkurencyjności, a w przypadku zawieszenia działalności bazy potwierdzonego odpowiednim komunikatem ministra właściwego do spraw rozwoju regionalnego – na umieszczeniu tego zapytania na stronie internetowej **www.rpo-swietokrzyskie.pl.**
- 3. Beneficjent jest zobowiązany uwzględniać aspekty społeczne przy udzielaniu następujących rodzajów zamówień:

- usługi cateringowe.

Jednocześnie IZ rekomenduje uwzględnianie aspektów społecznych w przypadku realizacji zamówień publicznych w zakresie innym niż wskazany powyżej. W indywidualnych przypadkach możliwe jest przed wszczęciem postępowania o udzielenie zamówienia publicznego uzyskanie zgody IZ, w oparciu o przedłożone uzasadnienie, na odstąpienie od obowiązku uwzględniania aspektów społecznych w danym zamówieniu publicznym.<sup>70</sup>

4. Beneficjent zobowiązuje się do zlecania zadań na zasadach określonych w ustawie z dnia 24 kwietnia 2003 r. o działalności pożytku publicznego i o wolontariacie (t. j. Dz. U. 2018 poz. 450 z późn. zm.), dokonywania zamówień z wykorzystaniem aspektów społecznych zgodnie z ustawą z dnia 29 stycznia 2004 r. - Prawo zamówień publicznych, dokonywanie zamówień w pierwszej kolejności u PES w przypadku zakupów nieobjętych ustawą z dnia 29 stycznia 2004 r. - Prawo zamówień publicznych i zasadą konkurencyjności, o której mowa w Wytycznych w zakresie kwalifikowalności wydatków w ramach Europejskiego Funduszu Rozwoju Regionalnego, Europejskiego Funduszu Społecznego oraz Funduszu Spójności na lata 2014-2020.

Możliwe jest odstępstwo od obowiązku dokonywania zamówień u PES w przypadku zakupów nieobjętych ustawą Prawo zamówień publicznych i zasadą konkurencyjności w sytuacji gdy po przeprowadzeniu przez Beneficjenta postępowania o udzielenie zamówienia publicznego PES nie wpłynęła żadna oferta od PES lub w przypadku gdy zamówienie może być zrealizowane, ze względów obiektywnych wyłącznie przez jednego wykonawcę niebędącego PES. W pozostałych przypadkach, gdy po przeprowadzeniu przez Beneficjenta postępowania o udzielenie zamówienia publicznego PES, niemożliwe będzie ze względów obiektywnych dokonanie zamówienia u PES, IZ w oparciu o przedłożone przez Beneficjenta pisemne uzasadnienie, może wyrazić zgodę na odstąpienie od obowiązku procedury dokonywania zakupów u PES w danym zamówieniu publicznym.<sup>71</sup>

- 5. W przypadku stwierdzenia naruszenia przez Beneficjenta zasad określonych w niniejszym paragrafie IŻ może uznać taki wydatek za niekwalifikowalny w Projekcie i zastosować korekty/pomniejszenia finansowe zgodnie z zapisami Rozporządzenia Ministra Rozwoju z dnia 29 stycznia 2016 r. w sprawie warunków obniżania wartości korekt finansowych oraz wydatków poniesionych nieprawidłowo związanych z udzielaniem zamówień.
- 6. W przypadku projektów partnerskich ust. 1-6 mają zastosowanie również do Partnerów.<sup>72</sup>

<sup>1</sup> <sup>70</sup> Wykreślić jeśli umowa będzie zawierana z Beneficjentem w ramach Poddziałania 9.2.1 oraz 9.2.2

<sup>71</sup> Dotyczy w momencie zawierania umowy w ramach Poddziałania 9.2.1 oraz 9.2.2.

<sup>72</sup> Dotyczy przypadku, gdy Projekt jest realizowany w ramach partnerstwa.

§ 27.

- 1. IZ stosuje regułę proporcjonalności na zakończenie projektu tj. przed zatwierdzeniem końcowego wniosku o płatność :
	- 1) w przypadku niespełnienia kryterium zatwierdzonego przez Komitet Monitorujący RPO dla danego projektu IZ może uznać wszystkie lub odpowiednią część wydatków dotychczas rozliczonych w ramach projektu za niekwalifikowalne;
	- 2) w przypadku nieosiągnięcia celu projektu, wyrażonego wskaźnikami produktu lub rezultatu bezpośredniego, a także niedotrzymania trwałości projektu, IZ może uznać, w odpowiednim zakresie, za niekwalifikowane wydatki dotychczas rozliczone i wykazane we wnioskach o płatność.
- 2. Zastosowanie reguły proporcjonalności ma miejsce pod warunkiem, że nieosiągnięcie założeń merytorycznych projektu wynika z przyczyn leżących po stronie Beneficjenta. Podczas ustalania stopnia nieosiągnięcia założeń merytorycznych projektu IZ bierze pod uwagę m.in.: stopień winy lub niedochowania należytej staranności przez Beneficjenta skutkujące nieosiągnięciem ww. założeń, okoliczności zewnętrzne mające na to wpływ, w szczególności opóźnienia ze strony podmiotu będącego stroną umowy w zawarciu umowy lub przekazywaniu środków na dofinansowanie projektu.
- 3. IZ może odstąpić od rozliczenia projektu zgodnie z regułą proporcjonalności lub obniżyć wysokość środków podlegających regule, jeśli Beneficjent o to wnioskuje i należycie uzasadnia przyczyny nieosiągnięcia założeń, w szczególności wykaże swoje starania zmierzające do osiągnięcia założeń projektu.
- 4. Reguła proporcjonalności nie ma zastosowania w przypadku wystąpienia siły wyższej.
- 5. W przypadku projektów partnerskich sposób egzekwowania przez Beneficjenta od Partnerów projektu skutków wynikających z zastosowania reguły proporcjonalności z powodu nieosiągnięcia założeń projektu z winy Partnera reguluje umowa partnerska.<sup>73</sup>
- 6. Wydatki niekwalifikowalne wynikające z zastosowania reguły proporcjonalności obejmują wydatki związane z tym zadaniem merytorycznym (zadaniami merytorycznymi), którego założenia nie zostały osiągnięte oraz koszty pośrednie.
- 7. Kwota wydatków niekwalifikowanych ustalona w wyniku zastosowania reguły proporcjonalności nie stanowi nieprawidłowości. IZ wzywa Beneficjenta do zwrotu wydatków niekwalifikowanych bez odsetek w terminie 14 dni kalendarzowych od dnia otrzymania wezwania do zwrotu środków. W przypadku braku zwrotu środków IZ wystosuje wezwanie do zwrotu środków wraz z odsetkami liczonymi jak od zaległości podatkowych zgodnie z § 15 niniejszej umowy.

# **Zasady korzystania z centralnego systemu teleinformatycznego**

§ 28.

- 1. Beneficjent jest zobowiązany do składania dokumentów, informacji i wyjaśnień związanych z realizacją projektu, których IZ wymaga, w szczególności:
	- 1) Beneficjent jest zobowiązany do składania wniosków o płatność z wypełnioną częścią sprawozdawczą z wykorzystaniem SL2014 oraz ich podpisywania i przesyłania z wykorzystaniem profilu zaufanego ePUAP lub certyfikatu kwalifikowanego. Jeżeli z powodów technicznych podpisanie dokumentu przez ePUAP będzie niemożliwe należy skorzystać z opcji podpisania wniosku certyfikatem niekwalifikowanym SL2014;
	- 2) Beneficjent na wezwanie IZ jest zobowiązany do aktualizacji dokumentów aplikacyjnych w wersji elektronicznej z wykorzystaniem LSI;
	- 3) Beneficjent jest zobowiązany do niezwłocznej aktualizacji harmonogramu składania wniosków o płatność w wersji elektronicznej z wykorzystaniem SL2014;

<sup>-</sup><sup>73</sup> Dotyczy przypadku, gdy Projekt jest realizowany w ramach partnerstwa.

- 4) Beneficjent jest obowiązany do niezwłocznej aktualizacji informacji o zamówieniach lub postępowaniach w projekcie w wersji elektronicznej z wykorzystaniem SL2014;<sup>74</sup>
- 5) W przypadku niedostarczenia dokumentów wskazanych w pkt 1-4 lub w przypadku stwierdzenia braków lub błędów w tych dokumentach Beneficjent może zostać zobowiązany do ich poprawy lub uzupełnienia w terminie wyznaczonym przez IZ RPO WŚ;
- 6) Beneficjent jest zobowiązany do wprowadzania do SL2014 danych w zakresie angażowania personelu projektu zgodnie z Wytycznymi w zakresie kwalifikowalności wydatków;
- 7) Beneficjent jest zobowiązany do zbierania danych osobowych nt. uczestników projektu osób lub podmiotów w SL2014.
- 2. Beneficjent jest zobowiązany do przesłania bezpośrednio do opiekuna projektu za pomocą SL2014 kwartalnych harmonogramów udzielanych w ramach projektu form wsparcia, w szczególności szkoleń, kursów, konferencji, usług doradczych, poradnictwa, warsztatów, seminariów, studiów wyższych i podyplomowych, zgodnie z załącznikiem nr 4 do umowy, począwszy od dnia podpisania umowy/rozpoczęcia realizacji projektu.

W przypadku zmiany harmonogramu, o którym mowa powyżej Beneficjent zobowiązuje się do przesłania zaktualizowanego harmonogramu do opiekuna projektu na 7 dni przed rozpoczęciem danej formy wsparcia.Dokumenty elektroniczne przedstawiane w ramach SL2014, jako załączniki do wniosków, muszą stanowić oryginały dokumentów elektronicznych lub odwzorowanie cyfrowe (skany) oryginałów dokumentów sporządzonych w wersji papierowej. Niedopuszczalne jest przedstawianie odwzorowania cyfrowego (skanu) kopii dokumentów.

- 3. Dla dokumentów elektronicznych wskazanych w ust. 1 SL2014 oblicza sumę kontrolną pliku, która pozwala sprawdzać integralność przedstawionych danych. Sumy kontrolne są przedstawiane na formularzach wniosków, co potwierdza że dany dokument elektroniczny znajduje się w repozytorium dokumentów projektu w SL2014 oraz może stanowić dowód w prowadzonych postępowaniach i procesach.
- 4. W sytuacji, gdy istnieją ograniczenia w komunikowaniu się w formie elektronicznej z wykorzystaniem SL2014 lub komunikacji elektronicznej z wykorzystaniem platform elektronicznych ePUAP Beneficjent na pisemne wezwanie IZ oraz zgodnie z instrukcjami dotyczącymi wniosku o płatność jest zobowiązany do dostarczenia dokumentów w innej formie, w szczególności:
	- 1) załączników do wniosku o płatność przekraczających 50 stron A4 lub których oryginał nie został opracowany w wersji elektronicznej w systemie umożliwiającym weryfikację autentyczności pochodzenia, integralności treści i czytelności;
	- 2) dokumentów, które nie zostały zapisane w ogólnodostępnym formacie danych zgodnie z krajowymi ramami interoperacyjności; 75
	- 3) dla platform elektronicznych ePUAP plików i dokumentów elektronicznych, które łącznie przekraczają dopuszczalny poziom umożliwiający wysłanie dokumentu elektronicznego, tj. 20 MB.
- 5. Jeśli weryfikacja autentyczności pochodzenia, integralności treści i czytelności dokumentów dostarczonych drogą elektroniczną nie jest możliwa wówczas Beneficjent może zostać zobowiązany do ich poprawy lub uzupełnienia w terminie wyznaczonym przez IZ.
- 6. W przypadku utraty lub podejrzenia utraty wyłącznej kontroli nad wprowadzanymi do SL2014 danymi lub ich kradzieży albo w przypadku ich nieuprawnionego użycia lub podejrzenia nieuprawnionego użycia lub nieautoryzowanego dostępu do danych, Beneficjent jest zobowiązany skontaktować się z IZ w celu zablokowania dostępu do usług świadczonych w ramach SL2014 do czasu wyjaśnienia sprawy.

<sup>74</sup> Jeśli dotyczy.

<sup>75</sup> Rozporządzenie Rady Ministrów z dnia 12 kwietnia 2012 r. w sprawie Krajowych Ram Interoperacyjności, minimalnych wymagań dla rejestrów publicznych i wymiany informacji w postaci elektronicznej oraz minimalnych wymagań dla systemów teleinformatycznych (tj. Dz.U. 2016 poz. 113 z późn. zm.).

- 7. Beneficjent jest zobowiązany do należytego zarządzania prawami dostępu w SL2014 dla osób uprawnionych do wykonywania w jego imieniu czynności związanych z realizacją projektu/projektów, zgodnie z Regulaminem bezpieczeństwa informacji przetwarzanych w aplikacji głównej centralnego systemu teleinformatycznego. Wszelkie działania w SL2014 osób uprawnionych są traktowane w sensie prawnym jako działanie Beneficjenta. Beneficjent i Partnerzy wyznacza/ją osoby uprawnione do wykonywania w jego/ich imieniu czynności związanych z realizacją Projektu i zgłasza/ją<sup>76</sup> je IZ do pracy w SL2014. Zgłoszenie ww. osób, zmiana ich uprawnień lub wycofanie dostępu jest dokonywane na podstawie załącznika nr 12 do przedmiotowej umowy. Zmiana załącznika nie wymaga aneksowania umowy.
- 8. Beneficjent nie może przekazywać danych o charakterze bezprawnym oraz zobowiązany jest stosować się do zasad dotyczących bezpieczeństwa podczas korzystania z SL2014. W tym celu powinien z należytą starannością chronić dane wykorzystywane na potrzeby systemu.
- 9. Przedmiotem komunikacji wyłącznie przy wykorzystaniu SL2014 nie mogą być:
	- 1) Zmiany treści umowy;
	- 2) Kontrole na miejscu przeprowadzane w ramach Projektu;
	- 3) Dochodzenie zwrotu środków od Beneficjenta, w tym prowadzenie postępowania administracyjnego w celu wydania decyzji o zwrocie środków.

# **Ochrona danych osobowych**

§ 29.

- 1. Administratorem danych osobowych gromadzonych w ramach zbioru Regionalny Program Operacyjny Województwa Świętokrzyskiego na lata 2014-2020 jest Zarząd Województwa Świętokrzyskiego pełniący rolę Instytucji Zarządzającej dla Regionalnego Programu Operacyjnego Województwa Świętokrzyskiego na lata 2014 – 2020, mający siedzibę przy Al. IX Wieków Kielc 3, 25 – 516, Kielce.
- 2. Administratorem danych osobowych gromadzonych w ramach zbioru Centralny system teleinformatyczny wpierający realizację programów operacyjnych, jest Minister właściwy do spraw rozwoju regionalnego z siedzibą w Warszawie, przy Pl. Trzech Krzyży 3/5, 00-507 Warszawa.
- 3. Administrator danych osobowych dalej IZ powierza przetwarzanie danych osobowych uczestników projektu Beneficjentowi w celu prawidłowej realizacji projektu na okres realizacji projektu oraz trwałości wskazany we wniosku o dofinansowanie. Zakres danych osobowych powierzonych do przetwarzania stanowi załącznik nr 13 do niniejszej umowy.
- 4. Powierzenie przetwarzania danych osobowych, następuje wyłącznie w celu umożliwienia realizacji projektu i zbierania wymaganych niezbędnych danych do ewaluacji i monitoringu na temat uczestników projektu podmiotom badawczym realizującym ewaluację/analizy/ekspertyzy na zlecenie Instytucji Koordynującej, Instytucji Zarządzającej, Instytucji Pośredniczącej lub Beneficjenta.
- 5. IZ umocowuje Beneficjenta do wydawania i odwoływania jego pracownikom imiennych upoważnień do przetwarzania danych osobowych. Upoważnienia przechowuje Beneficjent w swojej siedzibie. Wzór upoważnienia do przetwarzania danych osobowych – Załącznik 9 do niniejszej umowy oraz wzór odwołania upoważnienia do przetwarzania danych osobowych – Załącznik 10 są określane przez IZ
- 6. IZ umocowuje Beneficjenta do dalszego powierzania przetwarzania danych osobowych, w imieniu i na rzecz IZ Partnerom oraz podmiotom świadczącym usługi na rzecz Beneficjenta, w związku z realizacją niniejszego projektu. Powierzenie przetwarzania danych osobowych opisanym powyżej podmiotom odbywa się na podstawie umów zawieranych na piśmie. Zakres, cel oraz sposób przetwarzania dalej powierzonych danych nie może być określony szerzej niż w niniejszej umowie.
- 7. Umowy, o których mowa w ust. 6 zawierają zapisy analogiczne do niniejszego paragrafu i mogą być zawierane pod warunkiem niewyrażenia sprzeciwu przez IZ w terminie 7 dni roboczych od

<sup>76</sup> Dotyczy przypadku, gdy Projekt jest realizowany w ramach partnerstwa.

dnia wpłynięcia informacji o zamiarze powierzenia przetwarzania danych osobowych do IZ. Beneficjent jest zobowiązany do każdorazowego dostosowania zakresu danych osobowych powierzanych do przetwarzania, przy czym zakres nie może być szerszy niż zakres określony w Załączniku nr 14 do niniejszej umowy.

- 8. IZ zobowiązuje Beneficjenta do wykonywania wobec osób, których dane dotyczą, obowiązków informacyjnych wynikających z art. 13 i art. 14 RODO z dnia 27 kwietnia 2016 r.
- 9. IZ zobowiązuje Beneficjenta do takiego formułowania umów, o których mowa w ust. 6, by podmioty te były zobowiązane do wykonywania wobec osób, których dane dotyczą, obowiązków informacyjnych wynikających z art. 13 i art. 14 RODO z dnia 27 kwietnia 2016 r.
- 10. IZ umocowuje Beneficjenta do dalszego umocowywania podmiotów do wydawania oraz odwoływania ich pracownikom upoważnień do przetwarzania danych osobowych. W takim wypadku stosuje się odpowiednie postanowienia dotyczące Beneficjentów w tym zakresie.
- 11. IZ uprawniona jest do żądania od Beneficjenta pisemnych wyjaśnień dotyczących:
	- 1) Stosowanych przez niego środków technicznych i organizacyjnych zapewniających ochronę przetwarzanych danych osobowych odpowiednią do zagrożeń oraz kategorii danych objętych ochroną, w tym stosowanych środków sprzętowych i programowych,
	- 2) Przetwarzania powierzonych danych osobowych.
- 12. Kontrolerzy IZ lub podmiotów przez nią upoważnionych oraz inne instytucje upoważnione, mają w szczególności prawo:
	- 1) wstępu, w godzinach pracy Beneficjenta, za okazaniem imiennego upoważnienia, do pomieszczenia, w którym jest zlokalizowany zbiór powierzonych do przetwarzania danych osobowych, oraz pomieszczenia, w którym są przetwarzane powierzone dane osobowe poza zbiorem danych osobowych, i przeprowadzenia niezbędnych badań lub innych czynności kontrolnych w celu oceny zgodności przetwarzania danych osobowych z ustawą, rozporządzeniem oraz niniejszą umową;
	- 2) żądać złożenia pisemnych lub ustnych wyjaśnień oraz wzywać i przeprowadzać rozmowy
	- 3) z pracownikami w zakresie niezbędnym do ustalenia stanu faktycznego,
	- 4) wglądu do wszelkich dokumentów i wszelkich danych mających bezpośredni związek z przedmiotem kontroli oraz sporządzania ich kopii;
	- 5) przeprowadzania oględzin urządzeń, nośników oraz systemu informatycznego służącego do przetwarzania danych osobowych.
- 13. Przy przetwarzaniu danych osobowych Beneficjent przestrzega zasad wskazanych w art. 28 ROZPORZĄDZENIA PARLAMENTU EUROPEJSKIEGO I RADY (UE) 2016/679 z dnia 27 kwietnia 2016 r. w sprawie ochrony osób fizycznych w związku z przetwarzaniem danych osobowych i w sprawie swobodnego przepływu takich danych oraz uchylenia dyrektywy 95/46/WE (ogólne rozporządzenie o ochronie danych).
- 14. Biorąc pod uwagę charakter przetwarzania, Beneficjent pomaga IZ poprzez odpowiednie środki techniczne i organizacyjne wywiązać się z obowiązku odpowiadania na żądania osoby, której dane dotyczą, w zakresie wykonywania jej praw i obowiązków wynikających z RODO.
- 15. Beneficjent zobowiązany jest do odbierania od każdego uczestnika projektu wypełnionego Oświadczenia uczestnika projektu, który stanowi załącznik nr 8 do niniejszej umowy.
- 16. Beneficjent przed rozpoczęciem przetwarzania danych osobowych zobowiązany jest podjąć środki zabezpieczające, o których mowa w art. 32 – 39 RODO z dnia 27 kwietnia 2016 r., w szczególności zobowiązany jest do:
	- 1) Zastosowania środków technicznych i organizacyjnych zapewniających ochronę przetwarzanych danych osobowych, a w szczególności do zabezpieczenia danych przed ich udostępnieniem osobom nieupoważnionym, zabraniem przez osobę nieuprawnioną, uszkodzeniem lub zniszczeniem,
	- 2) Zapewnienia, aby dane były udostępniane wyłącznie podmiotom upoważnionym do żądania informacji na podstawie przepisów prawa,
- 3) Ograniczenia dostępu do danych wyłącznie dla osób posiadających upoważnienie do przetwarzania danych,
- 4) Prowadzenia ewidencji osób upoważnionych do dostępu do danych osobowych,
- 5) Prowadzenia dokumentacji opisującej sposób przetwarzania danych osobowych, w której skład wchodzą Polityka bezpieczeństwa oraz Instrukcja zarządzania systemem informatycznym służącym do przetwarzania danych osobowych,
- 6) Zapewnienia, aby osoby mające dostęp do danych osobowych zachowywały je w tajemnicy, przy czym obowiązek ten istnieje również po ustaniu zatrudnienia tych osób.

Jeżeli dokumenty zawierające dane osobowe istnieją wyłącznie w formie elektronicznej, systemy komputerowe Beneficjenta, w których przechowywane są wersje elektroniczne, muszą spełniać normy bezpieczeństwa zapewniające, że dokumenty te są zgodne z wymogami prawa krajowego i można się na nich oprzeć do celów kontroli i audytu.

- 17. Do przetwarzania danych osobowych mogą być dopuszczeni jedynie pracownicy Beneficjenta oraz pracownicy podmiotów, o których mowa w ust. 5 niniejszego paragrafu, posiadający imienne upoważnienie do przetwarzania danych osobowych.
- 18. Beneficjent jest zobowiązany do podjęcia wszelkich kroków służących zachowaniu w poufności danych osobowych przez pracowników mających do nich dostęp.
- 19. Beneficjent zobowiązuje się do:
	- 1) Niezwłocznego, nie później niż w ciągu 24 godzin, informowania IZ o wszelkich przypadkach naruszenia bezpieczeństwa oraz tajemnicy danych osobowych lub ich niewłaściwym użyciu, a także o wszelkich czynnościach związanych z niniejszą umową, prowadzonych przed Prezesem Urzędu Ochrony Danych Osobowych, urzędami państwowymi, policją lub sądami,
	- 2) Umożliwienia IZ dokonania kontroli w miejscach, w których są przetwarzane powierzone dane osobowe, w zakresie stosowania niniejszej umowy w terminie ustalonym przez strony, nie później jednak niż 5 dni kalendarzowych od dnia powiadomienia Beneficjenta przez IZ o zamiarze przeprowadzenia kontroli, w celu sprawdzenia prawidłowości przetwarzania oraz zabezpieczenia danych osobowych.
- 20. Beneficjent jest zobowiązany do zastosowania zaleceń dotyczących poprawy jakości zabezpieczenia danych osobowych oraz sposobu ich przetwarzania.
- 21. Beneficjent po zakończeniu świadczenia usług związanych z przetwarzaniem zależnie od decyzji IZ usuwa lub zwraca jej wszelkie dane osobowe oraz usuwa wszelkie ich istniejące kopie, chyba że prawo Unii lub prawo państwa członkowskiego nakazują przechowywanie danych osobowych.
- 22. W sprawach nieuregulowanych niniejszym paragrafem mają zastosowanie przepisy RODO z 27 kwietnia 2016 roku.

# **Obowiązki informacyjne**

§ 30.

- 1. Beneficjent jest zobowiązany do wypełniania obowiązków informacyjnych i promocyjnych zgodnie z zapisami Rozporządzenia Parlamentu Europejskiego i Rady (UE) nr 1303/2013 z dnia 17 grudnia 2013r. (Dz. U. UE L 2013 Nr 347 poz. 320), Rozporządzenia Wykonawczego Komisji (UE) nr 821/2014 z dnia 28 lipca 2014r.(Dz.U UE L 2014 Nr 223 poz.7), Rozporządzenia Delegowanego Komisji (UE) nr 480/2014 z 3 marca 2014 r. ( Dz.U. UE L 2014 Nr 138 poz.5), Rozporządzenia Parlamentu Europejskiego i Rady (UE) nr 1304/2013 z dnia 17 grudnia 2013 r. (Dz. U. UE L 2013 Nr 347 poz. 470).
- 2. Beneficjent jest zobowiązany w szczególności do:
	- 1) Oznaczania znakiem Unii Europejskiej, barwami RP, znakiem Funduszy Europejskich i herbem województwa:
		- a) Wszystkich prowadzonych działań informacyjnych i promocyjnych dotyczących projektu,
		- b) Wszystkich dokumentów związanych z realizacją projektu podawanych do wiadomości publicznej,
- c) Wszystkich dokumentów i materiałów dla osób i podmiotów uczestniczących w projekcie;
- 2) Umieszczania przynajmniej jednego plakatu o minimalnym formacie A3 lub odpowiednio tablicy informacyjnej i/lub pamiątkowej w miejscu realizacji projektu;
- 3) Umieszczania opisu projektu na stronie internetowej, w przypadku posiadania strony internetowej;
- 4) Przekazywania osobom i podmiotom uczestniczącym w projekcie informacji, że projekt uzyskał dofinansowanie przynajmniej w formie odpowiedniego oznakowania;
- 5) Dokumentowania działań informacyjnych i promocyjnych prowadzonych w ramach projektu.
- 3. IZ udostępnia Beneficjentowi obowiązujące logotypy do oznaczania projektu.
- 4. Beneficjent udostępnia IZ, na etapie realizacji projektu na potrzeby informacji i promocji Regionalnego Programu Operacyjnego Województwa Świętokrzyskiego na lata 2014-2020 oraz Europejskiego Funduszu Społecznego wszystkie utwory informacyjno-promocyjne powstałe w trakcie realizacji projektu, w postaci między innymi: materiałów zdjęciowych, materiałów audio wizualnych i prezentacji dotyczących projektu oraz udziela nieodpłatnie licencji niewyłącznej, obejmującej prawo do korzystania z nich bezterminowo na terytorium Unii Europejskiej w zakresie następujących pól eksploatacji:
	- 1) W zakresie utrwalania i zwielokrotniania utworu wytwarzanie określoną techniką egzemplarzy utworu, w tym techniką drukarską, reprograficzną, zapisu magnetycznego oraz techniką cyfrową;
	- 2) W zakresie obrotu oryginałem albo egzemplarzami, na których utwór utrwalono wprowadzanie do obrotu, użyczenie lub najem oryginału albo egzemplarzy;
	- 3) W zakresie rozpowszechniania utworu w sposób inny niż określony w pkt. 2 publiczne wykonanie, wystawienie, wyświetlenie, odtworzenie oraz nadawanie i reemitowanie, a także publiczne udostępnianie utworu w taki sposób aby każdy mógł mieć do niego dostęp.

Działania informacyjne i promocyjne Beneficjenta zawierają dodatkowo informację: Projekt realizowany w ramach Inicjatywy na rzecz zatrudnienia ludzi młodych.<sup>77</sup>

- 5. Wszystkie działania informacyjne i promocyjne związane z realizowanym Projektem powinny zostać udokumentowane (obligatoryjnie dokumentacja fotograficzna). Dokumentacja ta powinna być przechowywana razem z pozostałymi dokumentami projektowymi przez cały okres trwałości projektu oraz może zostać poddana kontroli. Dokumentacja może być przechowywana w formie papierowej albo elektronicznej.
- 6. Beneficjent zobowiązuje się do przedstawiania na wezwanie IZ wszelkich informacji i wyjaśnień związanych z realizacją projektu, w terminie określonym w wezwaniu.
- 7. Postanowienia ust. 1-6 stosuje się również do Partnerów.<sup>78</sup>

# **Prawa autorskie**

## § 31.

- 1. Beneficjent zobowiązuje się do zawarcia z IZ odrębnej umowy przeniesienia autorskich praw majątkowych do utworów<sup>79</sup> wytworzonych w ramach projektu, obejmującej jednocześnie udzielenie licencji przez IZ na rzecz Beneficjenta w celu korzystania z ww. utworów. Umowa, o której mowa powyżej zawierana jest na pisemny wniosek IZ w ramach kwoty, o której mowa w § 3.
- 2. W przypadku zlecania wykonawcy części zadań w ramach projektu lub realizacji w partnerstwie<sup>80</sup> umów obejmujących m.in. opracowanie utworu Beneficjent zobowiązuje się do zastrzeżenia

<sup>77</sup> Dotyczy wyłącznie przypadku, gdy Projekt jest współfinansowany ze środków specjalnej linii budżetowej Inicjatywy na rzecz zatrudnienia ludzi młodych.

<sup>&</sup>lt;sup>78</sup> Dotyczy przypadku gdy projekt jest realizowany w ramach partnerstwa.

<sup>79</sup> Utwory w rozumieniu art. 1 ust. 2 ustawy o prawie autorskim i prawach pokrewnych (t. j. Dz. U. z 2017 r. poz. 880 z póź. zm.) składające się na rezultaty projektu bądź związane merytorycznie z określonym rezultatem.

<sup>80</sup> Dotyczy przypadku, gdy Projekt jest realizowany w ramach partnerstwa.

w umowie z wykonawcą lub Partnerem<sup>81</sup>, że autorskie prawa majątkowe do ww. utworu przysługują Beneficjentowi.

- 3. IZ zastrzega możliwość uznania za niekwalifikowalne wszelkie koszty związane z wytworzonymi w ramach projektu utworami, w sytuacji gdy podpisanie umowy o przeniesieniu praw autorskich nie dojdzie do skutku z przyczyn leżących po stronie Beneficjenta.
- 4. Umowy, o których mowa w ust. 1 i 3, są sporządzane z poszanowaniem powszechnie obowiązujących przepisów prawa, w tym w szczególności ustawy z dnia 4 lutego 1994 r. o prawie autorskim i prawach pokrewnych (tj. Dz. U. z 2018 r. poz. 119 z późn. zm.).
- 5. Postanowienia ust. 1-4 dotyczą również Partnerów.<sup>82</sup>

## **Zmiany w Projekcie**

## § 32.

- 1. Beneficjent może dokonywać zmian w trakcie realizacji projektu pod warunkiem ich zgłoszenia w formie pisemnej IZ nie później niż na 1 miesiąc przed planowanym zakończeniem realizacji projektu oraz przekazania aktualnego wniosku i uzyskania pisemnej akceptacji IZ w **terminie 15 dni roboczych**, z zastrzeżeniem ust. 2 i 3 niniejszego paragrafu. Akceptacja, o której mowa w zdaniu pierwszym, dokonywana jest w formie pisemnej i nie wymaga formy aneksu do niniejszej umowy.
- 2. Beneficjent może dokonywać przesunięć w budżecie projektu określonym we wniosku o sumie kontrolnej: ………………………………<sup>83</sup> do 10% wartości środków w odniesieniu do zadania, z którego przesuwane są środki jak i do zadania, na które przesuwane są środki w stosunku do zatwierdzonego wniosku bez konieczności zachowania wymogu o którym mowa w ust. 1, z zastrzeżeniem ust. 3. Przesunięcia, o których mowa powyżej, nie mogą:
	- 1) zwiększać łącznej wysokości wydatków dotyczących cross-financingu w ramach projektu;
	- 2) zwiększać łącznej wysokości wydatków odnoszących się do zakupu środków trwałych;
	- 3) zwiększać łącznej wysokości wydatków ponoszonych poza terytorium kraju i UE;
	- 4) zwiększać łącznej wysokości wydatków dotyczących zlecenia usługi merytorycznej;
	- 5) wpływać na wysokość i przeznaczenie pomocy publicznej i/lub pomocy de minimis przyznanej Beneficjentowi w ramach projektu; 84
	- 6) dotyczyć kosztów rozliczanych ryczałtowo. 85
- 3. W przypadku, gdy dokonane przez Beneficjenta przesunięcia, o których mowa w ust. 2 niniejszego paragrafu, powodują przesunięcia pomiędzy wydatkami bieżącymi i majątkowymi zaplanowanymi w budżecie projektu, Beneficjent zobligowany jest do zgłoszenia w formie pisemnej tego faktu IZ zgodnie z ust. 1.
- 4. W przypadku wystąpienia oszczędności w projekcie powstałych w wyniku przeprowadzenia postępowania o udzielenie zamówienia publicznego lub zasady konkurencyjności, przekraczających 10% środków alokowanych na dane zadanie, mogą one być wykorzystane przez Beneficjenta wyłącznie za pisemną zgodą IZ pod warunkiem, że będzie się to wiązało ze zwiększeniem wartości wskaźników odnoszących się do celów projektu określonych we wniosku przed wszczęciem postępowania o udzielenie zamówienia publicznego, chyba że Beneficjent wykaże konieczność przeznaczenia oszczędności na pokrycie wydatków poniesionych w wyższej wysokości niż zaplanowana w wyniku znaczącego wzrostu cen. IZ może również wyrazić zgodę na wykorzystanie oszczędności w przypadku, gdy Beneficjent wykaże nowe rezultaty w projekcie, które mają wpływ na określone przez IZ wskaźniki dla Programu. W przypadku braku zgody IZ oszczędności pomniejszają wartość projektu, a IZ może aneksować umowę pomniejszając wartość projektu.

<sup>-</sup>81 Dotyczy przypadku, gdy Projekt jest realizowany w ramach partnerstwa.

<sup>82</sup> Dotyczy przypadku gdy projekt jest realizowany w ramach partnerstwa.

<sup>83</sup> Należy podać numer sumy kontrolnej pierwotnej wersji wniosku.

<sup>84</sup> Dotyczy projektów, w których będzie udzielana pomoc publiczna i / lub pomoc de minimis.

<sup>85</sup> Dotyczy projektów, w ramach których wydatki są rozliczane ryczałtowo.

- 5. Wszelkie zmiany we wniosku zatwierdzone przez IZ, które mają wpływ na zapisy niniejszej umowy, wymagają formy aneksu.
- 6. W razie zmian w prawie krajowym lub wspólnotowym, wpływających na wysokość wydatków kwalifikowalnych w projekcie, IZ ma prawo renegocjować umowę z Beneficjentem, o ile w wyniku analizy wniosków o płatność i przeprowadzonych kontroli zachodzi podejrzenie nieosiągnięcia założonych we wniosku wskaźników projektu.
- 7. W uzasadnionych przypadkach Beneficjent ma możliwość zgłaszania propozycji zmian do projektu wymagających aktualizacji wniosku z uwzględnieniem ust. 1-5 niniejszego paragrafu.
- 8. W razie zmian w prawie unijnym, krajowym lub w dokumentach programowych, mających wpływ na realizowane działania w ramach projektu strony zobowiązują się renegocjować zapisy niniejszej umowy tak aby dostosować je do wprowadzonych zmian.

# **Rozwiązanie umowy**

## § 33.

- 1. IZ może rozwiązać niniejszą umowę w trybie natychmiastowym, w przypadku gdy:
	- 1) Beneficjent wykorzysta w całości bądź w części przekazane środki niezgodnie z umową, Wytycznymi o których mowa w § 1 ust. 24 oraz Regulaminem Konkursu;
	- 2) Beneficjent złoży podrobione, przerobione lub stwierdzające nieprawdę dokumenty w celu uzyskania wsparcia finansowego w ramach niniejszej umowy. Doszło do poważnych nieprawidłowości, w szczególności oszustwa;
	- 3) Beneficjent ze swojej winy nie rozpoczął realizacji projektu w ciągu 3 miesięcy od ustalonej we wniosku początkowej daty okresu realizacji projektu, zaprzestał realizacji projektu lub realizuje go w sposób niezgodny z niniejszą umową;
	- 4) Beneficjent nie przedłoży zabezpieczenia prawidłowej realizacji umowy zgodnie z § 18<sup>86</sup>
- 2. IZ może rozwiązać niniejszą umowę z zachowaniem jednomiesięcznego okresu wypowiedzenia, w przypadku gdy:
	- 1) Beneficjent nie osiągnie zamierzonych w projekcie wskaźników, zgodnie z § 6 umowy, z przyczyn przez siebie zawinionych;
	- 2) Beneficjent odmówi poddania się kontroli, o której mowa w § 21;
	- 3) Beneficjent w ustalonym przez IZ terminie nie doprowadzi do usunięcia stwierdzonych nieprawidłowości w tym nie dokona zwrotu wydatków niekwalifikowanych ustalonych na podstawie wniosków o płatność lub czynności kontrolnych uprawnionych organów;
	- 4) Beneficjent nie przedkłada zgodnie z umową wniosków o płatność, z zastrzeżeniem § 11 ust. 5;
	- 5) Beneficjent nie przedkłada uzupełnienia wniosku o płatność w terminach i zakresie wyznaczonym przez IZ;
	- 6) Beneficjent nie przestrzega przepisów ustawy PZP w zakresie, w jakim ta ustawa stosuje się do Beneficjenta;
	- 7) Beneficjent nie przestrzega zasady konkurencyjności w zakresie, w jakim ta zasada stosuje się do Beneficjenta;
	- 8) Beneficjent w sposób uporczywy uchyla się od wykonywania obowiązków, o których mowa w § 9 ust. 1-4 i § 19 ust. 1 pkt 4;
	- 9) Beneficjent odmówił podpisania aneksu w zakresie zmian wprowadzonych Wytycznymi, o których mowa w § 1 ust. 24;
	- 10) Beneficjent nie poddał się lub nie uzyskał akredytacji w okresie realizacji projektu, o której mowa w  $\S$ 7 ust.  $6.^{87}$

§ 34.

<sup>86</sup> Wykreślić jeśli nie dotyczy.

<sup>87</sup> Wykreślić jeśli nie dotyczy.

- 1. Umowa może zostać rozwiązana na wniosek każdej ze stron w przypadku wystąpienia okoliczności, które uniemożliwiają dalsze wykonywanie postanowień zawartych w umowie. W takim przypadku przepisy § 33 ust. 2, § 35 ust. 2 i § 36 stosuje się odpowiednio.
- 2. Umowa może zostać rozwiązana w przypadku błędnego wczytania danych z systemu LSI do Centralnego Systemu Informatycznego SL2014, wynikającego z nieprawidłowości we wniosku aplikacyjnym.
- 3. W przypadku gdy zaistnieje sytuacja, o której mowa w ust. 2, Beneficjent zobowiązany jest do poprawy wniosku o dofinansowanie w terminie 7 dni kalendarzowych od momentu otrzymania informacji o zaistniałym fakcie.
- 4. Przesłanki o których mowa w ust. 2 oraz 3 skutkować będą podpisaniem nowej obowiązującej umowy o dofinansowanie, która zastąpi zawartą uprzednio umowę z Beneficjentem.

## § 35.

- 1. W przypadku rozwiązania umowy na podstawie § 33 ust. 1 pkt 1-3, Beneficjent zobowiązany jest do zwrotu całości lub części otrzymanego dofinansowania wraz z odsetkami w wysokości określonej jak dla zaległości podatkowych liczonymi od dnia przekazania dofinansowania.
- 2. W przypadku rozwiązania umowy w trybie § 33 ust. 2, Beneficjent ma prawo do wydatkowania wyłącznie tej części otrzymanych transz dofinansowania, która odpowiada prawidłowo zrealizowanej części projektu, z zastrzeżeniem ust. 3 i 4.
- 3. Beneficjent zobowiązuje się przedstawić rozliczenie otrzymanych transz dofinansowania, w formie wniosku o płatność w terminie 30 dni kalendarzowych od dnia rozwiązania umowy.
- 4. Niewykorzystana część otrzymanych transz dofinansowania podlega zwrotowi na rachunek IZ w terminie 30 dni kalendarzowych od dnia rozwiązania umowy. W przypadku niedokonania zwrotu w ww. terminie, stosuje się przepisy § 15 umowy.

## § 36.

- 1. Rozwiązanie umowy, bez względu na to czy następuje na podstawie § 33 ust. 1 lub 2 lub § 34, nie zwalnia Beneficjenta z obowiązków wynikających z § 13, § 15, § 19, § 20, § 26, § 27, § 29, § 30, które zobowiązany jest on wykonywać w dalszym ciągu.
- 2. Przepis ust. 1 nie obejmuje sytuacji, gdy w związku z rozwiązaniem umowy Beneficjent zobowiązany jest do zwrotu całości otrzymanego dofinansowania.

# **Postanowienia końcowe**

## § 37.

- 1. Prawa i obowiązki Beneficjenta wynikające z umowy nie mogą być przenoszone na osoby trzecie, bez zgody IZ. Powyższy przepis nie obejmuje przenoszenia praw w ramach partnerstwa.<sup>88</sup>
- 2. Beneficjent zobowiązuje się wprowadzić prawa i obowiązki Partnerów wynikające z niniejszej umowy w zawartej z nimi umowie partnerstwa.<sup>89</sup>

§ 38.

Beneficjent oświadcza, że nie podlega wykluczeniu, o którym mowa w art. 207 ust. 4 UFP.

# § 39.

- 1. Spory związane z realizacją niniejszej umowy strony będą starały się rozwiązać polubownie.
- 2. W przypadku braku porozumienia spór będzie podlegał rozstrzygnięciu przez sąd powszechny właściwy dla siedziby IZ za wyjątkiem sporów związanych ze zwrotem środków na podstawie przepisów o finansach publicznych.

<sup>88</sup> Dotyczy przypadku, gdy Projekt jest realizowany w ramach partnerstwa.

<sup>89</sup> Dotyczy przypadku, gdy Projekt jest realizowany w ramach partnerstwa.

3. W sprawach nieuregulowanych niniejszą umową zastosowanie mają odpowiednie reguły i zasady wynikające z Programu, a także odpowiednie przepisy prawa Unii Europejskiej oraz właściwe akty prawa krajowego.

## § 40.

- 1. Wszelkie wątpliwości związane z realizacją niniejszej umowy wyjaśniane będą w formie pisemnej.
- 2. Zmiany w treści umowy wymagają formy aneksu do umowy, z zastrzeżeniem § 10 ust. 8, § 16 oraz § 32 ust. 1.

## § 41.

- 1. Umowa została sporządzona w dwóch jednobrzmiących egzemplarzach, po jednym dla każdej ze stron.
- 2. Postanowienia umowy wchodzą w życie z dniem jej podpisania z mocą obowiązującą od dnia rozpoczęcia realizacji projektu, o którym mowa w § 2 ust. 1 umowy.
- 3. Z dniem podpisania niniejszej umowy poprzednia umowa o dofinansowanie projektu nr ………….. pn.………………….. podpisana w dniu……………. przestaje obowiązywać strony<sup>90</sup>
- 4. Integralną część niniejszej umowy stanowią następujące załączniki:
	- 1) załącznik nr 1: Wniosek o którym mowa w § 1 ust. 20,
	- 2) załącznik nr 2: Harmonogram płatności,
	- 3) załącznik nr 3: Oświadczenie o kwalifikowalności podatku VAT,
	- 4) załącznik nr 4: Wzór Kwartalnego harmonogramu przeprowadzonych w ramach projektu form wsparcia,
	- 5) załącznik nr 5: Oświadczenia Beneficjenta o niezaleganiu z opłacaniem składek ZUS,
	- 6) załącznik nr 6: Oświadczenie Beneficjenta o niezaleganiu z uiszczaniem podatków,
	- 7) załącznik nr 7: Oświadczenie o niepodleganiu karze zakazu dostępu do środków,
	- 8) załącznik nr 8: Oświadczenie uczestnika projektu,
	- 9) załącznik nr 9: Upoważnienie do przetwarzania danych osobowych na poziomie Beneficjenta i podmiotów przez niego umocowanych,
	- 10) załącznik nr 10: Odwołanie upoważnienia do przetwarzania danych osobowych na poziomie Beneficjenta i podmiotów przez niego umocowanych,
	- 11) załącznik nr 11: Umowa/porozumienie partnerskie, 91
	- 12) załącznik nr 12: Wzory wniosków osób uprawnionych do obsługi systemu SL2014,
	- 13) załącznik nr 13: Wzór zakresu danych osobowych powierzonych do przetwarzania.
	- 14) załącznik nr 14: Sprawozdanie potwierdzające zachowanie trwałości projektu lub rezultatów.

Podpisy:

**Instytucja Zarządzająca Beneficjent**

-<sup>90</sup> Wykreślić jeśli nie dotyczy.

<sup>91</sup> Należy wykreślić, jeśli nie dotyczy.

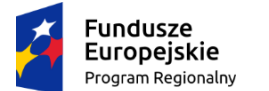

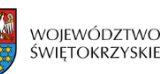

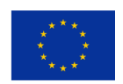

# **Wzór Decyzji o dofinansowanie projektu w ramach Regionalnego Programu Operacyjnego Województwa Świętokrzyskiego na lata 2014-2020**

Decyzja nr…………………… Zarządu Województwa Świętokrzyskiego pełniącego rolę Instytucji Zarządzającej Regionalnym Programem Operacyjnym Województwa Świętokrzyskiego na lata 2014-2020 z dnia……………………w sprawie dofinansowania projektu pt. "tytuł projektu" w ramach Regionalnego Programu Operacyjnego Województwa Świętokrzyskiego na lata 2014-2020 współfinansowanego ze środków Europejskiego Funduszu Społecznego.

Za realizację Projektu odpowiedzialny(a) jest ...................................................................... z siedzibą .......................................................................................................NIP……………………………………… REGON…………………………………….. zwany(a) dalej Beneficjentem.

Działając w szczególności na podstawie:

- 1. Traktatu o funkcjonowaniu Unii Europejskiej (Dz. Urz. C 2012 Nr 326 poz. 47)
- 2. Rozporządzenia Parlamentu Europejskiego i Rady (UE) nr 1303/2013 z dnia 17 grudnia 2013 r. ustanawiającego wspólne przepisy dotyczące Europejskiego Funduszu Rozwoju Regionalnego, Europejskiego Funduszu Społecznego, Funduszu Spójności, Europejskiego Funduszu Rolnego na rzecz Rozwoju Obszarów Wiejskich oraz Europejskiego Funduszu Morskiego i Rybackiego oraz ustanawiającego przepisy ogólne dotyczące Europejskiego Funduszu Rozwoju Regionalnego, Europejskiego Funduszu Społecznego, Funduszu Spójności i Europejskiego Funduszu Morskiego i Rybackiego oraz uchylającego rozporządzenie Rady (WE) nr 1083/2006 (Dz. Urz. UE L z 2013 Nr 347 poz. 320) - zwanego dalej **rozporządzeniem ogólnym**;
- 3. Rozporządzenia Parlamentu Europejskiego i Rady (UE) nr 1304/2013 z dnia 17 grudnia 2013 r. w sprawie Europejskiego Funduszu Społecznego i uchylającego rozporządzenie Rady (WE) nr 1081/2006 (Dz. Urz. UE L z 2013 Nr 347 poz. 470);
- 4. Rozporządzenia Komisji (UE) nr 1407/2013 z dnia 18 grudnia 2013 r. w sprawie stosowania art. 107 i 108 Traktatu o funkcjonowaniu Unii Europejskiej do pomocy de minimis (Dz. Urz. UE L z 2013 N 352 poz. 1);
- 5. Rozporządzenia Komisji (UE) nr 651/2014 z dnia 17 czerwca 2014 r. uznające niektóre rodzaje pomocy za zgodne z rynkiem wewnętrznym w zastosowaniu art. 107 i 108 Traktatu (Dz. Urz. UE L z 2014 Nr 187 poz. 1);
- 6. Rozporządzenie Parlamentu Europejskiego i Rady (UE) 2016/679 z dnia 27 kwietnia 2016 r. w sprawie ochrony osób fizycznych w związku z przetwarzaniem danych osobowych i w sprawie swobodnego przepływu takich danych oraz uchylenia dyrektywy 95/46/WE (ogólne rozporządzenie o ochronie danych) (Dz. U.UE.L z 2016 Nr 119 poz. 1) dalej RODO.
- 7. Ustawy z dnia 11 lipca 2014 r. o zasadach realizacji programów w zakresie polityki spójności finansowanych w perspektywie finansowej 2014–2020 (t.j. Dz. U z 2018r. poz. 1431 z późn. zm.);
- 8. Ustawy z dnia 23 kwietnia 1964 r. Kodeks cywilny (t.j. Dz. U. z 2018 poz. 1025 z późn. zm.)
- 9. Ustawy z dnia 27 sierpnia 2009 r. o finansach publicznych (t.j. Dz. U. z 2017r. 2077 z późn. zm.) zwana dalej UFP
- 10. Ustawy z dnia 29 września 1994 r. o rachunkowości (t.j. Dz. U. z 2018 poz. 395 z późn. zm.);
- 11. Ustawy z dnia 29 stycznia 2004 r. Prawo zamówień publicznych (t. j. Dz. U. z 2018r. poz. 1986 z późn. zm.) – zwana dalej PZP;
- 12. Ustawy z dnia 30 kwietnia 2004 r. o postępowaniu w sprawach dotyczących pomocy publicznej (t.j. Dz. U. z 2018r. poz. 362);
- 13. Ustawy z dnia 10 maja 2018 r. o ochronie danych osobowych (t. j. Dz. U. z 2018r. poz. 1000 z późn. zm.);
- 14. Rozporządzenia Ministra Rozwoju z dnia 29 stycznia 2016 r. w sprawie warunków obniżania wartości korekt finansowych oraz wydatków poniesionych nieprawidłowo związanych z udzielaniem zamówień (t. j. Dz. U. z 2018 r poz. 971).
- 15. Regionalnego Programu Operacyjnego Województwa Świętokrzyskiego na lata 2014-2020 (RPO WŚ) uchwalonego przez Zarząd Województwa Świętokrzyskiego i zatwierdzonego decyzją Komisji Europejskiej (nr **CCI 2014PL16M2OP013)** – decyzja wykonawcza C (2018) 6334 final z dnia 25.09.2018.

Instytucja Zarządzająca Regionalnym Programem Operacyjnym Województwa Świętokrzyskiego na lata 2014-2020 postanawia, co następuje:

# **Definicje**

§ 1.

Ilekroć w Decyzji jest mowa o:

- 1. "beneficjencie" należy przez to rozumieć podmiot o którym mowa w art. 2 pkt 10 rozporządzenia ogólnego oraz podmiot, o którym mowa w art. 63 rozporządzenia ogólnego;
- 2. "beneficjencie pomocy" należy przez to rozumieć Beneficjenta pomocy w rozumieniu art. 2 pkt 16 ustawy z dnia 30 kwietnia 2004 r. o postępowaniu w sprawach dotyczących pomocy publicznej;
- 3. "uczestniku projektu" oznacza to uczestnika projektu w rozumieniu Wytycznych w zakresie monitorowania postępu rzeczowego realizacji programów operacyjnych na lata 2014-2020;
- 4. "dofinansowaniu" oznacza to współfinansowanie projektu ze środków Unii Europejskiej i z budżetu państwa;
- 5. "dotacji celowej" oznacza to współfinansowanie krajowe z budżetu państwa na dofinansowanie projektu przekazywane przez IZ zgodnie z art. 2 pkt 30 Ustawy z dnia 11 lipca 2014 r. o zasadach realizacji programów w zakresie polityki spójności finansowanych w perspektywie finansowej 2014–2020;
- 6. "danych osobowych" " oznaczają informacje o zidentyfikowanej lub możliwej do zidentyfikowania osobie fizycznej ("osobie, której dane dotyczą"); możliwa do zidentyfikowania osoba fizyczna to osoba, którą można bezpośrednio lub pośrednio zidentyfikować, w szczególności na podstawie identyfikatora takiego jak imię i nazwisko, numer identyfikacyjny, dane o lokalizacji, identyfikator internetowy lub jeden bądź kilka szczególnych czynników określających fizyczną, fizjologiczną, genetyczną, psychiczną, ekonomiczną, kulturową lub społeczną tożsamość osoby fizycznej;
- 7. "Instytucji Zarządzającej" ("IZ") oznacza to Zarząd Województwa Świętokrzyskiego pełniący rolę Instytucji Zarządzającej Regionalnym Programem Operacyjnym Województwa Świętokrzyskiego na lata 2014-2020;
- 8. "SL2014" oznacza to główną aplikację centralnego systemu teleinformatycznego wykorzystywaną w procesie rozliczania projektu oraz komunikowania się z IZ;
- 9. "nieprawidłowości" należy przez to rozumieć nieprawidłowość o której mowa w art. 2 pkt 36 rozporządzenia ogólnego;
- 10. "okresie trwałości" należy przez to rozumieć okres wynikający z art. 71 rozporządzenia ogólnego, z kryteriów wyboru projektów, wskazanych w zał. Nr 3 do SzOOP na lata 2014-2020 i/lub z zapisów Regulaminu konkursu dla danego Działania/Poddziałania;
- 11. "partnerze projektu" należy przez to rozumieć podmiot wnoszący do projektu zasoby ludzkie, organizacyjne, techniczne lub finansowe, realizujący wspólnie z Partnerem wiodącym projekt na warunkach określonych w porozumieniu albo umowie o partnerstwie<sup>1</sup>;

<sup>&</sup>lt;sup>1</sup> Dotyczy projektów realizowanych w ramach partnerstwa.

- 12. "partnerze wiodącym" należy przez to rozumieć, w przypadku projektu realizowanego w partnerstwie, podmiot (Beneficjenta) odpowiedzialnego za realizację niniejszego projektu;
- 13. "płatności ze środków europejskich" oznacza to współfinansowanie pochodzące ze środków europejskich w części dotyczącej Europejskiego Funduszu Społecznego, przekazywanej Beneficjentowi przez Bank Gospodarstwa Krajowego na podstawie zlecenia płatności wystawionego przez IZ;
- 14. "programie" oznacza to Regionalny Program Operacyjny Województwa Świętokrzyskiego na lata 2014-2020 uchwalony przez Zarząd Województwa Świętokrzyskiego i przyjęty przez Komisję Europejską, odzwierciedlający cele zawarte we Wspólnych Ramach Strategicznych stanowiących załącznik do rozporządzenia ogólnego oraz w umowie partnerstwa;
- 15. "przetwarzaniu danych osobowych" wszelkie operacje lub zestaw operacji wykonywanych na danych osobowych lub zestawach Danych osobowych, w sposób zautomatyzowany lub niezautomatyzowany takie jak zbieranie, utrwalanie, organizowanie, porządkowanie, przechowywanie, adaptowanie lub modyfikowanie, pobieranie, przeglądanie, wykorzystywanie, ujawnianie poprzez przesłanie, rozpowszechnianie lub innego rodzaju udostępnianie, dopasowywanie lub łączenie, ograniczanie, usuwanie lub niszczenie;
- 16. "rachunku bankowym projektu" należy przez to rozumieć wyodrębniony dla potrzeb realizacji projektu rachunek bankowy Beneficjenta, na który trafia kwota dofinansowania;
- 17. "rachunku IZ" należy przez to rozumieć rachunek bankowy IZ właściwy dla zwrotów RPOWŚ 2014- 2020 EFS, o numerze: **95 1020 2629 0000 9502 0342 7440**, udostępniony na stronie internetowej http://www.2014-2020.rpo-swietokrzyskie.pl//realizuje-projekt/co-musisz-wiedzieczeby-zrealizowac-projekt;
- 18. "realizatorze projektu" należy przez to rozumieć jednostkę organizacyjną Beneficjenta realizującą projekt. Realizatorem nie może być jednostka posiadająca osobowość prawną. W sytuacji kiedy projekt realizowany jest przez wiele jednostek, do Decyzji o dofinansowanie należy załączyć wykaz wszystkich jednostek realizujących dany projekt. Realizator nie jest stroną Decyzji o dofinansowanie projektu;
- 19. "SzOOP" należy przez to rozumieć Szczegółowy Opis Osi Priorytetowych Regionalnego Programu Operacyjnego Województwa Świętokrzyskiego na lata 2014-2020 (wraz z załącznikami);
- 20. "wniosku o dofinansowanie projektu" oznacza to dokument przedkładany przez Beneficjenta do IZ w celu uzyskania środków finansowych na realizację projektu w ramach RPO WŚ, zwany dalej "wnioskiem" stanowiącym załącznik nr 1 do Decyzji;
- 21. "wydatkach kwalifikowalnych" należy przez to rozumieć wydatki lub koszty uznane za kwalifikowalne i spełniające kryteria, zgodnie z rozporządzeniem ogólnym, rozporządzeniem Parlamentu Europejskiego i Rady (UE) 1301/2013, jak również w rozumieniu ustawy i przepisów rozporządzeń wydanych do ustawy, oraz zgodnie z Wytycznymi w zakresie kwalifikowalności wydatków <sup>w</sup> ramach Europejskiego Funduszu Rozwoju Regionalnego, Europejskiego Funduszu Społecznego oraz Funduszu Spójności na lata 2014-2020;
- 22. "wydatkach niekwalifikowalnych" należy przez to rozumieć każdy wydatek lub koszt poniesiony, który nie jest wydatkiem kwalifikowalnym;
- 23. "wydatkach niekwalifikowalnych nie stanowiących nieprawidłowości" należy przez to rozumieć wydatek niekwalifikowalny, który nie został zatwierdzony we wniosku o płatność;
- 24. "wytycznych" należy przez to rozumieć instrumenty prawne wydawane przez ministra właściwego ds. rozwoju regionalnego określające ujednolicone warunki i procedury wdrażania funduszy strukturalnych i Funduszu Spójności na podstawie art. 5 ustawy z dnia 11 lipca 2014 r. o zasadach realizacji programów w zakresie polityki spójności finansowanych w perspektywie finansowej na lata 2014–2020, w tym Wytyczne w zakresie kwalifikowalności wydatków w ramach Europejskiego Funduszu Rozwoju Regionalnego, Europejskiego Funduszu Społecznego oraz Funduszu Spójności na lata 2014-2020, Wytyczne w zakresie monitorowania postępu rzeczowego

realizacji programów operacyjnych na lata 2014-2020, Wytyczne w zakresie warunków gromadzenia i przekazywania danych w postaci elektronicznej na lata 2014-2020;

- 25. "Decyzji" należy przez to rozumieć Uchwałę Zarządu Województwa Świętokrzyskiego w sprawie przyznania dofinansowania Projektu własnego Województwa Świętokrzyskiego;
- 26. "dniach roboczych" oznacza to dni z wyłączeniem sobót i dni ustawowo wolnych od pracy w rozumieniu ustawy z dnia 18 stycznia 1951 r. o dniach wolnych od pracy (Dz. U. z 2015 r. poz. 90);
- 27. "projekcie" oznacza to przedsięwzięcie, w rozumieniu art. 2 pkt 18 ustawy z dnia 11 lipca 2014 r. o zasadach realizacji programów w zakresie polityki spójności finansowych w perspektywie finansowej 2014-2020.

## **Przedmiot Decyzji**

#### § 2.

- 1. Na warunkach określonych w niniejszej Decyzji, Instytucja Zarządzająca przyznaje Beneficjentowi dofinansowanie na realizację Projektu nr …., określonego szczegółowo we wniosku o dofinansowanie, a Beneficjent zobowiązuje się do jego realizacji.
- 2. Okres realizacji projektu jest zgodny z okresem wskazanym we wniosku o dofinansowanie projektu.
- 3. Okres, o którym mowa w ust. 2, dotyczy realizacji zadań w ramach projektu.
- 4. Okres kwalifikowalności wydatków jest zgodny z okresem realizacji projektu, z zastrzeżeniem § 10, ust. 4.
- 5. Projekt będzie realizowany przez:………………<sup>2</sup>
- 6. Projekt będzie realizowany w partnerstwie z:..................<sup>3</sup>
- 7. Oś priorytetowa ………………………………………….
	- 1) Działanie ………………………………………..
	- 2) Poddziałanie …………………………………..

# § 3.

- 1. Całkowita wartość projektu wynosi ………………………PLN (słownie …).
- 2. Na warunkach określonych w niniejszej Decyzji, IZ przyznaje Beneficjentowi dofinansowanie na realizację projektu w łącznej kwocie nieprzekraczającej ................... PLN (słownie: …) i stanowiącej na dzień podpisania niniejszej Decyzji …… % określonych we wniosku całkowitych wydatków kwalifikowalnych projektu, w tym:
	- 1) płatność ze środków europejskich w kwocie … PLN (słownie …), co stanowi …….% całkowitych wydatków kwalifikowalnych projektu;
	- 2) dotację celową z budżetu krajowego w kwocie … PLN (słownie …), co stanowi …….% całkowitych wydatków kwalifikowalnych projektu. 4

1

<sup>2</sup> W przypadku realizacji przez jednostkę organizacyjną Beneficjenta należy wpisać nazwę jednostki, adres, numer REGON lub/i NIP (w zależności od statusu prawnego jednostki realizującej). Nie dotyczy, jeżeli projekt będzie realizowany wyłącznie przez podmiot wskazany jako Beneficjent. Realizatorem nie może być jednostka posiadająca osobowość prawną. W sytuacji, kiedy jako Beneficjenta projektu wskazano jedną jednostkę (np. powiat), natomiast projekt faktycznie realizowany jest przez wiele jednostek (np. placówek oświatowych) do Decyzji o dofinansowanie należy załączyć wykaz wszystkich jednostek realizujących dany projekt.

<sup>&</sup>lt;sup>3</sup> Dotyczy projektów realizowanych w partnerstwie. Jeżeli projekt jest realizowany w partnerstwie należy podać nazwę podmiotu/jednostki adres, numer REGON i NIP.

<sup>4</sup> Wykreślić jeśli nie dotyczy.

- 1. Beneficjent w imieniu swoim oraz Partnerów<sup>5</sup> oświadcza, że zapoznał się z treścią Wytycznych, o których mowa w § 1 ust. 24, oraz zapisami SzOOP i zobowiązuje się do realizacji projektu zgodnie z ich zapisami.
- 2. IZ zobowiązuje się informować Beneficjenta o zmianach Wytycznych, o których mowa w § 1 ust. 24 na stronie internetowej IZ (www.rpo-swietokrzyskie.pl).
- 3. Przy wydatkowaniu środków przyznanych w ramach projektu Beneficjent zobowiązuje się stosować treść Wytycznych w zakresie kwalifikowalności, o których mowa w § 1 ust. 24.
- 4. Ocena kwalifikowalności poniesionych wydatków dokonywana jest na podstawie Wytycznych w zakresie kwalifikowalności o których mowa w § 1 ust. 24, obowiązujących w dniu poniesienia wydatku. Przy czym do oceny prawidłowości wydatków oraz umów zawartych w ramach realizacji projektu w wyniku przeprowadzonych postępowań<sup>6</sup>, stosuje się wersję wytycznych obowiązującą w dniu wszczęcia postępowania, które zakończyło się podpisaniem danej umowy.
- 5. W przypadku, gdy ogłoszona w trakcie realizacji projektu (po podjęciu Decyzji) wersja Wytycznych w zakresie kwalifikowalności wprowadza rozwiązania korzystniejsze dla Beneficjenta, warunkiem ewentualnego ich zastosowania w odniesieniu do wydatków poniesionych przed dniem obowiązywania nowej wersji tych Wytycznych jest pisemna akceptacja IZ.

§ 5.

- 1. Beneficjent zobowiązuje się do wniesienia wkładu własnego pieniężnego i/lub niepieniężnego 7 w kwocie/wysokości ………… PLN (słownie: … ), co na dzień podpisania niniejszej Decyzji stanowi … % wydatków kwalifikowalnych projektu, z następujących źródeł<sup>8</sup>:
	- 1) … w kwocie/wysokości … PLN (słownie …),
	- 2) … w kwocie/wysokości … PLN (słownie …).

W przypadku niewniesienia wkładu własnego w ww. kwocie/wysokości, IZ może kwotę przyznanego dofinansowania, o której mowa w § 3 proporcjonalnie obniżyć, z zachowaniem udziału procentowego określonego w § 3. Wkład własny, który zostanie rozliczony ponad ww. kwotę/wysokość może zostać uznany za niekwalifikowalny. 9

- 2. Koszty pośrednie projektu rozliczane ryczałtem zdefiniowane w Wytycznych w zakresie kwalifikowalności, stanowią ………% poniesionych, udokumentowanych i zatwierdzonych w ramach projektu wydatków bezpośrednich. 10
- 3. IZ może obniżyć stawkę ryczałtową kosztów pośrednich podczas zatwierdzania wniosku o płatność, w przypadkach rażącego naruszenia przez Beneficjenta postanowień Decyzji w zakresie zarządzania projektem, w szczególności gdy:
	- 1) wystąpiły znaczne opóźnienia w realizacji Projektu względem harmonogramu realizacji projektu określonego we Wniosku lub Projekt jest realizowany nieprawidłowo wskutek rażącego i powtarzającego się zaniedbania lub zaniechania działań przez Beneficjenta;
	- 2) Beneficjent nie przedkłada wniosków o płatność lub dokumentów źródłowych w terminie zgodnym z Decyzją lub w terminie wyznaczonym przez IZ lub przedkłada wielokrotnie wniosek o płatność niskiej jakości (niekompletny, z tymi samymi błędami);
	- 3) Beneficjent odmówił poddania się kontroli lub odmówił przekazania dokumentów i informacji na wezwanie IZ bez przedstawienia racjonalnego wyjaśnienia;

<sup>-</sup><sup>5</sup> Dotyczy przypadku, gdy projekt jest realizowany w ramach partnerstwa.

<sup>&</sup>lt;sup>6</sup> Dotyczy umów o udzielenie zamówień zgodnie z ustawą "Prawo zamówień publicznych" jak i umów dotyczących zamówień udzielanych zgodnie z zasadą konkurencyjności, o której mowa w Wytycznych w zakresie kwalifikowalności.

<sup>7</sup> Niepotrzebne wykreślić.

<sup>&</sup>lt;sup>8</sup> Należy wskazać źródło pochodzenia wkładu własnego m.in. z: jednostki samorządu terytorialnego szczebla wojewódzkiego, powiatowego lub gminnego, Funduszu Pracy, Państwowego Funduszu Rehabilitacji Osób Niepełnosprawnych i/lub środków prywatnych.

<sup>&</sup>lt;sup>9</sup> Dotyczy Beneficjentów zobowiązanych do wniesienia wkładu własnego.

<sup>&</sup>lt;sup>10</sup> Dotyczy przypadku gdy projekt jest realizowany w ramach partnerstwa ponadnarodowego.

- 4) Beneficjent rażąco naruszył zasadę równości szans kobiet i mężczyzn lub zasadę równości szans i niedyskryminacji, w tym dostępności dla osób z niepełnosprawnościami;
- 5) Beneficjent nie usunął nieprawidłowości stwierdzonych w trakcie kontroli, które nie dotyczą zwrotu wydatków niekwalifikowalnych;
- 6) Beneficjent nie dopełnił obowiązków informacyjno-promocyjnych oraz związanych z ochroną danych osobowych i ochroną praw autorskich produktów wytworzonych w ramach Projektu lub wypełnia je niezgodnie z przepisami prawa;
- 7) Beneficjent nie wprowadza danych do systemu teleinformatycznego SL2014 lub wprowadza te dane z błędami lub ze znacznym opóźnieniem;
- 8) Beneficjent zarządza Projektem niezgodnie z ustaloną we Wniosku strukturą zarządzania;
- 9) Beneficjent nie dopełnia obowiązku zamieszczania na stronie internetowej projektu, o ile taka istnieje, lub nie przekazuje do IZ szczegółowego harmonogramu udzielania wsparcia.
- 4. Wydatki w ramach Projektu na zakup środków trwałych oraz wydatki w ramach cross-financingu, o których mowa w Wytycznych w zakresie kwalifikowalności, na dzień podjęcia niniejszej Decyzji, stanowią łącznie … % wydatków projektu i nie mogą przekroczyć … % poniesionych wydatków kwalifikowalnych Projektu. Wydatki poniesione na zakup środków trwałych oraz cross-financing powyżej dopuszczalnych limitów (kwot) tych kategorii, określonych w zatwierdzonym wniosku o dofinasowanie, są niekwalifikowalne.
- 5. Wydatki w ramach projektu mogą obejmować koszt podatku od towarów i usług, zgodnie ze złożonym przez Beneficjenta/Partnerów<sup>11</sup> oświadczeniem stanowiącym załącznik nr 3 do niniejszej Decyzji. 12

§ 6.

- 1. Beneficjent zobowiązuje się do monitorowania i osiągnięcia wskaźników zgodnie z Wytycznymi w zakresie monitorowania postępu rzeczowego realizacji programów operacyjnych na lata 2014- 2020 oraz Wytycznymi w zakresie warunków gromadzenia i przekazywania danych w postaci elektronicznej na lata 2014-2020.
- 2. Postęp realizacji wskaźników monitorowany jest w SL2014 na każdym etapie realizacji projektu. Beneficjent jest zobowiązany każdorazowo udostępnić dokumentację potwierdzającą stopień osiągnięcia wskaźników, w szczególności podczas kontroli prowadzonych w ramach projektu.
- 3. Beneficjent zobowiąże uczestników Projektu do dostarczenia w momencie przystąpienia do projektu, oświadczeń o niekorzystaniu z tego samego typu wsparcia w innych projektach współfinansowanych przez Unię Europejską w ramach Europejskiego Funduszu Społecznego.
- 4. Beneficjent zobowiązuje się do pomiaru efektywności społecznej i efektywności zatrudnieniowej oraz do przedstawienia w trakcie rozliczania projektu a także w okresie jego trwałości informacji niezbędnych do weryfikacji tego kryterium na zasadach określonych w *Regulaminie Konkursu*.<sup>13</sup>
- 5. Beneficjent zobowiąże uczestników Projektu, na etapie ich rekrutacji do Projektu, do przekazania informacji dotyczących ich sytuacji po zakończeniu udziału w Projekcie zgodnie z zakresem danych określonych w Wytycznych w zakresie monitorowania postępu rzeczowego i realizacji programów operacyjnych na lata 2014-2020 (dotyczy wskaźników rezultatu bezpośredniego - do 4 tygodni od zakończenia udziału oraz rezultatu długoterminowego – po upływie co najmniej 4 tygodni po opuszczeniu przez uczestnika projektu do 6 m-cy lub w okresie dłuższym w zależności od specyfiki wsparcia i oczekiwanej zmiany)<sup>14</sup>.
- 6. Beneficjent zobowiąże uczestników Projektu na etapie ich rekrutacji do Projektu, do dostarczenia dokumentów potwierdzających osiągnięcie efektywności zatrudnieniowej i efektywności społecznej

<sup>-</sup><sup>11</sup> Dotyczy przypadku gdy projekt realizowany jest w ramach partnerstwa.

<sup>&</sup>lt;sup>12</sup> Należy wykreślić, jeżeli Beneficjent i Partner nie będzie kwalifikował kosztu podatku od towaru i usług. W innym przypadku należy wskazać, który podmiot kwalifikuje w ramach projektu podatek VAT.

<sup>&</sup>lt;sup>13</sup> Należy wykreślić jeżeli nie dotyczy.

<sup>14</sup> Należy wykreślić jeżeli nie dotyczy.

lub społeczno-zatrudnieniowej po zakończeniu udziału w Projekcie (do 3 miesięcy od zakończenia udziału w projekcie<sup>15</sup>)<sup>16</sup>.

- 7. Beneficjent zobowiązuje się do monitorowania i osiągnięcia wskaźników zgodnie z Wytycznymi w zakresie realizacji przedsięwzięć w obszarze włączenia społecznego i zwalczania ubóstwa z wykorzystaniem środków Europejskiego Funduszu Społecznego i Europejskiego Funduszu Rozwoju Regionalnego na lata 2014-2020. 17
	- 1) nazwa wskaźnika…………………….. wartość docelowa……………………….
	- 2) nazwa wskaźnika…………………………. wartość docelowa………………………….
- 8. Beneficjent zobowiązuje się do okresowego, nie rzadziej niż raz na kwartał przedstawiania IZ postępów w osiąganiu wskaźników efektywnościowych OWES, o których mowa w ust. 7<sup>18</sup>
- 9. Beneficjent zobowiązuje się do monitorowania jakości staży i praktyk zgodnie z Wytycznymi w zakresie realizacji przedsięwzięć z udziałem środków Europejskiego Funduszu Społecznego w obszarze edukacji na lata 2014-2020. Wymagana jakość staży i praktyk sprawdzana będzie w trakcie kontroli na miejscu u Beneficjenta. 19
- 10. Beneficjent realizujący projekt jest zobowiązany do przestrzegania wymogów wynikających z Wytycznych w zakresie realizacji przedsięwzięć z udziałem środków Europejskiego Funduszu Społecznego w obszarze zdrowia na lata 2014-2020<sup>20</sup>.
- 11. Beneficjent realizujący projekt z udziałem środków Europejskiego Funduszu Społecznego w obszarze zdrowia, zobowiązany jest w terminie do dwóch miesięcy od zakończenia realizacji projektu do sporządzenia i przekazania do IZ "Raportu końcowego z realizacji programu polityki zdrowotnej" według wzoru określonego w Załączniku Nr 2 do rozporządzenia Ministra Zdrowia z dnia 22 grudnia 2017 roku w sprawie wzoru programu polityki zdrowotnej oraz sposobu sporządzenia projektu programu polityki zdrowotnej i raportu końcowego z realizacji programu polityki zdrowotnej (Dz. U. 2017 poz. 2476)<sup>21</sup>.

§ 7.

- 1. Beneficjent zobowiązuje się do realizacji projektu w sposób, który zapewni osiągnięcie i utrzymanie celów, w tym wskaźników produktu i rezultatu zakładanych we wniosku w trakcie realizacji oraz w okresie trwałości projektu. Zobowiązuje się również do realizacji projektu zgodnie z wnioskiem, w tym:
	- 1) realizacji projektu w oparciu o harmonogram realizacji projektu określony we wniosku;
	- 2) zapewnienia realizacji projektu przez personel projektu posiadający kwalifikacje określone we wniosku;
	- 3) zachowania trwałości projektu lub wskaźników, o ile tak przewiduje właściwy Regulamin Konkursu;
	- 4) zbierania danych osobowych nt. uczestników projektu (osób lub podmiotów) w SL2014 zgodnie z Wytycznymi w zakresie monitorowania postępu rzeczowego realizacji programów operacyjnych na lata 2014-2020;
	- 5) przetwarzania danych osobowych zgodnie z RODO z 27 kwietnia 2016 roku.
	- 6) zapewnienia stosowania zasady równości szans i niedyskryminacji a także równości szans kobiet i mężczyzn, zgodnie z Wytycznymi w zakresie realizacji zasady równości szans i niedyskryminacji, w tym dostępności dla osób z niepełnosprawnościami oraz zasady równości

<sup>-</sup><sup>15</sup> Przez 3 miesiące należy rozumieć okres co najmniej 90 dni kalendarzowych.

<sup>16</sup> Należy wykreślić jeżeli nie dotyczy.

<sup>&</sup>lt;sup>17</sup> Dotyczy jedynie projektów realizowanych w ramach OWES.

 $^{18}$  j.w.

<sup>&</sup>lt;sup>19</sup> Dotyczy projektów w których realizowane są staże w obszarze edukacji.

<sup>&</sup>lt;sup>20</sup> Dotyczy projektów realizowanych w obszarze zdrowotnym.

<sup>21</sup> Dotyczy Beneficjentów realizujących Regionalne Programy Zdrowotne.

szans kobiet i mężczyzn w ramach funduszy unijnych na lata 2014-2020, zamieszczonymi na stronie internetowej IZ.

- 2. W przypadku dokonania zmian w projekcie, o których mowa w § 31 Decyzji Beneficjent odpowiada za realizację projektu zgodnie z aktualnym wnioskiem (zatwierdzonym przez IZ).
- 3. Beneficjent zobowiązuje się niezwłocznie i pisemnie poinformować IZ o problemach w realizacji projektu, w szczególności o zamiarze zaprzestania jego realizacji.
- 4. Na wezwanie IZ Beneficjent zobowiązuje się do przedstawienia dokumentów/oświadczeń związanych z realizacją projektu.
- 5. Beneficjent zobowiązuje się do informowania właściwych terytorialnie ośrodków pomocy społecznej i powiatowych centrów pomocy rodzinie oraz organizacje partnerskie regionalne i lokalne, o których mowa w Programie Operacyjnym Pomoc Żywnościowa 2014-2020<sup>22</sup> o realizowanym projekcie, prowadzonej rekrutacji oraz otrzymanych formach wsparcia.<sup>23</sup>
	- § 8.
- 1. IZ nie ponosi odpowiedzialności wobec osób trzecich za szkody powstałe w związku z realizacją projektu.
- 2. W przypadku realizowania projektu w formie partnerstwa, umowa partnerstwa określa odpowiedzialność Beneficjenta oraz Partnerów wobec osób trzecich za działania wynikające z niniejszej Decyzji. 24
- 3. Beneficjent ponosi odpowiedzialność względem IZ za realizację projektu przez Partnera/ów.<sup>25</sup>

# **Rozliczanie i płatności**

## § 9.

- 1. Beneficjent zobowiązuje się do prowadzenia wyodrębnionej ewidencji wydatków projektu w sposób przejrzysty, tak aby możliwa była identyfikacja poszczególnych operacji związanych z projektem, z wyłączeniem kosztów pośrednich, o których mowa w § 5.
- 2. Beneficjent ma obowiązek bieżącego monitorowania oraz ewidencjonowania transz dofinansowania w ramach projektu.
- 3. Obowiązki, o których mowa w ust. 1 i 2 dotyczą każdego z Partnerów, w zakresie tej części projektu, za której realizację odpowiada dany Partner. 26
- 4. Beneficjent jest zobowiązany do takiego opisywania dokumentacji księgowej projektu, o której mowa w ust.1, aby widoczny był jej związek z projektem.

## § 10.

- 1. Dofinansowanie na realizację projektu, o którym mowa w § 3, jest wypłacane w formie transz w wysokości określonej w harmonogramie płatności stanowiącym załącznik nr 2 do Decyzji, z zastrzeżeniem ust. 7 niniejszego paragrafu i § 11. W szczególnie uzasadnionych przypadkach dofinansowanie może być wypłacane w formie refundacji wydatków poniesionych przez Beneficjenta lub Partnerów<sup>27</sup>.
- 2. Beneficjent, w porozumieniu z IZ, sporządza harmonogram płatności w podziale na okresy rozliczeniowe, z zastrzeżeniem, iż datą graniczną ostatniego okresu rozliczeniowego w danym roku kalendarzowym jest 31 grudnia lub data zakończenia realizacji projektu określona we wniosku o dofinansowanie.

<sup>1</sup> <sup>22</sup> Wykreślić jeśli nie dotyczy.

<sup>&</sup>lt;sup>23</sup> Dotyczy projektów realizowanych w ramach CT 9; w przypadku pozostałych CT wskazać zgodnie z właściwymi wytycznymi.

<sup>&</sup>lt;sup>24</sup> Dotyczy projektów realizowanych w partnerstwie.

 $25$  Jw.

<sup>26</sup> Jw.

<sup>&</sup>lt;sup>27</sup> Dotyczy przypadku, gdy projekt jest realizowany w ramach partnerstwa.

- 3. Beneficjent realizując projekt nie może przekroczyć łącznej kwoty wydatków kwalifikowalnych wynikającej z zatwierdzonego wniosku o dofinansowanie oraz zobowiązuje się do przestrzegania limitów wydatków wykazanych w odniesieniu do każdego zadania, z zastrzeżeniem § 31 ust. 2 i 3.
- 4. Beneficjent oraz Partnerzy<sup>28</sup> mają prawo do ponoszenia wydatków po okresie realizacji projektu, jednak nie dłużej niż do 31 grudnia 2023r., pod warunkiem, że wydatki te dotyczą okresu realizacji projektu oraz zostaną uwzględnione w końcowym wniosku o płatność.
- 5. Beneficjent jest rozliczany ze zrealizowanych zadań w ramach projektu.
- 6. Beneficjent może ponosić i rozliczać wydatki, które nie zostały uwzględnione w szczegółowym budżecie projektu pod warunkiem, że są bezpośrednio związane z realizacją zaplanowanych zadań, są efektywne, racjonalne oraz niezbędne do osiągnięcia celów projektu, z uwzględnieniem zapisów § 31.
- 7. W przypadku konieczności wnioskowania o kwotę inną niż wynika to z zatwierdzanego harmonogramu płatności, Beneficjent jest zobowiązany do niezwłocznej jego aktualizacji. Jeśli przedmiotowa zmiana nie zostanie zaakceptowana, IZ wypłaca środki w kwocie wynikającej z ostatniego zatwierdzonego harmonogramu płatności.
- 8. Beneficjent, w porozumieniu z IZ, może dokonywać zmian (aktualizacji) harmonogramu płatności. Każda zmiana harmonogramu płatności wymaga akceptacji IZ, która udzielana jest w **terminie 10 dni** <sup>29</sup> **roboczych** od dnia jej otrzymania. Do momentu akceptacji harmonogramu płatności, obowiązujący jest harmonogram płatności uprzednio zatwierdzony przez IZ. Zmiana ta nie wymaga zmiany Decyzji.
- 9. Beneficjent jest zobowiązany do wprowadzenia oraz aktualizacji harmonogramu płatności, o którym mowa w ust. 1 niniejszego paragrafu, każdorazowo w wersji elektronicznej za pośrednictwem SL2014. Harmonogram płatności, o którym mowa w ust. 1, może podlegać aktualizacji przed przekazaniem kolejnej transzy.
- 10. Harmonogram płatności na kolejne okresy rozliczeniowe może być aktualizowany wyłącznie przed upływem bieżącego okresu rozliczeniowego.
- 11. Dofinansowanie na realizację projektu może być przeznaczone na sfinansowanie przedsięwzięć zrealizowanych w ramach projektu przed podjęciem niniejszej Decyzji, o ile wydatki zostaną uznane za kwalifikowalne zgodnie z obowiązującymi przepisami oraz dotyczyć będą okresu realizacji projektu, o którym mowa w § 2 ust. 1 Decyzji.<sup>30</sup>
- 12. Transze dofinansowania są przekazywane na następujący wyodrębniony dla **projektu rachunek bankowy Beneficjenta:**

Nazwa właściciela rachunku bankowego:…………………………………………………………………………..…… Nr rachunku bankowego:……………………………………………………………………………………………………… i/lub

# **za pośrednictwem rachunku bankowego :**

Nazwa właściciela rachunku bankowego:……………………………………………………………………………..… Nr rachunku bankowego:……………………………………………………………………………………………………<sup>31</sup>

- 13. Transze dofinansowania, o których mowa w § 11 Decyzji, z rachunku bankowego pośredniczącego, o którym mowa w ust. 12 niniejszego paragrafu są przekazywane bez zbędnej zwłoki na wyodrębniony dla projektu rachunek bankowy. 32
- 14. Beneficjent zobowiązuje się niezwłocznie poinformować IZ o zmianie wszystkich rachunków bankowych, o których mowa w ust. 12 niniejszego paragrafu. Przedmiotowa zmiana skutkuje koniecznością zmiany Decyzji o dofinansowanie projektu.

<sup>1</sup> <sup>28</sup> Dotyczy przypadku, gdy projekt jest realizowany w ramach partnerstwa.

<sup>&</sup>lt;sup>29</sup> Jeżeli aktualizacja harmonogramu płatności jest dokonywana łącznie z innymi zmianami w projekcie obowiązuje termin wskazany w § 33 ust. 1 Decyzji.

<sup>&</sup>lt;sup>30</sup> Nie dotyczy, gdy IZ w Regulaminie konkursu ograniczy możliwość kwalifikowania wydatków wstecz.

<sup>31</sup> Wykreślić jeśli nie dotyczy.

<sup>&</sup>lt;sup>32</sup> Wykreślić jeśli nie dotyczy drugiego rachunku.

- 15. Odsetki bankowe od przekazanych Beneficjentowi transz dofinansowania podlegają zwrotowi na rachunek IZ, o ile przepisy odrębne nie stanowią inaczej, na koniec roku budżetowego, a w przypadku końcowego wniosku o płatność przed upływem 30 dni kalendarzowych od dnia zakończenia okresu realizacji projektu,.
- 16. Beneficjent przekazuje informacje do IZ o odsetkach (w tym również narosłych na rachunku bankowym Partnera) 33 , o których mowa w ust. 15 niniejszego paragrafu.
- 17. Beneficjent dokonując zwrotu (przelewu) na rachunek IZ, każdorazowo zobowiązany jest do niezwłocznego przedstawienia IZ za pośrednictwem SL2014 informacji dotyczącej zwrotu środków, zawierającej:
	- 1) numer projektu;
	- 2) wysokość środków w poszczególnych paragrafach klasyfikacji budżetowej 34
	- 3) podział na kwotę należności głównej i kwotę odsetek ze wskazaniem na źródła finansowania (płatność ze środków europejskich i dotacja celowa);
	- 4) wskazanie terminu płatności transzy środków, których dotyczy zwrot (z uwzględnieniem źródeł finansowania);
	- 5) tytuł zwrotu (np. zwrot środków na koniec realizacji projektu, zwrot środków niekwalifikowanych, odsetki bankowe , itp.).
- 18. Beneficjent oraz Partnerzy<sup>35</sup> nie może/gą przeznaczyć otrzymanych transz dofinansowania na cele inne niż związane z projektem, w szczególności na tymczasowe finansowanie swojej podstawowej, poza projektowej działalności. W przypadku naruszenia zdania pierwszego stosuje się § 15.
- 19. Beneficjent przekazuje odpowiednią część dofinansowania na pokrycie wydatków Partnera/ów, zgodnie z umową o partnerstwie. Wszystkie płatności dokonywane w związku z realizacją niniejszej Decyzji, pomiędzy Beneficjentem a Partnerem/ami, powinny być dokonywane za pośrednictwem rachunku bankowego, o którym mowa w ust. 12, pod rygorem uznania poniesionych wydatków za niekwalifikowalne.<sup>36</sup>
- 20. Beneficjent zobowiązuje się ująć każdy wydatek kwalifikowalny we wniosku o płatność przekazywanym do IZ w terminie do 3 miesięcy od dnia jego poniesienia.<sup>37</sup>

§ 11.

- 1. IZ ustala następujące warunki przekazania transzy dofinansowania, z uwzględnieniem ust. 2-6:
	- 1) pierwsza transza dofinansowania przekazywana jest na podstawie złożonego wniosku o płatność w wysokości i terminie określonym w harmonogramie płatności, o którym mowa w § 10 ust. 1. Maksymalna wysokość pierwszej transzy jest ustalana przez IZ indywidualnie dla każdego projektu;
	- 2) kolejne transze dofinansowania przekazywane są po złożeniu i zweryfikowaniu zgodnie z § 12 ust. 3 wniosku o płatność oraz spełnieniu następujących warunków:
		- a) wykazaniu w tym wniosku o płatność, nie wymagających składania dalszych wyjaśnień, wydatków kwalifikowalnych stanowiących co najmniej 70% łącznej kwoty otrzymanych przez Beneficjenta transz dofinansowania<sup>38</sup>,
		- b) zatwierdzeniu przez IZ wniosków o płatność rozliczających wcześniejsze okresy rozliczeniowe, zgodnie z § 12 ust. 7,
		- c) niestwierdzeniu okoliczności, o których mowa w § 32 ust. 1.

<sup>1</sup> <sup>33</sup> Dotyczy przypadku gdy projekt jest realizowany w ramach partnerstwa.

<sup>34</sup> Dotyczy jednostek sektora finansów publicznych.

<sup>&</sup>lt;sup>35</sup> Dotyczy przypadku gdy projekt jest realizowany w ramach partnerstwa.

<sup>&</sup>lt;sup>36</sup> Dotyczy przypadku, gdy projekt jest realizowany w ramach partnerstwa, z wyłączeniem Partnerów będących państwowymi jednostkami budżetowymi.

<sup>&</sup>lt;sup>37</sup> Dotyczy beneficjentów będących jednostkami sektora finansów publicznych.

<sup>38</sup> Z uwzględnieniem wydatków dokonanych w ramach kosztów pośrednich.

- 2. Przekazanie transzy środków na dofinansowanie projektu, o której mowa w ust. 1, może nastąpić albo po zatwierdzeniu wniosku o płatność (w przypadku gdy wniosek o płatność jest prawidłowy) albo po odesłaniu Beneficjentowi wniosku do poprawy (w przypadku gdy wniosek o płatność wymaga dalszych korekt), przy spełnieniu warunków, o których mowa w ust. 1 pkt 2.
- 3. Nie jest możliwe przekazanie kolejnej transzy dofinansowania w przypadku braku zatwierdzenia wniosku o płatność za poprzedni okres rozliczeniowy.
	- 1) w chwili zatwierdzania do wypłaty kolejnej transzy dofinansowania IZ jest zobowiązana do uwzględnienia środków faktycznie przekazanych Beneficjentowi na dzień zatwierdzenia wniosku o płatność, w tym również po złożeniu przez Beneficjenta wniosku o płatność oraz co do których IZ dokonała zlecenia płatności;
	- 2) limit 70% dofinansowania rozpatrywany jest kumulatywnie. IZ dokonuje porównania rozliczonych dotychczas w ramach projektu wydatków, biorąc pod uwagę wydatki w zatwierdzonych uprzednio wnioskach o płatność, pomniejszonych o stwierdzone wydatki niekwalifikowalne/nieprawidłowości.
- 4. Transze dofinansowania wypłacane są:
	- 1) w przypadku środków, o których mowa w § 3 ust. 2 pkt 1, przez Bank Gospodarstwa Krajowego, na podstawie zlecenia płatności wystawionego pod warunkiem dostępności środków w ramach upoważnienia, wydanego na podstawie art. 188 ust. 2 UFP do wydawania zgody na dokonywanie płatności;
	- 2) w przypadku środków, o których mowa w § 3 ust. 2 pkt 2, pod warunkiem dostępności środków dla IZ.<sup>39</sup>
- 5. Beneficjent składa wniosek o płatność oraz dokumenty niezbędne do rozliczenia Projektu w wersji elektronicznej przy użyciu SL2014 udostępnionego Beneficjentowi przez IZ zgodnie z zamieszczoną na stronie internetowej instrukcją, chyba że z przyczyn awarii systemu nie jest to możliwe. W przypadku niedostępności SL2014 Beneficjent zgłasza IZ o zaistniałym problemie na adres e-mail [sekretariat.efs@sejmik.kielce.pl](mailto:sekretariat.efs@sejmik.kielce.pl) Gdy awaria SL2014 zostanie potwierdzona przez pracownika IZ proces rozliczania projektu oraz komunikowania się z IZ odbywa się drogą pisemną zgodnie z Wytycznymi w zakresie warunków gromadzenia i przekazywania danych w postaci elektronicznej na lata 2014-2020. Wszelka korespondencja papierowa, aby została uznana za wiążącą, musi zostać podpisana przez osoby uprawnione do składania oświadczeń w imieniu Beneficjenta. O usunięciu awarii SL2014 IZ informuje Beneficjenta na adres e-mail wskazany we wniosku, Beneficjent zaś zobowiązuje się uzupełnić dane w SL2014 w zakresie dokumentów przekazanych drogą pisemną w terminie **5 dni roboczych** od daty otrzymania tej informacji. Natomiast gdy z powodów technicznych wykorzystanie profilu zaufanego ePUAP nie jest możliwe w takim przypadku uwierzytelnianie następuje przez podpisanie wniosku certyfikatem niekwalifikowanym SL2014.
- 6. Beneficjent zobowiązuje się do przedkładania wraz z wnioskiem o płatność, o którym mowa w § 12:
	- 1) informacji o wszystkich uczestnikach projektu, na warunkach określonych w Wytycznych w zakresie monitorowania postępu rzeczowego realizacji programów operacyjnych na lata 2014-2020;
	- 2) na wezwanie IZ w terminie do **5 dni roboczych**, w wersji elektronicznej wszelkich dokumentów innych niż te wymagane w ramach składanego wniosku o płatność, tj. między innymi dokumentów równoważnych fakturom, wyciągów z rachunku bankowego, o których mowa w §10 ust. 13 lub historie z tego rachunku oraz wyciągów z innych rachunków bankowych potwierdzających poniesienie wydatków ujętych we wniosku o płatność. W przypadku płatności gotówkowych raporty kasowe (bez załączników) lub podpisane przez Beneficjenta zestawienia płatności gotówkowych objętych wnioskiem o płatność oraz inne

<sup>-</sup><sup>39</sup> Wykreślić jeśli nie występuje dotacja celowa.

dokumenty źródłowe na podstawie, których wydatki zostały poniesione. W przypadku złożenia wersji papierowych w/w dokumentów muszą być one poświadczone za zgodność z oryginałem.

- 7. Beneficjent zobowiązuje się do poinformowania IZ o zaangażowaniu środków własnych na realizację projektu wraz z podaniem wysokości zaangażowanych środków. Powyższe nie wymaga uzyskania zgody IZ.
- 8. W celu otrzymania transzy dofinasowania Beneficjent składa do IZ Dyspozycję przekazania środków finansowych na rachunek bankowy, o którym mowa w § 10 ust. 13. Dyspozycja sporządzana jest w 3 egzemplarzach. IZ dokonuje weryfikacji Dyspozycji zgodnie ze złożonym wnioskiem o płatność i aktualnym harmonogramem płatności. Po akceptacji Dyspozycji IZ niezwłocznie przekazuje do Banku Gospodarstwa Krajowego zlecenie płatności. Po wpływie płatności w zakresie środków europejskich na rachunek bankowy, o którym mowa w § 10 ust. 13 pkt 1), IZ przekazuje Dyspozycję do Departament Budżetu i Finansów Urzędu Marszałkowskiego Województwa Świętokrzyskiego. Departament Budżetu i Finansów na podstawie Dyspozycji uruchamia transzę dofinansowania na rachunek bankowy, o którym mowa w § 10 ust. 13.

## § 12.

- 1. Beneficjent składa pierwszy wniosek o płatność, będący podstawą wypłaty pierwszej transzy dofinansowania, zgodnie § 11 ust. 1 pkt 1, w terminie do **7 dni roboczych** od dnia podjęcia niniejszej Decyzji lub rozpoczęcia realizacji projektu. <sup>40</sup> Jednocześnie w w/w terminie beneficjent wprowadza harmonogram płatności do SL2014.
- 2. Beneficjent składa drugi i kolejne wnioski o płatność zgodnie z harmonogramem płatności, o którym mowa w § 11 ust. 1, w terminie<sup>41</sup> do **10 dni roboczych**<sup>42</sup> od zakończenia okresu rozliczeniowego, z zastrzeżeniem, że końcowy wniosek o płatność, przy jednoczesnym zwrocie niewykorzystanych środków dofinansowania na rachunek IZ, składany jest w terminie do 30 dni kalendarzowych od dnia zakończenia okresu realizacji projektu. W przypadku niedokonania zwrotu w ww. terminie, stosuje się odpowiednio zapisy § 15 niniejszej Decyzji. Okres za jaki składany jest wniosek o płatność może zawierać niepełne miesiące/kwartały niemniej jednak nie może być dłuższy niż 3 miesiące.
- 3. IZ dokonuje weryfikacji formalno-rachunkowej i merytorycznej wniosku o płatność, w terminie do **20 dni roboczych** od daty jego otrzymania, przy czym termin ten dotyczy zarówno pierwszej złożonej przez Beneficjenta wersji jak i kolejnych. 43 W przypadku gdy:
	- 1) Beneficjent zobowiązany jest na wezwanie IZ do złożenia dokumentów, o których mowa w §11 ust. 6 pkt. 3 - termin weryfikacji wniosku o płatność wskazany w ust. 3 niniejszego paragrafu, zostaje wydłużony o czas oczekiwania na w/w dokumenty;
	- 2) w ramach projektu jest dokonywana kontrola i złożony został końcowy wniosek o płatność termin jego weryfikacji ulega wstrzymaniu do dnia przekazania do IZ informacji o wykonaniu/zaniechaniu wykonania zaleceń pokontrolnych, chyba że wyniki kontroli zawarte w Informacji Pokontrolnej nie wskazują wystąpienia wydatków niekwalifikowalnych/ nieprawidłowości w projekcie lub nie mają wpływu na rozliczenie końcowe projektu;
	- 3) dokonywana jest przez IZ kontrola doraźna na projekcie termin weryfikacji każdego złożonego przez Beneficjenta wniosku o płatność ulega wstrzymaniu, chyba że IZ ma

<sup>1</sup> <sup>40</sup> Jeżeli realizacja projektu następuje w późniejszym terminie niż podpisanie Decyzji.

<sup>41</sup> Za termin złożenia wniosku o płatność do IZ uznaje się termin wpływu za pośrednictwem SL2014 lub w formie pisemnej (obowiązuje data nadania bądź złożenia w siedzibie DW EFS).

<sup>42</sup> W przypadku projektów partnerskich termin może ulec wydłużeniu, o ile IZ wyraża na to zgodę.

<sup>43</sup> W przypadku złożenia pisma w terminie wcześniejszym niż wygenerowanie wniosku o płatność termin weryfikacji jest liczony od dnia wpływu wniosku o płatność.

możliwość wyłączenia z wniosku o płatność zakwestionowanych wydatków i zatwierdzenia pozostałych wykazanych w danym wniosku o płatność; 44

- 4) dokonywana jest kontrola planowa i złożony został wniosek o płatność <sup>45</sup> jego weryfikacja dokonywana jest z możliwością wyłączenia wydatków niekwalifikowalnych/nieprawidłowości w projekcie stwierdzonych na etapie tej kontroli;
- 4. W przypadku stwierdzenia błędów w złożonym wniosku o płatność, IZ wzywa Beneficjenta do poprawienia lub uzupełnienia wniosku lub złożenia dodatkowych wyjaśnień w wyznaczonym terminie. IZ może w szczególności wezwać Beneficjenta do złożenia kopii poświadczonych za zgodność z oryginałem dokumentów, w tym dokumentów księgowych dotyczących projektu.
- 5. Beneficjent zobowiązuje się do usunięcia błędów lub złożenia pisemnych wyjaśnień w wyznaczonym przez IZ terminie. W przypadku niedotrzymania ww. terminu mają zastosowanie przepisy § 32 niniejszej Decyzji.
- 6. W przypadku niezłożenia przez Beneficjenta żądanych wyjaśnień lub niepoprawienia/nieuzupełnienia wniosku o płatność zgodnie z wymogami w terminie wyznaczonym przez IZ lub wystąpienia we wniosku o płatność wydatków uznanych za niekwalifikowalne/nieprawidłowe, IZ może podjąć decyzję o wyłączeniu części wydatków objętych wnioskiem, nie wstrzymując jego zatwierdzenia. IZ po przyjęciu wyjaśnień Beneficjenta dotyczących wyłączanych wydatków dokonuje ich ponownej kwalifikacji.
- 7. IZ, po pozytywnym zweryfikowaniu wniosku o płatność, przekazuje Beneficjentowi w terminie, o którym mowa w ust. 3 niniejszego paragrafu, informację o wynikach weryfikacji wniosku

o płatność przy czym informacja o zatwierdzeniu całości lub części wniosku o płatność powinna zawierać w szczególności:

- 1) kwotę wydatków, które zostały uznane za niekwalifikowalne wraz z uzasadnieniem;
- 2) zatwierdzoną kwotę rozliczonego dofinansowania w podziale na środki, o których mowa w § 3 ust. 2 pkt 1 i 2 oraz kwotę wkładu własnego <sup>46</sup> - wynikające z pomniejszenia kwoty wydatków rozliczanych we wniosku o płatność o wydatki niekwalifikowalne;
- 3) kwotę zatwierdzonych wydatków niekwalifikowalnych/nieprawidłowości, które nie stanowią podstawy do wypłaty kolejnej transzy dofinansowania zgodnie z § 11.
- 8. Beneficjent zobowiązany jest do rozliczenia 100% otrzymanego dofinansowania w końcowym wniosku o płatność, składanym w terminie 30 dni kalendarzowych od dnia zakończenia realizacji projektu. Jeżeli z końcowego rozliczenia projektu wynika, iż w projekcie wystąpiły oszczędności, Beneficjent jest zobowiązany do zwrotu środków niewykorzystanych w projekcie do 30 dni kalendarzowych od zakończenia realizacji projektu, w przeciwnym wypadku mają zastosowanie zapisy § 15 niniejszej Decyzji.
- 9. Beneficjent zobowiązuje się ująć każdy wydatek kwalifikowalny we wniosku o płatność przekazywanym do IZ w terminie do 3 miesięcy od dnia jego poniesienia. 47

§ 13.

- 1. Beneficjent ma obowiązek ujawniania wszelkich dochodów, które powstają w związku z realizacją projektu.
- 2. W przypadku gdy projekt generuje na etapie realizacji dochody, Beneficjent wykazuje we wnioskach o płatność wartość uzyskanego dochodu i dokonuje jego zwrotu w terminie zgodnym z § 10 ust. 15, z zastrzeżeniem ust. 3, na rachunek IZ. Od wygenerowanego dochodu nie są naliczane odsetki.
- 3. IZ może wezwać Beneficjenta do zwrotu dochodu w innym terminie niż wskazany w § 10 ust. 15.

<sup>44</sup> Nie dotyczy wniosku końcowego o płatność.

<sup>&</sup>lt;sup>45</sup> Nie dotyczy wniosku końcowego o płatność.

<sup>46</sup> Dotyczy Beneficjentów zobowiązanych do wniesienia wkładu własnego.

<sup>47</sup> Dotyczy jednostek sektora finansów publicznych.

4. W przypadku naruszenia postanowień ust. 1-3 niniejszego paragrafu, stosuje się odpowiednio przepisy § 15.

## § 14.

- 1. IZ może zawiesić wypłacanie transz dofinansowania w przypadku:
	- 1) nieprawidłowej realizacji projektu, w szczególności w przypadku opóźnienia w realizacji projektu wynikającej z winy Beneficjenta, w tym opóźnień w składaniu wniosków o płatność w stosunku do terminów przewidzianych Decyzją;
	- 2) utrudniania kontroli realizacji projektu;
	- 3) dokumentowania realizacji projektu niezgodnie z postanowieniami niniejszej Decyzji;
	- 4) na wniosek instytucji kontrolnych;
	- 5) stwierdzenia wszelkich nieprawidłowości w trakcie realizacji projektu.
- 2. Zawieszenie transz dofinansowania, o których mowa w ust. 1 niniejszego paragrafu, następuje wraz z pisemnym poinformowaniem Beneficjenta o przyczynach zawieszenia.
- 3. Uruchomienie płatności następuje po usunięciu lub przyjęciu wyjaśnień przyczyn wymienionych w ust. 1, w terminie określonym przez IZ.

## § 15.

- 1. Jeżeli na podstawie wniosków o płatność lub czynności kontrolnych uprawnionych organów zostanie stwierdzone podwójne finansowanie lub dofinansowanie jest przez Beneficjenta:
	- 1) wykorzystane niezgodnie z przeznaczeniem;
	- 2) wykorzystane z naruszeniem procedur, o których mowa w art. 184 UFP;
	- 3) pobrane nienależnie lub w nadmiernej wysokości

Beneficjent zobowiązany jest do zwrotu całości lub części dofinansowania wraz z odsetkami w wysokości określonej jak dla zaległości podatkowych liczonymi od dnia przekazania środków lub wyrażenia zgody na pomniejszenie wypłaty kolejnej należnej mu transzy dofinansowania.

- 2. Odsetki, o których mowa w ust. 1 naliczane są do dnia zwrotu środków (obciążenia kwotą zwrotu rachunku bankowego Beneficjenta) lub do dnia wpływu do IZ zgody Beneficjenta na pomniejszenie wypłaty kolejnej należnej mu transzy dofinansowania.
- 3. Beneficjent zwraca środki, o których mowa w ust. 1, wraz z odsetkami, na pisemne wezwanie IZ, w terminie 14 dni kalendarzowych od dnia doręczenia wezwania do zapłaty na rachunek IZ w tym wezwaniu, albo wyraża z wykorzystaniem SL2014, zgodę na pomniejszenie wypłaty kolejnej należnej mu transzy dofinansowania.
- 4. Beneficjent dokonuje również zwrotu na rachunek bankowy wskazany przez IZ kwot korekt wydatków kwalifikowalnych (z uwzględnieniem ust. 7) oraz kwot wynikających z ustaleń IZ lub innych podmiotów uprawnionych do kontroli w zakresie prawidłowości realizacji projektu.
- 5. W przypadku niedokonania przez Beneficjenta zwrotu środków zgodnie z ust. 3 IZ, po przeprowadzeniu postępowania określonego przepisami ustawy z dnia 14 czerwca 1960 r. Kodeks postępowania administracyjnego (Dz. U. z 2018 poz. 2096 t. j. z późń. zm.), wydaje decyzję, o której mowa w art. 207 ust. 9 ustawy z dnia 27 sierpnia 2009 r. o finansach publicznych. Od ww. decyzji Beneficjentowi przysługuje wniosek o ponowne rozpatrzenie sprawy.
- 6. Decyzji, o której mowa w ust. 5, nie wydaje się, jeżeli Beneficjent dokonał zwrotu środków przed jej wydaniem.
- 7. Beneficjent dokonuje zwrotu wydatków niekwalifikowalnych niestanowiących nieprawidłowości w tym korekt we wnioskach o płatność:
	- 1) w trakcie realizacji projektu, zwrot kwoty wydatku niekwalifikowalnego niestanowiącego nieprawidłowości następuje na rachunek bankowy projektu;
	- 2) na koniec realizacji projektu, zwrot kwoty wydatku niekwalifikowalnego niestanowiącego nieprawidłowości następuje na rachunek IZ.
- 8. Beneficjent dokonuje opisu przelewu zwracanych środków, o których mowa w ust. 1, 4 i 7 , zgodnie z zaleceniami, o których mowa w § 10 ust. 17.
- 9. Beneficjent jest zobowiązany do ponoszenia udokumentowanych kosztów podejmowanych wobec niego działań windykacyjnych, o ile nie narusza to przepisów prawa powszechnego.

### § 16.

W przypadku stwierdzenia w projekcie nieprawidłowości wartość projektu określona w aktualnym wniosku, o którym mowa w § 3 ust. 1, ulega odpowiedniemu pomniejszeniu o kwotę nieprawidłowości. Pomniejszeniu ulega także wartość dofinansowania, o której mowa w § 3 ust. 2, w części w jakiej nieprawidłowość została sfinansowana ze środków dofinansowania. Kwota przypadająca na stwierdzoną w projekcie nieprawidłowość nie może zostać powtórnie wykorzystana w ramach projektu. Zmiany, o których mowa powyżej, nie wymagają zmiany niniejszej Decyzji.

## **Trwałość projektu**

#### $\S$  17.<sup>48</sup>

- 1. Beneficjent zobowiązuje się zgodnie z art. 71 Rozporządzenia ogólnego oraz właściwym Regulaminem konkursu do zapewnienia trwałości projektu, z zastrzeżeniem ust. 2.
- 2. Beneficjent ma obowiązek zachowania trwałości rezultatów projektu zgodnie z wnioskiem o dofinansowanie.
- 3. Beneficjent niezwłocznie informuje IZ o wszelkich okolicznościach mogących powodować naruszenie trwałości projektu.
- 4. Inwestycje w infrastrukturę<sup>49</sup> oraz inwestycje produkcyjne<sup>50</sup> są możliwe do sfinansowania w ramach projektu wyłącznie, jeżeli zostanie zagwarantowana trwałość zgodnie z postanowieniami art. 71 rozporządzenia ogólnego.
- 5. Beneficjent jest zobowiązany zgodnie z poleceniem zwrotu i w terminie wyznaczonym przez IZ zwrócić dofinansowanie wraz z odsetkami jak dla zaległości podatkowych zgodnie z art. 207 ustawy z dnia 27 sierpnia 2009 r. o finansach publicznych, w przypadku gdy w okresie trwałości projektu wystąpią przesłanki wskazane w art. 71 Rozporządzenia ogólnego. Wartość dofinansowania przypadająca do zwrotu zostanie określona proporcjonalnie do okresu nieutrzymania trwałości.
- 6. W przypadku, gdy wniosek o dofinansowanie przewiduje trwałość Projektu lub rezultatów, Beneficjent przesyła za pośrednictwem SL2014 w terminie do 30 dni kalendarzowych liczonych od dnia zakończenia pierwszego i każdego kolejnego roku trwałości, sprawozdanie potwierdzające zachowanie trwałości Projektu lub rezultatów<sup>51</sup>.

## **Kontrola i audyt 52**

§ 18.

- 1. Beneficjent zobowiązuje się do:
	- 1) niezwłocznego informowania IZ o problemach w realizacji projektu, w szczególności o zamiarze zaprzestania jego realizacji;
	- 2) przesłania bezpośrednio do opiekuna projektu za pomocą SL2014 kwartalnych harmonogramów udzielanych w ramach projektu form wsparcia, w szczególności szkoleń, kursów, konferencji, usług doradczych, poradnictwa, warsztatów, seminariów, studiów wyższych i podyplomowych, zgodnie z załącznikiem nr 4 do Decyzji, począwszy od dnia

<sup>&</sup>lt;sup>48</sup> Dotyczy jeżeli projekt zakłada trwałość.

<sup>49</sup> Infrastrukturę należy interpretować jako środki trwałe

<sup>50</sup> Przez infrastrukturę produkcyjną należy rozumieć wydatki w ramach cross-financingu

<sup>&</sup>lt;sup>51</sup> Okres trwałości projektu liczony jest od daty zatwierdzenia końcowego wniosku o płatność (data sporządzenia papierowej wersji informacji o wyniku weryfikacji końcowej wniosku o płatność), natomiast okres trwałości rezultatów (o ile dotyczy) zależy od zapisów regulaminu konkursu i wniosku.

<sup>&</sup>lt;sup>52</sup> Beneficjent jest zobowiązany do udostępnienia, na wniosek innych upoważnionych podmiotów kontrolujących, dokumentów i informacji na temat realizacji projektu niezbędnych do przeprowadzenia kontroli.

podjęcia Decyzji/rozpoczęcia realizacji projektu 53 . W przypadku zmiany harmonogramu, o którym mowa powyżej Beneficjent zobowiązuje się do przesłania zaktualizowanego harmonogramu do opiekuna na 7 dni przed rozpoczęciem danej formy wsparcia. Niedopełnienie obowiązku przesłania zaktualizowanego harmonogramu skutkujące odbyciem przez IZ bezprzedmiotowej wizyty monitoringowej, zaplanowanej w oparciu o nieaktualny harmonogram może spowodować obciążenie Beneficjenta kosztami delegacji służbowej pracowników IZ;

- 3) niezwłocznego informowania o każdej kontroli przeprowadzonej w zakresie prawidłowości realizacji projektu, przez uprawnione podmioty inne niż IZ, Beneficjent jest zobowiązany przekazywać IZ kopie informacji pokontrolnych oraz zaleceń pokontrolnych lub innych równoważnych dokumentów sporządzonych przez instytucje kontrolujące, jeżeli wyniki kontroli dotyczą projektu, w terminie 14 dni od dnia otrzymania tych dokumentów<sup>54</sup>;
- 4) przedstawiania na pisemne wezwanie IZ wszelkich informacji i wyjaśnień związanych z realizacją projektu, w terminie określonym w wezwaniu w tym kopii dokumentów poświadczonych "za zgodność z oryginałem";
- 5) współpracy z podmiotami zewnętrznymi, realizującymi badanie ewaluacyjne na zlecenie IZ poprzez udzielanie każdorazowo na wniosek tych podmiotów dokumentów i informacji na temat realizacji projektu, niezbędnych do przeprowadzenia badania ewaluacyjnego.
- 2. Przepisy ust. 1 niniejszego paragrafu stosuje się w okresie realizacji projektu, o którym mowa w § 2 ust. 1 niniejszej Decyzji oraz zgodnie z przepisami art. 23 i 25 ustawy z dnia 11 lipca 2014 o zasadach realizacji programów w zakresie polityki spójności finansowanych w perspektywie finansowej 2014-2020.

### § 19.

- 1. Ocena kwalifikowalności poniesionego wydatku dokonywana jest w trakcie realizacji projektu poprzez ocenę wniosków o płatność oraz w trakcie kontroli projektu, w szczególności kontroli w miejscu realizacji projektu lub siedzibie Beneficjenta. Niemniej, na etapie oceny wniosku o dofinansowanie projektu dokonywana jest wstępna ocena kwalifikowalności planowanych wydatków. Przyjęcie danego projektu do realizacji i podjęcie Decyzji o dofinansowanie nie oznacza, że wszystkie wydatki, które Beneficjent przedstawi we wniosku o płatność w trakcie realizacji projektu zostaną uznane za kwalifikowalne. Ocena kwalifikowalności wydatków jest prowadzona także po zakończeniu realizacji projektu.
- 2. Beneficjent ponosi odpowiedzialność za realizację projektu zgodnie z właściwymi przepisami krajowymi oraz właściwymi wytycznymi.

## § 20.

- 1. Beneficjent zobowiązuje się poddać kontroli dokonywanej przez IZ oraz inne uprawnione podmioty w zakresie prawidłowości realizacji projektu.
- 2. Beneficjent ponosi odpowiedzialność za udostępnienie dokumentacji związanej z realizacją projektu dotyczącej każdego z Partnerów. 55
- 3. IZ zawiadamia podmiot kontrolowany o planowanych czynnościach kontrolnych, podając przewidywany czas trwania czynności kontrolnych, co najmniej 5 dni kalendarzowych przed rozpoczęciem kontroli. Za skuteczne uznaje się również zawiadomienie przekazane beneficjentowi drogą elektroniczną lub faksem. Zasada ta nie dotyczy kontroli doraźnych i wizyt monitoringowych, które mogą być przeprowadzone bez zapowiedzi.

<sup>53</sup> Należy brać pod uwagę zdarzenie, które nastąpi wcześniej w czasie.

<sup>&</sup>lt;sup>54</sup> Należy brać pod uwagę dokument informujący o wynikach przeprowadzonej kontroli podpisany przez podmiot kontrolowany i kontrolujący.

<sup>&</sup>lt;sup>55</sup> Dotyczy projektów realizowanych w partnerstwie.

- 4. IZ przeprowadza kontrole, w tym wizyty monitoringowe, zgodnie z przepisami art. 23 i 25 ustawy z dnia 11 lipca 2014 o zasadach realizacji programów w zakresie polityki spójności finansowanych w perspektywie finansowej 2014-2020. W zakresie nieuregulowanym ustawą zastosowanie mają Wytyczne, o których mowa w § 1 ust. 24.
- 5. Kontrole oraz audyty mogą być przeprowadzane w czasie wskazanym w art. 23 ust. 3 ustawy z dnia 11 lipca 2014 r. o zasadach realizacji programów w zakresie polityki spójności finansowanych w perspektywie finansowej 2014–2020.
- 6. Kontrola może zostać przeprowadzona w siedzibie Beneficjenta, w siedzibie Partnera 56 , w siedzibie IZ, jak i w każdym miejscu związanym z realizacją projektu. W przypadku Beneficjentów nieposiadających siedziby/oddziału na terenie województwa świętokrzyskiego, po zakończeniu realizacji projektu, IZ może wezwać Beneficjenta do dostarczenia pełnej dokumentacji związanej z realizacją projektu do siedziby IZ w celu przeprowadzenia czynności kontrolnych, a Beneficjent zobowiązuje się do dostarczenia dokumentacji, o której mowa powyżej.
- 7. Beneficjent zapewnia podmiotom, o których mowa w ust. 1, prawo wglądu we wszystkie dokumenty związane, jak i niezwiązane z realizacją projektu, o ile jest to konieczne do stwierdzenia kwalifikowalności wydatków w projekcie oraz zapewnia dostęp do pomieszczeń i terenu realizacji projektu, dostęp do związanych z projektem systemów teleinformatycznych i udziela wszelkich wyjaśnień dotyczących realizacji projektu.
- 8. W przypadku zlecania usługi merytorycznej wykonawcy w ramach projektu Beneficjent zastrzega w umowie z wykonawcą prawo wglądu do dokumentów wykonawcy związanych z realizowanym projektem, w tym dokumentów finansowych oraz do przedłożenia ww. dokumentów na wezwanie IZ. 57
- 9. Ustalenia podmiotów, o których mowa w ust.1 niniejszego paragrafu mogą prowadzić do korekty wydatków kwalifikowalnych rozliczonych w ramach projektu.
- 10. W wyniku kontroli na miejscu wydawana jest informacja pokontrolna, uzupełniana w razie konieczności o zalecenia pokontrolne lub rekomendacje. Beneficjent jest zobowiązany do podjęcia działań naprawczych lub wskazania sposobu wykorzystania rekomendacji w terminie określonym w informacji pokontrolnej lub przyczyn niepodjęcia odpowiednich działań.

## **Przechowywanie i archiwizowanie dokumentacji**

§ 21.

- 1. Beneficjent zobowiązuje się do przechowywania dokumentacji związanej z realizacją projektu z uwzględnieniem art. 140 rozporządzenia ogólnego w sposób zapewniający dostępność, poufność i bezpieczeństwo, z zastrzeżeniem ust. 4 niniejszego paragrafu, oraz do informowania IZ o miejscu przechowywania dokumentów związanych z realizowanym projektem.
- 2. Dokumenty zawierające pomoc publiczną udzielaną przedsiębiorcom Beneficjent zobowiązuje się przechowywać przez 10 lat, licząc od dnia jej przyznania, w sposób zapewniający poufność i bezpieczeństwo, o ile projekt dotyczy pomocy publicznej.<sup>58</sup>
- 3. Przyjmuje się, że miejscem przechowywania dokumentów związanych z realizowanym projektem jest biuro projektu.
- 4. W przypadku zmiany miejsca przechowywania dokumentów, o których mowa w ust. 1 i 3 oraz w przypadku zawieszenia lub zaprzestania przez Beneficjenta działalności przed terminem, o którym mowa w ust. 1 i 2 niniejszego paragrafu, Beneficjent zobowiązuje się poinformować IZ o miejscu przechowywania dokumentów związanych z realizowanym projektem. Informacja ta jest wymagana w przypadku zmiany miejsca przechowywania dokumentów w terminie, o którym mowa w ust. 1 i 2<sup>59</sup>.

<sup>56</sup> Dotyczy projektów realizowanych w partnerstwie.

<sup>57</sup> Wykreślić jeśli nie dotyczy.

<sup>&</sup>lt;sup>58</sup> Dotyczy projektów, w których będzie udzielana pomoc publiczna i/lub pomoc de minimis.

<sup>&</sup>lt;sup>59</sup> Dotyczy projektów, w których będzie udzielana pomoc publiczna i/lub pomoc de minimis.

- 5. W przypadku konieczności zmiany, w tym przedłużenia terminu, o którym mowa w ust. 1 i 2 niniejszego paragrafu, IZ powiadomi o tym pisemnie Beneficjenta przed upływem terminu określonego w ust. 1 i 2 niniejszego paragrafu.
- 6. Postanowienia ust. 1-5 stosuje się odpowiednio do Partnerów, z zastrzeżeniem, że obowiązek informowania o miejscu przechowywania całej dokumentacji projektu, w tym gromadzonej przez Partnerów dotyczy wyłącznie Beneficjenta. 60

## **Pomoc publiczna** 61

§ 22.

- 1. Pomoc udzielana w oparciu o niniejszą Decyzję jest zgodna ze wspólnym rynkiem oraz art. 107 Traktatu o funkcjonowaniu Unii Europejskiej (Dz. Urz. UE 2012 C 326 z 26.10.2012) i dlatego jest zwolniona z wymogu notyfikacji zgodnie z art. 108 Traktatu o funkcjonowaniu Unii Europejskiej.
- 2. Pomoc, o której mowa w ust. 1, udzielana jest na podstawie Rozporządzenia z dnia 2 lipca 2015r. w sprawie udzielenia pomocy de minimis oraz pomocy publicznej w ramach programów operacyjnych finansowanych z Europejskiego Funduszu Społecznego na lata 2014-2020 (Dz. U. 2015 poz. 1073) o numerze referencyjnym ..............................<sup>62</sup>

## § 23. 63

- 1. Beneficjentowi przyznana zostaje pomoc publiczna lub pomoc de minimis w wysokości określonej we wniosku, zgodnie z którym Beneficjent jest zobowiązany do realizacji projektu.
- 2. W przypadku stwierdzenia, iż nie zostały dotrzymane warunki udzielania pomocy określone w rozporządzeniu, o którym mowa w § 22 ust. 2 niniejszej Decyzji, w szczególności gdy stwierdzone zostanie, że pomoc została wykorzystana niezgodnie z przeznaczeniem oraz stwierdzone zostanie niedotrzymanie warunków dotyczących:
	- 1) w przypadku pomocy publicznej:
		- a) wystąpienia efektu zachęty,
		- b) dopuszczalnej intensywności pomocy, jeśli dotyczy danego rodzaju pomocy udzielanej w ramach niniejszej Decyzji;
	- 2) w przypadku pomocy de minimis:
		- a) dopuszczalnego pułapu pomocy de minimis określonego w rozporządzeniu, o którym mowa w § 22 ust. 2 niniejszej Decyzji,

Beneficjent zobowiązuje się do zwrotu całości lub części przyznanej pomocy wraz z odsetkami naliczanymi jak dla zaległości podatkowych od dnia udzielenia pomocy, na zasadach i w terminie określonym w § 15 ust. 2, 3 niniejszej Decyzji.

## § 24. 64

- 1. Beneficjent jako podmiot udzielający pomocy jest zobowiązany do wprowadzenia odpowiednio w umowie o udzieleniu pomocy zawieranej z Beneficjentem pomocy zapisów ujętych w § 22 i § 23.
- 2. Zobowiązuje się podmiot udzielający pomocy do wypełniania wszelkich obowiązków, jakie nakładają na niego przepisy prawa wspólnotowego i krajowego w zakresie pomocy publicznej i pomocy de minimis, w szczególności:
	- 1) sporządzania i przedstawiania Prezesowi Urzędu Ochrony Konkurencji i Konsumentów sprawozdań o udzielonej pomocy publicznej, zgodnie z art. 32 ust. 1 ustawy z dnia 30 czerwca

1

<sup>&</sup>lt;sup>60</sup> Dotyczy w przypadku gdy projekt jest realizowany w ramach partnerstwa.

<sup>&</sup>lt;sup>61</sup> Dotyczy projektów, w których będzie udzielana pomoc publiczna i/lub pomoc de minimis. Jeżeli nie dotyczy należy w miejsce treści przepisu paragrafu wprowadzić do Decyzji tekst: "Wykreślono".

<sup>&</sup>lt;sup>63</sup> Dotyczy przypadku gdy Beneficjent jest jednocześnie Beneficjentem pomocy.

<sup>&</sup>lt;sup>64</sup> Dotyczy przypadku gdy Beneficjent jest podmiotem udzielającym pomocy.

2004 r. o postępowaniu w sprawach dotyczących pomocy publicznej (t. j. Dz. U. z 2018 poz.362.);

- 2) wydawania Beneficjentom pomocy zaświadczeń o pomocy de minimis.
- 1. Jeżeli na etapie kontroli projektu lub weryfikacji wniosków o płatność zostanie stwierdzone, że pomoc została przyznana niezgodnie z zasadami jej udzielania w wyniku niedopełnienia obowiązków przez podmiot udzielający pomocy, tj. Beneficjenta, wydatki objęte pomocą uznaje się za niekwalifikowalne i konieczne jest dokonanie ich zwrotu wraz z odsetkami naliczanymi jak dla zaległości podatkowych od dnia przekazania transzy przez IZ na zasadach i w terminie określonym w § 15 ust. 2, 3, 4 niniejszej Decyzji.

## **Konkurencyjność wydatków**

§ 25.

- 1. Przy udzielaniu zamówienia w ramach Projektu Beneficjent stosuje ustawę PZP, zasadę konkurencyjności lub rozeznanie rynku na warunkach określonych w Wytycznych w zakresie kwalifikowalności wydatków w ramach Europejskiego Funduszu Rozwoju Regionalnego, Europejskiego Funduszu Społecznego oraz Funduszu spójności na lata 2014-2020.
- 2. Upublicznienia zapytania ofertowego poprzez jego umieszczeniu w bazie konkurencyjności, a w przypadku zawieszenia działalności bazy potwierdzonego odpowiednim komunikatem ministra właściwego do spraw rozwoju regionalnego – na umieszczeniu tego zapytania na stronie internetowej: www.ekatalogi.uzp.gov.pl/ecat/um/default#/
- 3. Beneficjent jest zobowiązany uwzględniać aspekty społeczne przy udzielaniu następujących rodzajów zamówień:
	- usługi cateringowe.

Jednocześnie IZ rekomenduje uwzględnianie aspektów społecznych w przypadku realizacji zamówień publicznych w zakresie innym niż wskazany powyżej.

W indywidulanych przypadkach możliwe jest przed wszczęciem postępowania o udzielenie zamówienia publicznego uzyskanie zgody IZ, w oparciu o przedłożone uzasadnienie, na odstąpienie od obowiązku uwzględniania aspektów społecznych w danym zamówieniu publicznym. 65

4. Beneficjent zobowiązuje się do zlecania zadań na zasadach określonych w ustawie z dnia 24 kwietnia 2003 r. o działalności pożytku publicznego i o wolontariacie (t. j. Dz. U. 2018 poz. 450 z późn. zm.), dokonywania zamówień z wykorzystaniem klauzul społecznych zgodnie z ustawą z dnia 29 stycznia 2004 r. - Prawo zamówień publicznych (Dz. U. z 2015 r. poz. 2164, z późn. zm.), dokonywanie zamówień w pierwszej kolejności u PES w przypadku zakupów nieobjętych ustawą z dnia 29 stycznia 2004 r. - Prawo zamówień publicznych i zasadą konkurencyjności, o której mowa w Wytycznych w zakresie kwalifikowalności wydatków w ramach Europejskiego Funduszu Rozwoju Regionalnego, Europejskiego Funduszu Społecznego oraz Funduszu Spójności na lata 2014-2020.

Możliwe jest odstępstwo od obowiązku dokonywania zamówień u PES w przypadku zakupów nieobjętych ustawą Prawo zamówień publicznych i zasadą konkurencyjności w sytuacji gdy po przeprowadzeniu przez Beneficjenta postępowania o udzielenie zamówienia publicznego PES nie wpłynęła żadna oferta od PES lub w przypadku gdy zamówienie może być zrealizowane, ze względów obiektywnych wyłącznie przez jednego wykonawcę niebędącego PES. W pozostałych przypadkach, gdy po przeprowadzeniu przez Beneficjenta postępowania o udzielenie zamówienia publicznego PES niemożliwe będzie, ze względów obiektywnych dokonywanie zamówienia u PES, IZ, w oparciu o przedłożone przez Beneficjenta pisemne uzasadnienie, może wyrazić zgodę na odstąpienie od obowiązku procedury dokonywania zakupów u PES w danym zamówieniu publicznym. 66

1

<sup>65</sup> Wykreślić jeśli umowa będzie zawierana z Beneficjentem w ramach Poddziałania 9.2.1 oraz 9.2.2.

<sup>66</sup> Dotyczy w momencie zawierania Decyzji w ramach Poddziałania 9.2.1 oraz 9.2.2.

- 5. W przypadku stwierdzenia naruszenia przez Beneficjenta zasad określonych w niniejszym paragrafie IZ może uznać taki wydatek za niekwalifikowalny w Projekcie i zastosować korekty/pomniejszenia finansowe zgodnie z zapisami Rozporządzenia Ministra Rozwoju z dnia 29 stycznia 2016 r. w sprawie warunków obniżania wartości korekt finansowych oraz wydatków poniesionych nieprawidłowo związanych z udzielaniem zamówień.
- 6. W przypadku projektów partnerskich ust. 1-5 mają zastosowanie również do Partnerów.<sup>67</sup>

## **Reguła proporcjonalności**

§ 26.

- 1. IZ stosuje regułę proporcjonalności na zakończenie projektu tj. przed zatwierdzeniem końcowego wniosku o płatność :
	- 1) w przypadku niespełnienia kryterium zatwierdzonego przez Komitet Monitorujący RPO dla danego projektu IZ może uznać wszystkie lub odpowiednią część wydatków dotychczas rozliczonych w ramach projektu za niekwalifikowalne;
	- 2) w przypadku nieosiągnięcia celu projektu, wyrażonego wskaźnikami produktu lub rezultatu bezpośredniego, a także niedotrzymania trwałości projektu, IZ może uznać, w odpowiednim zakresie, za niekwalifikowane wydatki dotychczas rozliczone i wykazane we wnioskach o płatność.
- 2. Zastosowanie reguły proporcjonalności ma miejsce pod warunkiem, że nieosiągnięcie założeń merytorycznych projektu wynika z przyczyn leżących po stronie Beneficjenta. Podczas ustalania stopnia nieosiągnięcia założeń merytorycznych projektu IZ bierze pod uwagę m.in.: stopień winy lub niedochowania należytej staranności przez Beneficjenta skutkujące nieosiągnięciem ww. założeń, okoliczności zewnętrzne mające na to wpływ.
- 3. IZ może odstąpić od rozliczenia projektu zgodnie z regułą proporcjonalności lub obniżyć wysokość środków podlegających regule, jeśli Beneficjent o to wnioskuje i należycie uzasadnia przyczyny nieosiągnięcia założeń, w szczególności wykaże swoje starania zmierzające do osiągnięcia założeń projektu.
- 4. Reguła proporcjonalności nie ma zastosowania w przypadku wystąpienia siły wyższej.
- 5. W przypadku projektów partnerskich sposób egzekwowania przez Beneficjenta od Partnerów projektu skutków wynikających z zastosowania reguły proporcjonalności z powodu nieosiągnięcia założeń projektu z winy Partnera reguluje umowa partnerska.<sup>68</sup>
- 6. Wydatki niekwalifikowalne wynikające z zastosowania reguły proporcjonalności obejmują wydatki związane z tym zadaniem merytorycznym (zadaniami merytorycznymi), którego założenia nie zostały osiągnięte oraz koszty pośrednie.
- 7. Kwota wydatków niekwalifikowanych ustalona w wyniku zastosowania reguły proporcjonalności nie stanowi nieprawidłowości. IZ wzywa Beneficjenta do zwrotu wydatków niekwalifikowanych bez odsetek w terminie 14 dni kalendarzowych od dnia otrzymania wezwania do zwrotu środków. W przypadku braku zwrotu środków IZ wystosuje wezwanie do zwrotu środków wraz z odsetkami liczonymi jak od zaległości podatkowych zgodnie z § 15 niniejszej Decyzji.

## **Zasady korzystania z centralnego systemu teleinformatycznego**

§ 27.

1. Beneficjent jest zobowiązany do składania dokumentów, informacji i wyjaśnień związanych z realizacją projektu, których IZ wymaga, w szczególności:

<sup>67</sup> Dotyczy przypadku, gdy Projekt jest realizowany w ramach partnerstwa.

<sup>&</sup>lt;sup>68</sup> Dotyczy przypadku, gdy Projekt jest realizowany w ramach partnerstwa.

- 1) Beneficjent jest zobowiązany do składania wniosków o płatność z wypełnioną częścią sprawozdawczą z wykorzystaniem SL2014 oraz ich podpisywania i przesyłania z wykorzystaniem platform elektronicznych ePUAP;
- 2) Beneficjent na wezwanie IZ jest zobowiązany do aktualizacji dokumentów aplikacyjnych w wersji elektronicznej z wykorzystaniem LSI;
- 3) Beneficjent jest zobowiązany do niezwłocznej aktualizacji harmonogramu składania wniosków o płatność w wersji elektronicznej z wykorzystaniem SL2014;
- 4) Beneficjent jest obowiązany do niezwłocznej aktualizacji informacji o zamówieniach lub postępowaniach w projekcie w wersji elektronicznej z wykorzystaniem SL2014; 69
- 5) w przypadku niedostarczenia dokumentów wskazanych w pkt 1-4 lub w przypadku stwierdzenia braków lub błędów w tych dokumentach Beneficjent może zostać zobowiązany do ich poprawy lub uzupełnienia w terminie wyznaczonym przez IZ RPO WŚ;
- 6) Beneficjent jest zobowiązany do wprowadzania do SL2014 danych w zakresie angażowania personelu projektu zgodnie z Wytycznymi w zakresie kwalifikowalności wydatków;
- 7) Beneficjent jest zobowiązany do zbierania danych osobowych nt. uczestników projektu osób lub podmiotów w SL2014.
- 8) Beneficjent jest zobowiązany do przesłania bezpośrednio do opiekuna projektu za pomocą SL2014 kwartalnych harmonogramów udzielanych w ramach projektu form wsparcia, w szczególności szkoleń, kursów, konferencji, usług doradczych, poradnictwa, warsztatów, seminariów, studiów wyższych i podyplomowych, zgodnie z załącznikiem nr 4 do Decyzji, począwszy od dnia podpisania Decyzji/rozpoczęcia realizacji projektu . W przypadku zmiany harmonogramu, o którym mowa powyżej Beneficjent zobowiązuje się do przesłania zaktualizowanego harmonogramu do opiekuna projektu na 7 dni przed rozpoczęciem danej formy wsparcia.
- 2. Dokumenty elektroniczne przedstawiane w ramach SL2014, jako załączniki do wniosków, muszą stanowić oryginały dokumentów elektronicznych lub odwzorowanie cyfrowe (skany) oryginałów dokumentów sporządzonych w wersji papierowej. Niedopuszczalne jest przedstawianie odwzorowania cyfrowego (skanu) kopii dokumentów.
- 3. Dla dokumentów elektronicznych wskazanych w ust. 1 SL2014 oblicza sumę kontrolną pliku, która pozwala sprawdzać integralność przedstawionych danych. Sumy kontrolne są przedstawiane na formularzach wniosków, co potwierdza że dany dokument elektroniczny znajduje się w repozytorium dokumentów projektu w SL2014 oraz może stanowić dowód w prowadzonych postępowaniach i procesach.
- 4. W sytuacji, gdy istnieją ograniczenia w komunikowaniu się w formie elektronicznej z wykorzystaniem SL2014 lub komunikacji elektronicznej z wykorzystaniem platform elektronicznych ePUAP Beneficjent na pisemne wezwanie IZ oraz zgodnie z instrukcjami dotyczącymi wniosku o płatność jest zobowiązany do dostarczenia dokumentów w innej formie, w szczególności:
	- 1) załączników do wniosku o płatność przekraczających 50 stron A4 lub których oryginał nie został opracowany w wersji elektronicznej w systemie umożliwiającym weryfikację autentyczności pochodzenia, integralności treści i czytelności;
	- 2) dokumentów, które nie zostały zapisane w ogólnodostępnym formacie danych zgodnie z krajowymi ramami interoperacyjności; 70
	- 3) dla platform elektronicznych ePUAP plików i dokumentów elektronicznych, które łącznie przekraczają dopuszczalny poziom umożliwiający wysłanie dokumentu elektronicznego, tj. 20 MB.

<sup>-</sup><sup>69</sup> Jeśli dotyczy.

<sup>70</sup> Rozporządzenie Rady Ministrów z dnia 12 kwietnia 2012 r. w sprawie Krajowych Ram Interoperacyjności, minimalnych wymagań dla rejestrów publicznych i wymiany informacji w postaci elektronicznej oraz minimalnych wymagań dla systemów teleinformatycznych (Dz.U. 2016 poz. 113 z późn. zm.).

- 5. Jeśli weryfikacja autentyczności pochodzenia, integralności treści i czytelności dokumentów dostarczonych drogą elektroniczną nie jest możliwa wówczas Beneficjent może zostać zobowiązany do ich poprawy lub uzupełnienia w terminie wyznaczonym przez IZ.
- 6. W przypadku utraty lub podejrzenia utraty wyłącznej kontroli nad wprowadzanymi do SL2014 danymi lub ich kradzieży albo w przypadku ich nieuprawnionego użycia lub podejrzenia nieuprawnionego użycia lub nieautoryzowanego dostępu do danych, Beneficjent jest zobowiązany skontaktować się z IZ w celu zablokowania dostępu do usług świadczonych w ramach SL2014 do czasu wyjaśnienia sprawy.
- 7. Beneficjent jest zobowiązany do należytego zarządzania prawami dostępu w SL2014 dla osób uprawnionych do wykonywania w jego imieniu czynności związanych z realizacją projektu/projektów, zgodnie z regulaminem bezpieczeństwa informacji przetwarzanych w aplikacji głównej centralnego systemu teleinformatycznego. Wszelkie działania w SL2014 osób uprawnionych są traktowane w sensie prawnym jako działanie Beneficjenta. Beneficjent i Partnerzy wyznacza/ją osoby uprawnione do wykonywania w jego/ich imieniu czynności związanych z realizacją Projektu i zgłasza/ją<sup>71</sup> je IZ do pracy w SL2014. Zgłoszenie ww. osób, zmiana ich uprawnień lub wycofanie dostępu jest dokonywane na podstawie załącznika nr 12 do przedmiotowej Decyzji. Zmiana załącznika nie wymaga zmiany Decyzji.
- 8. Beneficjent nie może przekazywać danych o charakterze bezprawnym oraz zobowiązany jest stosować się do zasad dotyczących bezpieczeństwa podczas korzystania z SL2014. W tym celu powinien z należytą starannością chronić dane wykorzystywane na potrzeby systemu.
- 9. Przedmiotem komunikacji wyłącznie przy wykorzystaniu SL2014 nie mogą być:
	- 1) Zmiany treści Decyzji;
	- 2) Kontrole na miejscu przeprowadzane w ramach Projektu;
	- 3) Dochodzenie zwrotu środków od Beneficjenta, w tym prowadzenie postępowania administracyjnego w celu wydania decyzji o zwrocie środków.

## **Ochrona danych osobowych**

## § 28.

- 1. Administratorem danych osobowych gromadzonych w ramach zbioru Regionalny Program Operacyjny Województwa Świętokrzyskiego na lata 2014-2020 jest Zarząd Województwa Świętokrzyskiego pełniący rolę Instytucji Zarządzającej dla Regionalnego Programu Operacyjnego Województwa Świętokrzyskiego na lata 2014 – 2020, mający siedzibę przy Al. IX Wieków Kielc 3, 25 – 516, Kielce.
- 2. Administratorem danych osobowych gromadzonych w ramach zbioru Centralny system teleinformatyczny wpierający realizację programów operacyjnych, jest Minister właściwy do spraw rozwoju regionalnego z siedzibą w Warszawie, przy Pl. Trzech Krzyży 3/5, 00-507 Warszawa.
- 3. Administrator danych osobowych dalej IZ powierza przetwarzanie danych osobowych uczestników projektu Beneficjentowi w celu prawidłowej realizacji projektu na okres realizacji projektu oraz trwałości wskazany we wniosku o dofinansowanie. Zakres danych osobowych powierzonych do przetwarzania stanowi załącznik nr 13 do niniejszej Decyzji.
- 4. Powierzenie przetwarzania danych osobowych, następuje wyłącznie w celu umożliwienia realizacji projektu i zbierania wymaganych niezbędnych danych do ewaluacji i monitoringu na temat uczestników projektu podmiotom badawczym realizującym ewaluację/analizy/ekspertyzy na zlecenie Instytucji Koordynującej, Instytucji Zarządzającej, Instytucji Pośredniczącej lub Beneficjenta.
- 5. IZ umocowuje Beneficjenta do wydawania i odwoływania jego pracownikom imiennych upoważnień do przetwarzania danych osobowych. Upoważnienia przechowuje Beneficjent w swojej siedzibie. Wzór upoważnienia do przetwarzania danych osobowych – Załącznik nr do niniejszej Decyzji o

<sup>71</sup> Dotyczy przypadku, gdy Projekt jest realizowany w ramach partnerstwa.

dofinansowanie oraz wzór odwołania upoważnienia do przetwarzania danych osobowych – Załącznik nr 10 są określane przez IZ.

- 6. IZ umocowuje Beneficjenta do dalszego powierzania przetwarzania danych osobowych, w imieniu i na rzecz IZ Partnerom oraz podmiotom świadczącym usługi na rzecz Beneficjenta, w związku z realizacją niniejszego projektu. Powierzenie przetwarzania danych osobowych opisanym powyżej podmiotom odbywa się na podstawie umów zawieranych na piśmie. Zakres, cel oraz sposób przetwarzania dalej powierzonych danych nie może być określony szerzej niż w niniejszej Decyzji.
- 7. Umowy, o których mowa w ust. 6 zawierają zapisy analogiczne do niniejszego paragrafu i mogą być zawierane pod warunkiem niewyrażenia sprzeciwu przez IZ w terminie 7 dni roboczych od dnia wpłynięcia informacji o zamiarze powierzenia przetwarzania danych osobowych do IZ. Beneficjent jest zobowiązany do każdorazowego dostosowania zakresu danych osobowych powierzanych do przetwarzania, przy czym zakres nie może być szerszy niż zakres określony w Załączniku nr 13 do niniejszej Decyzji.
- 8. IZ zobowiązuje Beneficjenta do wykonywania wobec osób, których dane dotyczą, obowiązków informacyjnych wynikających z art. 13 i art. 14 RODO z dnia 27 kwietnia 2016 r.
- 9. IZ zobowiązuje Beneficjenta do takiego formułowania umów, o których mowa w ust. 5, by podmioty te były zobowiązane do wykonywania wobec osób, których dane dotyczą, obowiązków informacyjnych wynikających z art. 13 i art. 14 RODO z dnia 27 kwietnia 2016 r.
- 10. IZ umocowuje Beneficjenta do dalszego umocowania podmiotów do wydawania oraz odwoływania ich pracownikom upoważnień do przetwarzania danych osobowych. W takim wypadku stosuje się odpowiednie postanowienia dotyczące Beneficjentów w tym zakresie.
- 11. IZ uprawniona jest do żądania od Beneficjenta pisemnych wyjaśnień dotyczących:
	- 1) Stosowanych przez niego środków technicznych i organizacyjnych zapewniających ochronę przetwarzanych danych osobowych odpowiednią do zagrożeń oraz kategorii danych objętych ochroną, w tym stosowanych środków sprzętowych i programowych,
	- 2) Przetwarzania powierzonych danych osobowych.
- 12. Kontrolerzy IZ lub podmiotów przez nią upoważnionych oraz inne instytucje upoważnione, mają w szczególności prawo:
	- 1) wstępu, w godzinach pracy Beneficjenta, za okazaniem imiennego upoważnienia, do pomieszczenia, w którym jest zlokalizowany zbiór powierzonych do przetwarzania danych osobowych, oraz pomieszczenia, w którym są przetwarzane powierzone dane osobowe poza zbiorem danych osobowych, i przeprowadzenia niezbędnych badań lub innych czynności kontrolnych w celu oceny zgodności przetwarzania danych osobowych z ustawą, rozporządzeniem oraz niniejszą Decyzją;
	- 2) żądać złożenia pisemnych lub ustnych wyjaśnień oraz wzywać i przeprowadzać rozmowy z pracownikami w zakresie niezbędnym do ustalenia stanu faktycznego,
	- 3) wglądu do wszelkich dokumentów i wszelkich danych mających bezpośredni związek z przedmiotem kontroli oraz sporządzania ich kopii;
	- 4) przeprowadzania oględzin urządzeń, nośników oraz systemu informatycznego służącego do przetwarzania danych osobowych.
- 13. Przy przetwarzaniu danych osobowych Beneficjent przestrzega zasad wskazanych w art. 28 PROZPORZĄDZENIA PARLAMENTU EUROPEJSKIEGO I RADY (UE) 2016/679 z dnia 27 kwietnia 2016 r. w sprawie ochrony osób fizycznych w związku z przetwarzaniem danych osobowych i w sprawie swobodnego przepływu takich danych oraz uchylenia dyrektywy 95/46/WE (ogólne rozporządzenie o ochronie danych).
- 14. Biorąc pod uwagę charakter przetwarzania, Beneficjent pomaga IZ poprzez odpowiednie środki techniczne i organizacyjne wywiązać się z obowiązku odpowiadania na żądania osoby, której dane dotyczą, w zakresie wykonywania jej praw i obowiązków wynikających z RODO.
- 15. Beneficjent zobowiązany jest do odbierania od każdego uczestnika projektu wypełnionego Oświadczenia uczestnika projektu, który stanowi załącznik nr 8 do niniejszej Decyzji.
- 16. Beneficjent przed rozpoczęciem przetwarzania danych osobowych zobowiązany jest podjąć środki zabezpieczające, o których mowa w art. 32 – 39 RODO z dnia 27 kwietnia 2016 r., w szczególności zobowiązany jest do:
	- 1) Zastosowania środków technicznych i organizacyjnych zapewniających ochronę przetwarzanych danych osobowych, a w szczególności do zabezpieczenia danych przed ich udostępnieniem osobom nieupoważnionym, zabraniem przez osobę nieuprawnioną, uszkodzeniem lub zniszczeniem,
	- 2) Zapewnienia, aby dane były udostępniane wyłącznie podmiotom upoważnionym do żądania informacji na podstawie przepisów prawa,
	- 3) Ograniczenia dostępu do danych wyłącznie dla osób posiadających upoważnienie do przetwarzania danych,
	- 4) Prowadzenia ewidencji osób upoważnionych do dostępu do danych osobowych,
	- 5) Prowadzenia dokumentacji opisującej sposób przetwarzania danych osobowych, w której skład wchodzą Polityka bezpieczeństwa oraz Instrukcja zarządzania systemem informatycznym służącym do przetwarzania danych osobowych,
	- 6) Zapewnienia, aby osoby mające dostęp do danych osobowych zachowywały je w tajemnicy, przy czym obowiązek ten istnieje również po ustaniu zatrudnienia tych osób.

Jeżeli dokumenty zawierające dane osobowe istnieją wyłącznie w formie elektronicznej, systemy komputerowe Beneficjenta, w których przechowywane są wersje elektroniczne, muszą spełniać normy bezpieczeństwa zapewniające, że dokumenty te są zgodne z wymogami prawa krajowego i można się na nich oprzeć do celów kontroli i audytu.

- 17. Do przetwarzania danych osobowych mogą być dopuszczeni jedynie pracownicy Beneficjenta oraz pracownicy podmiotów, o których mowa w ust. 5 niniejszego paragrafu, posiadający imienne upoważnienie do przetwarzania danych osobowych.
- 18. Beneficjent jest zobowiązany do podjęcia wszelkich kroków służących zachowaniu w poufności danych osobowych przez pracowników mających do nich dostęp.
- 19. Beneficjent zobowiązuje się do:
	- 1) Niezwłocznego, nie później niż w ciągu 24 godzin, informowania IZ o wszelkich przypadkach naruszenia bezpieczeństwa oraz tajemnicy danych osobowych lub ich niewłaściwym użyciu, a także o wszelkich czynnościach związanych z niniejszą Decyzją, prowadzonych przed Prezesem Urzędu Ochrony Danych Osobowych, urzędami państwowymi, policją lub sądami,
	- 2) Umożliwienia IZ dokonania kontroli w miejscach, w których są przetwarzane powierzone dane osobowe, w zakresie stosowania niniejszej Decyzji w terminie ustalonym przez strony, nie później jednak niż 5 dni kalendarzowych od dnia powiadomienia Beneficjenta przez IZ o zamiarze przeprowadzenia kontroli, w celu sprawdzenia prawidłowości przetwarzania oraz zabezpieczenia danych osobowych.
- 20. Beneficjent jest zobowiązany do zastosowania zaleceń dotyczących poprawy jakości zabezpieczenia danych osobowych oraz sposobu ich przetwarzania.
- 21. Beneficjent po zakończeniu świadczenia usług związanych z przetwarzaniem zależnie od decyzji IZ usuwa lub zwraca jej wszelkie dane osobowe oraz usuwa wszelkie ich istniejące kopie, chyba że prawo Unii lub prawo państwa członkowskiego nakazują przechowywanie danych osobowych.
- 22. W sprawach nieuregulowanych niniejszym paragrafem mają zastosowanie przepisy RODO z 27 kwietnia 2016 roku.

## **Obowiązki informacyjne**

§ 29.

1. Beneficjent jest zobowiązany do wypełniania obowiązków informacyjnych i promocyjnych zgodnie z zapisami Rozporządzenia Parlamentu Europejskiego i Rady (UE) nr 1303/2013 z dnia 17 grudnia 2013r., (Dz. U. UE L 2013 Nr 347 poz. 320) Rozporządzenia Wykonawczego Komisji (UE) nr 821/2014 z dnia 28 lipca 2014r. (Dz. U. UE L 2014 Nr 223 poz. 7 Rozporządzenia Delegowanego Komisji (UE) nr 480/2014 z 3 marca 2014 r. (Dz. U. U EL 2014 Nr 138 poz. 5 Rozporządzenia Parlamentu Europejskiego i Rady (UE) nr 1304/2013 z dnia 17 grudnia 2013 r. (Dz. U. UE L 2013 Nr 347 poz. 470).

- 2. Beneficjent jest zobowiązany w szczególności do:
	- 1) Oznaczania znakiem Unii Europejskiej, barwami RP, znakiem Funduszy Europejskich i herbem województwa:
		- a) Wszystkich prowadzonych działań informacyjnych i promocyjnych dotyczących projektu,
		- b) Wszystkich dokumentów związanych z realizacją projektu podawanych do wiadomości publicznej,
		- c) Wszystkich dokumentów i materiałów dla osób i podmiotów uczestniczących w projekcie;
	- 2) Umieszczania przynajmniej jednego plakatu o minimalnym formacie A3 lub odpowiednio tablicy informacyjnej i/lub pamiątkowej w miejscu realizacji projektu;
	- 3) Umieszczania opisu projektu na stronie internetowej, w przypadku posiadania strony internetowej;
	- 4) Przekazywania osobom i podmiotom uczestniczącym w projekcie informacji, że projekt uzyskał dofinansowanie przynajmniej w formie odpowiedniego oznakowania;
	- 5) Dokumentowania działań informacyjnych i promocyjnych prowadzonych w ramach projektu.
- 3. IZ udostępnia Beneficjentowi obowiązujące logotypy do oznaczania projektu.
- 4. Beneficjent udostępnia IZ, na etapie realizacji projektu na potrzeby informacji i promocji Regionalnego Programu Operacyjnego Województwa Świętokrzyskiego na lata 2014-2020 oraz Europejskiego Funduszu Społecznego wszystkie utwory informacyjno-promocyjne powstałe w trakcie realizacji projektu, w postaci między innymi: materiałów zdjęciowych, materiałów audio wizualnych i prezentacji dotyczących projektu oraz udziela nieodpłatnie licencji niewyłącznej, obejmującej prawo do korzystania z nich bezterminowo na terytorium Unii Europejskiej w zakresie następujących pól eksploatacji:
	- 1) W zakresie utrwalania i zwielokrotniania utworu wytwarzanie określoną techniką egzemplarzy utworu, w tym techniką drukarską, reprograficzną, zapisu magnetycznego oraz techniką cyfrową;
	- 2) W zakresie obrotu oryginałem albo egzemplarzami, na których utwór utrwalono wprowadzanie do obrotu, użyczenie lub najem oryginału albo egzemplarzy;
	- 3) W zakresie rozpowszechniania utworu w sposób inny niż określony w pkt. 2 publiczne wykonanie, wystawienie, wyświetlenie, odtworzenie oraz nadawanie i reemitowanie, a także publiczne udostępnianie utworu w taki sposób aby każdy mógł mieć do niego dostęp. Działania informacyjne i promocyjne Beneficjenta zawierają dodatkowo informację: Projekt realizowany w ramach Inicjatywy na rzecz zatrudnienia ludzi młodych.<sup>72</sup>
- 5. Wszystkie działania informacyjne i promocyjne związane z realizowanym Projektem powinny zostać udokumentowane (obligatoryjnie dokumentacja fotograficzna). Dokumentacja ta powinna być przechowywana razem z pozostałymi dokumentami projektowymi przez cały okres trwałości projektu oraz może zostać poddana kontroli. Dokumentacja może być przechowywana w formie papierowej albo elektronicznej.
- 6. Beneficjent zobowiązuje się do przedstawiania na wezwanie IZ wszelkich informacji i wyjaśnień związanych z realizacją projektu, w terminie określonym w wezwaniu.
- 7. Postanowienia ust. 1-6 stosuje się również do Partnerów.<sup>73</sup>

#### **Prawa autorskie**

1

<sup>72</sup> Dotyczy wyłącznie przypadku, gdy Projekt jest współfinansowany ze środków specjalnej linii budżetowej Inicjatywy na rzecz zatrudnienia ludzi młodych.

<sup>&</sup>lt;sup>73</sup> Dotyczy przypadku gdy projekt jest realizowany w ramach partnerstwa.

§ 30.

- 1. Beneficjent zobowiązuje się do zawarcia z IZ odrębnej umowy przeniesienia autorskich praw majątkowych do utworów<sup>74</sup> wytworzonych w ramach projektu, obejmującej jednocześnie udzielenie licencji przez IZ na rzecz Beneficjenta w celu korzystania z ww. utworów. Umowa, o której mowa powyżej zawierana jest na pisemny wniosek IZ w ramach kwoty, o której mowa w § 3.
- 2. W przypadku zlecania wykonawcy części zadań w ramach projektu lub realizacji w partnerstwie<sup>75</sup> umów obejmujących m.in. opracowanie utworu Beneficjent zobowiązuje się do zastrzeżenia w umowie z wykonawcą lub Partnerem<sup>76</sup> , że autorskie prawa majątkowe do ww. utworu przysługują Beneficjentowi.
- 3. IZ zastrzega możliwość uznania za niekwalifikowalne wszelkie koszty związane z wytworzonymi w ramach projektu utworami, w sytuacji gdy podpisanie umowy o przeniesieniu praw autorskich nie dojdzie do skutku z przyczyn leżących po stronie Beneficjenta.
- 4. Umowy, o których mowa w ust. 1 i 3, są sporządzane z poszanowaniem powszechnie obowiązujących przepisów prawa, w tym w szczególności ustawy z dnia 4 lutego 1994 r. o prawie autorskim i prawach pokrewnych (tj. Dz. U. z 2018 r. poz. 119 z późn. zm.).
- 5. Postanowienia ust. 1-4 dotyczą również Partnerów. 77

### **Zmiany w Projekcie**

#### § 31.

- 1. Beneficjent może dokonywać zmian w trakcie realizacji projektu pod warunkiem ich zgłoszenia w formie pisemnej IZ nie później niż na 1 miesiąc przed planowanym zakończeniem realizacji projektu oraz przekazania aktualnego wniosku i uzyskania pisemnej akceptacji IZ w **terminie 15 dni roboczych**, z zastrzeżeniem ust. 2 i 3 niniejszego paragrafu. Akceptacja, o której mowa w zdaniu pierwszym, dokonywana jest w formie pisemnej i nie wymaga zmiany niniejszej Decyzji.
- 2. Beneficjent może dokonywać przesunięć w budżecie projektu określonym we wniosku o sumie kontrolnej: ………………………………<sup>78</sup> do 10% wartości środków w odniesieniu do zadania, z którego przesuwane są środki jak i do zadania, na które przesuwane są środki w stosunku do zatwierdzonego wniosku bez konieczności zachowania wymogu o którym mowa w ust. 1, z zastrzeżeniem ust. 3. Przesunięcia, o których mowa powyżej, nie mogą:
	- 1) zwiększać łącznej wysokości wydatków dotyczących cross-financingu w ramach projektu;
	- 2) zwiększać łącznej wysokości wydatków odnoszących się do zakupu środków trwałych;
	- 3) zwiększać łącznej wysokości wydatków ponoszonych poza terytorium kraju i UE;
	- 4) zwiększać łącznej wysokości wydatków dotyczących zlecenia usługi merytorycznej;
	- 5) wpływać na wysokość i przeznaczenie pomocy publicznej i/lub pomocy de minimis przyznanej Beneficjentowi w ramach projektu; 79
	- 6) dotyczyć kosztów rozliczanych ryczałtowo. 80
- 3. W przypadku, gdy dokonane przez Beneficjenta przesunięcia, o których mowa w ust. 2 niniejszego paragrafu, powodują przesunięcia pomiędzy wydatkami bieżącymi i majątkowymi zaplanowanymi w budżecie projektu, Beneficjent zobligowany jest do zgłoszenia w formie pisemnej tego faktu IZ zgodnie z ust. 1.

<sup>74</sup> Utwory w rozumieniu art. 1 ust. 2 ustawy o prawie autorskim i prawach pokrewnych (Dz. U. z 2017r., poz. 880 z późn. zm.) składające się na rezultaty projektu bądź związane merytorycznie z określonym rezultatem.

<sup>&</sup>lt;sup>75</sup> Dotyczy przypadku, gdy Projekt jest realizowany w ramach partnerstwa.

<sup>76</sup> Dotyczy przypadku, gdy Projekt jest realizowany w ramach partnerstwa.

<sup>77</sup> Dotyczy przypadku gdy projekt jest realizowany w ramach partnerstwa.

<sup>&</sup>lt;sup>78</sup> Należy podać numer sumy kontrolnej pierwotnej wersji wniosku.

<sup>&</sup>lt;sup>79</sup> Dotyczy projektów, w których będzie udzielana pomoc publiczna i / lub pomoc de minimis.

<sup>80</sup> Dotyczy projektów, w ramach których wydatki są rozliczane ryczałtowo.

- 4. W przypadku wystąpienia oszczędności w projekcie powstałych w wyniku przeprowadzenia postępowania o udzielenie zamówienia publicznego lub zasady konkurencyjności, przekraczających 10% środków alokowanych na dane zadanie, mogą one być wykorzystane przez Beneficjenta wyłącznie za pisemną zgodą IZ pod warunkiem, że będzie się to wiązało ze zwiększeniem wartości wskaźników odnoszących się do celów projektu określonych we wniosku przed wszczęciem postępowania o udzielenie zamówienia publicznego, chyba że Beneficjent wykaże konieczność przeznaczenia oszczędności na pokrycie wydatków poniesionych w wyższej wysokości niż zaplanowana w wyniku znaczącego wzrostu cen. IZ może również wyrazić zgodę na wykorzystanie oszczędności w przypadku, gdy Beneficjent wykaże nowe rezultaty w projekcie, które mają wpływ na określone przez IZ wskaźniki dla Programu. W przypadku braku zgody IZ oszczędności pomniejszają wartość projektu, a IZ może zmienić niniejszą Decyzję pomniejszając wartość projektu.
- 5. Wszelkie zmiany we wniosku zatwierdzone przez IZ, które mają wpływ na zapisy niniejszej Decyzji, wymagają zmiany Decyzji.
- 6. W razie zmian w prawie krajowym lub wspólnotowym, wpływających na wysokość wydatków kwalifikowalnych w projekcie, IZ ma prawo zmienić Decyzję, o ile w wyniku analizy wniosków o płatność i przeprowadzonych kontroli zachodzi podejrzenie nieosiągnięcia założonych we wniosku wskaźników projektu.
- 7. W uzasadnionych przypadkach Beneficjent ma możliwość zgłaszania propozycji zmian do projektu wymagających aktualizacji wniosku z uwzględnieniem ust. 1-5 niniejszego paragrafu.
- 8. W razie zmian w prawie unijnym, krajowym lub w dokumentach programowych, mających wpływ na realizowane działania w ramach projektu IZ ma prawo zmienić Decyzję, tak aby dostosować ją do wprowadzonych zmian.

## **Uchylenie decyzji oraz sankcje za niedotrzymanie warunków decyzji**

§ 32.

- 1. IZ może podjąć Uchwałę uchylającą Decyzję ze skutkiem natychmiastowym, o czym informuje Beneficjenta w formie pisemnej wraz z uzasadnieniem, w przypadku, gdy Beneficjent nie realizuje projektu na warunkach określonych w Decyzji, a w szczególności gdy:
	- 1) Beneficjent wykorzysta w całości bądź w części przekazane środki niezgodnie z Decyzją, Wytycznymi o których mowa w § 1 ust. 23;
	- 2) Beneficjent złoży podrobione, przerobione lub stwierdzające nieprawdę dokumenty w celu uzyskania wsparcia finansowego w ramach niniejszej Decyzji. Doszło do poważnych nieprawidłowości, w szczególności oszustwa;
	- 3) Beneficjent ze swojej winy nie rozpoczął realizacji projektu w ciągu 3 miesięcy od ustalonej we wniosku początkowej daty okresu realizacji projektu, zaprzestał realizacji projektu lub realizuje go w sposób niezgodny z niniejszą Decyzją;
	- 4) Beneficjent nie osiągnie zamierzonych w projekcie wskaźników, zgodnie z § 6 Decyzji, z przyczyn przez siebie zawinionych;
	- 5) Beneficjent odmówi poddania się kontroli, o której mowa w § 20;
	- 6) Beneficjent w ustalonym przez IZ terminie nie doprowadzi do usunięcia stwierdzonych nieprawidłowości w tym nie dokona zwrotu wydatków niekwalifikowanych ustalonych na podstawie wniosków o płatność lub czynności kontrolnych uprawnionych organów;
	- 7) Beneficjent nie przedkłada zgodnie z Decyzją wniosków o płatność, z zastrzeżeniem § 11 ust. 5;
	- 8) Beneficjent nie przedkłada uzupełnienia wniosku o płatność w terminach i zakresie wyznaczonym przez IZ;
	- 9) Beneficjent nie przestrzega przepisów ustawy PZP w zakresie, w jakim ta ustawa stosuje się do Beneficjenta;
- 10) Beneficjent nie przestrzega zasady konkurencyjności w zakresie, w jakim ta zasada stosuje się do Beneficjenta;
- 11) Beneficjent w sposób uporczywy uchyla się od wykonywania obowiązków, o których mowa§ 9 ust. 1-4 i § 18 ust. 1 pkt 4;
- 12) Beneficjent odmawia wykonywania postanowień zmieniających Decyzje, w szczególności zmian wprowadzonych Wytycznymi, o których mowa w § 1 ust. 23.

#### § 33.

- 1. Decyzja może zostać uchylona na wniosek Beneficjenta w przypadku wystąpienia okoliczności, które uniemożliwiają dalsze wykonywanie postanowień zawartych w Decyzji. W takim przypadku przepisy § 32 ust. 2 i § 35 stosuje się odpowiednio.
- 2. Decyzja może zostać uchylona w przypadku błędnego wczytania danych z systemu LSI do Centralnego Systemu Informatycznego SL2014, wynikającego z nieprawidłowości we wniosku aplikacyjnym.
- 3. W przypadku gdy zaistnieje sytuacja, o której mowa w ust. 2, Beneficjent zobowiązany jest do poprawy wniosku o dofinansowanie w terminie 7 dni kalendarzowych od momentu otrzymania informacji o zaistniałym fakcie.
- 4. Przesłanki o których mowa w ust. 2 oraz 3 skutkować będą podjęciem nowej obowiązującej Decyzji, która zastąpi podjętą uprzednio Decyzje o dofinansowanie.

#### § 34.

- 1. W przypadku uchylenia Decyzji na podstawie § 32 ust. 1 pkt 1-3, Beneficjent zobowiązany jest do zwrotu całości lub części otrzymanego dofinansowania wraz z odsetkami w wysokości określonej jak dla zaległości podatkowych liczonymi od dnia przekazania dofinansowania.
- 2. W przypadku uchylenia Decyzji w trybie § 32 pkt. 4-12, Beneficjent ma prawo do wydatkowania wyłącznie tej części otrzymanych transz dofinansowania, która odpowiada prawidłowo zrealizowanej części projektu z zastrzeżeniem ust. 3 i 4.
- 3. Beneficjent zobowiązuje się przedstawić rozliczenie otrzymanych transz dofinansowania, w formie wniosku o płatność w terminie 30 dni kalendarzowych od dnia Uchylenia Decyzji.
- 4. Niewykorzystana część otrzymanych transz dofinansowania podlega zwrotowi na rachunek IZ w terminie 30 dni kalendarzowych od dnia uchylenia Decyzji. W przypadku niedokonania zwrotu w ww. terminie, stosuje się przepisy § 15 Decyzji.

§ 35.

- 1. Uchylenie decyzji, bez względu na to czy następuje na podstawie § 32 ust. 1 lub 2 lub § 33, nie zwalnia Beneficjenta z obowiązków wynikających z § 13, § 15, § 18, § 19, § 25, § 26, § 28, § 29, które zobowiązany jest on wykonywać w dalszym ciągu.
- 2. Przepis ust. 1 nie obejmuje sytuacji, gdy w związku z uchyleniem decyzji Beneficjent zobowiązany jest do zwrotu całości otrzymanego dofinansowania.

## **Postanowienia końcowe**

#### § 36.

Prawa i obowiązki Beneficjenta wynikające z Decyzji nie mogą być przenoszone na osoby trzecie, bez zgody IZ.

#### § 37.

- 1. Spory związane z realizacją niniejszej Decyzji strony będą starały się rozwiązać polubownie.
- 2. W sprawach nieuregulowanych niniejszą Decyzją zastosowanie mają odpowiednie reguły i zasady wynikające z Programu, a także odpowiednie przepisy prawa Unii Europejskiej oraz właściwe akty prawa krajowego.

§ 38.

- 1. Wszelkie wątpliwości związane z realizacją niniejszej Decyzji wyjaśniane będą w formie pisemnej.
- 2. Zmiany w treści Decyzji wymagają zmiany Decyzji, z zastrzeżeniem § 10 ust. 8, § 16 oraz § 31 ust. 1.

§ 39.

- 1. Decyzja została sporządzona w dwóch jednobrzmiących egzemplarzach, po jednym dla każdej ze stron.
- 2. Postanowienia Decyzji wchodzą w życie z dniem podjęcia z mocą obowiązującą od dnia rozpoczęcia realizacji projektu, o którym mowa w § 2 ust. 1 Decyzji.
- 3. Z dniem podjęcia niniejszej Decyzji poprzednia Decyzja nr ………….. Zarządu Województwa Świętokrzyskiego z dnia…………………….w sprawie dofinansowania projektu pt.………………….. przestaje obowiązywać. 81
- 4. Integralną część niniejszej Decyzji stanowią następujące załączniki:
	- 1) załącznik nr 1: Wniosek o którym mowa w § 1 ust. 20,
	- 2) załącznik nr 2: Harmonogram płatności,
	- 3) załącznik nr 3: Oświadczenie o kwalifikowalności podatku VAT,
	- 4) załącznik nr 4 : Wzór Kwartalnego harmonogramu przeprowadzonych w ramach projektu form wsparcia,
	- 5) załącznik nr 5: Oświadczenia Beneficjenta o niezaleganiu z opłacaniem składek ZUS,
	- 6) załącznik nr 6: Oświadczenie Beneficjenta o niezaleganiu z uiszczaniem podatków,
	- 7) załącznik nr 7: Oświadczenie o niepodleganiu karze zakazu dostępu do środków,
	- 8) załącznik nr 8: Oświadczenie uczestnika projektu,
	- 9) załącznik nr 9: Upoważnienie do przetwarzania danych osobowych na poziomie Beneficjenta i podmiotów przez niego umocowanych,
	- 10) załącznik nr 10: Odwołanie upoważnienia do przetwarzania danych osobowych na poziomie Beneficjenta i podmiotów przez niego umocowanych,
	- 11) załącznik nr 11: Umowa/porozumienie partnerskie, 82
	- 12) załącznik nr 12: Wzory wniosków osób uprawnionych do obsługi systemu SL2014,
	- 13) załącznik nr 13: Wzór zakresu danych osobowych powierzonych do przetwarzania.
	- 14) Załącznik nr 14: Sprawozdanie potwierdzające zachowanie trwałości projektu lub rezultatów.

W imieniu Instytucji Zarządzającej RPO WŚ na lata 2014-2020:

Podpisy:

.................................................... ..................................................

<sup>-</sup><sup>81</sup> Wykreślić jeśli nie dotyczy.

<sup>82</sup> Należy wykreślić, jeśli nie dotyczy.

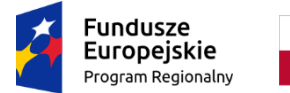

 $\overline{a}$ 

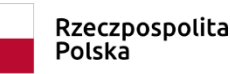

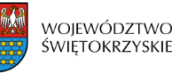

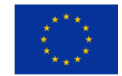

Załącznik nr V – Wzór minimalnego zakresu umowy o partnerstwie na rzecz realizacji projektu **WZÓR<sup>1</sup>**

## **Umowa o partnerstwie na rzecz realizacji projektu (tytuł projektu)**

Umowa o partnerstwie na rzecz realizacji projektu ………………… (tytuł projektu) w ramach Regionalnego Programu Operacyjnego Województwa Świętokrzyskiego na lata 2014-2020 (RPO WŚ 2014-2020) współfinansowanego z Europejskiego Funduszu Społecznego, zwana dalej "umową", zawarta na podstawie art. 33 ustawy z dnia 11 lipca 2014 r. o realizacji programów w zakresie polityki spójności finansowanych w perspektywie finansowej 2014- 2020 (Dz. U. z 2018 r. poz. 1431, z późn. zm.) w dniu…..................między:

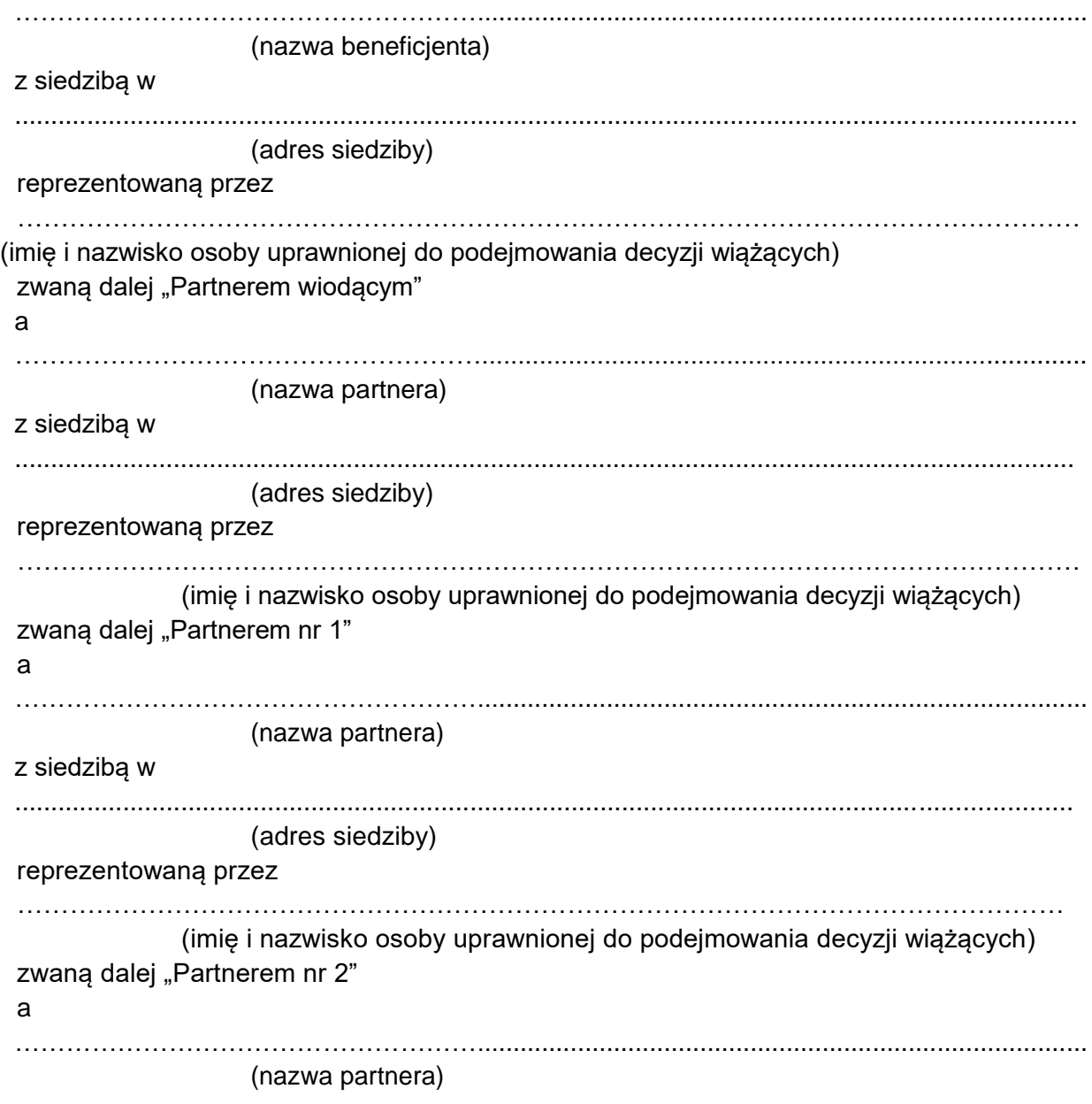

<sup>1</sup>Wzór umowy stanowi minimalny zakres i może być przez strony uzupełniony o postanowienia niezbędne dla realizacji projektu. Nie mogą one być sprzeczne z systemem realizacji RPO WŚ 2014-2020. W uzasadnionych przypadkach wzór umowy może być modyfikowany za zgodą IOK. W przypadku realizacji projektu, którego wydatki rozliczane są w oparciu o metody uproszczone wskazane w Wytycznych należy zmodyfikować zapisy umowy o partnerstwie odpowiednio do zapisów wzoru umowy o dofinansowanie projektu załączonego do regulaminu konkursu.

z siedzibą w

 $\overline{a}$ 

................................................................................................................................................

#### (adres siedziby)

reprezentowaną przez

…………………………………………………………………………………………………………

(imię i nazwisko osoby uprawnionej do podejmowania decyzji wiążących) zwaną dalej "Partnerem nr 3"

łącznie zwanymi dalej "stronami".

## §1.

## **Przedmiot umowy**

- 1. Ustanawia się partnerstwo na rzecz realizacji projektu *(tytuł projektu),* realizowanego w ramach Osi Priorytetowej ……………….. Działania ……………….. Poddziałania ……………….. Regionalnego Programu Operacyjnego Województwa Świętokrzyskiego na lata 2014-2020, zwanego dalej "projektem".
- 2. Strony umowy stwierdzają zgodnie, że wskazane w ust. 1 partnerstwo zostało utworzone w celu realizacji projektu, którego opis stanowi wniosek o dofinansowanie o numerze SL2014 …………….<sup>2</sup>
- 3. Umowa określa zasady funkcjonowania partnerstwa, zasady współpracy Partnera wiodącego i Partnerów oraz współpracy między Partnerami przy realizacji projektu, o którym mowa w ust. 1.
- 4. Okres realizacji projektu jest zgodny z okresem wskazanym we wniosku o dofinansowanie i dotyczy realizacji zadań w ramach projektu.

## $§$  2.

## **Odpowiedzialności Partnerów**

Strony umowy ponoszą odpowiedzialność za prawidłową realizację umowy o dofinansowanie projektu, która zostanie zawarta przez Partnera wiodącego z Instytucją Zarządzającą, w zakresie przypisanych zadań. Niemniej jednak to Partner wiodący ponosi pełną odpowiedzialność za prawidłową realizację projektu.

## § 3.

## **Zakres odpowiedzialności Partnera wiodącego**

- 1. Strony stwierdzają zgodnie, że …………………… (nazwa beneficjenta) pełni funkcję Partnera wiodącego odpowiedzialnego za:
	- 1) reprezentowanie Partnerów przed Instytucją Zarządzającą RPO WŚ 2014-2020;
	- 2) koordynowania, w tym monitorowania i nadzorowania prawidłowości działań Partnerów przy realizacji zadań zawartych w projekcie;
	- 3) zapewnienie udziału Partnerów w podejmowaniu decyzji i realizacji zadań, na zasadach określonych w niniejszej umowie;
	- 4) wsparcie Partnerów w realizacji powierzonych zadań;
	- 5) zapewnienie sprawnego systemu komunikacji z Partnerami oraz Instytucją Zarządzającą;
	- 6) zapewnienie prawidłowości operacji finansowych, w szczególności poprzez wdrożenie systemu zarządzania i kontroli finansowej projektu;

<sup>&</sup>lt;sup>2</sup>Wypełnić w przypadku, kiedy na etapie podpisywania umowy o partnerstwie jest znany numer SL2014 wniosku o dofinansowanie projektu.

- 7) pozyskiwanie, gromadzenie i archiwizację dokumentacji związanej z realizacją zadań partnerstwa;
- 8) przedkładanie wniosków o płatność do Instytucji Zarządzającej celem rozliczenia wydatków w projekcie oraz otrzymania środków na dofinansowanie zadań Partnera wiodącego i Partnerów, w tym monitorowanie wskaźników zadeklarowanych we wniosku;
- 9) gromadzenie informacji o uczestnikach projektu i przekazywanie ich do Instytucji Zarządzającej;
- 10) informowanie Instytucji Zarządzającej o problemach w realizacji projektu, w tym o zamiarze zaprzestania jego realizacji lub o zagrożeniu nieosiągnięcia zaplanowanych wskaźników określonych we wniosku o dofinansowanie;
- 11) zapewnienie zachowania zasady równości szans i płci w ramach partnerstwa zgodnie z *Wytycznymi w zakresie realizacji zasady równości szans i niedyskryminacji, w tym dostępności dla osób z niepełno sprawnościami oraz zasady równości szans kobiet i mężczyzn w ramach funduszy unijnych na lata 2014-2020*;
- 12) prowadzenie rejestru udzielonej w ramach partnerstwa pomocy publicznej na potrzeby monitorowania i zgodności z zasadami pomocy publicznej<sup>3</sup>;
- 13) koordynację działań partnerstwa na rzecz upowszechniania informacji o nim i jego celów;
- 14) zapewnienie przestrzegania przepisów ustawy z dnia 29 stycznia 2004 r. Prawo zamówień publicznych (Dz. U. z 2017 r. poz. 1579, z późn. zm.)<sup>4</sup>;
- 15) wypełnianie obowiązków wynikających z umowy o dofinansowanie projektu.
- 2. Partnerzy upoważniają Partnera wiodącego do reprezentowania partnerstwa wobec osób trzecich w działaniach związanych z realizacją projektu, w tym do zawarcia w ich imieniu i na ich rzecz umowy o dofinansowanie projektu z Instytucją Zarządzającą. Zakres upoważnienia został określony w pełnomocnictwach dla Partnera wiodącego do reprezentowania Partnerów stanowiących załącznik nr 1 do niniejszej umowy.
- 3. Partner wiodący nie może bez uzyskania uprzedniej zgody Partnerów, akceptować lub przedstawiać propozycji zmian zakresu projektu lub warunków jego realizacji, o ile strony nie postanowią inaczej.
- 4. Partnerzy zobowiązują się do zawarcia z Partnerem wiodącym odrębnej umowy przeniesienia autorskich praw majątkowych do utworów wytworzonych w ramach projektu, z jednoczesnym udzieleniem licencji na rzecz Partnerów na korzystanie z ww. utworów. Umowa ta sporządzona zostanie z poszanowaniem powszechnie obowiązujących przepisów prawa, w tym w szczególności ustawy z dnia 4 lutego 1994 r. o prawie autorskim i prawach pokrewnych (Dz. U. z 2018 r., poz. 1191, z późn. zm.).
- 5. Partner wiodący jest zobowiązany do współpracy z podmiotami zewnętrznymi realizującymi badania ewaluacyjne na zlecenie Instytucji Zarządzającej lub poprzez udzielenie każdorazowo na wniosek tych podmiotów dokumentów i informacji na temat realizacji projektu, niezbędnych do przeprowadzenia badania ewaluacyjnego.

## § 4. **Zakres i forma udziału Partnerów**

 $\overline{a}$ 

<sup>3</sup> Wykreślić, jeśli nie dotyczy.

<sup>4</sup> Wykreślić, jeśli nie dotyczy.

1. Wskazane poniżej strony umowy pełnią funkcję Partnerów projektu. Oznacza to, że wszyscy Partnerzy są współrealizującymi projekt, o którym mowa w § 1 ust. 1 niniejszej umowy, odpowiedzialnymi za realizację jednego lub kilku zadań określonych w projekcie. Partnerzy są także zobowiązani do osiągnięcia zadeklarowanych wskaźników produktu i rezultatu określonych we wniosku o dofinansowanie.

## 2. Strony ustalają następujący podział zadań między Partnerami:

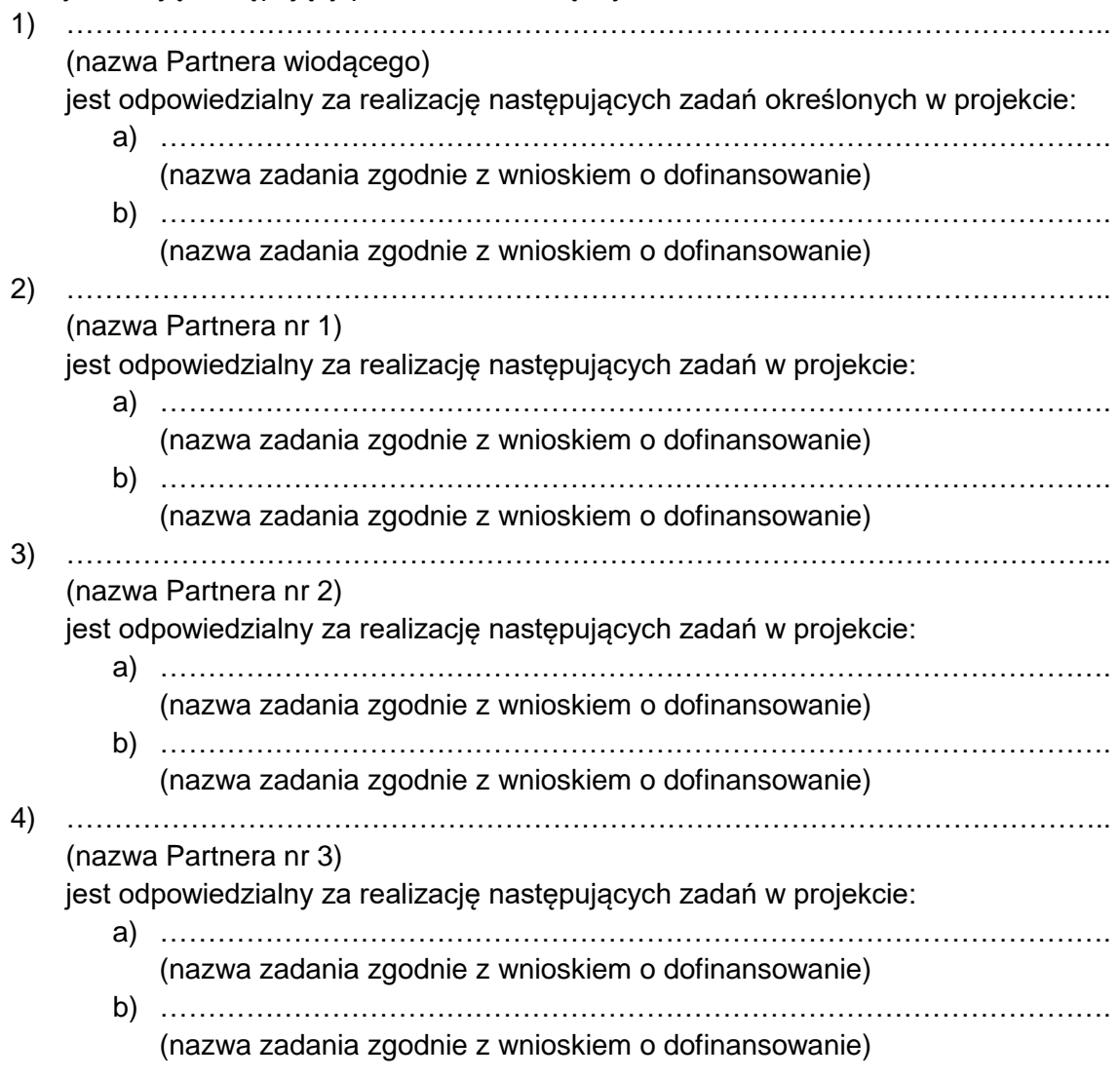

- 3. Strony wykonują samodzielnie przyjęte na siebie zadania, wobec czego:
	- 1) nie jest dopuszczalne zlecanie zadań lub istotnych ich części pomiędzy podmiotami partnerstwa, w tym kierowanie zapytań ofertowych do pozostałych podmiotów partnerstwa podczas udzielania zamówień publicznych w ramach projektu, a także angażowanie pracowników lub współpracowników Partnera wiodącego lub Partnera przez inny podmiot partnerstwa w zakresie obowiązków tych osób, które wynikają z zatrudnienia przez jeden z podmiotów partnerstwa;
	- 2) zlecanie części zadań podmiotom nie będącym stroną umowy, zwanym dalej "wykonawcami", może dotyczyć jedynie części zadań powierzonych Partnerowi zgodnie z ust. 2, o ile przewiduje tak wniosek o dofinansowanie projektu.
- 4. Wykonanie części zadań przez wykonawcę wymaga uprzedniej zgody Partnera wiodącego wyrażonej na piśmie oraz zatwierdzenia zmiany wniosku o dofinansowanie realizacji projektu przez Instytucję Zarządzającą.
- 5. Partnerzy zapewniają, że wykonawcy będą przestrzegać postanowień umowy oraz odpowiadają przed Partnerem wiodącym za wszelkie działania lub zaniechania wykonawcy jak za swoje działania lub zaniechania.
- 6. Zmiany w przydziale zadań do wykonania lub w zakresie i sposobie wykonywania powierzonego Partnerowi zadania wymaga jego zgody, wyrażonej na piśmie. Wszelkie zmiany w partnerstwie polegające na zmianie jego składu, zakresu zadań partnerów, zwiększeniu lub zmniejszeniu liczby partnerów lub rezygnacji z partnerstwa, wymagają zgłoszenia do Instytucji Zarządzającej i uzyskania jej pisemnej akceptacji.

## § 5.

## **Obowiązki Partnerów**

- 1. Strony umowy zobowiązane są do:
	- 1) aktywnego uczestnictwa i współpracy w działaniach Partnerstwa mających na celu realizację projektu, o którym mowa w § 1 ust. 1;
	- 2) informowania Partnera wiodącego o planowanych zmianach w zadaniach Partnera realizowanych w ramach projektu celem uzyskania jego akceptacji;
	- 3) stosowania przyjętego systemu przepływu informacji i komunikacji między stronami;
	- 4) udzielania na wniosek Partnera wiodącego informacji i wyjaśnień co do zadań realizowanych w ramach projektu, w terminie i formie umożliwiającej Partnerowi wiodącemu wywiązanie się z jego obowiązków względem Instytucji Zarządzającej;
	- 5) niezwłocznego informowania Partnera wiodącego o przeszkodach przy realizacji zadań, w tym o ryzyku zaprzestania realizacji zadań lub o zagrożeniu nieosiągnięcia zaplanowanych wskaźników określonych we wniosku o dofinansowanie;
	- 6) informowania Partnera wiodącego o udziale Partnera w innych projektach finansowanych z funduszy strukturalnych, w tym informowania o wysokości środków przyznanych Partnerowi lub uczestnikom projektu, które kwalifikują się do pomocy publicznej<sup>5</sup>;
	- 7) poddania się kontroli w zakresie prawidłowej realizacji zadań w projekcie prowadzonej przez Partnera wiodącego, Instytucję Zarządzającą oraz inne uprawnione do kontroli podmioty, w tym:
		- a) wgląd w dokumenty, w tym dokumenty księgowe<sup>6</sup>, związane z realizacją zadań bezpośrednio przez strony umowy lub wykonawców oraz dokumenty niezwiązane bezpośrednio z realizacją projektu, o ile jest to konieczne do stwierdzenia kwalifikowalności wydatków w ramach projektu, w tym dokumenty elektroniczne;
		- b) umożliwienie uprawnionym podmiotom przeprowadzenia czynności kontrolnych, w tym dostępu do swojej siedziby i miejsca realizacji zadań bezpośrednio przez strony umowy lub wykonawców, udzielania informacji i wyjaśnień podmiotowi przeprowadzającemu kontrolę;
	- 8) współpracy z podmiotami zewnętrznymi, realizującymi badanie ewaluacyjne na zlecenie Instytucji Zarządzającej poprzez udzielenie każdorazowo na wniosek tych podmiotów lub Partnera wiodącego dokumentów i informacji na temat realizacji projektu, niezbędnych do przeprowadzenia badania ewaluacyjnego;

 $\overline{a}$ 

<sup>5</sup> Wykreślić, jeśli nie dotyczy.

<sup>6</sup> Nie dotyczy Partnera, który realizuje zadania rozliczane wyłącznie uproszczoną metodą.

- 9) wykorzystania środków finansowych wyłącznie na realizację zadań powierzonych na mocy niniejszej umowy, zgodnie z § 4 ust. 2;
- 10) informowania uczestników projektu o pochodzeniu środków przeznaczonych na realizację zadań powierzonych na mocy umowy;
- 11) wykorzystywania materiałów informacyjnych i wzorów dokumentów przekazanych przez Partnera wiodącego oraz oznaczania materiałów promocyjnych, edukacyjnych, informacyjnych i szkoleniowych związanych z realizacją zadania powierzonego na mocy umowy zgodnie z zasadami określonymi w niniejszej umowie;
- 12) prowadzenia wyodrębnionej ewidencji wydatków projektu w sposób przejrzysty, zgodnie z zasadami określonymi w programie, tak aby była możliwa identyfikacja poszczególnych operacji związanych z projektem<sup>7</sup>;
- 13) wydatkowania środków zgodnie z przepisami prawa zamówień publicznych lub zasadą konkurencyjności<sup>8</sup> zawartą w umowie o dofinansowanie projektu, o ile zasada ta ma zastosowanie do Partnerów i Partnera wiodącego;
- 14) otwarcia wyodrębnionego rachunku bankowego na środki otrzymane w formie zaliczki/refundacji<sup>9</sup> w ramach projektu oraz informowania o wszelkich zmianach numeru rachunku w trakcie realizacji zadań;
- 15) przedstawiania Partnerowi wiodącemu informacji finansowych i sprawozdawczych w terminach i formie umożliwiającej przygotowanie wniosków o płatność wymaganych w umowie o dofinansowanie;
- 16) gromadzenia i archiwizacji dokumentacji projektu w terminach określonych w umowie o dofinansowanie projektu;
- 17) zawarcia z Partnerem wiodącym odrębnej umowy przeniesienia autorskich praw majątkowych do utworów wytworzonych w ramach projektu, z jednoczesnym udzieleniem licencji na rzecz Partnerów na korzystanie z ww. utworów;

## $§ 6.$

## **Organizacja wewnętrzna Partnerstwa**

W celu prawidłowego zarządzania Partnerstwem oraz zapewnienia podejścia partnerskiego w realizacji projektu, o którym mowa w § 1 ust. 1, strony ustalają następujący system organizacji wewnętrznej Partnerstwa:

……………………………………………………………………………………………………………  $\mathcal{L}^{\text{max}}$ 

…………………………………………………………………………………………………………..

*(należy opisać przyjęte w ramach Partnerstwa rozwiązania dotyczące jego organizacji wewnętrznej; opis powinien zawierać co najmniej wskazanie:*

- *- struktury organizacyjnej projektu,*
- *- sposób podejmowania decyzji w ramach partnerstwa,*
- *- sposób dokumentowania podejmowanych decyzji,*
- *- sposób oceny realizacji projektu,*

l

*- system komunikacji w partnerstwie,*

*- system zapewnienia równości szansw ramach partnerstwa zgodnie z "Wytycznymi w zakresie realizacji zasady równości szans i niedyskryminacji, w tym dostępności dla osób z* 

 $7$  Nie dotyczy Partnera, który realizuje zadania rozliczane wyłącznie uproszczoną metodą.

<sup>8</sup> Nie dotyczy w zakresie wskazanym w podrozdziale 6.5.3 pkt. 1 lit b Wytycznych w zakresie kwalifikowalności wydatków w ramach Europejskiego Funduszu Rozwoju Regionalnego, Europejskiego Funduszu Społecznego oraz Funduszu Spójności na lata 2014- 2020.

<sup>9</sup> W przypadku otrzymywania środków w formie zaliczki Partner ma obowiązek otwarcia wyodrębnionego rachunku bankowego.

*niepełnosprawnościami oraz zasady równości szans kobiet i mężczyzn w ramach funduszy unijnych na lata 2014-2020",*

*- sposób postępowania w przypadku naruszenia lub niewywiązywania się przez któregokolwiek z partnerów z postanowień niniejszej umowy,*

*- system zarządzania i wewnętrznej kontroli finansowej w ramach partnerstwa).*

## § 7. **Zagadnienia finansowe<sup>10</sup>**

- 1. Środki finansowe przekazywane Partnerom przez Partnera wiodącego stanowią finansowanie kosztów ponoszonych przez Partnerów w związku z wykonaniem zadań określonych w niniejszej umowie, a nie świadczenie usług na rzecz Partnera wiodącego.
- 2. Strony uzgadniają następujący podział środków finansowych na realizację projektu w ramach kwoty dofinansowania projektu w łącznej kwocie nie większej niż … PLN i stanowiącej nie więcej niż … % wydatków kwalifikowanych projektu:
	- 1) na realizację *zadania/zadań* Partnera wiodącego w łącznej kwocie nie większej niż … PLN;
	- 2) na realizację *zadania/zadań* Partnera nr 1 w łącznej kwocie nie większej niż … PLN;
	- 3) na realizację *zadania/zadań* Partnera nr 2 w łącznej kwocie nie większej niż … PLN;
	- 4) na realizację *zadania/zadań* Partnera nr 3 w łącznej kwocie nie większej niż … PLN.
- 3. Budżet Partnera wiodącego i Partnerów w ramach projektu, uwzględniający podział środków finansowych na realizację zadań powierzonych Partnerowi wiodącemu i poszczególnym Partnerom, stanowi załącznik nr 2 do umowy.
- 4. Strony zobowiązują się do wniesienia wkładu własnego zgodnie z wysokością wskazaną w załączniku, o którym mowa w ust. 3. W przypadku niewniesienia wkładu własnego we wskazanej wysokości kwota dofinansowania, o której mowa w ust. 2, może zostać proporcjonalnie obniżona<sup>11</sup>.
- 5. Partner wiodący przekazuje Partnerom środki na finansowanie kosztów realizacji zadań, o których mowa w § 4, w formie zaliczki. W szczególnie uzasadnionych przypadkach środki na finansowanie kosztów mogą być wypłacane w formie refundacji kosztów poniesionych przez Partnerów.
- 6. W przypadku, gdy środki przekazywane są Partnerowi w formie zaliczki, środki przekazywane

są na następujący wyodrębniony rachunek bankowy

……………………………………………………………<sup>12</sup> Odsetki bankowe od środków na wyodrębnionym rachunku Partnera stanowią dochód budżetu państwa i podlegają zwrotowi, o ile przepisy odrębne nie stanowią inaczej.

- 7. Środki na finansowanie kosztów realizacji zadań przekazywane są zgodnie z harmonogramem płatności stanowiącym załącznik nr 3 do niniejszej umowy. Aktualizacja harmonogramu nie wymaga formy aneksu do niniejszej umowy.
- 8. Przy wydatkowaniu środków w ramach projektu, strony umowy stosują się do aktualnych *Wytycznych w zakresie kwalifikowalności wydatków w ramach Europejskiego Funduszu*

 $\overline{a}$ 

 $^{10}$  Należy wykreślić w przypadku, gdy żaden z partnerów realizujących zadania nie ponosi z tego tytułu wydatków i tym samym nie wystąpią przepływy finansowe w ramach projektu. Dotyczy to także obowiązku wnoszenia wkładu własnego przez partnerów. <sup>11</sup> Zapis dotyczy wyłącznie przypadku, gdy w ramach projektu wnoszony jest wkład własny przez Partnera wiodącego i partnerów.

<sup>12</sup> Należy odpowiednio zmienić w zależności od ilości partnerów otrzymujących środki w formie zaliczki.

*Rozwoju Regionalnego, Europejskiego Funduszu Społecznego oraz Funduszu Spójności na lata 2014-2020*.

- 9. Pierwsza transza zaliczki wypłaca jest Partnerom w wysokości i terminie określonym w harmonogramie płatności, o którym mowa w ust. 7, pod warunkiem wniesienia przez Partnera zabezpieczenia, o którym mowa w ust. 15<sup>13</sup>.
- 10. Strony ustalają następujące warunki przekazania kolejnych transz środków, o których mowa w ust. 5:
	- 1) złożenie przez Partnerów do Partnera wiodącego częściowego wniosku o płatność w systemie teleinformatycznym SL2014 w zakresie realizowanych przez siebie zadań oraz wyciągów bankowych rachunku, o którym mowa w ust. 6, w terminie do … dnia od zakończenia okresu rozliczeniowego, na podstawie których Partner wiodący składa wniosek o płatność do Instytucji Zarządzającej;
	- 2) złożenie informacji o wszystkich uczestnikach zadania/zadań realizowanego/nich przez Partnera;
	- 3) zatwierdzenie częściowego wniosku o płatność, o którym mowa w pkt 1 przez Partnera wiodacego:
	- 4) złożenie zbiorczego wniosku o płatność do Instytucji Zarządzającej celem otrzymania środków na dofinansowanie projektu; w przypadku wątpliwości ze strony Instytucji Zarządzającej do dokumentów Partnerów, udzielają oni - za pośrednictwem Partnera wiodącego - odpowiednich wyjaśnień umożliwiających zatwierdzenie wydatków w ramach danego wniosku o płatność lub zobowiązani są do przedstawienia dokumentów potwierdzających kwalifikowalność wydatków;
	- 5) zatwierdzenie wniosku o płatność przez Instytucję Zarządzającą;
	- 6) dostępność środków na wyodrębnionym rachunku bankowym Partnera wiodącego.
- 11. Gdy z przyczyn technicznych nie jest możliwe złożenie częściowego wniosku o płatność, o którym mowa w ust. 10 pkt 1, Partnerzy składają do Partnera wiodącego wersję papierową częściowego wniosku o płatność, przy jednoczesnym zobowiązaniu się do złożenia częściowego wniosku za pośrednictwem systemu teleinformatycznego SL2014 niezwłocznie po ustaniu ww. przeszkód.
- 12. Partner wiodący przekazuje płatności Partnerom w terminie nie dłuższym niż 10 dni roboczych od dnia otrzymania środków na rachunek wyodrębniony projektu wynikających z zatwierdzenia przez Instytucję Zarządzającą, zbiorczego wniosku o płatność, o którym mowa w ust. 10 pkt 4<sup>14</sup>.
- 13. Wszystkie płatności dokonywane w związku z realizacją projektu pomiędzy Partnerem wiodącym lub pomiędzy Partnerami, są dokonywane za pośrednictwem wyodrębnionych dla projektu rachunków bankowych<sup>15</sup>.
- 14. Partner wiodący może wstrzymać przekazywanie płatności na rzecz Partnera w przypadku stwierdzenia lub powzięcia uzasadnionego podejrzenia zaistnienia nieprawidłowości w realizowaniu postanowień niniejszej umowy lub w realizacji zadań, w szczególności

w przypadku nieterminowego realizowania zadań, utrudniania kontroli realizacji zadań,

 $\overline{a}$ 

 $13$  Należy wykreślić, jeśli strony postanowią, że zabezpieczenie nie jest wymagane.

<sup>14</sup> W przypadku, gdy Partner wiodący, będący państwową jednostką budżetową, dokonuje płatności w ramach projektu za pośrednictwem Banku Gospodarstwa Krajowego, na podstawie przepisów o finansach publicznych, termin 10 dni roboczych dotyczy wystawienia zlecenia płatności do Banku Gospodarstwa Krajowego do dnia zatwierdzenia częściowego wniosku o płatność, o którym mowa w ust. 10 pkt 1 umowy przez Partnera wiodącego. W zakresie dotacji celowej termin dotyczy 10 dni roboczych od dnia zatwierdzenia ww. wniosku o płatność przez Partnera wiodącego.

<sup>15</sup> Nie dotyczy sytuacji, gdy przepisy odrębne wymagają przepływu środków przez rachunek dochodów podmiotu tworzącego partnerstwo, lub gdy wypłata środków odbywać się będzie z ogólnego rachunku bankowego utworzonego do obsługi Osi Priorytetowej/Działania przez Instytucję Zarządzającą.

dokumentowania realizacji zadań niezgodnie z postanowieniami niniejszej umowy, odmowy lub niedotrzymania terminu przekazania dokumentów potwierdzających kwalifikowalność wydatków lub na wniosek instytucji kontrolnych.

- 15. Strony postanawiają, że zabezpieczenie prawidłowej realizacji niniejszej umowy jest ustanawiane przez Partnera wiodącego oraz Partnerów, w części, w jakiej odpowiadają za realizację projektu<sup>16</sup>.
- 16. Strony zobowiązane są do ujawniania wszelkich przychodów, które powstają w związku z realizacją projektu.
- 17. W przypadku stwierdzenia nieprawidłowego wydatkowania środków przez Partnerów, środki podlegają zwrotowi wraz z odsetkami w wysokości określonej jak dla zaległości podatkowych.
- 18. Kwota dotacji celowej przekazana Partnerom, która nie zostanie wydatkowana do końca danego roku, podlega zgłoszeniu do wykazu wydatków niewygasających w budżecie państwa z upływem danego roku, podlega zwrotowi na rachunek bankowy Partnera wiodącego w terminie do dnia 25 listopada tego roku.
- 19. Kwota dotacji celowej, o której mowa w ust. 18 niniejszego paragrafu, w części niewydatkowanej przed upływem 15 dni roboczych od terminu określonego w rozporządzeniu wydanym na podstawie art. 181 ust.2 UFP podlega zwrotowi na rachunek Partnera wiodącego.
- 20. Kwota dotacji celowej niewydatkowana i niezgłoszona zgodnie z ust. 19 podlega zwrotowi w terminie do dnia 24 grudnia danego roku budżetowego na rachunek Partnera wiodącego. W przypadku braku powyższego zwrotu mają zastosowanie zapisy art. 168 ust.3 UFP.
- 21. Partnerzy zobowiązują się do rozliczenia całości otrzymanego od Partnera wiodącego dofinansowania, zgodnie z ust. 10. W przypadku nierozliczenia całości otrzymanego dofinansowania, podlega ono zwrotowi na rachunek bankowy Partnera wiodącego w terminie … dni od dnia zakończenia projektu.
- 22. Projekt rozliczany jest na etapie końcowego wniosku o płatność pod względem finansowym proporcjonalnie do stopnia osiągnięcia założeń merytorycznych określonych we wniosku o dofinansowanie projektu, co jest określane jako "reguła proporcjonalności". W przypadku,

gdy założenia projektu nie zostały osiągnięte z winy Partnera ustala się, co następuje<sup>17</sup>:

……………………………………………………………………………………………………… ………………………………………………………………………………………………………

………………………………………………………………………………………………………

23. Partnerzy mają obowiązek zachowania zasady trwałości projektu, o której mowa w art. 71 rozporządzenia Parlamentu Europejskiego i Rady (UE) nr 1303/2013 z dnia 17 grudnia 2013 r. ustanawiającego wspólne przepisy dotyczące Europejskiego Funduszu Rozwoju Regionalnego, Europejskiego Funduszu Społecznego, Funduszu Spójności, Europejskiego Funduszu Rolnego na rzecz Rozwoju Obszarów Wiejskich oraz Europejskiego Funduszu Morskiego i Rybackiego oraz ustanawiającego przepisy ogólne dotyczące Europejskiego Funduszu Rozwoju Regionalnego, Europejskiego Funduszu Społecznego, Funduszu Spójności i Europejskiego Funduszu Morskiego i Rybackiego oraz uchylającego rozporządzenie Rady (WE) nr 1083/2006.

l

<sup>&</sup>lt;sup>16</sup> Nie dotyczy partnerów będących jednostkami sektora finansów publicznych. Należy dostosować do uregulowań przyjętych w ramach danego partnerstwa. Należy również wskazać formy zabezpieczenia składanego przez poszczególne podmioty oraz termin, na jakie zabezpieczenie jest ustanawiane.

<sup>17</sup> Należy wskazać sposób egzekwowania przez Partnera wiodącego od Partnerów skutków wynikających z zastosowania reguły proporcjonalności z powodu nieosiągnięcia założeń projektu z winy Partnerów.

- 24. Partnerzy mają obowiązek zachowania trwałości rezultatów zgodnie z wnioskiem o dofinansowanie.
- 25. Partnerzy mają obowiązek wykorzystywać środki trwałe nabyte w ramach projektu po zakończeniu jego realizacji na działalność statutową lub przekazać je nieodpłatnie podmiotowi niedziałającemu dla zysku.

## § 8.

## **Ochrona danych osobowych**

- 1. Przy przetwarzaniu danych osobowych uczestników projektu Beneficjent i Partnerzy przestrzegają zasad wskazanych w Rozporządzeniu Parlamentu Europejskiego i Rady (EU) 2016/679 z dnia 27 kwietnia 2016 roku w sprawie ochrony osób fizycznych w związku z przetwarzaniem danych osobowych i w sprawie swobodnego przepływu takich danych oraz uchylenia dyrektywy 95/46/WE dalej RODO oraz ustawą z dnia 10 maja 2018 roku o ochronie danych osobowych (Dz. U. 2018 poz. 1000).
- 2. Administratorem danych osobowych jest Zarząd Województwa Świętokrzyskiego pełniący rolę Instytucji Zarządzającej dla Regionalnego Programu Operacyjnego na lata 2014 – 2020 dalej IZ RPOWŚ, mający siedzibę przy Al. IX Wieków Kielc 3, 25-516 Kielce.
- 3. Partner wiodący powierza partnerowi/om przetwarzanie danych osobowych uczestników projektu w imieniu i na rzecz IZ RPOWŚ.
- 4. Partner wiodący powierza przetwarzanie danych partnerowi/om wyłącznie w celu umożliwienia realizacji projektu i zbierania wymaganych niezbędnych danych do ewaluacji i monitoringu na temat uczestników projektu podmiotom badawczym realizującym ewaluację/analizy/ekspertyzy na zlecenie Instytucji Koordynującej, Instytucji Zarządzającej, Instytucji Pośredniczącej, Beneficjenta oraz Partnera.
- 5. Partner wiodący umocowuje Partnera/ów do wydawania i odwoływania imiennych upoważnień do przetwarzania danych osobowych. Upoważnienia przechowuje Partner w swojej siedzibie. Wzory upoważnienia oraz odwołanie upoważnienia do przetwarzania danych osobowych zostaną przekazane Partnerowi/om po zawarciu umowy o dofinansowanie projektu.
- 6. Partner wiodący umocowuje Partnera/ówdo dalszego powierzania przetwarzania danych osobowych w imieniu i na rzecz IZ podmiotom świadczącym usługi na rzecz Partnera wiodącego, w związku z realizacją projektu. Powierzenie przetwarzania danych osobowych odbywa się na podstawie umów zwieranych na piśmie.
- 7. Partner wiodący jest uprawniony do żądania od Partnera/ów wyjaśnień dotyczących:
	- 1) Stosowanych przez niego środków technicznych i organizacyjnych zapewniających ochronę przetwarzanych danych osobowych odpowiednią do zagrożeń oraz kategorii danych objętych ochroną, w tym stosowanych środków sprzętowych i programowych,
	- 2) Przetwarzania powierzonych danych osobowych.
- 8. Biorąc pod uwagę charakter przetwarzania, Partner wiodący oraz Partner/zy pomagają IZ poprzez odpowiednie środki techniczne i organizacyjne wywiązać się z obowiązku odpowiadania na żądania osoby, której dane dotyczą w zakresie wykonywania jej praw i obowiązków wynikających z RODO.
- 9. Przy przetwarzaniu danych osobowych uczestników projektu partner wiodący oraz partner/zy przestrzegą zasad wskazanych w art. 28 RODO z 27 kwietnia 2016 roku.
- 10. Partner wiodący oraz Partner/zy stale nadzorują osoby upoważnione do przetwarzania danych osobowych, w zakresie zabezpieczania przetwarzanych danych osobowych uczestników projektu
- 11. Partner wiodący oraz Partner/zy wymagają od osób upoważnionych do przetwarzania danych osobowych przestrzegania należytej staranności, w zakresie zachowania w poufności danych osobowych oraz ich zabezpieczenia.
- 12. Partner/zy zobowiązują się do:
	- 1) Zachowania w poufności wszystkich danych osobowych powierzonych im w trakcie realizacji projektu lub dokumentów uzyskanych w związku z wykonywaniem czynności objętych niniejszą umową, a także zachowania w poufności informacji o stosowanych sposobach zabezpieczenia danych osobowych, również po zakończeniu realizacji projektu;
	- 2) Zabezpieczania korespondencji i wszelkich dokumentów przed dostępem osób nieupoważnionych do przetwarzania powierzonych do przetwarzania danych osobowych, a w szczególności przed kradzieżą, uszkodzeniem i zaginięciem;
	- 3) Niewykorzystywania zebranych na podstawie niniejszych warunków danych osobowych dla celów innych niż wskazane w ust. 5 niniejszej umowy;
	- 4) Usunięcia z elektronicznych nośników informacji wielokrotnego zapisu w sposób trwały i nieodwracalny oraz zniszczenia nośników papierowych i elektronicznych nośników informacji jednokrotnego zapisu, na których utrwalone zostały powierzone do przetwarzania dane osobowe, po zakończeniu obowiązywania okresu archiwizowania danych.
- 13. Partner wiodący przekazuje Partnerowi/om zakresy danych osobowych powierzonych do przetwarzania po zawarciu umowy o dofinansowanie projektu.
- 14. Do przetwarzania danych osobowych mogą być dopuszczone jedynie osoby, posiadające imienne upoważnienia do przetwarzania danych osobowych.
- 15. Partner/zy niezwłocznie informują Beneficjenta o:
	- 1) Wszelkich przypadkach naruszenia tajemnicy danych osobowych lub o ich niewłaściwym użyciu;
	- 2) Wszelkich czynnościach z własnym udziałem w sprawach dotyczących ochrony danych osobowych prowadzonych w szczególności przed Prezesem Urzędu Ochrony Danych Osobowych, urzędami państwowymi, policją lub przed sądem;
	- 3) Wynikach kontroli prowadzonych przez podmioty uprawnione w zakresie przetwarzania danych osobowych wraz z informacją na temat zastosowania się do wydanych zaleceń.
- 16. Partner/zy przed rozpoczęciem przetwarzania danych osobowych zobowiązani są podjąć środki zabezpieczające, o których mowa w art. 32 – 39 RODO dnia 27 kwietnia 2016 roku.
- 17. Partner/zy zobowiązują się do udzielania partnerowi wiodącemu oraz IZ na każde ich żądanie, informacji na temat przetwarzania wszystkich danych osobowych, a w szczególności niezwłocznego przekazywania informacji o każdym przypadku naruszenia obowiązków dotyczących ochrony danych osobowych przez Partnera/ów i osoby przez nich upoważnione.
- 18. Partner/zy zobowiązani są do odbierania od każdego uczestnika projektu wypełnionego Oświadczenia uczestnika projektu zgodnie z przekazanym przez Partnera wiodącego wzorem.
- 19. Jeżeli dokumenty zawierające dane osobowe istnieją wyłącznie w formie elektronicznej, systemy komputerowe Partnera/ów, w których przechowywane są wersje elektroniczne,

muszą spełniać normy bezpieczeństwa zapewniające, że dokumenty te są zgodne z wymogami prawa krajowego i można się na nich oprzeć do celów kontroli i audytu.

- 20. Przetwarzanie danych osobowych jest dopuszczalne jeżeli osoba, której dane dotyczą wyrazi zgodę na ich przetwarzanie. Niewyrażenie zgody na przetwarzanie danych osobowych jest równoznaczne z brakiem możliwości udzielenia wsparcia w ramach projektu.
- 21. Partner/zy po zakończeniu przetwarzania danych osobowych wynikających z realizacji projektu zależnie od decyzji IZ usuwa lub zwraca jej wszelkie dane osobowe oraz usuwa wszelkie istniejące kopie.
- 22. Partner/zy zobowiązani są do zastosowania zaleceń dotyczących poprawy jakości zabezpieczenia danych osobowych oraz sposobu ich przetwarzania.
- 23. W sprawach nieuregulowanych niniejszym paragrafem mają zastosowanie przepisy RODO z 27 kwietnia 2016 roku.
	- § 9.

## **Wykorzystywanie systemu teleinformatycznego SL2014 przez Partnerów**

- 1. Partnerzy zobowiązują się do wykorzystywania systemu teleinformatycznego SL2014 w ramach realizowanych zadań określonych w projekcie. W tym celu Partnerzy wyznaczają osoby uprawnione do wykonywania w ich imieniu czynności związanych z realizacją projektu i zgłaszają je Instytucji Zarządzającej do pracy w systemie teleinformatycznym SL2014. Zgłoszenie ww. osób, zmiana ich uprawnień lub wycofanie dostępu jest dokonywane na podstawie wniosku o nadanie/zmianę/wycofanie dostępu dla osoby uprawnionej określonego w *Wytycznych w zakresie warunków gromadzenia i przekazywania danych w postaci elektronicznej na lata 2014-2020*. Lista osób uprawnionych do reprezentowania Partnera w zakresie obsługi systemu SL2014 stanowić będzie załącznik do umowy o dofinansowanie projektu. Wykorzystywanie systemu SL2014 przez Partnerów realizowane będzie w zakresie określonym w formularzu, na podstawie którego następuje zgłoszenie do Instytucji Zarządzającej ww. osób.
- 2. Przekazywanie przez Partnerów dokumentów drogą elektroniczną nie zwalnia ich z obowiązku przechowywania oryginałów dokumentów i ich udostępniania podczas kontroli.
- 3. Partnerzy zobowiązują się do przestrzegania postanowień aktualnej Instrukcji Użytkownika B udostępnionej przez Instytucję Zarządzającą.

## § 10.

## **Obowiązki informacyjne**

- 1. Partner wiodący udostępnia Partnerom obowiązujące logotypy Regionalnego Programu Operacyjnego Województwa Świętokrzyskiego na lata 2014-2020 do oznaczania projektu.
- 2. Partnerzy oświadczają, że zapoznali się z *Podręcznikiem wnioskodawcy i beneficjenta programów polityki spójności 2014-2020 w zakresie informacji i promocji* oraz *Kartą wizualizacji RPO WŚ*

*na lata 2014-2020.*W trakcie realizacji projektu Partnerzy powinni przestrzegać określonych w nich reguł dotyczących informowania o projekcie i oznaczenia projektu.

3. Wszystkie działania informacyjne i promocyjne Partnerów oraz każdy dokument, który jest podawany do wiadomości publicznej lub jest wykorzystywany przez uczestników projektu, w tym wszelkie zaświadczenia o uczestnictwie lub inne certyfikaty zawierają

informacje o otrzymaniu wsparcia z Unii Europejskiej, w tym Europejskiego Funduszu Społecznego oraz z Programu za pomocą:

- 1) znaku Funduszy Europejskich z nazwą Programu;
- 2) barw RP,
- 3) znaku Unii Europejskiej z nazwą Europejski Fundusz Społeczny.
- 4. Partnerzy zobowiązują się do wykorzystania materiałów informacyjnych i wzorów dokumentów udostępnianych przez Partnera wiodącego zgodnie z wytycznymi zawartymi w dokumentach, o których mowa w ust. 2.
- 5. Partnerzy udostępniają Partnerowi wiodącemu na potrzeby informacji i promocji Europejskiego Funduszu Społecznego i udzielają nieodpłatnie licencji niewyłącznej, obejmującej prawo do korzystania z utworów w postaci: materiałów zdjęciowych, audiowizualnych oraz prezentacji dotyczących projektu.

## § 11.

## **Obowiązki w zakresie przechowywania dokumentacji**

- 1. Partnerzy zobowiązują się do przechowywania dokumentacji związanej z realizowaną przez nich częścią projektu w sposób zapewniający dostępność, poufność i bezpieczeństwo, z zastrzeżeniem ust. 3, oraz do informowania Partnera wiodącego o miejscu archiwizacji dokumentów związanych z realizowanym projektem. Partnerzy zobowiązują się do przechowywania ww. dokumentacji z uwzględnieniem art. 140 rozporządzenia Parlamentu Europejskiego i Rady (UE) Nr 1303/2013 z dnia 17 grudnia 2013 r.
- 2. W przypadku zmiany miejsca archiwizacji dokumentów oraz w przypadku zawieszenia lub zaprzestania przez Partnera działalności przed terminem wskazanym w ww. rozporządzeniu, Partner zobowiązuje się pisemnie poinformować Partnera wiodącego o miejscu archiwizacji dokumentów związanych z realizowanym projektem.
- 3. Dokumenty dotyczące pomocy publicznej/pomocy de minimis udzielanej przedsiębiorcom Partnerzy zobowiązują się przechowywać 10 lat, licząc od dnia jej przyznania, w sposób zapewniający poufność i bezpieczeństwo, o ile projekt dotyczy pomocy publicznej.

## § 12.

## **Odpowiedzialność cywilna stron**

Strony umowy ponoszą wyłączną odpowiedzialność za wszystkie czynności związane z realizacją powierzonego/ych im zadania/zadań wobec osób trzecich, w tym odpowiedzialność za straty przez nie poniesione w związku z realizacją zadania/zadań lub w związku z odstąpieniem stron od umowy.

## § 13.

## **Zmiany w umowie**

- 1. Strony umowy mogą zgłaszać propozycje zmian umowy z zastrzeżeniem ust. 2-3.
- 2. Zmiany w umowie, w tym załączników do umowy, mogą nastąpić wyłącznie na zasadach określonych w § 6.
- 3. Zmiany w umowie skutkujące koniecznością wprowadzenia zmian w umowie o dofinansowanie projektu, w tym załączników do umowy o dofinansowanie projektu mogą zostać wprowadzone wyłącznie w terminie umożliwiającym Partnerowi wiodącemu zachowanie terminów dokonywania zmian określonych w umowie o dofinansowanie

projektu. Zmiany, o których mowa w zdaniu pierwszym, nie mogą być niezgodne z postanowieniami umowy o dofinansowanie.

## § 14.

## **Okres obowiązywania umowy**

Umowa wchodzi w życie z dniem podpisania, pod warunkiem podpisania umowy o dofinansowanie realizacji projektu pomiędzy Partnerem wiodącym a Instytucją Zarządzającą.

## § 15.

## **Rozwiązanie umowy**

- 1. Umowa może zostać rozwiązana przed terminem określonym w umowie o dofinansowanie w następujących przypadkach:
	- 1) na podstawie porozumienia stron;
	- 2) w przypadku wystąpienia okoliczności uniemożliwiających dalsze wykonywanie zobowiązań wynikających z umowy;
	- 3) w przypadku nieuzyskania dofinansowania projektu;
	- 4) w razie rozwiązania umowy o dofinansowanie projektu przez Instytucję Zarządzającą;
- 2. Strony mogą wypowiedzieć umowę jednemu lub większej liczbie Partnerów w przypadku rażącego naruszenia obowiązków wynikających z niniejszej umowy lub umowy o dofinansowanie projektu. O zamiarze dokonania wypowiedzenia, o którym mowa w zdaniu pierwszym, Partner wiodący informuje Instytucję Zarządzającą. Strony zobowiązują się do podjęcia negocjacji mających na celu zapewnienie prawidłowej realizacji projektu, w tym kontynuacji zadania powierzonego stronie, z którą rozwiązana została umowa<sup>18</sup>.
- 3. Partnerzy działając jednomyślnie mogą wypowiedzieć umowę Partnerowi wiodącemu w przypadku rażącego naruszenia przez niego obowiązków wynikających z umowy lub umowy o dofinansowanie projektu<sup>19</sup>.

#### § 16.

## **Postępowanie w sprawach spornych**

- 1. Spory mogące wyniknąć w związku z realizacją umowy strony będą starały się rozwiązać polubownie.
- 2. W przypadku niemożności rozstrzygnięcia sporu w trybie określonym w ust. 1, strony ustalają zgodnie, że spór zostanie poddany pod rozstrzygnięcie<sup>20</sup>

……………………………………………………………………………………………………… ………………………………………………………………………………………………………

## § 17. **Postanowienia dodatkowe<sup>21</sup>**

………………………………………………………………………………………………………………  $\mathcal{L}^{\text{max}}_{\text{max}}$ ………………………………………………………………………………………………………………

 $\overline{a}$ 

 $18$  W tym ustępie istnieje możliwość wskazania katalogu konkretnych przypadków skutkujących rozwiązaniem umowy.

<sup>19</sup> W tym ustępie istnieje możliwość wskazania katalogu konkretnych przypadków skutkujących rozwiązaniem umowy z Partnerem wiodacym.

<sup>20</sup> Należy określić przyjęty przez Partnerstwo tryb rozwiązania sporu, np. sąd powszechny lub sąd polubowny.

<sup>21</sup> Dotyczy Partnerstw, które przyjmują rozwiązania wykraczające poza wspólne wymagane minimum zakresu przedmiotowego umowy o partnerstwie.

## § 18.

## **Postępowanie w sprawach nieuregulowanych niniejszą umową**

W sprawach nieuregulowanych umową zastosowanie mają odpowiednie przepisy prawa krajowego i wspólnotowego.

## § 19.

## **Postanowienia końcowe**

- 1. Strony zapewniają zgodność niniejszej umowy z umową o dofinansowanie projektu.
- 2. Umowę sporządzono w ……………. jednobrzmiących egzemplarzach, po jednym dla każdej ze stron.
- 3. Integralną część umowy stanowią następujące załączniki:
	- 1) Załącznik nr 1: Pełnomocnictwa dla Partnera wiodącego do reprezentowania Partnerów;
	- 2) Załącznik nr 2: Budżet projektu z podziałem na Partnera wiodącego i Partnerów;
	- 3) Załącznik nr 3: Harmonogram płatności.

Podpisy:

W imieniu Partnera wiodącego …………………………

W imieniu Partnera nr 1 ………………………………….

W imieniu Partnera nr 2 ………………………………….

W imieniu Partnera nr 3 ………………………………….

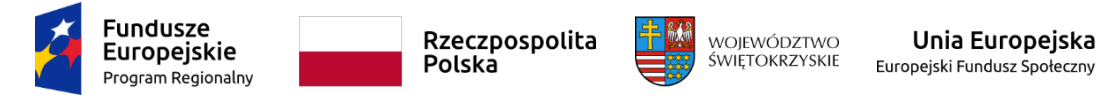

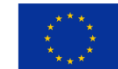

**Załącznik nr VI – Taryfikator cen rynkowych**

# **Wykaz dopuszczalnych stawek dla**  towarów i usług "Taryfikator"

**Nabór ogłoszony w ramach Regionalnego Programu Operacyjnego Województwa Świętokrzyskiego dla projektów współfinansowanych z EFS.**

**Kielce, Marzec 2019 r.**

## **Taryfikator cen rynkowych najczęściej finansowanych w ramach danej grupy projektów, towarów lub usług**

- 1. Wykaz dopuszczalnych stawek dla towarów i usług określa przykładowe występujące koszty w projektach finansowanych z RPOWŚ na lata 2014-2020 dla EFS.
- 2. Stawki ujęte w katalogu są stawkami dopuszczalnymi (uwzględniającymi wartość brutto wydatku), co jednak nie oznacza automatycznego akceptowania przez oceniających stawek założonych w budżecie.
- 3. Przyjęcie dopuszczalnej stawki nie oznacza również, że będzie akceptowana w każdym budżecie – przy ocenie będą brane pod uwagę takie czynniki jak: specyfika projektu, stopień złożoności projektu, wielkość grupy docelowej, miejsce realizacji.
- 4. W przypadku przekroczenia ww. stawki Beneficjent jest zobowiązany do zawarcia we wniosku o dofinansowanie/wniosku o płatność uzasadnienia zaistniałej sytuacji.
- 5. Jeśli koszt nie został ujęty w katalogu istnieje możliwość odniesienia się do ceny podobnej kategorii kosztowej.
- 6. Wykaz dopuszczalnych stawek dla towarów i usług nie stanowi katalogu zamkniętego i może być rozszerzany o nowe pozycje przez Instytucję Zarządzającą – Departament Wdrażania EFS (Instytucję Organizującą Konkurs).
- 7. Wykaz dopuszczalnych stawek dla towarów i usług stanowi załącznik nr VI do Regulaminu Konkursu dla *Poddziałania 8.5.1.* **Podniesienie, jakości kształcenia zawodowego oraz wsparcie na rzecz tworzenia i rozwoju CKZiU**

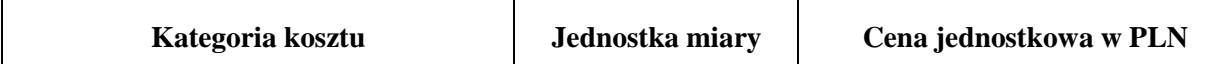

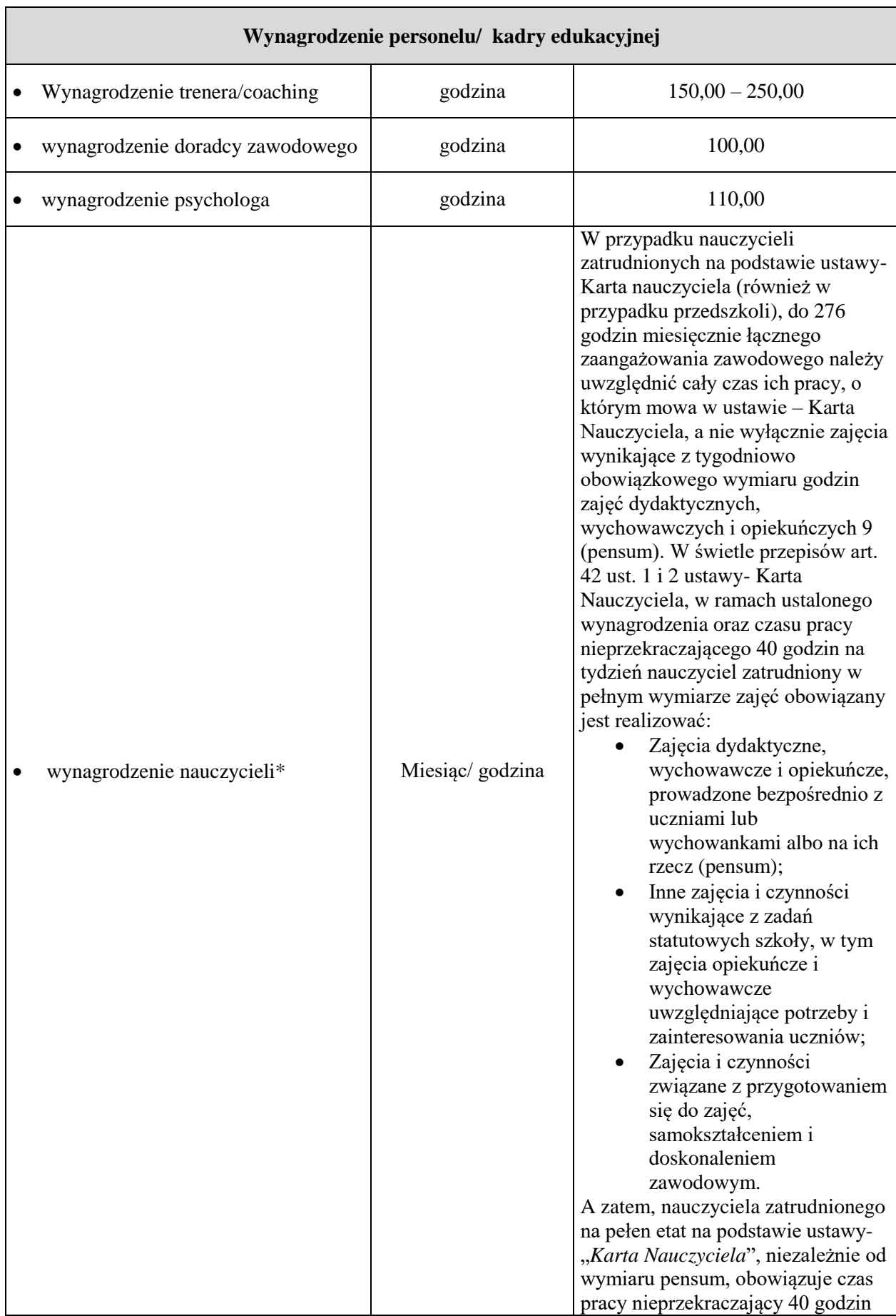

|                                                   |                                                            |  |                                  | tyg., w którym mieszczą się również<br>godziny ponadwymiarowe. Dlatego<br>też, nauczyciel zatrudniony w<br>pełnym wymiarze w szkole może<br>realizować zadania w projekcie EFS<br>do limitu 40 godzin tygodniowo.<br>Jednocześnie należy zauważyć, iż<br>realizowane przez nauczyciela<br>godziny ponadwymiarowe nie są<br>godzinami nadliczbowymi, lecz<br>mieszczą się one w ramach czasu<br>pracy nauczyciela<br>nieprzekraczającego 40 godzin<br>tygodniowo. Więcej informacji pod<br>adresem: http://www.2014-<br>2020.rpo-<br>swietokrzyskie.pl/najczesciej-<br>zadawane-pytania/52-europejski-<br>fundusz-spoleczny. |
|---------------------------------------------------|------------------------------------------------------------|--|----------------------------------|----------------------------------------------------------------------------------------------------|
| Koszt racjonalnych usprawnień                     |                                                            |  |                                  |                                                                                                    |
|                                                   | koszt racjonalnych usprawnień w<br>projekcie               |  | uczestnik                        | Zgodnie z katalogiem "Wytycznych<br>w zakresie realizacji zasady<br>równości szans i niedyskryminacji,<br>w tym dostępności dla osób z<br>niepełnosprawnościami oraz zasady<br>równości szans kobiet i mężczyzn<br>w ramach funduszy unijnych na lata<br>2014-2020" łączny koszt<br>racjonalnych usprawnień na jednego<br>uczestnika w projekcie nie może<br>przekroczyć 12 tys. PLN.                                                                                                    |
| Kursy/szkolenia doskonalące zawodowe <sup>1</sup> |                                                            |  |                                  |                                                                                                    |
|                                                   | kurs barmański                                             |  | kurs/szkolenie                   | 800,00                                                                                                    |
|                                                   | kurs kelnerski                                             |  | kurs/szkolenie                   | 800,00                                                                                                    |
|                                                   | kurs barista                                               |  | kurs/szkolenie                   | 600,00                                                                                                    |
| $\bullet$                                         | kurs fryzjerski                                            |  | kurs/szkolenie                   | 1400,00                                                                                                    |
|                                                   | kurs wizażu/stylizacji                                     |  | kurs/szkolenie                   | 900,00                                                                                                    |
|                                                   | kurs AutoCad                                               |  | kurs/szkolenie<br>kurs/szkolenie | 1 000,00<br>1500,00                                                                                                    |
| $\bullet$                                         | kurs Adobe Photoshop<br>kurs księgowości w małej<br>firmie |  | kurs/szkolenie                   | 700,00                                                                                                    |

**<sup>.</sup>** <sup>1</sup> Usługa zawiera wydatki związane z organizacją i przeprowadzeniem szkolenia, m.in. wynagrodzenie wykładowcy; wynajęcie/eksploatacja sal (w tym sali dostosowanej do potrzeb osób z niepełnosprawnościami); materiały szkoleniowe; podręczniki, sprzęt techniczny np. laptop, sprzęt specjalistyczny odpowiedni do danego kursu/szkolenia dojazdy wykonawcy do miejsca świadczenia usługi. Nie należy wykazywać odrębnie tych kosztów w budżecie.

W przypadku innych kursów niż wskazane należy w opisie wskazać m.in. ilość godz./materiały szkoleniowe/materiały do wykorzystania praktycznego.

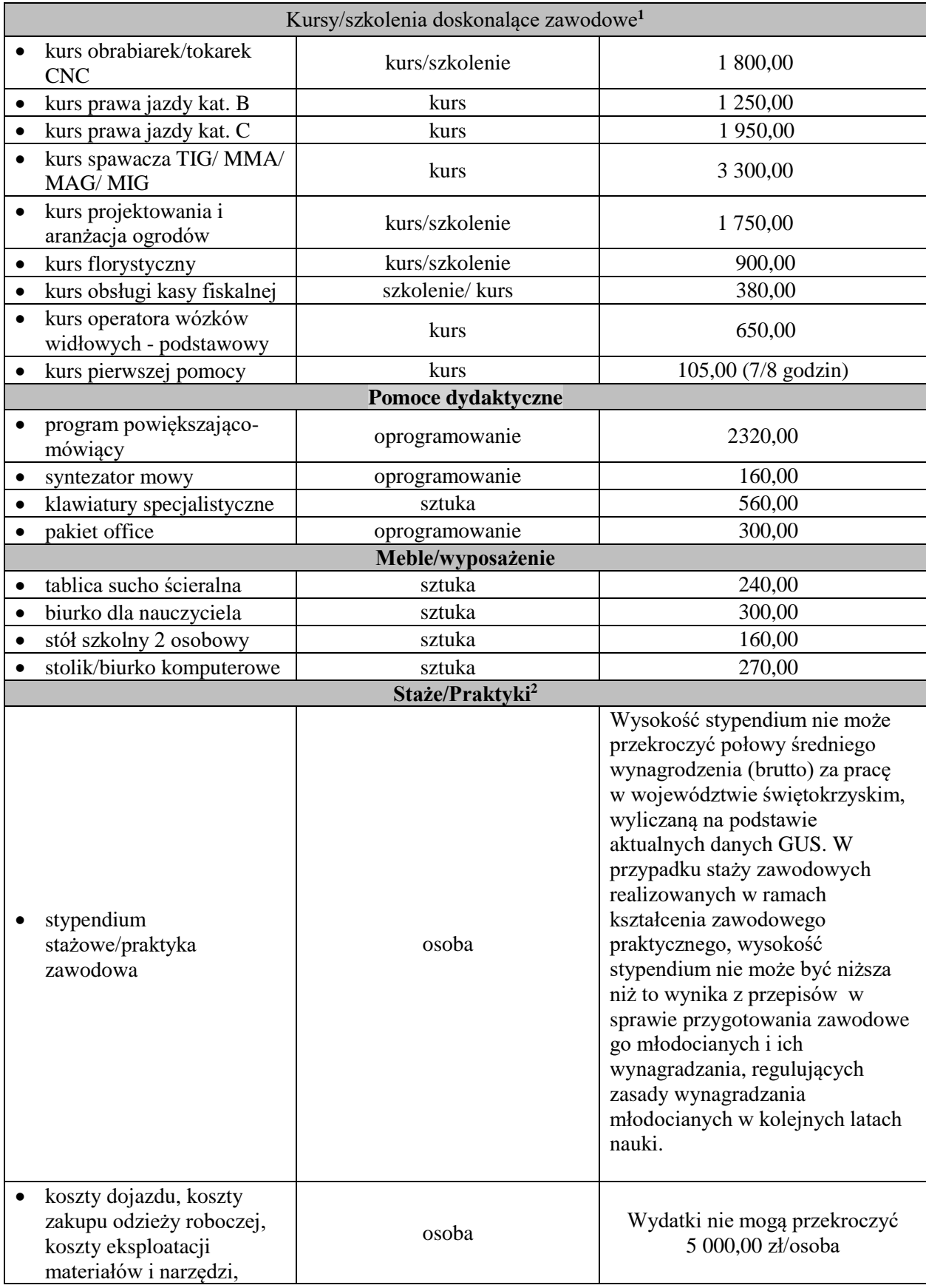

**.** 

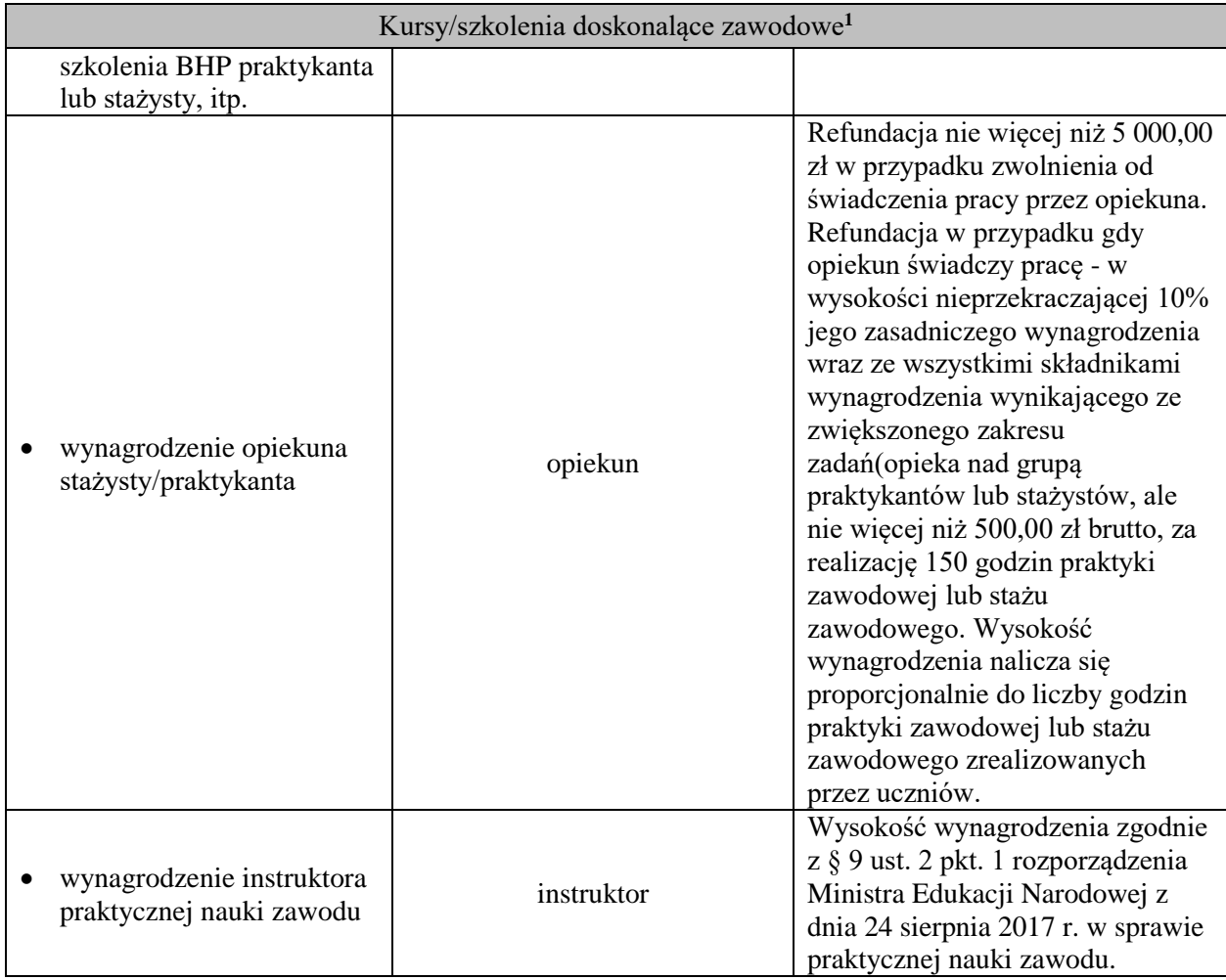

\*Wynagrodzenie nauczycieli musi wynikać z kwoty bazowej ustalonej corocznie w ustawie budżetowej oraz z ustawy z dnia 26 stycznia 1982 r. Karta Nauczyciela (Dz. U. z 2006 r., Nr 97, poz. 674 z późn. zm.). Ponadto należy pamiętać, iż wynagrodzenie nauczyciela może być wyższe od ustalonego na podstawie aktów normatywnych tylko o dochód własny JST, w przeciwnym wypadku koszty przewyższające stawki są niekwalifikowane. Wysokość minimalnych stawek wynagrodzenia zasadniczego w złotych z dniem 26 marca 2018 r. określa rozporządzenie MEN w sprawie wysokości minimalnych stawek wynagrodzenia zasadniczego nauczycieli, ogólnych warunków przyznawania dodatków do wynagrodzenia zasadniczego oraz wynagradzania za pracę w dniu wolnym od pracy

## Tabela 2. **TARYFIKATOR OGÓLNY**

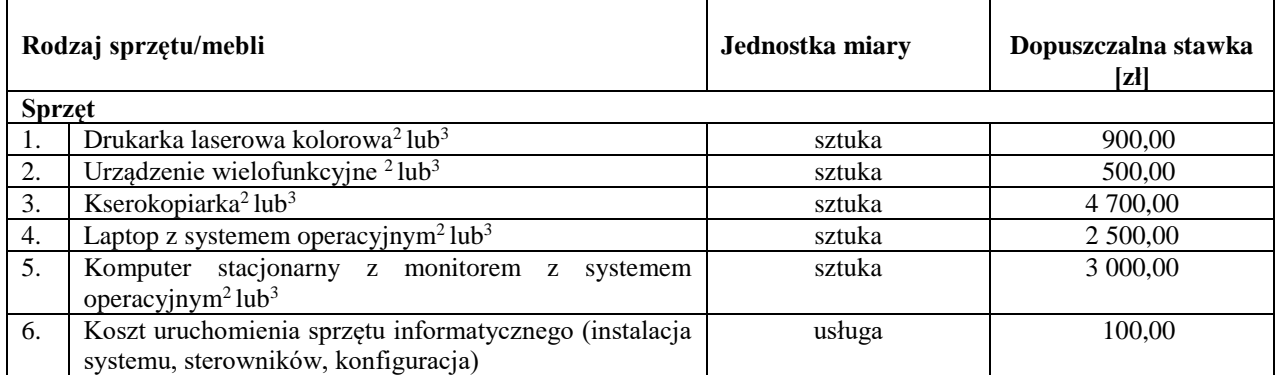
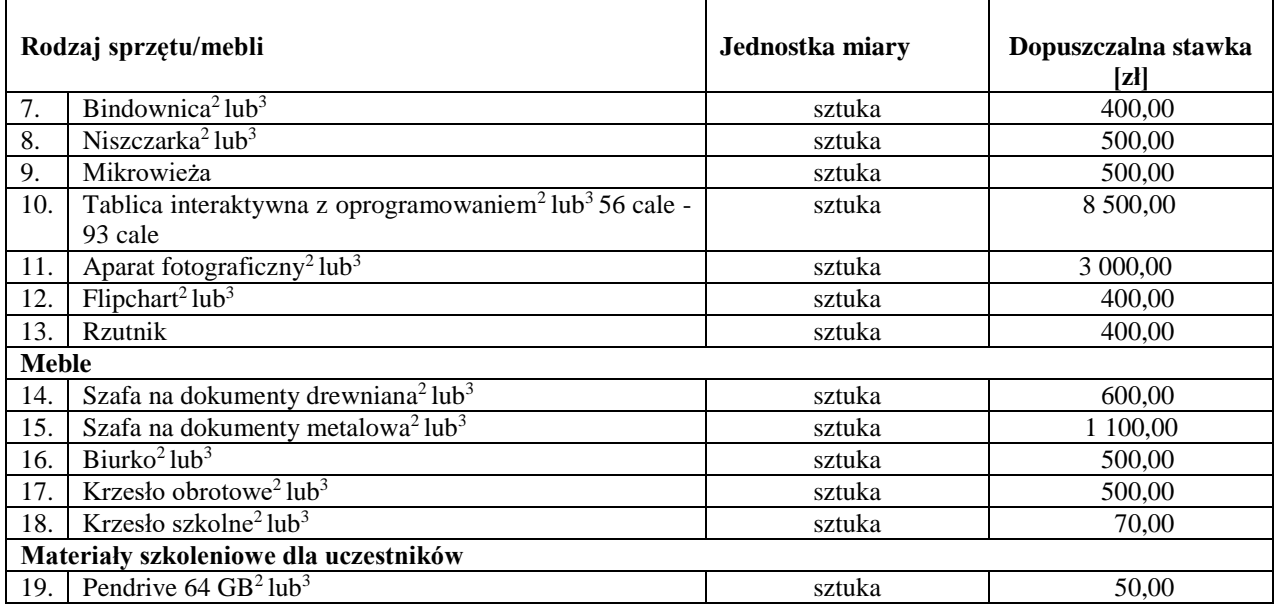

<sup>2</sup>Wydatek powinien być kwalifikowalny w ramach projektów w wyjątkowych przypadkach, gdy Wnioskodawca nie posiada wystarczającego zaplecza technicznego (np. projekt jest realizowany przez szkołę i urządzenia te są niezbędne do prowadzenia zajęć) oraz jest to niezbędny sprzęt do realizacji konkretnego zakresu merytorycznego danego zadania.

<sup>3</sup>Wyposażenie stanowiska pracy personelu projektu (z wyłączeniem personelu, który zgodnie z Wytycznymi w zakresie kwalifikowalności wydatków w ramach Europejskiego Funduszu Rozwoju Regionalnego, Europejskiego Funduszu Społecznego oraz Funduszu Spójności na lata 2014-2020 ujęty jest w kosztach pośrednich) jest kwalifikowalne w przypadku spełnienia łącznie następujących warunków:

Osoba, dla której przeznaczone jest wyposażenie zatrudniona jest na podstawie umowy o pracę w wymiarze, co najmniej ½ etatu;

 Wnioskodawca wskazał we wniosku o dofinansowanie, że nie posiada wystarczającego zaplecza technicznego – wyposażenia stanowiska pracy do realizacji projektu.

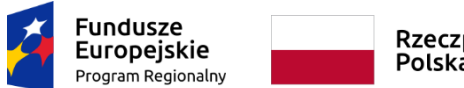

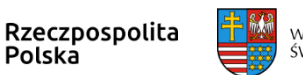

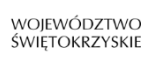

**Unia Europejska**<br>Europejski Fundusz Społeczny

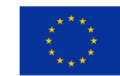

Załącznik nr VII – Źródła i sposoby angażowania wkładu własnego

1) Zaangażowanie **wkładu niepieniężnego** w realizację projektu może polegać na wykazaniu wyceny m.in. następujących kosztów:

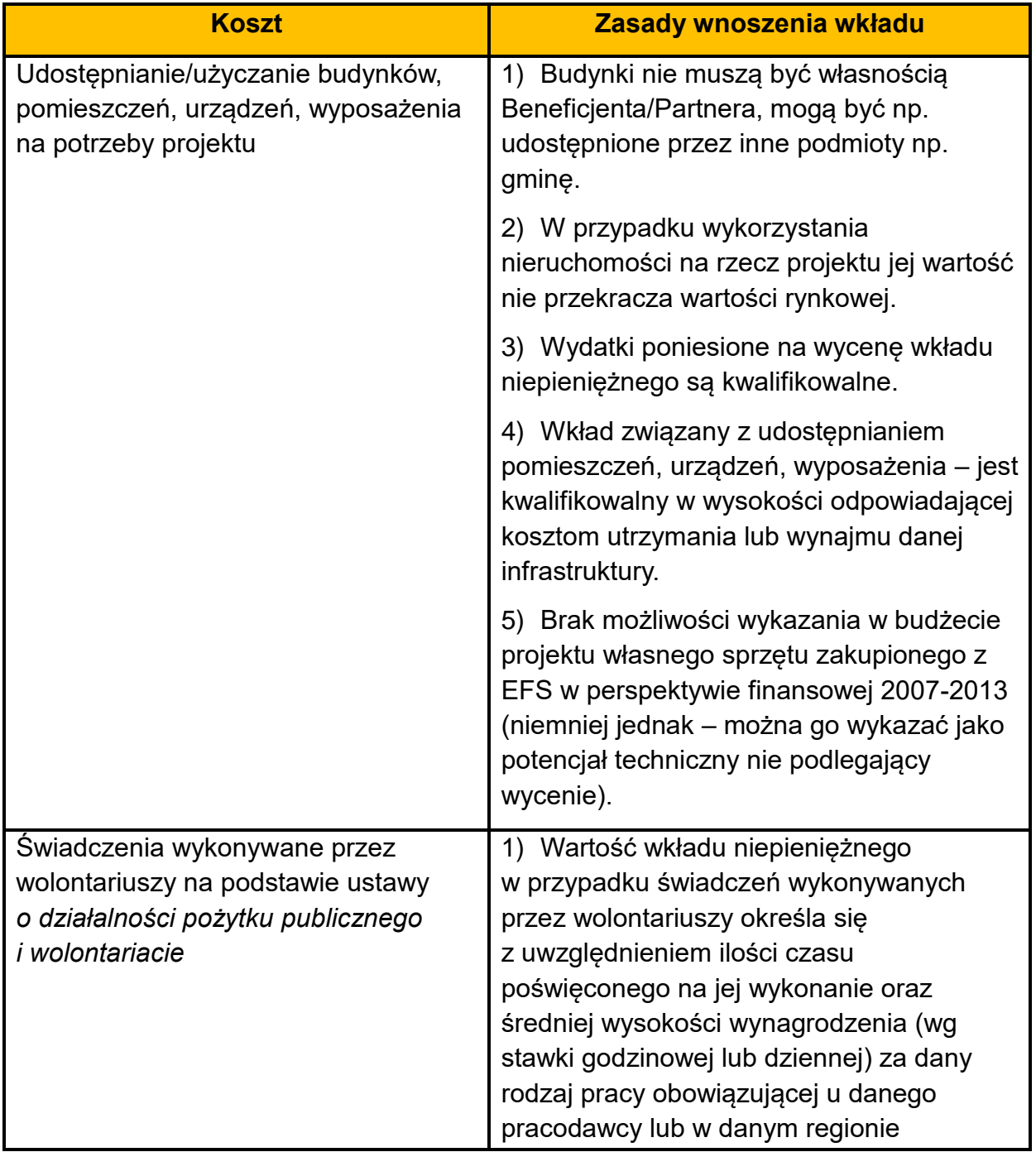

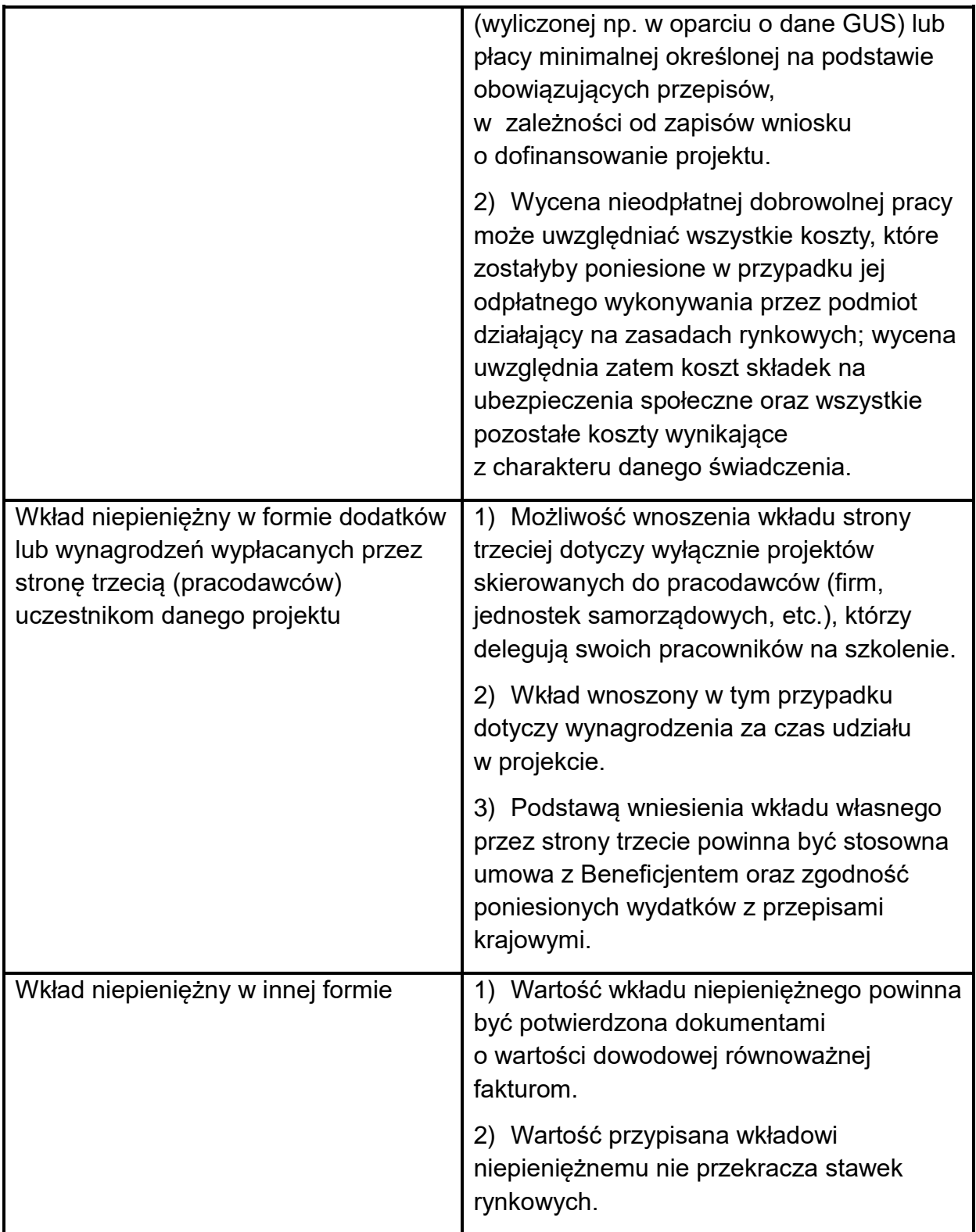

Szczegółowe zasady wnoszenia wkładu niepieniężnego uregulowane są w *Wytycznych w zakresie kwalifikowalności wydatków w ramach EFRR, EFS oraz Funduszu Spójności na lata 2014-2020*.

2) **Wkład w postaci finansowej** wykazywany przez Projektodawcę w projekcie może pochodzić z następujących źródeł:

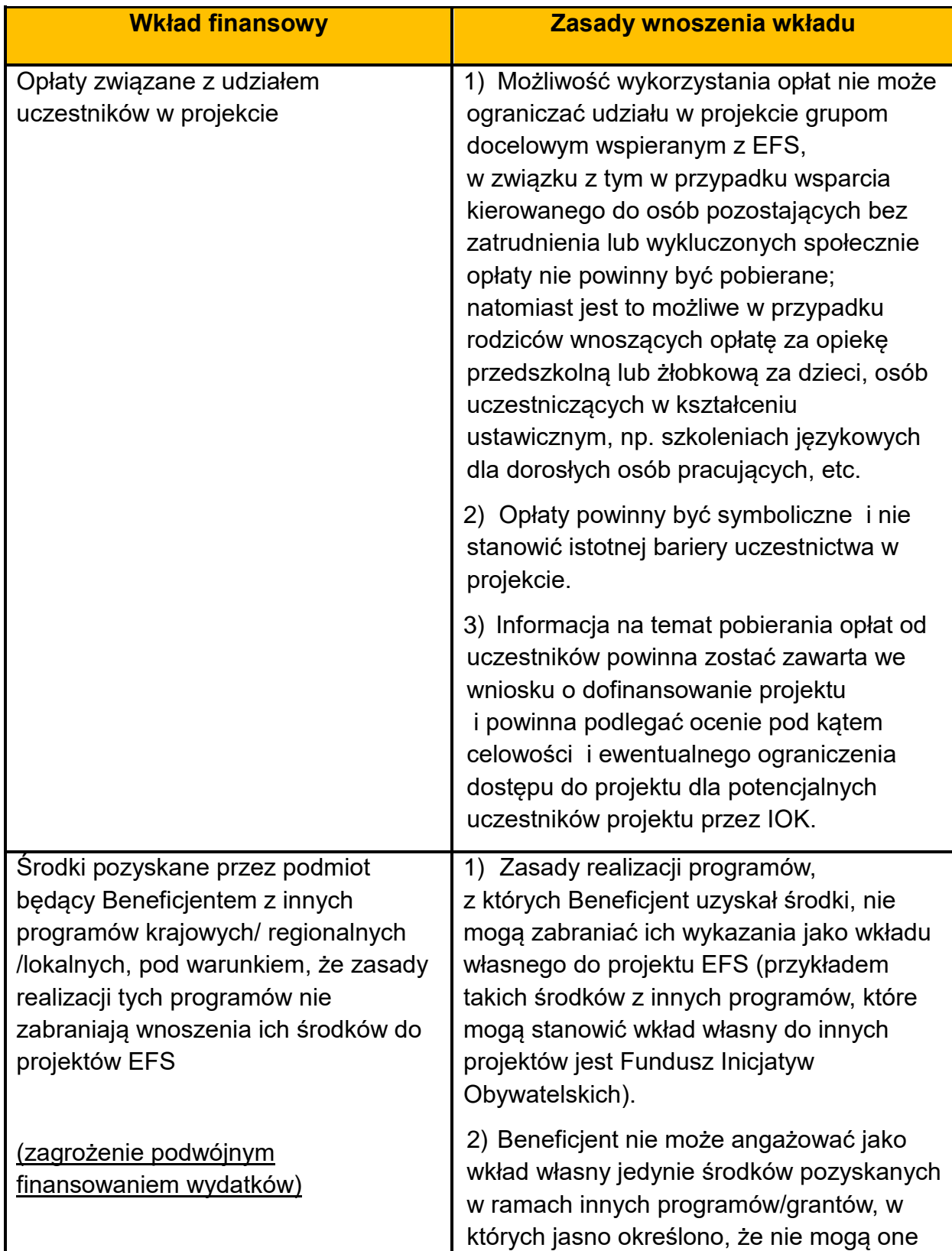

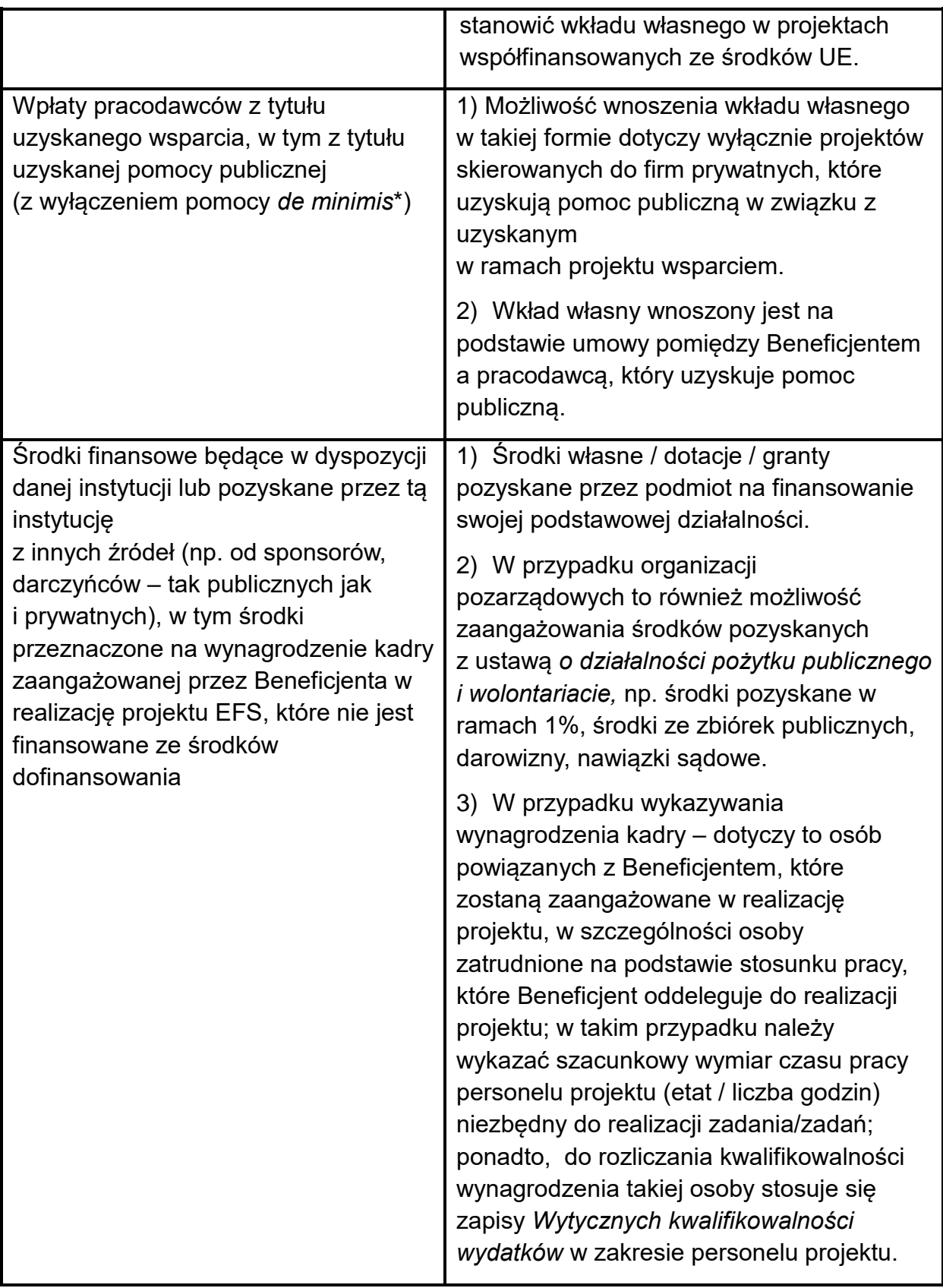

\* Pomoc *de minimis* stanowi odrębny od pomocy publicznej rodzaj pomocy państwa.

<sup>3)</sup> Wartość wkładu niepieniężnego musi być należycie potwierdzona dokumentami

o wartości dowodowej równoważnej fakturom, nie powinna przekraczać kosztów ogólnie przyjętych na danym rynku – dotyczy to również przypadku udostępnienia nieruchomości.

- 4) Wydatki poniesione na wycenę wkładu niepieniężnego są kwalifikowalne.
- 5) W przypadku nieodpłatnej pracy wykonywanej przez wolontariuszy, powinny zostać spełnione łącznie następujące warunki:
	- a) wolontariusz musi być świadomy charakteru swojego udziału w realizacji projektu (tzn. świadomy nieodpłatnego udziału);
	- b) w umowie o wolontariacie należy zdefiniować zakres wykonywanej przez wolontariusza nieodpłatnej pracy (określić jego stanowisko w projekcie) natomiast zadania wykonywane i wykazywane przez wolontariusza muszą być zgodne z tytułem jego nieodpłatnej pracy (stanowiska);
	- c) w ramach wolontariatu nie może być wykonywana nieodpłatna praca dotycząca zadań, które są realizowane przez personel projektu dofinansowany w ramach projektu.
- 6) W przypadku wniesienia wkładu niepieniężnego do projektu, współfinansowanie z EFS oraz innych środków publicznych (krajowych) nie będących wkładem własnym Wnioskodawcy, nie może przekroczyć wartości całkowitych wydatków kwalifikowalnych pomniejszonych o wartość wkładu niepieniężnego.
- 7) W ramach wkładu własnego, kwalifikowalne są również dodatki lub wynagrodzenia wypłacane przez stronę trzecią na rzecz uczestników danego projektu, np. wkład wnoszony przez pracodawcę w przypadku szkoleń dla przedsiębiorców w formie wynagrodzenia pracownika skierowanego na szkolenie i poświadczone Beneficjentowi poniesione zgodnie z przepisami krajowymi, z uwzględnieniem ustawy *o rachunkowości*:
	- a) jego wysokość musi wynikać z dokumentacji księgowej podmiotu wypłacającego i powinna odnosić się do okresu, w którym uczestnik uczestniczy w projekcie i może podlegać kontroli;
	- b) wkład ten, rozliczany jest na podstawie oświadczenia składanego przez podmioty wypłacające, pozwalającego na identyfikację poszczególnych uczestników projektu oraz wysokości wkładu w odniesieniu do każdego

z nich.

8) Wkład własny lub jego część może być wniesiony w ramach kosztów pośrednich.

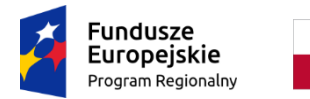

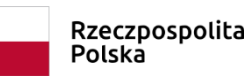

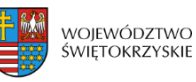

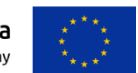

#### **Regulamin procedury odwoławczej wraz ze wzorem protestu dla IZ RPOWŚ na lata 2014- 2020**

#### **Zasady wnoszenia i rozpatrywania protestów § 1**

#### **Podstawa prawna**

Podstawę prawną do wniesienia protestu w ramach Regionalnego Programu Operacyjnego Województwa Świętokrzyskiego 2014-2020 (dalej RPOWŚ) stanowi ustawa z dnia 11 lipca 2014 r. o zasadach realizacji programów w zakresie polityki spójności finansowanych w perspektywie finansowej 2014-2020 zwana dalej: ustawą.

#### **§ 2**

#### **Zakres zastosowania Regulaminu**

- 1. Niniejszy Regulamin określa terminy i tryb odwoływania się od negatywnego wyniku oceny projektów składanych w ramach RPOWŚ.
- 2. Niniejszy regulamin ma zastosowanie dla projektów ocenianych w ramach konkursu.

#### **§ 3**

#### **Środek odwoławczy**

- 1. W przypadku negatywnej oceny projektu Wnioskodawcy przysługuje prawo wniesienia protestu w celu ponownego sprawdzenia złożonego wniosku w zakresie spełniania kryteriów wyboru projektów.
- 2. Protest jest jedynym środkiem odwoławczym na etapie przedsądowym.

#### **§ 4**

#### **Sposób złożenia protestu**

- 1. Protest jest wnoszony w terminie 14 dni kalendarzowych od dnia doręczenia pisemnej informacji o zakończeniu oceny projektu i jej wyniku wraz z uzasadnieniem oceny i podaniem liczby punktów otrzymanych przez projekt lub informacji o spełnieniu albo niespełnieniu kryteriów wyboru projektów, zgodnie z zawartym w informacji pouczeniem (art. 45 ust. 5 ustawy).
- 2. Protest jest wnoszony w formie pisemnej i zawiera (art. 54 ust. 2 ustawy):
	- 1) oznaczenie instytucji właściwej do rozpatrzenia protestu;
	- 2) oznaczenie Wnioskodawcy;
	- 3) numer wniosku o dofinansowanie projektu;
	- 4) wskazanie kryteriów wyboru projektów, z których oceną Wnioskodawca się nie zgadza, wraz z uzasadnieniem;
	- 5) wskazanie zarzutów o charakterze proceduralnym w zakresie przeprowadzonej oceny, jeżeli zdaniem Wnioskodawcy naruszenia takie miały miejsce, wraz z uzasadnieniem;
- 6) podpis Wnioskodawcy lub osoby upoważnionej do jego reprezentowania, z załączeniem oryginału lub kopii dokumentu poświadczającego umocowanie takiej osoby do reprezentowania Wnioskodawcy.
- 3. Protest wnoszony jest do Departamentu Kontroli i Certyfikacji RPO (KC).
- 4. Protest wnoszony jest w formie pisemnej:
	- a) osobiście Sekretariat III piętro, pok. 313,
	- b) za pośrednictwem operatora pocztowego na adres:

#### **Urząd Marszałkowski Województwa Świętokrzyskiego**

#### **Departament Kontroli i Certyfikacji RPO**

#### **ul. H. Sienkiewicza 63, 25-002 Kielce**

- 5. Protest nie może być złożony za pomocą faksu. Protest może zostać złożony za pomocą platformy ePUAP (drogą elektroniczną)
- 6. Zgodnie z art. 78 § 1 Kodeksu cywilnego (dalej kc) do zachowania pisemnej formy czynności prawnej wystarcza złożenie własnoręcznego podpisu na dokumencie obejmującym treść oświadczenia woli. Pisma i dokumenty mogą być przekazywane także drogą elektroniczną, przy czym zgodnie z art. 78 § 2 kc oświadczenie woli złożone w postaci elektronicznej musi być opatrzone bezpiecznym podpisem elektronicznym weryfikowanym przy pomocy ważnego kwalifikowanego certyfikatu. Dokument przesłany faksem stanowi jedynie kopię oryginału, w związku z czym nie będzie traktowany jako spełniający wymóg pisemności wniesionego środka odwoławczego.
- 7. Do obliczania terminów w ramach procedury odwoławczej stosuje się przepisy art. 57 ustawy z dnia 14 czerwca 1960 r. – Kodeks postępowania administracyjnego (dalej: kpa), tj.:
	- a) termin oznaczony w dniach kończy się z upływem ostatniego dnia;
	- b) przy obliczaniu terminów podanych w dniach brane są pod uwagę dni kalendarzowe;
	- c) jeżeli początkiem terminu oznaczonego w dniach jest pewne zdarzenie, przy obliczaniu terminu nie uwzględnia się dnia, w którym to zdarzenie nastąpiło;
	- d) jeżeli koniec terminu do wykonania czynności przypada na dzień uznany ustawowo za wolny od pracy lub w sobotę, termin upływa następnego dnia następującego po dniu lub dniach wolnych od pracy.
- 8. Określone w Regulaminie terminy uznaje się za zachowane, jeżeli przed ich upływem pismo wpłynie do Departamentu Kontroli i Certyfikacji RPO (KC) lub zostanie nadane w polskiej placówce pocztowej operatora wyznaczonego w rozumieniu ustawy z dnia 23 listopada 2012 r. – Prawo pocztowe (tj. Poczta Polska S.A.), zgodnie z art. 57 § 5 kpa.
- 9. Korespondencję dotyczącą protestu doręcza się na adres Wnioskodawcy wskazany w złożonym proteście. O zmianie adresu Wnioskodawca powinien powiadomić Departament Kontroli i Certyfikacji RPO (KC) w terminie 7 dni od zmiany adresu, pod rygorem uznania, że korespondencja przekazana na jego dotychczasowy adres, została skutecznie doręczona.
- 10. IZ RPOWŚ doręcza pisma zgodnie z art. 39 kpa. lub art. 39² kpa.
- 11. Jeżeli pismo zostanie zwrócone z adnotacją "nie podjęto w terminie" lub równoznaczną, pismo uznaje się za doręczone zgodnie z art. 44 kpa.
- 12. W przypadku ustanowienia przez Wnioskodawcę dwóch lub więcej pełnomocników pisma w toku postępowania odwoławczego doręcza się jednemu z nich. W sytuacji, w której Wnioskodawca wskazał, który z ustanowionych pełnomocników został przez niego

ustanowiony do doręczeń, pisma doręcza się ustanowionemu do doręczeń pełnomocnikowi.

- 13. W przypadku wniesienia protestu niespełniającego wymogów formalnych, o których mowa w ust. 2, lub zawierającego oczywiste omyłki, Departament Kontroli i Certyfikacji RPO (KC) wzywa Wnioskodawcę do jego uzupełnienia lub poprawienia oczywistych omyłek, w terminie 7 dni kalendarzowych od dnia otrzymania wezwania, pod rygorem pozostawienia protestu bez rozpatrzenia (art. 54 ust. 3 ustawy).
- 14. Za oczywiste omyłki uznaje się błędy rachunkowe w wykonaniu działania matematycznego, błędy pisarskie oraz inne oczywiste omyłki rozumiane jako: omyłki widoczne, polegające na niezamierzonym przekręceniu, opuszczeniu wyrazu, błędy logiczne lub mające postać innej niedokładności przypadkowej bądź też wady procesu myślowo-redakcyjnego. Oczywista omyłka powinna być możliwa do poprawienia bez odwoływania się do innych dokumentów, a jej poprawa nie wywołuje zmiany merytorycznej treści protestu.
- 15. Uzupełnienie protestu, o którym mowa w ust.13, może nastąpić wyłącznie w odniesieniu do wymogów formalnych, tj. oznaczenie instytucji właściwej do rozpatrzenia protestu, oznaczenie Wnioskodawcy, numer wniosku o dofinansowanie projektu, podpis Wnioskodawcy lub osoby upoważnionej do jego reprezentowania, z załączeniem oryginału lub kopii dokumentu poświadczającego umocowanie takiej osoby do reprezentowania Wnioskodawcy (art. 54 ust. 4 ustawy).
- 16. Wezwanie, o którym mowa w ust. 13, wstrzymuje bieg terminu, o którym mowa w § 7 ust. 1 (art. 54 ust. 5 ustawy).
- 17. Na prawo Wnioskodawcy do wniesienia protestu nie wpływa negatywnie błędne pouczenie lub brak pouczenia, o którym mowa w ust. 1 (art. 54 ust. 6 ustawy).

#### **§ 5 Zakres przedmiotowy**

- 1. Wnioskodawcy przysługuje prawo do wniesienia protestu w przypadku negatywnej oceny projektu.
- 2. Negatywną oceną projektu jest ocena, w zakresie spełniania przez projekt kryteriów wyboru projektów, w ramach której:
	- 1) projekt nie uzyskał wymaganej liczby punktów lub nie spełnił kryteriów wyboru projektów, na skutek czego nie może być wybrany do dofinansowania albo skierowany do kolejnego etapu oceny;
	- 2) projekt uzyskał wymaganą liczbę punktów lub spełnił kryteria wyboru projektów, jednak kwota przeznaczona na dofinansowanie projektów w konkursie nie wystarcza na wybranie go do dofinansowania (zgodnie z art. 53 ust. 2 ustawy).
- 3. W przypadku, gdy kwota przeznaczona na dofinansowanie projektów w konkursie nie wystarcza na wybranie projektu do dofinansowania, okoliczność ta nie może stanowić wyłącznej przesłanki wniesienia protestu (art. 53 ust. 3 ustawy).
- 4. Protest może dotyczyć każdego etapu oceny projektu.
- 5. Nie dopuszcza się możliwości kwestionowania w ramach protestu zasadności kryteriów oceny.
- 6. W przypadku, gdy zdaniem Wnioskodawcy ocena została przeprowadzona niezgodnie z więcej niż jednym kryterium oceny, wszystkie te kryteria należy wskazać w jednym proteście. Wszystkie zarzuty Wnioskodawcy, dotyczące danego etapu oceny, muszą zostać ujęte w jednym proteście.

7. Rozszerzenie zakresu przedmiotowego protestu przez Wnioskodawcę w trakcie postępowania odwoławczego jest niedopuszczalne. W takim przypadku Departament Kontroli i Certyfikacji RPO (KC) odnosi się do zarzutów przedstawionych w pierwotnie złożonym proteście.

#### **§ 6**

#### **Pozostawienie protestu bez rozpatrzenia**

- 1. Protest pozostawia się bez rozpatrzenia, jeżeli mimo prawidłowego pouczenia, o którym mowa w art. 45 ust. 5 ustawy, został wniesiony:
	- a) po terminie;
	- b) przez podmiot wykluczony z możliwości dofinansowania;
	- c) bez spełnienia wymogów formalnych, tj. bez wskazania kryteriów wyboru projektów, z których oceną Wnioskodawca się nie zgadza, wraz z uzasadnieniem (art. 59 ust. 1 ustawy);
	- d) bez uzupełnienia lub poprawy w proteście oczywistych omyłek, nieprawidłowego uzupełnienia lub poprawy w proteście oczywistych omyłek w terminie 7 dni od otrzymania wezwania Departamentu Kontroli i Certyfikacji RPO (KC); (art. 54 ust. 3 ustawy);
	- e) w przypadku gdy wyczerpana została kwota przeznaczona na dofinansowanie projektów w ramach Działania.
- 2. pozostawieniu protestu bez rozpatrzenia, IZ RPOWŚ informuje Wnioskodawcę w terminie nie dłuższym niż 21 dni od dnia, w którym otrzymała protest, wraz z podaniem uzasadnienia.
- 3. Na pozostawienie protestu bez rozpatrzenia Wnioskodawcy przysługuje możliwość wniesienia skargi do wojewódzkiego sądu administracyjnego zgodnie z § 12.
- 4. Zastosowanie się Wnioskodawcy do błędnego pouczenia, otrzymanego w toku oceny projektu lub niepodjęcie odpowiednich czynności w związku z brakiem pouczenia, nie może działać na szkodę Wnioskodawcy.

#### **§ 7**

#### **Rozpatrywanie protestu**

- 1. Protest rozpatrywany jest w ciągu 21 dni od dnia wpływu protestu do Departamentu Kontroli i Certyfikacji RPO (KC). W uzasadnionych przypadkach, termin ten może zostać przedłużony, np. w przypadku konieczności skorzystania z pomocy ekspertów. W tej sytuacji, termin rozpatrzenia protestu nie może przekroczyć łącznie 45 dni od dnia jego otrzymania. O przedłużeniu terminu rozpatrywania protestu Departament Kontroli i Certyfikacji RPO (KC) informuje Wnioskodawcę na piśmie wraz z wyznaczeniem nowego terminu na jego rozpatrzenie.
- 2. W trakcie rozpatrywania protestu Departament Kontroli i Certyfikacji RPO (KC) zobowiązany jest do:
	- a) zapoznania się z wynikami pierwotnej oceny projektu;
	- b) zapoznania się z treścią protestu złożonego przez Wnioskodawcę wraz z jego uzasadnieniem, a w szczególności do wnikliwego przeanalizowania zgłoszonych zarzutów;
	- c) sprawdzenia zgodności złożonego wniosku o dofinansowanie projektu z tym kryterium lub kryteriami, które zostały wskazane w proteście.
- 3. Na etapie wnoszenia/rozstrzygania protestu, Wnioskodawca nie może wnosić dodatkowych dokumentów, których nie dołączył w trakcie oceny projektu, a które mogłyby rzutować na jej wynik. Protest nie może służyć uzupełnieniu treści wniosku o dofinansowanie.
- 4. Departament Kontroli i Certyfikacji RPO (KC) może protest:
	- a) uwzględnić w przypadku, gdy na podstawie zebranych informacji i dokumentacji uzna za zasadne żądanie Wnioskodawcy i skierować projekt do właściwego etapu oceny albo przekazać informację o uwzględnieniu protestu przez Departament Kontroli i Certyfikacji RPO (KC) do Komisji Oceny Projektów z prośbą o aktualizację listy o której mowa w art. 46 ust. 3 ustawy;
	- b) nie uwzględnić;
	- c) pozostawić bez rozpatrzenia zgodnie z § 6.
- 5. Nie uwzględniając protestu IZ RPOWŚ przekazuje Wnioskodawcy informację o negatywnym wyniku rozpatrzenia protestu wraz z pouczeniem o możliwości wniesienia skargi do wojewódzkiego sądu administracyjnego zgodnie z § 12.
- 6. W sytuacji, gdy zarzuty w proteście dotyczą błędów rachunkowych w sumowaniu lub wyliczeniu średniej arytmetycznej punktów przyznanych wnioskowi w ramach oceny merytorycznej, protest zostaje rozpatrzony pozytywnie, jednak nie podlega ponownej ocenie a jedynie zostaje skierowany na posiedzenie Komisji Oceny Projektów celem dokonania korekty.

#### **§ 8**

#### **Sposób zawiadomienia Wnioskodawcy o wyniku rozpatrzenia**

- 1. Przekazana Wnioskodawcy pisemna informacja o rozpatrzeniu protestu zawiera:
	- a) treść rozstrzygnięcia w przedmiocie protestu;
	- b) szczegółowe uzasadnienie podjętego rozstrzygnięcia; uzasadnienie zawiera odniesienie do każdego z zarzutów podnoszonych w obrębie poszczególnych kryteriów a także zarzutów o charakterze proceduralnym;
	- c) w przypadku rozstrzygnięcia uwzględniającego protest, informację o ostateczności podjętego rozstrzygnięcia i o dalszym sposobie postępowania wynikającym z treści podjętego rozstrzygnięcia;
	- d) w przypadku rozstrzygnięcia nieuwzględniającego protestu, pouczenie o możliwości wniesienia skargi do wojewódzkiego sądu administracyjnego na zasadach określonych w § 12.

### **§ 9**

#### **Wycofanie protestu**

- 1. Wnioskodawca może wycofać protest do czasu zakończenia rozpatrzenia protestu przez Departament Kontroli i Certyfikacji RPO (KC).
- 2. Wycofanie protestu następuje przez złożenie pisemnego oświadczenia o wycofaniu protestu do Departament Kontroli i Certyfikacji RPO (KC) w sposób przewidziany w § 4 ust. 5.
- 3. W przypadku wycofania protestu ponowne jego wniesienie jest niedopuszczalne.
- 4. W przypadku wycofania protestu wnioskodawca nie może wnieść skargi do sądu administracyjnego.

#### **§ 10 Wyłączenia**

- 1. W celu zachowania obiektywizmu, z rozpatrywania protestu wyłączona jest osoba w sprawie, która (art. 60 i 67 ustawy):
	- a) była zaangażowane w przygotowanie projektu lub jego ocenę;
	- b) jest stroną albo pozostaje z jedną ze stron w takim stosunku prawnym, że wynik sprawy może mieć wpływ na jej prawa lub obowiązki;
	- c) bierze udział w sprawie dotyczącej swego małżonka oraz krewnych i powinowatych do drugiego stopnia;
	- d) bierze udział w sprawie dotyczącej osoby związanej z nią z tytułu przysposobienia, opieki lub kurateli;
	- e) brała udział w sprawie, w której była świadkiem lub biegłym albo była lub jest przedstawicielem jednej ze stron, albo w której przedstawicielem strony jest jedna z osób wymienionych w pkt 2 i 3;
	- f) brała udział w wydaniu zaskarżonej oceny; z powodu której wszczęto przeciw niej dochodzenie służbowe, postępowanie dyscyplinarne lub karne;
	- g) z powodu której wszczęto przeciw niej dochodzenie służbowe, postępowanie dyscyplinarne lub karne;
	- h) w której jedną ze stron jest osoba pozostająca wobec niej w stosunku nadrzędności służbowej.
- 2. Powody wyłączenia pracownika od udziału w postępowaniu trwają także po ustaniu małżeństwa (pkt b), przysposobienia, opieki lub kurateli (pkt c).
- 3. Bezpośredni przełożony pracownika jest obowiązany na jego żądanie lub na żądanie strony albo z urzędu wyłączyć go od udziału w postępowaniu, jeżeli zostanie uprawdopodobnione istnienie okoliczności niewymienionych w ust. 1, które mogą wywołać wątpliwość co do bezstronności pracownika.
- 4. Czynności o charakterze technicznym, niezwiązanym z oceną projektu, które nie miały wpływu na wydanie określonego rozstrzygnięcia w odniesieniu do projektu, wykonywane przez osobę określoną w ust. 1, nie są podstawą do jej wyłączenia.
- 5. W przypadku wyłączenia osoby z rozpatrywania protestu jej bezpośredni przełożony wyznacza na jej miejsce inną osobę.
- 6. Osoba rozpatrująca protest, przed przystąpieniem do czynności związanych z jego rozpatrzeniem, potwierdza niewystępowanie okoliczności mogących budzić wątpliwość, co do bezstronnej oceny protestu, wypełniając deklarację o poufności i bezstronności.

#### **§ 11**

#### **Korzystanie z opinii ekspertów oraz zespołów doradczych**

- 1. Możliwe jest korzystanie przez Departament Kontroli i Certyfikacji RPO (KC) z opinii ekspertów bądź zespołów doradczych, w szczególności w przypadku, gdy protest dotyczy etapu oceny merytorycznej projektu, a do stwierdzenia jakości i rzetelności przeprowadzonej oceny niezbędna jest fachowa specjalistyczna wiedza merytoryczna.
- 2. W przypadku odwołań dotyczących oceny zgodności ze Strategią ZIT KOF, Departament Kontroli i Certyfikacji RPO (KC) wystąpi do IP ZIT z prośbą o uzasadnienie oceny zgodności ze Strategią ZIT KOF.
- 3. Eksperci oraz członkowie zespołów doradczych podlegają wyłączeniu z rozpatrywania protestu na zasadach określonych w § 10 ust. 6 stosuje się odpowiednio.
- 4. Do ekspertów stosuje się zapisy rozdziału 15a ustawy.

#### **§ 12 Skarga do wojewódzkiego sądu administracyjnego**

W przypadku nieuwzględnienia protestu, negatywnej ponownej oceny projektu lub pozostawienia protestu bez rozpatrzenia, w tym w przypadku, o którym mowa w art. 66 ust. 2 pkt 1, Wnioskodawca może w tym zakresie wnieść skargę do sądu administracyjnego, zgodnie z art. 3 § 3 ustawy z dnia 30 sierpnia 2002 r. - Prawo o postępowaniu przed sądami administracyjnymi. Skarga wnoszona jest przez Wnioskodawcę w terminie 14 dni od dnia otrzymania informacji, o której mowa w art. 58 ust. 1, art. 59 albo art. 66 ust. 2 pkt 1 ustawy, wraz z kompletną dokumentacją w sprawie bezpośrednio do wojewódzkiego sądu administracyjnego. Skarga podlega wpisowi stałemu (na podstawie przepisów rozporządzenia Rady Ministrów z dnia 16 grudnia 2003 r. w sprawie wysokości oraz szczegółowych zasad pobierania wpisu w postępowaniu przed sądami administracyjnymi, wydanemu na podstawie art. 233 oraz art. 219 § 2 ustawy z dnia 30 sierpnia 2002 r. – Prawo o postępowaniu przed sadami administracyjnymi).

- 1. W wyniku rozpoznania skargi sąd może:
	- 1) uwzględnić skargę, stwierdzając, że:
		- a) ocena projektu została przeprowadzona w sposób naruszający prawo i naruszenie to miało istotny wpływ na wynik oceny, przekazując jednocześnie sprawę do ponownego rozpatrzenia przez Departament Kontroli i Certyfikacji RPO (KC);
		- b) pozostawienie protestu bez rozpatrzenia było nieuzasadnione, przekazując sprawę do rozpatrzenia przez Departament Kontroli i Certyfikacji RPO (KC);
	- 2) oddalić skargę w przypadku jej nieuwzględnienia;
	- 3) umorzyć postępowanie w sprawie, jeżeli jest ono bezprzedmiotowe.
- 2. Na prawo Wnioskodawcy do wniesienia skargi do wojewódzkiego sądu administracyjnego nie wpływa negatywnie błędne pouczenie lub brak pouczenia (art. 63 ustawy).

# **§ 13**

#### **Skarga kasacyjna**

- 1. Skargę kasacyjną, wraz z kompletną dokumentacją, może wnieść bezpośrednio do Naczelnego Sądu Administracyjnego w Warszawie:
	- a) Wnioskodawca,
	- b) IZ RPOWŚ,
		- w terminie 14 dni od dnia doręczenia rozstrzygnięcia Wojewódzkiego Sądu Administracyjnego w Kielcach (art. 62 ustawy).

#### **§ 14**

#### **Postanowienia końcowe**

- 1. Procedura odwoławcza nie wstrzymuje zawierania umów z Wnioskodawcami, których projekty zostały zakwalifikowane do dofinansowania, w tym nie wstrzymuje biegu procedury wyboru projektów (art. 65 ustawy).
- 2. Do procedury odwoławczej nie stosuje się przepisów kodeksu postępowania administracyjnego, z wyjątkiem przepisów dotyczących wyłączenia pracowników organu, doręczeń i sposobu obliczania terminów (art. 67 ustawy).
- 3. Rozpatrzenie protestu nie stanowi decyzji administracyjnej.

Miejscowość, data ....................

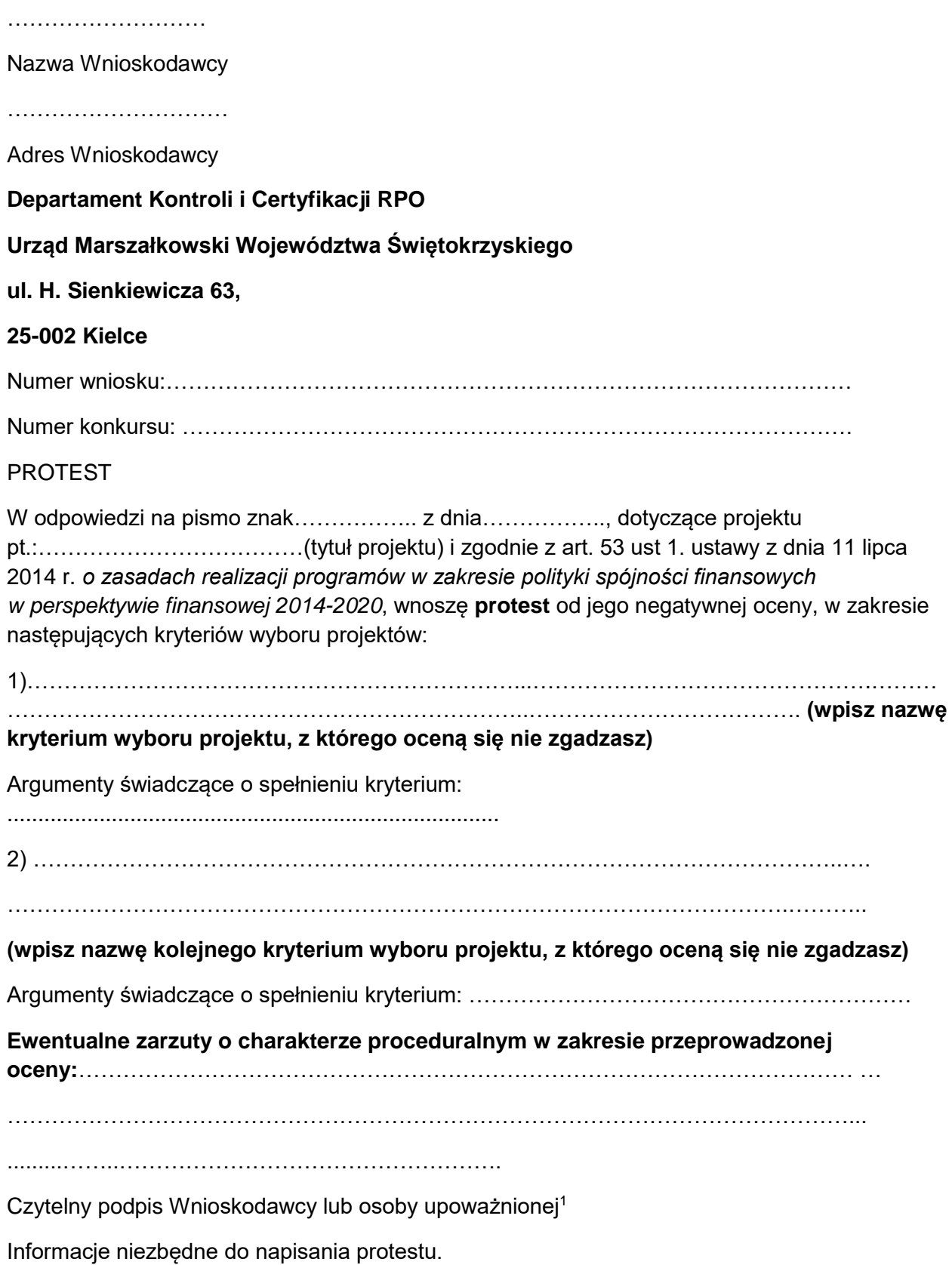

1

 $^1$  Należy dołączyć dokument poświadczający umocowanie takiej osoby do reprezentowania Wnioskodawcy.

1. Zarzuty powinny dotyczyć tylko kryterium oceny lub procedury.

2. Argumenty wskazujące na spełnienie kryterium powinny być czytelne i zwięzłe. Należy używać argumentów odnoszących się do dokumentów np. instrukcji wypełniania wniosku, regulaminu konkursu czy wytycznych.

3. Należy wskazać w którym miejscu we wniosku zawarte są informacje świadczące o spełnieniu kryterium.

4. Należy odnosić się tylko do treści zawartych we wniosku. Środek odwoławczy nie służy uzupełnianiu wniosku, a ewentualne dodatkowe informacje zwarte w proteście nie będą miały wpływu na wynik jego rozpatrzenia.

5. Nie należy używać argumentów dotyczących np. osób oceniających, sposobu aplikowania czy przyczyn po stronie wnioskodawcy powodujących wystąpienie błędu. Takie zarzuty nie będą brane pod uwagę przy rozpatrywaniu protestu.

6. Nie należy używać argumentów dotyczących oceny innych wniosków. Porównanie wniosku z innymi projektami nie świadczy o spełnieniu kryterium.

7. Należy załączyć dokument potwierdzający umocowanie osoby podpisującej protest. W sytuacji gdy decydent (np. burmistrz, wójt, prezes, dyrektor) daje upoważnienie należy załączy również dokument potwierdzający umocowanie decydenta.

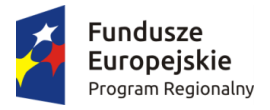

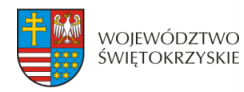

Unia Europejska Europejskie Fundusze Strukturalne i Inwestycyjne

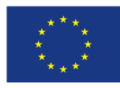

# **ZAPOTRZEBOWANIE RYNKU PRACY NA OKREŚLONE ZAWODY I WYKSZTAŁCENIE W WOJEWÓDZTWIE ŚWIĘTOKRZYSKIM**

**"Analiza zapotrzebowania rynku pracy na określone zawody i wykształcenie w określonych branżach z uwzględnieniem sektorów wzrostu i inteligentnych specjalizacji województwa z wyodrębnieniem danych dotyczących OSI – obszary funkcjonalne miast tracących funkcje społeczno-gospodarcze (Ostrowiec Świętokrzyski, Starachowice, Skarżysko-Kamienna), a także w ramach obszaru funkcjonalnego Kielc – realizacja dla ZIT oraz miast średnich tracących funkcje społeczno-gospodarcze: Staszów, Jędrzejów, Końskie, Sandomierz i Busko-Zdrój".** 

Dokument opracowany na potrzeby realizacji Regionalnego Programu Operacyjnego Województwa Świętokrzyskiego na lata 2014-2020

*Kielce, GRUDZIEŃ 2018*

Obserwatorium Rozwoju Regionalnego Departament Polityki Regionalnej Urząd Marszałkowski Województwa Świętokrzyskiego

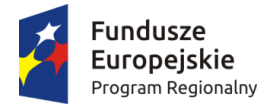

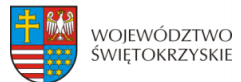

**Unia Europejska**<br>Europejskie Fundusze<br>Strukturalne i Inwestycyjne

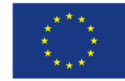

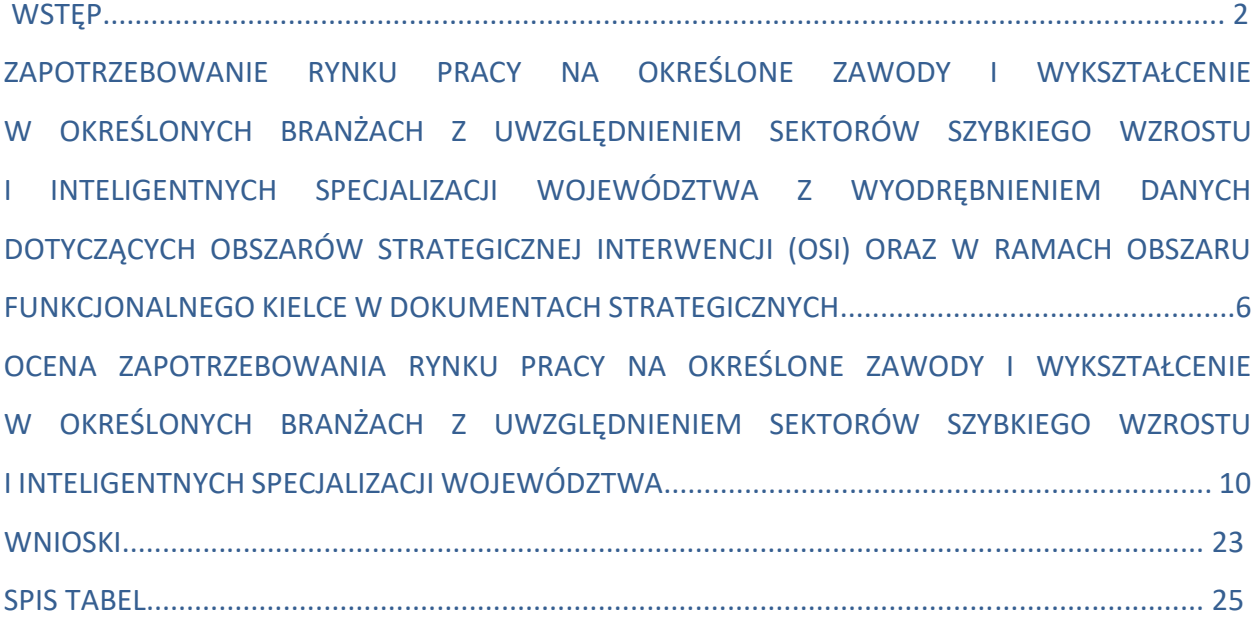

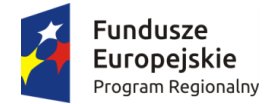

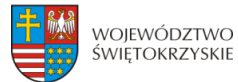

Unia Europeiska Europejskie Fundusze Strukturalne i Inwestycyjne

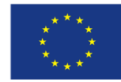

# **WSTEP**

Analizując rynek pracy należy mieć na uwadze fakt, że podlega on ciągłym zmianom. Zarówno zawody, specjalności, jak i kompetencje, na które jeszcze kilka lat temu było duże zapotrzebowanie, dzisiaj niekoniecznie muszą gwarantować zatrudnienie. Brak świadomości zmian i brak wiedzy o prognozach, dotyczących zapotrzebowania na określonych pracowników w przyszłości prowadzi do niedostosowania kompetencyjnego pomiędzy grupami reprezentującymi podaż i popyt na rynku pracy. Bardzo istotne jest więc wypracowanie listy rekomendowanych kompetencji, kwalifikacji i efektów kształcenia oraz obszarów i kierunków kształcenia istotnych z punktu widzenia obecnych potrzeb rynku pracy, gospodarki i społeczeństwa. Rynek pracy ze względu na swoją zmienność generuje zapotrzebowanie na dane kwalifikacje bądź zawody według bieżących potrzeb. Okresowo występują więc w nim zawody, na które jest duże zapotrzebowanie, jak i takie, na które zapotrzebowanie jest niewielkie bądź nie ma go wcale.

Przedmiotowa analiza ma na celu wskazanie jakiego wykształcenia od pracownika oczekuje obecny rynek pracy i jakie zawody są najatrakcyjniejsze dla pracodawców, na jakich kierunkach należałoby ograniczyć kształcenie, by nie zasilić w przyszłości grona bezrobotnych, czyli jak wpłynąć na adekwatność kształcenia do potrzeb rynku pracy. Dostosowanie oferty edukacyjnej szkół do wymagań rynku pracy jest podstawowym problemem. Dla współczesnego rynku pracy podstawowym towarem stały się wiedza, kwalifikacje i umiejętności zawodowe rozumiane często poprzez poziom posiadanego wykształcenia. Gospodarka oparta na wiedzy generuje zapotrzebowanie na wysokowykwalifikowaną kadrę, posiadającą nowe profile kwalifikacyjne. Nowe technologie, z którymi mamy do czynienia na co dzień wymagają wyższego poziomu kwalifikacji zawodowych i kwalifikacji ogólnych. Nie oznacza to jednak, że osoby posiadające wykształcenie zawodowe są całkiem wyeliminowane z życia gospodarczego. Istnieją przecież zawody, w których nabyte umiejętności i uprawnienia pracownika posiadającego dyplom tzw. "zawodówki" przysłaniają pracodawcy poziom jego wykształcenia. Wprowadzanie nowych zawodów do kształcenia w szkołach stanowi o ich elastyczności. Określa dynamikę zmian kierunków kształcenia w nadążaniu za potrzebami rynku pracy.

Do zdefiniowania poziomu i struktury kształcenia niewątpliwie potrzebne jest określenie, jakie zawody na lokalnym rynku pracy są zawodami nadwyżkowymi, które deficytowymi, a jakie wykazują równowagę. Równie ważnym czynnikiem jest badanie losów absolwentów szkół ponadgimnazjalnych. To jeden z kluczowych elementów wypracowania decyzji o kreowaniu oferty edukacyjnej szkół ponadgimnazjalnych. Stan bezrobocia absolwentów w danym zawodzie stanowi przesłankę o jakości

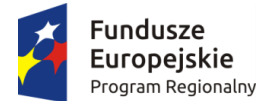

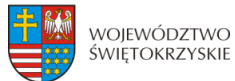

Unia Europeiska Europejskie Fundusze Strukturalne i Inwestycyjne

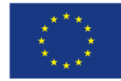

kształcenia w tym zawodzie oraz określa potrzeby dotyczące kontynuacji kształcenia ze względu na stopień nasycenia rynku pracy. Od polityki oświatowej nadążającej za potrzebami rynku pracy uzależniony jest dalszy los zawodowy absolwentów. Rynek pracy podobnie, jak i inne składniki gospodarki jest dość zróżnicowany, jeśli chodzi o terytorialność. Dofinansowanie przyznane Województwu Świętokrzyskiemu w ramach programów operacyjnych Polityki spójności w obecnej perspektywie finansowej to ogromna szansa na rozwój oraz wsparcie inicjatyw, które mogą przysłużyć się wzrostowi gospodarczemu naszego regionu i poprawie sytuacji na rynku pracy.

Na realizację projektów w ramach Regionalnego Programu Operacyjnego Województwa Świętokrzyskiego na lata 2014-2020 przeznaczono alokację w wysokości ponad 1,364 mld EUR. Program jest finansowany z dwóch funduszy strukturalnych: Europejskiego Funduszu Rozwoju Regionalnego – projekty infrastrukturalne; Europejskiego Funduszu Społecznego – projekty społeczne i prozatrudnieniowe. Realizacji Programu przyświeca założenie, którym jest wzmacnianie przewagi konkurencyjnej Województwa Świętokrzyskiego poprzez pobudzanie jego potencjału rozwojowego i wzrostu gospodarczego oraz podnoszenie poziomu życia mieszkańców regionu. Dwufunduszowość Programu sprzyja tym założeniom i pozwala na lepsze skoordynowanie projektów, tak aby były one bardziej efektywne. Najważniejszym celem Regionalnego Programu Operacyjnego jest budowa konkurencyjnej i silnej gospodarki Województwa Świętokrzyskiego. Z uwagi na pro-gospodarczy charakter Programu, w obecnej perspektywie finansowej województwo stawia na innowacje, przedsiębiorczość, energetykę, a także na projekty z zakresu społeczeństwa informacyjnego.

Na ten typ projektów została przeznaczona niemal połowa dostępnej w ramach Programu alokacji. Istotnym elementem przewidzianym do finansowania w obecnej perspektywie UE jest wspieranie sektora małych i średnich przedsiębiorstw. Silny akcent położony jest na wzmocnienie otoczenia biznesu, umożliwienie przedsiębiorcom realizacji wspólnych przedsięwzięć, wypromowanie oferty eksportowej świętokrzyskich firm, uzbrajanie przez samorządy terenów inwestycyjnych z myślą o przyciągnięciu kapitału zewnętrznego, a także wsparcie dla osób chcących założyć działalność gospodarczą. Działania na rzecz poprawy warunków funkcjonowania przedsiębiorstw obejmują zarówno pomoc finansową w zakupie nowoczesnego sprzętu, maszyn, jak również usług wsparcia dla biznesu, wspieranie regionalnych podmiotów gospodarczych oraz pomoc przedsiębiorczości w zakresie inkubacji firm wchodzących na rynek. Pracując nad zapisami Programu Samorząd Województwa we współpracy z lokalnymi partnerami ze świata biznesu i nauki wybrał najbardziej obiecujące rozwojowo gałęzie gospodarki województwa świętokrzyskiego tzw. inteligentne specjalizacje regionu. Wśród nich znalazł się: przemysł metalowo odlewniczy; zasobooszczędne budownictwo; nowoczesne rolnictwo; przetwórstwo

3

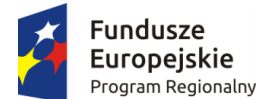

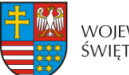

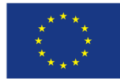

spożywcze i turystyka zdrowotna i prozdrowotna – główne specjalizacje. Dodatkowo zostały wyodrębnione trzy specjalizacje horyzontalne: technologie informacyjno–komunikacyjne; zrównoważony rozwój energetyczny oraz branża targowo-kongresowa.

Środki kierowane dla przedsiębiorców koncentrują się przede wszystkim na tych właśnie najważniejszych sektorach, sprzyjając tym samym podniesieniu konkurencyjności gospodarki województwa. Szczególnie ważne w oparciu o zapisy Programu jest wspieranie gospodarki opartej na wiedzy, tj. skupionej wokół nauki, edukacji i gospodarki. Z uwagi na ogromne znaczenie dla powodzenia procesów rozwojowych regionu, obok wsparcia infrastruktury, ważne jest także podwyższanie poziomu kapitału społecznego. W ramach Programu zaplanowano szereg działań zapewniających: dostęp do zatrudnienia osobom poszukującym pracy, służących wsparciu samozatrudnienia oraz umożliwiających dostęp do doradztwa i szkoleń zawodowych dla przedsiębiorców i pracowników. Poza tym wspierane są projekty dotyczące walki z wykluczeniem społecznym i służące poprawie w dostępie do wysokiej jakości usług publicznych (m. in. żłobki, przedszkola, opieka zdrowotna, edukacja szkolna). Zgodnie z przyświecającą perspektywie finansowej 2014-2020 zasadą koncentracji, środki finansowe w ramach Programu zostały także skierowane na obszary wymagające najpilniejszego wsparcia w ramach tzw. Obszarów Strategicznej Interwencji (OSI), które charakteryzują się specyficznym potencjałem i potrzebami tj.:

•obszar funkcjonalny Miasta Kielce;

•obszary wiejskie o najgorszym dostępie do usług publicznych;

•miasta tracące swoje funkcje społeczno-gospodarcze (Ostrowiec Świętokrzyski, Starachowice, Skarżysko-Kamienna);

•obszar uzdrowiskowy;

•obszar Gór Świętokrzyskich.

W latach 2014-2020 ważnym elementem wsparcia jest wzmocnienie obszarów miejskich. Nowym Instrumentem ukierunkowanym na te obszary jest działanie Zintegrowane Inwestycje Terytorialne Formuła ZIT realizowana jest na terenie miasta Kielce i 11 okolicznych gmin. Dotyczy ono m. in. poprawy dostępności terytorialnej, polepszenia środowiska naturalnego, wsparcia efektywności energetycznej budynków użyteczności publicznej, rozwinięcia mobilności miejskiej oraz rozwój edukacji. Istotne jest, iż w ramach RPOWŚ 2014-2020 wspierane są także projekty dotyczące infrastruktury transportowej, ochrony środowiska naturalnego i dziedzictwa kulturowego. Silny akcent położony jest także na wielokierunkową rewitalizację obszarów – ekonomiczną, społeczną oraz fizyczną, a także wsparcie infrastruktury zdrowotnej, usług społecznych i edukacyjnej.

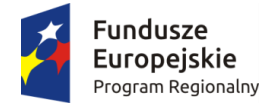

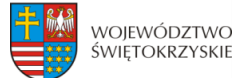

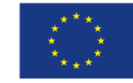

1. ZAPOTRZEBOWANIE RYNKU PRACY NA OKREŚLONE ZAWODY I WYKSZTAŁCENIE W OKREŚLONYCH BRANŻACH Z UWZGLĘDNIENIEM SEKTORÓW SZYBKIEGO WZROSTU I INTELIGENTNYCH SPECJALIZACJI WOJEWÓDZTWA Z WYODRĘBNIENIEM DANYCH DOTYCZĄCYCH OBSZARÓW STRATEGICZNEJ INTERWENCJI (OSI) ORAZ W RAMACH OBSZARU FUNKCJONALNEGO KIELCE W DOKUMENTACH STRATEGICZNYCH

Zagadnienie dotyczące zapotrzebowania rynku pracy zostały zawarte m. in. w dokumencie Europa 2020 Strategia na rzecz inteligentnego i zrównoważonego rozwoju sprzyjającego włączeniu społecznemu. Obejmuje on trzy wzajemnie powiązane ze sobą priorytety<sup>1</sup>:

- **inteligentny rozwój**: wzrost gospodarczy oparty na wiedzy i innowacji;
- **rozwój zrównoważony**: wspieranie gospodarki efektywnej korzystającej z zasobów, bardziej przyjaznej środowisku i bardziej konkurencyjnej;
- **rozwój sprzyjający włączeniu społecznemu**: wspieranie gospodarki o wysokim poziomie zatrudnienia, zapewniającej spójność społeczną i terytorialną.

#### **W ramach inteligentnego rozwoju Komisja Europejska przewiduje działania:**

- poprawy rezultatów procesu kształcenia, stosując zintegrowane podejście w każdym segmencie systemu (kształcenie przedszkolne, podstawowe, średnie, zawodowe i wyższe), uwzględniając kluczowe kompetencje i dążąc do ograniczenia liczby osób przedwcześnie kończących naukę szkolną;
- zwiększenia otwartości i znaczenia systemów kształcenia poprzez utworzenie krajowej struktury kwalifikacji i lepsze łączenie rezultatów procesu kształcenia z potrzebami rynku pracy;

#### **a w ramach Rozwoju sprzyjającemu włączeniu społecznemu:**

 $\overline{a}$ 

<sup>1</sup> Urząd Marszałkowski Województwa Świętokrzyskiego: "Analiza dotycząca poziomu szkolnictwa zawodowego na terenie województwa świętokrzyskiego", Kielce, 2015 r.

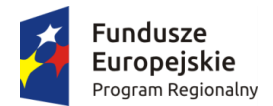

**.** 

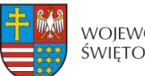

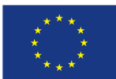

- zainicjowanie opracowania strategicznych ram prawnych dotyczących współpracy w dziedzinie kształcenia i szkolenia z udziałem wszystkich zainteresowanych podmiotów. Wynikiem tych działań powinno być przede wszystkim wdrożenie zasad uczenia się przez całe życie (wspólnie z państwami członkowskimi, partnerami społecznymi i ekspertami), między innymi poprzez elastyczne ścieżki edukacyjne w różnych sektorach i na różnych poziomach kształcenia i szkolenia oraz zwiększanie atrakcyjności kształcenia i szkolenia zawodowego. Należy skontaktować się z parterami społecznymi działającymi na poziomie europejskim, aby opracowali inicjatywę w tym obszarze;
- zapewnienie zdobywania i uznawania kompetencji koniecznych do kontynuowania nauki i na rynku pracy w toku kształcenia ogólnego, zawodowego, wyższego i kształcenia dorosłych, a także opracować wspólny język i narzędzie operacyjne do celów kształcenia/szkolenia i pracy: europejskie zasady ramowe dotyczące umiejętności, kompetencji i zawodów (ESCO).

Ważne sfery dotyczące rynku pracy zostały zawarte również w Umowie Partnerstwa. Umowa obejmuje 11 celów tematycznych. Cel 10 dotyczy inwestowania w kształcenie, szkolenie oraz szkolenie zawodowe na rzecz zdobywania umiejętności i uczenia się przez całe życie. Celem szczegółowym wynikającym z CT 10 jest przede wszystkim doskonalenie modelu kształcenia zawodowego oraz jego promocja. Wyzwaniem w tym kontekście jest realizacja programów rozwojowych, pozwalających na wyrównywanie poziomu kompetencji społecznych i umiejętności uniwersalnych (np. językowych, cyfrowych, komunikacyjnych), niezbędnych w celu rozpoczęcia kolejnego etapu edukacji lub wejścia na rynek pracy. Zgodnie z badaniami przeprowadzonymi wśród pracodawców, kompetencje kształtowane w procesie edukacji formalnej nie są wystarczające do efektywnego wykonywania pracy bezpośrednio po zakończeniu szkoły. Pracodawcy oczekują od absolwentów zarówno bardziej praktycznych umiejętności najlepiej powiązanych bezpośrednio z danym sektorem/branżą – jak i umiejętności bardziej uniwersalnych, pozwalających szybko adaptować się do nowych warunków i wymagań, i możliwych do wykorzystania na różnych stanowiskach. Poszukują także osób dysponujących zestawem tzw. "kompetencji miękkich", obejmujących m. in. interpersonalne, umiejętności pracy grupowej, przejrzystego komunikowania się, samoorganizacji, nowatorskiego podejścia do rozwiązywania problemów itp. Zwiększenie powiązania systemu edukacji i umiejętności osób z potrzebami rynku pracy jest konieczne. 2

<sup>&</sup>lt;sup>2</sup> www.funduszeeuropejskie.gov.pl/media/14132/ Umowa Partnerstwa zmieniona 012016.pdf

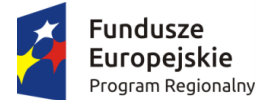

**.** 

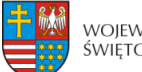

WOJEWÓDZTWO<br>ŚWIETOKRZYSKIE

Unia Europeiska Europejskie Fundusze Strukturalne i Inwestycyjne

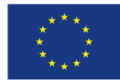

**Pojawiający się w ostatnich latach deficyt niektórych zawodów na rynku pracy, przy jednoczesnym rosnącym bezrobociu wśród osób kończących studia oznacza konieczność poprawy funkcjonowania w Polsce także obszaru szkolnictwa zawodowego, poprzez powiązanie jego oferty edukacyjnej z potrzebami rynku pracy. Szkolnictwo zawodowe powinno stwarzać młodym ludziom możliwość zdobycia nowoczesnego zawodu dostosowanego do potrzeb innowacyjnej gospodarki. Kluczowe jest zwiększenie zaangażowania pracodawców w proces kształcenia, szczególnie w przypadku programów o profilu praktycznym. Kwestią o priorytetowym znaczeniu jest też właściwe rozpoznanie potrzeb szkół i potrzeb pracodawców, odnośnie wzajemnych oczekiwań dotyczących współpracy i jej efektów.** Badania szkolnictwa zawodowego wskazują, że doświadczenia takiej współpracy ma stosunkowo nieduża część szkół, natomiast jej efekty są oceniane jednoznacznie pozytywnie i wspierają uzyskiwane przez szkoły efektów kształcenia. Warto również zauważyć, że tradycyjne polskie szkolnictwo - zarówno w kształceniu ogólnym, jak zawodowym - kładło dotychczas nacisk na wiedzę podręcznikową. Poprawa wyników PISA świadczy o tym, że został dokonany pierwszy krok w kierunku rozwijania myślenia problemowego i umiejętności stosowania nabytej wiedzy w zadaniach praktycznych. Jednak badanie to wykazało także, że większość uczniów o najniższych kompetencjach ogólnych kontynuuje naukę właśnie w szkolnictwie zawodowym. Biorąc pod uwagę ich późniejszą, ograniczoną adaptacyjność na rynku nowoczesna szkoła musi wyposażyć absolwentów w umiejętność dalszego, samodzielnego uczenia się (zarówno formalnego, jak i nieformalnego). Sprzyjają temu działania zmierzające do wzmocnienia roli kluczowych kompetencji, takich jak: umiejętność komunikowania się (w języku ojczystym oraz obcym), umiejętność rozumowania matematycznego i właściwego dla nauk przyrodniczych technicznych, czy umiejętność uczenia się.

"Umowa" przewiduje również włączenie pracodawców w proces kształcenia zawodowego i egzaminowania na poziomie centralnym, regionalnym i lokalnym. Pracodawcy będą mogli także interweniować w obszarach edukacyjnych, w których widzą braki, będą mieli możliwość ingerencji w treści przekazywane uczniom oraz będą prognozować potrzeby rynku pracy. CT 10 obejmuje również program pomocy tym nauczycielom, którzy będą chcieli zdobyć nowe kwalifikacje, doskonalić swoje umiejętności. Położony jest tu nacisk właśnie na nauczycieli zawodu.<sup>3</sup>

Przewiduje się objęcie wsparciem zwłaszcza tych uczniów szkół zawodowych, którzy nie są młodocianymi pracownikami i nie uczestniczą w przygotowaniu zawodowym u pracodawcy. Dotyczy to zwłaszcza ok. 40% uczniów zasadniczych szkół zawodowych (60% uczniów tych szkół to młodociani

<sup>&</sup>lt;sup>3</sup> www.funduszeeuropejskie.gov.pl/media/14132/ Umowa Partnerstwa zmieniona 012016.pdf

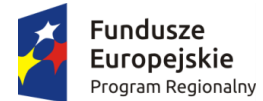

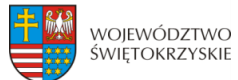

Unia Europeiska Europejskie Fundusze Strukturalne i Inwestycvine

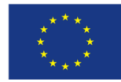

pracownicy) oraz uczniów techników, na których w szczególności powinno skupić się wsparcie w tym zakresie. Działaniem uzupełniającym jest przygotowanie szkół zawodowych do realizacji wysokiej jakości usług poradnictwa edukacyjno-zawodowego, w ślad za pierwszymi działaniami przedsięwziętymi w ramach środków PO KL w okresie 2007-2013, czyli opracowaniu narzędzi diagnostycznych i materiałów metodycznych wspomagających proces rozpoznawania predyspozycji i zainteresowań zawodowych uczniów.

Niezbędnym działaniem jest również zwiększenie potencjału szkół zawodowych poprzez inwestycje w infrastrukturę, gdyż badania funkcjonowania systemu kształcenia zawodowego w Polsce wskazują na niską jakość bazy techno-dydaktycznej szkolnictwa zawodowego w Polsce, w tym przestarzałe zaplecze i wyposażenie pracowni do praktycznej nauki zawodu. Wsparcie w tym zakresie jest realizowane z uwzględnieniem narzędzi i materiałów dydaktycznych wspomagających modernizację kształcenia zawodowego, w tym w zakresie wyposażenia pracowni i warsztatów szkolnych, wypracowanych przez Krajowy Ośrodek Wspierania Edukacji Zawodowej i Ustawicznej w ramach projektów PO KL.

W Kontrakcie Terytorialnym dla Województwa Świętokrzyskiego z 2014 roku także ujęto aspekty pomocowe dotyczące poprawy sytuacji na rynku pracy w regionie. W ramach celów rozwojowych i przedsięwzięć priorytetowych znalazła się konieczność podniesienia poziomu wykształcenia i kompetencji w regionie m. in. poprzez podniesienie jakości kształcenia zawodowego, wsparcie edukacji ogólnej w zakresie kompetencji kluczowych dla funkcjonowania na rynku pracy, czy upowszechnienie uczestnictwa osób w uczeniu się przez całe życie w powiązaniu z potrzebami rynku pracy.<sup>4</sup>

Kolejnym ważnym dokumentem, który porusza kwestie związane z potrzebami rynku pracy jest **Strategia Rozwoju Województwa Świętokrzyskiego do roku 2020**. Zwrócono w niej uwagę na to, że fakt znaczącego zróżnicowania wewnątrzterytorialnego rozwoju gospodarczego, społecznego i przestrzennego województwa świętokrzyskiego powoduje, iż realizacja celów Strategii może przebiegać odmiennie w różnych obszarach regionu. Zauważono, że konieczne jest w tym wypadku odpowiednie terytorialne różnicowanie akcentów w zakresie osiągania głównych celów Strategii, a co za tym idzie adekwatne różnicowanie środków, instrumentów i metod ich osiągania. Domeną polityki regionalnej, której głównym narzędziem jest strategia, powinna być rzeczywista delimitacja przestrzenna problemów, a nie statystyczny obszar administracyjny. W dokumencie tym trzy cele strategiczne zakładają działania związane z poprawą sytuacji na rynku pracy poprzez aktywne oddziaływanie na szkolnictwo ponadgimnazjalne.

**.** 

<sup>&</sup>lt;sup>4</sup> [www.mr.gov.pl/media/3269/KT\\_Swietokrzyskie\\_14112014.pdf](http://www.mr.gov.pl/media/3269/KT_Swietokrzyskie_14112014.pdf)

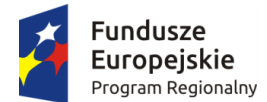

1

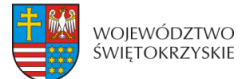

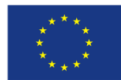

W Celu strategicznym 2 SRWŚ: Koncentracja na kluczowych gałęziach i branżach dla rozwoju gospodarczego regionu:<sup>5</sup>

 w Podcelu 2.1: Cenna spuścizna: założono aktywne kształtowanie profilu szkolnictwa zawodowego i wyższego zgodnie z oczekiwaniami regionalnej gospodarki.

W Celu strategicznym 3: Koncentracja na budowie kapitału ludzkiego i bazy dla innowacyjnej gospodarki:<sup>6</sup>

- w Podcelu 3.1: Sprzyjanie kumulowaniu kapitału ludzkiego, czyli zdrowi, kreatywni i wykształceni ludzie, jako podstawa myślenia o pomyślnej przyszłości, w ramach poprawy sytuacji na rynku pracy, założono umiejętne profilowanie wykształcenia z naciskiem na kierunki ścisłe,
- w Podcelu 3.3: Tworzenie sprzyjających warunków dla przedsiębiorczości, w tym przede wszystkim sektora MŚP, czyli dla podmiotów, które finalnie decydują o innowacyjności założono rozwój odpowiednio sprofilowanego szkolnictwa zawodowego;

W Celu strategicznym 4: Koncentracja na zwiększeniu roli ośrodków miejskich w stymulowaniu rozwoju gospodarczego regionu:<sup>7</sup>

 w Podcelu 4.2 Ośrodki miejskie, jako subregionalne i lokalne bieguny wzrostu, założono rozwój wyższego szkolnictwa zawodowego, wsparcie szkolnictwa średniego o profilu technicznym oraz rozwój instytucji zajmujących się kształceniem ustawicznym.

Problemy związane z potrzebami dotyczącymi zapotrzebowania na zawody, czy wykształcenie w określonych branżach zostały też poruszone w **Regionalnym Programie Operacyjnym Województwa Świętokrzyskiego na lata 2014-2020**. Oś priorytetowa 8. Rozwój edukacji i aktywne społeczeństwo objęła dwa cele tematyczne, a mianowicie CT 8 Promowanie trwałego i wysokiej jakości zatrudnienia oraz wsparcie mobilności pracowników i CT 10 Inwestowanie w kształcenie, szkolenie oraz szkolenie zawodowe na rzecz zdobywania umiejętności i uczenia się przez całe życie. W RPOWŚ wskazano na niską aktywność zawodową ludności, która jest wynikiem złego stanu zdrowia czy niedostosowania kwalifikacji

<sup>&</sup>lt;sup>5</sup> Urząd Marszałkowski Województwa Świętokrzyskiego" "Strategia Rozwoju Województwa Świętokrzyskiego do roku 2020", Kielce, 2013 r.

<sup>&</sup>lt;sup>6</sup> Urząd Marszałkowski Województwa Świętokrzyskiego" "Strategia Rozwoju Województwa Świętokrzyskiego do roku 2020", Kielce, 2013 r.

<sup>7</sup> Urząd Marszałkowski Województwa Świętokrzyskiego" "Strategia Rozwoju Województwa Świętokrzyskiego do roku 2020", Kielce, 2013 r.

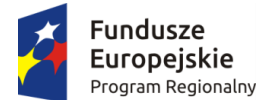

**.** 

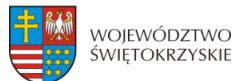

Unia Europeiska Europejskie Fundusze Strukturalne i Inwestycyjne

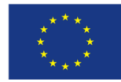

do potrzeb rynku pracy. Zwrócono uwagę na konieczność podejmowania działań zmierzających do wzmocnienia aktywności zawodowej i społecznej mieszkańców województwa, którzy w chwili obecnej stanowią zasoby siły roboczej. W RPOWŚ zauważono, że problemem regionu w sektorze edukacji jest niedopasowanie oferty edukacyjnej do potrzeb rynku pracy, nierówność w dostępie do usług edukacyjnych, niedostateczna wysoka jakość edukacji, jak też niska świadomość mieszkańców w zakresie podnoszenia swoich kwalifikacji.<sup>8</sup>

**Podsumowując, podstawowym zadaniem przed jakim staje dziś system kształcenia w województwie świętokrzyskim jest kwestia zaprojektowania optymalnej struktury i treści kształcenia zgodnie z bieżącym oraz perspektywicznym popytem na pracę w regionie. Pracodawcy coraz częściej kierują swoje preferencje pracownicze na osoby z wykształceniem wyższym lub poziom wykształcenia zawodowego jest niewystarczający na dzisiejszym rynku pracy. Podwaliną dla wykształcenia dobrych specjalistów mogą być zarówno szkoły wyższe, jak i szkoły zawodowe. Ważnym czynnikiem jest tutaj rzetelne zbadanie rynku pracy i jego chłonności, co do poszczególnych zawodów. Szkoły zawodowe kształcące dobrych specjalistów, dające dobre przygotowanie praktyczne do zawodu, a przede wszystkim kształcące w zawodach deficytowych, podobnie, jak szkoły wyższe, mogą stanowić silne zaplecze dla rynku pracy dając pracodawcom dobrze wykwalifikowanych pracowników.** 

<sup>8</sup> Urząd Marszałkowski Województwa Świętokrzyskiego: "Regionalny Program Operacyjny Województwa Świętokrzyskiego na lata 2014-2020", Kielce 2014 r.

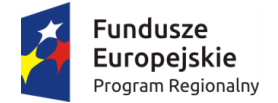

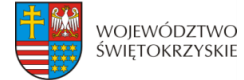

Unia Europejska Europejskie Fundusze Strukturalne i Inwestycyjne

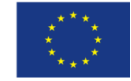

# 2. OCENA ZAPOTRZEBOWANIA RYNKU PRACY NA OKREŚLONE ZAWODY I WYKSZTAŁCENIE W OKREŚLONYCH BRANŻACH Z UWZGLĘDNIENIEM SEKTORÓW SZYBKIEGO WZROSTU I INTELIGENTNYCH SPECJALIZACJI WOJEWÓDZTWA

Aby dokładnie przeanalizować zapotrzebowanie rynku pracy na określone zawody na terenie województwa świętokrzyskiego, należy wziąć pod uwagę kilka czynników. Jednym z nich jest liczba ludności zamieszkująca ten obszar. Na koniec 2017 r. Świętokrzyskie zamieszkiwało 1 247,7 tys. osób. W odniesieniu do roku 2016 mniej o 5 200 (1 252 900 osób w 2016 r.; w 2016 r. było mniej o 4 279 mieszkańców) osób. Najwięcej osób zamieszkuje w powiecie kieleckim (210 102 osoby), a najmniej w kazimierskim (34 049 osób) i pińczowskim (39 497, w 2016 r. 39 838). Wzrost liczby ludności dało się zaobserwować jedynie w powiecie kieleckim, który w 2017 roku zamieszkiwany był przez 210 102, czyli o 1 125 osób więcej niż w 2016 r. (208 526 osób).

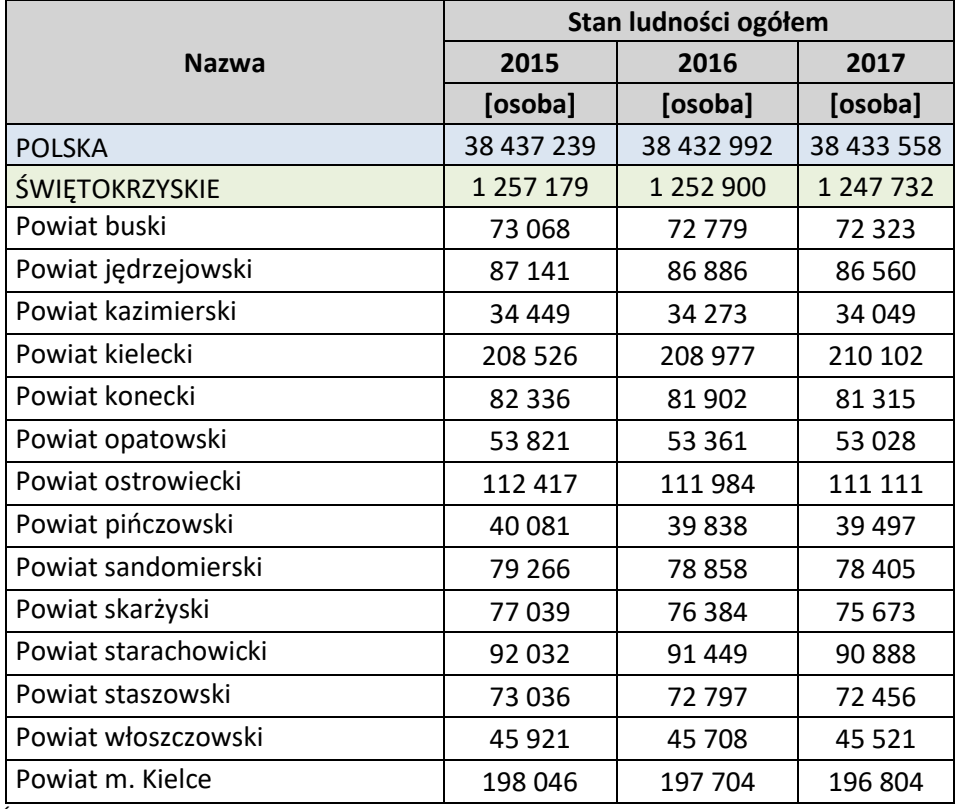

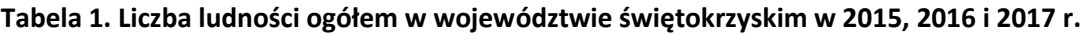

*Źródło: GUS – Bank Danych Lokalnych*

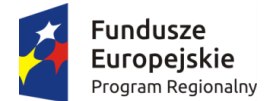

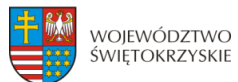

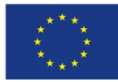

Kolejnym ważnym czynnikiem, na który należy zwrócić uwagę jest liczba bezrobotnych zarejestrowanych na terenie województwa świętokrzyskiego. Na koniec grudnia 2017 r. liczba bezrobotnych zarejestrowanych w urzędach pracy w województwie świętokrzyskim wyniosła 46 570 osób (na koniec 2016 r. 57 126) i była wyższa o 2,3% (o 1 066 osób) niż w poprzednim miesiącu oraz mniejsza o 2,0% (o 10 556 osób) niż w roku 2016. W 2017 roku najwięcej osób zarejestrowanych jako bezrobotne zamieszkiwało powiat kielecki (9 925 osób), a najmniej powiat pińczowski (1 327 osób). Należy zaznaczyć, że we wszystkich powiatach województwa świętokrzyskiego liczba osób zarejestrowanych, jako bezrobotne spadła w porównaniu do roku 2016.

**Tabela 2. Liczba osób zarejestrowanych, jako bezrobotne w województwie świętokrzyskim ogółem w latach 2015-2017.** 

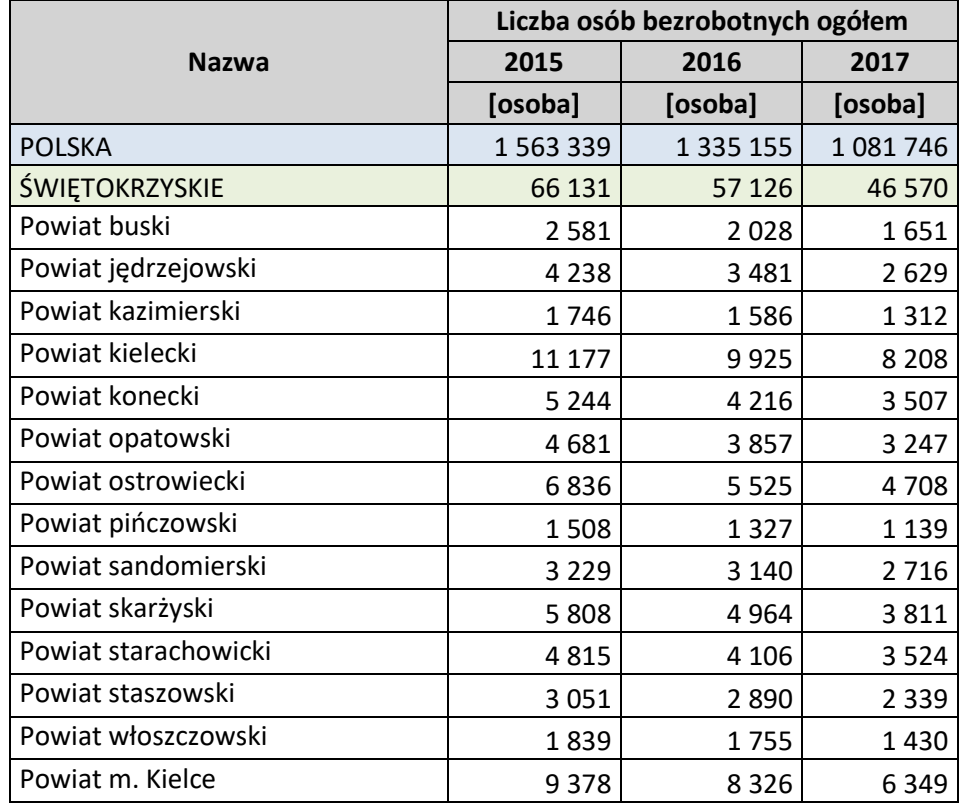

*Źródło: GUS – Bank Danych Lokalnych*

Na koniec 2017 roku największym udziałem osób zarejestrowanych, jako bezrobotne w ludności w wieku produkcyjnym na terenie świętokrzyskiego, zamieszkiwało powiat opatowski – 10,0% (w 2016 r. 11,7%) oraz powiat skarżyski – 8,3% (w 2016 r. 10,7%). Natomiast najmniejszym udziałem takich osób charakteryzowały się powiaty buski – 3,8% (w 2016 r. 4,6%) i pińczowski – 4,8% (w 2016 r. 5,4%).

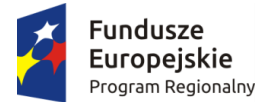

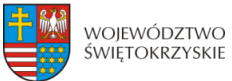

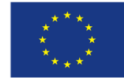

**Tabela 3. Udział zarejestrowanych bezrobotnych w liczbie ludności w wieku produkcyjnym w województwie świętokrzyskim ogółem w 2015, 2016 i 2017 roku.**

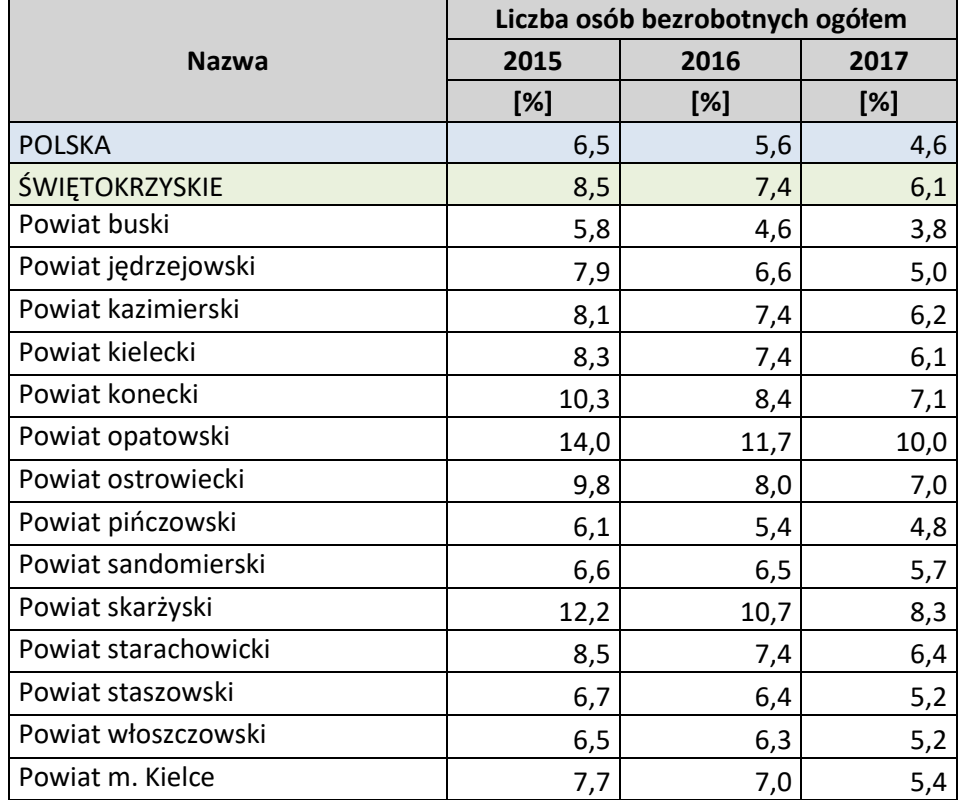

*Źródło: GUS – Bank Danych Lokalnych*

Analizując lata 2015-2017 pod względem wykształcenia osób bezrobotnych w regionie świętokrzyskim można zauważyć, że największa liczba bezrobotnych posiadających wykształcenie wyższe zamieszkiwała miasto Kielce – 1 170 (w 2016 r. 2 139) osób oraz powiat kielecki – 1 420 (w 2016 r. 1 653) osób. Natomiast najmniej bezrobotnych z wykształceniem wyższym zarejestrowano w powiatach kazimierskim – 107 (w 2016 r. 153) osób, pińczowskim – 168 (w 2016 r. 201) osób oraz włoszczowskim – 228 (w 2016 r. 267) osób. Jeżeli chodzi o bezrobotnych legitymujących się wykształceniem policealnym, średnim zawodowym, to podobnie, jak z wyższym wykształceniem, największa liczba osób zarejestrowana była w m. Kielce i powiecie kieleckim, a najmniej w powiecie pińczowskim – 297 (w 2016 r. 366) osób.

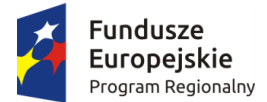

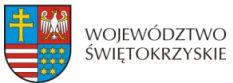

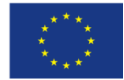

# **Tabela 4. Liczba zarejestrowanych bezrobotnych według posiadanego wykształcenia wyższego w województwie świętokrzyskim w latach 2015-2017.**

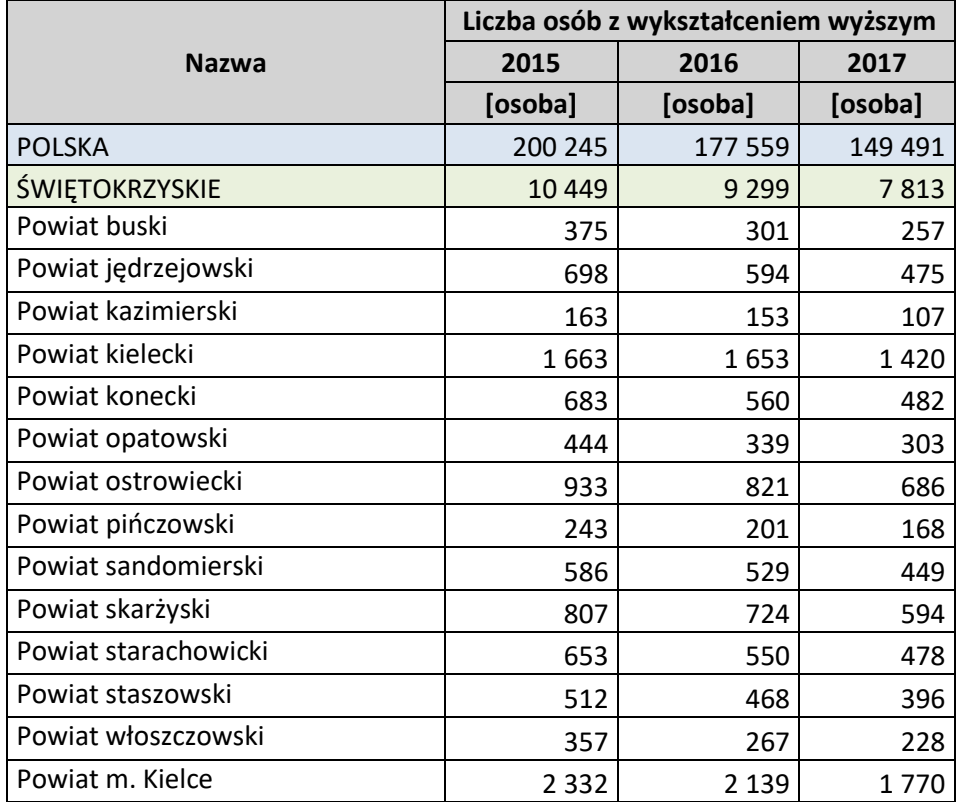

*Źródło: GUS – Bank Danych Lokalnych*

# **Tabela 5. Liczba zarejestrowanych bezrobotnych według posiadanego wykształcenia policealnego i średniego zawodowego w województwie świętokrzyskim w latach 2015-2017.**

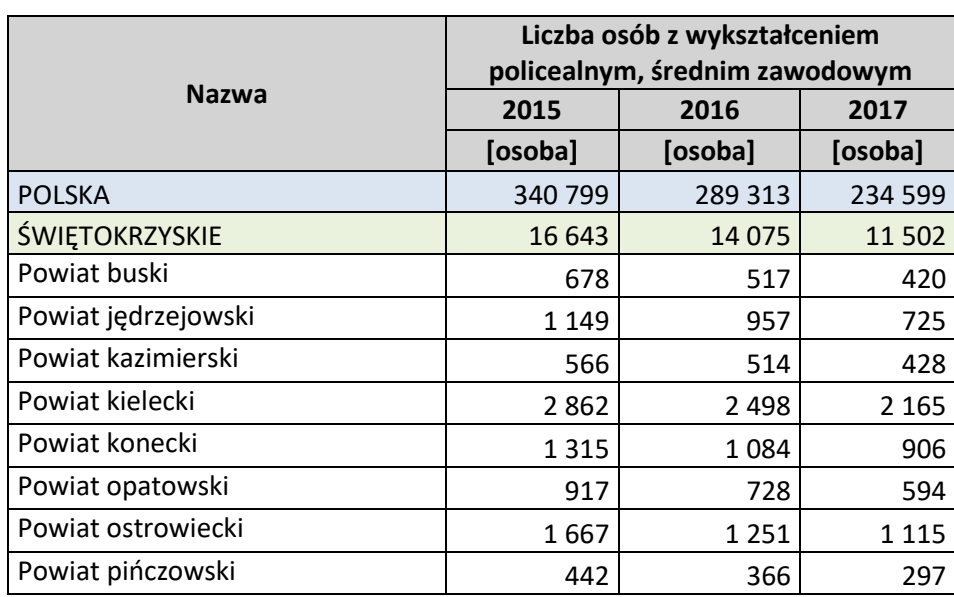

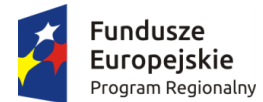

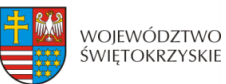

Unia Europejska Europejskie Fundusze<br>Europejskie Fundusze<br>Strukturalne i Inwestycyjne

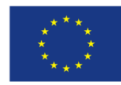

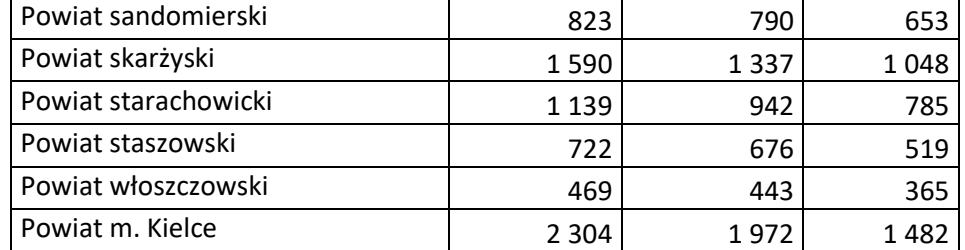

*Źródło: GUS – Bank Danych Lokalnych*

Najwięcej bezrobotnych z wykształceniem średnim ogólnokształcącym było zarejestrowanych w powiecie kieleckim (807, w 2016 r. 991 osób) i m. Kielce (672, w 2016 r. 950), a najmniej w powiecie pińczowskim (142, w 2016 r. 161 osób) i kazimierskim (146, w 2016 r. 175 osób). Natomiast najwięcej osób z wykształceniem zasadniczym zawodowym zamieszkiwało powiat kielecki - 2 183 (w 2016 r. 2 652 osoby), a najmniej w powiecie pińczowskim - 316 (w 2016 r. 360 osób).

**Tabela 6. Liczba zarejestrowanych bezrobotnych według posiadanego wykształcenia średniego ogólnokształcącego w województwie świętokrzyskim w latach 2015-2017.**

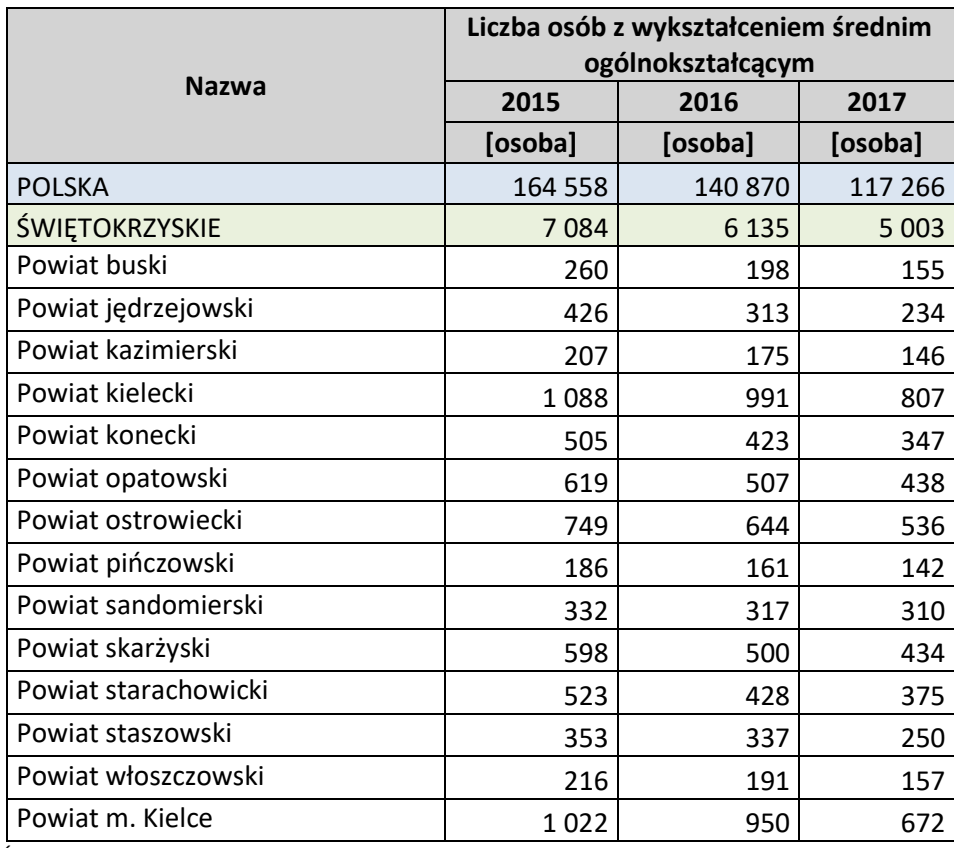

*Źródło: GUS – Bank Danych Lokalnych*

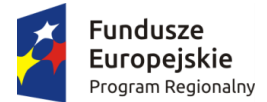

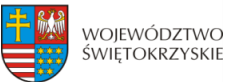

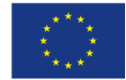

**Tabela 7. Liczba zarejestrowanych bezrobotnych według posiadanego wykształcenia zasadniczego zawodowego w województwie świętokrzyskim w latach 2015-2017.**

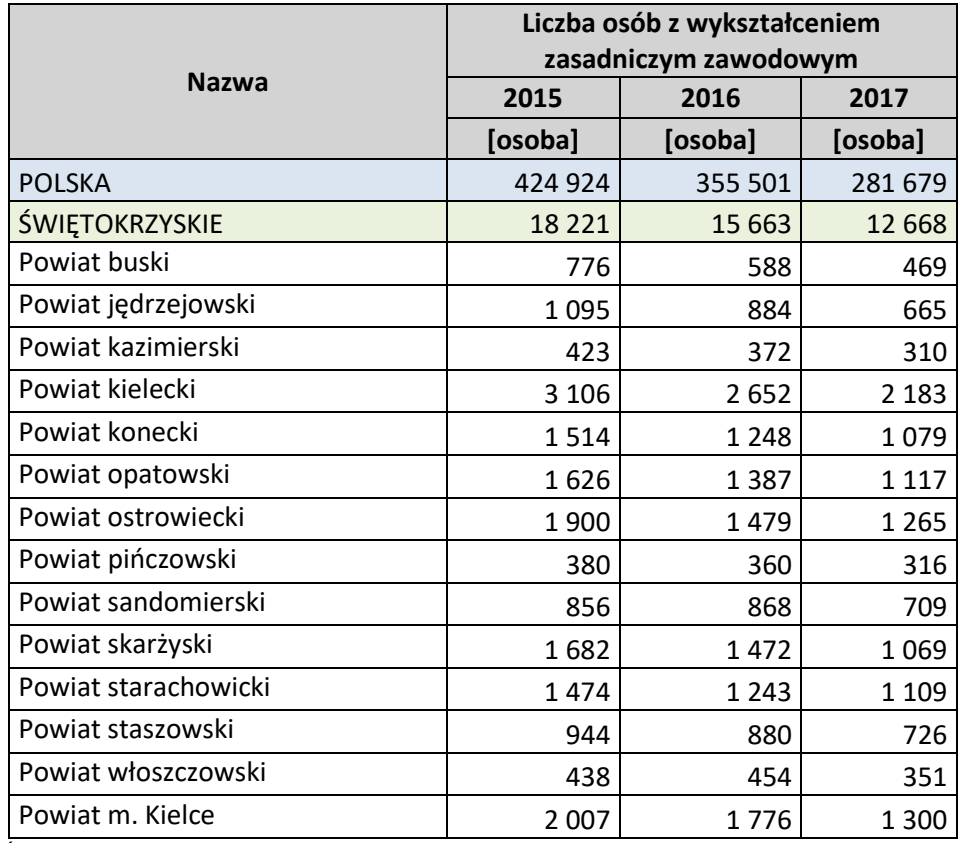

*Źródło: GUS – Bank Danych Lokalnych*

Natomiast jeśli chodzi o bezrobotnych z wykształceniem gimnazjalnym i niższym to największą liczbą tych osób charakteryzował się powiat kielecki (2 131 osób), a najmniejszą liczbą takich osób powiat pińczowski (239 osób).

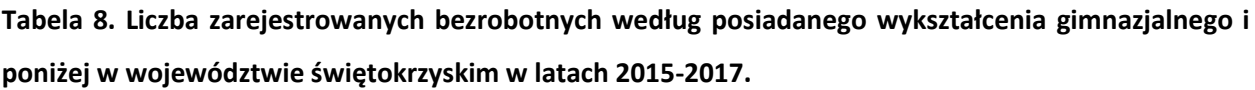

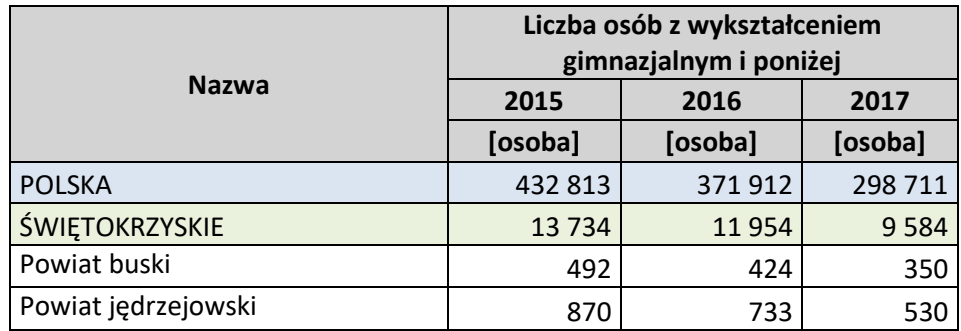

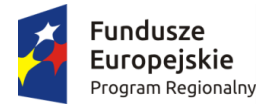

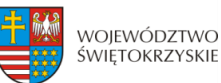

Unia Europeiska Europejskie Fundusze Strukturalne i Inwestycyjne

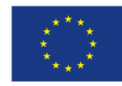

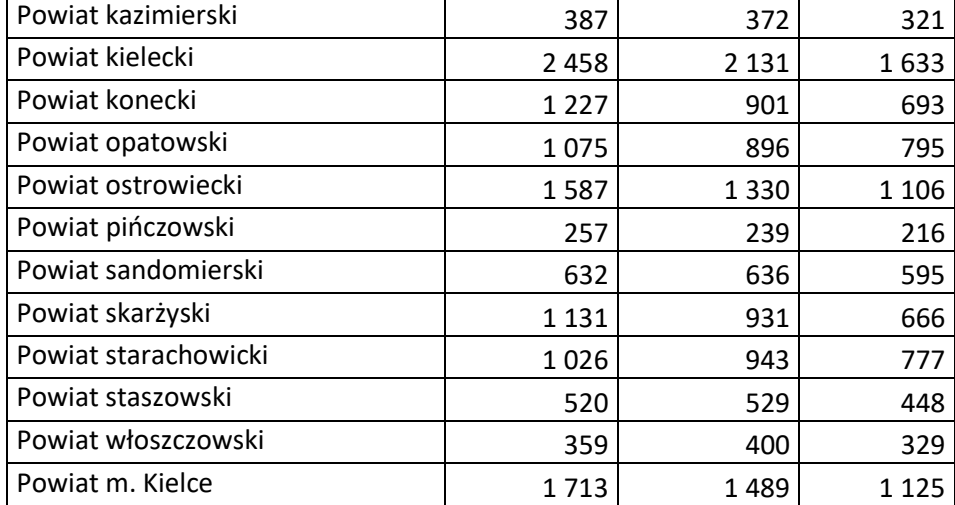

*Źródło: GUS – Bank Danych Lokalnych*

W 2017 roku wśród osób bezrobotnych w regionie świętokrzyskim najniższy odsetek stanowiły osoby legitymujące się wykształceniem wyższym. Wskaźnik ten wyniósł 16,8% (w 2016 r.16,3%) i był wyższy w porównaniu do roku 2016 o 0,5 p.p. Natomiast jeśli chodzi o bezrobotnych posiadających wykształcenie policealne lub średnie zawodowe to odsetek takich osób zarejestrowanych, jako bezrobotne kształtował się na poziomie 24,7% (w 2016 r. 24,6%) i podobnie, jak w przypadku osób z wykształceniem wyższym, odsetek tych bezrobotnych zwiększył się nieznacznie w porównaniu do roku 2016 o 0,1 p. p. Wśród osób zarejestrowanych, jako bezrobotne, posiadające wykształcenie zasadnicze zawodowe, sytuacja była odmienna. Odsetek tych bezrobotnych uległ spadkowi, jeśli chodzi o 2017 rok. W 2016 roku osoby te stanowiły 27,4% zarejestrowanych bezrobotnych, a w 2017 r. 27,2%. Spadek ten wyniósł zatem 0,2 p. p.

Analizując sytuację w poszczególnych świętokrzyskich powiatach widać, że największy odsetek osób z wykształceniem wyższym, zarejestrowanych, jako osoby bezrobotne, zamieszkiwał m. Kielce – 27,9% (w 2016 r. 25,7%). Najmniej takich bezrobotnych było mieszkańcami powiatu kazimierskiego 8,2% (w 2016 r. 9,6%) i opatowskiego – 9,3% (w 2016 r. 8,8%). Jeżeli chodzi o udział osób z wykształceniem policealnym lub średnim zawodowym w liczbie bezrobotnych, to największy odsetek stanowili mieszkańcy powiatu kazimierskiego – 32,6% (w 2016 r. 32,4%), a najmniejszy powiatu opatowskiego – 18,3% (w 2016 r. 18,9%). Natomiast największy odsetek osób bezrobotnych posiadających wykształcenie zasadnicze zawodowe zamieszkiwał powiat opatowski – 34,4% (w 2016 r. 36,0%), a najmniejszy m. Kielce – 20,5% (w 2016 r. 21,3%).

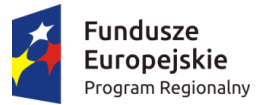

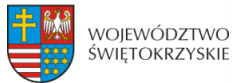

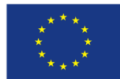

### **Tabela 9. Odsetek bezrobotnych zarejestrowanych według wykształcenia w województwie świętokrzyskim w latach 2014-2017.**

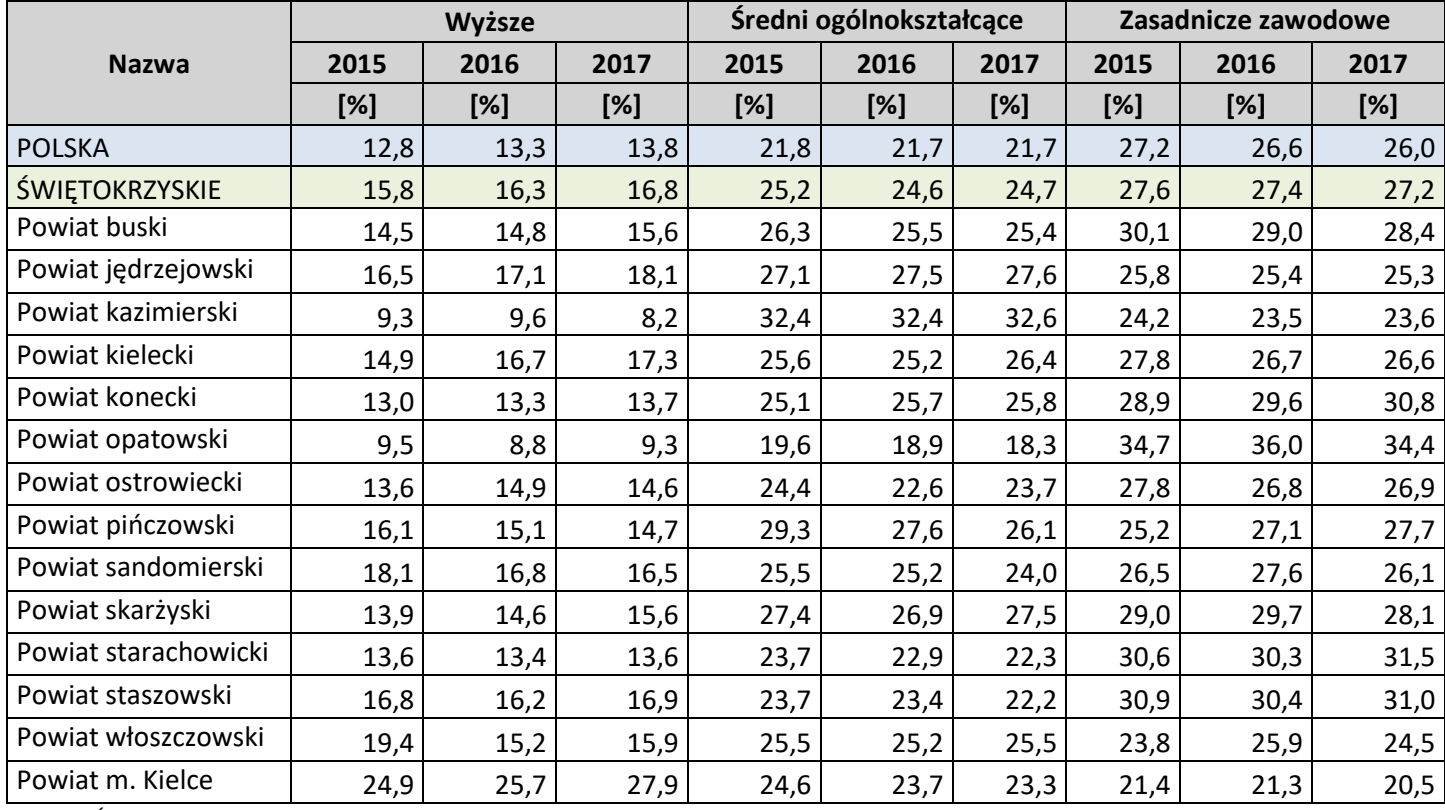

*Źródło: GUS – Bank Danych Lokalnych*

Na koniec 2017 roku stopa bezrobocia w regionie świętokrzyskim wyniosła 8,8% (w 2016 r. 10,8%) i była niższa niż w 2016 roku o 2,0 p. p. Najniższą stopą bezrobocia w województwie świętokrzyskim charakteryzował się powiat buski. Wskaźnik ten na jego terenie wyniósł 4,6 (w 2016 r. 5,6%). Natomiast najwyższa stopa bezrobocia została zanotowana w powiatach skarżyskim – 15,6 (w 2016 r. 19,6%) oraz opatowskim, gdzie wskaźnik osiągnął poziom 14,2% (w 2016 r. 16,6%).

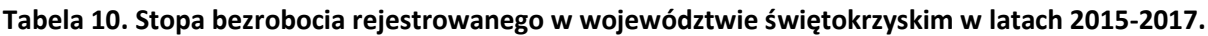

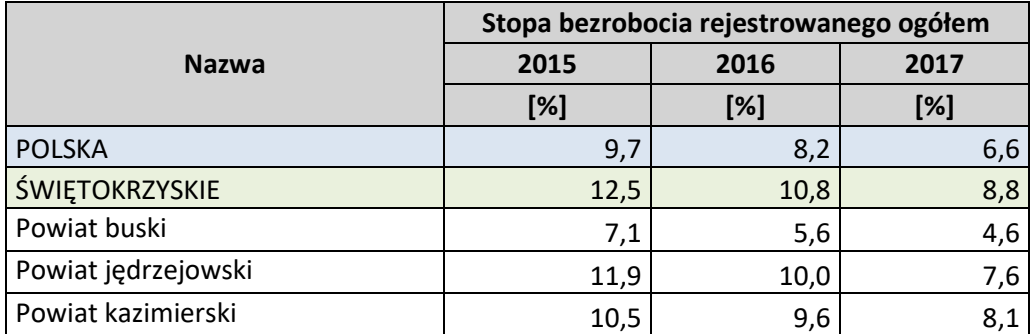

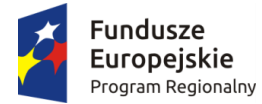

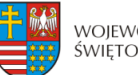

WOJEWÓDZTWO ŚWIETOKRZYSKIE

Unia Europeiska Europejskie Fundusze Strukturalne i Inwestycyjne

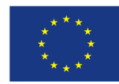

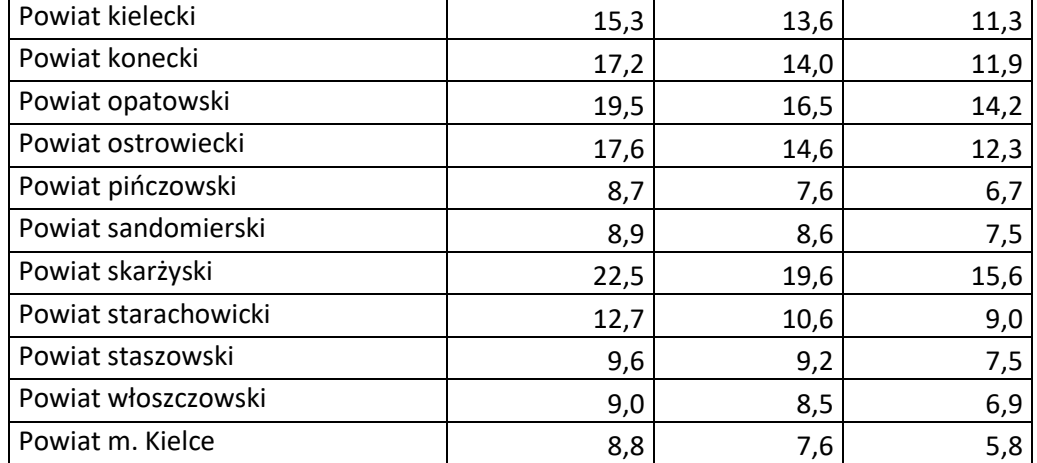

*Źródło: GUS – Bank Danych Lokalnych*

Na koniec grudnia 2017 r. liczba bezrobotnych zarejestrowanych w urzędach pracy w województwie świętokrzyskim wyniosła 46 570 osób (na koniec 2016 r. 57 126) i była wyższa o 2,3 p. p. (o 1 066 osób) niż w poprzednim miesiącu oraz mniejsza o 18,5 p. p. (o 10 556 osób) niż na koniec roku 2016. Kobiety stanowiły 52,0% (w 2016 r. 50,7%) (24.225 osób, tj. o 1,3 p. p. więcej niż w 2016 r.) ogółu zarejestrowanych bezrobotnych, zaś bezrobotni bez prawa do zasiłku stanowili 83,9% ( 39.073 osoby).

Stopa bezrobocia na koniec grudnia 2017 roku ukształtowała się w województwie na poziomie 8,8%, a w kraju wyniosła 6,6%, co oznacza wzrost o 0,2 punktu procentowego w porównaniu do poprzedniego miesiąca w województwie (w kraju wskaźnik nie uległ zmianie). Stopa bezrobocia w IV kwartale 2017 r. w województwie świętokrzyskim ukształtowała się na poziomie 7,5% i była o 3,0 p. p. wyższa od wskaźnika ogólnokrajowego. Biorąc pod uwagę zróżnicowanie przestrzenne stopy bezrobocia, wyższą wartość odnotowano jedynie w województwie lubelskim (7,9%). W odniesieniu do grudnia 2016 roku stopa bezrobocia była niższa w województwie o 2 p.p. (w kraju o 1,6 p.p.). W IV kwartale 2017 r. w województwie analizowany wskaźnik w przypadku mężczyzn wyniósł 7,3%, a wśród kobiet – 7,8%. W miastach poziom bezrobocia był wyższy – stopa bezrobocia osiągnęła 7,6%, podczas gdy na wsi wyniosła 7,5%.

**Zgodnie z najnowszymi danymi Wojewódzkiego Urzędu Pracy w Kielcach, stopa bezrobocia na koniec listopada 2018 roku ukształtowała się w województwie na poziomie 8,1%, co oznacza wzrost o 0,2 punktu procentowego w porównaniu do poprzedniego miesiąca. W kraju wyniosła 5,7% (wskaźnik nie uległ zmianie). W skali roku stopa bezrobocia obniżyła się w województwie o 0,5 p. p. (w kraju o 0,8 p. p.).**

W końcu grudnia 2017 roku w rejestrach bezrobotnych pozostawało 11 204 (w 2016 roku było ich 14 453 osoby) osoby bez doświadczenia zawodowego (24,1% ogółu). Udział kobiet wyniósł 57,1%
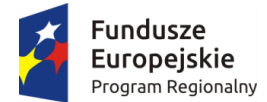

**.** 

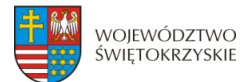

Unia Europeiska Europejskie Fundusze Strukturalne i Inwestycyjne

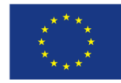

(6 398). W porównaniu do grudnia 2016 roku populacja ta zmniejszyła się o 3 249 osób, tj. o 22,5%. Według danych świętokrzyskich urzędów pracy dla bezrobocia w regionie charakterystyczny pozostaje niski poziom wykształcenia bezrobotnych.<sup>9</sup> Wykształcenie zasadnicze zawodowe posiadało 12 668 osób (27,2%) (w 2016 r. 15 663 osoby). Natomiast wykształcenie gimnazjalne i niższe – 9 584 (20,6%) (w 2016 r. 11 954 osoby). Łącznie te dwie grupy stanowiły 47,8% ogółu bezrobotnych (wobec 48,3% na koniec grudnia 2016 r.). Jeśli chodzi o bezrobotnych posiadających wykształcenie policealne i średnie zawodowe, to na koniec 2017 r. było 11 502, tj. 24,7% ogółu bezrobotnych. Liczba bezrobotnych posiadających tego rodzaju wykształcenie była zdecydowanie mniejsza niż w 2016 r., kiedy to wynosiła 14 075 osoby, co wtedy stanowiło 24,6% ogółu. Biorąc pod uwagę bezrobotnych posiadających wykształcenie średnie ogólnokształcące, to w 2017 roku liczba ich wyniosła 5 003 (w 2016 r. 6 135 osób), co stanowiło 10,7% (w 2016 r. 10,8%) ogółu zarejestrowanych, natomiast liczba osób bezrobotnych legitymujących się dyplomami uczelni wyższych wyniosła 7 813 (w 2016 r. 9 299) osób, co stanowiło 16,8% (w 2016 r. 16,3%) ogółu zarejestrowanych bezrobotnych. Podsumowując, w 2017 roku odnotowano zmniejszenie liczby bezrobotnych we wszystkich grupach według poziomu wykształcenia.

Jeżeli chodzi o trwałość bezrobocia, to największym udziałem wśród osób bezrobotnych pozostających bez pracy powyżej 12 miesięcy stanowiły osoby z wykształceniem zasadniczym zawodowym (29,2%), gimnazjalnym i poniżej (23,4%, w 2016 r. 24,7%) oraz policealnym i średnim zawodowym (22,6%, w 2016 r. 22,9%).

**W 2017 roku pracodawcy zgłosili do świętokrzyskich urzędów pracy 41 601 (w 2016 r. 41 934) wolnych miejsc pracy i aktywizacji zawodowej. W porównaniu do roku 2016 to o 333 miejsc mniej (0,8%). Największa ilość wolnych miejsc pracy w 2017 roku została zgłoszona przez pracodawców w powiatach: kieleckim – 6 637 (w 2016 r. 7 014) ofert, m. Kielce – 5 124 (w 2016 r. 5 039) ofert, starachowickim – 4 108 (w 2016 r. 4 327) ofert, koneckim – 3 742 (w 2016 r. 3 870) ofert. Natomiast najmniejszą liczbę ofert pracodawcy skierowali do bezrobotnych zamieszkujących powiat kazimierski – 688 (w 2016 r. 646) ofert i pińczowski – 759 (w 2016 r. 1 016) ofert.**

**Największą liczbę wolnych miejsc pracy i miejsc aktywizacji zawodowej proponowano w 2017 r.: 10**

<sup>&</sup>lt;sup>9</sup> Wojewódzki Urząd Pracy: "Informacja o poziomie i strukturze bezrobocia w województwie świętokrzyskim w 2017 roku", Kielce, 2018 r.

<sup>&</sup>lt;sup>10</sup> Wojewódzki Urząd Pracy w Kielcach: "Informacja o poziomie bezrobocja w województwie świetokrzyskim w 2017 r.", Kielce, 2018 r.

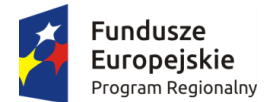

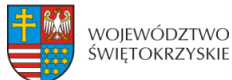

Unia Europeiska Europejskie Fundusze Strukturalne i Inwestycyjne

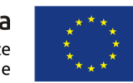

**A) pracownikom usług i sprzedawcom.** Aż 24,4% (w 2016 r. 25,8%) ofert było skierowanych do tej grupy zawodowej. Łącznie było to 10 167 (w 2016 r. 10 809) ofert, z czego 3 304 (w 2016 r. 3 568) ofert skierowanych było do pracowników sprzedaży w sklepach, 2 828 (w 2016 r. 3 255) dla gospodarzy obiektów, kucharze mogli skorzystać z 676 (w 2016 r. 689) miejsc pracy, fryzjerzy, kosmetyczki i pokrewne - 660, inni pracownicy sprzedaży i pokrewni - 610, kelnerzy i barmani - 539 oraz kasjerzy i sprzedawcy biletów - 430;

**B) robotnikom przemysłowym i rzemieślnikom** – dla tych zawodów pracodawcy przygotowali 9 786 (w 2016 r. 8 460) ofert, co stanowiło 23,5% (w 2016 r. 20,2%) wszystkich ofert, z czego: 4 262 (w 2016 r. 3 374) ofert skierowano do robotników budowlanych robót stanu surowego, robotników budowlanych robót wykończeniowych i malarzy; formierze odlewniczy, spawacze, blacharze, monterzy konstrukcji metalowych i pokrewnych - 1.347, robotnicy w przetwórstwie spożywczym i pokrewni - 1.261, mechanicy maszyn i urządzeń - 756, kowale, ślusarze i pokrewni - 714, elektrycy budowlani oraz elektromechanicy i elektromonterzy – 5 551.

**C) pracownikom biurowym** – 5 308 (w 2016 r. 5 332) oferty, co stanowiło 12,8% (w 2016 r. 12,7%) ogółu, z czego: pracownicy obsługi biurowej mogli skorzystać z 2 798 (w 2016 r. 2 730) ofert; pracownicy do spraw ewidencji materiałowej i transportu – 1 165 (w 2016 r. 1 198) ofert; pracownicy do spraw finansowo-statystycznych – 426 (w 2016 r. 446) ofert; pracownicy do spraw informowania klientów – 328 (w 2016 r. 341) ofert, sekretarki – 284 (w 2016 r. 276) ofert, pozostali pracownicy obsługi biura – 275 (w 2016 r. 214) ofert;

**D) operatorom i monterom maszyn i urządzeń** – 4 354 (w 2016 r. 4 893) oferty, co stanowiło 10,5% (w 2016 r. 11,7%) ogółu, w tym: 827 (w 2016 r. 1 482) oferty skierowane były do kierowców ciężarówek i autobusów; 827 (w 2016 r. 895) ofert skierowano do grupy operatorów maszyn i urządzeń do produkcji wyrobów spożywczych i pokrewnych; kierowcy samochodów osobowych, dostawczych i motocykli dostali 538 (w 2016 r. 483) oferty; operatorom pojazdów wolnobieżnych i pokrewnych pracodawcy przygotowali 506 (w 2016 r. 433) miejsca pracy; na operatorów maszyn do produkcji wyrobów włókienniczych, futrzarskich i skórzanych czekało 353 (w 2016 r. 297) miejsc pracy, a 348 ofert skierowanych było do monterów.

**E) pracownikom wykonującym prace proste** pracodawcy przygotowali 5 051 (w 2016 r. 4 822) oferty pracy, co stanowiło 12,1% (w 2016 r. 11,5%) ogółu, w tym: robotnicy wykonujący prace proste w górnictwie i budownictwie mieli do wyboru spośród 1 494 (w 2016 r. 1 349) ofert; robotnicy przy pracach prostych w przemyśle – 1 133 (w 2016 r. 1 297) ofert; pomoce i sprzątaczki domowe, biurowe,

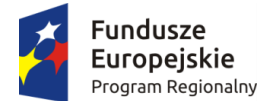

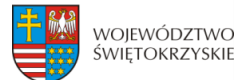

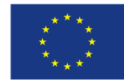

hotelowe – 802 (w 2016 r. 658) ofert; pracownicy pomocniczy przygotowujący posiłki – 472 (w 2016 r. 500) ofert;

**F) technikom i średniemu personelowi** przygotowano 3 977 (w 2016 r. 4 291) ofert, tj. 9,6% (w 2016 r. 10,2%) ogółu wszystkich ofert, z czego: agenci i pośrednicy handlowi mogli skorzystać z 788 (w 2016 r. 1 030) ofert; pracownicy administracyjni i sekretarze wyspecjalizowani mieli do wykorzystania 653 (w 2016 r. 738) ofert pracy; technicy nauk fizycznych, chemicznych i technicznych – 395 (w 2016 r. 375) ofert; inny średni personel do spraw zdrowia – 371 (w 2016 r. 359) ofert; średni personel z dziedziny prawa, spraw społecznych i religii – 419 (w 2016 r. 353) oferty; inny średni personel do spraw zdrowia - 371;

**G) specjalistom** pracodawcy przygotowali 2 506 (w 2016 r. 2 766) ofert pracy, a to stanowiło 6,0% (w 2016 r. 6,6%) ogółu, z czego: specjaliści do spraw sprzedaży, marketingu i public relations dostali do dyspozycji 341 (w 2016 r. 420) ofert; inżynierzy (z wyłączeniem elektrotechnologii) – 301 (w 2016 r. 349) ofert; specjaliści do spraw administracji i zarządzania – 227 (w 2016 r. 249) ofert; inni specjaliści nauczania i wychowania – 211 (w 2016 r. 240) ofert; inni specjaliści ochrony zdrowia – 198 (w 2016 r. 201) ofert; inni specjaliści nauczania i wychowania – 211;

**H) rolnikom, ogrodnikom, leśnikom i rybakom** pracodawcy złożyli 312 (w 2016 r. 375) ofert (0,8%, w 2016 r. 0,9% ogółu), w tym: dla rolników produkcji roślinnej – 202 (w 2016 r. 225) ofert; dla robotników leśnych i pokrewnych – 69 (w 2016 r. 82) oferty; hodowcy zwierząt - 21;

**I) przedstawicielom władz publicznych, wyższym urzędnikom i kierownikom** pracodawcy przedstawili 140 (w 2016 r. 186) ofert, co stanowiło 0,3% (w 2016 r. 0,4%) ogółu, w tym: kierownikom w górnictwie, przemyśle, budownictwie i dystrybucji – 48 (w 2016 r. 63) oferty; kierownikom do spraw obsługi biznesu i zarządzania – 27 (w 2016 r. 36) ofert;

**Ogólnie wolnych miejsc pracy przeznaczonych dla pracowników usług i sprzedawców, robotników przemysłowych i rzemieślników, pracowników wykonujących prace proste stanowiły 72,8% (w 2016 r. 70,4%) wszystkich ofert.** 

**Zróżnicowanie szans na podjęcie pracy uzależnione jest nie tylko od wielkości rynku pracy, ale również od położenia geograficznego.** Tuż obok ogólnych tendencji **występują charakterystyczne dla poszczególnych województw warunki,** które determinują możliwość uzyskania zatrudnienia oraz znalezienia odpowiedniego pracownika na wolne stanowisko. **Czynnikami takimi są np. położenie blisko granic kraju, obecność ośrodków kształcenia, infrastruktura komunikacyjna, czy pozyskane środki z funduszy unijnych pozostające w dyspozycji województwa i wpływające na strukturę zatrudnienia i procesy zachodzące na lokalnych rynkach pracy.** 

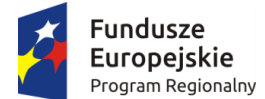

**.** 

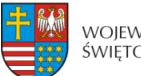

WOJEWÓDZTWO<br>ŚWIETOKRZYSKIE

Unia Europeiska Europejskie Fundusze Strukturalne i Inwestvcvine

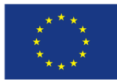

Według ogólnopolskiego badania "Barometr zawodów 2018" realizowanego na zlecenie Ministerstwa Rodziny, Pracy i Polityki Społecznej **w województwie świętokrzyskim wystąpi deficyt takich zawodów, jak: betoniarze i zbrojarze, cieśle i stolarze budowlani, murarze i tynkarze, dekarze i blacharze budowlani, brukarze, robotnicy budowlani, robotnicy obróbki drewna i stolarze, monterzy instalacji budowlanych oraz operatorzy i mechanicy sprzętu do robót ziemnych**, **operatorów obrabiarek skrawających** (w szczególności sterowanych numerycznie), **ślusarzy**, **wykwalifikowanych spawaczy**, **mechaników pojazdów samochodowych (i elektromechaników) oraz blacharzy i lakierników samochodowych, elektryków**, **elektromechaników i elektromonterów, kierowców samochodów ciężarowych i ciągników siodłowych**, **kierowców autobusów, kucharzy i piekarzy, lekarze, pielęgniarki i położne, fryzjerów, krawców i pracowników produkcji odzieży, osoby prowadzące rachunkowość w firmach**, **samodzielnych księgowych.** 

**Nadwyżka natomiast będzie dotyczyła takich zawodów, jak: ekonomiści oraz pracownicy biur podróży i organizatorzy obsługi turystycznej, filozofowie, historycy, politolodzy i kulturoznawcy, specjaliści nauczania i wychowania** (pedagodzy, nauczyciele przedmiotów ogólnokształcących), **pracownicy ds. ochrony środowiska i BHP, urzędnicy i specjaliści związani z usługami publicznymi** (pracownicy socjalni, pracownicy administracyjni i biurowi, specjaliści administracji publicznej),**specjaliści technologii żywności i żywienia, robotników w przemyśle spożywczym, tj. piekarzy, cukierników oraz masarzy i przetwórców ryb, technicy mechanicy, technicy informatycy. 11**

**Podobna sytuacja przewidywana jest w 2019 roku, kiedy deficyt i nadwyżka pracowników w branżach i zawodach prawdopodobnie kształtować się będzie, jak w roku 2018<sup>12</sup> .**

Zgodnie z definicją zaproponowaną przez OECD (Organizacja Współpracy Gospodarczej i Rozwoju – skrót z j. ang. *Organization for Economic Co-operation and Development*) w 2007 roku – która, niezależnie od jej powszechności, nie wyparła dotychczas stosowanych powszechnie metod identyfikacji tej klasy przedsiębiorstw – HGE (przedsiębiorstwa wysokiego wzrostu -skrót z j. ang. *high growth enterprises*), jako firm charakteryzujących się wzrostem przychodów ze sprzedaży lub zatrudnienia na poziomie większym

<sup>&</sup>lt;sup>11</sup> Wojewódzki Urząd Pracy w Krakowie: "Barometr Zawodów 2018. Raport podsumowujący badanie w Polsce", Kraków, 2017 r.

 $12$  Barometr zawodów – prognoza na 2019 r., [barometrzawodow.pl/pl/swietokrzyskie/prognozy-dla](https://barometrzawodow.pl/pl/swietokrzyskie/prognozy-dla-powiatow/2019/swietokrzyskie.18......1..13..0.1.1.p_13)[powiatow/2019/swietokrzyskie.18......1..13..0.1.1.p\\_13](https://barometrzawodow.pl/pl/swietokrzyskie/prognozy-dla-powiatow/2019/swietokrzyskie.18......1..13..0.1.1.p_13), dostęp dn. 17.01.2019 r.

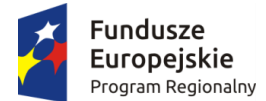

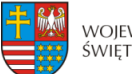

WOJEWÓDZTWO<br>ŚWIETOKRZYSKIE

Unia Europeiska Europejskie Fundusze Ediopejskie i dridusze<br>Strukturalne i Inwestycyjne

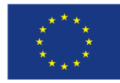

niż 20% średniorocznie w okresie trzech kolejnych lat<sup>13</sup>. Definicia OECD zakłada, że przy identyfikacji firm HGE brać można pod uwagę jednostki zatrudniające w momencie startu wysokiego wzrostu minimum 10 osób, czyli z góry odrzuca ona przedsiębiorstwa, które w roku poprzedzającym silny wzrost były mikroprzedsiębiorstwami<sup>14</sup>. Jest to jej wadą, ale prezentowanie takiego podejścia jest uzasadnione, chodzi bowiem o uniknięcie uznania za HGE firmę wysokiego wzrostu tylko z tytułu niskiej bazy, do której odnosi się przyrost zatrudnienia. Jeśli firmy HGE są bardzo młode, tj. działają na rynku nie dłużej niż pięć lat, wówczas nazywane są gazelami.

**Badania pokazują jednoznacznie, że przedsiębiorstwa wysokiego wzrostu przyczyniają się ponadprzeciętnie do tworzenia nowych miejsc pracy, wzrostu konkurencyjności i innowacyjności gospodarek, a w konsekwencji do wzrostu gospodarczego.** W związku z tym przyciągają one uwagę osób zajmujących się sprawami gospodarczymi i decydentów, którzy szukają instrumentów wsparcia mających na celu sprzyjanie utrzymania wysokiego wzrostu tej grupy firm, a także wzrost liczebny firm HGE. Przedsiębiorstwa wysokiego wzrostu w każdej gospodarce stanowią niewielki odsetek wszystkich działających przedsiębiorstw. Z badań obejmujących sektor przedsiębiorstw w rozwiniętych krajach europejskich, USA i Kanadzie wynika, że są to przeważnie firmy małe, rzadziej średnie oraz względnie młode. W związku z ich specyfiką skupione są w sektorach wysokiej technologii. Badania pokazują, że firmy wysokiego wzrostu występują we wszystkich branżach i sektorach gospodarki, ale jest ich relatywnie więcej w usługach, zwłaszcza B2B oraz w bardziej dynamicznych branżach i w branżach niszowych pozostających w stagnacji. Statystyki dla Polski wskazują, że nasza gospodarka nie odbiega od wzorców charakterystycznych dla krajów rozwiniętych gospodarczo. Choć nie prowadzono dotąd badań porównawczych (polskiego sektora firm HGE na tle innych krajów), to na podstawie analiz pośrednich można wnioskować, że sektor firm wysokiego wzrostu w Polsce jest nieco większy niż w rozwiniętych krajach europejskich, co można tłumaczyć sytuacją "doganiania" (ang. *catching up*) gospodarek krajów bardziej rozwiniętych. Przedsiębiorstwa wysokiego wzrostu nie stanowią odrębnej grupy przedsiębiorstw oraz nie posiadają specyficznych cech. Istnieje natomiast taka sytuacja, że niektóre, raczej nieliczne, przedsiębiorstwa doświadczają w swoim życiu fazy dynamicznego rozwoju, i w tym sensie stają się na pewien czas firmami HGE. Na podstawie odpowiednich badań zostało stwierdzone, jakimi cechami takie firmy zazwyczaj się wyróżniają.

**.** 

<sup>&</sup>lt;sup>13</sup> "Przedsiębiorstwa wysokiego wzrostu w Polsce", Raport przygotowany przez Centrum Analiz Społeczno-Ekonomicznych na zlecenie Polskiej Agencji Rozwoju Przedsiębiorczości, PARP, Warszawa, 2014 r.

<sup>14</sup> Mikroprzedsiębiorstwa to klasa firm o zatrudnieniu 0-9 osób.

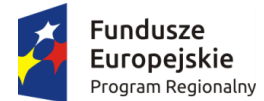

**.** 

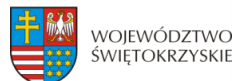

Unia Europeiska Europejskie Fundusze Ediopejskie i diidusze<br>Strukturalne i Inwestycyjne

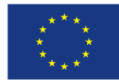

Przedsiębiorstwa wysokiego wzrostu są to z reguły firmy innowacyjne, a różnego typu innowacje zdają się być kluczową, choć oczywiście nie jedyną determinantą dynamicznego wzrostu. Zostało wykazane, że dla wysokiego wzrostu firm zasadnicze znaczenie mają uwarunkowania wewnętrzne, czyli czynniki tkwiące w samej firmie. Szczególną rolę odgrywa osoba właściciela-menadżera. To właśnie jego determinacja i ambicje, połączone z wcześniejszym doświadczeniem zawodowym i umiejętnościami menedżerskimi (oraz zwykle wyższym wykształceniem) łącznie przekładają się na wysoką dynamikę wzrostu firmy.

Ambitny i przedsiębiorczy lider przedsięwzięcia biznesowego<sup>15</sup> w pojędynkę nię jęst w stanie zapewnić sobie sukcesu – jego współpracownicy powinni również wykazywać się przedsiębiorczością i kreatywnością; to wskazuje jednak, że zarządzający przedsiębiorstwem musi mieć także umiejętność dobierania sobie właściwych dla przedsięwzięcia osób. Badacze wskazują także na konieczność włączania pracowników w proces zarządzania przedsiębiorstwem i ciągłego dostosowywania strategii do aktualnych wyzwań.

Firmy wysokiego wzrostu działają w konkretnym otoczeniu, stąd na ich rozwój mają istotny wpływ różnego rodzaju czynniki (determinanty) zewnętrzne. Niezwykle ważna jest rola otoczenia regulacyjnego. Choć wpływa ono na wszystkie podmioty, to obostrzenia regulacyjne i koszty administracyjne stanowią barierę szczególnie utrudniającą wysoki wzrost przedsiębiorstw. **W związku z tym, że firmy HGE muszą mieć możliwość łatwego dostosowania zatrudnienia czynników produkcji do strategii i sytuacji na rynku, istotne znaczenie ma w szczególności elastyczność rynku pracy.** Szybki wzrost firmy nie jest również możliwy bez odpowiedniego kapitału, stąd też możliwość uzyskania zewnętrznego finansowania odgrywa ważną rolę w osiąganiu znaczącej dynamiki przychodów i zatrudnienia. Ma to szczególne znaczenie właśnie w przypadku małych i młodych firm wprowadzających nowatorskie rozwiązania, którym może być trudno o pozyskanie inwestora, czy otrzymanie kredytu bankowego.

W przypadku zewnętrznych czynników wpływających na perspektywy wzrostu firm nie bez znaczenia jest również ich lokalizacja geograficzna oraz infrastruktura, do której mają dostęp. Podkreśla się często rolę działalności firm w klastrach – sieciach firm o wysokiej specjalizacji, które zyskują na zasadzie pozytywnych efektów zewnętrznych dzięki bliskości geograficznej, zwłaszcza w kontekście innowacyjności i wymiany wiedzy. Klastry to silne i wysoce konkurencyjne skupiska przedsiębiorstw o określonym profilu działalności wraz z otaczającymi instytucjami (naukowymi, usługowymi,

<sup>15</sup> W literaturze zwraca się uwagę, że autorów sukcesów gospodarczych cechuje tzw. ambitna przedsiębiorczość, czyli jednocześnie wysoki poziom motywacji do osiągania wysokich wyników i wysoki poziom pragnienia bycia przedsiębiorcą (Stam et al., 2012)

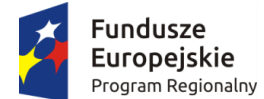

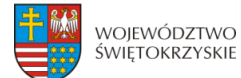

Unia Europeiska Europejskie Fundusze Strukturalne i Inwestycyjne

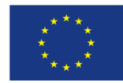

administracyjnymi). Podstawową siłą klastrów są firmy, jednak istotna dla rozwoju klastrów i inicjatyw klastrowych jest również obecność różnego rodzaju instytucji, które mogą wspierać rozwój przedsiębiorstw (w tym ze sfery B+R), polityka publiczna oraz mentalność środowisk biznesu, nauki i administracji.

#### **Klastry**

Definicja klastra jest bardzo szeroka i obejmuje różne rodzaje powiązań kooperacyjnych. Organizacja Narodów Zjednoczonych do Spraw Rozwoju definiuje klastry jako regionalne i terytorialne koncentracje firm produkujących i sprzedających podobne lub komplementarne produkty, a przez to zmuszonych do przezwyciężania podobnych wyzwań i problemów. Komisja Europejska w dokumencie ,,Wspólnotowe zasady ramowe dotyczące pomocy państwa na działalność badawczą, rozwojową i innowacyjną" przyjęła że klastry to skupiska niezależnych przedsiębiorstw – nowopowstałych firm innowacyjnych, małych, średnich i dużych przedsiębiorstw oraz organizacji badawczych – działających w określonym sektorze i regionie oraz mających na celu stymulowanie działalności innowacyjnej przez promowanie intensywnych kontaktów, współdziałanie zaplecza technicznego i wymianę wiedzy oraz doświadczeń, a także poprzez skuteczne przyczynianie się do transferu technologii, tworzenia sieci powiązań i rozpowszechniania informacji wśród przedsiębiorstw wchodzących w skład danego klastra.<sup>16</sup> Jak widać samo definiowanie klastrów stwarza problemy. Niezależnie jednak od różnic definicyjnych **można wyróżnić trzy zasadnicze elementy** łączące każdą z definicji, **jest to konkurencyjność, koncentracja terytorialna oraz interakcyjność powiązań między podmiotami. Specyficzną cechą klasycznego pojmowania klastrów jest brak wewnętrznych struktur organizacyjnych pomiędzy firmami, członkowie zachowują bowiem niezależność, a powiązania między nimi mają nieformalny charakter.** Sformalizowana organizacja, gromadząca kluczowych graczy klastra na rzecz jego rozwoju to **inicjatywa klastrowa**. Ma ona ogromne znaczenie w uzgadnianiu, a następnie wdrażaniu działań istotnych dla rozwoju danego skupiska firm. Upraszczając **inicjatywa klastrowa to sformalizowany klaster**. <sup>17</sup> Pojęcia klastra i inicjatywy klastrowej są mocno ze sobą powiązane, przenikają się, a różnice pomiędzy nimi są stosunkowo płynne, co stwarza znaczne problemy w badaniach oraz obserwacji i opisie klastrów. Często również używane są one zamiennie, co stanowi dość poważny błąd merytoryczny. Na potrzeby jednak tego krótkiego opisu przyjęto zamienność tych form nazewnictwa.

**.** 

<sup>16</sup> [www.klastry.pi.gov.pl.](http://www.klastry.pi.gov.pl/)

<sup>17</sup> ,,*Kierunki i założenia polityki klastrowej w Polsce do 2020 roku*", Polska Agencja Rozwoju Przedsiębiorczości, Warszawa 2012, s. 15-16.

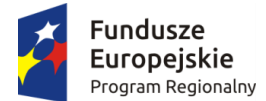

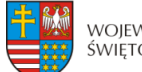

WOJEWÓDZTWO<br>ŚWIETOKRZYSKIE

Unia Europeiska Europejskie Fundusze Ediopejskie i dridusze<br>Strukturalne i Inwestycyjne

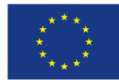

**Zadaniem klastra** jest wzmacnianie współpracy jego uczestników w celu realizacji wspólnych projektów finansowanych ze środków własnych, funduszy krajowych, zagranicznych oraz europejskich, przeznaczonych w szczególności na: badania naukowe, wspólne projekty inwestycyjne, działania związane z rozwojem nowoczesnych technologii, a także promocję marki klastra, jego produktów i usług. Aktywność każdego klastra obejmuje takie działania, jak: podejmowanie działań na rzecz tworzenia i utrzymania korzystnych warunków rozwoju gospodarczego oraz wspieranie inicjatyw gospodarczych członków, realizacja projektów współfinansowanych z ewentualnie zgromadzonego majątku klastra, krajowych oraz unijnych środków pomocowych, służących wypełnianiu celów i zadań klastra, upowszechnianie rzetelnej wiedzy i informacji w zakresie prowadzenia i rozwoju działalności gospodarczej między innymi poprzez organizację konferencji, targów, wystaw, seminariów, szkoleń, publikację w mediach artykułów informacyjnych o tematyce gospodarczej, prowadzenie działalności wydawniczej, doradztwo prawne, ekonomiczne, organizacyjne, a także wykonywanie ekspertyz, badań marketingowych oraz konsultingu, podejmowanie i prowadzenie działalności gospodarczej służącej realizacji celów i zadań z jednoczesnym przeznaczeniem ewentualnie wypracowanych zysków na działalność klastra, tworzenie i prowadzenie własnych systemów informacji gospodarczej oraz współpraca w tym obszarze z innymi instytucjami i firmami prowadzącymi działalność gospodarczą, współpraca i wymiana doświadczeń z ośrodkami oświatowo-naukowymi oraz organizacjami samorządu gospodarczego, organizacjami pracodawców i innymi organizacjami wspierającymi przedsiębiorców oraz przedsiębiorczość w kraju i za granicą, organizowanie spotkań integrujących środowisko członków klastra, opracowywanie strategii rozwoju klastra oraz planu jej wdrożenia, uczestnictwo w międzynarodowych projektach klastrów, udział w międzynarodowych sieciach branżowych, pozyskiwanie inwestorów zagranicznych dla działań biznesowych członków klastra, zatrudnianie specjalistów z udokumentowanymi kwalifikacjami i doświadczeniem dla wzmocnienia działań biznesowych członków klastra, przeprowadzanie okresowych analiz konkurencyjności członków klastra.

**Tworzenie i współpraca w ramach klastrów może mieć znaczny wpływ na regionalny rynek pracy i zapotrzebowanie na wysokiej klasy specjalistów. Osoby o wysokich kwalifikacjach i doświadczeniu, jak się przypuszcza, będą pożądani i poszukiwani w województwie oraz mogą przyczynić się w znacznym stopniu do poniesienia poziomu kwalifikowanego personelu regionu. Wprawdzie "Barometr zawodów 2018" nie wykazuje, że wysokokwalifikowani specjaliści stanowią deficytowe zawody, ale może to być spowodowane metodologią badań tego opracowania, które po prostu może nie wykazywać tego typu zapotrzebowania.** 

27

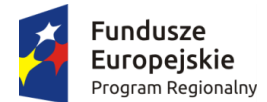

**.** 

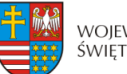

WOJEWÓDZTWO<br>ŚWIETOKRZYSKIE

Unia Europeiska Europejskie Fundusze Strukturalne i Inwestycyjne

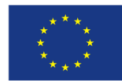

Poniżej klastry obecnie zlokalizowane w województwie świętokrzyskim<sup>18</sup>:

**Klaster Turystyki i Rozwoju Regionalnego** "Słońce Regionu" powstał z myślą o wdrożeniu nowoczesnych technologii w sektorze turystycznym w województwie świętokrzyskim. Jego zadaniem jest wspieranie informatyzacji przedsiębiorstw turystycznych.

**Klaster Medycyna Polska** działa w regionie południowo-wschodniej Polski. Łączy działania niepublicznych zakładów opieki zdrowotnej, zakładów oferujących usługi odnowy biologicznej – sanatoriów, ośrodków Spa, gabinetów kosmetologii oraz towarzyszących im usług turystycznych oferowanych przez linie lotnicze, firmy przewozowe, biura podróży, hotele, pensjonaty, ośrodki wypoczynkowe, muzea, parki narodowe, oraz firm z ofertą sportów elitarnych.

**Stowarzyszenie Producentów Komponentów Odlewniczych KOM-CAST** jest urzeczywistnieniem idei przedsiębiorstw odlewniczych z województw: świętokrzyskiego, podkarpackiego i lubelskiego w zakresie utworzenia grupy komponentów odlewniczych. Klaster nawiązuje i wyrasta z tradycji międzywojennych Centralnego Okręgu Przemysłowego oraz zasobów majątkowych i ludzkich ukształtowanych historycznie na terenie Podkarpacia, Ziemi Świętokrzyskiej i Ziemi Lubelskiej.

**Pomidor z Ziemi Sandomierskiej** – klaster skupiający przedsiębiorców branż spożywczej, rolnictwa, warzywniczej. Celem działalności jest wzmocnienie inicjatyw lokalnych producentów pomidora wykorzystując naturalne warunki glebowo-klimatyczne oraz zwiększenie efektywności działania na rynku jako grupa związana z Ziemią Sandomierską. Opiekunem grupy jest: firma Eko Marketing we współpracy z Wyższą Szkołą Humanistyczno- Przyrodniczą w Sandomierzu

**Klaster ogrodniczo-sadowniczy "Ekologiczna żywność"** – utworzony w Sandomierzu, koordynowany przez Ośrodek Promowania i Wspierania Przedsiębiorczości Rolnej. Jego celem nadrzędnym jest promocja najlepszej jakości warzyw i owoców w kraju i za granicą, podwyższanie jakości produktów rolnospożywczych, inicjowanie współpracy między producentami, dostawcami, odbiorcami, organizowanie szkoleń merytoryczno-informacyjnych, nawiązywanie niezbędnych relacji z ośrodkami władz lokalnych i wojewódzkich.

**Świętokrzysko-podkarpacki klaster budowlany INNOWATOR**. Celem projektu, przygotowanego przez Staropolską Izbę Przemysłowo-Handlową, jest wsparcie i rozwój przedsiębiorstw branży budowlanej oraz branż pokrewnych, poprzez stworzenie platformy współpracy wzajemnej oraz współpracy z jednostkami naukowo-badawczymi. W efekcie ułatwienia transferu wiedzy i nowoczesnych technologii,

<sup>18</sup> [www.wrota-swietokrzyskie.pl/klastry](http://www.wrota-swietokrzyskie.pl/klastry) dostęp dn. 17.12.2018 r. – dane własne DPR na koniec 2018 r.

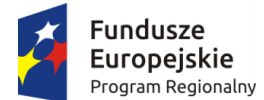

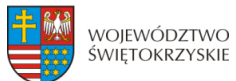

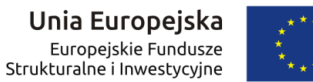

podnoszenia wiedzy i umiejętności oraz promowania korzystnych form współpracy, nastąpi wzmocnienia pozycji konkurencyjnej beneficjentów na rynku regionalnym, krajowym i zagranicznym.

**Grono ceramiczne Końskie-Opoczno** skupia firmy zlokalizowane w rejonie, w którym spotykają się granice trzech województw: mazowieckiego, świętokrzyskiego i łódzkiego. Administracyjnie miejscowości, w których zarejestrowane są przedsiębiorstwa z grupy znajdują się na terenie powiatów: opoczyński, konecki, przysuski. Grupa zorganizowana jest głównie wokół przedsiębiorstw z branży przemysłu ceramicznego oraz firm z branży handlowej – handel materiałami budowlanymi.

**Biomasa Świętokrzyska** – klaster producentów biomasy dla potrzeb energetyki w województwie świętokrzyskim. Celem działalności jest wdrożenie w województwie świętokrzyskim sytemu produkcji energii cieplnej opartego na odnawialnych źródłach energii.

**Grono Targowe Kielce** - klaster targowo-kongresowo-usługowy jest ukierunkowany na działalność wystawienniczą i kongresową, która stanowi czynnik sprzyjający rozwojowi hotelarstwa, gastronomii, transportu osób i towarów, sprzyja także powstawaniu i rozwojowi firm doradczych, wydawniczych i reklamowych. Podstawowym celem działania klastra jest współpraca i wzrost konkurencyjności podmiotów świadczących usługi okołotargowe, wzmacnianie powiązań pomiędzy lokalnymi firmami, reprezentowanie interesów gospodarczych zrzeszonych firm oraz rozwój całego regionu.

**Klaster Przemysłowy dawnych terenów Centralnego Okręgu Przemysłowego** to ponadregionalny klaster przemysłowy obejmujący swą działalnością obszar dawnego Centralnego Okręgu Przemysłowego tj. obecnych województw: mazowieckiego, świętokrzyskiego, łódzkiego, lubelskiego i małopolskiego. Jest organizacją wielobranżową, której uwaga skoncentrowana jest na rozwoju przedsiębiorstw, działających w branży budowlanej, metalowej, skórzanej, chemicznej, spożywczej, ochrony środowiska i innych.

**Świętokrzysko-Podkarpacki Klaster Energetyczny** to projekt realizowany przez Świętokrzyskie Centrum Innowacji i Transferu Technologii Sp. z o.o., którego celem jest zbudowanie platformy współpracy ponadregionalnej z zakresu szeroko rozumianego poszanowania energii, a w szczególności: promocja, wdrażanie i upowszechnianie na poziomie lokalnym, regionalnym i ponadregionalnym celów nowej polityki energetycznej Unii Europejskiej, a w szczególności efektywnego wykorzystywania energii.

**Klaster Uzdrowiska Świętokrzyskie**. Celem działalności klastra jest współpraca przedsiębiorców, jednostek naukowych, instytucji otoczenia biznesu, jednostek samorządu terytorialnego, instytucji kultury, fundacji, podmiotów gospodarczych w ramach szeroko rozumianej turystyki prozdrowotnej na terenie województwa świętokrzyskiego.

29

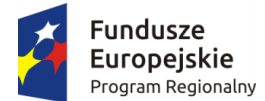

**.** 

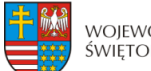

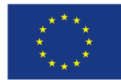

**Świętokrzyski Klaster Edukacji Zawodowej**. Ideą powstania klastra jest poprawa jakości kształcenia zawodowego w województwie świętokrzyskim oraz ściślejszego powiązania kształcenia teoretycznego z praktyczną nauką zawodu.

**Świętokrzyski Klaster Metalowy**. Celem działalności jest prowadzenie prac badawczo-rozwojowych oraz stymulowanie działalności innowacyjnej przez promowanie intensywnych kontaktów, korzystanie ze wspólnego zaplecza technologicznego, wymianę wiedzy i doświadczeń, przyczynianie się do transferu technologii, tworzenie sieci powiązań oraz rozpowszechnianie informacji wśród przedsiębiorców wchodzących w skład tego zgrupowania oraz jego promocji i rozwoju branży.

Branże klastrów można zestawić z inteligentnymi specjalizacjami w poszczególnych regionach. Należy jednak pamiętać, że specjalizacje gospodarcze deklarowane przez klastry stanowią odzwierciedlenie klasyfikacji, takich jak np. PKD czy EKD, podczas gdy inteligentne specjalizacje należy rozumieć raczej, jako obszary nauki i technologii.

Branże reprezentowane przez klastry w województwie świętokrzyskim w zestawieniu z inteligentnymi specjalizacjami przedstawiają się następująco: zasobooszczędne budownictwo, przemysł metalowo–odlewniczy, turystyka zdrowotna i prozdrowotna, nowoczesne rolnictwo i przetwórstwo spożywcze, technologie informacyjno-komunikacyjne (ICT) (Powiązanie Kooperacyjne na rzecz Teleinformatyki Net4Work), zrównoważony rozwój energetyczny, branża targowo-kongresowa. Pozostałe branże tj.: medycyna (Klaster Nauka Medycyna i Nowoczesne Technologie), spożywcza (Pomidor z ziemi sandomierskiej), ceramika (Grono Ceramiczne Końskie – Opoczno), kamieniarstwo (,,Dolina Piaskowca") oraz wzornictwo użytkowe (Klaster Labdesign – PO RPW 2011) reprezentowane są w regionie przez pojedyncze klastry lub inicjatywy klastrowe.

Dla osiągania wysokiego wzrostu ma jednak znaczenie współpraca między firmami w różnych wymiarach, nie tylko w ramach klastrów – sieci współpracy, związków kooperacyjnych i sojuszy strategicznych firm (również międzynarodowych), stanowiących istotny kanał oddziaływania na perspektywy rozwojowe firm. Jak pokazują badania, na wyniki firm ma również znaczący wpływ współpraca na linii biznes-nauka. Nie do przecenienia są także uwarunkowania społeczne: poziom kapitału społecznego oraz kultura przedsiębiorczości w danym państwie.

Przykładem firm wysokiego wzrostu są centra usług BPO/SSC (z j. angielskiego Business Process Outsourcing i Shared Services Centers)<sup>19</sup>, czyli w uproszczeniu outsourcing, a to z kolei oznacza wyzbycie się przez daną firmę jakiejś części swojej działalności, np. usług IT, księgowości, kadr, telemarketingu.

<sup>19</sup> [pracanowa.blox.pl/2014/01/Niedawno-8222Rzeczpospolita8221-podala-ze-zadna.html](http://pracanowa.blox.pl/2014/01/Niedawno-8222Rzeczpospolita8221-podala-ze-zadna.html)

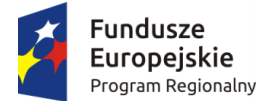

1

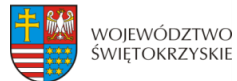

Unia Europeiska Europejskie Fundusze Strukturalne i Inwestycyjne

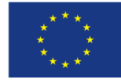

Firmy stosujące model BPO rezygnują z ww. działów w ramach swoich struktur i zakupują je u wyspecjalizowanych zewnętrznych usługodawców, często zlokalizowanych w innych krajach, a wręcz na innych kontynentach. Typowym przykładem kraju słynącego z oferowania usług outsourcingowych są Indie, które mają rozbudowany sektor centrów usług IT obsługujących wiele światowych korporacji. Natomiast SSC oznacza centra usług wspólnych (Shared Services Centers). Są to wydzielone ośrodki usługowe pracujące na zlecenie macierzystej organizacji, którą na ogół jest międzynarodowy koncern posiadający oddziały w wielu państwach. Mamy tu więc do czynienia ze swego rodzaju outsourcingiem w ramach tej samej korporacji X, która decyduje, że zamiast powielać działy IT we wszystkich krajach, stworzy jedno własne centrum IT w Polsce, które będzie obsługiwać wszystkie oddziały firmy X na całym świecie. Różnica w stosunku do BPO polega więc na tym, że firma X nie zdaje się na zewnętrznego dostawcę Y, lecz zamawia pewne usługi w swoim zagranicznym centrum usług. Trend biznesowy BPO/SSC wziął się z dążenia do redukcji kosztów i skłonności do przekazywania obszarów działalności firmy, które nie stanowią jej "core business", czyli nie są dla niej strategicznie ważne do zewnętrznego podmiotu. Zasadniczo ten model biznesowy, sprawiający, że w Polsce, a w szczególności w województwie świętokrzyskim powstają nowe miejsca pracy, jest pozytywny. Jednak negatywną stroną jest fakt, że usługi dla biznesu rozwijają się tylko w krajach o niskim poziomie płac. **Zatem Polska i województwo jest atrakcyjne, jako miejsce centrów usług dzięki niskim płacom i dość elastycznym możliwościom pozbywania się pracowników, którzy nierzadko pracują na zlecenie, a nie na umowę stałą. Im bardziej płace będą wzrastały, tym mniej będziemy atrakcyjni dla centrów usług. Kielce, jako stolica regionu świętokrzyskiego oraz gminy zrzeszone w KOF, to miejsca przyjazne dla biznesu i nowoczesnych usług outsourcingowych, otwarte na innowacje, wspierające przedsiębiorczość, będące gospodarzem wielu ciekawych inicjatyw kulturalnych. Miasto, udostępniając doskonale przygotowane dla usług outsourcingowych powierzchnie biurowe, stanowi alternatywę dla dużych ośrodków, przede wszystkim ze względu na atrakcyjne ceny powierzchni i konkurencyjne koszty wynagrodzeń.** Infrastruktura biznesowa, w tym transport publiczny i nowocześnie zmodernizowany system dróg, jest mocną stroną Kielc i ma duże znaczenie dla zrównoważonego rozwoju miasta<sup>20</sup>.

<sup>&</sup>lt;sup>20</sup> "Focus on Kielce", styczeń 2017, broszura Fundacji Pro Progressio, [www.proprogressio.pl](http://www.proprogressio.pl/)

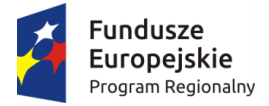

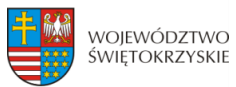

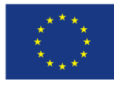

### **Tabela 11. Firmy i oferowane usługi outsourcingowe w Kielcach.**

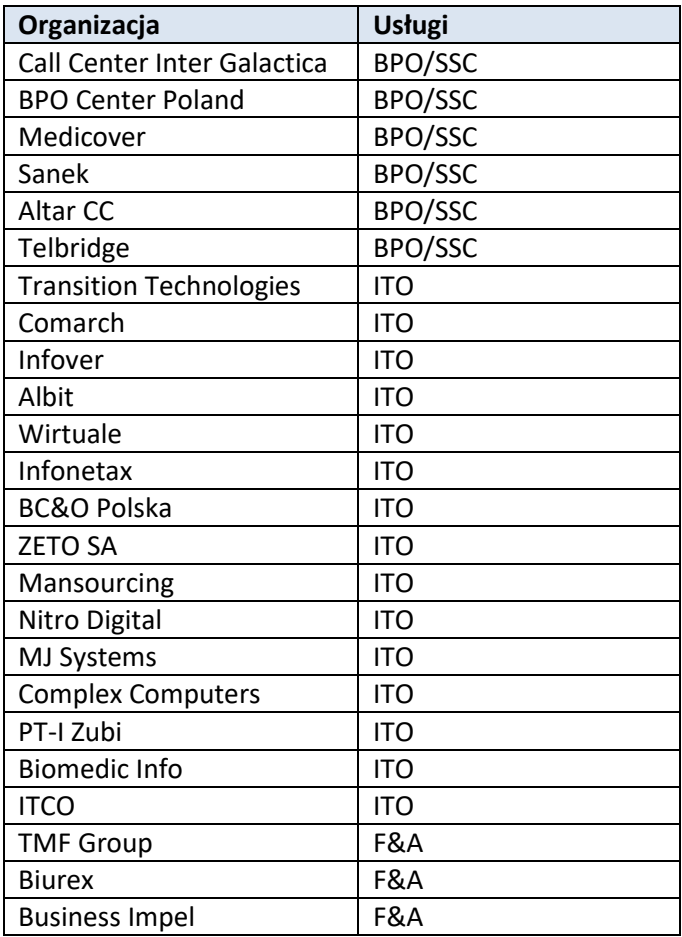

*Źródło: "Focus on Kielce", Fundacja Pro Progressio.* 

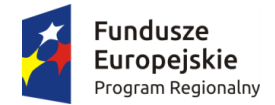

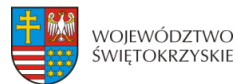

Unia Europeiska Europejskie Fundusze Ediopejskie i dridusze<br>Strukturalne i Inwestycyjne

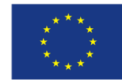

### 3. WNIOSKI

Analizując dane i wyniki badań dotyczące rynku pracy zarówno w Polsce, jak i w województwie świętokrzyskim, eksperci, którzy oceniają zawody, często zwracają uwagę na znaczną ilość barier w podejmowaniu zatrudnienia przez osoby bezrobotne. Z punktu widzenia pracodawców najbardziej istotnym problem jest brak odpowiednich kwalifikacji lub powiązanych z nimi uprawnień.

Na rynku pracy oprócz zdobytego wykształcenia coraz większą rolę zaczynają odgrywać zdobyte uprawnienia i kwalifikacje. Przykładem mogą być kierowcy autobusów i samochodów ciężarowych, od których oprócz prawa jazdy odpowiedniej kategorii wymaga się posiadania dodatkowych kwalifikacji, np. na przewóz osób, czy towarów niebezpiecznych. Podobna sytuacja jest z pielęgniarkami, które tracą prawo do wykonywania zawodu w przypadku pięcioletniej przerwy w praktyce. Odpowiednich dokumentów potwierdzających zdobyte kwalifikacje wymaga się np. od techników elektryków, spawaczy, operatorów maszyn, techników budownictwa.

**Celowe byłoby więc organizowanie kursów i szkoleń nadających uprawnienia w tych zawodach, w których wymagane jest potwierdzenie umiejętności zawodowych, a brak takiego potwierdzenia jest istotną przeszkodą w podjęciu zatrudnienia w danym zawodzie.** Ważna jest też znajomość języków obcych zazwyczaj wymagana wśród bezrobotnych spedytorów i logistyków.

Posiadanie odpowiedniego doświadczenia zawodowego i kwalifikacji to bardzo ważny czynnik decydujący o zatrudnieniu. Problem ich braku może dotyczyć każdego z zawodów. W największym stopniu dotyka jednak absolwentów techników i wyższych uczelni. W podjęciu zatrudnienia w tych grupach bezrobotnych przeszkadzają zazwyczaj braki w praktyce zawodowej i udokumentowanych kwalifikacjach. Tak jest np. w przypadku techników farmaceutycznych, którym do wykonywania zawodu potrzebna jest dwuletnia praktyka. Podobnie jest z inżynierami budownictwa, fryzjerami, inżynierami mechanikami, czy kucharzami.

Wśród bezrobotnych zarejestrowanych w świętokrzyskich urzędach pracy w 2018 roku dominowały osoby z wykształceniem zasadniczym zawodowym. To, że największą grupę bezrobotnych ze względu na posiadane wykształcenie stanowiły osoby legitymujące się dyplomem szkół zasadniczych zawodowych oraz policealnych i średnich zawodowych stanowi pewien paradoks, bo z drugiej strony pracodawcy zgłaszają braki w dostępie do fachowców z różnych dziedzin. **Nasuwa się więc wniosek, że problemem jest jakość kształcenia związana być może z niedostatecznym naciskiem na wykształcenie kluczowych kompetencji związanych z dostosowaniem do oczekiwań pracodawców.**

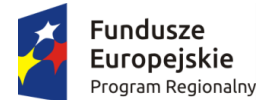

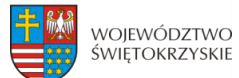

Unia Europeiska Europejskie Fundusze Strukturalne i Inwestycyjne

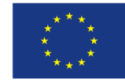

**Wobec powyższego zasadnym jest objęcie wsparciem w pierwszej kolejności szkół, w tym technicznych i wyższych, w których kształci się w zawodach najbardziej poszukiwanych na świętokrzyskim rynku pracy, jak również szkół, które posiadają niewystarczające zaplecze techniczne niezbędne do praktycznej nauki zawodu, a także szkół, których ukończenie umożliwia uzyskanie odpowiednich kwalifikacji i uprawnień bez dodatkowych egzaminów po ich ukończeniu.** 

**Ponadto mając na uwadze to, że będzie postępował rozwój gospodarki opartej na wiedzy, niezbędne jest także zadbanie o rozwój kształcenia wysokiej jakości specjalistów, których taka gospodarka będzie potrzebowała w stopniu większym niż obecnie. Priorytet dotyczący wsparcia powinien w takim wypadku objąć również kształcenie kadr dla branż stanowiących inteligentne specjalizacje regionu.** 

Zasadne jest kształcenie kadry specjalizującej się w tzw. "zielonej gospodarce". **"Zielone miejsca pracy" są szansą dla wzrostu zatrudnienia specjalistów z różnych dziedzin, np.: naukowców, architektów, projektantów, inżynierów, przedsiębiorców, urzędników, działaczy społecznych, doradców społecznych, rolników, techników, operatorów itp. Należy także zakładać, że pojawi się konieczność tworzenia miejsc pracy przy modernizacji i unowocześnieniu obecnej infrastruktury energetycznej w województwie i kraju. Zasadnym jest także przygotowanie do zawodów związanych z budownictwem pasywnym. Przewiduje się, że rozwój takiego budownictwa spowoduje wzrost zapotrzebowania na wyspecjalizowanych elektryków, instalatorów, automatyków i elektroników.** 

Ponadto świętokrzyskie szkoły, uczelnie powinny kształcić w zawodach, które zajmują się wytwarzaniem produktów, czy usług pod kątem podejścia proekologicznego na każdym etapie życia produktu, czy usługi łącznie z jego utylizacją i recyklingiem, ponieważ pogarszający się stan środowiska naturalnego przyczyni się do tworzenia nowych miejsc pracy dla ludzi posiadających kwalifikacje pozwalające wykonywać świadczenia związane z redukcją emisji gazów cieplarnianych, ograniczeniem odpadów i zanieczyszczeń oraz ochroną ekosystemów i przywróceniem ich stanu pierwotnego.

**W związku z problemem "starzejącego się społeczeństwa" zasadnym byłoby również kształcenie zawodowe ukierunkowane na opiekę medyczną i pielęgnacyjną nad osobami starszymi, kształcenie rehabilitantów, psychologów, dietetyków, diabetologów przygotowanych do pracy z osobami starszymi. Przewidywany dalszy rozwój branży będzie generował na rynku popyt na lekarzy, pielęgniarki, rehabilitantów, kosmetyczki, masażystów, dietetyków, a także na zawody z sektorów pośrednio związanych z sektorem uzdrowiskowym: handel, turystyka, rozrywka, edukacja.**

**W celu zapewnienia długookresowego rozwoju gospodarczego, zarówno w gminach Kieleckiego Obszaru Funkcjonalnego oraz rozwoju odnoszącego się także do całego województwa, jak i na terenach** 

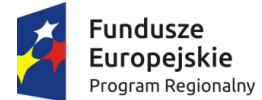

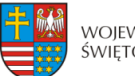

WOJEWÓDZTWO<br>ŚWIETOKRZYSKIE

Unia Europeiska Europejskie Fundusze Strukturalne i Inwestycyjne

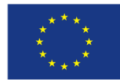

**pozostałych OSI**, **a także w celu stałego obniżenia bezrobocia, staje się niezbędne zapewnienie wykształcenia i kwalifikacji z nową perspektywą, w innym wymiarze i z progresywną oraz podwyższoną jakością kształcenia, zwłaszcza zawodowego. Po transformacji ustrojowej, po przeprowadzonych reformach szkolnictwa doprowadzono do znacznego obniżenia znaczenia edukacji zawodowej z jej dużą marginalizacją i brakiem nowatorskiej oferty w zakresie kształcenia profesjonalnego i kształcenia ustawicznego. Praktyka gospodarcza pokazuje, że wartość dodaną dla gospodarki tworzą wysokiej klasy specjaliści o wysokim poziomie kompetencji i kwalifikacji, które zdobywa się nie tylko w teorii, ale przede wszystkim nabywa w procesie praktyki. Stąd bardzo istotnym elementem o kluczowym znaczeniu ma jakość kształcenia praktycznego, odpowiedniego przygotowania do wykonywania zawodu oraz dostosowanie kierunków kształcenia do zmieniających się potrzeb i warunków rynkowych. Główną potrzebą i zaleceniem jest kształcenie we wszystkich kierunkach i zawodach, które zostały określone i zidentyfikowane, jako zawody deficytowe.** 

Badania także pokazują jednoznacznie na wagę przedsiębiorstw wysokiego wzrostu, które przyczyniają się ponadprzeciętnie do tworzenia nowych miejsc pracy, wzrostu konkurencyjności i innowacyjności gospodarek, a w konsekwencji do wzrostu gospodarczego.

Ogromną rolę we wzroście konkurencyjności przedsiębiorstw i wspieraniu rozwoju gospodarczego pełnią klastry i inicjatywy klastrowe. Wynika to przede wszystkim z przewartościowania i przypisania większego znaczenia klastrom niż pojedynczym firmom, co wpływa na wzrost konkurencyjności całego sektora lub grup przedsiębiorstw w danym regionie. Należy spodziewać się, że wspieranie tworzenia klastrów przyczyni się do wzmacniania współpracy jego uczestników w celu realizacji wspólnych projektów finansowanych ze środków własnych, funduszy krajowych, zagranicznych oraz europejskich, przeznaczonych w szczególności na: badania naukowe, wspólne projekty inwestycyjne, działania związane z rozwojem nowoczesnych technologii, a także promocję marki klastra, jego produktów i usług, a to przyczyni się wydatnie do wzmocnienia i rozwoju gospodarki regionu.

Podobnie, jak w przypadku przedsiębiorstw wysokiego wzrostu, tworzenie i współpraca w ramach klastrów może mieć znaczny i pozytywny wpływ na regionalny rynek pracy, wpływając na zapotrzebowanie i tworzenie nowych miejsc pracy dla wysokokwalifikowanej kadry województwa. Przypuszcza się, że zwiększy się zapotrzebowanie na takie osoby o ponadprzeciętnych kwalifikacjach i doświadczeniu.

Reasumując, wzrost gospodarczy regionu zapewnia dbałość o rozwój kształcenia w zawodach deficytowych, podnoszenie jakości wykształcenia, zapewnienie odpowiedniej praktyki dla specjalistów,

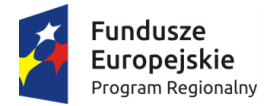

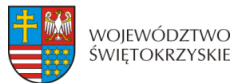

**Unia Europejska**<br>Europejskie Fundusze<br>Strukturalne i Inwestycyjne

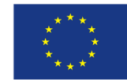

a także położenie nacisku na tworzenie i dobre warunki rozwoju przedsiębiorstw wysokiego wzrostu, najlepiej stowarzyszonych w klastrach lub tworzących inicjatywy klastrowe.

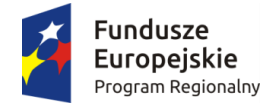

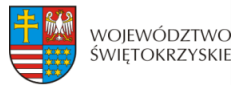

**Unia Europejska**<br>Europejskie Fundusze<br>Strukturalne i Inwestycyjne

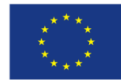

# 4. SPIS TABEL

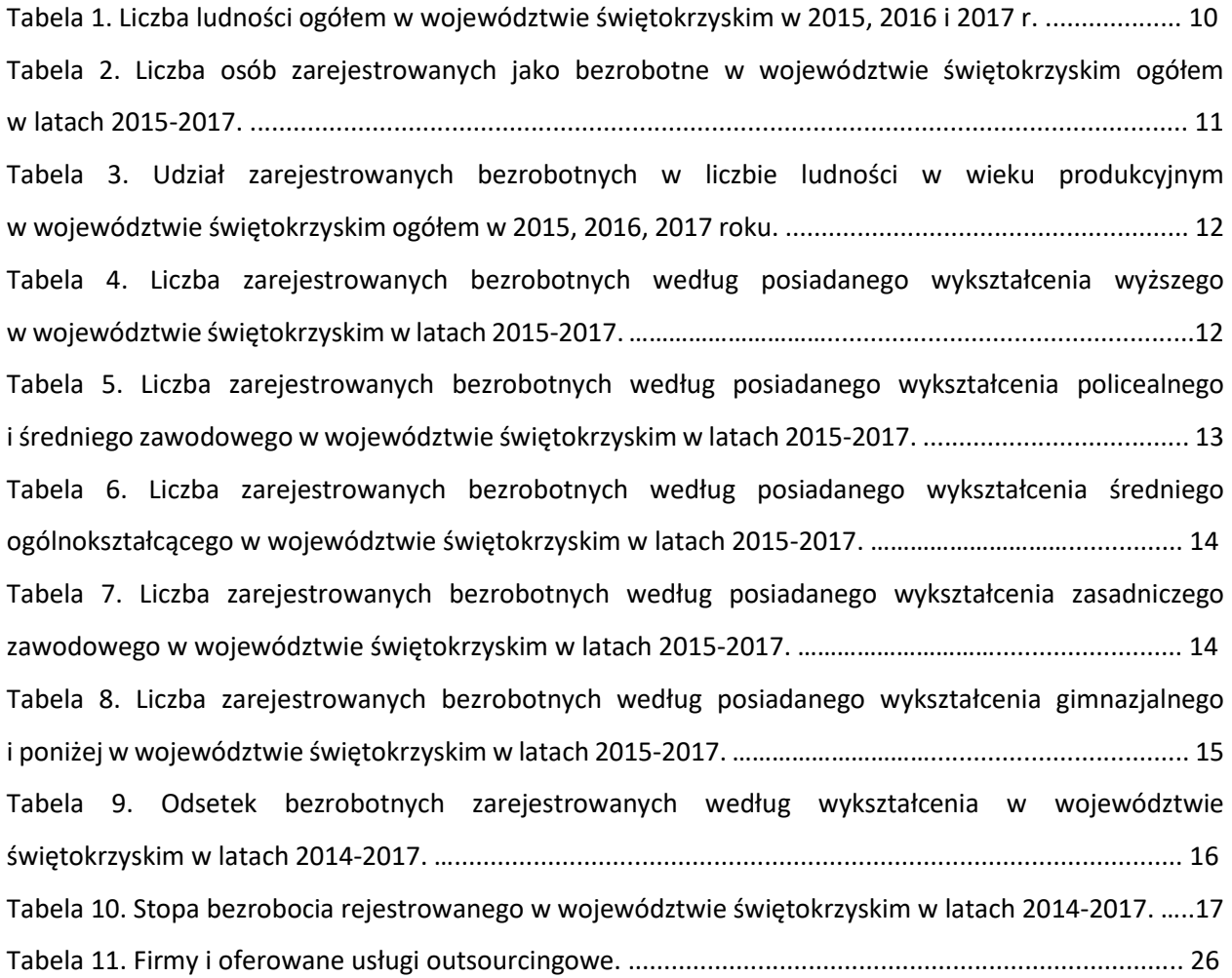

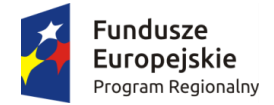

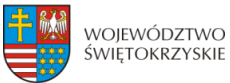

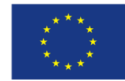

## 5. BIBLIOGRAFIA

- 1. Stam E., 2005. The geography of gazelles in The Netherlands, Tijdschrift voor Economische en Sociale Geografie, Vol. 96(1), s. 121-127.
- 2. Urząd Marszałkowski Województwa Świętokrzyskiego: "Analiza dotycząca poziomu szkolnictwa zawodowego na terenie województwa świętokrzyskiego", Kielce, 2015 r.
- 3. Urząd Marszałkowski Województwa Świętokrzyskiego" "Strategia Rozwoju Województwa Świętokrzyskiego do roku 2020", Kielce, 2013 r.
- 4. Urząd Marszałkowski Województwa Świętokrzyskiego: "Regionalny Program Operacyjny Województwa Świętokrzyskiego na lata 2014-2020", Kielce 2014 r.
- 5. Wojewódzki Urząd Pracy: "Informacja o poziomie i strukturze bezrobocia w województwie świętokrzyskim w 2017 roku", Kielce, 2018 r.
- 6. Wojewódzki Urząd Pracy w Kielcach: "Informacja o poziomie bezrobocia w województwie świętokrzyskim w 2017 r.", Kielce, 2018 r.
- 7. Wojewódzki Urząd Pracy w Krakowie: "Barometr Zawodów 2018. Raport podsumowujący badanie w Polsce", Kraków, 2017 r.
- 8. "Przedsiębiorstwa wysokiego wzrostu w Polsce", Raport przygotowany przez Centrum Analiz Społeczno-Ekonomicznych na zlecenie Polskiej Agencji Rozwoju Przedsiębiorczości, PARP, Warszawa, 2014 r.
- 9. Buczyńska G., Frączek D., Kryjom P. "Raport z inwentaryzacji klastrów w Polsce w 2015 r.", Warszawa, 2016 r.
- 10. "Focus on Kielce", styczeń 2017, broszura Fundacji Pro Progressio, [www.proprogressio.pl](http://www.proprogressio.pl/)
- 11. Stam, E., 2008. Entrepreneurship and Innovation Policy. In: Nooteboom, B. and Stam, E. (eds). Micro-Foundations for Innovation Policy. Amsterdam / Chicago: Amsterdam University Press / Chicago University Press. pp. 135-172.
- 12. Stam, E., Bosma, N., Van Witteloostuijn, A., De Jong, J., Bogaert, S., Edwards, N. & Jaspers, F., 2012. Ambitious Entrepreneurship. A review of the academic literature and new directions for public policy. The Hague: Advisory Council for Science and Technology Policy (AWT).
- 13. Stam E., Garnsey E. 2008. Entrepreneurship in the Knowledge Economy.

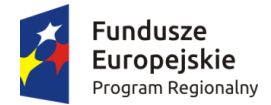

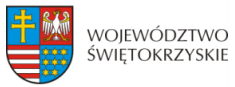

Unia Europejska Europejskie Fundusze<br>Europejskie Fundusze<br>Strukturalne i Inwestycyjne

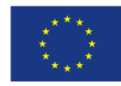

## 6. STRONY INTERNETOWE

[pracanowa.blox.pl/2014/01/Niedawno-8222Rzeczpospolita8221-podala-ze-zadna.html](http://pracanowa.blox.pl/2014/01/Niedawno-8222Rzeczpospolita8221-podala-ze-zadna.html) [www.funduszeeuropejskie.gov.pl/media/14132/\\_Umowa\\_\\_Partnerstwa\\_zmieniona\\_012016.pdf](http://www.funduszeeuropejskie.gov.pl/media/14132/_Umowa__Partnerstwa_zmieniona_012016.pdf)  www.funduszeeuropejskie.gov.pl/media/14132/ Umowa Partnerstwa zmieniona 012016.pdf [www.mr.gov.pl/media/3269/KT\\_Swietokrzyskie\\_14112014.pdf](http://www.mr.gov.pl/media/3269/KT_Swietokrzyskie_14112014.pdf) [www.wrota-swietokrzyskie.pl/klastry](http://www.wrota-swietokrzyskie.pl/klastry) dostęp dn. 17.12.2018 r. [pracanowa.blox.pl/2014/01/Niedawno-8222Rzeczpospolita8221-podala-ze-zadna.html](http://pracanowa.blox.pl/2014/01/Niedawno-8222Rzeczpospolita8221-podala-ze-zadna.html)

Sporządziła: Ewa Eljasz Kielce, dn. 19.12.2018 r.

Warszawa, 17 maja 2017 r.

### **Angażowanie personelu w projektach edukacyjnych finansowanych z Europejskiego Funduszu Społecznego<sup>1</sup>**

Zgodnie z art. 7e ustawy z dnia 7 września 1991 r. *o systemie oświaty* (Dz.U. z 2016 r. poz. 1943, z późn.zm.) oraz art. 35a ustawy z dnia 26 stycznia 1982 r. – *Karta Nauczyciela* (Dz.U. z 2016 r. poz. 1379, z późn.zm.), do prowadzenia zajęć edukacyjnych finansowanych z EFS powinni być zatrudniani nauczyciele na podstawie ustawy — *Karta Nauczyciela* bądź ustawy z dnia 26 czerwca 1974 r. - *Kodeks pracy* (Dz.U. z 2016 r. poz. 1666, z późn.zm.).

Uzasadnieniem wprowadzenia przepisów art. 35a ustawy — *Karta Nauczyciela* i art. 7e ustawy *o systemie oświaty* było, m.in. wyeliminowanie konieczności przeprowadzania postępowań określonych w przepisach w sprawie zamówień publicznych oraz zatrudniania nauczycieli do prowadzenia projektów na podstawie umów cywilnoprawnych. Zmiany te miały na celu ułatwienie organizacji w ramach programów finansowanych z udziałem środków budżetu Unii Europejskiej zajęć dla uczniów lub wychowanków zgodnie z ich potrzebami oraz podniesienie jakości tych zajęć. Dlatego też w przypadku szkół publicznych obowiązujące przepisy przewidują powierzanie prowadzenia tych zajęć nauczycielom zatrudnionym już w szkole na podstawie ustawy — *Karta Nauczyciela* lub zatrudnianie do prowadzenia tych zajęć innych nauczycieli na podstawie *Kodeksu pracy*.

Taka interpretacja ma istotne znaczenie dla sposobu realizacji interwencji EFS. Aby wykluczyć ewentualne problemy związane z zatrudnianiem nauczycieli **wskazane jest, aby projekty edukacyjne EFS były bezpośrednio realizowane przez organy prowadzące szkoły i placówki oświatowe, czyli podmioty odpowiedzialne za prowadzenie procesu edukacyjnego**.

W tym kontekście należy mieć na uwadze, że celem interwencji EFS w obszarze edukacji jest poprawa i zwiększenie efektywności procesu edukacji realizowanego przez szkoły i placówki oświatowe. Szczególnie istotne w tym zakresie jest rozwijanie kompetencji/kwalifikacji uczniów niezbędnych na rynku pracy oraz stanowiących fundament dla dalszego podnoszenia kwalifikacji i umiejętności w ramach kształcenia przez całe życie. Z założenia interwencja EFS powinna przynieść trwałe, pozytywne zmiany w realizacji procesu edukacyjnego i tym samym jest ukierunkowana na podniesienie jakości usług edukacyjnych świadczonych przez szkoły i placówki edukacyjne. Konieczne jest zatem zapewnienie, że projekty będą stanowiły odpowiedź na zdiagnozowane indywidualne potrzeby uczniów oraz szkół. Dlatego też **zasadne jest, aby to organy prowadzące inicjowały i organizowały proces edukacyjny a nie podmioty zewnętrzne**. Bezpośrednia odpowiedzialność za realizację procesu edukacyjnego i projektów współfinansowanych z EFS, które ten proces wspierają, powinna spoczywać na organie prowadzącym lub szkole/placówce systemu oświaty, które mają pełną informację na temat obszarów wymagających wsparcia, odpowiadają za jakość procesu dydaktycznego oraz warunki organizacyjne prowadzenia takiego procesu, co jest również istotne w kontekście uczestników – dzieci – do których kierowane jest wsparcie. Zatem angażowanie podmiotów zewnętrznych w tym zakresie powinno mieć charakter uzupełniający i jest uzasadnione tylko, np. w realizacji specjalistycznych zajęć dodatkowych dla uczniów. Niemniej nadal powinno to odbywać się pod nadzorem organu prowadzącego lub szkoły/placówki oświatowej, opowiedzianych za realizację całego procesu edukacyjnego.

#### **1. Realizacja projektu EFS przez szkołę publiczną (beneficjent)**

Gmina jako podmiot posiadający osobowość prawną, a nie szkoła (jej jednostka organizacyjna) uprawniona jest do podpisania umowy o dofinansowanie projektu finansowanego ze środków Unii Europejskiej (z tego względu w projektach edukacyjnych finansowanych ze środków EFS szkoły są realizatorami projektu gminy). Zgodnie z treścią zawartej umowy o dofinansowanie gmina zobowiązana jest podczas wydatkowania środków projektowych do stosowania prawa powszechnie obowiązującego (krajowego i wspólnotowego), nadto *Wytycznych w zakresie kwalifikowania wydatków w ramach EFRR, EFS i FS na lata 2014-2020* (dalej: *Wytyczne*

**<sup>.</sup>** <sup>1</sup> Nie dotyczy realizacji staży i praktyk zawodowych u pracodawców i przedsiębiorców (realizowanych poza szkołą).

*w zakresie kwalifikowalności).* Jednocześnie, przystępując do umowy o dofinansowanie gmina przyjmuje na siebie pełną odpowiedzialność za realizację projektu*.*

Zgodność z prawem powszechnie obowiązującym jest podstawowym warunkiem kwalifikowalności wydatków zgodnie z *Wytycznymi w zakresie kwalifikowania*. Warunek ten dotyczy również kosztu zaangażowania nauczycieli do realizacji zadań gminy w projektach EFS.

Zgodnie z ustawą z dnia 8 marca 1990 r. *o samorządzie gminnym* – gminy realizują wszelkie sprawy (zadania) publiczne związane z jak najszerzej pojętym rozwojem wspólnoty lokalnej (gospodarczym, społecznym, kulturalnym). Zgodnie z zapisami cyt. ustawy o samorządzie gminnym, gmina jest wspólnotą samorządową, jednostką samorządu terytorialnego najniższego szczebla i posiada osobowość prawną. Oznacza to, że gmina wykonuje zadania publiczne w imieniu własnym i na własną odpowiedzialność. Konsekwencją faktu posiadania przez gminę osobowości prawnej jest jej zdolność do czynności prawnych, których gmina, zgodnie z art. 38 ustawy z dnia 23 kwietnia 1964 r. - *Kodeks cywilny* (Dz.U. Nr 16, poz. 93 z późn.zm.) dokonuje za pośrednictwem swoich organów w sposób przewidziany w ustawie i w statucie gminy. Osobowość prawną posiada gmina jako taka, nie mają jej natomiast jej budżetowe jednostki organizacyjne, np. szkoły. W związku z powyższym, strona umowy o dofinansowanie jako beneficient jest gmina. W stosunkach zobowiązaniowych również występuje gmina, gdyż tylko ona ma osobowość prawną i zdolność do czynności prawnych. **Fakt, że gmina jest beneficjentem, nie może jednak prowadzić do obejścia przepisów dotyczących angażowania nauczycieli w szkołach. To samo dotyczy szkół i placówek oświatowych na szczeblu powiatu.**

Dlatego tak istotne jest, aby już na etapie formułowania założeń projektu we wniosku o dofinansowanie, dostrzec kto jest beneficjentem, kto realizatorem, a kto pracodawcą nauczycieli, tak aby uregulowanie stosunku pracy z nauczycielami w związku z realizacją zadań projektowych przebiegło zgodnie z prawem powszechnie obowiązującym. Już z wniosku o dofinansowanie powinien wynikać przejrzysty opis sposobu angażowania własnych pracowników przez szkołę jako realizatora, tak aby możliwa była ocena kwalifikowalności kosztów tego zaangażowania na etapie kontroli projektu czy weryfikacji wniosków o płatność. Odpowiedzialność za prawidłowe zaangażowanie personelu projektu i rozliczenie kosztów jego zaangażowania zgodnie z prawem powszechnie obowiązującym i *Wytycznymi* ponosi beneficjent projektu.

#### **Angażowanie nauczycieli na podstawie** *Karty Nauczyciela* **i** *Kodeksu Pracy*

W przypadku zorganizowania w publicznej szkole lub placówce zajęć w ramach programów finansowanych ze środków pochodzących z budżetu Unii Europejskiej, zgodnie z przepisami art. 35a ustawy — *Karta Nauczyciela,* dyrektor szkoły lub placówki może powierzyć prowadzenie tych zajęć nauczycielowi na podstawie tej ustawy. Dotyczy to nauczycieli już zatrudnionych w tej szkole lub placówce (nie dochodzi wówczas do dodatkowego zatrudnienia nauczyciela, lecz nauczyciel prowadzi te zajęcia w ramach nawiązanego już stosunku pracy na podstawie ustawy — *Karta Nauczyciela*). Jednakże zajęcia w ramach programów finansowanych ze środków pochodzących z budżetu Unii Europejskiej przydzielane są za zgodą nauczyciela. Zajęcia te nie są wliczane do tygodniowego obowiązkowego wymiaru godzin zajęć dydaktycznych, wychowawczych i opiekuńczych, prowadzonych bezpośrednio z uczniami lub wychowankami albo na ich rzecz. Za każdą godzinę prowadzenia tych zajęć przysługuje wynagrodzenie w wysokości ustalonej w sposób określony w art. 35 ust. 3 ustawy — *Karta Nauczyciela*, tj. takiej jak wynagrodzenie za godziny ponadwymiarowe i godziny doraźnych zastępstw. Ważne jest to, że nauczyciel szkoły, w której w organizacji pracy przewidziano ferie szkolne, nie może świadczyć na tej podstawie pracy w celu realizacji zajęć w projekcie EFS w okresie ferii letnich oraz ferii zimowych, gdyż wówczas zgodnie z art. 64 ust. 1 ustawy – *Karta Nauczyciela* przebywa na urlopie wypoczynkowym.

W celu realizacji zajęć w ramach programów finansowanych ze środków pochodzących z budżetu Unii Europejskiej, prowadzonych bezpośrednio z uczniami lub wychowankami albo na ich rzecz, w publicznej szkole i placówce może być również zatrudniony nowy nauczyciel, tj. nauczyciel, który nie realizuje w tej szkole lub placówce tygodniowego obowiązkowego wymiaru godzin zajęć dydaktycznych, wychowawczych i opiekuńczych. Ma to szczególnie znaczenie, w przypadku gdy nauczyciele z danej szkoły nie mogą zaangażować się w realizację zajęć w ramach projektu. Kwestię tę reguluje art. 7e ustawy *o systemie oświaty,* zgodnie z którym warunkiem zatrudnienia takiego nauczyciela jest posiadanie przez niego kwalifikacji określonych w przepisach wydanych na podstawie art. 9 ust. 2 i 3 ustawy – *Karta Nauczyciela* oraz spełnianie warunków określonych w art. 10 ust. 5 pkt 2-4a tej ustawy. Nauczyciela takiego zatrudnia się na zasadach określonych w *Kodeksie pracy*, z tym że za każdą godzinę prowadzenia tych zajęć nauczycielowi przysługuje wynagrodzenie nie wyższe niż wynagrodzenie za jedną godzinę prowadzenia zajęć ustalone w sposób określony w art. 35 ust. 3 ustawy – *Karta Nauczyciela* dla nauczyciela dyplomowanego posiadającego wykształcenie wyższe magisterskie i realizującego tygodniowy obowiązkowy wymiar godzin zajęć, o którym mowa w art. 42 ust. 3 w tabeli w lp. 3 tej ustawy.

#### **Podsumowując, przed przystąpieniem do realizacji projektu beneficjent – organ prowadzący powinien posiadać wiedzę, którzy nauczyciele danej szkoły zostaną zaangażowani do realizacji projektu na podstawie art. 35a** *Karty Nauczyciela* **oraz ewentualnie zweryfikować możliwość zaangażowania nauczycieli, o których mowa w art. 7e ustawy** *o systemie oświaty.*

#### **Angażowanie nauczycieli w czasie ferii zimowych lub wakacji**

Zgodnie z art. 64 ust. 1 ustawy – *Karta Nauczyciela* nauczycielowi zatrudnionemu w szkole, w której organizacji pracy przewidziano ferie letnie i zimowe przysługuje urlop wypoczynkowy w wymiarze odpowiadającym okresowi ferii i w czasie ich trwania. Dlatego też dyrektor szkoły nie może przydzielić na podstawie art. 35a ustawy – *Karta Nauczyciela* nauczycielom zatrudnionym w szkole zajęć w projekcie EFS na okres ww. ferii. W celu realizacji zajęć w czasie ferii zimowych lub letnich dyrektor szkoły może natomiast zatrudnić nowego nauczyciela zgodnie z art. 7e ustawy *o systemie oświaty*, gdyż nauczycieli tych zatrudnia się zgodnie z *Kodeksem pracy* i w zakresie urlopu wypoczynkowego nie mają do nich zastosowania przepisy ustawy – *Karta Nauczyciela* lecz przepisy *Kodeksu pracy*. Ponadto, w celu realizacji zajęć organizowanych przez organ prowadzący szkołę w czasie ferii zimowych lub letnich, organ ten może zawierać umowy cywilnoprawne, przy czym nie może to dotyczyć nauczycieli z danej szkoły, gdyż stanowiłoby to obejście przepisów *Wytycznych w zakresie kwalifikowalności* dotyczących braku możliwości zatrudniania na umowy zlecenie własnych pracowników (sekcja 6.16.2 pkt 2).

#### **Wyliczanie limitu zaangażowania czasu pracy nauczycieli zatrudnionych na podstawie Karty Nauczyciela**

Zgodnie z *Wytycznymi w zakresie kwalifikowalności* (podrozdział 6.16 pkt 8 lit. b) *"wydatki związane z zaangażowaniem osoby wykonującej zadania w projekcie lub projektach są kwalifikowalne, o ile łączne zaangażowanie zawodowe tej osoby w realizację wszystkich projektów finansowanych z funduszy strukturalnych i FS oraz działań finansowanych z innych źródeł, w tym środków własnych beneficjenta i innych podmiotów, nie przekracza 276 godzin miesięcznie".* Zapis ten należy interpretować w kontekście pkt 2 podrozdziału 6.16: *"wydatki związane z wynagrodzeniem personelu są ponoszone zgodnie z przepisami krajowymi".*

Mając na uwadze powyższe, w przypadku nauczycieli zatrudnionych na podstawie ustawy – *Karta Nauczyciela* do 276 godzin miesięcznie łącznego zaangażowania zawodowego należy uwzględnić cały czas ich pracy, o którym mowa w ustawie - *Karta Nauczyciela*, a nie wyłącznie zajęcia wynikające z tygodniowego obowiązkowego wymiaru godzin zajęć dydaktycznych, wychowawczych i opiekuńczych (pensum).

W świetle przepisów art. 42 ust. 1 i 2 ustawy – *Karta Nauczyciela* w ramach ustalonego wynagrodzenia oraz czasu pracy nieprzekraczającego 40 godzin na tydzień nauczyciel zatrudniony w pełnym wymiarze zajęć obowiązany jest realizować:

1) zajęcia dydaktyczne, wychowawcze i opiekuńcze, prowadzone bezpośrednio z uczniami lub wychowankami albo na ich rzecz (pensum),

2) inne zajęcia i czynności wynikające z zadań statutowych szkoły, w tym zajęcia opiekuńcze i wychowawcze uwzględniające potrzeby i zainteresowania uczniów;

3) zajęcia i czynności związane z przygotowaniem się do zajęć, samokształceniem i doskonaleniem zawodowym.

Dodatkową argumentację potwierdzającą takie rozumienie *Wytycznych w zakresie*, stanowi pkt 8 lit. a Podrozdziału 6.16 *Wytycznych w zakresie*, zgodnie z którym *"wydatki związane z zaangażowaniem osoby wykonującej zadania w projekcie lub projektach są kwalifikowalne, o ile obciążenie z tego wynikające nie wyklucza możliwości prawidłowej i efektywnej realizacji wszystkich zadań powierzonych danej osobie",* a do prawidłowej i efektywnej realizacji zadań wykonywanych przez nauczyciela na pewno zalicza się czas poświęcony na inne zajęcia i czynności wynikające z zadań statutowych szkoły oraz na zajęcia i czynności związane z przygotowaniem się do zajęć, samokształceniem i doskonaleniem zawodowym (art. 42 ust. 2 pkt 2 i 3 ustawy - *Karta Nauczyciela*). Reasumując należy podkreślić, że każdego nauczyciela zatrudnionego na podstawie ustawy – *Karta*  *Nauczyciela*, niezależnie od wymiaru pensum, obowiązuje czas pracy nieprzekraczający 40 godzin tygodniowo.

#### **Angażowanie zewnętrznych wykonawców usług edukacyjnych**

Angażowanie wykonawców zewnętrznych (firm lub osób fizycznych) do realizacji usług edukacyjnych w postaci zajęć EFS w szkole publicznej **ma charakter uzupełniający do powierzania tych zadań nauczycielom na podstawie ustawy -** *Karta Nauczyciela* **i zatrudniania ich zgodnie z art. 7e ustawy** *o systemie oświaty*. Takie zaangażowanie **będzie miało miejsce tylko i wyłącznie w przypadku, gdy charakter zajęć EFS zaplanowanych w ramach projektu nie wymaga ich prowadzenia przez nauczycieli posiadających kwalifikacje określone w przepisach wydanych na podstawie art. 9 ust. 2 i 3 ustawy –** *Karta Nauczyciela*. Prawdopodobnym jest, że zaangażowanie podmiotu zewnętrznego wystąpi w przypadku realizacji specjalistycznych zajęć dodatkowych dla uczniów nierealizowanych w ramach standardowej oferty szkoły (np. zaawansowane programowanie, robotyka).

Zaangażowanie wykonawcy zewnętrznego może nastąpić na podstawie:

- $\checkmark$  stosunku pracy w przypadku angażowania osób fizycznych niebedacych nauczycielami;
- $\checkmark$  stosunku cywilnoprawnego w przypadku angażowania wykonawców zewnętrznych<br>(podmiotów/osób fizycznych) wyłonionych zgodnie z Wytycznymi w zakresie (podmiotów/osób fizycznych) wyłonionych zgodnie z *kwalifikowalności*, w szczególności zasadą konkurencyjności i Prawem zamówień publicznych (ustawą z dnia 29 stycznia 2004 r. *Prawo zamówień publicznych* (Dz.U. z 2015 r., poz. 2164, z późn.zm.).

Zaznaczyć jednocześnie należy, że nauczyciel może brać udział w postępowaniu o udzielenie zamówienia publicznego, którego przedmiot wykracza poza kwalifikacje nauczyciela określone w przepisach wydanych na podstawie art. 9 ust. 2 i 3 ustawy – *Karta Nauczyciela,* ale musi pamiętać, że nie będzie mógł zostać zaangażowany w "swojej" szkole na podstawie umowy zlecenie z uwagi na ograniczenia wynikające z pkt 2 sekcji 6.16.2 *Wytycznych w zakresie kwalifikowalności*. Gdyby wyłonionym w postępowaniu o udzielenie zamówienia publicznego wykonawcą był nauczyciel z danej szkoły może być on zaangażowany na podstawie ustawy - *Karta Nauczyciela*; w przypadku, gdy jest to osoba będąca nauczycielem z innej szkoły może być ona zaangażowana na podstawie stosunku cywilnoprawnego.

#### Ważne jest to, że **zamówienie publiczne nie może być próbą obejścia przepisów ustawy -** *Karta Nauczyciela* **i** *Kodeksu pracy* **regulujących podstawowe formy zaangażowania nauczycieli w projektach EFS.**

Zaangażowanie wykonawcy zewnętrznego na podstawie umowy zlecenia oraz realizacja zajęć przez podmiot zewnętrzny odbywa się pod nadzorem organu prowadzącego lub szkoły/placówki oświatowej odpowiedzialnych za realizację całego procesu edukacyjnego. Może zdarzyć się sytuacja, w której wyłoniony wykonawca wśród zgłoszonej do prowadzenia zajęć kadry wskazał osoby będące jednocześnie nauczycielami szkoły publicznej. Będzie to możliwe wtedy, gdy przedmiot zamówienia wykracza poza kwalifikacje nauczyciela określone w przepisach wydanych na podstawie art. 9 ust. 2 i 3 ustawy – *Karta Nauczyciela*. Wykonawca wynagradza nauczycieli za pracę zgodnie ze swoją polityka płacową, gdyż art. 35a ustawy - *Karta Nauczyciela* nie znajduje tutaj zastosowania (beneficjent zawiera umowę na realizację usługi szkoleniowej z wykonawcą, który za zrealizowaną usługę otrzymuje wynagrodzenie w ramach projektu EFS).

#### **2. Realizacja projektu EFS przez podmiot niepubliczny (beneficjent) – organ prowadzący szkołę niepubliczną lub organ prowadzący szkołę publiczną niebędący jednostką samorządu terytorialnego**

Przepisy art. 35a ustawy — *Karta Nauczyciela* i art. 7e ustawy *o systemie oświaty* nie mają zastosowania do szkół niepublicznych o uprawnieniach szkoły publicznej, a także szkół publicznych prowadzonych przez osoby fizyczne lub osoby prawne niebędące jednostkami samorządu terytorialnego. A zatem w sytuacji, w której, np. stowarzyszenie (beneficjent) jest organem prowadzącym szkoły niepublicznej o uprawnieniach szkoły publicznej, której uczniowie zostali objęci projektem EFS, stowarzyszenie może w ramach podstawowej działalności szkoły zatrudniać nauczycieli i inne osoby do prowadzenia zajęć lekcyjnych w szkole na podstawie stosunku pracy lub umów cywilnoprawych, gdyż ustawa - *Karta Nauczyciela* w tym przypadku nie będzie miała zastosowania. Należy jednakże podkreślić, iż zatrudnienie na podstawie umowy cywilnoprawnej nie może nosić cech stosunku pracy, gdyż stanowiłoby to naruszenie przepisów prawa. Istotne jest również spełnienie wszystkich warunków kwalifikowalności personelu określonych w *Wytycznych w zakresie kwalifikowalności* (w szczególności zakaz zatrudniania własnych pracowników na umowy zlecenie – sekcja 6.16.2 pkt 2). Co więcej, w przypadku gdy beneficjent przeprowadza postępowanie o udzielenie zamówienia publicznego na realizację zajęć edukacyjnych, robi to zgodnie z podrozdziałem 6.5 *Wytycznych w zakresie kwalifikowalności*.

#### 3. **Realizacja projektu EFS przez podmiot prywatny (beneficjent) – nie będący organem prowadzącym szkoły**

W sytuacji, gdy beneficjentem projektu EFS byłby podmiot prywatny nie będący organem prowadzącym szkoły, projekt powinien być realizowany w partnerstwie, w rozumieniu art. 33 ustawy wdrożeniowej, z organem/organami prowadzącymi szkoły. W przypadku gdy partnerem podmiotu prywatnego (firmy lub NGO) będącego beneficjentem jest:

- $\checkmark$  szkoła publiczna jest ona zobowiązana do zatrudniania nauczycieli w sposób opisany w pkt 1, co oznacza, że podział zadań w partnerstwie powinien to zakładać i **nie może dochodzić do sytuacji angażowania przez beneficjenta pracowników partnera (nauczycieli z danej szkoły)**;
- $\checkmark$  szkoła niepubliczna jest ona zobowiązana do zatrudniania nauczycieli w sposób opisany w pkt 2.

**Nie rekomenduje się realizacji projektów, których beneficjentami są podmioty zewnętrzne (firma, NGO), a szkoła/placówka nie jest partnerem**, w rozumieniu art. 33 ustawy wdrożeniowej. **W takim przypadku szkoła nie jest również odbiorcą wsparcia** (we wniosku o dofinasowanie nie została wskazana jako partner ani realizator), **bowiem w takiej sytuacji wsparcie udzielane jest poza nadzorem szkoły. Jest to oferta zewnętrzna, z którą beneficjent "wchodzi" do szkoły, a jej odbiorcą będą w takiej sytuacji uczniowie szkoły.** Rozwiązanie to nie przyczynia się do osiągnięcia zakładanego celu interwencji jakim jest podniesienie jakości usług edukacyjnych świadczonych przez szkoły i placówki edukacyjne. W takim przypadku realizacja projektu opiera się na **bezpośrednich uzgodnieniach pomiędzy beneficjentem (podmiotem zewnętrznym względem szkoły i organu prowadzącego) a rodzicem ucznia objętego wsparciem**. W takim układzie szkoła nie jest w rezultacie zaangażowana w realizację projektu, a tym samym działania te odbywałyby się poza procesem edukacyjnym nadzorowanym przez szkołę, co nie jest pożądanym rozwiązaniem. Niemniej jednak, w przypadku gdy w danej gminie brak jest możliwości realizacji projektu wg modelu opisanego w pkt 1 lub 2, powyższe rozwiązanie może być jedynym zapewniającym realizację wsparcia dla uczniów szkół.

#### **4. Realizacja projektu EFS w zakresie tworzenia miejsc wychowania przedszkolnego**

Ani przepisy art. 35a ustawy - *Karta Nauczyciela* ani art. 7e ustawy *o systemie oświaty* nie powinny mieć zastosowania do działań związanych z zatrudnianiem nauczycieli, jako personelu nowoutworzonych w ramach projektu podmiotów (np. nowych miejsc wychowania przedszkolnego, o których mowa w podrozdziale 3.1, pkt 11 lit. e ppkt vii) *Wytycznych w obszarze edukacji*). W przypadku takich projektów zakres wsparcia jest znacznie szerszy, gdyż ich celem nie jest wyłącznie poszerzenie oferty zajęć w danej placówce, lecz ich głównym celem jest tworzenie nowych (dodatkowych) miejsc przedszkolnych. Zatem w przypadku projektów zakładających tworzenie nowych miejsc przedszkolnych celem projektu EFS jest wsparcie instytucji w dostarczaniu szerszego zakresu usług wychowania przedszkolnego, który bez dodatkowych środków EFS nie mógłby zostać zrealizowane. Z tego względu, zgodnie z *Wytycznymi w obszarze edukacji,* zakres wsparcia udzielanego w ramach regionalnych programów operacyjnych na rzecz wychowania przedszkolnego obejmuje tworzenie nowych miejsc wychowania przedszkolnego oraz możliwość sfinansowania bieżącej działalności nowoutworzonego miejsca w początkowym okresie jego funkcjonowania - przez okres do 12 miesięcy. W ramach kosztów związanych z prowadzeniem bieżącej działalności mogą pojawić się koszty związane z zatrudnieniem personelu przedszkola, ale jest to jedynie wtórny efekt interwencji EFS.

Nauczyciele nowoutworzonego miejsca przedszkolnego nie są zatrudniani wyłącznie w celu prowadzenia dodatkowych zajęć finansowanych ze środków europejskich, stąd też w stosunku do nich ww. przepisy nie powinny mieć zastosowania. Nauczyciele publicznych ośrodków wychowania przedszkolnego prowadzonych przez JST powinni być zatrudniani na podstawie przepisów art. 10 ustawy – *Karta Nauczyciela* i przepisy tej ustawy powinny mieć do nich zastosowanie w pełnym zakresie. Należy jednocześnie podkreślić, że w *Wytycznych ds. edukacji* wprowadzono odpowiednie zapisy, które nie dopuszczają możliwości równoległego finansowania wydatków bieżących związanych z prowadzeniem nowoutworzonego miejsca przedszkolnego z różnych źródeł. Beneficjent musi zdecydować, czy tego typu wydatki będzie pokrywał ze środków EFS czy z krajowych środków publicznych. Powyższe rozwiązania zapewniają spełnienie zasady dodatkowości interwencji EFS.

W przypadku publicznych ośrodków wychowania przedszkolnego prowadzonych przez inne podmioty niż JST oraz niepublicznych ośrodków wychowania przedszkolnego, zatrudnianie nauczycieli realizowane jest zgodnie z przepisami powszechnie obowiązującego prawa, z poszanowaniem postanowień *Wytycznych dot. kwalifikowalności.*